# **UNIVERSIDAD CATÓLICA SEDES SAPIENTIAE**

FACULTAD DE INGENIERÍA

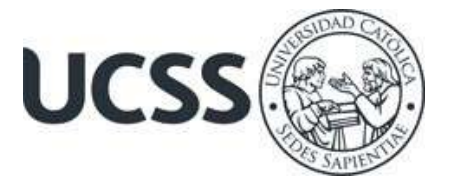

Estudio de viabilidad para la construcción de una planta de tratamiento de aguas residuales (PTAR), en San Pedro de Cajas - Tarma - Junín

# TESIS PARA OPTAR EL TÍTULO PROFESIONAL DE INGENIERO CIVIL

AUTORES

Ivan Edwards Gamarra Espinoza Geraldine Rutti Echevarria

## ASESOR

Félix Germán Delgado Ramírez

Tarma, Perú

2020

### <span id="page-1-0"></span>**Dedicatoria:**

**A Dios,** por permitirme llegar hasta esta etapa, por darme salud y bienestar para cumplir mis objetivos, además de su bondad y amor incondicional.

**A mi padre Francisco Gamarra León,** por el gran ejemplo que me brinda de perseverancia y constancia hacia las cosas y su valor mostrado para salir adelante.

**A mi madre Martha Rosalinda Espinoza Aliaga**, por haberme brindado su apoyo en todo momento, por la motivación, por sus buenos consejos, enseñanza constante y sus valores, que me ha permitido ser una persona de bien.

### **Ivan Edwards Gamarra Espinoza.**

## <span id="page-2-0"></span>**Dedicatoria:**

**A Dios,** por acompañarme en cada camino que recorro, por iluminar mi mente, fortalecer mi corazón y por haber puesto en mi camino a personas maravillosas que han sido mi pilar durante todo el periodo de estudio.

**Mi padre José Rutti Marín**, por quererme mucho, darme consejos, creer en mí y porque siempre me apoyaste.

**Mi madre Gladys Claudia Echevarria Camargo,** por creer en mí, quererme mucho, darme la vida y porque siempre me apoyaste.

Padres míos gracias por darme una profesión para el futuro, todo esto se lo debo a Uds.

### **Geraldine Rutti Echevarria.**

## **Agradecimientos**

<span id="page-3-0"></span>Agradecemos ante todo a Dios por acompañarnos siempre en nuestro camino y por darnos tantas bendiciones.

A nuestros padres, por habernos dado el mejor de los ejemplos y por ser los pilares de nuestra vida con su amor y apoyo incondicional.

A nuestros amigos y colegas que siempre han estado con nosotros en las buenas y en las malas, y que sabemos que siempre lo estarán.

A todas las personas que brindaron su aporte para desarrollar con éxito la presente tesis.

#### **Resumen**

<span id="page-4-0"></span>La presente tesis tuvo como objetivo determinar la viabilidad para la construcción de una planta de tratamiento de aguas residuales, ubicada en el distrito de San Pedro de Cajas, provincia de Tarma, departamento de Junín, a una altitud de 3,959.50 m.s.n.m., donde se viene vertiendo las aguas residuales a un cuerpo de agua sin un previo tratamiento, trayendo como consecuencia su contaminación, y por ende la incidencia de enfermedades parasitarias y contaminación ambiental en las comunidades aledañas de la parte baja del valle de hortalizas.

Se ha efectuado el diseño de una planta de tratamiento de aguas residuales con una capacidad de 10.87 L/s la cual fue proyectada a un horizonte de 20 años donde beneficiará a 3,026 habitantes, el diseño se ha desarrollado en estricto cumplimiento a la norma nacional OS.090 del RNE, para ello se ha contemplado estudios de oferta y demanda del proyecto, estudio de mecánica de suelos, levantamiento topográfico, estudio físico- químico y microbiológico del agua residual, predimensionamiento de componentes, análisis estructural, metrados, análisis de costos unitarios, presupuesto, fórmula de reajuste, cronograma de obra, curva "S", desarrollo de planos, gestión administrativa, parámetros de control de calidad y medio ambiental, los cuales se han mencionado a nivel de expediente técnico.

El tipo de investigación desarrollado fue de enfoque cuantitativo, nivel descriptivo no experimental transversal, el sistema de tratamiento planteado es adecuado a la realidad de la población estudiada, donde se ha propuesto la construcción de, 01 cámara de rejas, 01 tanque Imhoff, 02 lecho de secado, 01 filtro biológico, 08 humedales artificiales, 01 cámara de contacto de cloro, almacén, cerco perimétrico y redes exteriores.

Así mismo se ha realizado el análisis costo-efectividad teniendo como resultado que el costo por habitante no sobrepasa la línea de corte recomendada por la normatividad nacional.

Finalmente se ha indicado el estudio de impacto ambiental, el plan de contingencias, la prevención de riesgos, así como recomendaciones y conclusiones.

*Palabras clave:* Viabilidad, residuales, ambiental.

#### **Abstract**

<span id="page-6-0"></span>The objective of this thesis was to determine the viability for the construction of a wastewater treatment plant, located in the district of San Pedro de Cajas, province of Tarma, department of Junín, at an altitude of 3,959.50 meters above sea level, where it has been spilled wastewater into a body of water without prior treatment, resulting in its contamination, and therefore the incidence of parasitic diseases and environmental contamination in the surrounding communities of the lower part of the vegetable valley.

The design of a wastewater treatment plant with a capacity of  $10.87$  L  $/$  s has been carried out, which was projected for a horizon of 20 years where it will benefit 3,026 inhabitants, the design has been developed in strict compliance with the standard National OS.090 of the RNE, for this purpose studies of supply and demand of the project, study of soil mechanics, topographic survey, physicochemical and microbiological study of wastewater, component pre-dimensioning, structural analysis, metrics, analysis of unit costs, budget, readjustment formula, work schedule, "S" curve, development of plans, administrative management, quality and environmental control parameters, which have been mentioned at the technical file level.

The type of research developed was of a quantitative approach, a descriptive, nonexperimental cross-sectional level, the proposed treatment system is appropriate to the reality of the population studied, where the construction of, 01 grating chamber, 01 Imhoff tank, 02 bed has been proposed. drying, 01 biological filter, 08 artificial wetlands, 01 chlorine contact chamber, warehouse, perimeter fence and outdoor networks.

Likewise, the cost-effectiveness analysis has been carried out, with the result that the cost per inhabitant does not exceed the cut-off line recommended by national regulations.

Finally, the environmental impact study, the contingency plan, risk prevention, as well as recommendations and conclusions have been indicated.

<span id="page-7-0"></span>*Keywords:* Viability, residual, environmental.

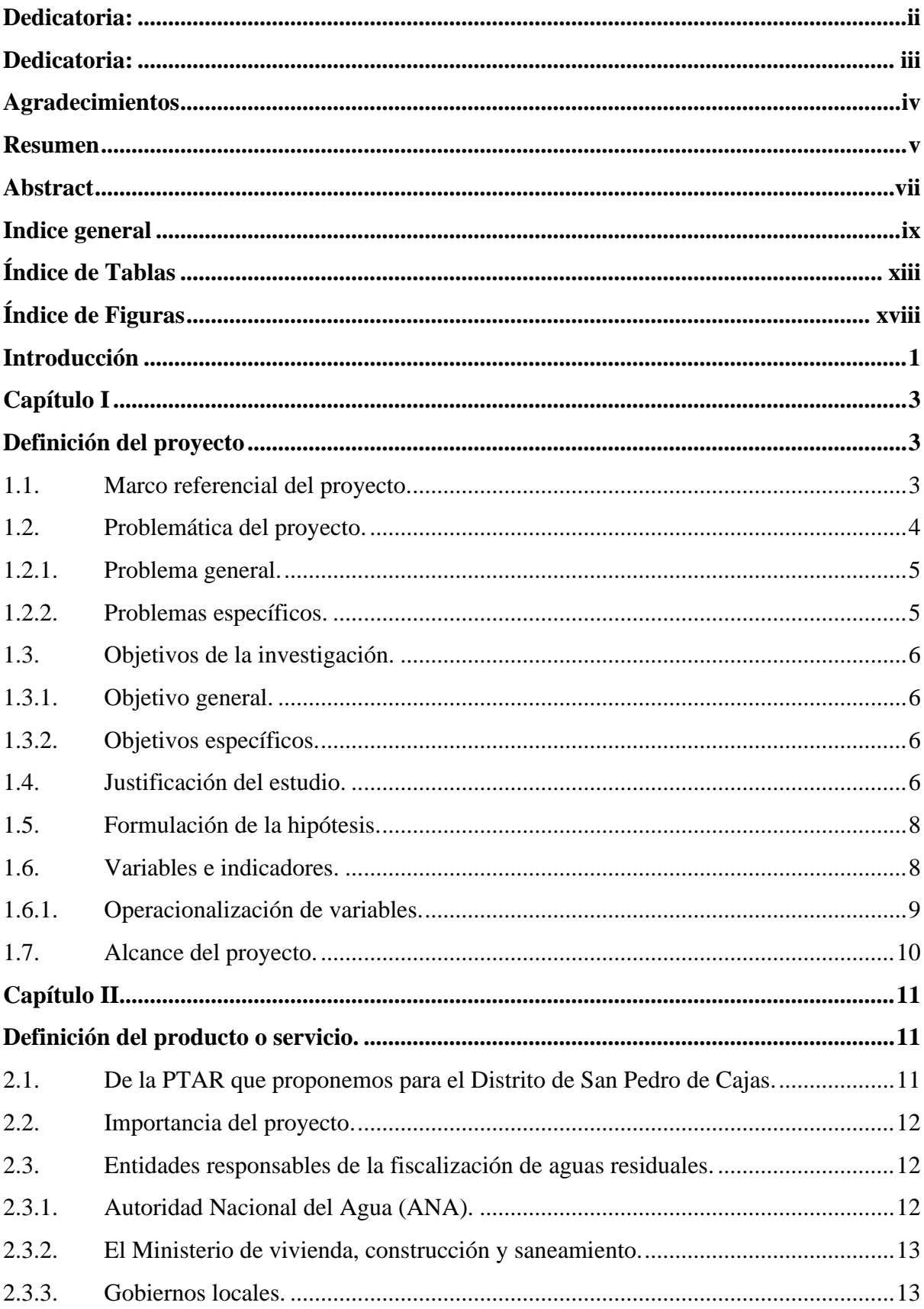

## Indice general

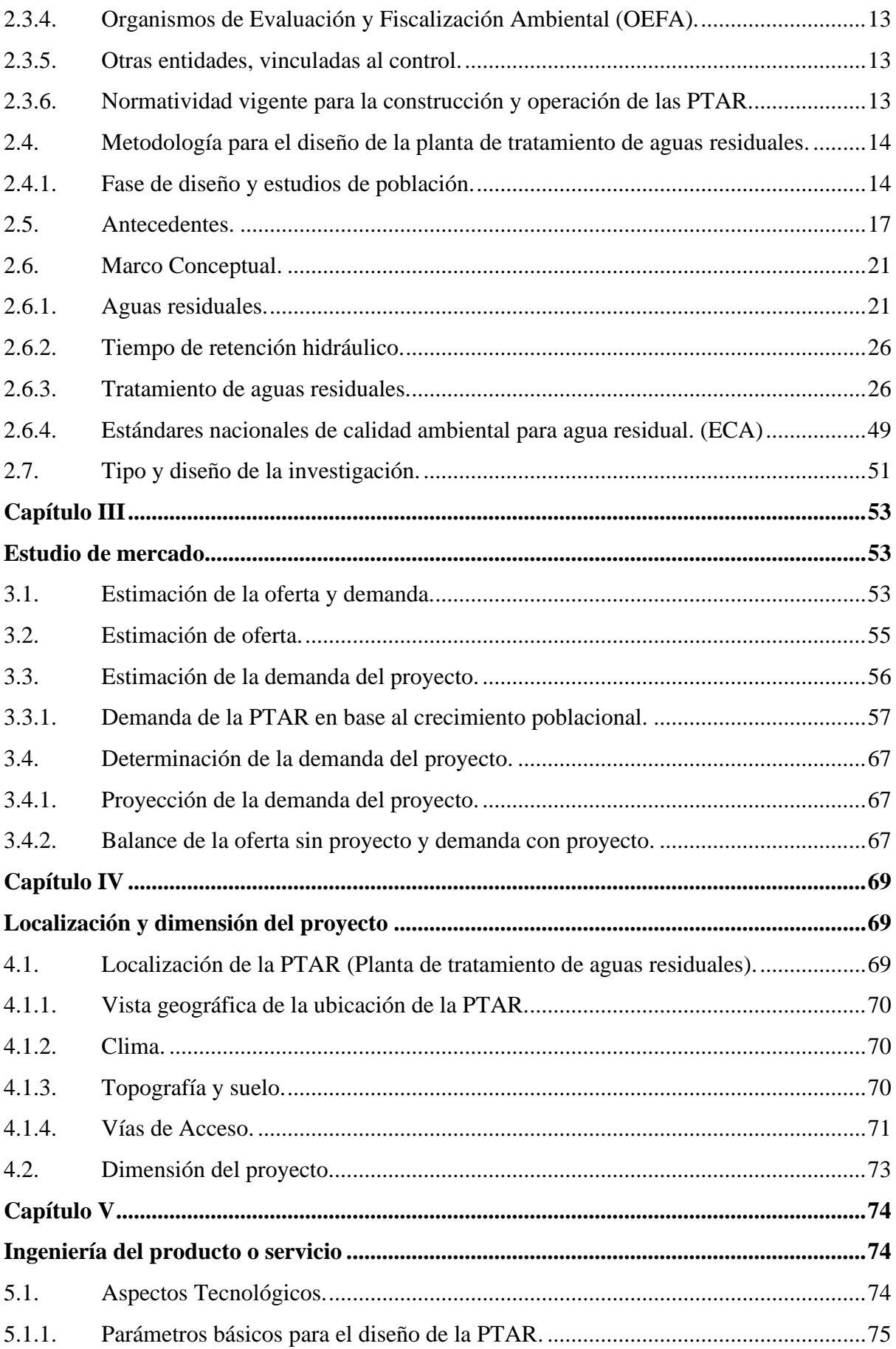

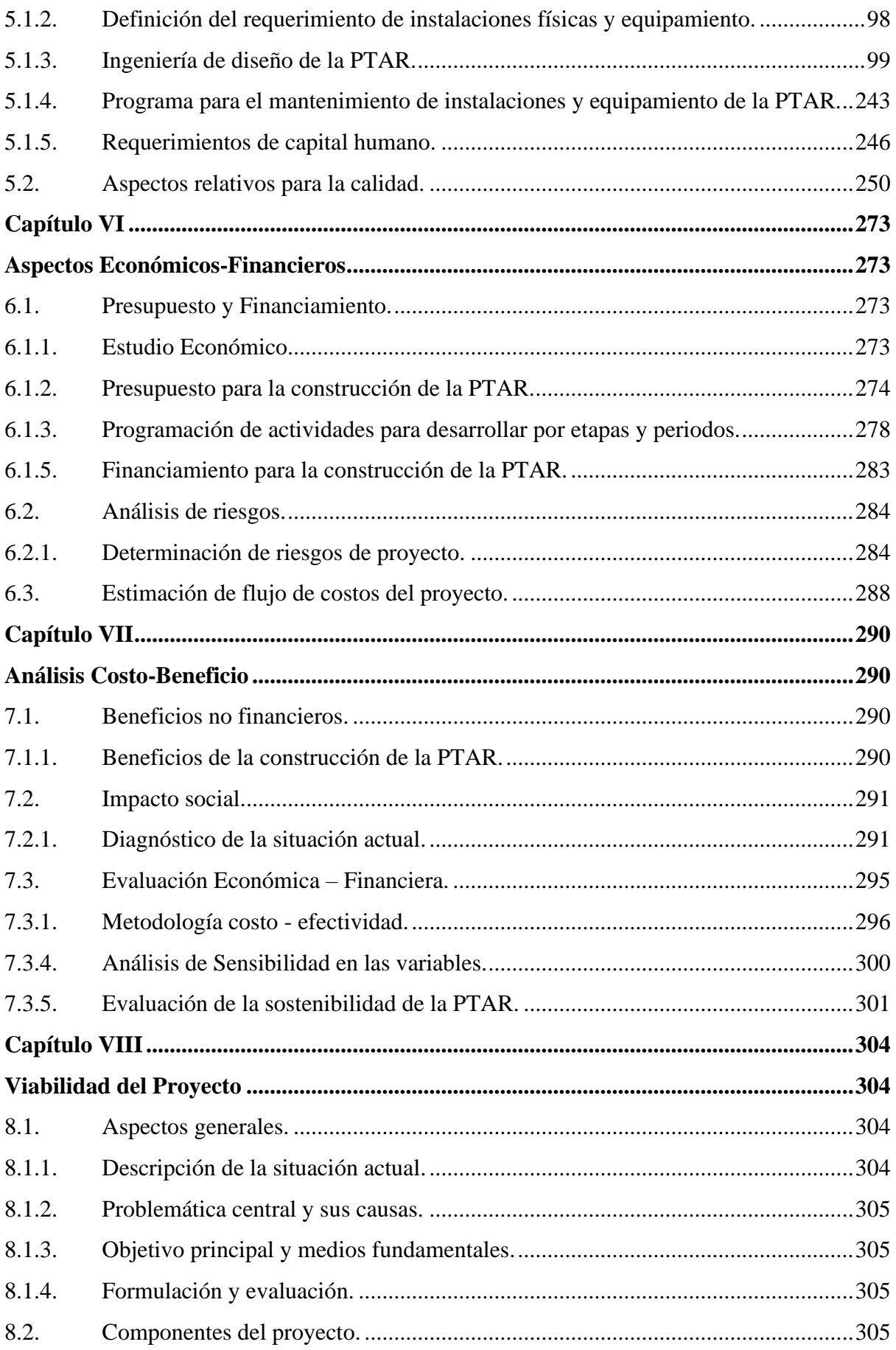

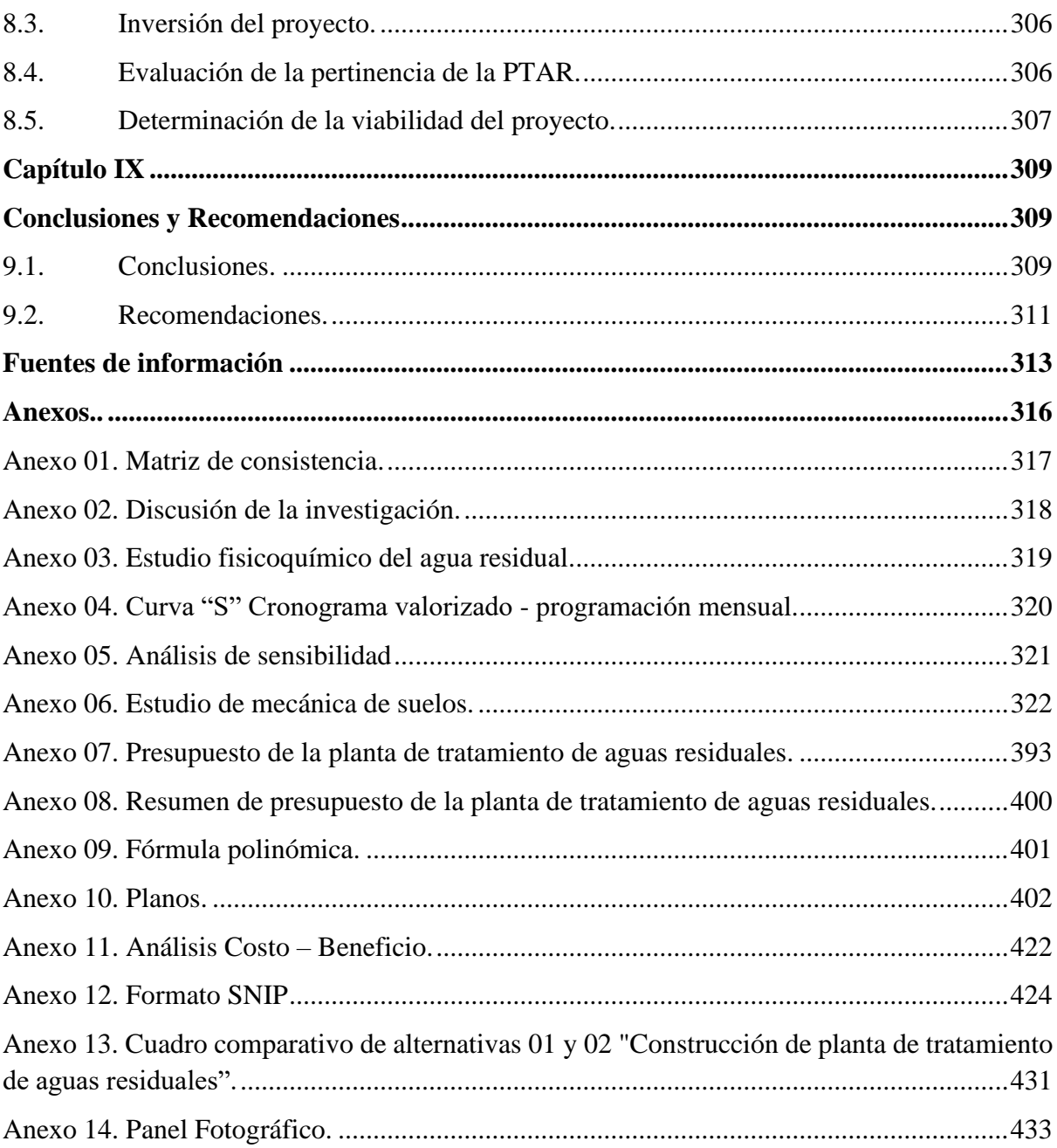

## **Índice de Tablas**

<span id="page-12-0"></span>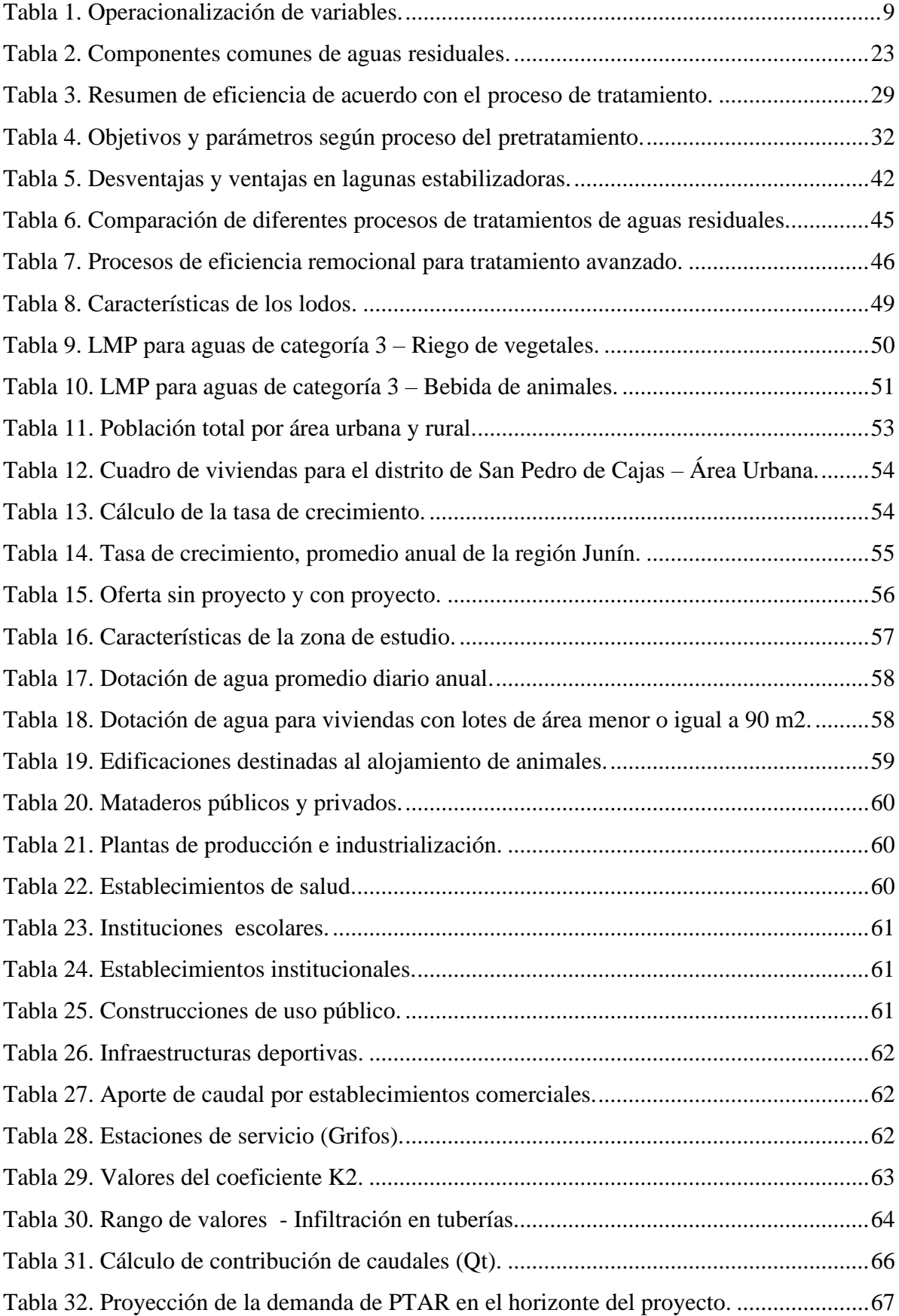

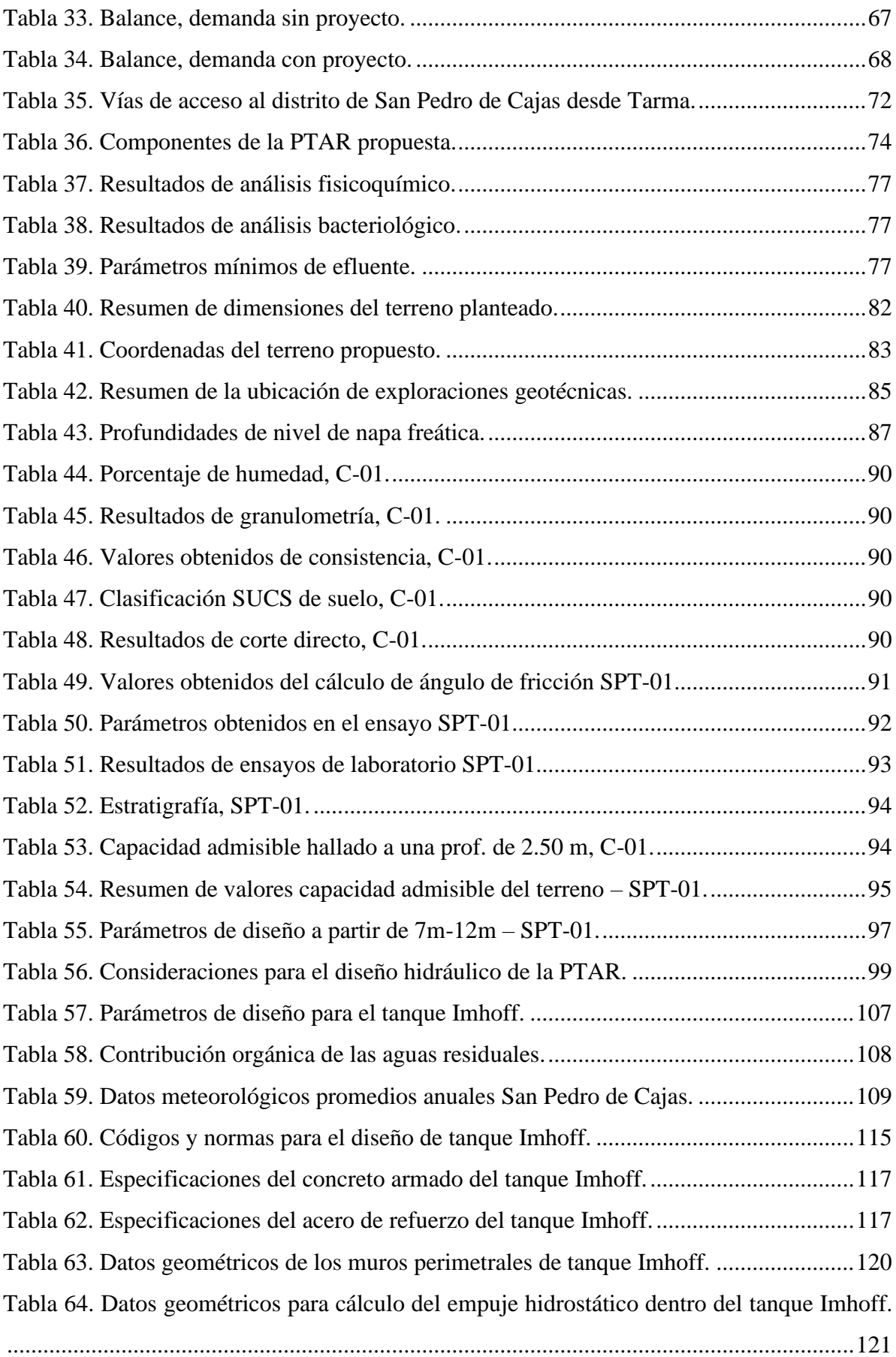

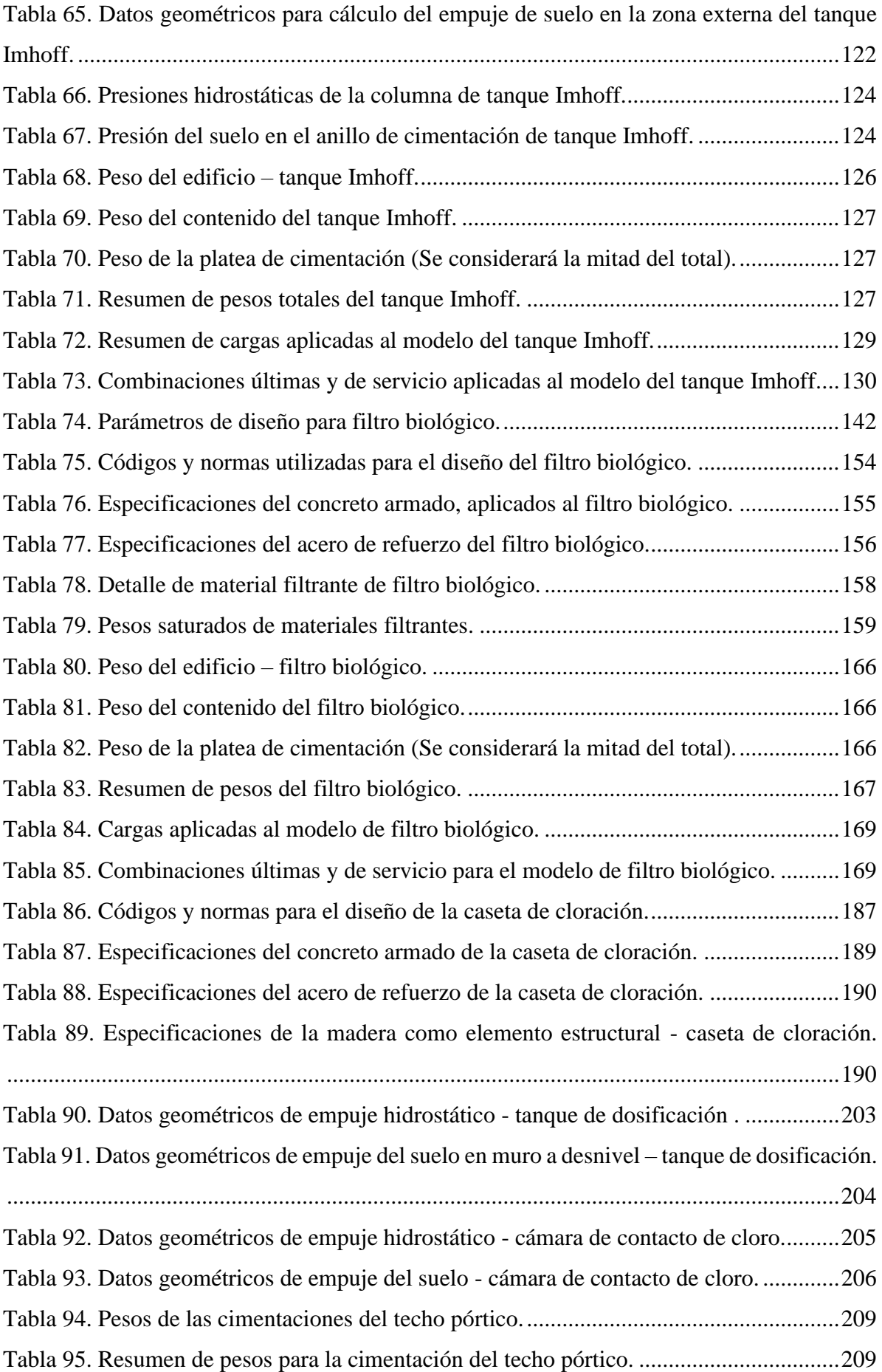

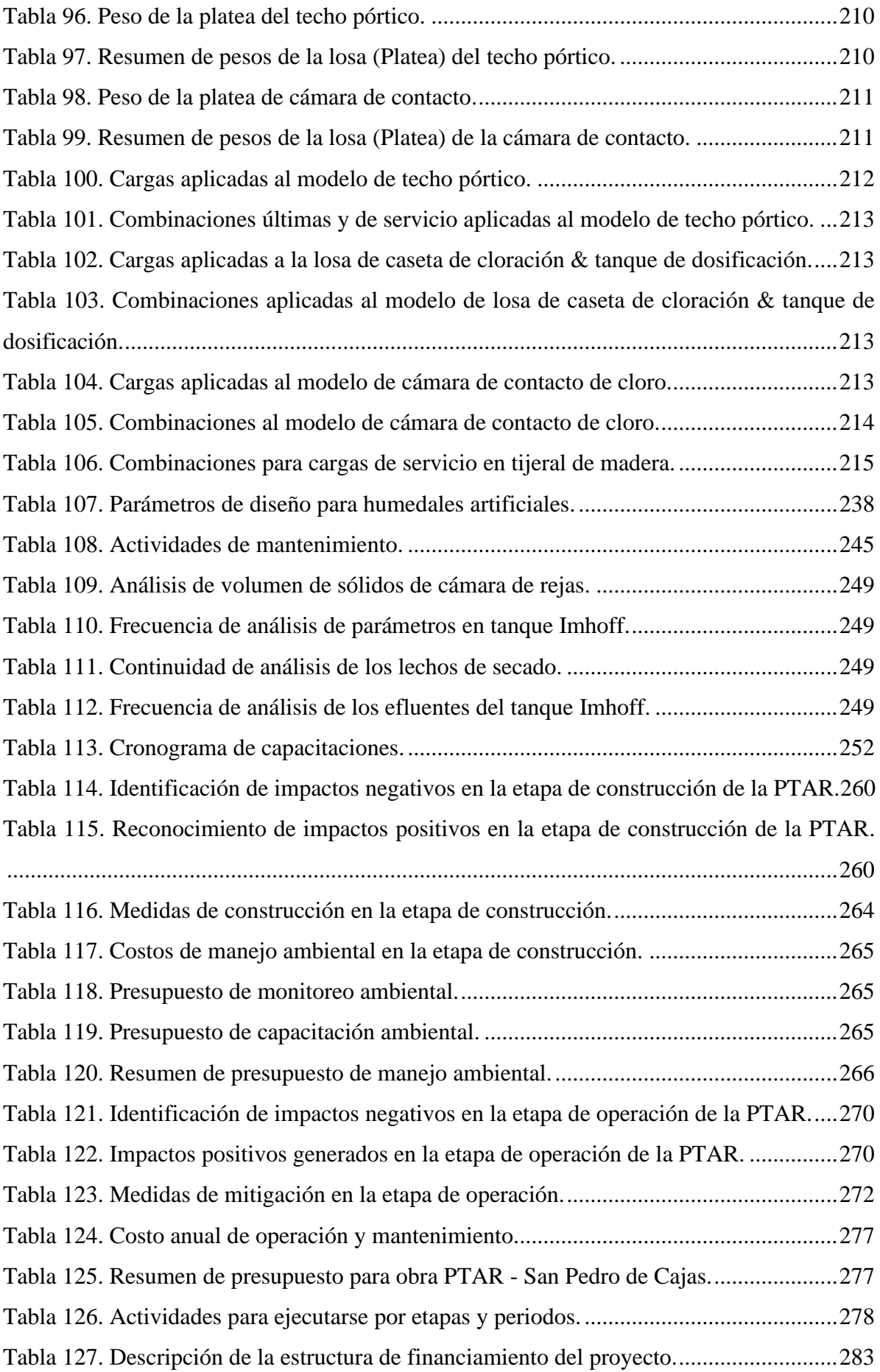

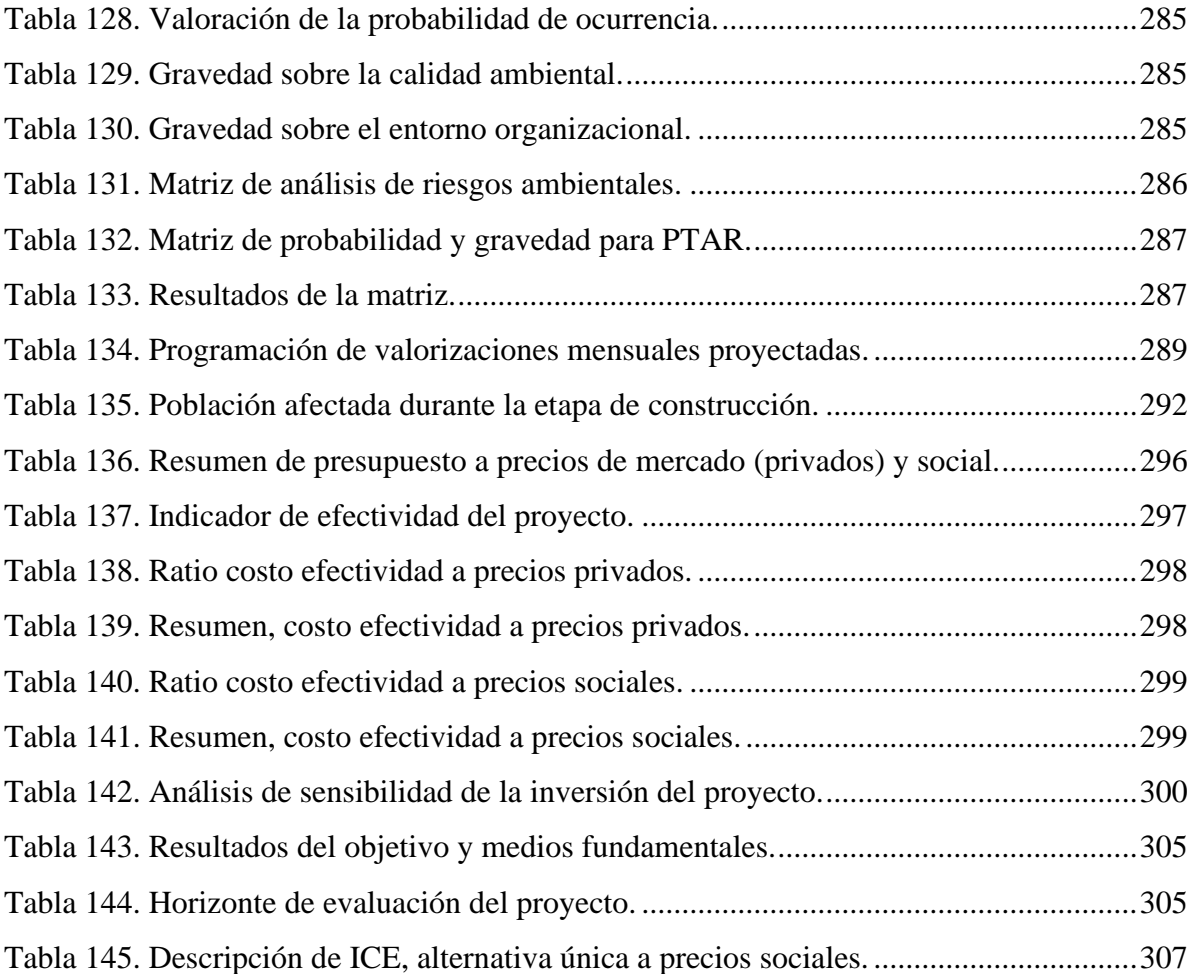

# **Índice de Figuras**

<span id="page-17-0"></span>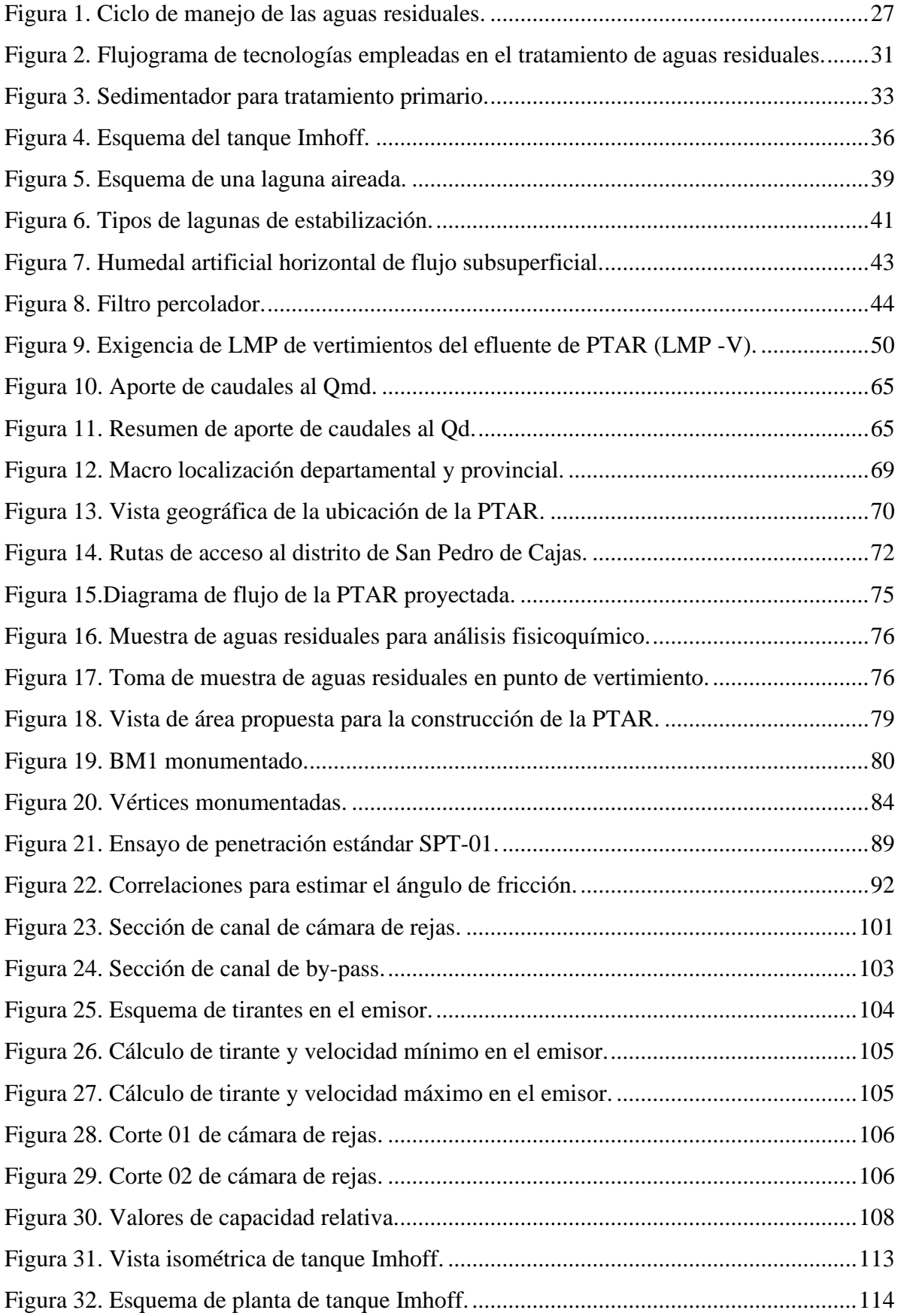

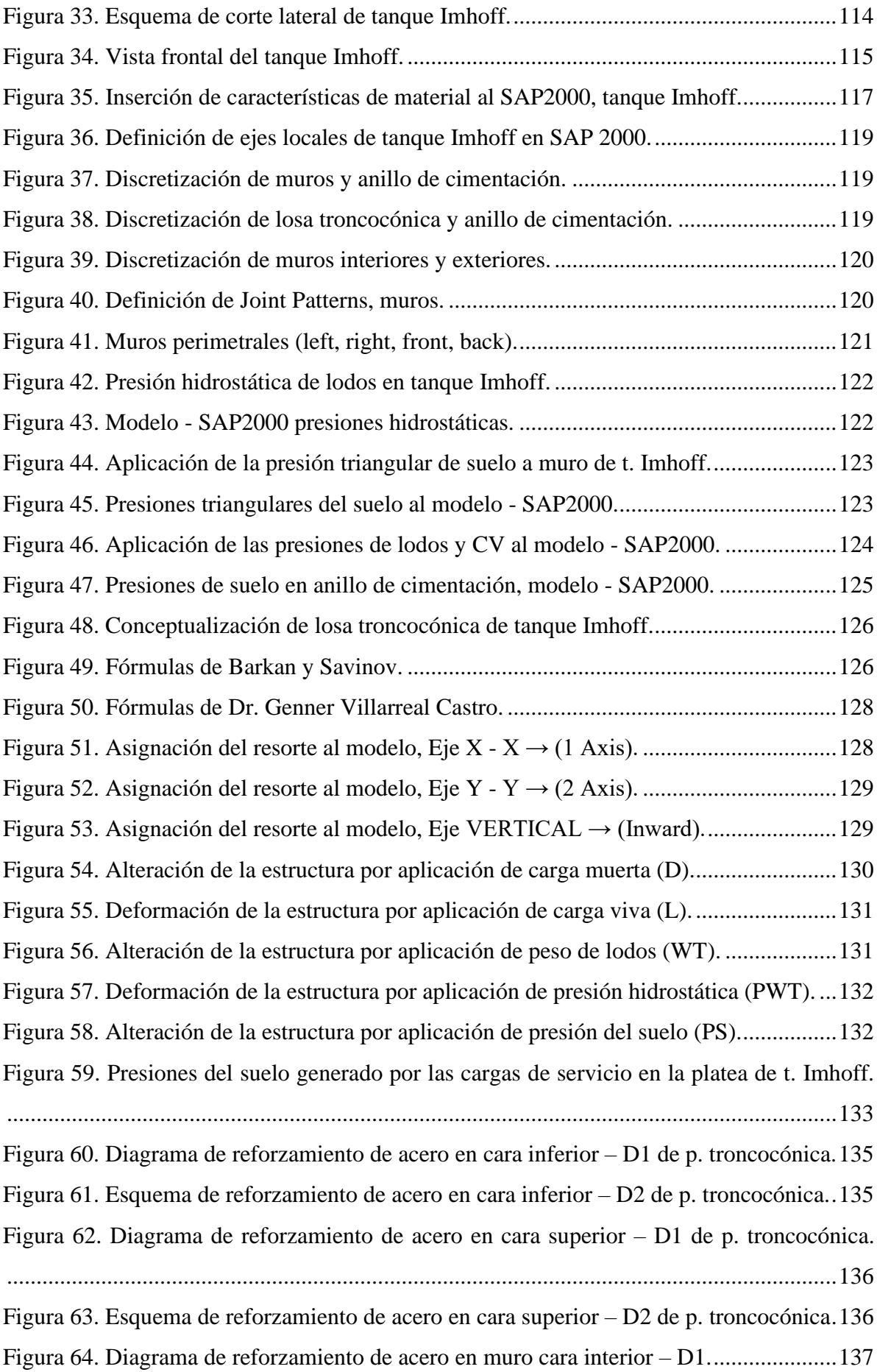

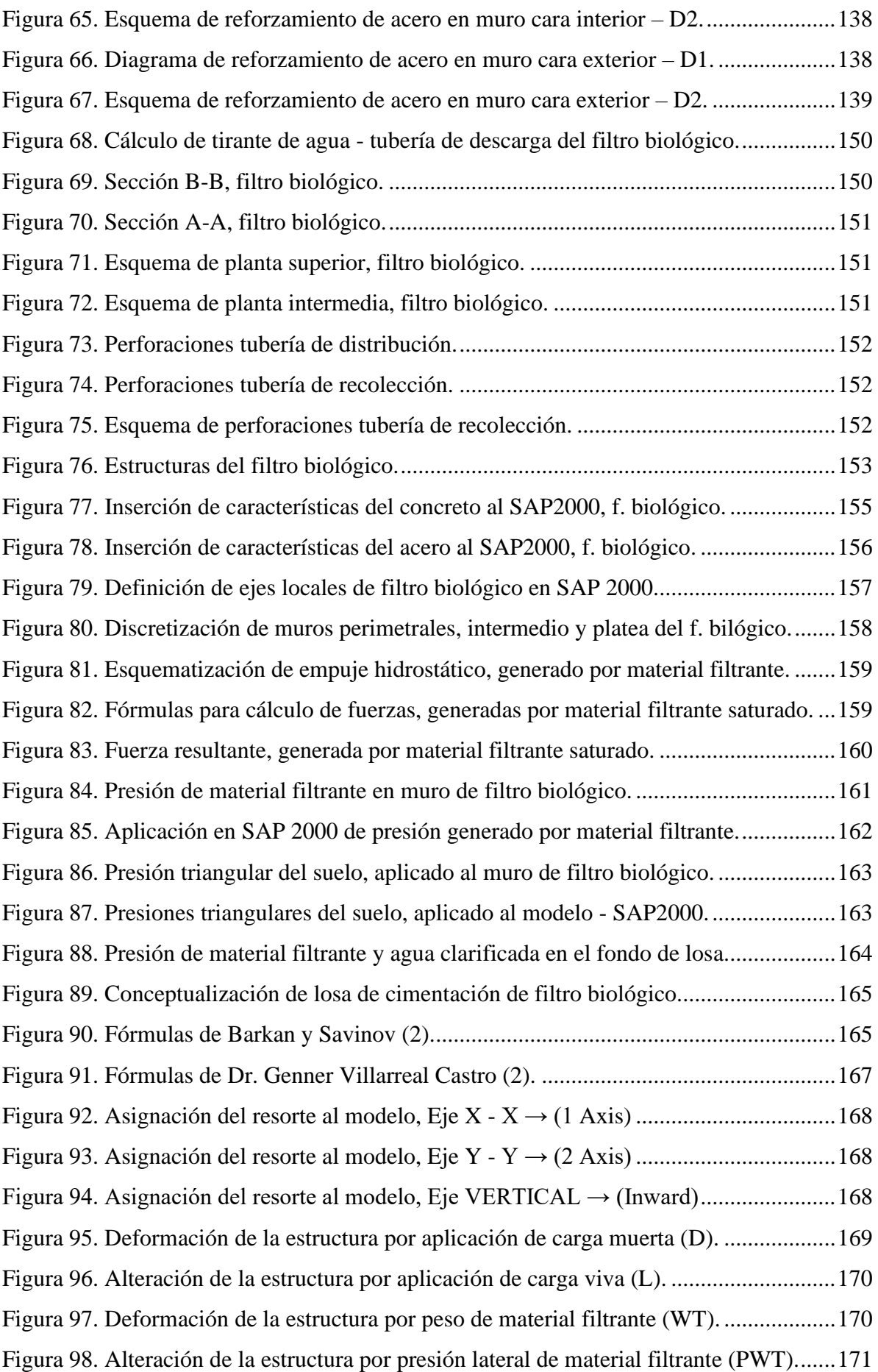

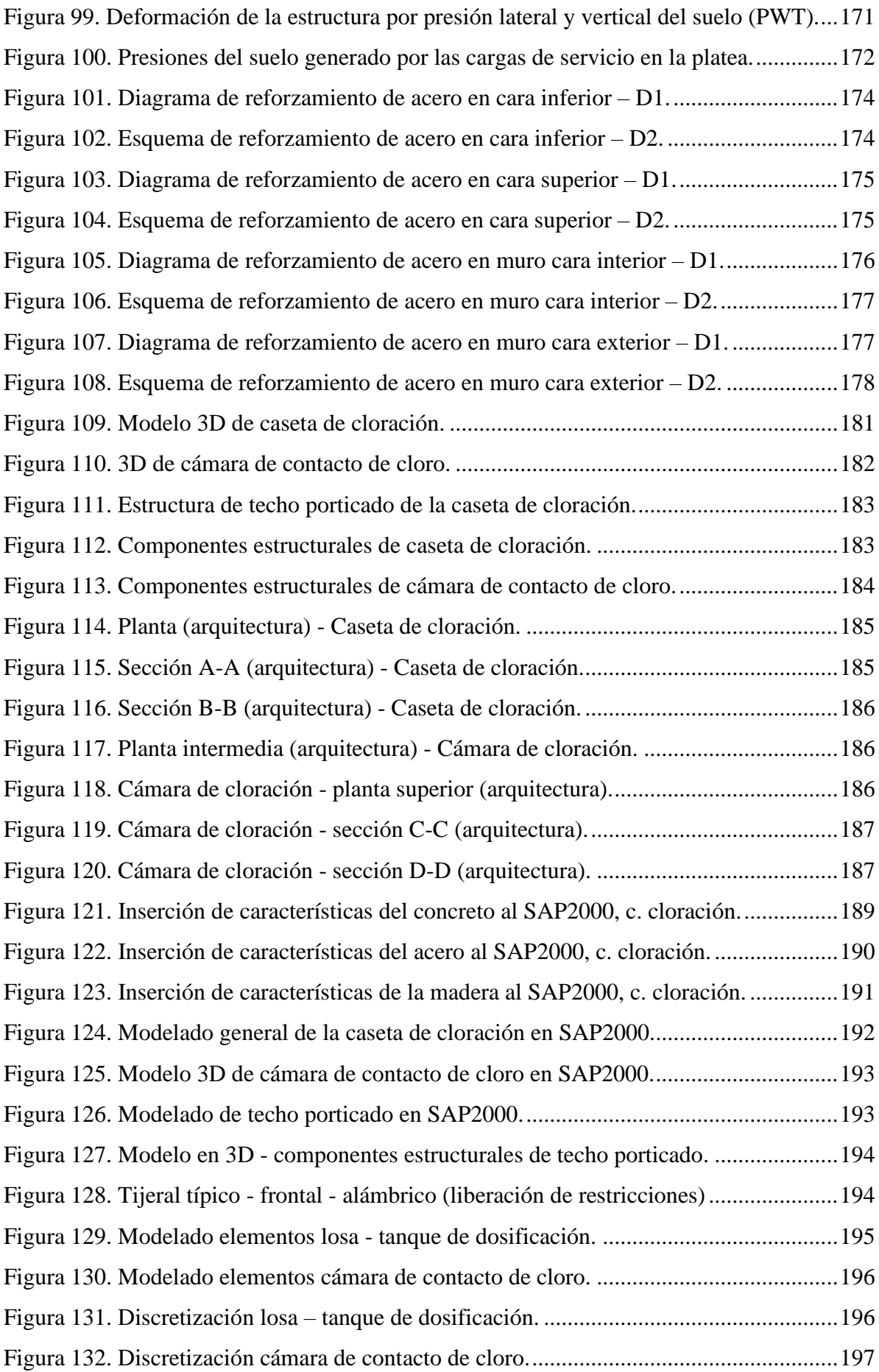

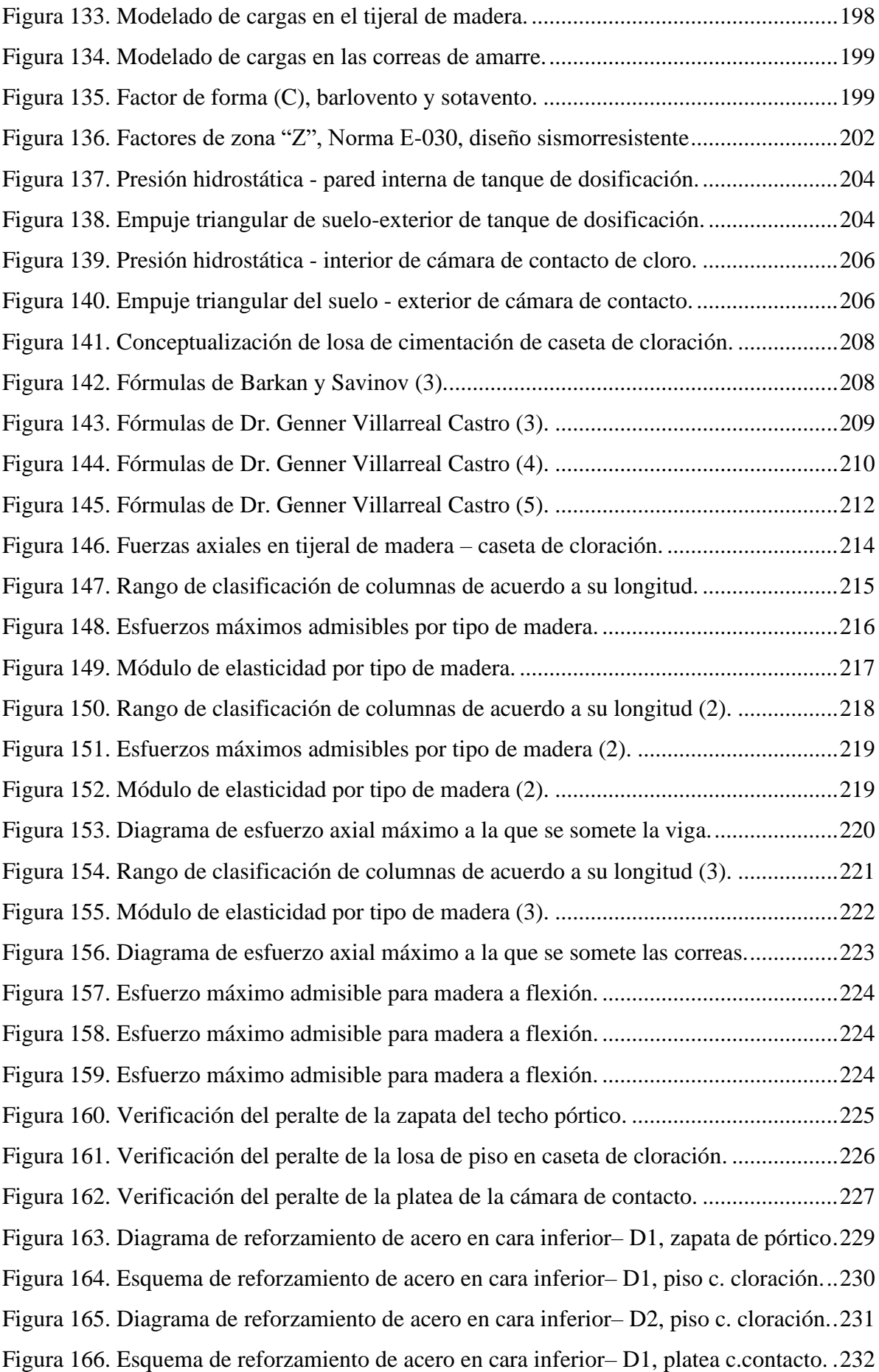

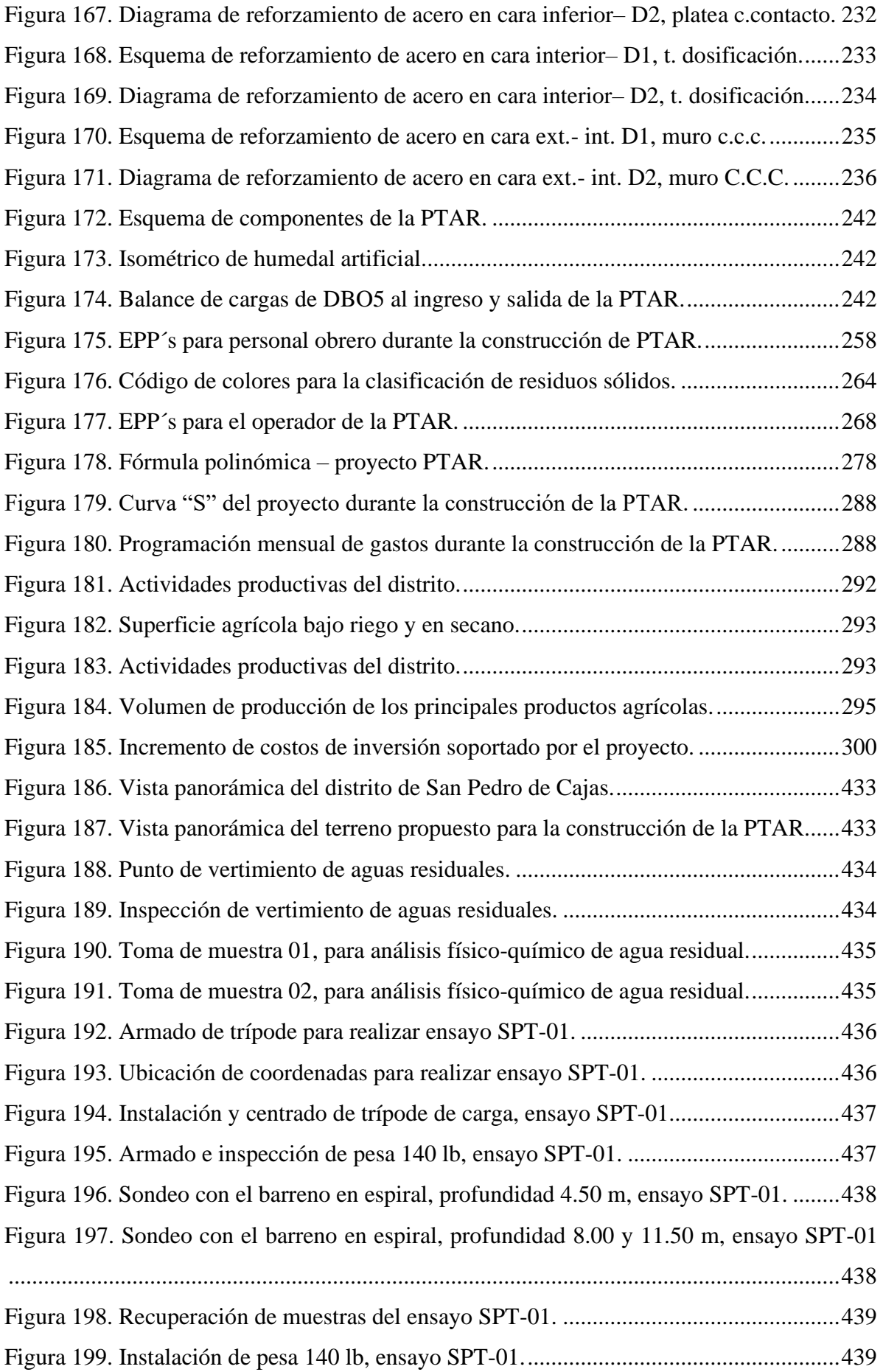

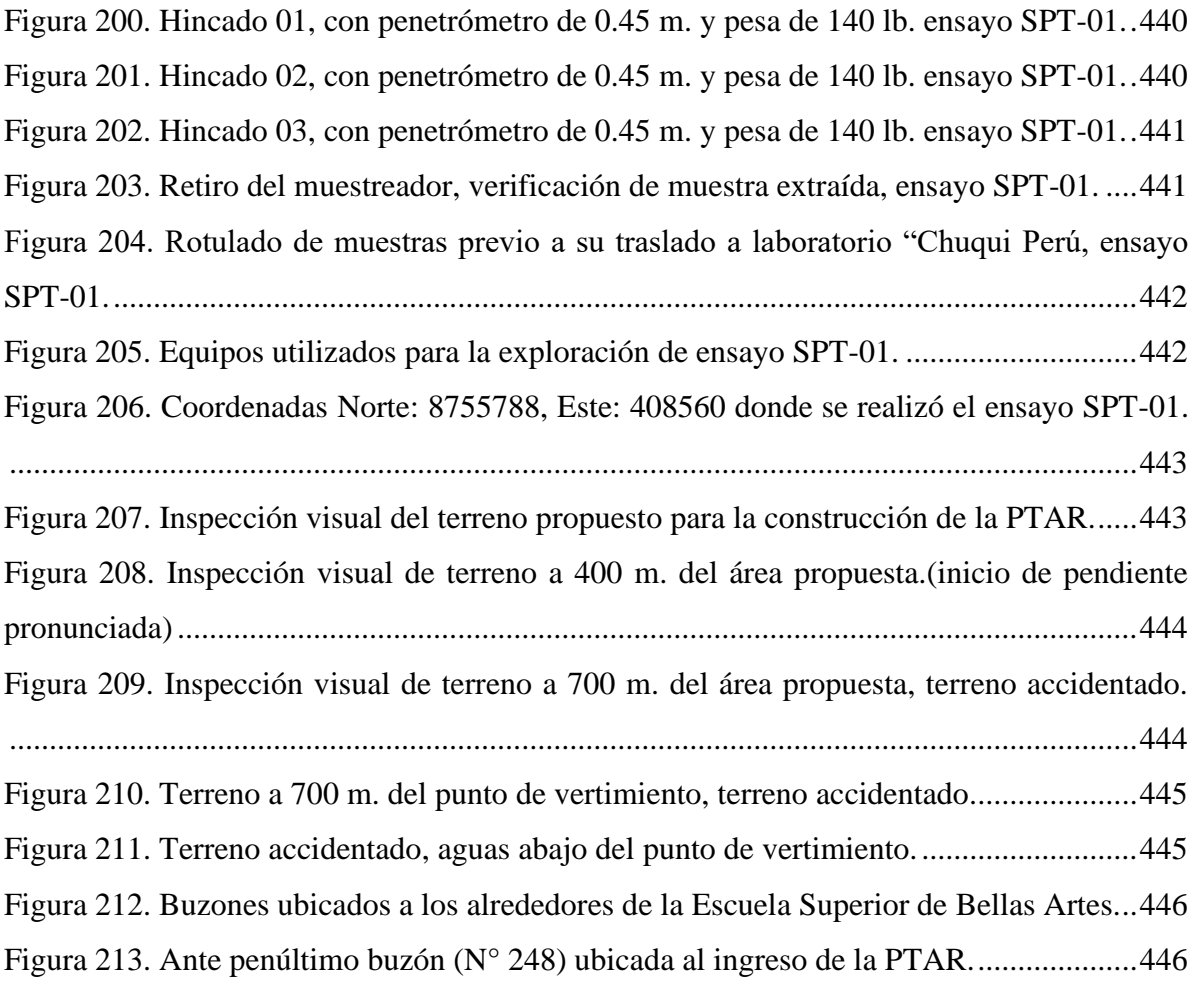

#### **Introducción**

<span id="page-24-0"></span>Las aguas residuales y desechos que se están vertiendo a diario en los cuerpos de agua son mucho más grandes y problemáticos a medida que ha pasado el tiempo. Por naturaleza el agua atesora una gran capacidad de purificación, sin embargo por esta misma facilidad de rehabilitación del agua, y una aparente abundancia, hizo que todos los seres humanos tomemos como un vertedero usual en el que arrojamos nuestros desechos producidos por nuestras actividades, tales como desagües, desechos químicos, pesticidas, metales pesados, etc., actualmente los límites máximos permisibles (LMP) se encuentran, en cantidades superiores a las permitidas, y por ende no cumplen con los estándares de calidad ambiental (ECA), al analizar los cuerpos de agua de los más remotos lugares del mundo, en gran porcentaje se encuentran contaminadas pudiendo ser peligrosas y dañinas para la salud y vida humana.

Actualmente las enfermedades que son producidas por las aguas residuales han tenido una gran acogida llegando a ser uno de los principales problemas entre la población, en particular las de las zonas rurales, donde la falta de información y conocimiento de los peligros que trae como consecuencia el arrojo de aguas residuales sin ningún tipo de tratamiento los convierte altamente vulnerables a todo tipo de enfermedades diarreicas, producidos por bacterias, protozoarios, parásitos, etc., además de la contaminación que se hace al ecosistema del cuerpo de agua, alterando la flora y fauna.

Es por ello que en el capítulo I, se ha analizado la problemática que causa el vertimiento de las aguas residuales en el distrito de San Pedro de Cajas y los efectos que trae consigo en las localidades aledañas, posteriormente se ha definido los objetivos y alcances del proyecto.

En el capítulo II, se ha descrito los procesos disponibles para el manejo y tratamiento de aguas residuales contempladas en la normatividad peruana y en normas internacionales. Con relación a la PTAR se ha evaluado en todo momento, que el diseño sea eficiente y económico para lograr la satisfacción de la población Sampedrana durante un periodo de 20 años, basado en la realidad nacional, incluyendo planes de mantenimiento e inspección constante, sin que este genere efectos secundarios como por ejemplo malos olores e inundaciones que incomoden y pongan en riesgo la salud de todas las personas que habitan cerca.

En el capítulo III, se ha descrito ampliamente la oferta y demanda del proyecto, el cual se ha realizado en base a los datos del último Censo Nacional 2017 (INEI), la misma que ha permitido medir la demanda del proyecto de acuerdo al número de habitantes, así mismo se ha buscado alcanzar una oferta optimizada, basado a un diseño de ingeniería y técnica de manejo de PTAR acorde a la realidad Sampedrana tomando como referencia el manejo de tecnologías en el ámbito nacional.

En el capítulo IV, se ha mencionado la localización, ubicación y dimensión del proyecto.

En el capítulo V, se ha desarrollado la ingeniería del proyecto, criterios de diseño tales como, estudio de mecánica de suelos, estudio topográfico, estudio físico – químico y microbiológico del agua residual, pre-dimensionamiento de los componentes, análisis estructural, planeamiento integral, estimación de costos y control de calidad en las etapas de construcción y operación de la PTAR.

En el capítulo VI, se ha descrito los aspectos económicos financieros, diagrama Gantt y curva S.

En el capítulo VII, se ha desarrollado el análisis costo efectividad para lo cual se ha utilizado el VAC, ICE, así como también el impacto social y la evaluación de la línea de corte para proyectos de inversión pública.

En el capítulo VIII, se ha dado a conocer la viabilidad del proyecto de forma financiera, técnica, social y medio ambiental.

En el capítulo IX, se han mencionado las conclusiones y recomendaciones con la que concluye nuestro proyecto de investigación.

 *Los autores.*

## **Capítulo I**

### **1. Definición del proyecto**

#### <span id="page-26-2"></span><span id="page-26-1"></span><span id="page-26-0"></span>**1.1. Marco referencial del proyecto.**

Según el estudio realizado, San Pedro de Cajas cuenta con una red de alcantarillado, donde la última etapa del sistema fue instalada en enero del 2015, sin embargo las aguas residuales no son derivadas y menos tratadas adecuadamente, más bien son vertidas por el mismo a un cuerpo de agua natural sin ningún tratamiento previo, he de ahí nuestra preocupación por la indiferencia de las autoridades por solucionar esta problemática y la manera en que se está contaminando el agua pese a la existencia de poblaciones aguas debajo del punto de evacuación, estas hacen el uso del agua en prácticas inadecuadas como uso doméstico, riego de cultivos, bebida de animales, etc., lo cual simboliza un riesgo para la salud y el medio ambiente.

Durante el desarrollo de la investigación se ha realizado la evaluación de plantas de tratamiento en el ámbito regional, nacional e internacional, como referencia a las nuevas tecnologías a lo que a plantas se refiere, así proponer el diseño de una PTAR acorde a la realidad de la población estudiada y no caer en error al momento de tomar la decisión de elegir la tecnología a usar.

#### <span id="page-27-0"></span>**1.2. Problemática del proyecto.**

La contaminación de las aguas viene a ser un problema en todo los países del mundo, el crecimiento acelerado de las poblaciones urbanas y las industrias han generado enormes cantidades de desechos residuales nocivos, en la actualidad son vertidos y diluidos en la atmósfera, suelos y el agua, esperando que estas se biodegraden naturalmente sin embargo el carácter depurador del medio ambiente es limitado, teniendo como resultado que la contaminación afecta a la salud de mucha gente, y causa diversos daños en la flora y fauna.

El Perú no es ajeno a esta contaminación causada por el vertimiento de las aguas residuales ya que en la mayoría de las localidades no se trata estas aguas, y en aquellas que cuentan con un sistema de tratamiento (PTAR), el proceso es deficiente o simplemente se encuentran inoperativas.

El distrito de San Pedro de Cajas como muchas de las localidades de la parte central del Perú no cuenta con una planta de tratamiento de aguas residuales, de tal forma que las aguas residuales generadas en la población se vierten directamente al rio 2 de mayo sin ninguna forma de tratamiento, ocasionando impactos negativos en el medio ambiente, problemas de salud, malos olores, contaminación del cuerpo de agua, la misma que en tramos posteriores es utilizado para riego de vegetales de tallo corto y en algunos casos para bebidas de animales, por consiguiente es necesario construir una planta de tratamiento de aguas residuales para poder reutilizar las aguas servidas tratadas, estas deben cumplir con los limites máximo permisibles indicados en los ECA´s teniendo como referencia a los parámetros del agua de categoría 3.

Es preocupante que los ciudadanos de San Pedro de Cajas, centros poblados Tingo, Huagapo, Picoy, los distritos de Palcamayo y Acobamba, estén consumiendo aguas con restos de desechos fecales como la E. Coli, además de restos orgánicos, aceites, etc., el vertimiento inadecuado de las aguas residuales de la población Sampedrana ocasiona la contaminación de los ríos 2 de mayo, Chacabamba, Palcamayo, Calca, Acobamba y Tarma convirtiéndolos en focos infecciosos, por lo general el agua contaminada es utilizado para uso doméstico, ganadero y riego de diversas hortalizas y tubérculos, trayendo como consecuencia enfermedades gastrointestinales y dérmicas para todo aquel que consume esta agua así como para aquellos consumidores de los productos agrícolas que crecen en todo el recorrido de estos ríos.

Las aguas residuales se originan en el distrito de San Pedro Cajas de modo doméstico, cuando las personas vierten productos químicos diversos ya sea a los inodoros o lavaderos de las casas, así mismo el aporte a las redes de alcantarillado incluye las aguas industriales, institucionales y comerciales.

Por lo que es necesario y urgente la construcción de una PTAR, estas aguas residuales son recolectadas por el sistema de alcantarillado existente y conducidos a la planta de tratamiento y disposición final.

#### <span id="page-28-0"></span>**1.2.1. Problema general.**

¿Cómo es viable la construcción de una planta de tratamiento de aguas residuales, en San Pedro de Cajas, Tarma, Junín?

#### <span id="page-28-1"></span>**1.2.2. Problemas específicos.**

- a. ¿Cómo viabilizar el diseño una planta de tratamiento de aguas residuales en San Pedro de Cajas Tarma, Junín?
- b. ¿Qué áreas serán afectadas por el impacto social y medio ambiental en la construcción de una planta de tratamiento de aguas residuales en San Pedro de Cajas Tarma, Junín?
- c. ¿Cuánto será el costo de inversión del proyecto de construcción de una planta de tratamiento de aguas residuales en San Pedro de Cajas Tarma, Junín?

d. ¿Qué tiempo de duración tendrá el proyecto de construcción de la planta de tratamiento de aguas residuales en San Pedro de Cajas Tarma, Junín?

### <span id="page-29-0"></span>**1.3. Objetivos de la investigación.**

#### <span id="page-29-1"></span>**1.3.1. Objetivo general.**

Determinar la viabilidad para la construcción de una planta de tratamiento de aguas residuales en San Pedro de Cajas, Tarma, Junín.

#### <span id="page-29-2"></span>**1.3.2. Objetivos específicos.**

- a. Diseñar una planta de tratamiento de aguas residuales en San Pedro de Cajas, Tarma, Junín.
- b. Evaluar el área de influencia de impacto social y medio ambiental que generara la implementación de una planta de tratamiento de aguas residuales en San Pedro de Cajas, Tarma, Junín.
- c. Determinar el costo total de inversión que se requiere para la construcción de una planta de tratamiento de aguas residuales en San Pedro de Cajas, Tarma, Junín.
- d. Realizar la programación de ejecución de obra en diagrama Gantt, para la construcción de una planta de tratamiento de aguas residuales en San Pedro de Cajas, Tarma, Junín.

#### <span id="page-29-3"></span>**1.4. Justificación del estudio.**

El presente proyecto de tesis tiene justificación plena por cuanto optimiza el uso de los recursos naturales de San Pedro de Cajas, mejora eficientemente la aplicación de métodos relacionados al tratamiento de aguas residuales mediante proyectos de obras civiles, aportando positivamente para la construcción de la planta, así mismo los beneficiarios estarían informados sobre los riesgos que trae consigo el vertimiento de aguas residuales generada por la población Sampedrana y las consecuencias en la salud, ya que en su gran mayoría los productos agrícolas cultivados con estas aguas, se destinan al mercado mayorista de Tarma y a diversas zonas de la capital del Perú.

Por tanto, esta planta es un método de disposición final que confina las aguas residuales en un área, dándole un valor agregado y conservándola en condiciones tales que aseguren su disponibilidad en el futuro, en cantidad y calidad para el uso adecuado. Por lo cual el proyecto se justifica por los siguientes medios:

En forma académica porque ha permitido la aplicación de conocimientos, procedimientos y metodologías científicas aprendidos durante estos cinco años de preparación universitaria en la noble Universidad Católica Sedes Sapientiae para realizar el diseño de una planta de tratamiento de aguas residuales.

En forma financiera, el proyecto debe ser aprobado por el Sistema Nacional de Programación Multianual y Gestión de Inversiones conocido como Invierte Perú, que es el ente encargado en evaluar el proyecto que al ser ejecutado beneficiará a la ciudad de San Pedro de Cajas y localidades aledañas, generando un agua de calidad.

En forma técnica, al proponer una metodología sistemática y efectiva de evaluación de una planta de tratamiento de aguas residuales que nos conllevaran a una selección de técnicas y métodos disponibles para llevar a cabo las diferentes etapas que comprendan la propuesta técnica económica. La selección y modificación de la metodología se hará a partir de las técnicas y métodos existentes y aprobados, logrando mejorar las deficiencias actuales.

En forma social porque la construcción de la PTAR será de gran importancia, el proyecto beneficiara a la localidad de San Pedro de Cajas y localidades aledañas donde los más vulnerables son los niños y ancianos, por lo cual nuestra propuesta tiene la única finalidad de mejorar la calidad de vida de la población beneficiada.

En forma ambiental porque proporcionará una alternativa de solución a la contaminación del cuerpo de agua, en condiciones de salubridad con un impacto ambiental sostenible y positivo.

## <span id="page-31-0"></span>**1.5. Formulación de la hipótesis.**

Dentro del presente estudio no se ha determinado una hipótesis, ya que el proyecto básicamente se ha enfocado en un diagnóstico de viabilidad técnico, financiero, social y medio ambiental para la construcción de una planta de tratamiento de aguas residuales en San Pedro de Cajas, Tarma, Junín.

## <span id="page-31-1"></span>**1.6. Variables e indicadores.**

- **Variable independiente:** Planta de tratamiento de aguas residuales.
- **Variable dependiente:** Evaluación técnico económico.

## **1.6.1. Operacionalización de variables.**

A continuación se muestra la operacionalización de variables la cual nos ayudara a responder nuestros objetivos después de su operación.

## **Tabla 1.**

*Operacionalización de variables.*

<span id="page-32-0"></span>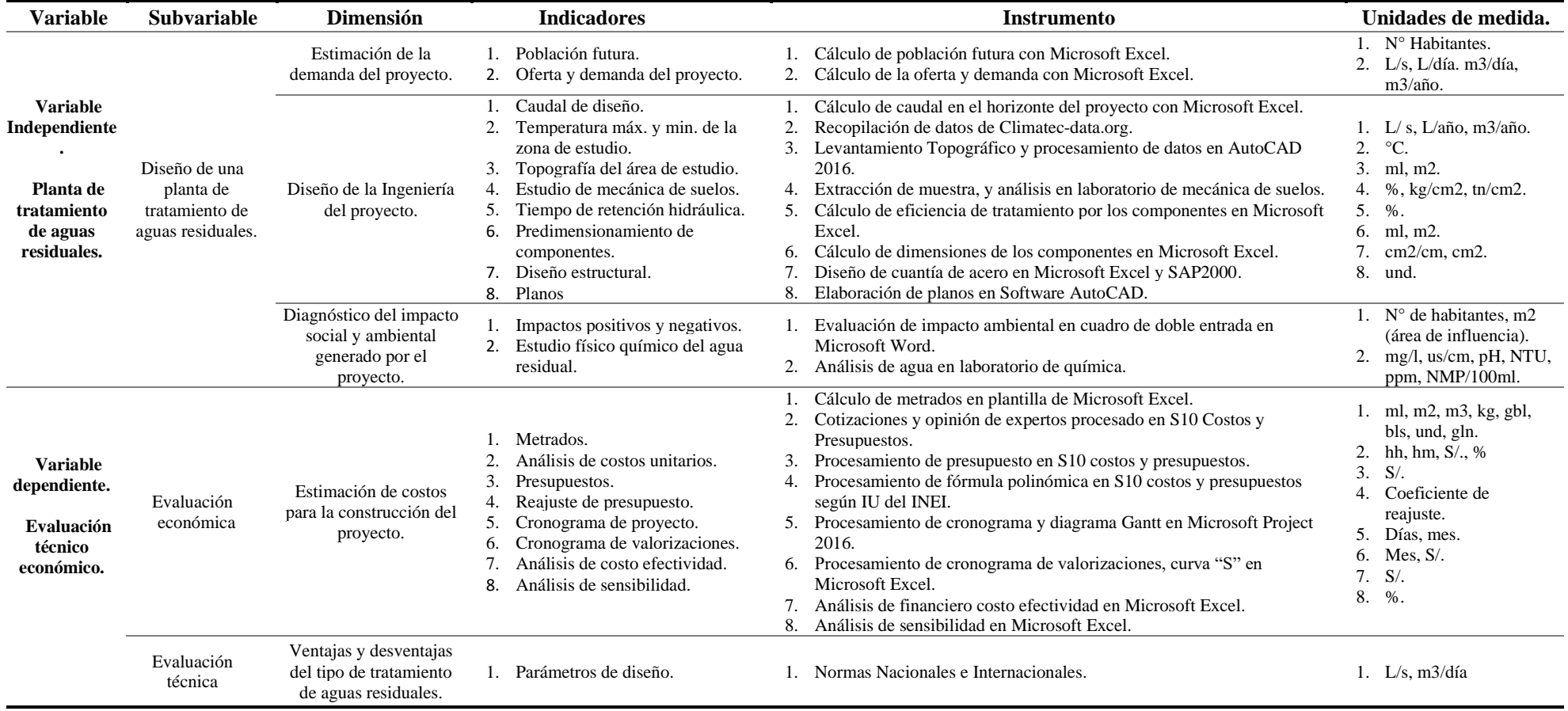

<span id="page-32-1"></span>Fuente: Elaboración propia.

#### <span id="page-33-0"></span>**1.7. Alcance del proyecto.**

La investigación comprende el diseño de una planta de tratamiento de aguas residuales, la misma que se ha desarrollado a nivel de factibilidad, los componentes propuestos son, 01 cámara de rejas, 01 tanque Imhoff, 02 lechos de secado, 01 filtro biológico, 08 humedales artificiales, 01 caseta de cloración, 01 almacén, redes exteriores y cerco perimétrico, así mismo se ha elaborado el estudio topográfico, estudio de mecánica de suelos, análisis estructural de los componentes críticos, estudio microbiológico, metrados, presupuestos, cronograma de obra, planos, entre otros, para ello se ha recopilado datos entre el periodo de enero a julio del 2020.

## **Capítulo II**

#### **2. Definición del producto o servicio.**

### <span id="page-34-2"></span><span id="page-34-1"></span><span id="page-34-0"></span>**2.1. De la PTAR que proponemos para el Distrito de San Pedro de Cajas.**

La planta de tratamiento de aguas residuales que se ha propuesto, es la opción que mejor se adecua a la realidad de San Pedro de Cajas, debido a la limitada disposición de terreno, temperatura media anual del mes más frio de 4.4ºC típico de zonas altoandinas, así mismo los costos se encuentran muy por debajo en comparación a otros sistemas y/o tecnologías, la PTAR con humedales artificiales que se propone está ubicado en la salida de la localidad, que es el sector bajo permitiendo que el funcionamiento del sistema de alcantarillado sea completamente por gravedad, así como la conducción propia de las aguas de la planta desde el ingreso hasta la descarga.

La PTAR con humedales artificiales estará alimentada por un emisor ya existente, esta se encuentra cerca al terreno propuesto para la construcción de la planta, las aguas residuales llegan a una cámara de rejas, donde se separan los posibles elementos ajenos, continúan su curso hacia 01 tanque Imhoff, 01 filtro biológico pasando luego a los 08 humedales artificiales de flujo superficial horizontal y el tratamiento se complementa con una cámara de contacto de cloro, los lodos serán tratados a través de 02 lechos de secado.

Finalmente, el efluente es descargado a través de tuberías en el cuerpo receptor que es el rio dos de mayo, para que esta se junte al rio Chacabamba y posteriormente al rio Palcamayo.

Para evitar el ingreso de personas ajenas a las instalaciones de la planta de labores y de operación, se ha planteado la construcción de un cerco perimétrico que delimitará todos los componentes.

#### <span id="page-35-0"></span>**2.2. Importancia del proyecto.**

El presente proyecto es de vital importancia porque contribuye a la mejora de las condiciones de vida del poblador del distrito de San Pedro de Cajas y poblaciones aledañas, permitiéndoles contar con una evacuación de las aguas residuales en forma fluida acorde con sus necesidades. De tal modo que ayuda a mejorar las condiciones de salubridad de la población, disminuyendo los peligros de epidemias y enfermedades gastrointestinales.

La PTAR propuesta espera contribuir directa e inmediatamente con dicho fin, para que las aguas residuales que son generados sean evacuadas adecuadamente dentro de las características de seguridad, economía y funcionamiento que debe reunir un proyecto de esta naturaleza, con los beneficios que esta implica como garantía de la inversión realizada por la parte encargada de ejecutarla.

## <span id="page-35-1"></span>**2.3. Entidades responsables de la fiscalización de aguas residuales.**

#### <span id="page-35-2"></span>**2.3.1. Autoridad Nacional del Agua (ANA).**

Es la entidad que se encarga de autorizar los vertimientos de las aguas residuales previamente tratadas y que cuenten con aprobaciones técnicas por parte del ministerio de Salud a través de la Dirección General de Salud Ambiental, así mismo autoriza el rehusó del agua residual, bajo una previa aprobación y garantía de que la salud humana no será puesta en peligro, así como la garantía de desarrollo normal de la flora y fauna o no afecte otros usos.
### **2.3.2. El Ministerio de vivienda, construcción y saneamiento.**

Se encarga de normar, coordinar, formular, supervisar y ejecutar la normativa nacional del sector, así mismo es la que se encarga de originar las condiciones para poder facilitar el acceso a los servicios de saneamiento garantizando los niveles adecuados de sostenibilidad y calidad y es la que se encarga de asignar los recursos económicos a todas las EPS de saneamiento y gobiernos locales para las construcciones de obras de saneamiento.

### **2.3.3. Gobiernos locales.**

Son las encargadas de administrar y reglamentar el servicio de agua potable, alcantarillado y desagüe.

# **2.3.4. Organismos de Evaluación y Fiscalización Ambiental (OEFA).**

Es la encargada de ejercer las funciones de evaluar, supervisar y fiscalizar todo en lo referido al tratamiento de las aguas residuales.

# **2.3.5. Otras entidades, vinculadas al control.**

- Superintendencia Nacional de Servicios de Saneamiento (SUNASS).
- Entidades Prestadoras de servicios de saneamiento (EPS Saneamiento).
- Ministerio de Salud (MINSA).

# **2.3.6. Normatividad vigente para la construcción y operación de las PTAR.**

- R.M. N°. 336-2014-Vivienda (Relevancia en la construcción).
- R.M. N°. 270-2014- Vivienda (Relevancia en la construcción).
- D.S. N° 13-2014-Vivienda (Relevancia en la operación).
- Resolución N°. 016-2014-SUNASS-CD (Relevancia en la operación).
- R.M. N°. 273-2013- Vivienda (Relevancia en la operación).
- Ley N° 30045 y D.S. N° 015-2013-Vivienda (Relevancia en la operación).
- R.J. N° 224-2013-ANA (Relevancia operación y construcción).
- R.M. N° 052-2012-MINAM (Relevancia en la construcción).

### **2.4. Metodología para el diseño de la planta de tratamiento de aguas residuales.**

#### **2.4.1. Fase de diseño y estudios de población.**

#### *2.4.1.1. Fase de diseño.*

En esta fase, se ha considerado un periodo de tiempo en el cual se proyecta que el sistema de tratamiento operara de forma eficiente y cumpliendo los parámetros de funcionamiento, con respecto a las consideraciones de diseño se tiene una serie de parámetros que influyen, entre ellos se puede mencionar:

- La calidad.
- Durabilidad de materiales.
- Decrecimiento o crecimiento poblacional.
- Ampliaciones futuras y la capacidad económica para poder ejecutar las obras.

El presente proyecto se ha diseñado a un horizonte de 20 años, basados en las recomendaciones del Ministerio de Salud, normas y parámetros para proyectos de saneamiento en inversión pública.

#### *2.4.1.2. Determinación de la fase de diseño.*

Se ha tenido en consideración los factores descritos anteriormente, para lo cual se ha realizado un análisis del tiempo de vida útil de todas las instalaciones y estructuras que se plantea construir, además se ha constatado la realidad del área de estudio para determinar la fase de diseño de cada uno de los componentes. La misma que fue representado mediante cuadros comparativos, considerando el componente y el valor que adopta cada uno de ellos. Por lo general para este tipo de diseños y obras, es usual considerar una vida útil entre 10 y 20 años para todas las estructuras.

#### *2.4.1.3. Estudio de población.*

Dentro de las obras hidráulicas para la PTAR, el diseño no solo se ha realizado para dar solución al problema actual, sino que se ha previsto el incremento de la población en un período prudencial determinado, siendo el horizonte planteado igual a 20 años, para lo cual se ha calculado la población futura beneficiada al final de dicho período.

#### *2.4.1.4. Cálculo de población futura.*

Algunos de los métodos que se ha utilizado en la estimación de la población futura son:

# 2.4.1.4.1. Método racional.

En el presente método para calcular la cantidad de población, se realiza un estudio socioeconómico de la zona, teniendo en cuenta el crecimiento vegetativo la misma que se encuentra en función a las defunciones, nacimientos, emigraciones, inmigraciones, y población flotante.

### 2.4.1.4.2. Métodos comparativos.

Son métodos que, a través de procedimientos gráficos, logran estimar valores de cantidad de población basados en datos censales anteriores de la zona o región, en algunos casos se consideran los datos de aquellas poblaciones que presentan un crecimiento similar a la población que se está estudiando.

# 2.4.1.4.3. Métodos analíticos.

Este método presupone que para desarrollar el cálculo de la población se debe ajustar a una curva matemática, dicho ajuste depende directamente de aquellas características que presenta los valores de una población censada, también de los periodos de tiempo en la que estos han sido medidos. Los métodos analíticos se clasifican en, aritmético, logístico, geométrico, la curva exponencial, la curva normal, los mínimos cuadrados, la ecuación de segundo grado, y el método de los incrementos.

# *a. Método aritmético.*

Este método, supone el tipo de crecimiento vegetativo balanceado por la emigración y la mortalidad.

$$
P_{futura} = P_{uc} + \frac{P_{uc} - P_{ci}}{T_{uc} - T_{ci}} \chi (T_f - T_{uc})
$$

Pci = Población correspondiente al censo inicial con información.

Puc = Población correspondiente al último año de censo.

Tci = Año correspondiente al censo inicial con información.

 $Tuc = Año$  de último censo.

 $Tf = Año$  al cual se requiere proyectar.

*b. Método geométrico.*

Este método es útil en poblaciones que presentan una importante actividad económica, el desarrollo debe ser apreciable donde la expansión de los servicios públicos en diversas áreas se debe dar sin mayores dificultades.

 $P_{\text{futura}} = P_{\text{uc}}(1+r)^{\text{Tf}}$  – Tuc

 $r =$ Tasa de crecimiento.

# *2.4.1.5. Estudio de caudales de aporte.*

2.4.1.5.1. Caudal medio diario (Omd).

Es equivalente a la suma del caudal doméstico, industrial, comercial e institucional.

# **Qmd = Qdom + Qind + Qcom + Qins**

*a. Caudal doméstico (Qdom).*

El aporte domestico esta dado por:

$$
Qdom = \frac{0.80 * Población * Dotación}{86400} (L/s)
$$

Se multiplica por 0.80 debido a que no toda el agua dotada se devuelve al desagüe, este factor puede variar entre 0.60 y 0.80, de acuerdo con las características y costumbres de la población.

Para el cálculo de los caudales Qind, Qcom y Qins se considerará como factor de reducción un valor dentro del parámetro antes indicado.

2.4.1.5.2. Caudal máximo horario (Qmh).

El caudal máximo horario es el pilar para calcular el caudal de diseño, el Qmh se estima a partir del Qmd multiplicado por un factor de mayoración K2 que varía de 1.8 a 2.5 (Consideraciones básicas de diseño de infraestructura sanitaria, cap. 1.5 - Variaciones de consumo, Norma OS.100 - RNE)

# $Qmh = (K2 * Qmd)$

 $2.4.1.5.3$ . Caudal de diseño (Qd).

El caudal de diseño corresponde a la suma de los caudales máx. horario, caudal de infiltración y el caudal de conexiones erradas.

# $Qd = Qmh + Qin + Qce$

#### **2.5. Antecedentes.**

Se ha realizado una recopilación de estudios de plantas de tratamiento de aguas residuales para poder tener un panorama más claro de las tecnologías que usan, basados en la metodología, tecnología y condiciones en las que la plantean.

# **2.5.1. Antecedentes internacionales.**

**Montes y Herrera (2017),** en su tesis para optar el grado de magister scientificae en ciencias de la ingeniería sanitaria, Guatemala, titulado *"Diseño, construcción y evaluación de un reactor anaeróbico para el tratamiento de las aguamieles de un beneficio húmedo de café"*, tienen como objetivo evaluar, diseñar y construir dos tipos de reactores: uno tipo UASB y otro tipo ABR, para lograr modificar el potencial de hidrógeno proveniente del aguamiel, logrando elevar su magnitud para que pueda ser considerada como neutral, donde realizaron la comparación de la eficacia de los dos tipos de tratamientos con los tratamientos tradicionales para el de agua residual de este tipo, también se comparó con un método de tratamiento que consiste en hacer pasar el aguamiel dentro de un lecho de roca caliza, el tipo de investigación es experimental, cuantitativa, concluyen que los reactores construidos a nivel de laboratorio, tipo ABR y UASB, sí logran aumentar el potencial de hidrógeno del aguamiel, sin embargo no son capaces de lograr que estas sean neutras, el reactor tipo ABR tuvo una eficiencia hasta 23% logrando aumentar la magnitud del parámetro y el reactor anaeróbico tipo UASB logro una eficiencia de 6% para incrementar el pH del aguamiel.

**Galeano y Rojas (2016),** en su tesis para optar el título de Ingeniero Civil, en la Universidad Católica de Colombia, Bogotá, titulado *"Propuesta de diseño de una planta de tratamiento de agua residual por zanjón de oxidación para el casco urbano del municipio de Velez - Santander."*, tienen como objetivo principal proponer el diseño de una planta de tratamiento de aguas residuales para mejorar la calidad de las fuentes hídricas del municipio de Vélez, el tipo de investigación es no experimental, donde realizaron la búsqueda de la opción más optima y viable para la localidad, concluyen que la planta de tratamiento de agua residual por zanjón de oxidación brinda mayores beneficios demostrando eficiencia de operación y reducción de consumo de energía, por lo tanto, es una gran alternativa económica en poblaciones medianas.

**Salazar y Sanchez (2015),** en su tesis para optar el título de Ingeniero Civil, en la Universidad de Cuenca, Ecuador, titulado *"Evaluación y propuesta de rediseño de la planta de tratamiento de aguas residuales de la comunidad de Churuguzo, Parroquia Tarqui, Cantón Cuenca, Provincia de Azuay"*, teniendo como objetivo principal estudiar las soluciones tecnológicas de tratamiento de aguas residuales dentro de los sectores rurales y urbanomarginales de Cantón Cuenca, el tipo de investigación que realizaron es no experimental, realizaron la propuesta y evaluación de rediseño del sistema de tratamiento basándose en trabajos de campo y laboratorio, concluyen que el rendimiento de la PTAR no es del todo eficiente y proponen alternativas como humedales artificiales y reactores de recirculación con medio filtrante teniendo como antecedentes el uso en países de américa latina.

### **2.5.2. Antecedentes nacionales.**

**Montero y Martinez (2017),** en su tesis para optar el título de Ingeniero Civil, en la Universidad Peruana los Andes, Huancayo, Junín, Perú, titulado *"Propuesta de una planta de tratamiento de aguas residuales utilizando filtros percoladores-lodos anaeróbicos ecológicos para el distrito de Huancayo"*, tienen como objetivo principal proponer un diseño eficiente para la construcción de una planta de tratamiento de aguas residuales con la utilización de filtros percoladores conjuntamente con lodos anaeróbicos ecológicos para tratar las aguas residuales domesticas provenientes del distrito de Huancayo, el tipo de investigación es cuantitativa, de nivel explicativo correlacionado de diseño cuasiexperimental longitudinal, donde realizaron un análisis de comparación y evaluación de la remoción de SST, DBO5, DQO, y la producción de lodos en tres diseños de PTAR, concluyen que el uso de filtros percoladores y rafas en dentro de una PTAR tiene mejor eficiencia de remoción de los agentes contaminantes de las aguas residuales domesticas generadas en el distrito de Huancayo.

**Raymundo (2017),** en su tesis para optar el título de Ingeniero Civil, en la Universidad Nacional del Centro del Perú, Huancayo, Junín, Perú, titulado *"Modelo de tratamiento de aguas residuales mediante humedal artificial de flujo superficial en el centro poblado La Punta - Sapallanga"*, tiene como objetivo principal proponer un modelo de tratamiento de aguas residuales mediante humedal artificial de flujo superficial, el tipo de investigación es aplicada, nivel explicativa, método científico, diseño no experimental transversal, donde realizo el diseño del modelo de tratamiento utilizando humedal artificial de flujo superficial donde se muestra una etapa de pretratamiento compuesto por los componentes: canal de aproximación con rejilla, canal Parshall, desarenador, laguna de maduración, cámara de estabilización de sólidos, y en la etapa de tratamiento plantea un humedal artificial de flujo superficial, así mismo concluye que la propuesta planteada se adapta a la realidad del centro poblado La Punta – Sapallanga ya que según el estudio, el agua tratada llegaría a cumplir con los límites máximo permisibles de los ECA´s.

**Ramos (2014),** en su tesis para optar el título de Ingeniero Civil, en la UNCP, Huancayo, Junín, Perú, titulado *"Modelo de tratamiento de aguas residuales con lodos activados convencional, en el valle del Mantaro"*, el objetivo general fue proponer un diseño eficiente de tratamiento y manejo de aguas residuales en la zona del valle del Mantaro, mediante la aplicación del sistema de lodos activados, el tipo de investigación es aplicada con metodología hipotética deductiva y de carácter cualitativo basado en datos recopilados de campo, donde realizo un análisis de las plantas existentes en el valle del Mantaro y obtuvo como resultado que el 57% de tecnologías de tratamiento de aguas residuales son del tipo de lagunas de estabilización y el 47% son tecnologías como lodos activados, tanque séptico y tanque Imhoff, de las lagunas de estabilización el 25% se encuentran en funcionamiento y el resto inoperativos, Rojas concluye que el manejo de aguas residuales municipales y domésticas del valle del Mantaro en gran parte no llegan a cumplir con los estándares medioambientales, debido a que las entidades que administran dichas plantas no cuentan con una política de operación y mantenimiento.

# **2.5.3. Antecedentes locales.**

**Municipalidad distrital de Acobamba (2009),** en el expediente técnico para el C.P de Picoy, titulado *"Mejoramiento del sistema de agua potable e instalación del sistema de alcantarillado de la localidad de Picoy, provincia de Tarma, Junín"* tienen como objetivo mejorar el servicio de saneamiento y la calidad de vida de los pobladores del centro poblado, plantean la construcción de una planta de tratamiento de aguas residuales del tipo de lagunas de oxidación donde presentan diversos estudios como, mecánica de suelos, topográfico, físico químico del agua residual, impacto ambiental y predimensionamiento de los componentes donde se benefician 579 habitantes y proyectado para satisfacer a un periodo de 10 años (764 hab.), la tecnología con la que se construyo es bajo un sistema de tratamiento lagunas de oxidación, y su caudal de diseño es de 0.50 l/s y un DBO5 50 gr/hbte/día y desarenador dentro de su sistema contemplan laguna facultativa primaria y secundaria y lecho de secado, concluyen que la construcción de la PTAR disminuirá las constantes de enfermedades parasitarias y contaminación ambiental mejorando la calidad de vida de la población.

# **2.6. Marco Conceptual.**

### **2.6.1. Aguas residuales.**

Se llama aguas residuales a todas aquellas que hayan sufrido una modificación en sus características originales, ocasionadas a consecuencia de las actividades humanas y que por el grado de contaminación requieren de un tratamiento previo, antes de su reutilización o ser vertidas a un cuerpo de agua.

# *2.6.1.1. Clasificación de aguas residuales (OEFA, 2014).*

# **Estas se encuentran clasificadas en:**

# 2.6.1.1.1. Aguas residuales industriales.

Son aguas generadas como resultado del desarrollo de una serie de actividades productivas, mineras, energéticas, agrícolas, agroindustriales, entre otras.

# 2.6.1.1.2. Aguas residuales domésticas (ARD).

Son aguas de origen residencial y comercial que contienen principalmente todo tipo de desechos fisiológicos, generados por la actividad humana, y por ello deben ser tratadas y dispuestas adecuadamente. (AN+AG).

*a. Características del agua residual doméstica.*

El agua residual domestica presenta ciertas características que se puede dividir en: químicas, físicas, y biológicas.

• *Características químicas.*

Las principales características químicas de toda agua residual se encuentran en los siguientes: la medición del contenido orgánico, materia orgánica, los gases y materia inorgánica, que se encuentran inmersos en el agua residual.

# • *Características físicas.*

Entre las características físicas una de las más importantes viene a ser los sólidos, tales como la materia en suspensión, materia sedimentable, materia disuelta y la materia coloidal y dentro de las características físicas se puede mencionar a la temperatura, la densidad, la turbiedad, el color y el olor.

# • *Características biológicas.*

Para un tratamiento eficaz de las aguas residuales es necesario tener conocimiento de las características biológicas, además de los principales grupos de microorganismos biológicos, organismos patógenos presentes en ello, tanto en aguas superficiales como en residuales y por último se deben tener en cuenta aquellos organismos que se utilizan como indicador de contaminación y su influencia.

# 2.6.1.1.3. Aguas residuales municipales.

También llamadas como aguas servidas, producidas a consecuencia de la actividad doméstica que pueden encontrarse combinadas con aguas residuales de origen pluvial e industrial que previamente han sido tratadas, antes de ser admitidas o conducidas dentro de un sistema de alcantarillado de tipo combinado. (AG+AN+PL).

# 2.6.1.1.4. Agua residual tratada.

"Aguas servidas sometidas a tratamiento para la remoción de los agentes contaminantes, por medio de métodos biológicos, fisicoquímicos, en donde el efluente de la planta de tratamiento debe cumplir los límites máximos permisibles y parámetros medioambientales" (Cuidoelagua.org, 2014).

Así mismo Cuidoelagua, define a las aguas residuales de acuerdo con el porcentaje de contaminantes que pueda poseer, y lo clasifica en:

#### *a. Aguas negras (AN).*

"Estas aguas residuales son las que provienen de los inodoros, por lo general transportan orina y excrementos humanos, son ricas en coliformes fecales, nitrógenos y sólidos suspendidos" (Cuidoelagua.org, 2014).

*b. Aguas grises (AG).*

"Estas aguas residuales son las que provienen de lavamanos, tinas, duchas y lavadoras, y contribuyen sólidos suspendidos, fosfatos, grasas y coliformes fecales, excluyendo a las que generan los inodoros" (Cuidoelagua.org, 2014).

# *2.6.1.2. Composición de las aguas residuales.*

Rojas (2002), "Los componentes de las aguas residuales son muy variables, debido a la presencia de diversos medios que lo afectan. Algunos de ellos es el consumo de agua promedio diario por habitante que afecta la cantidad, los hábitos alimenticios son los que caracterizan la calidad (composición química). Por lo general, las aguas residuales se componen aproximadamente de un 99.90 % de agua y 0.10 % de materia sólida las cuales están conformados principalmente por materia orgánica y mineral".

### **Tabla 2.**

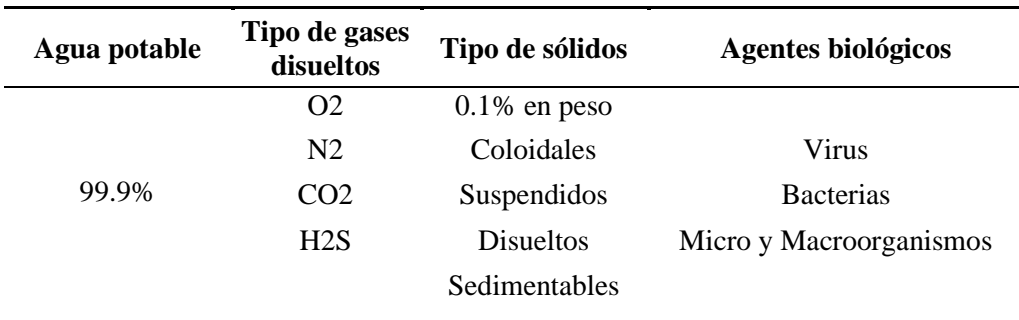

*Componentes comunes de aguas residuales.*

Fuente: Gonzales Camarena & Orihuela Villavicencio, 2006.

# *2.6.1.3. Propiedades físicas de las aguas residuales.*

2.6.1.3.1. Sólidos totales (ST).

Es el residuo resultado de la evaporación y secado a una temperatura de 103-105 °C y en su mayoría comprenden:

*a. Sólidos sedimentables.*

Son aquellos sólidos asentados en la parte baja de un tanque Imhoff en periodos de una hora, y pertenecen a la cantidad de lodos removibles por sedimentación simple.

*b. Sólidos totales suspendidos (SST).*

Es aquella porción de SST retenido en un filtro de tamaño de poro específico, las medidas se realizan después de un secado a temperatura específica.

*c. Sólidos volátiles suspendidos (SSV).*

Son aquellos sólidos que pueden ser incinerados o volatizados cuando los sólidos totales suspendidos son calcinados a una temperatura de 500 °C  $\pm$  50 °C.

*d. Sólidos totales disueltos (SDT).*

Es el material soluble que contiene el agua residual, entre ellos se tiene a los sólidos disueltos y coloides que pasaron previamente por el filtro de SST, para su remoción se requiere usualmente, coagulación u oxidación biológica y sedimentación.

# *2.6.1.4. Composición química de las aguas servidas.*

Según Gutiérrez C. (2011), menciona los siguientes componentes (págs. 8-10):

2.6.1.4.1. Materia orgánica.

"También conocida como carga orgánica presente en las aguas residuales, viene a ser una combinación de hidrogeno, carbono, nitrógeno y oxígeno (CHON), la aglomeración de materia orgánica en aguas residuales se mide por medio de la demanda química y biológica del oxígeno" (Gutiérrez C. 2011).

2.6.1.4.2. Proteinas.

"Son compuestos de hidrogeno, carbono, nitrógeno y oxígeno que presentan una estructura química inestable y compleja, sujetos a diversas formas de descomposición, estos constituyen componentes esenciales de la dieta animal y del protoplasma celular" (Gutiérrez C. 2011).

# 2.6.1.4.3. Carbohidratos

"Son aquellos compuestos de carbono, hidrogeno y oxígeno, la presencia del hidrógeno y oxígeno son iguales con relación al agua. Entre ellos se incluyen celulosa, almidones, azúcares y hemicelulosa. El carbohidrato más importante viene a ser la celulosa, debido a que es el más resistente dentro de procesos aerobios, sin embargo se puede destruir fácilmente por la actividad de diversos hongos, estos se encuentran en las aguas servidas en un porcentaje aproximado de 25 a 50%" (Gutiérrez C. 2011).

# 2.6.1.4.4. Aceites y grasas.

"Son compuestos de hidrogeno, carbono y oxígeno que se encuentran flotando dentro del agua residual, pueden causar problemas en el mantenimiento, e interferir en la actividad biológica por lo general son difíciles de biodegradar, en promedio se encuentran alrededor de 10% en un volumen de agua servida" (Gutiérrez C. 2011).

# 2.6.1.4.5. Materia inorgánica.

"Se refiere a la presencia de metales pesados generados por tóxicos inorgánicos" (Gutiérrez C. 2011).

### 2.6.1.4.6. Oxigeno disuelto (OD).

"Llamado gas de baja solubilidad que se requiere para mantener la vida acuática aerobia. En aguas dulces el oxígeno presenta una solubilidad variable de 7 mg/l - 14.6 mg/l a una temperatura de 35 C°, estos valores de solubilidad son suficientes para generar un arco de presión de una atmósfera" (Gutiérrez C. 2011).

# $2.6.1.4.7. Ph.$

"Es la medida del porcentaje de concentración de iones de hidrogeno presentes en el agua. Se considera que para la descarga de efluentes de tratamiento secundario el pH debe encontrarse dentro de los valores de 6.00 a 9.00" (Gutiérrez C. 2011).

### 2.6.1.4.8. Contenido de nutrientes (nitrógeno y fósforo).

Según Rojas (2002): "La materia carbonácea o DB05 juntamente con el nitrógeno y fósforo nos indican si las aguas residuales poseen un adecuado porcentaje de nutrientes para facilitar la degradación de toda materia orgánica existente dentro de ella" (pág. 7).

*a. Nitrógeno (N).*

"Son aquellos nutrientes que facilitan el crecimiento de plantas y protistas. Los más importantes son el nitrógeno amoniacal, nitrógeno orgánico, nitrógeno de nitratos y de nitritos".

*b. Fósforo (P).*

"Es el nutriente esencial para facilitar el crecimiento de plantas y protistas".

*c. Azufre (S).*

"Es el Ion sulfato que se requiere para lograr la síntesis de proteínas".

# **2.6.2. Tiempo de retención hidráulico.**

"También conocido como el periodo o tiempo de retención, se refiere al tiempo medio teórico que las partículas de líquido permanecen dentro de un proceso de purificación o tratamiento" (Lava & Márquez, 2011).

# **TRH = V/Q**

Donde:

TRH (h) = tiempo o periodo de retención hidráulica.

 $Q =$  caudal (m3/h).

 $V =$  volumen (m3).

### **2.6.3. Tratamiento de aguas residuales.**

Rojas (2002) indica: "El manejo de aguas residuales consiste en realizar la conversión del agua residual de abastecimiento contaminado, hasta lograr un efluente final de calidad aceptable, estas deberán contar con agentes contaminantes dentro de los ECA'S y adaptarse fácilmente a las condiciones del medio ambiente (organoléptico, estético y de salud pública) así como la disposición final de los sólidos (lodos) generados durante el tratamiento" (pág. 4).

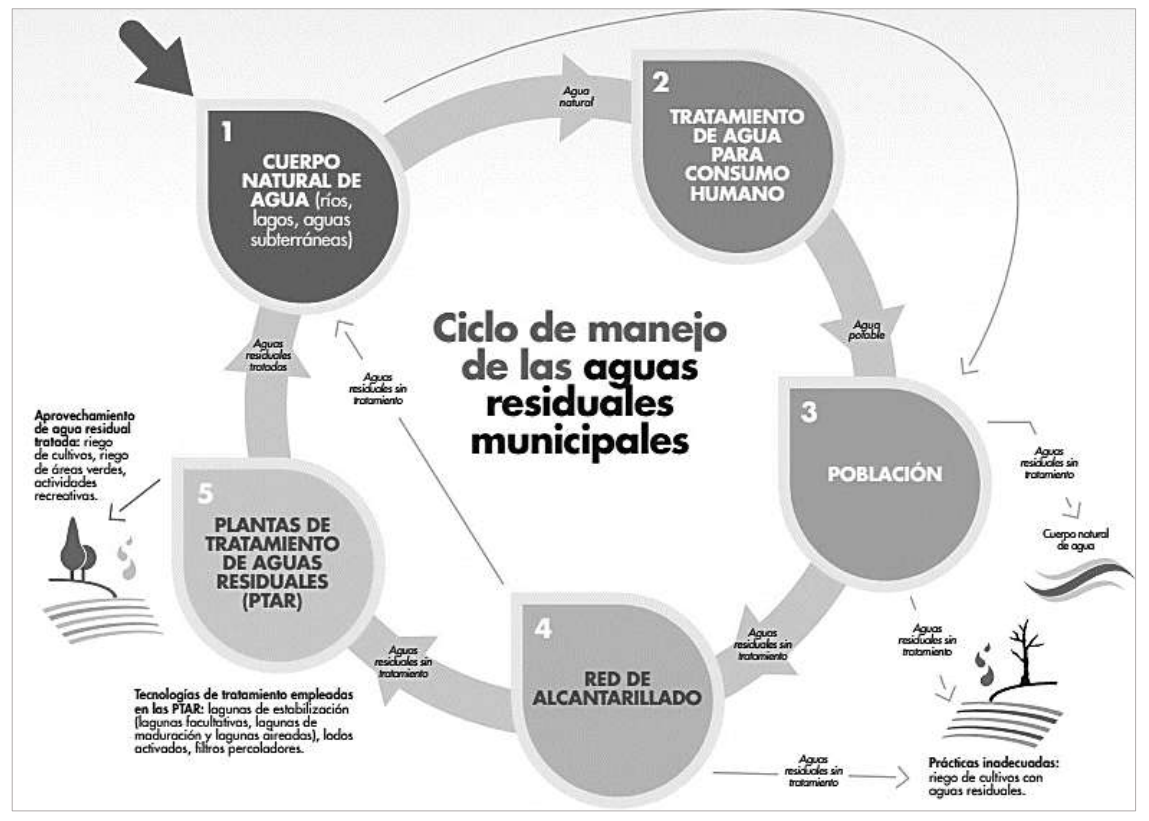

*Figura 1***.** Ciclo de manejo de las aguas residuales. Fuente: *OEFA (2007).*

# *2.6.3.1. Métodos de tratamiento.*

Rojas (2002) indica: "En la actualidad existe gran tendencia de agrupar todos los métodos de tratamiento de aguas residuales en dos grandes grupos, esto se realiza independientemente de la eficiencia remocional de patógenos: procesos unitarios y operaciones. Dentro del primer caso se considera la aplicación de los principios físicos y para el segundo la actividad biológica y química".

"Así mismo la selección del proceso y manejo del agua residual depende del uso final que se le dará al efluente tratado, por lo general se basan en su naturaleza, la compatibilidad de los diversos procesos y operaciones, los medios recurrentes de evacuación de todos los agentes contaminantes y la capacidad económica de las diversas combinaciones".

# *2.6.3.2. Clasificación de tratamiento de aguas residuales.*

Rojas (2002) indica: "Por costumbre y practicidad en Latinoamérica y el Caribe, las etapas o fases de tratamiento se definen de la siguiente forma".

- a. Preliminares,
- b. Primarios.
- c. Secundarios.
- d. Terciarios.
- e. Desinfección o cloración y
- f. Disposición de lodos.

#### *2.6.3.3. Procesos comunes de tratamiento de aguas residuales.*

La eliminación y depuración de todo contaminante inmerso en el agua contaminada puede realizarse a través de procesos biológicos, químicos y físicos. Los métodos individuales son conocidos por lo general como procesos: químicas unitarias, físicos unitarios y biológicos unitarios. Por lo general los sistemas de tratamiento de las aguas residuales hasta cierto punto se complementan, esto depende del grado de tratamiento que se requiere.

# 2.6.3.3.1. Procesos químicos unitarios.

Es el método de tratamiento que se basa en la adición de productos e insumos químicos para lograr la descomposición y remoción de los agentes contaminantes que se encuentran en el agua residual.

# 2.6.3.3.2. Operaciones físicas unitarias.

Fue uno de los primeros métodos que se utilizaron para el lograr el tratamiento del agua residual; dentro de ello predomina la acción de toda fuerza física.

### 2.6.3.3.3. Procesos biológicos unitarios.

Es un método de tratamiento que se desarrolla a través de la actividad biológica de microorganismos estos logran la remoción parcial o completa de los contaminantes.

#### *2.6.3.4. Eficiencia de procesos en tratamiento de aguas residuales.*

También conocido como eficiencia o capacidad de remoción, en la tabla 3 se puede visualizar que la norma OS.090 perteneciente a "Plantas de tratamiento de las aguas residuales" incluido en el Reglamento Nacional de Edificaciones (RNE) del 2006 no se ha modificado con respecto a la versión anterior de 1997, dicha norma se fundamenta en investigaciones realizadas desde los años de 1983, 1992, por lo cual Rojas en el 2002 alcanzo un marco de investigación.

# **Tabla 3.**

*Resumen de eficiencia de acuerdo con el proceso de tratamiento.*

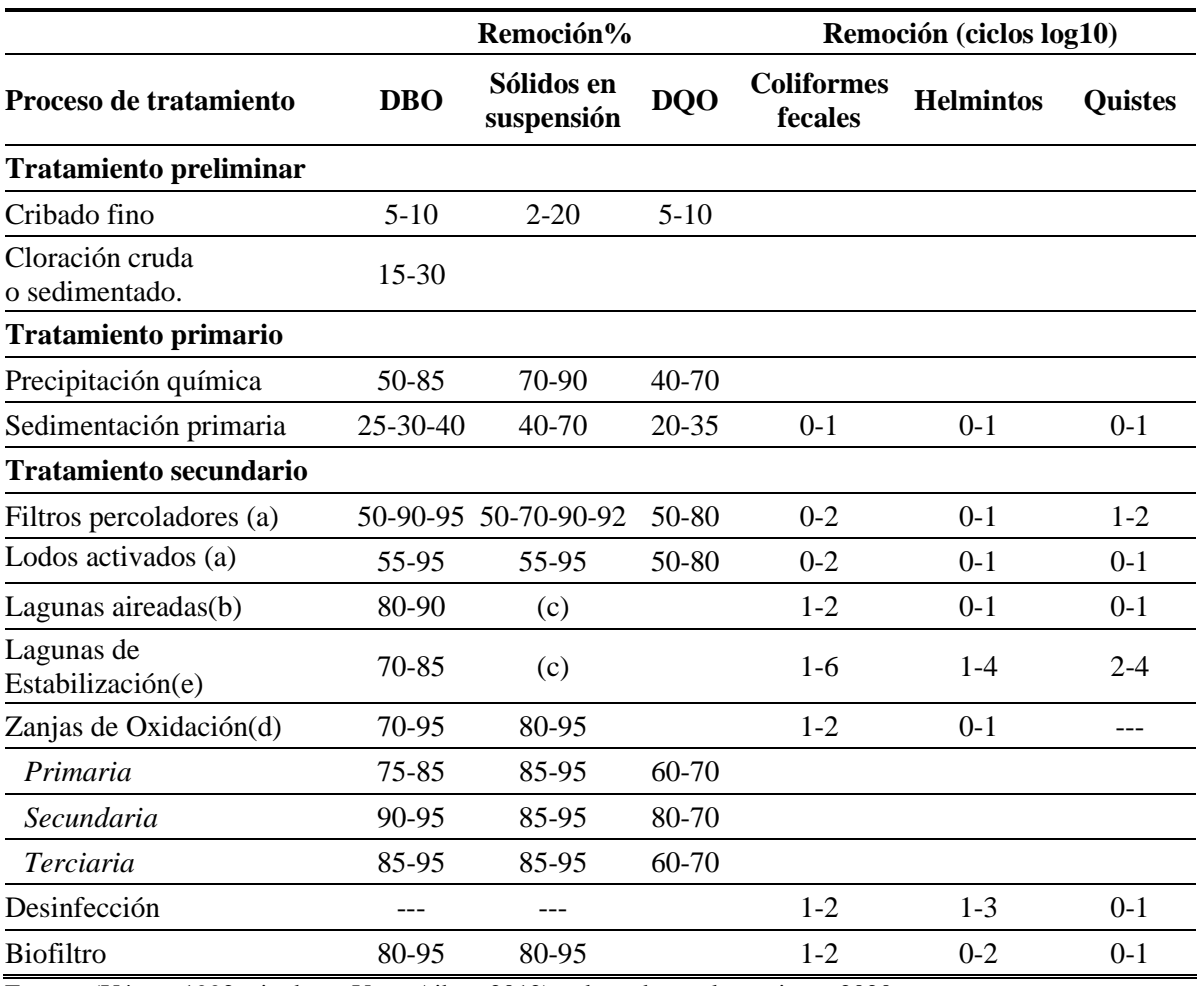

Fuente: (Yáñez, 1992, citado en Vega Aibar, 2012); adaptado por los tesistas, 2020.

# **Nota:**

- (a) Anticipado por el tratamiento primario y continuados por sedimentación secundaria.
- (b) Se considera laguna secundaria.
- (c) Se rige por el tipo de lagunas.
- (d) Consecutivo de sedimentación.
- (e) Depende del número y forma de lagunas, periodo de retención y temperatura.
	- 3 ciclos =  $99.9\%$
- 2 ciclos =  $99\%$
- $\bullet$  1 ciclo de log = 90% remoción.

#### *2.6.3.5. Tecnologías existentes por tipo de tratamiento.*

"El manejo y tratamiento de las aguas residuales consta de procesos y etapas de diferentes características, las cuales contribuyen lograr el nivel de purificación deseado. La autodepuración se encuentra dentro de los procesos del tratamiento. En esta fase, las algas y microorganismos comparten la función de desintegrar los desechos, esto se da gracias a la metabolización de todas las sustancias. Es aquí donde se transforman todas las sustancias simples en nitrógeno, dióxido de carbono, entre otras. Así mismo cabe señalar que, en el proceso de autodepuración, se desarrolla la acción de los microorganismos para absorber la mayor cantidad de sustancias orgánicas" (Metcalf y Eddy, 1995).

"Con respecto a plantas de tratamiento, en todo momento se deberá buscar, que el diseño sea eficiente y lo más económico posible, esta deberá satisfacer la necesidad de una población definida en un periodo de tiempo específico, así mismo se deberá incluir un plan de revisión constante y mantenimiento. En la actualidad, se ha podido observar, la carencia de una cultura de mantenimiento y operatividad en los sistemas de alcantarillado. Es por ello que para las plantas de tratamiento se busca que el diseño se adecue a la realidad nacional, sin que esta conlleve a efectos secundarios, como por ejemplo la generación de malos olores, que hagan peligrar la salud o incomoden a las personas que habitan en zonas aledañas. Finalmente, dentro del diseño de una planta de tratamiento se debe manejar con mucho cuidado los aspectos como el área empleada, el uso final del agua tratada, el caudal, la viabilidad económica y financiera, entre otros" (FONAM, 2010).

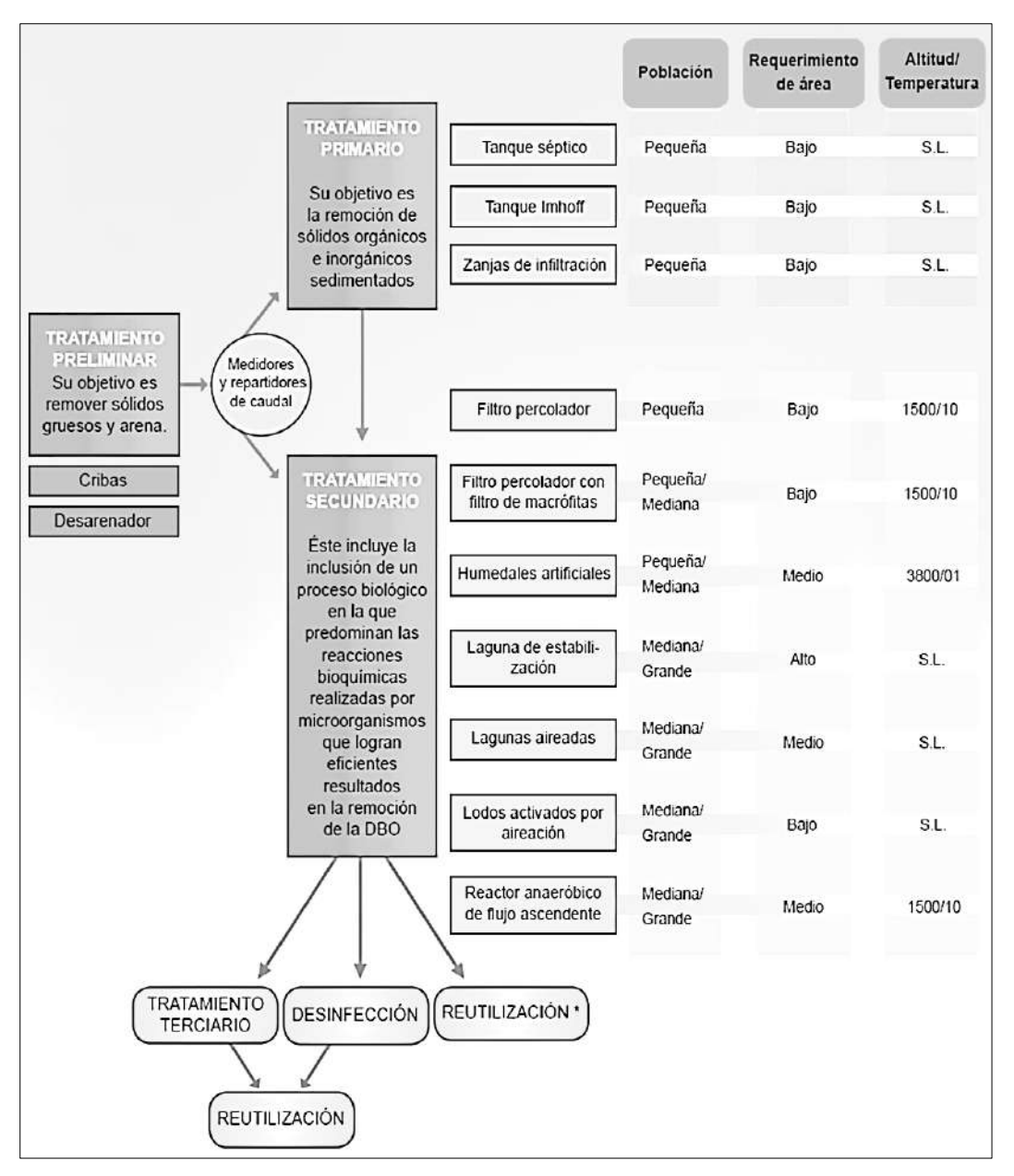

*Figura 2. Flujograma de tecnologías empleadas en el tratamiento de aguas residuales.* Fuente: *Principios de la ecoeficiencia en la gestión de aguas residuales municipales.*

2.6.3.5.1. Manejo preliminar de aguas residuales.

"En general se destina a la preparación y acondicionamiento de las aguas residuales para proteger y preservar las instalaciones, mejorar el funcionamiento de las obras existentes y reducir o eliminar toda partícula sólida que podría causar algún problema dentro de los procesos biológicos o físicos" (Aragón Cruz, 2009).

"Los tratamientos preliminares incluyen componentes de rejas para desbaste de finos y gruesos, cámaras de desarenadores, tamices y sistemas de desengrasado. Así mismo, al final del pretratamiento se debe realizar un tratamiento químico con dosificación de coagulantes,

como sales de Al3+ y Fe3 +, antes de seguir con la separación primaria" (Aragón Cruz, 2009).

# **Tabla 4.**

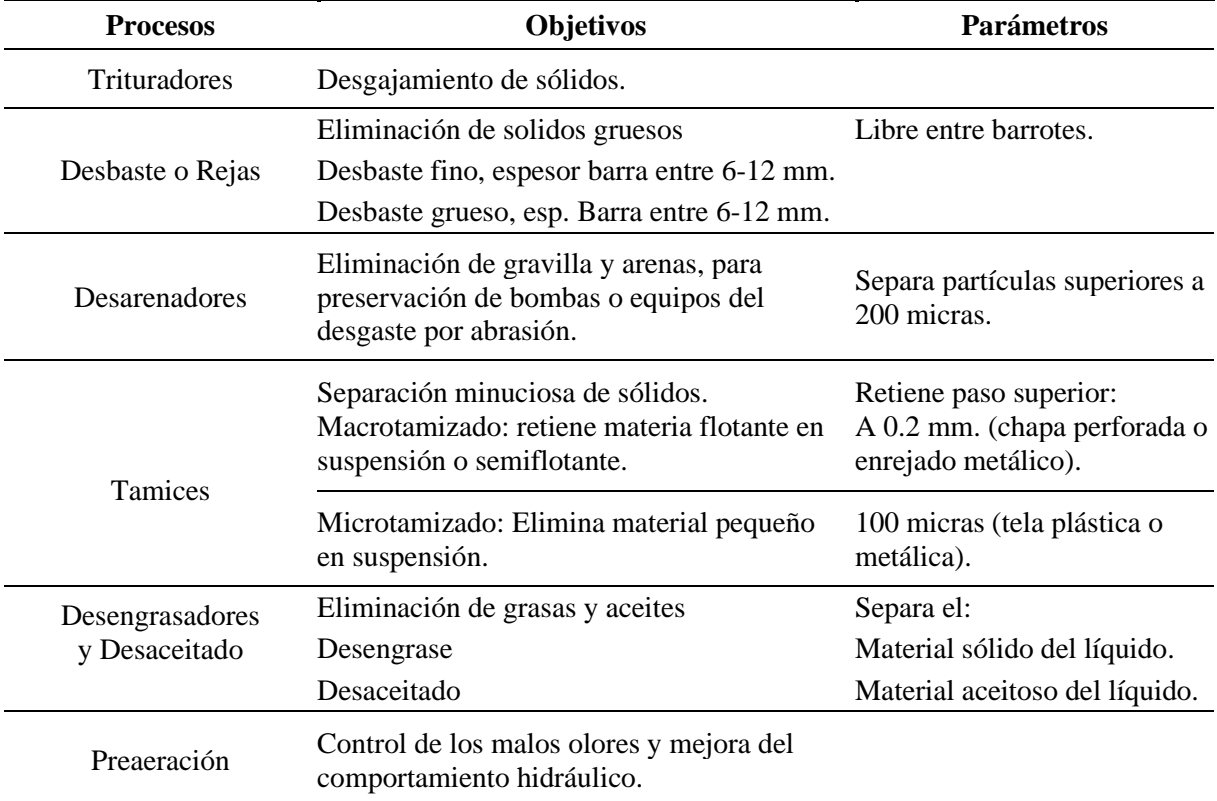

*Objetivos y parámetros según proceso del pretratamiento.*

Fuente: Rojas, 2002; citado por Arce Jáuregui, 2013, adaptado por los tesistas, 2020.

2.6.3.5.2. Tratamiento primario de aguas residuales.

"Después de cumplir con el tratamiento preliminar y retiro de elementos sólidos de gran tamaño se procede al tratamiento primario, el objetivo principal de esta fase es la reducción de sólidos en suspensión ya sean orgánicos e inorgánicos sedimentables, la presente etapa es poco efectivo para la eliminación de materia orgánica esta se encuentra en promedio de 25% - 40% para el manejo de DBO5 y entre el 50% - 65% para sólidos suspendidos" (Rojas, 2002 - Aragón Cruz, 2009). Algunos de los tratamientos primarios son:

- Decantación primaria o sedimentación.
- Neutralización.
- Flotación.

El RNE del Ministerio de Vivienda y Construcción (2006), recomienda para tratamiento primario a los componentes tales como:

- Tanques de flotación.
- Tanques de sedimentación.
- Tanques Imhoff.
- *a. Decantación primaria o sedimentación.*

"Se trata de la separación de sólidos por gravedad dicho proceso se realiza en base a los pesos específicos de cada sólido, esta determina su comportamiento para lo cual se utiliza la flotación o sedimentación para separar los sólidos en suspensión del agua residual" (Luna Rossi, 2010).

"Algunos de estos sólidos tienen el peso específico por encima al del líquido que se encuentra en fase continúa y por ende pasarán a sedimentarse, aquellas partículas que poseen peso específico menor a la del líquido flotarán" (Arce Jáuregui, 2013).

"Por último, el objetivo de la sedimentación primaria es remover las partículas sólidas sedimentables, debido que dentro de la composición de estos se encuentran materias orgánicas, su eliminación conlleva a una reducción del DBO5" (Luna Rossi, FONAM, 2010).

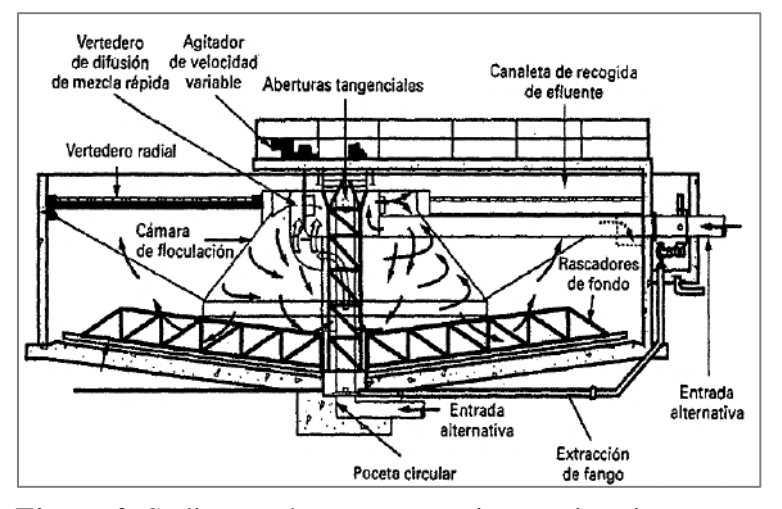

*Figura 3.* Sedimentador para tratamiento primario. Fuente: *Metcalf & Eddy, 1995.*

*b. Coagulación y floculación.*

"La coagulación y floculación a través de un tratamiento fisicoquímico tienen como objetivo el retiro de sólidos suspendidos y de partículas coloidales, estos procesos actúan simultáneamente, la desestabilización de la suspensión coloidal se logra en la coagulación y la limitación de los fenómenos de transito de aquellas partículas coaguladas se logra en la floculación, esto genera colisiones entre ellas e induce a su aglomeración" (Luna Rossi, 2010).

"En la coagulación se utilizan reactivos químicos metálicos, estasson los más utilizados dentro del mercado: sulfato férrico, sulfato de alúmina, cloruro férrico. Comúnmente se utilizan en el proceso de eliminación y clarificación de DBO, el Ph debe ser controlado permanentemente" (Arce Jáuregui, 2013).

"La floculación viene a ser un proceso de separación de sólidos suspendidos en el líquido de aguas residuales. Dicho método sirve para lograr la remoción de sólidos, aceites y grasas que tienen densidades relativamente bajas. Así mismo para que los sólidos floten de manera artificial y de forma rápida, se debe utilizar instrumentos como el tanque de presión, la válvula reductora y el compresor de aire" (Luna Rossi, 2010).

Fundamentalmente este tratamiento se aplica: (Alianza por el Agua, 2008).

- Para mejorar la reducción del contenido de fósforo.
- Cuando las aguas residuales contienen residuos industriales que influyen negativamente en la etapa de tratamiento biológico.
- Cuando se requiere evitar sobrecargas en los posteriores tratamientos biológicos.
- Cuando se presentan fuertes variaciones de caudal.

Los principales factores que influyen dentro de los procesos de floculación y coagulación son:

• El tiempo, el pH y la velocidad.

"Los factores mencionados ocasionan que las partículas se aglomeren o desintegren. Así mismo el pH viene a ser uno de los factores c1aves para lograr la estabilización del proceso" (Luna Rossi, 2010).

## *c. Tanque Séptico.*

"Los procesos anaeróbicos y de sedimentación ayudan a reducir los materiales orgánicos y los sólidos, el tratamiento viene a ser moderado" (Portal de Saneamiento, 2014).

"También conocido como fosa séptica la estructura es una cámara hermética hecha a base de concreto, PVC y fibra de vidrio, para el tratamiento de aguas grises, aguas negras y almacenamiento, el uso de tanque séptico es usual en zonas rurales el cual es utilizado comúnmente como tratamiento primario de disposición final por infiltración" (CEPIS/OPS, 2005).

"Para el diseño de una fosa séptica se debe tener en cuenta el número de beneficiarios, la dotación de agua usada por persona, la frecuencia de bombeo, la temperatura promedio anual del mes más frio, y las características físicas y químicas del agua residual. Para lograr que el tratamiento sea eficiente, se debe considerar un tiempo de retención hidráulico no menor a 2 días" (Portal de Saneamiento, 2014).

# *d. Los tanques Imhoff.*

También conocidas como unidades de sedimentación primaria, tienen como objetivo lograr la remoción de los sólidos suspendidos. En la parte baja del interior del tanque, se incorpora el digestor de lodos. Estos tanques también son conocidos de doble cámara.

El tanque Imhoff tiene un sistema de funcionamiento muy sencillo y dentro de ello no se contempla el uso de partes mecánicas. Sin embargo es necesario que el agua residual que va a ingresar al tanque haya recibido pretratamientos (como el cribado y la remoción de arenas).

Las formas del tanque Imhoff pueden ser circular o rectangular esta debe componerse de cámaras de sedimentación y digestión de lodos respectivamente, así mismo deberá contar con un área de ventilación y acumulación de natas.

"En cuanto a la climatología, los lodos generados en el tanque se encuentran propensos a generar malos olores o putrefacción ante los incrementos o descensos bruscos de temperatura" (Luna Rossi, 2010).

El agua residual que llega por la cámara de rejas ingresa al tanque Imhoff a través de la cámara de decantación (a), y los sólidos descienden lentamente hasta llegar al espacio (f), compartimiento de digestión. En este espacio ocurren reacciones anaeróbicas, es decir, sin la presencia del oxígeno; los lodos se depositan en el nivel más bajo del espacio (e), cámara de digestión de lodos, donde permanecen hasta lograr desintegrarse o hasta que sean bien digeridos, posterior a ello son retirados periódicamente hacia el lecho de secado por medio de un tubo inclinado (b) - (c), succión y salida. El agua continua su curso hacia el segundo tratamiento a través de las salidas (d). Los gases que se generan de la digestión suben por unas ventosas de gas hacia el exterior.

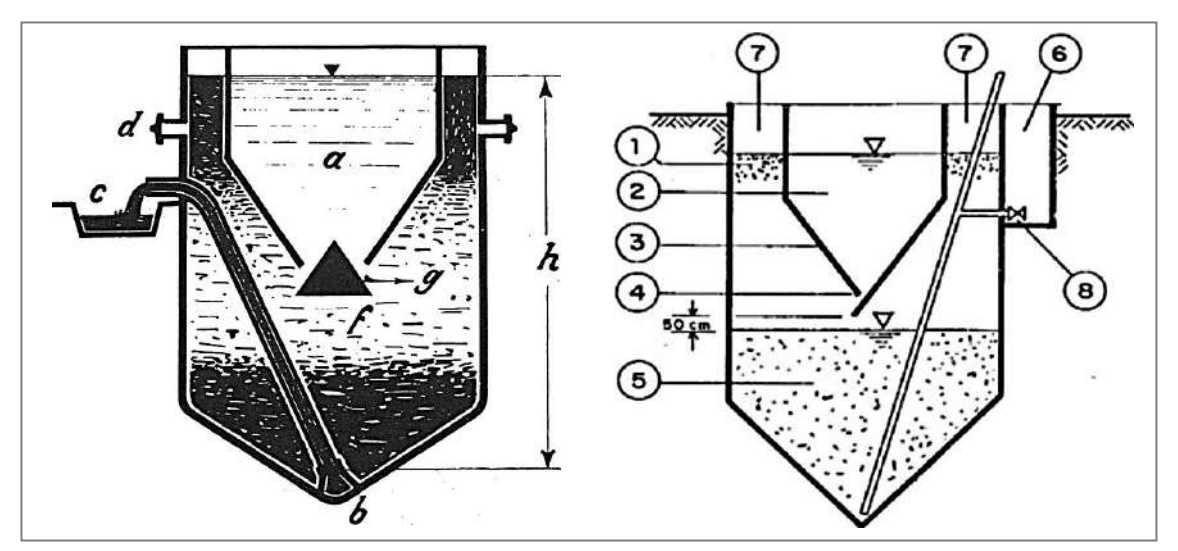

*Figura 4. Esquema del tanque Imhoff.* Fuente: *Karl Imhoff, adaptado por Emscherbrunne, 2008.*

- 1. Lodos flotantes.
- 2. Cámara de decantación.
- 3. Tabiques inclinados para deslizamiento.
- 4. Ranura de lodos.
- 5. Cámara de digestión de lodos.

### 6. Registro de toma

- 7. Evacuador de gas.
- 8. Compuerta.

### 2.6.3.5.3. Tratamiento secundario de aguas residuales.

"Se refiere a la disminución de aquellos compuestos orgánicos presentes en el agua residual, esta debe haber sido acondicionada previamente a través del tratamiento primario, este tratamiento se realiza mediante procesos biológicos donde la materia orgánica se reduce finamente siendo esta disuelta y/o dividida en sólidos floculentos sedimentables, y mediante tanques decantadores se logra la separación de estos" (Rojas, 2002).

# *a. Tratamiento biológico.*

"Se utiliza cuando el agua residual a tratar contiene un alto índice orgánico, el tratamiento se realiza mediante la interacción de microorganismos que influyen dentro de la materia inorgánica y orgánica, disuelta, suspendida y coloidal presentes en el agua residual, transformándola en nuevos microorganismos es decir sólidos sedimentables que alcanzan a ser separados" (Aragón Cruz, 2009).

"Los tratamientos biológicos poseen una eficiencia de remoción de DBO entre valores del 85% y 95%, según el RNE del 2006, la eficiencia remocional para DBO soluble es mayor al 80%. Los filtros percoladores y los lodos activados vienen a ser los procesos biológicos más utilizados, así mismo dentro del tratamiento biológico se incluyen a las lagunas airadas, biológicos anaeróbicos y de estabilización" (Rojas, 2002; Aragón Cruz, 2009).

## *b. Metabolismo bacteriano.*

"Los tratamientos biológicos de depuración, entre ellos la tecnología de lodos activos, se rigen en base al metabolismo de microorganismos presentes dentro de los reactores" (Aragón Cruz, 2009).

"Para que los microorganismos puedan reproducirse y funcionar de forma correcta requieren principalmente del carbono (el dióxido de carbono y materia orgánica) de esa forma logran desarrollar sus funciones vitales y la síntesis del material celular nuevo, además es importante que en el sistema existan nutrientes como los elementos inorgánicos y cantidades óptimas de fósforo y nitrógeno, esto se debe para que el sistema biológico funcione eficientemente, también se debe contar con factores de crecimiento (nutrientes orgánicos) que son necesarios para la síntesis de las células" (Aragón Cruz, 2009).

#### *b.1 Proceso Aerobio.*

"Dentro del proceso aerobio la materia orgánica biodegradable se utiliza como nutriente para una población bacteriana, este proporciona condiciones controladas y oxígeno, esta será oxidada y las bacterias mermarán los contaminantes" (Luna Rossi, 2010).

### *b.2 Proceso Anaerobio.*

"Se lleva a cabo a través de un gran número de diversas bacterias anaerobias estas trabajan de manera grupal. El producto final es el biogás, así como la producción de más bacterias y remanentes con disminución de material orgánico" (Seghezzo, 2010).

Dentro de los componentes importantes para el tratamiento secundario podemos mencionar:

#### *c. Lagunas aireadas.*

"También denominada depósitos de flujo continuo, esto debido a que no se realiza la recirculación de sólidos. Teniendo como tarea principal la conversión de la materia orgánica, a través de difusores sumergidos o aireadores superficiales que brindan oxígeno. La turbulencia generada por los aireadores se realiza con la finalidad de mantener suspendidos el contenido de la laguna. Luego de un periodo de retención, entre 3 a 6 días, los valores de DBO del efluente pueden resultar hasta el 50% con respecto a la del afluente. Es por ello que posteriormente es imprescindible la utilización de un tanque decantador, para lograr la mayor eliminación posible de materia orgánica" (Luna Rossi, 2010).

"Para el diseño de lagunas aireadas se debe tener en consideración los siguientes parámetros: las características del efluente, la reducción de DBO, el efecto de T°, la demanda energética para la separación de sólidos y el mezclado" (Metcalf & Eddy, 1995).

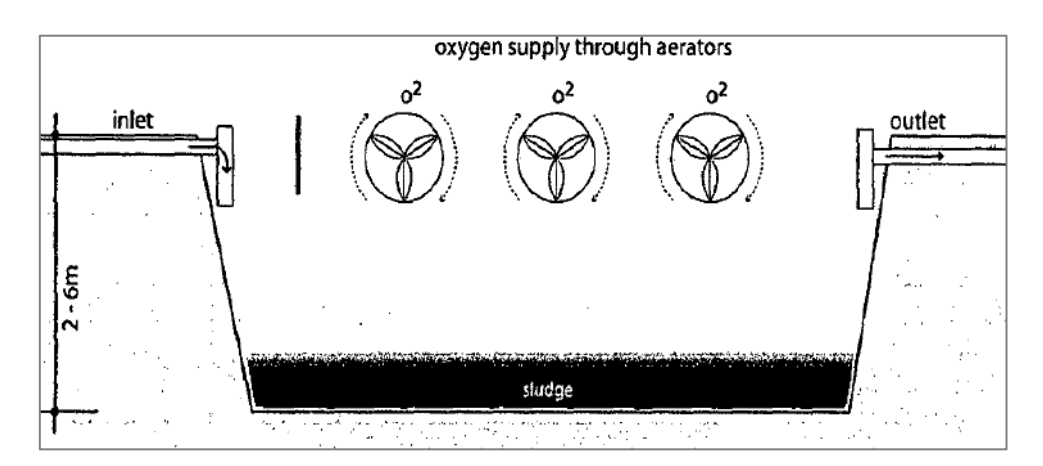

*Figura 5.* Esquema de una laguna aireada. Fuente: *Portal de Saneamiento, 2014.*

#### *d. Lagunas de estabilización (LDE).*

"Llamado también lagunas de oxidación, actualmente estas se usan como unidad principal en muchas localidades del Perú, la razón viene a ser el bajo costo de mantenimiento y construcción" (Arce Jáuregui, 2013).

Según Metcalf & Eddy (1995): "Estas lagunas son volúmenes de agua ubicadas en el interior de un tanque excavado en el terreno se clasifican de acuerdo con su actividad biológica en anaerobias y aerobias, el sistema de tratamiento más completo que se tiene para aguas residuales domésticas es un sistema anaerobio complementado por un anaerobio – aerobio"

Las ventajas que presentan estos sistemas son: Bajo costo de operación, constante disponibilidad de tratamiento, la necesidad de energía externa diferente a la energía solar y simplicidad en la operación y mantenimiento.

El uso de aguas residuales en la agricultura es una prioridad que tienen los países en vía de desarrollo para controlar la contaminación ambiental y hacer frente al reto de incrementar

la producción agrícola, pese a la escasez del recurso hídrico. Las aguas residuales vienen a ser un recurso muy preciado pero a su vez, pueden generar un problema sanitario si es que no se realiza un tratamiento adecuado ya que presentan numerosos microorganismos patógenos, causantes de diversas enfermedades.

## *d.1 Tipos de lagunas de estabilización u oxidación.*

# *d.1.1 Lagunas Anaeróbicas.*

La estabilización de la materia orgánica se lleva a cabo a través de organismos anaeróbicos, cuando no hay oxígeno disuelto dentro del agua, se aprovecha el oxígeno presente en las moléculas de la materia que están degradando, sus características son:

- Su profundidad fluctúa entre los 4.00 m. a 2.00 m.
- Producen una alta concentración de lodos.
- Causa la producción de los malos olores, especialmente en épocas de cambios bruscos de temperatura.

#### *d.1.2 Lagunas Aeróbicas.*

La estabilización de la materia orgánica se lleva a cabo a través de organismos aeróbicos, cuando hay oxígeno disuelto en el agua, sus características son:

- El agua tiene poca profundidad.
- Producen bajas concentraciones de lodos.

# *d.1.3 Lagunas facultativas.*

Cuando existen organismos con capacidad de adaptación a ambientes aeróbicos y anaeróbicos, en la zona superior de la laguna se forma un área aeróbica, y en la zona inferior se forma un área anaeróbica, sus características son:

• Las lagunas facultativas tienen una profundidad que varía entre 1.00 m. y 2.50 m. Se divide en tres zonas:

- La primera zona se le denomina aeróbica, corresponde a unos 0.25 m. medidos a partir de la superficie del agua. Esta pequeña capa evitará que los gases producidos en el fondo del estanque produzcan malos olores, ya que son oxigenados y filtrados antes de salir a la atmósfera.
- La segunda zona denominada facultativa es la de mayor espesor en el estanque, razón por la cual se le ha dado el nombre al mismo. Está caracterizada por la ausencia o presencia de oxígeno disuelto, las mismas que estabilizan la materia orgánica con producción de dióxido de carbono, este compuesto a su vez es utilizado como materia prima por las algas de la zona aeróbica (zona eufótica) para producir oxígeno.
- La tercera zona anaeróbica corresponderá al fondo del estanque, la misma que se encuentra constituido por lodos sedimentados y en proceso de descomposición anaeróbica, zona en la que ocurre la mayor parte de la estabilización biológica.

## *d.1.4 Lagunas de Maduración.*

Llamadas también lagunas de pulimento o acabado, mejora el tratamiento que se genera en las lagunas anteriores.

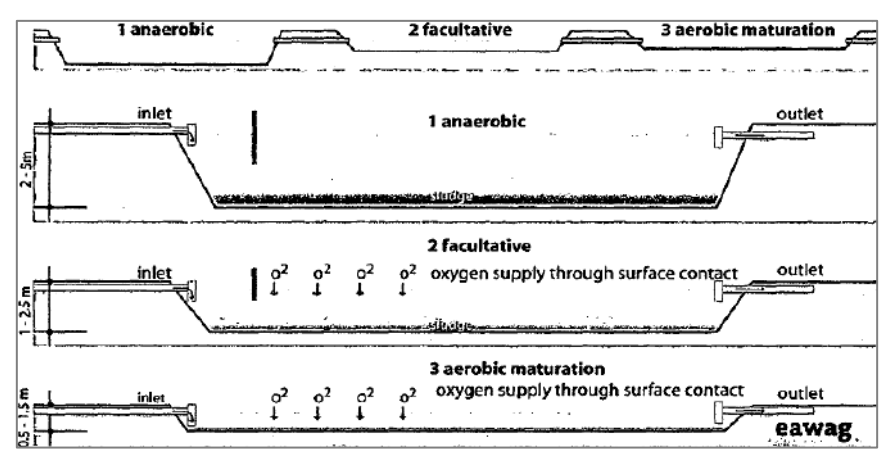

*Figura 6.* Tipos de lagunas de estabilización. Fuente: *Portal de Saneamiento, 2014.*

• Desventajas y ventajas de lagunas de estabilización.

"La principal desventaja que presenta el tratamiento por lagunas de estabilización es la

constante evaluación y mantenimiento del sistema, ya que la entrega del efluente debería liberar

la materia tratada cuando los nutrientes y algas puedan ser digeridos por el receptor" (Arce

Jáuregui, 2013).

# **Tabla 5.**

*Desventajas y ventajas en lagunas estabilizadoras.*

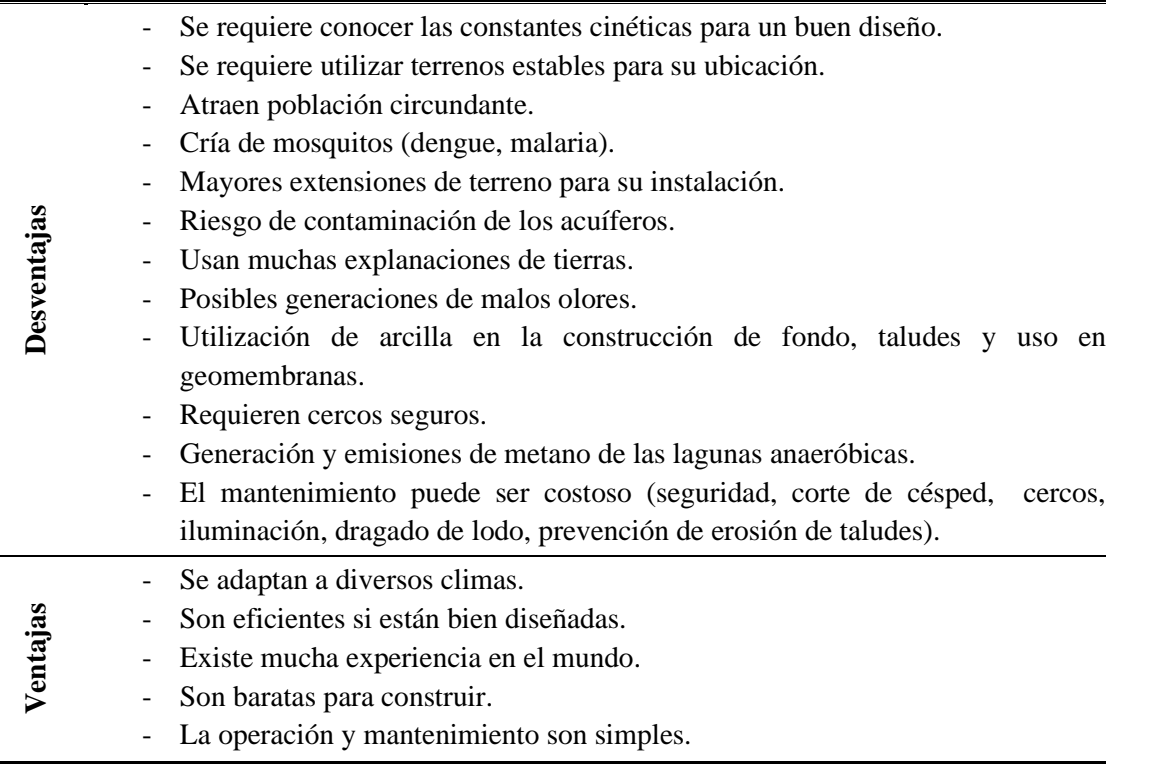

Fuente: Seghezzo, 2010; Vega Aybar, 2012, adaptado por Ramos Cristian, 2014.

# *d.1.5 Humedales artificiales.*

"Los humedales están definidos por el Convenio Internacional de Ramsar de 1971, como extensiones de marismas, pantanos o superficies cubiertas de agua, (sean éstas de régimen natural o artificial, permanentes o temporales, estancadas o corrientes, dulces o saladas, incluidas las extensiones de agua marina a profundidad en marea baja que no excedan los seis metros" (EPA, 2002).

"También conocidos como biofiltros de piedra volcánica o grava, sembrados con plantaciones de pantano donde las aguas residuales pretratadas circulan mediante un flujo vertical u horizontal" (US EPA U. S., 2000).

• Tipos de humedales artificiales.

"Actualmente los humedales artificiales se han clasificado según su función de la presencia o no de una superficie libre de agua en contacto con la atmósfera; o varían en función de la circulación o flujo del agua en el sistema" (US EPA U. S., 2000).

**"Humedal de Flujo Superficial- HFS (Free Water Surface- FWS):** Las macrófitas están enraizadas en el fondo del humedal y el flujo de agua se hace a través de las hojas y tallos de las macrófitas" (Gallego, 2010).

**"Humedal de Flujo Subsuperficial- HFSS (Vegetated Submerged Bed- VSB):** La lámina de agua no es visible, y el flujo atraviesa un lecho relleno con arena, grava o suelo, donde crecen las macrófitas, que sólo tienen las raíces y rizomas en contacto con el agua" (US EPA A. E., 2000).

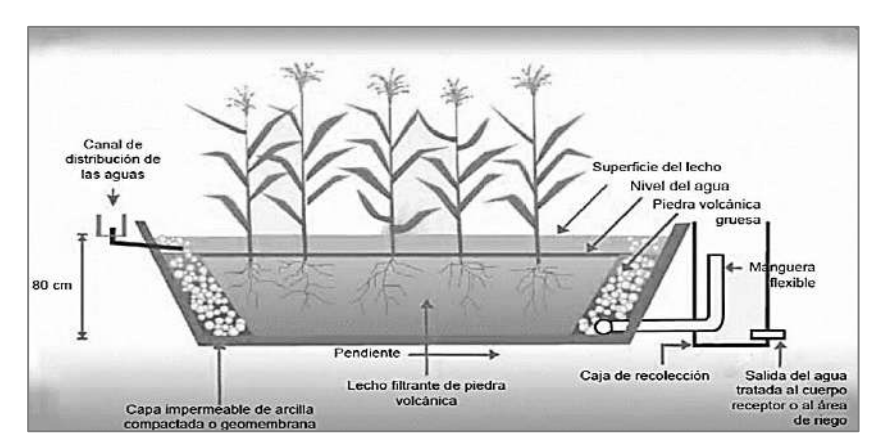

*Figura 7.* Humedal artificial horizontal de flujo subsuperficial. Fuente: *Principios de la ecoeficiencia, parte 2.*

# *e. Biodiscos.*

"También conocidos como reactores biológicos rotativos de contacto, en ello se realiza el tratamiento biológico de tipo aerobio. Dicho proceso está compuesto por una serie de discos de poliestireno de forma circular, estas se sitúan en el mismo eje a una distancia relativamente corta entre discos, su funcionamiento está basado en la ubicación de los discos que se encuentran sumergidos y giran lentamente. El incremento de la película biológica es proporcional al desplazamiento giratorio de estos discos, así mismo esto contribuye para que la película se mantenga en contacto con la atmósfera y el material orgánico. Al mantenerse en contacto con la atmósfera esta induce a que se transfiera el oxígeno y logra mantener a la biomasa en circunstancias aerobias satisfactorias" (Metcalf & Eddy, 1995).

# *f. Filtros percoladores.*

"Esta tecnología se basa en un lecho compuesto por un medio permeable, en ello los microorganismos se juntan y mediante el cual percolan el agua residual, también se les conoce como filtros biológicos" (Metcalf & Eddy, 1995).

"El agente filtrante está compuesto por diferentes materiales plásticos o piedras. El más usado son los filtros de piedra que tienen forma circular y distribuyen el agua residual a través de un distribuidor rotatorio" (Metcalf & Eddy, 1995).

"Dentro del diseño de estos filtros se considera un drenaje inferior que debe recolectar el agua tratada para que posteriormente este pase al tanque sedimentador, donde se produce la separación de los materiales sólidos sobrantes y por último, el agua tratada se reutiliza, los sólidos precipitados generan una película biológica que sirve para maximizar la reducción de lodos y minimizar la carga biológica" (Metcalf & Eddy, 1995).

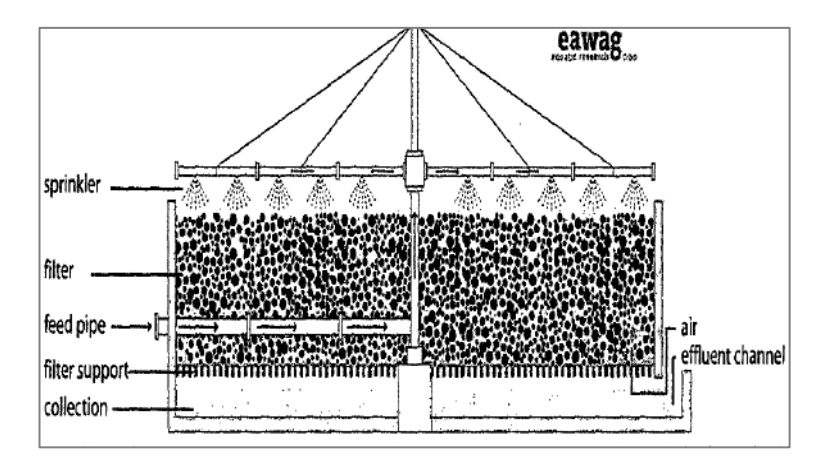

*Figura 8.* Filtro percolador. Fuente: *Portal de Saneamiento, 2014.*

#### *g. Lodos activados.*

"En el tratamiento por lodos activados, los principales actores son las bacterias aerobias, estas son quienes se encargan de degradar la materia orgánica presente en el agua residual que ingresa. Dentro del reactor aireado las bacterias aerobias y facultativas se encargan de generar energía a través de la materia orgánica, esto para el desarrollo de la síntesis de materia orgánica como una masa biológica" (Arthrobacter del Bajiio S.A. de C.V., 2005).

"El proceso de lodos activados es una tecnología muy empleada en diversos lugares del mundo, esto debido a su gran rehúso del lodo y buen funcionamiento. Uno de sus puntos más desfavorables es la gran cantidad de energía necesaria para su operatividad. En algunos países no ha generado prácticas exitosas debido al mal mantenimiento que se le brinda" (Arthrobacter del Bajiio S.A. de C.V., 2005).

#### *h. Biorreactor o tanque de aireación.*

"El tanque de aireación puede ser de forma rectangular o circular, esta contiene las aguas residuales que provienen del tratamiento primario, en algunos casos las que llegan directamente del pretratamiento. El tanque, también recibe aquellos lodos de recirculación que genera el sedimentador secundario" (Metcalf & Eddy, 1995).

# *h.1 Reactores anaeróbicos de flujo.*

"El desarrollo y análisis de este proceso se debe gracias a Gatze Lettinga, quien en Holanda a fines de los años 70 se dedicó a estudiar, este proceso ha sido adoptado en varios países, como, México, Bolivia, Marruecos, Argentina, entre otros, esto debido a su simple sistema de funcionamiento" (Lucas Seghezzo, 2012).

#### **Tabla 6.**

*Comparación de diferentes procesos de tratamientos de aguas residuales.*

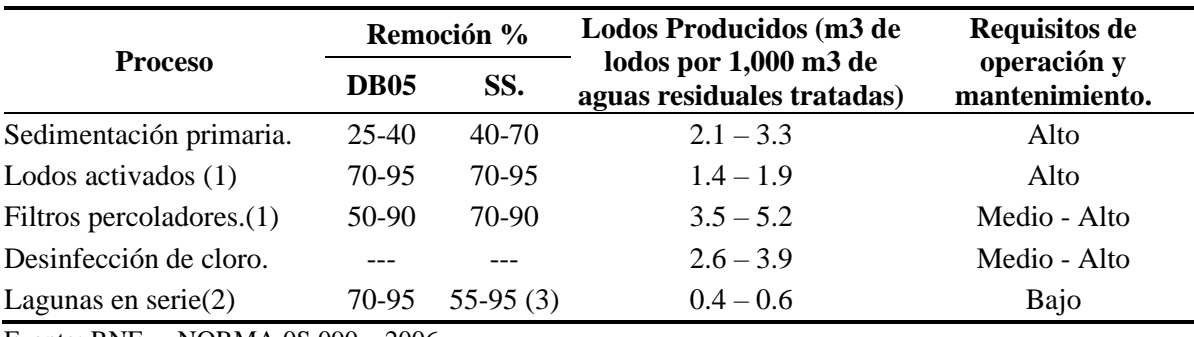

Fuente: RNE. – NORMA 0S.090 – 2006.

• (1) Precedidos de tratamiento primario y seguidos de sedimentación.

- (2) Dependiendo del número de lagunas en serie, tiempo de retención hidráulica y factores de diseño físico.
- (3) El efluente de lagunas puede contener altas concentraciones de SS en forma de algas.

2.6.3.5.4. Manejo avanzado o tratamiento terciario.

"Es el conjunto de operaciones y procesos unitarios que tienen como objetivo complementar aquellos procesos anteriormente mencionados y se destinan para lograr efluentes de mayor calidad, con cargas contaminantes bajas para que sean reutilizados fundamentalmente en el uso de recarga de acuíferos, agua industrial, recreación, etc" (Aragón Cruz, 2009).

Comúnmente los compuestos y sustancias removidas son:

• Fosfatos y nitratos, algas, sustancias tensoactivas, temperatura, radionúclidos, bacterias y virus (desinfección), huevos y quistes de parásitos, sólidos disueltos y totales.

"En general suelen ser procesos sofisticados y muy caros ya que logran la reducción de concentración de contaminantes" (Aragón Cruz, 2009).

Entre los procesos de tratamiento avanzado se pueden mencionar: físicos, biológicos y químicos, y se explican en el siguiente cuadro.

### **Tabla 7.**

*Procesos de eficiencia remocional para tratamiento avanzado.*

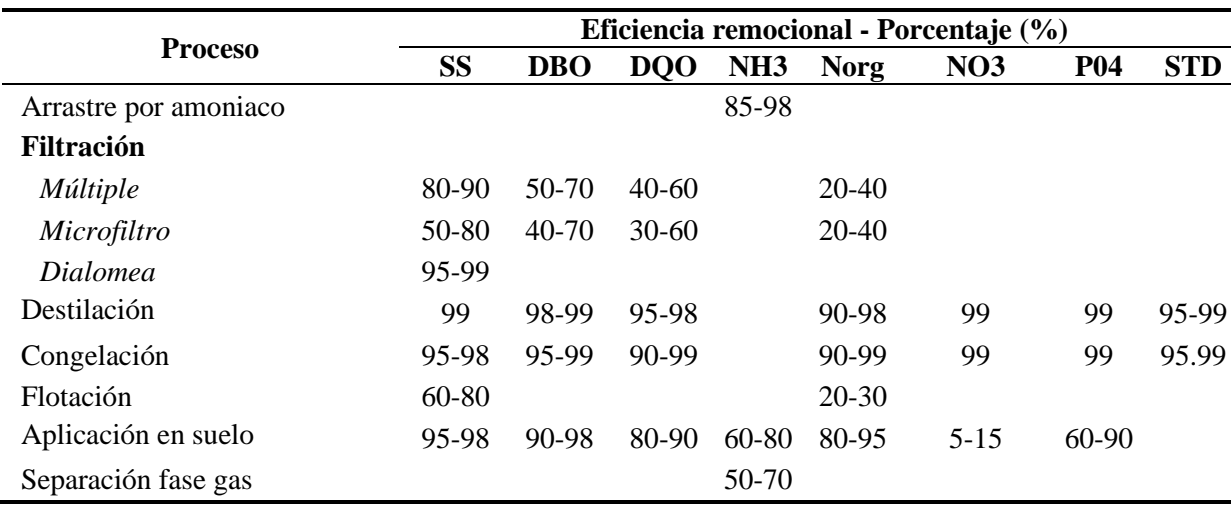

*Continúa…*

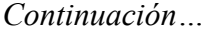

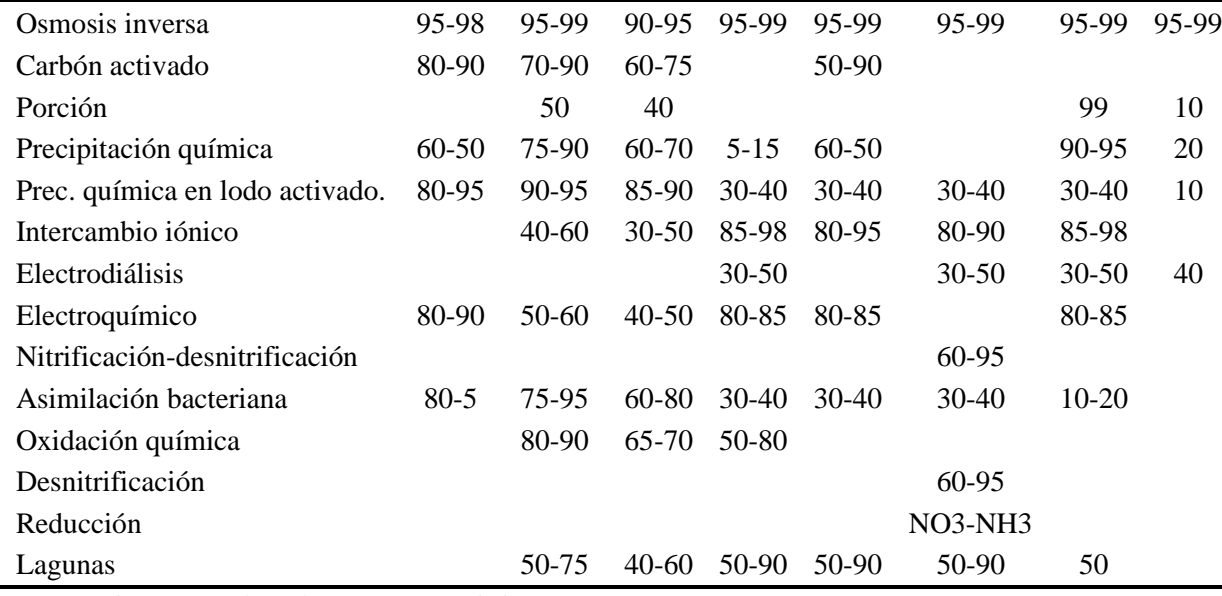

Fuente: Rojas, 2002, adaptado por Ramos Cristian, 2014.

# 2.6.3.5.5. Desinfección.

"Este proceso se realiza para mermar la presencia de virus, bacterias y quistes presentes en las aguas previamente tratadas, en la desinfección se busca la destrucción selectiva de aquellos organismos que causan enfermedades, esto mediante la dosificación del agua con agentes físicos, químicos, radiación y mecánicos. Entre el más usado se encuentra la desinfección con agentes químicos (el cloro)" (Rojas, 2002, pág. 15).

Se realiza la destrucción de microorganismos presentes en las aguas residuales mediante el uso de un agente desinfectante en este caso el cloro.

En el presente estudio con la finalidad de poder bajar la carga orgánica de las aguas residuales, se ha considerado un tratamiento físico, químico y biológico del tipo combinado ya que se contempla la construcción de una cámara de rejas, 1 tanque Imhoff, 2 lechos de secado, 1 filtro biológico, 8 humedales artificiales y una caseta de cloración, según el cuadro de resumen mostrado el más conveniente vendría a ser del tipo de humedales en serie y paralelo, en el estudio se ha buscado otras alternativas de tecnologías de PTAR, sin embargo en el pre-dimensionamiento de lagunas de oxidación estas resultan demasiado extensas debido a las temperaturas bajas de la zona en estudio, imposibilitando su construcción debido a la falta de terreno disponible, ya que estas resultan más eficientes en términos de remoción de DBO5, solidos suspendidos (SS), lodos producidos y requerimiento de operación y mantenimiento.

# 2.6.3.5.6. Manejo de lodos.

"La producción de una serie de subproductos generado por el tratamiento de las aguas residuales se da en: Las rejas, sedimentadores y desarenadores. Los productos retenidos en los sedimentadores se refieren al primario y secundario estos resultan ser los subproductos más importantes" (Rojas, 2002),

"Antes de la disposición final de los lodos, estas deben acondicionarse debido a su alto contenido de material orgánico putrescible y no pueden disponerse libremente" (Rojas, 2002).

"Las características del lodo proveniente de plantas de tratamiento varían de acuerdo con el tipo de planta, por lo general se puede mencionar que los lodos son generados en la sedimentación primaria, esta representa del 0.22% al 0.93% del volumen total de agua residual, dentro de ello los sólidos volátiles representan un contenido entre 63% y 83%" (Rojas, 2002),

"Para el lodo proveniente de la sedimentación secundaria, las características varían en función a los procesos. En general aquellos lodos que resultan de los filtros percoladores presentan un rendimiento entre 0.08% y 0.10% del total de caudal tratado, el contenido para sólidos volátiles es en promedio hasta un 60%. Los lodos activados singularmente presentan un rendimiento de 1.2 hasta 1.5 con respecto al volumen de agua residual tratado y un contenido de humedad de 97% hasta 99%" (Rojas, 2002).

"Entre los procesos típicos de manejo de lodos se puede mencionar: acondicionamiento, espesamiento, digestión, incineración, deshidratación o secado y oxidación. Dentro de los más usados se encuentra la incineración y digestión, sin embargo para lograr la reducción de la materia orgánica los procesos por vía húmeda más empleados son el acondicionamiento, la concentración y deshidratación"(Rojas, 2002), en la siguiente tabla se muestra el resumen de las principales características de los lodos generados por diferentes procesos.
#### **Tabla 8.**

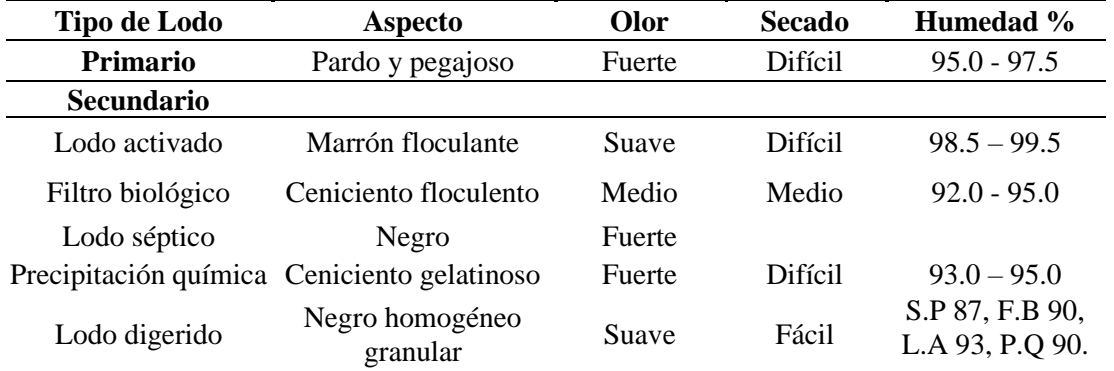

*Características de los lodos.*

Fuente: Rojas, 2002, adaptado por los tesistas, 2020.

S.P. Sedimentador primario.

L.A. Lodo activado.

F.B. Filtro biológico.

P.Q. Precipitación química.

#### **2.6.4. Estándares nacionales de calidad ambiental para agua residual. (ECA)**

El Ministerio del Ambiente ha implementado los estándares de Calidad Ambiental para el Agua (ECA), como instrumentos para la gestión y evaluación ambiental por los niveles y sectores de gobierno involucrados en el aprovechamiento y la conservación sostenible del mismo.

El presente proyecto plantea brindar agua tratada de categoría C o categoría 3, que es considerada para riego de vegetales de tallo bajo y alto así como para bebidas de animales. Donde se deberá cumplir con:

- Los valores máximos admisibles (VMA) refrendados en el Decreto Supremo N° 021-2009-Vivienda y su reglamento aprobado por el DS N° 003-2011-VIVIENDA.
- Los límites máximos permisibles (LMP) contempladas en el Decreto Supremo N° 003-2010-MINAM.
- Los estándares de calidad de agua (ECA), indicados en el DS N° 002-2008-MINAM.

Es importante mencionar que los VMA regulan los vertimientos industriales al alcantarillado público, los LMP para descargas en un cuerpo de agua regulan la calidad del efluente de la PTAR y los ECA´s regulan la calidad del cuerpo de agua luego del punto de mezcla con el efluente de la PTAR.

Para situaciones de reúso donde no se cuenta con LMP específicos, se debe utilizar los valores recomendados en las guías de la OMS.

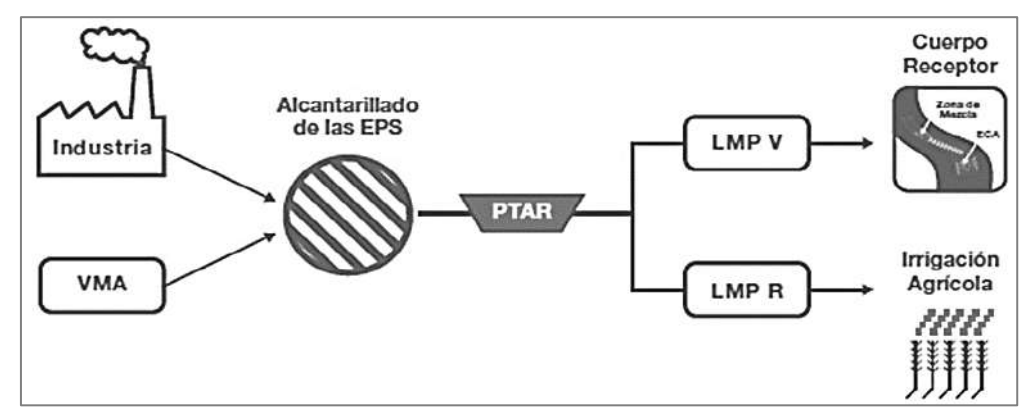

*Figura 9. Exigencia de LMP de vertimientos del efluente de PTAR (LMP -V).* Fuente: *SUNASS,2016.*

# **Tabla 9.**

*LMP para aguas de categoría 3 – Riego de vegetales.*

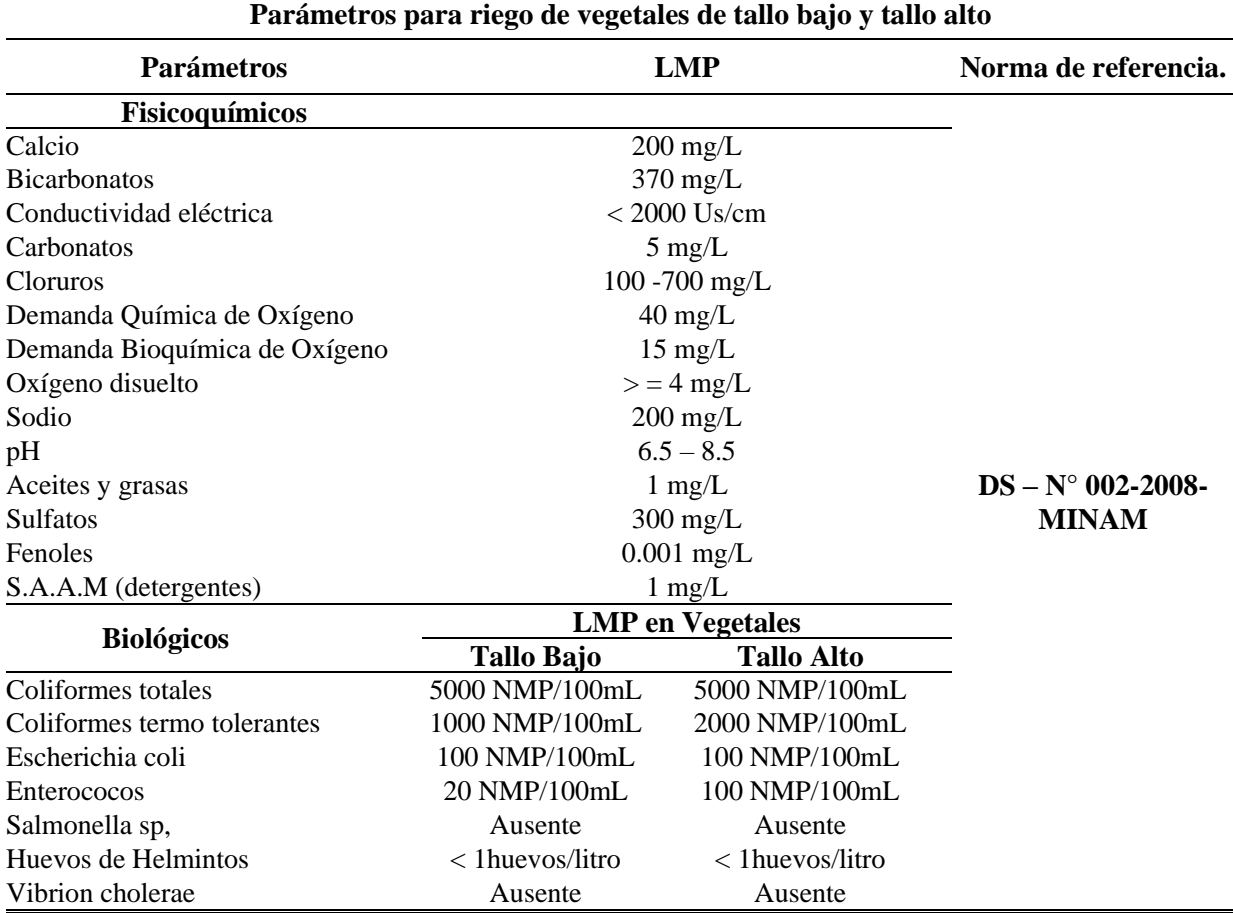

Fuente: Estándares nacionales de calidad ambiental para agua, adaptado por los tesistas, 2020.

#### **Tabla 10.**

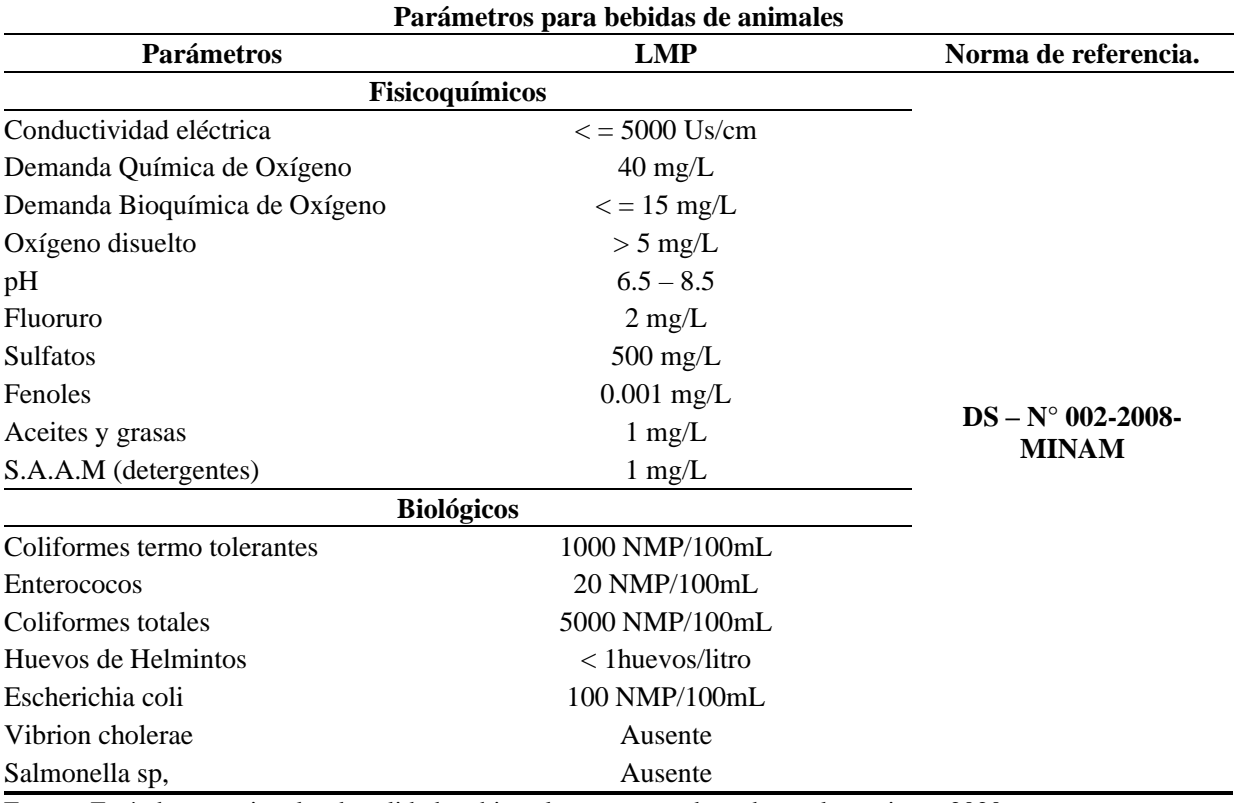

*LMP para aguas de categoría 3 – Bebida de animales.*

Fuente: Estándares nacionales de calidad ambiental para agua, adaptado por los tesistas, 2020.

#### **2.7. Tipo y diseño de la investigación.**

En el desarrollo del presente proyecto, se empleó el diseño de investigación con enfoque cuantitativo no experimental.

"No experimental podría definirse como la investigación que se realiza sin manipular deliberadamente las variables. Es decir, se trata de estudios en los que no hacemos variar de forma intencional las variables independientes para ver su efecto sobre otras variables. Lo que hacemos en la investigación no experimental es observar fenómenos tal como se dan en su contexto natural, para analizarlos" (The SAGE Glossary of the Social and Behavioral Sciences, 2009).

"La investigación no experimental es sistemática y empírica en la que las variables independientes no se manipulan porque ya han sucedido" (Hernández Sampieri, 2014).

El tipo de diseño es transeccional o transversal, ya que se ha utilizado datos dentro del periodo de enero a julio del 2020.

"Los diseños de investigación transversal o transeccional recolectan datos en un periodo de tiempo o en un tiempo único" (Liu, 2008 y Tucker, 2004).

Los datos obtenidos en la parte teórica sobre el impacto ambiental de aguas residuales, las temperaturas máximas y mínimas de la localidad, son exhaustivamente analizados y clasificados para tener una mejor comprensión de la situación que nos va a mostrar los análisis de los datos de campo los cuales a su vez son analizados para indicarnos la situación en la cual se encuentran los ríos aledaños a la zona de proyecto con respecto a las aguas residuales.

Se realizará el cálculo de caudales, dadas las características socio económicas y culturales de la población y de acuerdo con las características del proyecto se ha adoptado un periodo de diseño de 20 años. La población del lugar está considerada como una población urbana marginal con una tasa de crecimiento de – 0.045% y - 4.81% según datos recopilados de los Censos nacionales del INEI de los años 1993, 2007 y 2017 respectivamente, y conteo de viviendas de acuerdo a las normas (R.N.C) para proyectos de tratamiento de aguas residuales, sin embargo, para no salirnos de la realidad se ha optado por trabajar con la tasa de crecimiento de 0.17 % correspondiente a la tasa de crecimiento anual del departamento de Junín.

# **Capítulo III**

# **3. Estudio de mercado**

# **3.1. Estimación de la oferta y demanda.**

Para la evaluación de la oferta y la demanda del proyecto se ha realizado un cuadro de

habitantes en general de la provincia de Tarma.

# **Tabla 11.**

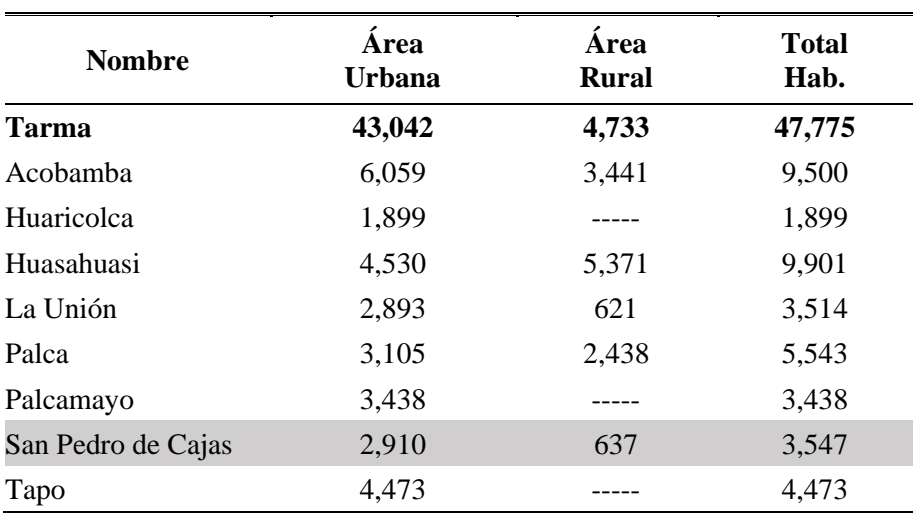

*Población total por área urbana y rural.*

Fuente: INEI (2017) - Cuadro N° 1, adaptado por los tesistas, 2020.

#### **Tabla 12.**

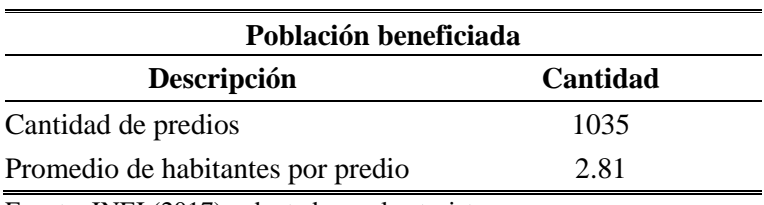

*Cuadro de viviendas para el distrito de San Pedro de Cajas – Área Urbana.* 

Fuente: INEI (2017), adaptado por los tesistas.

#### **Tabla 13.**

*Cálculo de la tasa de crecimiento.*

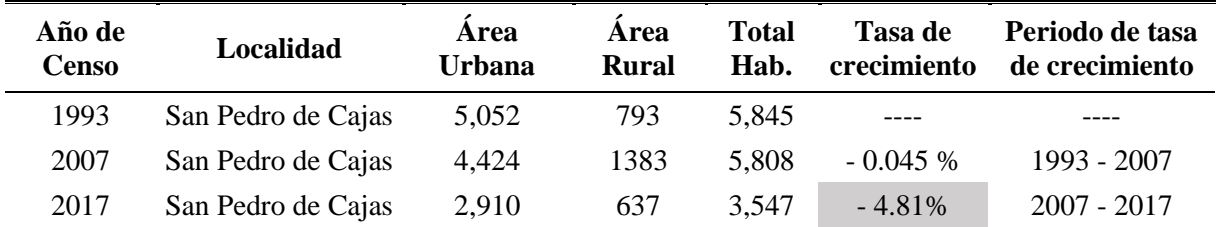

Fuente: INEI (2017), adaptado por los tesistas.

$$
r = (\frac{P_f}{P_o})^{1/t} - 1
$$

 $r =$ Tasa de crecimiento.

Para calcular la tasa de crecimiento del distrito de San Pedro de Cajas, se ha considerado el crecimiento de una zona rural debido al comportamiento poblacional que tiene dicho distrito, y según los datos censales se ha observado que la localidad ha tenido un constante decaimiento en los últimos años presentando una tasa de crecimiento negativo de - 0.045 % y - 4.81 %.

Se observa en las últimas generaciones de esta zona la tendencia de migración a los distritos y provincias más desarrollados donde los niveles de educación, comercio y por ende de oportunidad laboral y economía superan a la zona de estudio, en el caso de la población de San Pedro de Cajas la zona de migración más frecuente vendría a ser las ciudades de Tarma, La Oroya, Huancayo y Lima.

Debido a las causas expuestas se ha planteado con fines de diseño, considerar una tasa de crecimiento baja para la localidad de San Pedro de Cajas esto con fin de brindar sostenimiento a la población en un horizonte de 20 años y que a la vez no escape del análisis de la realidad actual del entorno Sampedrano.

Para ello se asumirá la tasa de crecimiento del departamento de Junín.

#### **Tabla 14.**

*Tasa de crecimiento, promedio anual de la región Junín.*

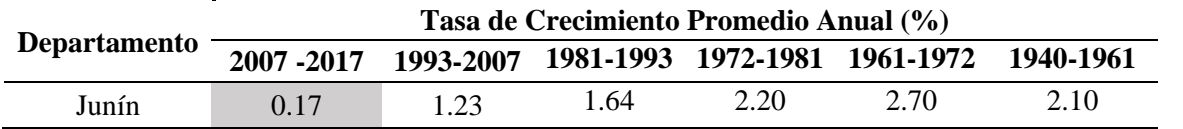

Fuente: INEI (2017), Censos Nacionales de Población y Vivienda, 1940, 1961, 1972, 1981, 1993, 2007 y 2017. adaptado por los tesistas.

La tasa asumida equivale a un crecimiento anual mínimo de la región Junín (Criterio de diseño para PIP), lo cual es representativo en esta localidad, bajo este planteamiento proyectamos la tendencia de crecimiento.

# **3.1.1. Estimación de población para el año 2020.**

Teniendo en cuenta la tasa de crecimiento de 0.17 %, se ha utilizado la fórmula geométrica.

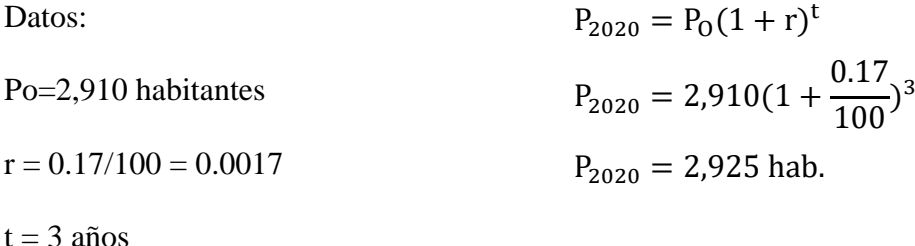

La población beneficiada en el año 2020 es de 2,925 habitantes aproximadamente.

# **3.2. Estimación de oferta.**

#### **3.2.1. Oferta sin proyecto.**

Se considera una oferta de CERO (0), dado que actualmente no se tiene el servicio para la población demandante. *(Ver Tabla 15.)*

#### **3.2.2. Oferta con proyecto.**

Con la ejecución del proyecto se beneficiarán a 3,026 habitantes (población futura), que evacuaran en la operatividad del sistema, hasta 342,943.49 m3/año, que es igual a la demanda objetivo del último año (año 20) y se mantiene constante para el resto de los años debido a que se ha proyectado posteriores inversiones. *(Ver Tabla 15.)*

# **Tabla 15.**

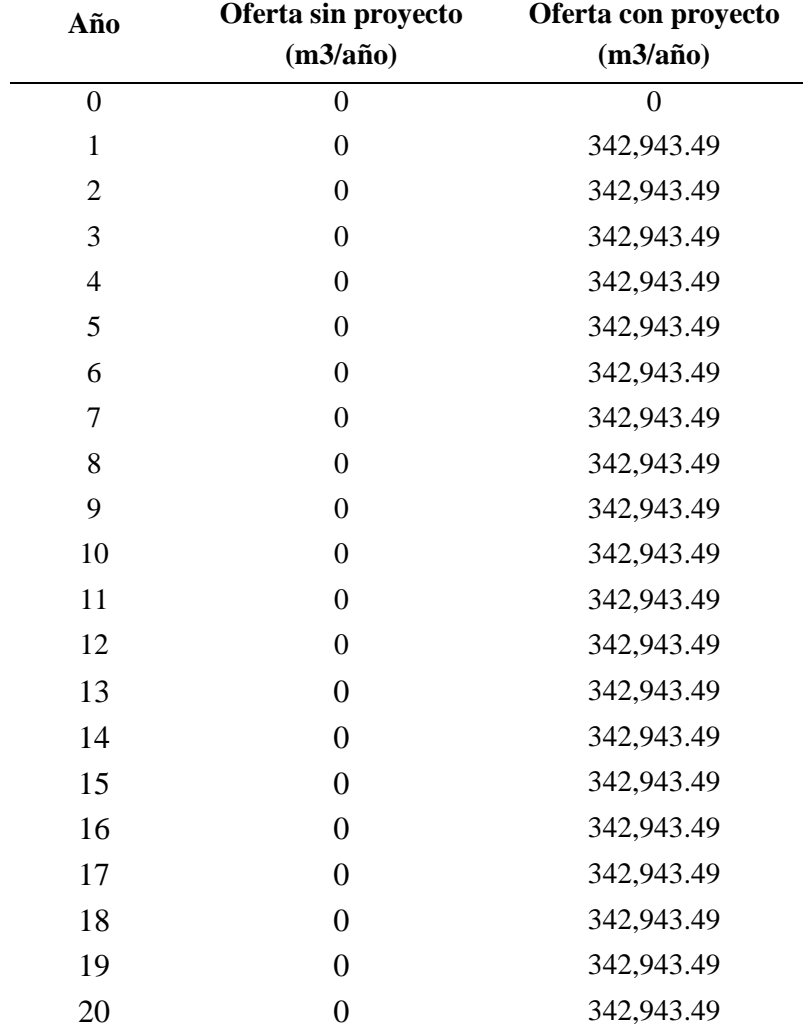

*Oferta sin proyecto y con proyecto.*

Fuente: Elaboración Propia.

# **3.3. Estimación de la demanda del proyecto.**

Teniendo en cuenta la tasa de crecimiento de 0.17 % anual el criterio para población urbana, se utilizará la fórmula geométrica para un periodo de 20 años (periodo de servicio).

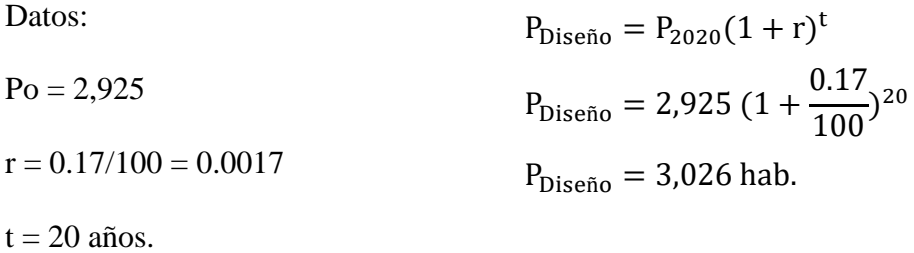

La población beneficiada con el proyecto a un periodo de 20 años será de 3,026 ciudadanos aproximadamente.

#### **3.3.1. Demanda de la PTAR en base al crecimiento poblacional.**

La producción de las aguas servidas se sustenta en el número de viviendas a conectarse al alcantarillado, por cuanto, en la situación sin proyecto se tiene un total de 1,041 viviendas (0 habitantes servidas), al año 1; 1,043 viviendas (2,930 habitantes servidas) y el vigésimo año 1,077 viviendas (3,026 habitantes servidos).

A partir del primer año, se conectarán las viviendas, en un 90 %, incrementándose año tras año la cobertura a las viviendas en la zona del proyecto hasta llegar a la cobertura del 100%.

# *3.3.1.1. Caudales de aporte a la red de alcantarillado.*

Para el cálculo del caudal de aporte, se ha establecido las características de la población, para tener en cuenta los diferentes coeficientes que intervienen y las que concurren a las redes de alcantarillado del distrito de San Pedro de Cajas.

#### **Tabla 16.**

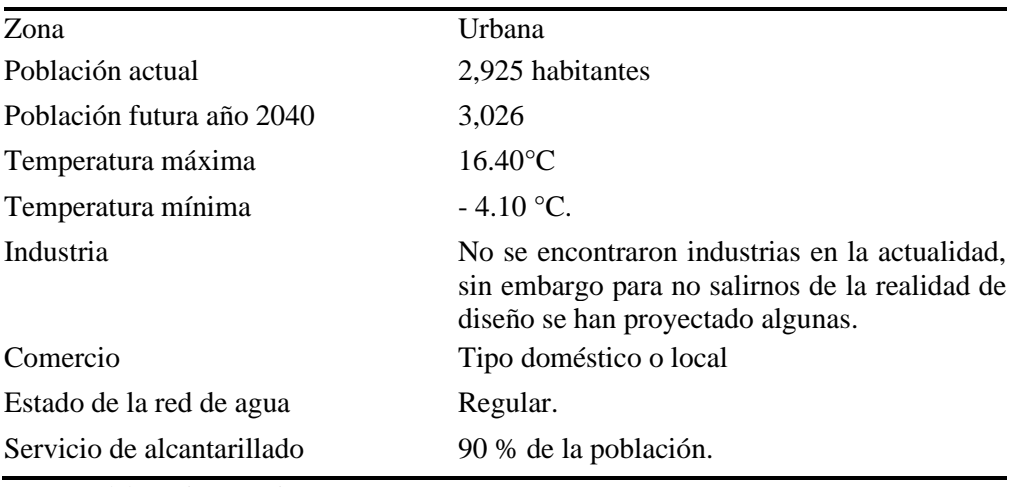

*Características de la zona de estudio.*

Fuente: Elaboración Propia.

Para el caso del distrito de San Pedro de Cajas y de acuerdo con las normas de saneamiento recomienda considerar un valor de dotación diaria por habitante de 180 lt/hab./día, para zonas urbanas de temperatura menor a 20ºC. La misma que es el valor estipulado por las Normas (OS. 100, RNE - 2006) generales para proyectos de abastecimiento de agua potable. Sin embargo, de acuerdo con las características culturales, demográficas y condiciones técnicas que permiten la construcción de un sistema de agua potable a través de redes para programas de vivienda con lotes de área menor o igual a 90 m2 (típico de San Pedro de Cajas), se ha considerado el valor de 120 lt/hab/día como consumo para todas las zonas ubicadas en el distrito.

#### **Tabla 17.**

*Dotación de agua promedio diario anual.*

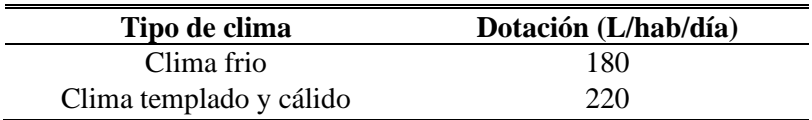

Fuente: Consideraciones básicas de diseño de infraestructura sanitaria, cap. 1.4, Norma OS.100, RNE -2006

#### **Tabla 18.**

*Dotación de agua para viviendas con lotes de área menor o igual a 90 m2.*

| Tipo de clima           | Dotación (L/hab/día) |
|-------------------------|----------------------|
| Clima frío              | 120                  |
| Clima templado y cálido | 150                  |

Fuente: Consideraciones básicas de diseño de infraestructura sanitaria, cap. 1.4, Norma OS.100, RNE -2006

3.3.1.1.1. Caudales de diseño al año 20 del proyecto (2040).

Teniendo los parámetros previamente determinados se realiza el cálculo de los gastos para el diseño de agua potable ya que dependerá de ello determinar el gasto máximo horario.

Para calcular los aportes a la red de alcantarillado se ha tomado como referencia el criterio adoptado por la NORMA OS.90 capítulo 4.3.10 donde menciona que el caudal medio de diseño (Qmd), será determinado sumando el caudal promedio de todas las aguas residuales domiciliarias, más los caudales aportados por los efluentes industriales, comerciales e institucionales que sean admitidos dentro del sistema de alcantarillado también es necesario considerar el caudal medio aportado por infiltración y por conexiones erradas.

## *a. Aporte por caudal medio diario de aguas residuales (Qmd).*

**Coeficiente de contribución:** Se toma en cuenta de que no toda el agua consumido dentro de los domicilios se devuelve al alcantarillado, debido a sus múltiples usos tales como lavado de pisos, cocinas, riego y otros, es por ello que se considera un porcentaje del total del agua consumido y estos valores fluctúan entre 60% a 80%. (Según Consideraciones básicas de diseño de infraestructura sanitaria, cap. 1.8, Norma OS.100, RNE -2006)

Para el proyecto según señalado en el reglamento nacional de edificaciones estamos considerando, una contribución a la red de alcantarillado igual 80% para aportes domésticos, y para otros caudales como el aporte industrial, institucional y comercial se ha considerado el factor de retorno de 60%, (saneamiento, 2006).

# $Qmd = Qdom + Qind + Qcom + Qins$

*a.1 Aporte por aguas residuales domésticas (Qdom).*

 $\text{Qdom} =$ 0.80 \* Población \* Dotación  $\frac{1}{86400}$  (L/s) Qdom = 0.80 ∗ 3,026 (hab. ) ∗ 120(l. hab. d) 86400

 $\text{Qdom} = 3.36 \text{ L/s}.$ 

# *a.2 Aporte por afluentes industriales (Qind).*

En la localidad de estudio no hemos encontrado afluentes del tipo industrial, sin embargo para no alejarnos de la realidad de diseño, se ha estimado el aporte industrial en el horizonte del proyecto tal como se muestra a continuación.

Las dotaciones que se han considerado son de acuerdo con la Norma IS.010 del RNE (Instalaciones sanitarias para edificaciones, cap. 2.2 dotaciones).

# **Tabla 19.**

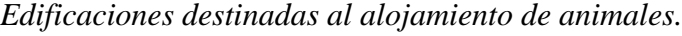

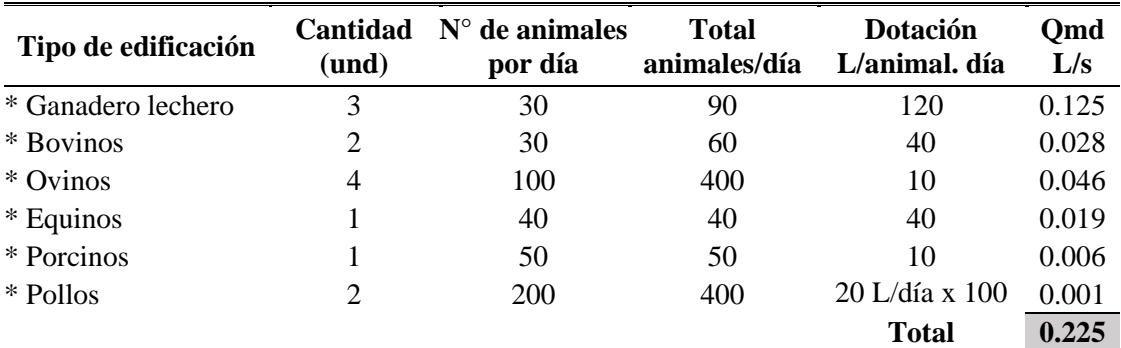

Fuente: Norma IS.010 del RNE -2006, adaptado por los tesistas, 2020.

\* Para galpones o criaderos proyectados en el horizonte del proyecto.

\* En el año 0 del proyecto, no se han encontrado estas industrias.

# **Tabla 20.**

*Mataderos públicos y privados.*

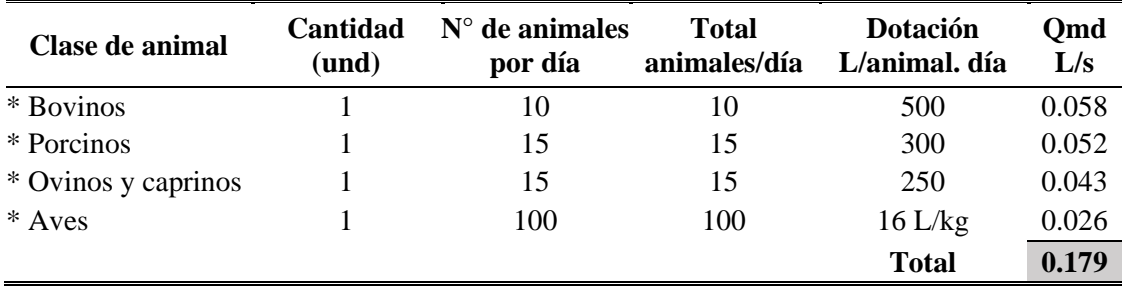

Fuente: Norma IS.010 del RNE -2006, adaptado por los tesistas, 2020.

\* Para camales o mataderos proyectados en el horizonte del proyecto.

\* En el año 0 del proyecto, no se han encontrado estas industrias.

#### **Tabla 21.**

*Plantas de producción e industrialización.*

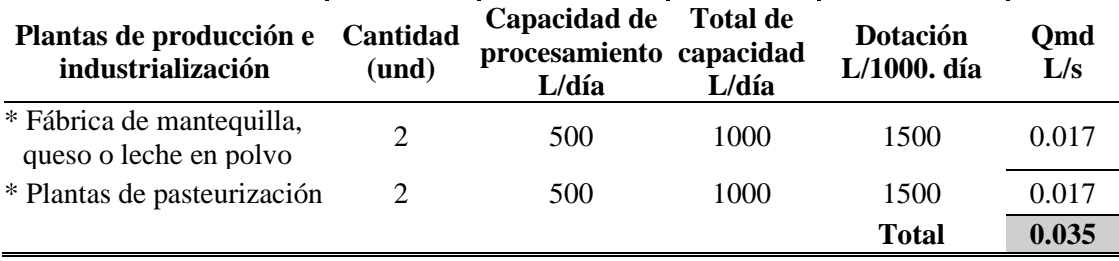

Fuente: Norma IS.010 del RNE -2006, adaptado por los tesistas, 2020.

\* Plantas de producción proyectadas en el horizonte del proyecto.

\* En el año 0 del proyecto, no se han encontrado estas industrias.

• Oind = 0.60 x (0.225 + 0.179 + 0.035)

#### **Qind = 0.26 L/s.**

Para el cálculo de Qind. multiplicamos por 0.60, debido a que no toda el agua

consumido dentro de las industrias se devuelve al alcantarillado.

#### *a.3 Aporte por afluentes institucionales (Qins).*

#### **Tabla 22.**

*Establecimientos de salud.*

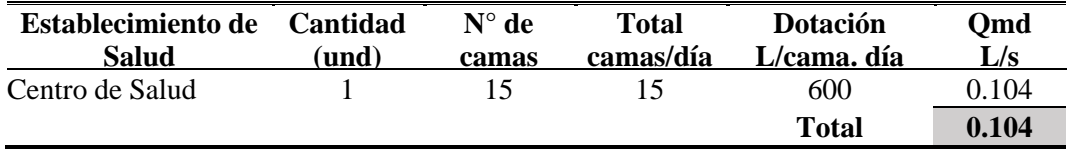

Fuente: Norma IS.010 del RNE -2006, adaptado por los tesistas, 2020.

## **Tabla 23.** *Instituciones escolares.*

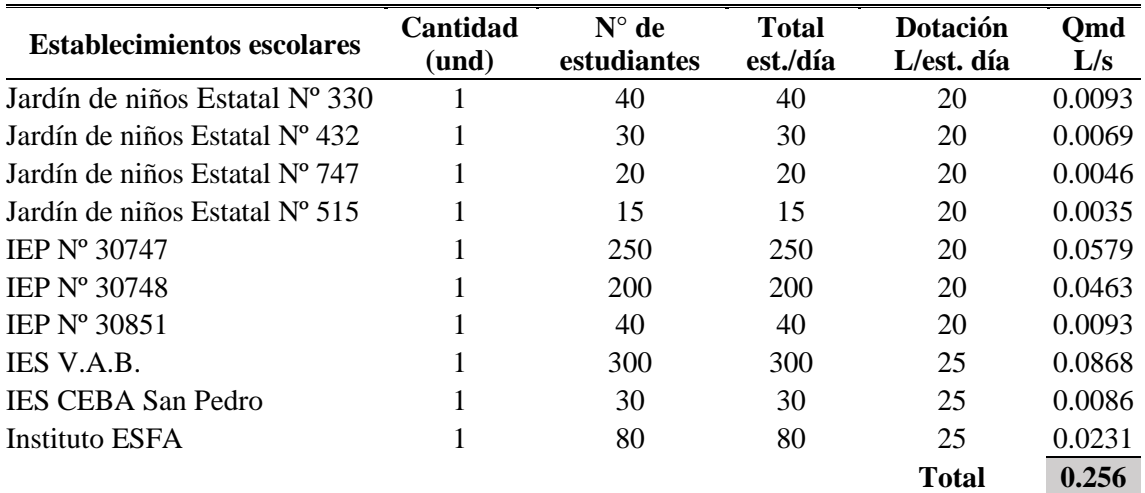

Fuente: Norma IS.010 del RNE -2006, adaptado por los tesistas, 2020.

# **Tabla 24.**

*Establecimientos institucionales.*

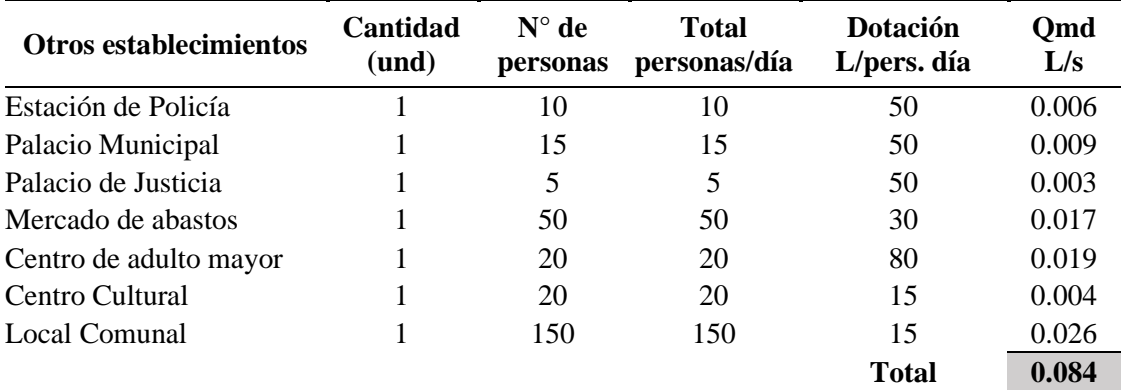

Fuente: Norma IS.010 del RNE -2006, adaptado por los tesistas, 2020.

# **Tabla 25.**

*Construcciones de uso público.*

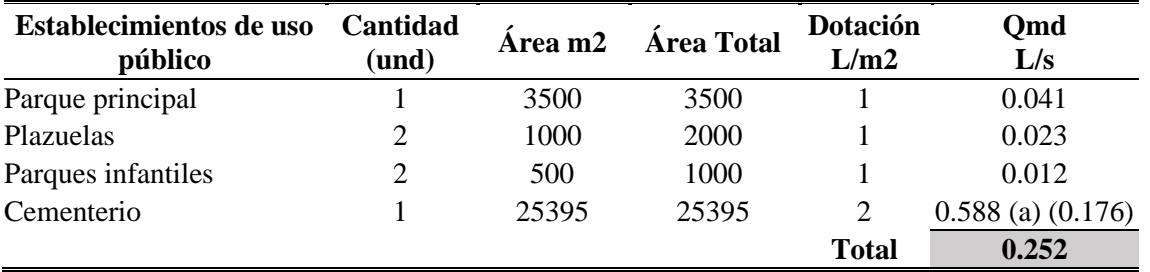

Fuente: Norma IS.010 del RNE -2006, adaptado por los tesistas, 2020.

(a) : Consideramos el 30% debido a que en la zona no se riega el cementerio y se estima al año 20 un caudal min.

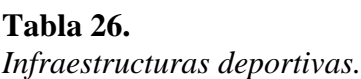

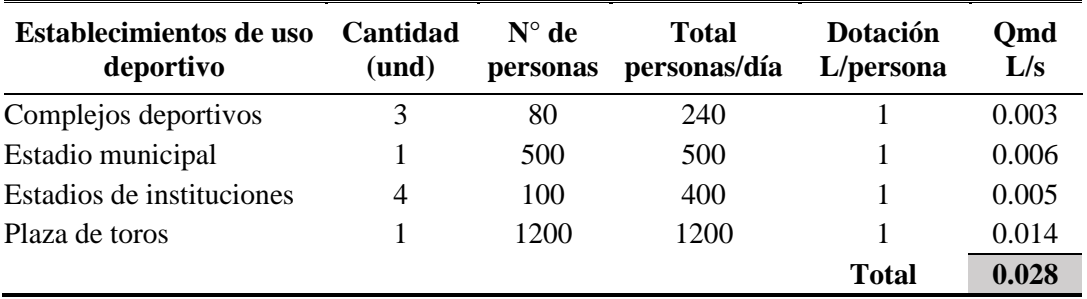

Fuente: Norma IS.010 del RNE -2006, adaptado por los tesistas, 2020.

• Qins =  $0.60$  x  $(0.104 + 0.256 + 0.084 + 0.252 + 0.028)$ 

**Qins = 0.43 L/s.**

Para el cálculo de Qins. multiplicamos por 0.60, debido a que no toda el agua consumido dentro de las instituciones se devuelve al alcantarillado.

*a.4 Aporte por afluentes comerciales (Qcom).*

# **Tabla 27.**

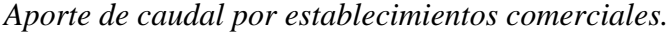

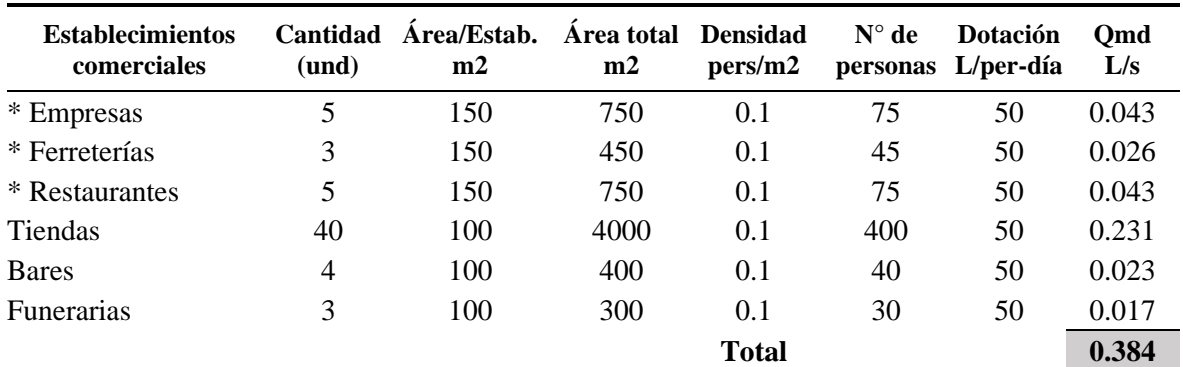

Fuente: Norma IS.010 del RNE -2006, adaptado por los tesistas, 2020.

\* Proyectado en el horizonte del proyecto.

#### **Tabla 28.**

*Estaciones de servicio (Grifos).*

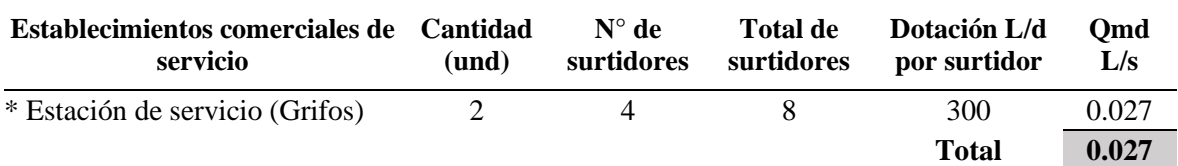

Fuente: Norma IS.010 del RNE -2006, adaptado por los tesistas, 2020.

\* Proyectado en el horizonte del proyecto

• Qcom =  $0.60$  x  $(0.384 + 0.027)$ 

#### **Qcom = 0.25 L/s.**

Para el cálculo de Qcom. multiplicamos por 0.60, debido a que no toda el agua consumido dentro de los establecimientos comerciales se devuelve al alcantarillado.

• **Caudal medio diario (Qmd) L/s:**

 $Qmd = 3.36 + 0.26 + 0.25 + 0.43$ 

**Qmd = 4.30 L/s**

• **Caudal máximo diario y máximo horario.**

**Coeficientes K1 y K2.** (Variaciones de consumo según consideraciones básicas de diseño de infraestructura sanitaria, cap. 1.5, Norma OS.100, RNE -2006).

En el coeficiente K1 se considera 1.30 dependiente de las características de la población, costumbres y hábitos.

El coeficiente K2 oscila de 1.80 a 2.50 dependiendo al número de habitantes *(Ver tabla* 

*29*).

Coeficiente de variación de consumo (K1) y (K2), en el caso de la población de San Pedro de Cajas y según lo definido en el estudio se ha asumido K $1= 1.30$ , K $2 = 2.00$ .

## **Tabla 29.**

*Valores del coeficiente K2.*

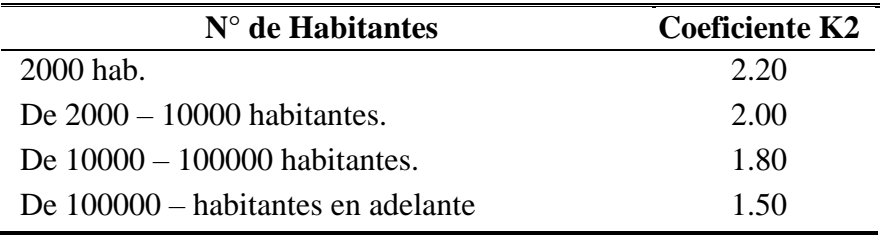

Fuente: NT de diseño para sistemas de alcantarillado de aguas residuales NB 688, adaptado por los tesistas, 2020.

## • **Caudal máximo diario (Qmáxd).**

 $Qm\acute{a}xd = (K1 * Qmd)$ 

 $Qm\acute{a}xd = (1.30 * 4.30)$ 

 $Qm\acute{\alpha}xd = 5.59 L/s$ 

## • **Caudal máximo horario (Qmh).**

 $Qmh = (K2 * Qmd)$  $Qmh = (2.00 * 4.30)$  $Qmh = 8.60 L/s$ 

# *b. Aporte por infiltración (Qin).*

Debido a que no se puede impedir la infiltración de las aguas debido a la cantidad de precipitación anual, permeabilidad del suelo, estado y tipo de alcantarillas, en la *Tabla 30* se muestran los valores de infiltración por metro de red de alcantarillado, en base a la ubicación de la napa freática, tipo de material y unión de tuberías.

## **Tabla 30***.*

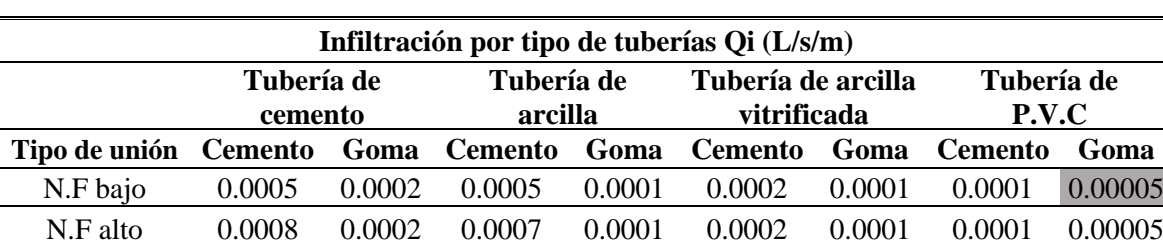

*Rango de valores - Infiltración en tuberías.*

**Fuente:** Manual para el cálculo, diseño y proyecto de redes de alcantarillado "Ing. Waldo Peñaranda", adaptado por los tesistas, 2020.

Así mismo, la norma OS.070, RNE – 2006, redes de aguas residuales en el anexo 1,

A.8.5 Tasa de contribución por infiltración indica que se debe considerar de 0.05 a 1.0 L/(s.km).

Donde:

Longitud de red de alcantarillado = 14,790.42 m. (Red de desagüe instalado en SPC.)

 $N^{\circ}$  de Buzones = 250 und.

Tipo de tubería = P.V.C – Unión con goma.

Napa Freática = Bajo.

• Qin = 0.00005 L/s/m x longitud de la red (m) + 0.0044 L/s x N° de Buzones

 $Qin = 0.00005$  L/s/m x 14,790.42 m + 0.0044 L/s x 250.

 $Qin = 1.84$  L/s

## *c. Aporte por conexiones erradas (Qce).*

En ello se considera los caudales pluviales provenientes de conexiones erradas, la misma que se debe estimar con un coeficiente de seguridad entre el 5 y 10 % del Qmh.

•  $Qce = 8.60$  L/s x 0.05

**Qce = 0.43 L/s**

• **Contribución total al año 20 (2040) o caudal de diseño (Qd)** 

 $Qd = Qmh + Qin + Qce$ 

 $Qd = 8.60 + 1.84 + 0.43$  L/s

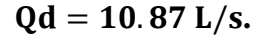

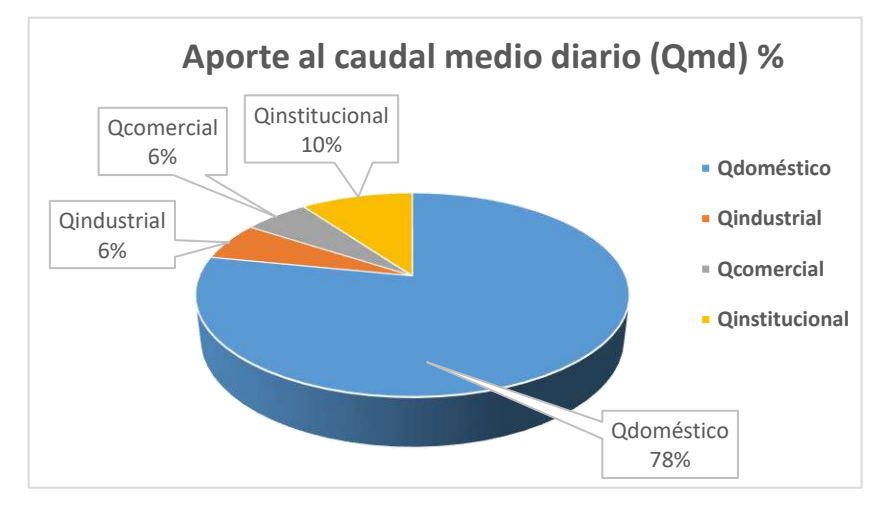

*Figura 10. Aporte de caudales al Qmd.* Fuente: *Elaboración propia.*

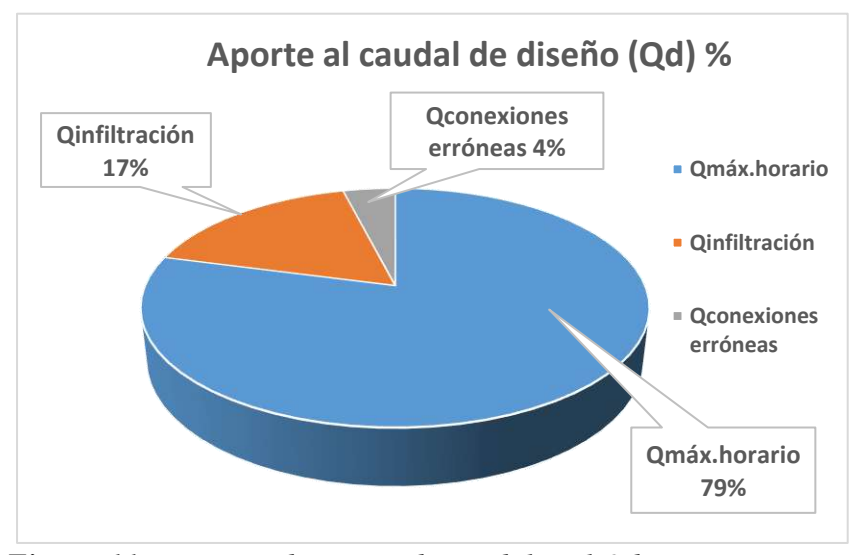

*Figura 11. Resumen de aporte de caudales al Qd.* Fuente: *Elaboración propia.*

# **Tabla 31***.*

*Cálculo de contribución de caudales (Qt).*

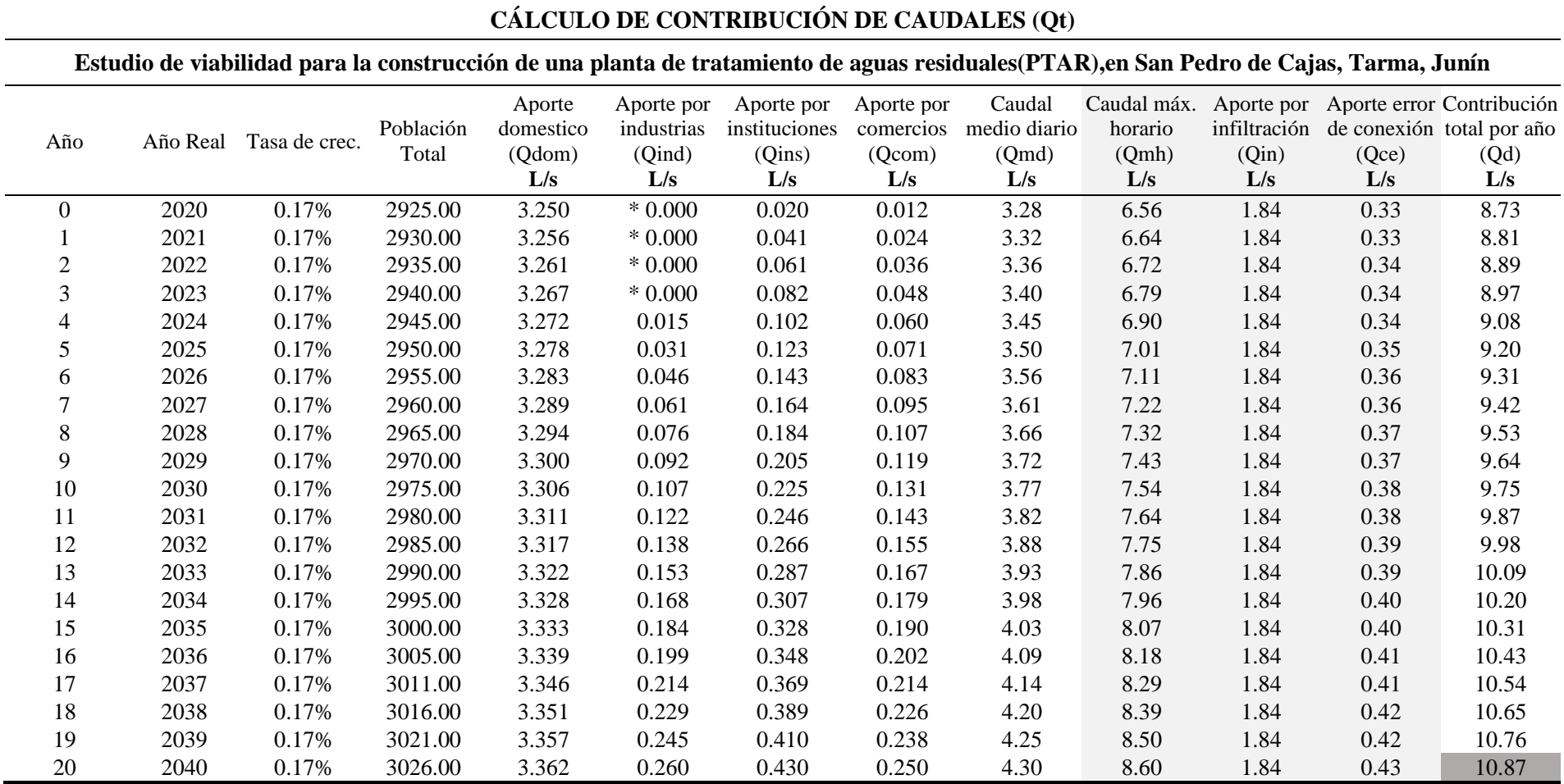

Fuente: Elaboración propia.

\* En los tres primeros años del proyecto se considera un caudal de aporte por industrias igual a 0.0 L/s, debido a que se según el estudio no se encontraron industrias y se estima su aparición a partir del cuarto año.

# **3.4. Determinación de la demanda del proyecto.**

## **3.4.1. Proyección de la demanda del proyecto.**

#### **Tabla 32.**

| Año              | <b>Población Total</b> | Volumen de desagüe |            |              |
|------------------|------------------------|--------------------|------------|--------------|
|                  |                        | L/s                | L/día      | m3/año       |
| $\boldsymbol{0}$ | 2925.00                | 8.73               | 754,531.20 | 275,403.89   |
| $\mathbf{1}$     | 2930.00                | 8.81               | 761,414.40 | 277,916.26   |
| $\overline{2}$   | 2935.00                | 8.89               | 768,297.60 | 280,428.62   |
| 3                | 2940.00                | 8.97               | 775,180.80 | 282,940.99   |
| $\overline{4}$   | 2945.00                | 9.08               | 784,838.96 | 286,466.22   |
| 5                | 2950.00                | 9.20               | 794,497.13 | 289,991.45   |
| 6                | 2955.00                | 9.31               | 804,155.29 | 293,516.68   |
| 7                | 2960.00                | 9.42               | 813,813.46 | 297,041.91   |
| 8                | 2965.00                | 9.53               | 823,471.62 | 300,567.14   |
| 9                | 2970.00                | 9.64               | 833,129.79 | 304,092.37   |
| 10               | 2975.00                | 9.75               | 842,787.95 | 307,617.60   |
| 11               | 2980.00                | 9.87               | 852,446.12 | 311,142.83   |
| 12               | 2985.00                | 9.98               | 862,104.28 | 314,668.06   |
| 13               | 2990.00                | 10.09              | 871,762.45 | 318,193.29   |
| 14               | 2995.00                | 10.20              | 881,420.61 | 321,718.52   |
| 15               | 3000.00                | 10.31              | 891,078.78 | 325, 243. 75 |
| 16               | 3005.00                | 10.43              | 900,736.94 | 328,768.98   |
| 17               | 3011.00                | 10.54              | 910,596.71 | 332,367.80   |
| 18               | 3016.00                | 10.65              | 920,254.87 | 335,893.03   |
| 19               | 3021.00                | 10.76              | 929,913.04 | 339,418.26   |
| 20               | 3026.00                | 10.87              | 939,571.20 | 342,943.49   |

*Proyección de la demanda de PTAR en el horizonte del proyecto.*

Fuente: Elaboración propia.

# **3.4.2. Balance de la oferta sin proyecto y demanda con proyecto.**

La brecha sin proyecto es igual a la demanda, pues actualmente no se viene ofreciendo el servicio, además es mucho mayor a la brecha con proyecto (superávit); el superávit disminuye anualmente debido al crecimiento poblacional.

# **Tabla 33.**

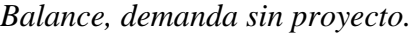

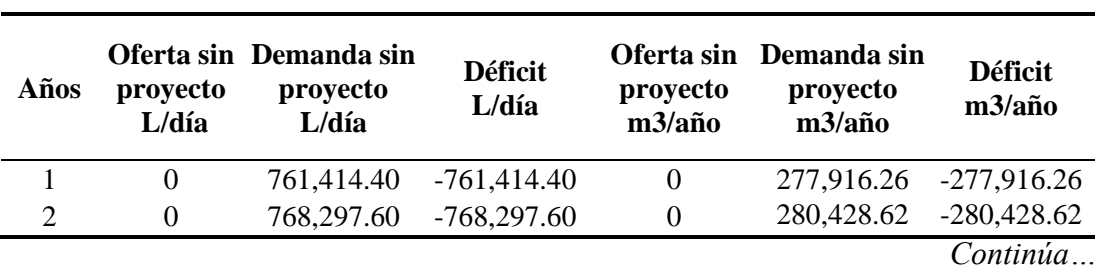

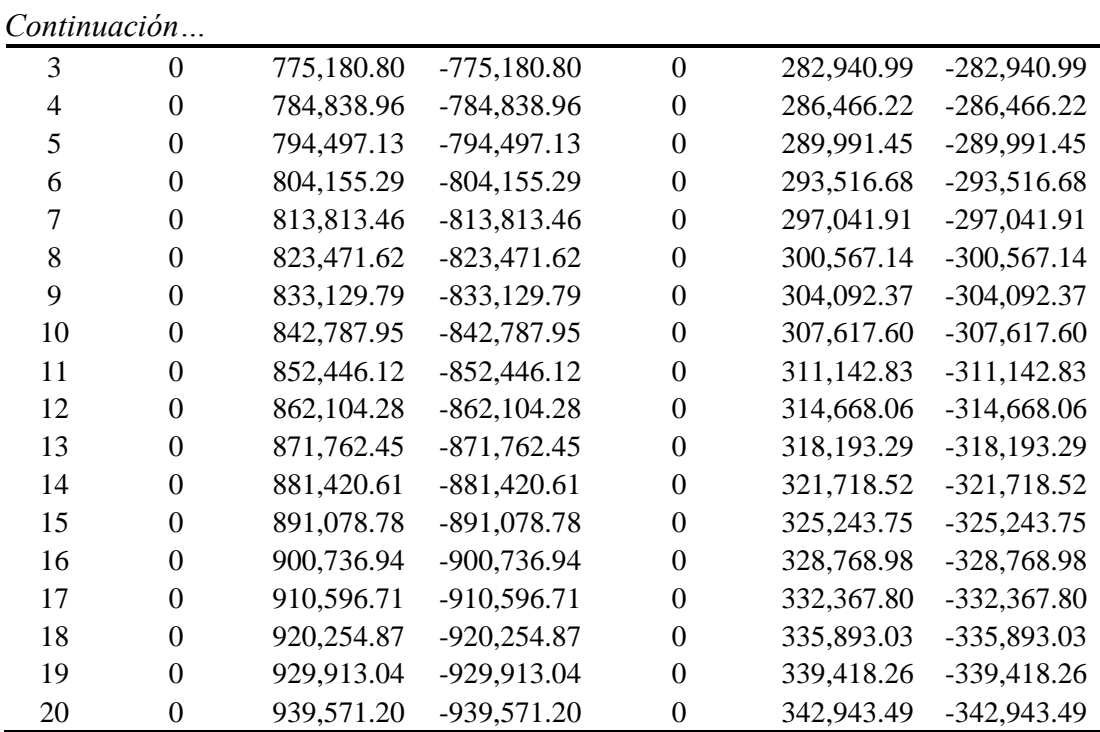

-<br>न Fuente. Elaboración Propia.

# **Tabla 34.**

*Balance, demanda con proyecto.*

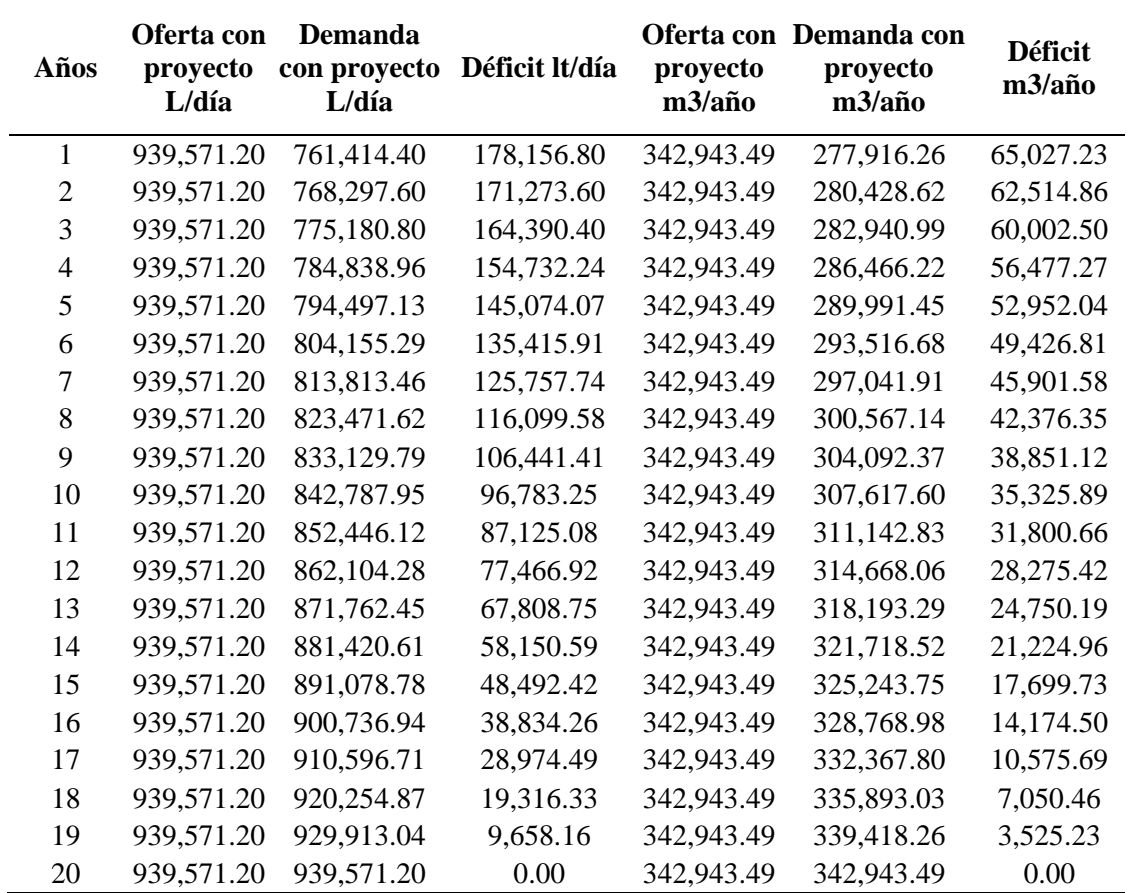

Fuente. Elaboración Propia.

# **Capítulo IV**

# **4. Localización y dimensión del proyecto**

## **4.1. Localización de la PTAR (Planta de tratamiento de aguas residuales).**

El proyecto políticamente se ubica en la región natural de la sierra central del Perú, en el barrio de dos de mayo en el Km. 11.5 de la carretera Condorin - Acobamba en el distrito de San Pedro de Cajas, provincia de Tarma, Región Junín, limitando con la región Lima al este, Pasco al norte, Huancavelica y Ayacucho al sur y Ucayali y Cuzco al oeste, dicho distrito está situado a 4014.00 msnm y a 45.4 kilómetros al este del distrito de Tarma. Sus coordenadas geográficas son 406318 E y 8756753 N.

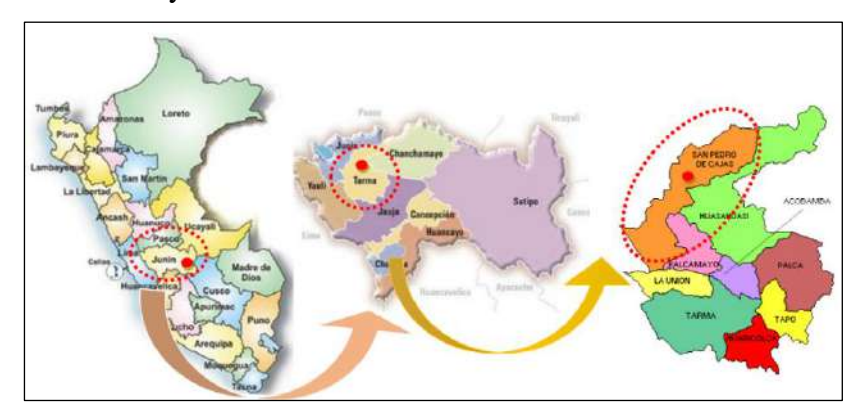

*Figura 12.* Macro localización departamental y provincial. Fuente: *PCD Junín.*

#### **4.1.1. Vista geográfica de la ubicación de la PTAR.**

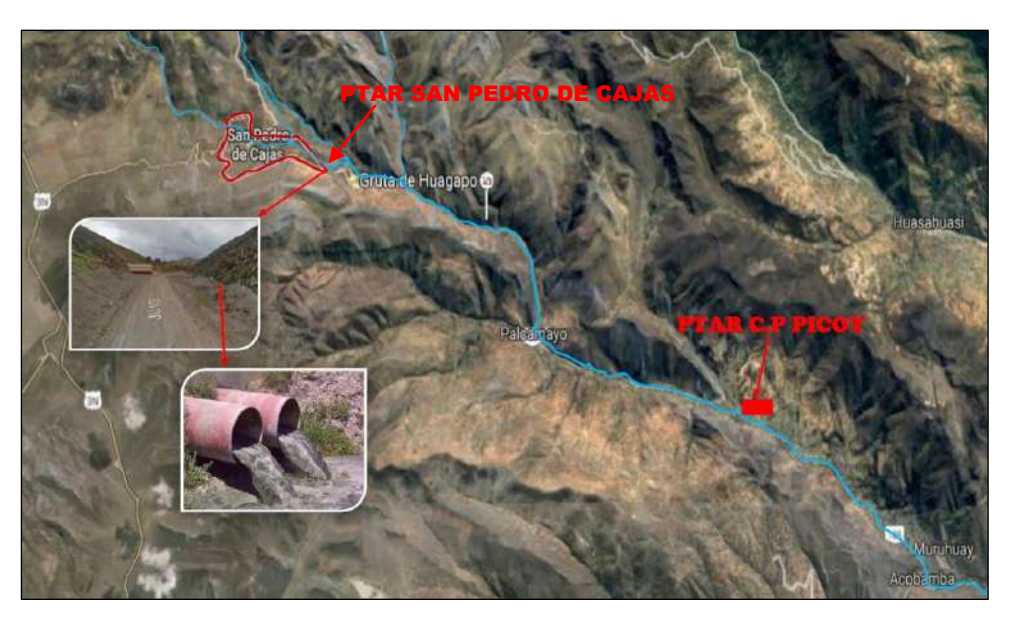

*Figura 13.* Vista geográfica de la ubicación de la PTAR. Fuente: *Elaboración Propia.*

# **4.1.2. Clima.**

En el distrito durante el año se presentan dos estaciones el "verano lluvioso" que marca el inicio del ciclo agrícola y el "invierno seco" donde empiezan a caer las primeras lluvias en los meses de octubre y noviembre, aumentando su intensidad de enero a marzo.

En el mes de mayo se van secando los suelos esto perdura hasta septiembre, pero los meses realmente más secos son de junio a agosto. Todo el año durante el día el clima se encuentra templado – frio, la temperatura predominante es de 13ºC.

## **4.1.3. Topografía y suelo.**

En el ámbito geográfico de la localidad predomina una topografía entre ondulada a accidentada, la cobertura vegetal que predomina es el ichu.

Su suelo se caracteriza por ser de tipo agrícola con una capa en promedio de 0.50 m. ubicada en la planta media y baja de las laderas y las de características ubicadas en las zonas altas completan los suelos eriazos con presencia de afloramientos rocosos, los suelos presentan una textura variada con un predominio del tipo franco arcilloso y franco arenoso lo que obliga a hacer un manejo del agua y controlar el proceso erosivo generado por las lluvias.

Así mismo San Pedro de Cajas aparte de contar con el suelo agrícola también cuenta con tierras en protección (turístico), pastoreo y forestales.

Así mismo la superficie total del distrito es de 50,027.99 hectáreas, de este total el potencial de tierras que tiene capacidad para uso agrícola (transitorios y permanentes) es de 20,380.53 hectáreas que representa el 40.74%; de las cuales permanecen en descanso, 3,176.88 hectáreas que viene a ser el 6.37%. Por otro lado, tenemos 7,160.77 hectáreas con 14.31% del total la cual pertenece a pastos cultivados y 29,647.46 hectáreas que pertenece a la superficie no agrícola, compuesta por áreas de pastos naturales.

El nivel freático en la zona de estudio se encuentra a los 50.00 m. aproximadamente de la superficie según el estudio de suelos realizado.

## **4.1.4. Vías de Acceso.**

La red vial terrestre por las que se puede acceder al distrito de San Pedro de Cajas es:

# • **RUTA: Lima – La Oroya – Junín (Condorin) – San Pedro de Cajas.**

Al distrito de San Pedro de Cajas se llega por vía terrestre partiendo desde la ciudad de Lima, a través de la carretera central La Oroya hacia Cerro de Pasco ingresando por el desvío denominado Condorin (Junín), mediante una carretera asfaltada de 10 Km. hasta la capital del distrito. Esta ruta luego continúa hacia los distritos de Palcamayo, CP. de Picoy, Acobamba de la provincia de Tarma.

## • **RUTA: Huancayo – Jauja – Tarma (Acobamba) – San Pedro de Cajas.**

Para llegar al Distrito de San Pedro de Cajas desde la ciudad Huancayo, el viaje es por la carretera Central hasta la Ciudad de Jauja. Continuando el trayecto por la carretera central de la Selva, de Tarma hacía La Merced, ingresamos por el distrito de Acobamba mediante una carretera afirmada de 31 Km. que llega a San Pedro de Cajas. Esta ruta continúa hacia la zona denominada Condorin de las pampas de Junín. (A 40 minutos en auto hacia el norte de la ciudad de Tarma se ubica San Pedro de Cajas).

La capital del distrito se encuentra a 3 horas de viaje en automóvil de la ciudad de Huancayo y 5 horas de la capital Lima por la carretera central. Asimismo, para llegar al distrito existen movilidades directas, desde las provincias de Tarma y Junín, como el servicio regular de diferentes empresas de transporte (automóvil y combis), y ocasionalmente existen algunas empresas de transportes, que llegan a los principales centros poblados del distrito.

Así mismo la carretera central La Oroya – Cerro de Pasco se encuentra a 15 min. del distrito de San Pedro de Cajas, así mismo se cuenta con una vía alterna que conecta con la capital de la provincia de Tarma y presenta las siguientes características:

#### **Tabla 35.**

*Vías de acceso al distrito de San Pedro de Cajas desde Tarma.*

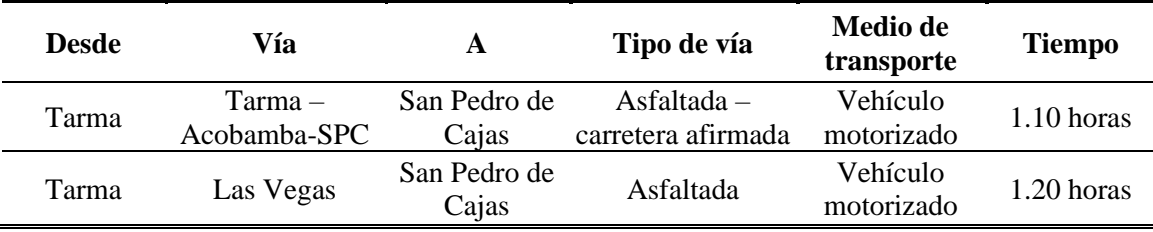

Fuente: Elaboración propia.

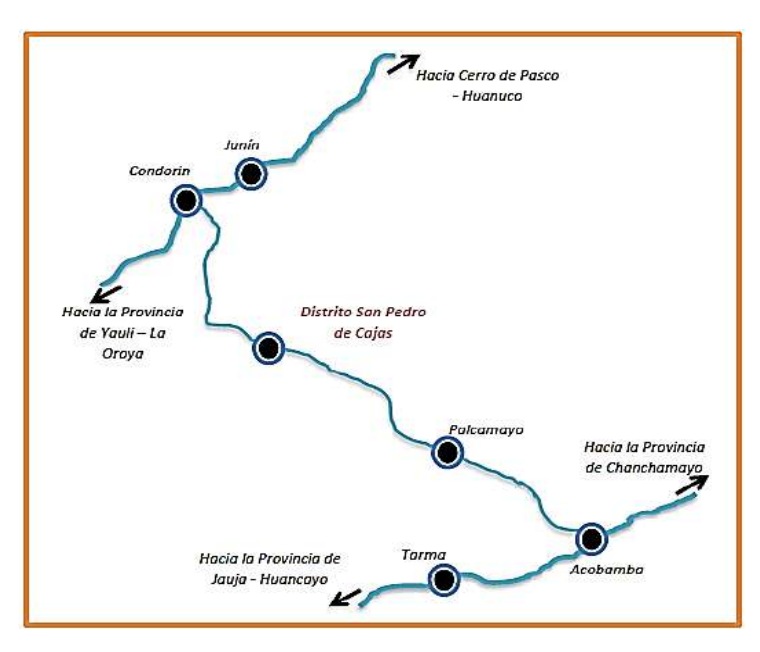

*Figura 14.* Rutas de acceso al distrito de San Pedro de Cajas. Fuente: *PDC – MDSP, 2015.*

#### **4.2. Dimensión del proyecto.**

La dimensión del proyecto abarca la captación de las aguas residuales al 100% del alcantarillado instalado, la cual es generada diariamente por la población sampedrana, llegando a ser el 90% del total de viviendas de la localidad.

El proyecto tendrá una capacidad de abastecimiento de 1,077 viviendas haciendo un total de 3,026 habitantes servidas proyectadas al vigésimo año de la PTAR.

El sistema de alcantarillado instalado actualmente no cuenta con un sistema de PTAR por lo que las aguas residuales se encuentran desembocando al rio 2 de mayo, la presente tesis comprende el diseño de un sistema de PTAR con humedales artificiales que dentro de las metas físicas se tiene previsto:

- Diseñar la planta de tratamiento de aguas residuales, donde se incluye, 01 cámara de rejas, 01 tanque Imhoff , 02 lechos de secado, 01 filtro biológico, 08 humedales artificiales y 01 cámara de contacto de cloro para el cual los cálculos se realizaron tomando en cuenta que el efluente final será de clase 3, según la Ley General de Aguas, servirá para reúso agrícola en cultivos de tallo bajo, alto o reforestación, mediante el tratamiento de éstas aguas residuales se podrá eliminar el grado de contaminación hasta un DBO (10+3)1, luego de haber sido tratado.
- Diseñar un cerco perimetral que delimitara el área asignada a la planta.
- Así mismo se elaborará el estudio topográfico, estudio de suelos, estudio microbiológico, análisis estructural, presupuestos, cronograma de obra y planos.

# **Capítulo V**

# **5. Ingeniería del producto o servicio**

#### **5.1. Aspectos Tecnológicos.**

El sistema propuesto tuvo como objetivo mejorar el servicio de evacuación de las aguas residuales domésticas, industriales, comerciales e institucionales de la comunidad Sampedrana, siendo necesario la construcción de varias obras hidráulicas para realizar un tratamiento eficiente previo a su reutilización en uso agrícola y ganadero, la finalidad es establecer una visión clara de las etapas y componentes planteados en el horizonte del proyecto, se ha resumido los dispositivos y aspectos tecnológicos que cuenta la PTAR.

#### **Tabla 36.**

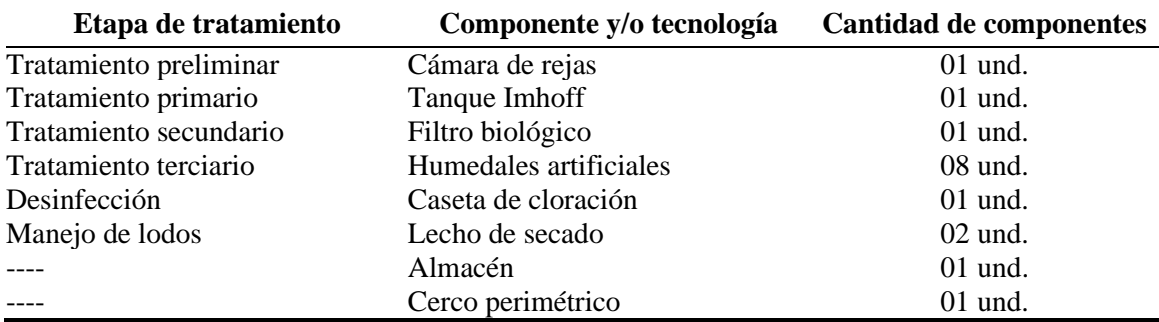

*Componentes de la PTAR propuesta.*

Fuente. Elaboración Propia.

Además, la planta de tratamiento cuenta con un patio de operaciones, caminos de acceso a los humedales artificiales y otros componentes.

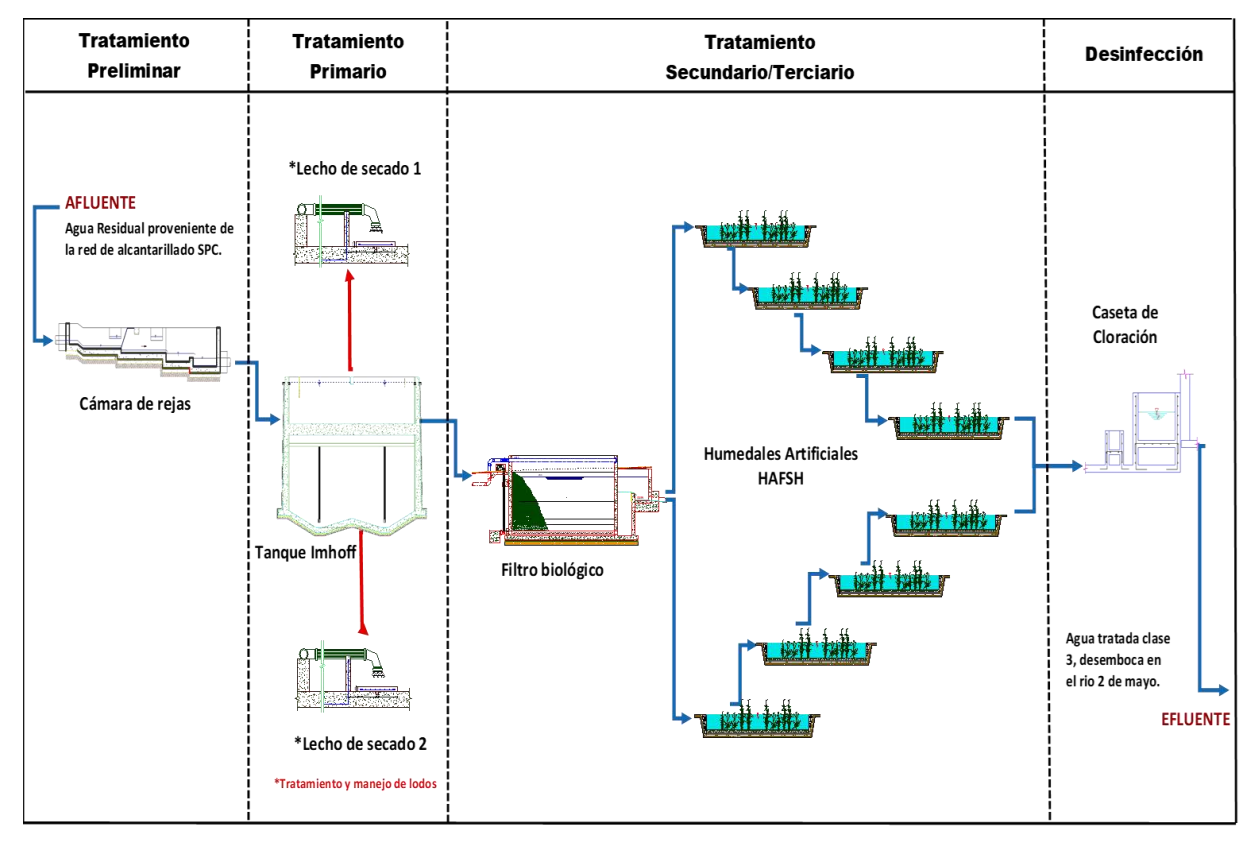

*Figura 15.Diagrama de flujo de la PTAR proyectada.* Fuente: *Elaboración propia.*

## **5.1.1. Parámetros básicos para el diseño de la PTAR.**

Para determinar los parámetros mínimos de diseño de la PTAR, fue necesario conocer la calidad de las aguas residuales en función a los usos agrícolas existentes en la zona, por lo que se recomienda un tratamiento para obtener un agua de clase 3, el cual nos indica que su uso será agrícola para su aplicación en el riego de maíz, tubérculo, forraje desecado, bebida de animales, etc.

# *5.1.1.1. Análisis físico químico del agua residual.*

Se ha tomado muestras en la desembocadura del último buzón, para posteriormente analizarlos en un laboratorio químico que se encuentre certificado, en este caso se ha enviado las muestras al laboratorio químico de la Universidad Nacional del Centro del Perú.

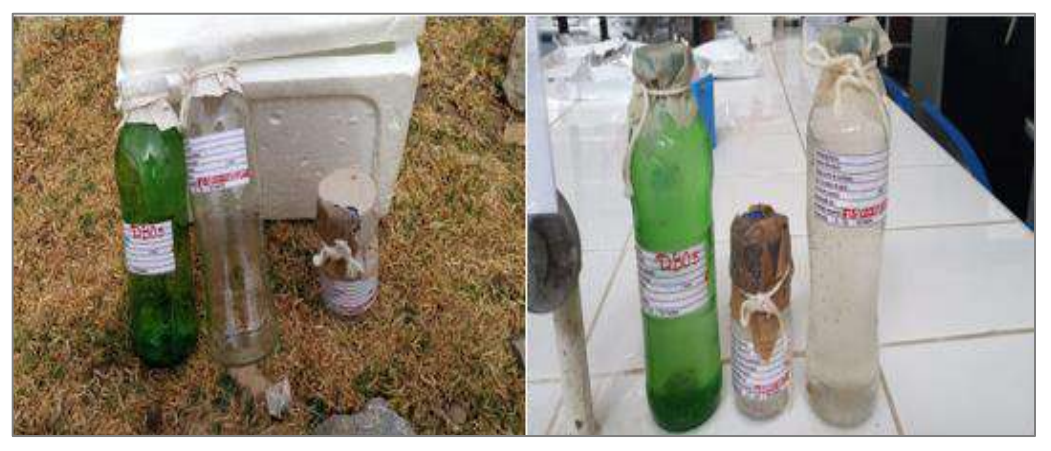

*Figura 16.* Muestra de aguas residuales para análisis fisicoquímico. Fuente: *Elaboración Propia.*

La muestra se ha tomado 24 horas antes de su análisis, transportado en botellas de vidrio previamente esterilizados y en una nevera para evitar el cambio brusco de temperatura, la cantidad de muestra llevada a laboratorio fue de 500 ml para análisis de DBO5, 500 ml para análisis fisicoquímico y 250 ml para el análisis microbiológico.

Los parámetros analizados son:

5.1.1.1.1. Parámetros fisicoquímicos.

Dureza total, dureza cálcica, alcalinidad, cloruros, sulfatos, conductividad, sólidos disueltos, sólidos suspendidos, sólidos totales, Ph, turbidez, oxígeno disuelto y DBO5.

5.1.1.1.2. Parámetros microbiológicos.

Coliformes totales y E. Coli.

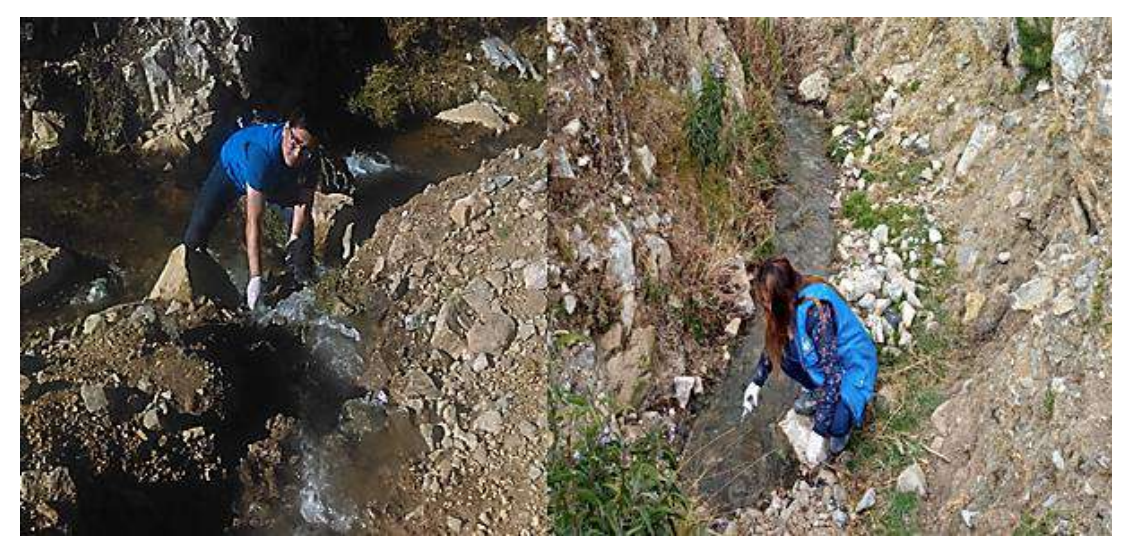

*Figura 17.* Toma de muestra de aguas residuales en punto de vertimiento. Fuente: *Elaboración Propia.*

Los resultados más relevantes obtenido en laboratorio son los siguientes:

5.1.1.1.3. Análisis fisicoquímico.

#### **Tabla 37.**

*Resultados de análisis fisicoquímico.*

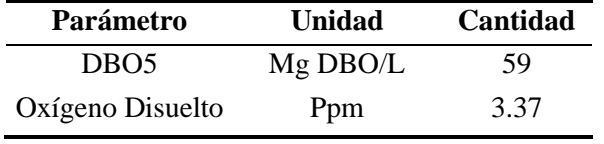

Fuente: Elaboración propia.

Según los resultados de laboratorio se ha obtenido un valor bajo de DBO5, esto nos puede dar a entender que dentro de la red de desagüe se presentan aportes por fugas de agua que pueden ser generados por accesorios sanitarios en mal estado o instalaciones deficientes.

5.1.1.1.4. Análisis bacteriológico.

## **Tabla 38.**

*Resultados de análisis bacteriológico.*

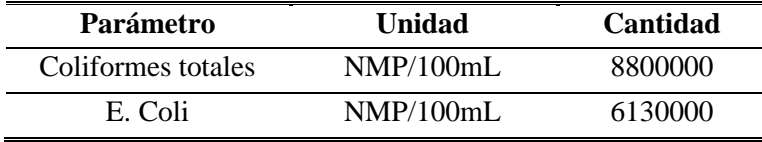

Fuente: Elaboración propia.

Como se ha mencionado anteriormente el nivel de tratamiento de las aguas residuales permitirá el uso de agua para riego de vegetales de tallo bajo, alto y bebida de animales, es decir para la categoría 3 en el uso según los Estándares Nacionales de Calidad Ambiental para Agua (ECA).

El efluente de la PTAR deberá tener la calidad mínima descrita a continuación.

#### **Tabla 39.**

*Parámetros mínimos de efluente.*

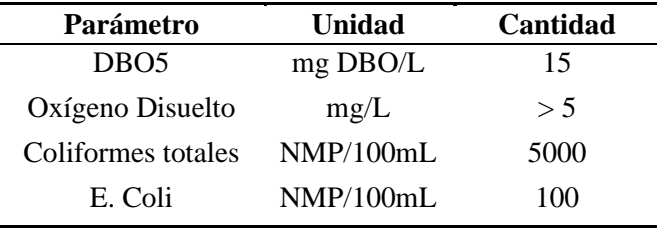

Fuente: Elaboración propia.

#### *5.1.1.2. Topografía.*

En todo proyecto de ingeniería es necesario contar, tanto para la elaboración y la ejecución, con el mayor número de datos posibles y confiables, respecto a la topografía de los terrenos en estudio.

El levantamiento topográfico tuvo como objetivo general lograr una adecuada representación gráfica de la superficie del terreno en el ámbito del proyecto "Estudio de viabilidad para la construcción de una planta de tratamiento de aguas residuales en San Pedro de Cajas, Tarma, Junín", para ello se ha establecido puntos de georreferenciación, puntos de control vertical, horizontal y los puntos de relleno suficientes que representen la superficie del área del proyecto y permita el trazo o planteamiento del proyecto, verificación, replanteo, supervisión y control topográfico de la obra durante la etapa de construcción.

## 5.1.1.2.1. Altimetría método de nivelación diferencial.

La nivelación o altimetría determina la diferencia de niveles (alturas) entre dos o más puntos ubicados en el terreno. En topografía, a la altitud de los puntos se les denomina cota, pudiendo ser estas relativas o absolutas, según esté va referida al nivel de un plano de altitud arbitraria o bien al nivel medio del mar, para el estudio se ha partido de la cota 3980.55 m.s.n.m ubicado en la capilla dos de mayo.

#### 5.1.1.2.2. Curvas de nivel.

El procesamiento de las curvas de nivel nos permitirá mostrar la superficie del terreno. Debido a la topografía plana del terreno la equidistancia entre curva y curva se consideró de 0.25 m., el procesamiento de información se realizó utilizando software Auto Cad Civil 3D.

#### 5.1.1.2.3. Perfil longitudinal.

Este perfil se realizó con la única finalidad de poder observar con mejor claridad la sinuosidad del terreno; y de esta forma ubicar el emisor de evacuación y los componentes de la PTAR.

## 5.1.1.2.4. Perfil transversal.

Las secciones transversales permitieron ubicar las diferentes obras estructurales tales como emisor, buzones y obras de la PTAR; con respecto a los límites de calles y terrenos agrícolas de propiedad privada esto con fines de evitar el causar daños a terceros.

# 5.1.1.2.5. Reconocimiento de terreno.

Como parte fundamental de un trabajo topográfico se procedió a hacer un recorrido de todo el terreno a fin de planificar con mayor precisión los trabajos realizados.

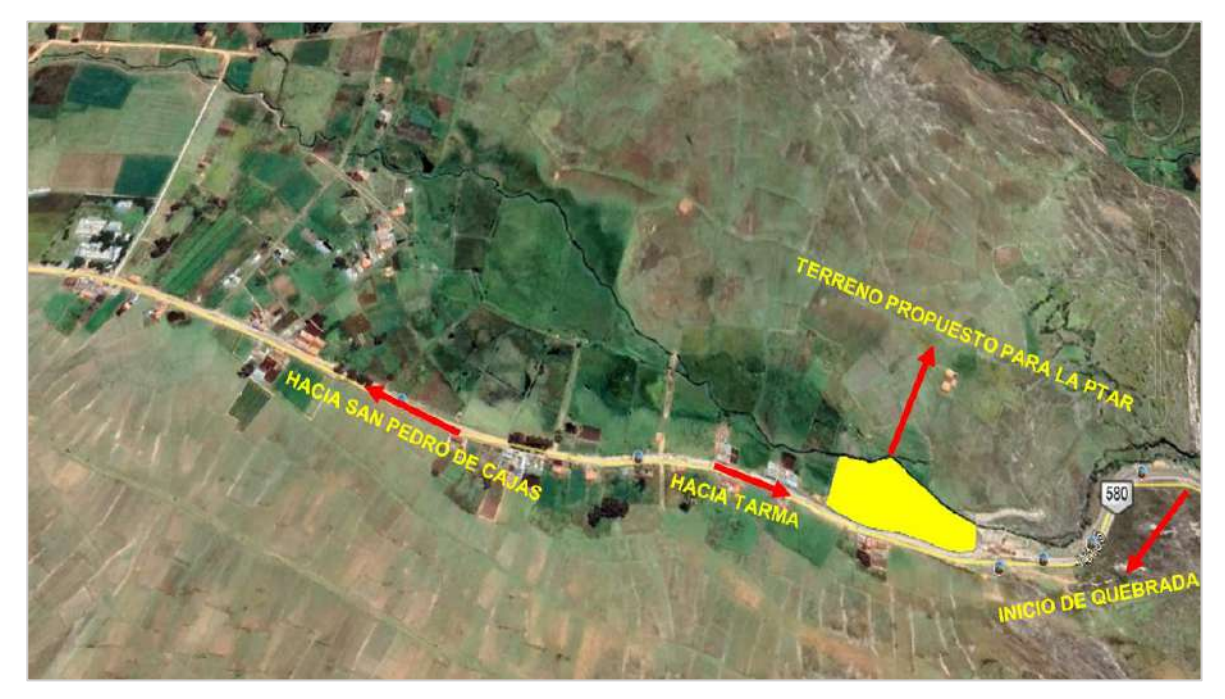

*Figura 18.* Vista de área propuesta para la construcción de la PTAR. Fuente*: Elaboración Propia.*

#### 5.1.1.2.6. Recolección de información.

Para iniciar los trabajos de campo y desarrollar el conjunto de operaciones que comprende el mismo, se procedió en primer lugar a la elaboración de este estudio con la recolección de información, como planos existentes de las distintas entidades como la Municipalidad y la Comunidad Campesina de San Pedro de Cajas.

# 5.1.1.2.7. Metodología de levantamiento topográfico.

Para establecer las necesidades del trabajo topográfico del lugar, se empezó con la actualización de datos del catastro técnico de la municipalidad distrital de San Pedro de Cajas, entidad encargada de supervisar y monitorear las obras que se desarrollan en la localidad, este trabajo se empezó realizando un levantamiento altimétrico de la zona de estudio, considerando las ubicaciones de los buzones, luego se procedió a ubicar la zona más baja tomando en cuenta la profundidad del último buzón y las pendientes mínimas adecuadas para ubicar y realizar una descarga por gravedad en la PTAR a proyectar.

El trabajo de campo se realizó en tres etapas:

- Ubicación del punto de evacuación (ultimo buzón).
- Levantamiento topográfico del terreno propuesto para la futura PTAR.
- Ubicación de los vértices.
- Monumentación de los vértices de la poligonal.

5.1.1.2.8. Ubicación del punto de evacuación.

Se realizó un levantamiento topográfico mediante el uso de GPS, esto con fines de ubicar el punto de evacuación, zona donde serán ubicadas los componentes de la PTAR a proyectar.

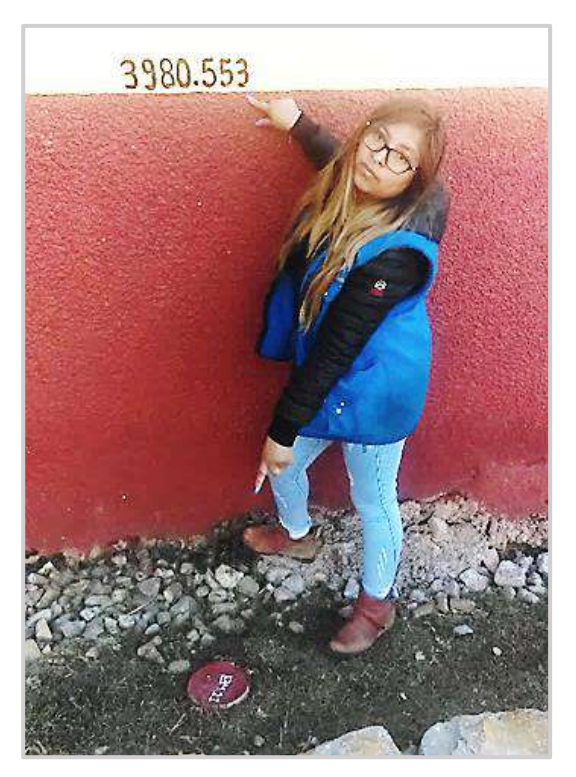

*Figura 19.* BM1 monumentado. Fuente: *Elaboración Propia.*

Para esta nivelación se partió del mismo BM1 de cota absoluta 3980.55 m.s.n.m. que hemos ubicado en la capilla 2 de mayo mediante el uso de un GPS Garmin, se realizó un recorrido de 900 m metros llegando a los terrenos del Sr. Antonio Yurivilca, zona donde se ubicó la primera tentativa de evacuación, en el recorrido se fueron dejando estacas cada 20 metros las mismas que sirvieron para el levantamiento.

5.1.1.2.9. Levantamiento topográfico del terreno propuesto para la futura PTAR.

## *a. Trabajos realizados.*

Se ha establecido una poligonal de apoyo enlazada al sistema de coordenadas UTM, mediante un enlace directo a los puntos de control georreferencial (V1, V2), establecidos mediante un GPS Garmin modelo ETREX VISTA HCX indicados, conformando un sistema de poligonales cerradas las mismas que se encuentran oportunamente monumentadas para una adecuada verificación y sustento del levantamiento topográfico.

- *b. Metodología de trabajo.*
- *b.1 Trabajo de campo.*

La toma de detalles y puntos topográficos se han ejecutado con un (01) equipo de GPS Garmin, realizando el control georreferencial en cada uno de los vértices. Se registraron todos los detalles planímetros existentes dentro del terreno establecido, así como un número conveniente de puntos de relleno que permiten una perfecta definición del relieve del área.

Debido a la extensión del terreno designado para el proyecto se ha considerado y programado solo el levantamiento topográfico con GPS.

Procedimiento:

- Verificación de calibración de equipo.
- Toma de datos de puntos georreferénciales.
- Dibujo de fichas topográficas en la libreta de campo.
- Cierre del trabajo.

#### *b.2 Trabajo de Gabinete.*

Toda la información recopilada en campo fue procesada del cuaderno de campo a una laptop, para su interpretación y su posterior representación en un plano.

• Dibujo.

Concluido el procesamiento de datos se ha continuado con la digitalización de la poligonal en AutoCAD 2016.

Se digitalizó todos los detalles que se indican en el plano topográfico, para posteriormente generar los perfiles longitudinales para su respectivo diseño.

Procedimiento:

- Descarga de datos a una PC.
- 1era revisión de puntos por el libretista y topógrafo (tesistas).
- Traslado de información al AutoCAD 2016.
- Procesamiento de datos, generación de bordes y curvas, verificación y depuración de aquellos datos obtenidos por error.
- Verificación en gabinete y campo de los resultados obtenidos.
- Integración de los datos a la base de levantamiento.
- Consolidado de planos topográficos.
- Archivamiento de datos.

*b.3 Resumen de resultados.*

## **Tabla 40.**

*Resumen de dimensiones del terreno planteado.*

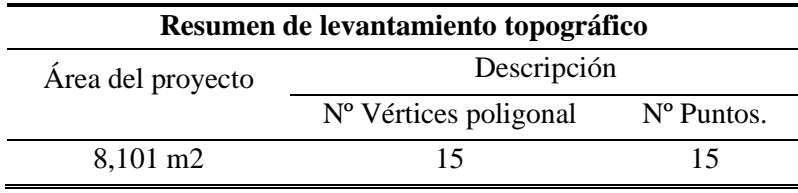

Fuente: Elaboración propia.

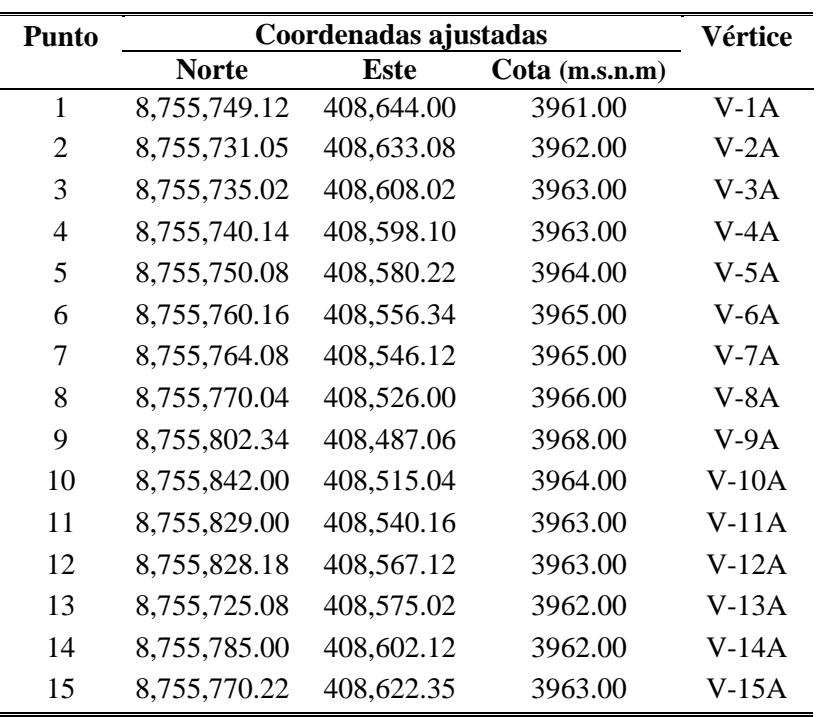

*Coordenadas del terreno propuesto.*

**Tabla 41.**

Fuente: Elaboración propia.

El punto de control se encuentra monumentado con un hito de concreto y ubicado estratégicamente fuera del área de trabajo BM1, para no ser dañado por el personal ni la maquinaria durante la ejecución de la obra.

#### *b.4 Recursos utilizados.*

Para el desarrollo del levantamiento topográfico se ha trabajado con 01 topógrafo y 01

ayudante.(Tesistas)

## **Equipos:**

## **Se ha contado con los siguientes equipos:**

• GPS Navegador:

Modelo: ETREX VISTA HCX

Marca: Garmin

Precisión / Alcance: 12 satélites.

## 5.1.1.2.10. Ubicación y monumentación de los vértices de la poligonal.

Se ha realizado la colocación de los vértices de la poligonal, las cuales fueron ubicados en lugares estratégicos, materializándose con estacas de fierro corrugado de  $D = 1/2$ ", colocados en lugares libres de intromisiones extrañas y que tienen una buena perceptibilidad hacia el área de trabajo.

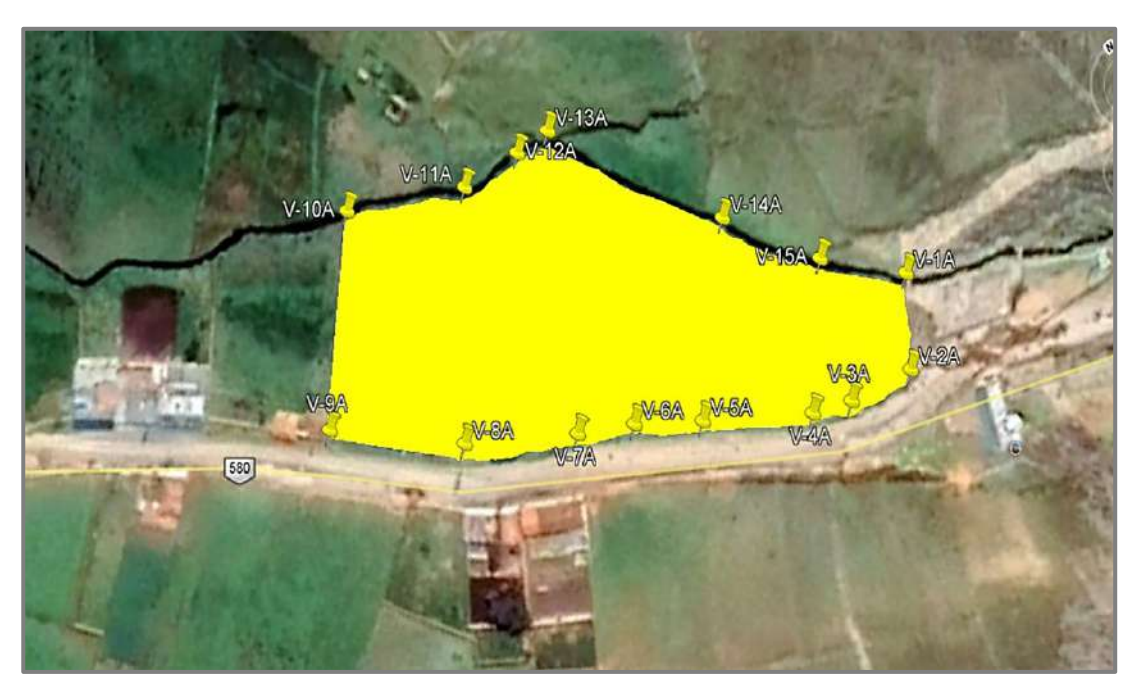

*Figura 20.* Vértices monumentadas. Fuente: *Elaboración Propia.*

Del levantamiento topográfico se ha obtenido que el terreno propuesto tiene un perímetro de 417.00 m. y un área de 8,101.00 m2.

- Se ha construido una poligonal de apoyo el cual cuenta con 15 vértices, la conformación de este se realizó mediante el uso de un GPS antes mencionado, y las cotas se han determinado de la misma manera.
- Se ha ejecutado el levantamiento al detalle, esto con referencia al total del área y los trazos que involucran el proyecto.
- Así mismo los resultados recopilados han sido verificados permanente y continuamente a través de la confrontación de los datos y puntos conocidos, en gabinete y mediante mediciones de control de campo y observaciones directas.
#### *5.1.1.3. Estudio de mecánica de suelos.*

En la presente investigación geotécnica se ha realizado trabajos de campo y ensayos de laboratorio, esto nos ha permitido determinar las características del terreno donde se ubicarán las estructuras de concreto, así mismo se ha evaluado el comportamiento del suelo de cimentación frente a los esfuerzos transmitidos por la estructura y se ha determinado los asentamientos y la capacidad de carga admisible.

El objetivo del EMS fue el de determinar los datos básicos de geotecnia el cuál se ha utilizado como soporte para el diseño de los componentes proyectados sobre el terreno de fundación.

5.1.1.3.1. Ubicación.

La zona de estudio se desarrolla en el barrio 2 de mayo del distrito de San Pedro de Cajas, provincia de Tarma, departamento de Junín, a continuación se detalla las coordenadas de las exploraciones geotécnicas.

#### **Tabla 42.**

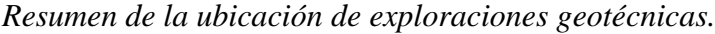

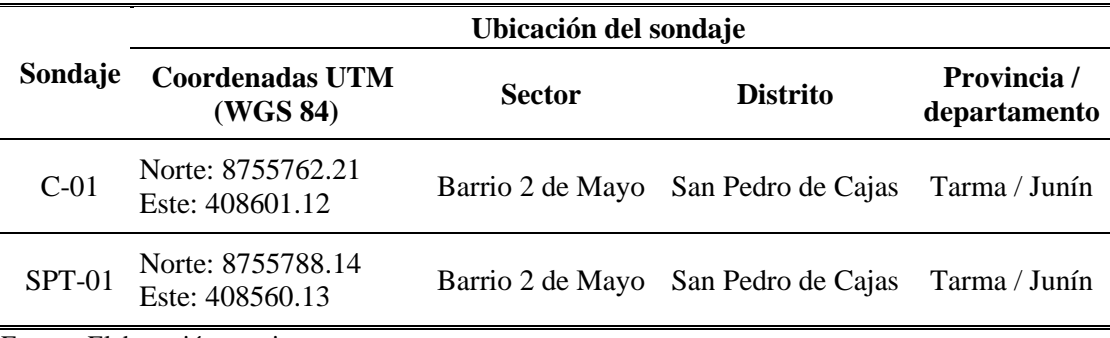

Fuente: Elaboración propia.

5.1.1.3.2. Geología.

La zona del proyecto se ubica sobre depósitos cuaternarios de origen fluvioglaciar, con terrazas formadas por el rio 2 de mayo y depósitos de pendiente.

La geomorfología corresponde a un valle de relieve ondulado rodeado de colinas bajas con pendientes moderadas y crestas sub redondeadas.

La secuencia lito-estratigráfica está constituida por unidades que van desde el Neo proterozoico al cuaternario, en el área de influencia del proyecto se han detectado secuencias sedimentarias pertenecientes al grupo Tarma, Ambo Mitu y Huaytapallana.

La geodinámica externa de la zona en estudio esta presentada por probables deslizamientos en épocas de lluvias, especialmente en zonas de taludes inestables y en cuanto a la geodinámica interna se deberá tener en consideración el ambiente sismo tectónico, por ubicarse en una zona medianamente sísmica.

5.1.1.3.3. Investigación de campo.

Las muestras fueron extraídas por los responsables del presente proyecto, donde se ha realizado las siguientes exploraciones:

#### *a. Exploración directa con calicata:*

01 Calicata de 2.50 m. de profundidad (C-01).

## *b. Exploración directa con posteadora (perforación):*

01 Ensayo SPT a 12 m. de profundidad (SPT-01).

De la evaluación visual In-Situ se ha podido determinar que las características físicas del terreno son similares, es por ello que solo se ha realizado dos exploraciones.

5.1.1.3.4. Objetivos y alcances del estudio de mecánica de suelos.

Los objetivos de los ensayos de mecánica de suelos es determinar la capacidad admisible y portante del suelo donde se ha proyectado construir el proyecto denominado "Estudio de Viabilidad para la construcción de una planta de tratamiento de aguas residuales en San Pedro de Cajas – Tarma – Junín" y determinar la existencia y/o inexistencia de napa freática.

#### 5.1.1.3.5. Ensayos de laboratorio.

Los ensayos de mecánica de suelos se desarrollaron en los siguientes laboratorios:

**Muestra extraída de C-01:** Laboratorio de mecánica de suelos "Centauro Ingenieros" del distrito del Tambo, provincia de Huancayo, departamento de Junín, la muestra fue remitida por los responsables del estudio para realizar los siguientes ensayos.

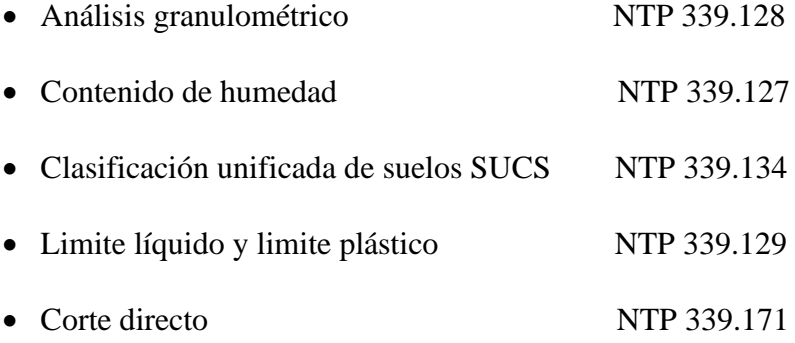

**Muestra extraída de SPT-01:** Laboratorio "Chuqui Perú S.A.C", del distrito de Ate Vitarte, provincia y departamento de Lima, las muestras fueron extraídas y trasladadas al laboratorio por los técnicos de laboratoristas para realizar los siguientes ensayos:

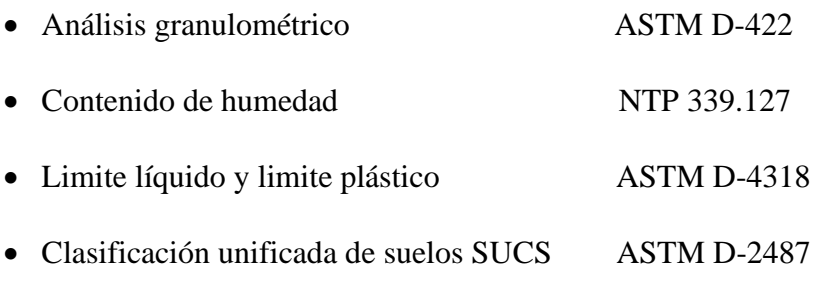

5.1.1.3.6. Nivel de napa freática.

# **Tabla 43.**

*Profundidades de nivel de napa freática.*

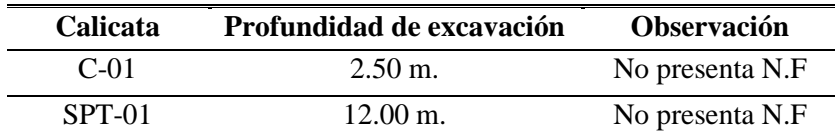

Fuente: Elaboración propia.

En las dos exploraciones realizadas no se encontró nivel freático.

5.1.1.3.7. Sondajes.

Según la Norma E 050 en su item 10.2. Aplicación de técnicas de investigación a la

letra dice:

Se ha realizado según la Norma ASTM D420 y (ASTM D 1586).

- **Pozos, trincheras o calicatas** : Las trincheras o calicatas según la Norma ASTM D420, se aplican en todos los EMS en los cuales sea posible su aplicación.
- **Método de Ensayo de Penetración Estándar (SPT)**: Se realizará de acuerdo con la NTP 339.133 y ASTM D 1586, los ensayos SPT son aplicables en suelos SW, SP, SM, SC y SM, no es recomendable ejecutar ensayos SPT en el fondo de calicatas, ya que se genera pérdida de confinamiento.

Para el desarrollo del presente estudio se ejecutaron las siguientes actividades.

- Reconocimiento del sector o área de estudio para proceder a la excavación.
- Trabajo de excavación y muestreo de suelo alterado e inalterado.
- Obtención de parámetros físico-mecánicos de los suelos a través de ensayos de laboratorio.
- Análisis de la capacidad admisible y portante del terreno con fines de cimentación.
- *a. Excavación de calicata C-01.*

La excavación de la calicata fue realizada por los responsables del estudio, donde se realizó la prospección y se obtuvieron las muestras disturbadas para el ensayo granulométrico y límite de plasticidad, se extrajo una muestra de suelo inalterada para la realización del ensayo de corte directo.

# *a.1 Muestreo de suelos inalterados.*

En la calicata C-01 se realizó el muestreo hasta la profundidad de 2.50 m. donde se obtuvieron las muestras inalteradas para el ensayo de corte directo.

#### *b. Ensayo de penetración estándar SPT-01.*

El ensayo de SPT-01 se ha realizado hasta los 12 m. de profundidad con fines de determinar el espesor de material suelto y por consiguiente evaluar la profundidad del suelo más compacto o denso, presencia de bolonería y presencia de roca, dicho ensayo fue realizado por los tesistas con apoyo de los técnicos laboratoristas de la "Empresa Chuqui Perú S.A.C"

Una vez extraída el estrato del ensayo SPT-01, así como las muestras de los distintos niveles del suelo perforado, se ha realizado la clasificación de acuerdo con el criterio de clasificación de suelos SUCS.

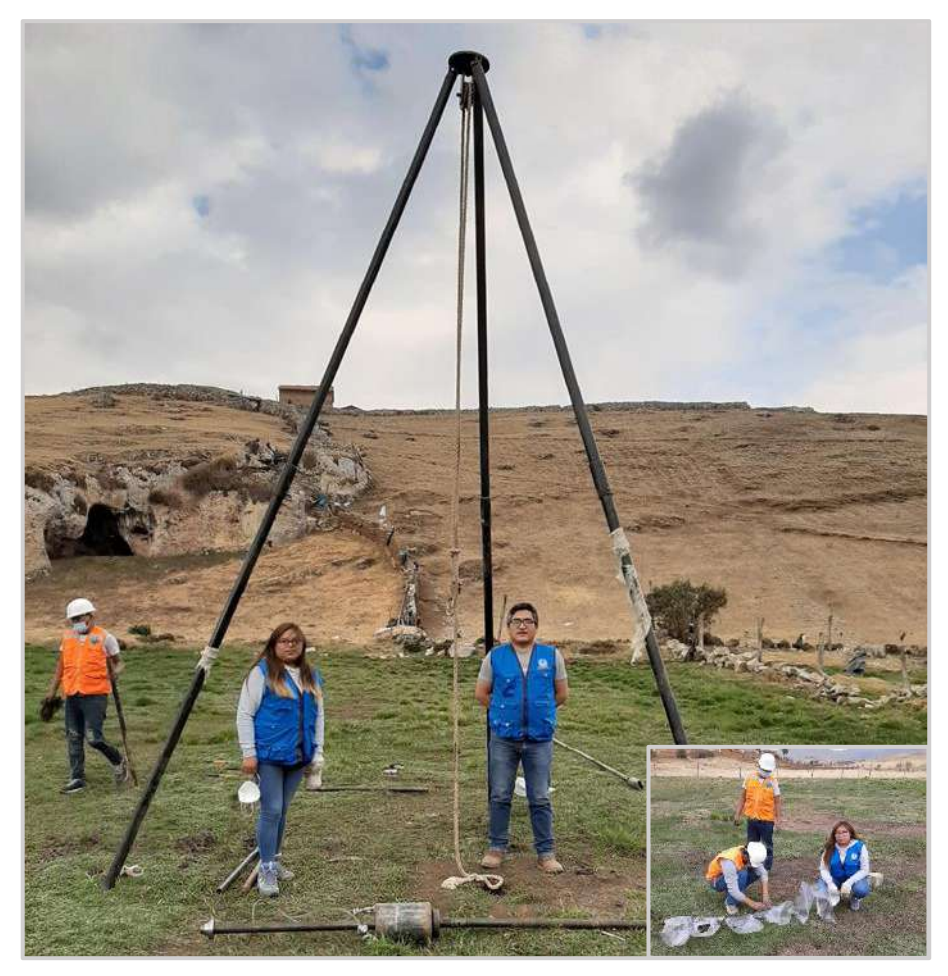

*Figura 21.* Ensayo de penetración estándar SPT-01. Fuente: *Elaboración Propia.*

5.1.1.3.8. Evaluación de los materiales.

Para los fines del proyecto, es de suma importancia la evaluación de los materiales

existentes considerando el grado de dificultad para su excavación.

Para tal efecto se consideró la resistencia del material ante la excavación con

herramientas manuales y mediante la observación general de sus características.

# *a. Resultados de los ensayos de laboratorio.*

*a.1 Resultados de laboratorio de C-01.*

• **Contenido de humedad.**

### **Tabla 44.**

*Porcentaje de humedad, C-01.*

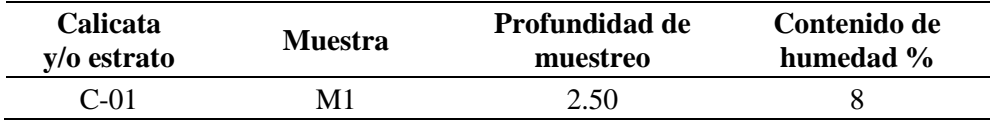

Fuente: Elaboración propia, adaptado de informe de ensayos de laboratorio - Centauro Ingenieros.

#### • **Análisis granulométrico.**

#### **Tabla 45.**

*Resultados de granulometría, C-01.*

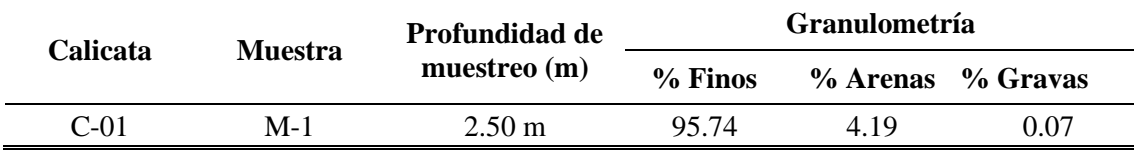

Fuente: Elaboración propia, adaptado de informe de ensayos de laboratorio - Centauro Ingenieros.

# • **Límites de Consistencia.**

#### **Tabla 46.**

*Valores obtenidos de consistencia, C-01.*

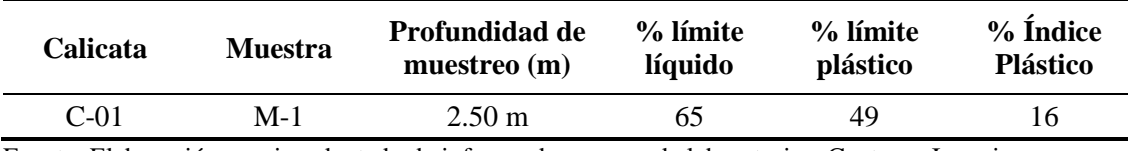

Fuente: Elaboración propia, adaptado de informe de ensayos de laboratorio - Centauro Ingenieros.

## • **Clasificación del suelo.**

#### **Tabla 47.**

*Clasificación SUCS de suelo, C-01.*

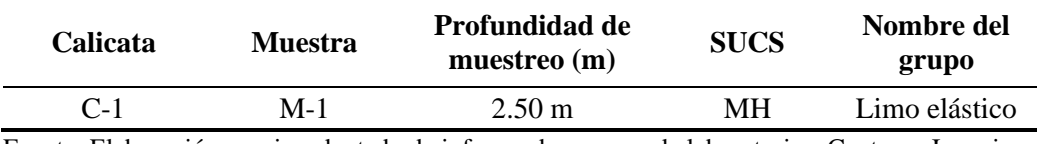

Fuente: Elaboración propia, adaptado de informe de ensayos de laboratorio - Centauro Ingenieros.

#### • **Ensayo de corte directo.**

#### **Tabla 48.**

*Resultados de corte directo, C-01.*

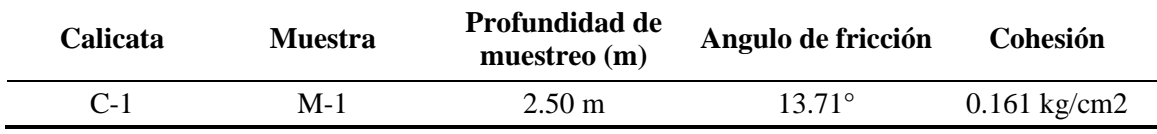

Fuente: Elaboración propia, adaptado de informe de ensayos de laboratorio - Centauro Ingenieros.

*a.2 Resultados de SPT-01.*

Para los fines del presente proyecto se ha realizado la exploración SPT-01 con la finalidad de determinar el espesor de material suelto y por consiguiente se ha evaluado la profundidad del suelo más compacto o denso, presencia de bolonería y presencia de roca.

La prueba consistió en hincar el penetrómetro estándar de 0.45 m, usando una masa de golpe de 141.10 lbs o 64 Kg. con una altura de caída de 0.75 m, contando el número de golpes para 3 tramos de 0.15 m cada uno, se precisa la resistencia a la penetración como el número N° de golpes en los últimos 2 tramos (0.30 m), no se ha considerado los primeros 0.15 m por considerarse como una zona alterada por perforación, y por ende no representativa.

Posterior a la extracción de las muestras del ensayo SPT-01, se ha procedido a realizar la clasificación de acuerdo con el criterio de campo del Sistema Unificado de Clasificación de Suelos (SUCS).

En la tabla N° 49 se indican las correlaciones para estimar el ángulo de fricción en suelos granulares a partir del ensayo SPT, en la tabla N° 50 los resultados de los ensayos SPT realizados en la fundación del terreno.

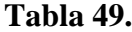

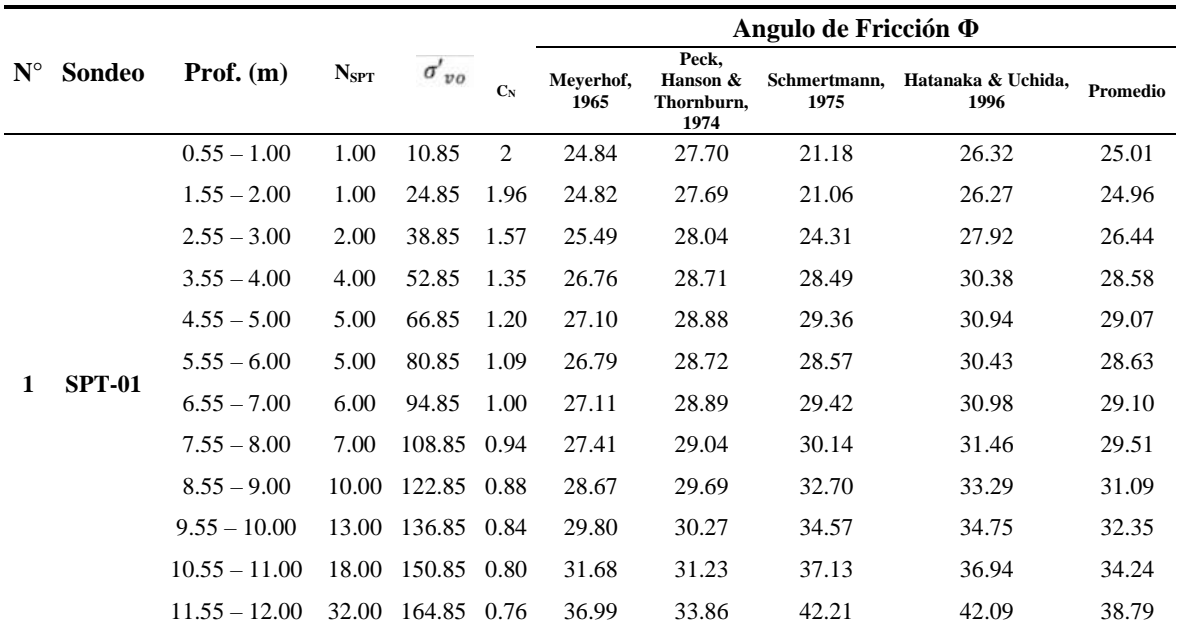

```
Valores obtenidos del cálculo de ángulo de fricción SPT-01.
```
Fuente: Multiservicios Chuqui Perú S.A.C trabajo de campo 2020.

*Notas y Abreviaturas:* 

SPT: Ensayo Penetración Estándar

Prof: Profundidad

NSPT: Número de golpes ensayo SPT

N<sub>COR</sub>: Numero de golpes corregido  $N_{\text{coR}} = C_N * N_{\text{CAMPO}}$ 

CN: Factor de corrección por confinamiento

$$
C_N = \left(\frac{95.76}{\sigma'_{vo}}\right)^{1/2}
$$

**SAL** 

 $\sigma'{}_{vo}$ : Esfuerzo efectivo vertical a la profundidad donde se desea obtener el valor del N corregido.

A continuación se muestra el cuadro de correlaciones que se utilizado para estimar el

ángulo de fricción en suelos granulares a partir del ensayo SPT.

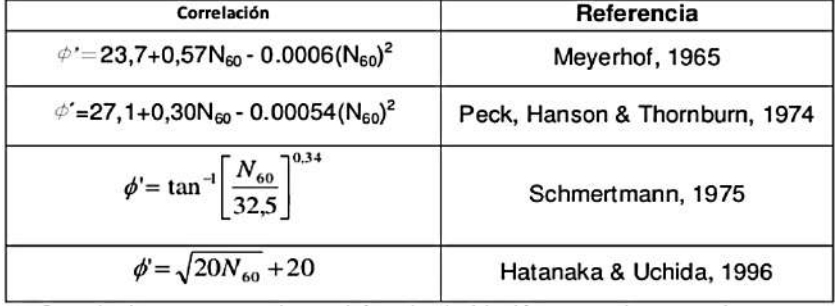

*Figura 22.* Correlaciones para estimar el ángulo de fricción. Fuente: *Multiservicios Chuqui Perú S.A.C*

*Notas y Abreviaturas:* 

N60: Numero de golpes corregido para una energía del 60%

# **Tabla 50.**

*Parámetros obtenidos en el ensayo SPT-01.*

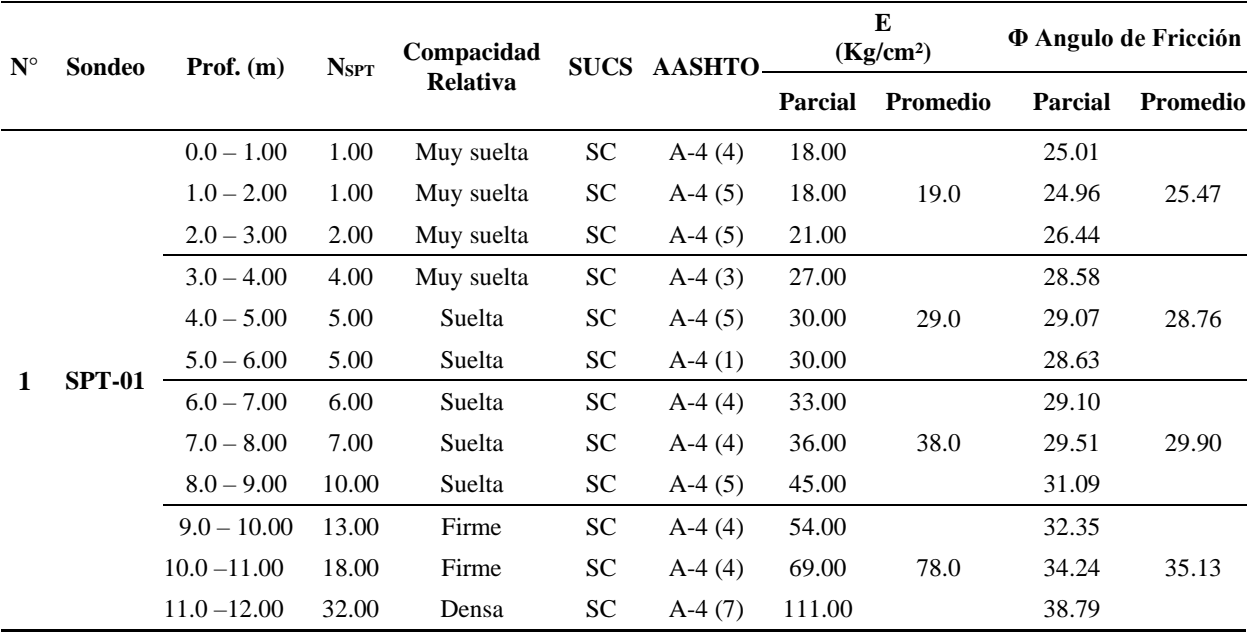

Fuente: Multiservicios Chuqui Perú S.A.C trabajo de campo 2020.

*Notas y Abreviaturas:* 

SPT: Ensayo Penetración Estándar

Prof: Profundidad

Nspt: Número de golpes ensayo SPT

Arenas Arcillosas: Es = 30 (N + 5)/10 Kg/cm<sup>2</sup>, según ALVA HURTADO, JORGE E., "Diseño de Cimentaciones", 3ra Edición.

## • **Ensayos de laboratorio de las muestras de SPT-01.**

Con las muestras recuperadas en los ensayos SPT, se han realizado ensayos estándar de clasificación de suelos y de sus propiedades físicas consistentes en: análisis granulométrico por tamizado, Límites de Atterberg y clasificación SUCS.

Los ensayos de laboratorio se han ejecutado siguiendo las normas ASTM, AASHTO y

la NTP.

## **Tabla 51.**

*Resultados de ensayos de laboratorio SPT-01.*

| Sondeo        | <b>Muestra</b> | Prof.        | Granulometría (%) |       |                          |       | Límites $(\% )$ | С. Н.       | <b>Clasificación SUCS</b> |           |                 |
|---------------|----------------|--------------|-------------------|-------|--------------------------|-------|-----------------|-------------|---------------------------|-----------|-----------------|
|               |                | (m)          | Fino              | Arena | Grava                    | LL    | LP              | $_{\rm IP}$ | (%)                       |           |                 |
|               | $M - 01$       | $0 - 1.00$   | 56.90             | 43.10 | $\overline{\phantom{a}}$ | 46.47 | 28.08           | 18.39       | 19.70                     | <b>SC</b> | Arena Arcillosa |
|               | $M - 02$       | $1 - 2.00$   | 62.20             | 37.80 | $\overline{\phantom{a}}$ | 46.47 | 27.83           | 18.64       | 20.20                     | SC        | Arena Arcillosa |
|               | $M - 03$       | $2 - 3.00$   | 62.20             | 37.80 | $\overline{\phantom{a}}$ | 45.81 | 28.31           | 17.50       | 19.50                     | SC        | Arena Arcillosa |
| <b>SPT-01</b> | $M - 04$       | $3 - 4.00$   | 53.10             | 46.90 | $\overline{\phantom{a}}$ | 46.59 | 27.69           | 18.9        | 19.50                     | <b>SC</b> | Arena Arcillosa |
|               | $M - 05$       | $4 - 5.00$   | 64.50             | 35.50 | $\overline{\phantom{a}}$ | 44.13 | 26.51           | 17.62       | 19.30                     | SC        | Arena Arcillosa |
|               | $M - 06$       | $5 - 6.00$   | 42.80             | 25.80 | 31.40                    | 42.09 | 25.48           | 16.61       | 21.80                     | <b>SC</b> | Arena Arcillosa |
|               | $M - 07$       | $6 - 7.00$   | 55.80             | 20.70 | 23.60                    | 41.10 | 23.53           | 17.57       | 22.20                     | <b>SC</b> | Arena Arcillosa |
|               | $M - 08$       | $7 - 8.00$   | 56.70             | 17.10 | 26.20                    | 40.86 | 23.36           | 17.50       | 19.70                     | SC        | Arena Arcillosa |
|               | $M - 09$       | $8 - 9.00$   | 62.60             | 16.10 | 21.30                    | 41.26 | 24.22           | 17.04       | 17.60                     | SC        | Arena Arcillosa |
|               | M - 10         | $9 - 10.00$  | 55.20             | 13.70 | 31.20                    | 41.21 | 23.78           | 17.43       | 23.90                     | SC        | Arena Arcillosa |
|               | M - 11         | $10 - 11.00$ | 58.40             | 12.50 | 29.10                    | 41.23 | 23.66           | 17.57       | 18.50                     | <b>SC</b> | Arena Arcillosa |
|               | $M - 12$       | $11 - 12.00$ | 70.40             | 10.80 | 18.90                    | 41.38 | 23.42           | 17.96       | 15.40                     | <b>SC</b> | Arena Arcillosa |

Fuente: Multiservicios Chuqui Perú S.A.C trabajo de campo 2020.

#### *Notas y Abreviaturas:*

M: Muestra

Prof: Profundidad.

### • **Estratigrafía**

En la tabla N° 52, se muestra la estratigrafía del terreno para cada sondaje realizado.

**Tabla 52.** *Estratigrafía, SPT-01.*

| Sondeo | <b>Muestra</b> | Prof.<br>hasta | Descripción                | Símbolo     |         |  |  |
|--------|----------------|----------------|----------------------------|-------------|---------|--|--|
|        |                | (m)            |                            | <b>SUCS</b> | Gráfico |  |  |
|        | $M - 01$       | 1.00           | Arenas limosas             | <b>SC</b>   |         |  |  |
|        | $M - 02$       | 2.00           | Arena Arcillosa            | <b>SC</b>   |         |  |  |
|        | $M - 03$       | 3.00           | Arena Arcillosa            | <b>SC</b>   |         |  |  |
|        | $M - 04$       | 4.00           | Arena Arcillosa            | <b>SC</b>   |         |  |  |
|        | $M - 05$       | 5.00           | Arena Arcillosa            | <b>SC</b>   |         |  |  |
| SPT-01 | $M - 06$       | 6.00           | Arena Arcillosa            | SС          |         |  |  |
|        | $M - 07$       | 7.00           | Arena Arcillosa            | SС          |         |  |  |
|        | $M - 08$       | 8.00           | Arena arcilloso-<br>limosa | <b>SC</b>   |         |  |  |
|        | $M - 09$       | 9.00           | Arena Arcillosa            | <b>SC</b>   |         |  |  |
|        | $M - 10$       | 1.45           | Arena Arcillosa            | <b>SC</b>   |         |  |  |
|        | $M - 11$       | 1.45           | Arena Arcillosa            | <b>SC</b>   |         |  |  |
|        | $M - 12$       | 2.45           | Arena Arcillosa            | <b>SC</b>   |         |  |  |

Fuente: Multiservicios Chuqui Perú S.A.C trabajo de campo 2020.

# 5.1.1.3.1. Capacidad portante.

Se llama capacidad portante del terreno a la capacidad para soportar cargas aplicadas dentro de ella, técnicamente se dice que es la presión máxima media de contacto entre el terreno y la cimentación tal que no se genere un fallo por contacto del suelo, en el presente estudio se ha determinado dos datos de capacidad portante del suelo en donde se ha diseñado la planta de tratamiento de aguas residuales, el detalle de la capacidad portante es como sigue:

**Tabla 53.**

*Capacidad admisible hallado a una prof. de 2.50 m, C-01.*

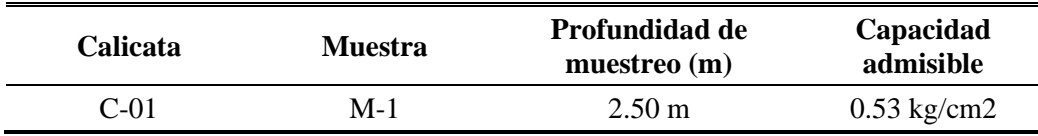

Fuente: Elaboración propia, adaptado de informe de ensayos de laboratorio - Centauro Ingenieros.

|                                                    |                   |                                  |                                                              |      |      | Zona representativa |               |      |                   |      |      |             |             |           |
|----------------------------------------------------|-------------------|----------------------------------|--------------------------------------------------------------|------|------|---------------------|---------------|------|-------------------|------|------|-------------|-------------|-----------|
| <b>Material</b>                                    | $q_{ad}$ (Kg/cm2) |                                  |                                                              |      |      |                     |               |      |                   |      |      | <b>SUCS</b> |             |           |
|                                                    | Df                | Longitud de la Cimentación B (m) |                                                              |      |      |                     |               |      |                   |      |      |             |             |           |
|                                                    | (m)               | 6.5                              | 7.0                                                          | 7.5  | 8.0  | 8.5                 | 9.0           | 9.5  | <b>10.0</b>       | 10.5 | 11.0 | 11.5        | <b>12.0</b> |           |
|                                                    | 7.00              | 0.10                             | 0.10                                                         | 0.09 | 0.08 | 0.08                | 0.07          | 0.07 | 0.07              | 0.06 | 0.06 | 0.06        | 0.06        | <b>SC</b> |
|                                                    | 7.50              | 0.10                             | 0.10                                                         | 0.09 | 0.08 | 0.08                | 0.07          | 0.07 | 0.07              | 0.06 | 0.06 | 0.06        | 0.06        | <b>SC</b> |
|                                                    | 8.00              | 0.10                             | 0.10                                                         | 0.09 | 0.08 | 0.08                | 0.07          | 0.07 | 0.07              | 0.06 | 0.06 | 0.06        | 0.06        | <b>SC</b> |
| Zona                                               | 8.50              | 0.10                             | 0.10<br>0.09<br>0.08<br>0.08<br>0.07<br>0.07<br>0.07<br>0.06 | 0.06 | 0.06 | 0.06                | <b>SC</b>     |      |                   |      |      |             |             |           |
| representativa,<br>la cimentación<br>se apoyará en | 9.00              | 0.21                             | 0.20                                                         | 0.18 | 0.17 | 0.16                | 0.15          | 0.15 | 0.14              | 0.13 | 0.13 | 0.12        | 0.12        | <b>SC</b> |
|                                                    | 9.50              | 0.21                             | 0.20                                                         | 0.18 | 0.17 | $0.16$ 0.15         |               |      | $0.15 \quad 0.14$ | 0.13 | 0.13 | 0.12        | 0.12        | <b>SC</b> |
| suelos Arenosos                                    | 10.00             | 0.21                             | 0.20                                                         | 0.18 | 0.17 | 0.16                | 0.15          | 0.15 | 0.14              | 0.13 | 0.13 | 0.12        | 0.12        | <b>SC</b> |
| (SC)                                               | 10.50             | 0.21                             | 0.20                                                         | 0.18 | 0.17 |                     | $0.16$ $0.15$ |      | $0.15 \quad 0.14$ | 0.13 | 0.13 | 0.12        | 0.12        | <b>SC</b> |
|                                                    | 11.00             | 0.21                             | 0.20                                                         | 0.18 | 0.17 | 0.16                | 0.15          | 0.15 | 0.14              | 0.13 | 0.13 | 0.12        | 0.12        | <b>SC</b> |
|                                                    | 11.50             | 0.21                             | 0.20                                                         | 0.18 | 0.17 | 0.16                | 0.15          | 0.15 | 0.14              | 0.13 | 0.13 | 0.12        | 0.12        | <b>SC</b> |
|                                                    | 12.00             | 0.21                             | 0.20                                                         | 0.18 | 0.17 | 0.16                | 0.15          | 0.15 | 0.14              | 0.13 | 0.13 | 0.12        | 0.12        | <b>SC</b> |

**Tabla 54.** *Resumen de valores capacidad admisible del terreno – SPT-01.* 

Fuente: Multiservicios Chuqui Perú S.A.C trabajo de campo 2020.

Los detalles de cómo se ha calculado la capacidad portante y del EMS serán anexados en el presente proyecto.

### 5.1.1.3.2. Conclusiones y recomendaciones del EMS.

- *a. C-01:* Con los datos obtenidos de esta exploración se ha realizado el diseño de los componentes cámara de rejas, filtro biológico, lecho de secado y cámara de contacto de cloro.
- Para los cálculos de capacidad portante se consideró el menor valor que es 0.53 kg/cm2 por lo que se recomienda el uso de losa de cimentación con una profundidad de desplante no mayor a 2.50 m.
- No se encontró nivel freático en la calicata C-01.
- Así mismo no se debe cimentar sobre turba, tierra vegetal, suelos orgánicos, relleno sanitario o desmonte, antes de iniciar con los trabajos de cimentación de los componentes hidráulicos deberán ser retirados en su totalidad y remplazados con materiales seleccionados generalmente suelos del tipo granular, los métodos

empleados en su conformación, compactación y control dependen principalmente de las propiedades.

• Para la construcción del filtro biológico y de acuerdo al análisis de interacción suelo – estructura, es importante que el residente encargado de la obra verifique que la capacidad admisible del suelo sea superior a 0.91 Kgf/cm2, se recomienda principalmente realizar ensayos de laboratorio in - situ cuando se empiecen con las excavaciones. Si no fuese el caso entonces se procederá con la excavación hasta encontrar un estrato adecuado para luego llegar al nivel de fondo de la cimentación con un relleno de cantera certificada y luego ser compactado hasta el 95% del proctor modificado. Si aun así no se satisfaga con la capacidad portante óptima, entonces es importante realizar un estudio de mecánica de suelos que involucre pilotes.

*b. SPT-01:* Con los datos de la exploración SPT-01, se ha realizado el diseño del componente tanque Imhoff, ya que esta tiene un desplante de hasta 9.00 m.

*b.1 De los resultados de las investigaciones de campo SPT-01, se concluye*:

- Las profundidades alcanzadas y ángulo de fricción promedio mediante el ensayo de SPT son:
	- SPT-01: desde 1.00 m hasta 3.00 m, ángulo fricción en promedio es de 25.47°. Desde 3.00 m hasta 6.00 m, ángulo fricción en promedio es de 28.76°. Desde 6.00 m hasta 9.00 m, ángulo fricción en promedio es de 29.9°. Desde 9.00 m hasta 12.00 m, ángulo fricción en promedio es de 35.13°.

*b.2 De los ensayos de laboratorio SPT-01, se concluye en lo siguiente:*

- Las muestras de suelo han sido obtenidas a profundidades variables, para el SPT-01 desde 1.00 m. hasta 12.00 m, un total de 12 muestras.
- La clasificación SUCS realizada en las muestras obtenidas del ensayo SPT clasifican en general el material como arenas arcillosas (SC).

• En el siguiente cuadro se presenta los parámetros que ha adoptado para el diseño de las fundaciones y estructuras, para una fundación a partir de una profundidad de 7m hasta 12m.

## **Tabla 55.**

*Parámetros de diseño a partir de 7m-12m – SPT-01.*

| <b>Parámetros</b>               | <b>SPT-01</b>                 |
|---------------------------------|-------------------------------|
| Densidad de terreno seco        | $1.650$ gr/cc                 |
| Contenido de Humedad, promedio  | 19.02%                        |
| Limite Liquido (LL), promedio   | 41.19%                        |
| Limite Plástico (LP), promedio  | 23.70%                        |
| Profundidad de la napa freática | N.P.                          |
|                                 | $29.90^{\circ}$ (de 7m a 9m)  |
| Ángulo de fricción, promedio    | $35.17^{\circ}$ (de 9m a 12m) |
| Módulo de Poisson               | 0.25                          |
| Cohesión                        | $0.05$ Kg/cm2                 |
| Capacidad admisible del terreno | Ver tabla $N^{\circ}$ 54      |

Fuente: Multiservicios Chuqui Perú S.A.C trabajo de campo 2020.

• El área en estudio se encuentra en la zona 2 de la Zonificación Sísmica del Perú, por

lo tanto los parámetros sísmicos correspondientes son los siguientes:

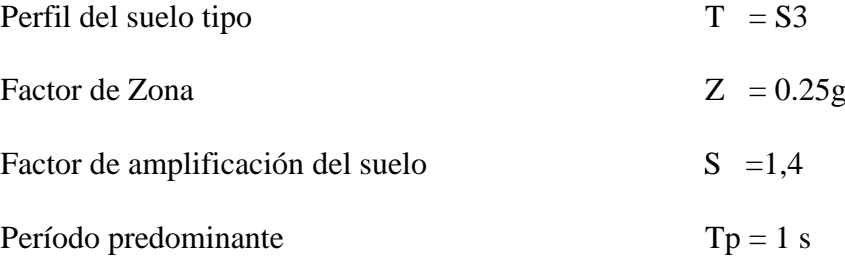

Para el análisis pseudo estático se recomienda el valor  $\alpha = 0.15$ g.

- No se encontró nivel freático durante el ensayo SPT-01.
- Para el caso de la construcción del tanque Imhoff se recomienda principalmente realizar ensayos de laboratorio in - situ cuando se empiecen con las excavaciones, es importante que el residente encargado de la obra verifique que la capacidad admisible del suelo sea superior a 1.25 Kgf/cm2 ya que es el valor mínimo calculado en la interacción suelo -estructura. Si no fuese el caso entonces se procederá con la excavación hasta encontrar un estrato adecuado para luego llegar al nivel de fondo

de la cimentación con un relleno de cantera certificada y luego ser compactado hasta el 95% del proctor modificado. Si aun así no se satisfaga con la capacidad portante óptima, entonces es importante realizar un EMS que involucre sistemas de pilotaje.

## **5.1.2. Definición del requerimiento de instalaciones físicas y equipamiento.**

### *5.1.2.1. Cámara de rejas.*

Esta cámara de rejas está diseñada para poder retener los sólidos flotantes que ingresan desde la red de desagüe, la cámara de rejas contará con un by pass, el mismo que será necesario en caso se colmaten las rejas, asimismo, esta cámara llevará al final del tramo un vertedero rectangular que servirá para controlar el caudal de ingreso a las demás unidades hidráulicas, el canal principal es de 0.60 m de ancho y el by pass de 0.50 m.

## *5.1.2.2. Tanque Imhoff.*

Se ha considerado la construcción de 01 Tanque Imhoff de dimensiones 12.40 m x 7.70 m y una profundidad de 9.18 m. Con un volumen de digestión requerido de 424.00 m3.

El tanque Imhoff, es una unidad de tratamiento primario que realiza una doble función, sirve como sedimentador y como digestor.

Este tanque tendrá un área de sedimentación de 39.15 m2 para un período de retención de 1.50 horas.

### *5.1.2.3. Lecho de secado.*

Se ha considerado la construcción de 02 lechos de secado de dimensiones 12.50 m x 12.50 m. aproximadamente, llegando a un área de 312.50 m2 superior a los 302.60 m2. requeridos.

#### *5.1.2.4. Filtro Biológico.*

Esta estructura es una unidad de tratamiento secundario, la cual servirá para remover carga orgánica dando un efluente de mejores características que los efluentes de una unidad de tratamiento primario.

Las dimensiones útiles de este filtro biológico son de 8.00 m x 12.30 m. Este filtro biológico contará con un lecho filtrante conformado por grava de dimensiones entre 1/8" a 2  $\frac{1}{2}$ " y una altura de grava de 2.80 m.

El ingreso de agua a los filtros biológicos se efectuará a través de 21 tuberías colocadas en paralelo las cuales estarán perforadas y distribuirán uniformemente el agua residual a los filtros, para luego ser recolectadas en el fondo a través de 34 filas de tuberías perforadas para ser conducidas posteriormente hacia el cuerpo receptor.

### *5.1.2.5. Wetland o humedales artificiales.*

Se ha considerado la construcción de 8 humedales artificiales de dimensiones 24.10 m. x 12.50 m. aproximadamente.

### **5.1.3. Ingeniería de diseño de la PTAR.**

### *5.1.3.1. Diseño de PTAR con humedales artificiales.*

El sistema se ha diseñado para un periodo de 20 años debido al análisis efectuado, se ha considerado una PTAR con humedales artificiales, y durante el dimensionamiento de los componentes se han tenido en consideración las especificaciones del Reglamento Nacional de Construcción, específicamente la Norma S090 donde indica consideraciones para el diseño de una planta de tratamiento de aguas residuales.

# 5.1.3.1.1. Parámetros de diseño hidráulico.

#### **Tabla 56.**

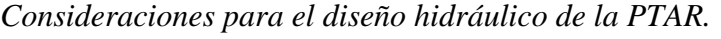

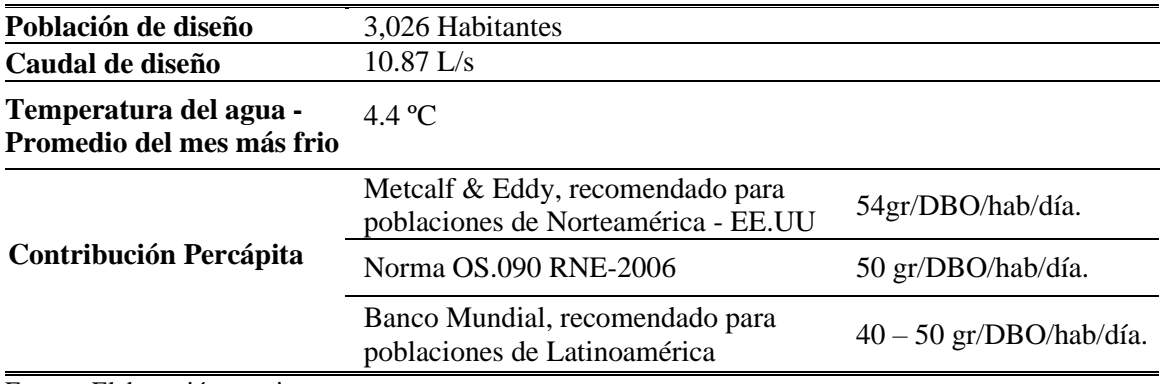

Fuente: Elaboración propia.

De acuerdo con las características culturales, hábitos y resultados de laboratorio (Análisis Físico – Químico del agua residual) y no salirnos de la realidad, se ha optado por considerar un DBO5 de 40 gr/DBO/hab/día recomendado por el Banco Mundial.

### *5.1.3.2. Diseño de la cámara de rejas.*

5.1.3.2.1. Diseño hidráulico de la cámara de rejas.

• Cálculo del caudal de contribución al desagüe.

 $Qd = 10.87$  L/s = 939.57 m3/día.

Se incluye todos los caudales aportados por  $= Qmh + Qin + Qce$ 

 $Qmax = 10.87$  L/s

 $Qmin = 2.72$  L/s

• Velocidad entre rejas.

La velocidad estará comprendida entre 0.60 m/s y 0.75 m/s

 $V = 0.70$  L/s  $i$ OK!

• Cálculo del área de paso (Au, Área útil).

 $Au = Qmax./1000/V$ 

 $Au = 10.87/1000/0.70$ 

 $Au = 0.0155$  m2.

• Pre-dimensionamiento de rejas.

Asumimos los siguientes valores:

 $e = 0.25$  pulg.  $(\frac{1}{4})$ .

 $a = 1$  pulgada.

• Cálculo de la eficiencia.

$$
E = a/(a+e)
$$

$$
E = 1/(1 + 0.25)
$$

$$
E = 0.80; OK!
$$

 $E =$  Se encuentra dentro de los valores establecidos: 0.60 m/s y 0.85 m/s.

• Cálculo del área total aguas arriba.

$$
A = \frac{Au}{E}
$$

$$
A = \frac{0.0155}{0.80}
$$

 $A = 0.0194$  m2.

Asumimos:  $B = 0.60$  m.

$$
Y = \frac{A}{B}
$$

 $Y = 0.0324$  m.

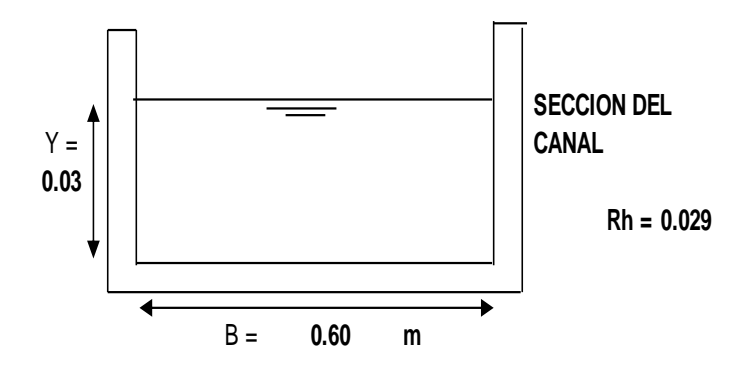

*Figura 23.* Sección de canal de cámara de rejas. Fuente: *Elaboración Propia.*

• Velocidad de aproximación.

 $Vo = V * E$ 

 $Vo = 0.70 * 0.80$ 

 $V_0 = 0.56$  m/s  $i$ OK!

La velocidad de aproximación está dentro del rango establecido de 0.3 m/s y 0.6 m/s.

• Cálculo del número de barras.

n = 
$$
\frac{(B - (a * 0.025))}{(e * 0.025 + a * 0.025)}
$$
  
n = 
$$
\frac{(0.60 - (1 * 0.025))}{(0.25 * 0.025 + 1 * 0.025)}
$$

 $n = 18$  barras.

• Cálculo de la pendiente.

$$
S = \left(\frac{0.013 * (\frac{Qmax}{1000})}{A * Rh^{\frac{2}{3}}}\right)^{2}
$$
  
\n
$$
S = \left(\frac{0.013 * (\frac{10.87}{1000})}{0.0194 * 0.029^{\frac{2}{3}}}\right)^{2}
$$
  
\n
$$
S = 0.0059 m/m = 0.59\%
$$
 Asumimos como pendiente mínima = 1%

• Cálculo de la pérdida de carga en las rejas.

Consideramos el 50% de suciedad.

$$
Hfr = \left(\frac{1.143 * ((2 * V)^2 - Vo^2)}{19.6}\right)
$$

 $Hfr = 0.096$  m.

• Verificaremos las condiciones para el caudal mínimo.

 $Y_{\text{min}} = 0.010$ 

• Cálculo de la sección mínima.

Amin =  $Ymin * B$ 

Amin =  $0.010 * 0.60$ 

Amin  $= 0.0060$  m2

• Cálculo de la velocidad de aproximación.

 $Vo = Qmin/1000/Amin$ 

 $Vo = 2.72/1000/0.0060$ 

 $V_0 = 0.453$  m/s  $i$ OK!

Vo se encuentra dentro del rango establecido de 0.3 m/s y 0.6 m/s entonces el dimensionamiento fue correcto.

• Diseño del by-pass.

Sabemos que:

$$
Q = 1.838 * L * H^{\frac{3}{2}}
$$

Despejamos.

$$
H=\Big(\frac{Q}{1{,}838*L}\Big)^{\frac{2}{3}}
$$

Asumimos una longitud del BY-PASS igual a 0.50 m.

 $L = 0.50$  m

 $H = 0.05$  m.

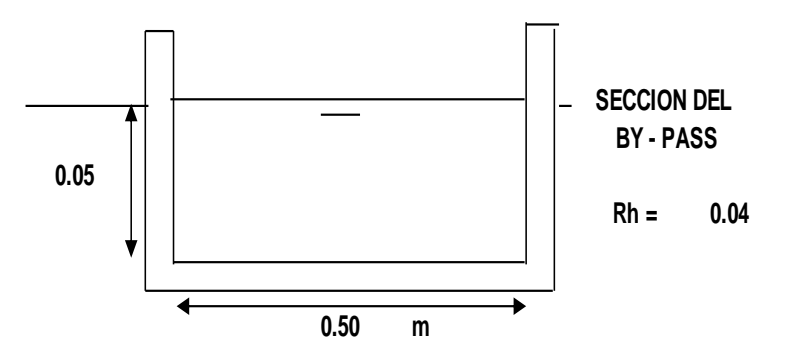

*Figura 24.* Sección de canal de by-pass. Fuente: *Elaboración Propia.*

• Cálculo de la sección del BY-PASS.

 $A = L * H$ 

 $A = 0.50 * 0.05$ 

 $A = 0.03$  m2

• Cálculo de la pendiente del BY-PASS.

$$
S = \left(\frac{0.013 * (\frac{Qmax}{1000})}{A * Rh^{\frac{2}{3}}}\right)^{2}
$$

$$
S = \left(\frac{0.013 * (\frac{10.87}{1000})}{0.03 * 0.04^{\frac{2}{3}}}\right)^{2}
$$

 $S = 0.0020$  m/m = 0.20% Asumimos como pendiente mínima = 1%

• Zona de transición.

Asumimos diámetro del emisor:

 $D = 0.25$  m.  $L =$  $B - D$ 2 ∗ Tng 12°30′  $L =$  $0.60 - 0.25$ 2 ∗ Tng 12°30′  $L = 0.78$  m.

• Cálculo de los tirantes en el emisor.

Para esto debemos de asumir una pendiente del emisor y con esto calculamos los tirantes: Ymax e Ymin.

Aplicando Manning en el emisor.

 $S = 0.008$  $n = 0.009$  (Coef. de mannig para PVC).

$$
Q = \frac{A * Rh^{\frac{2}{3}} * S^{\frac{1}{2}}}{n}
$$

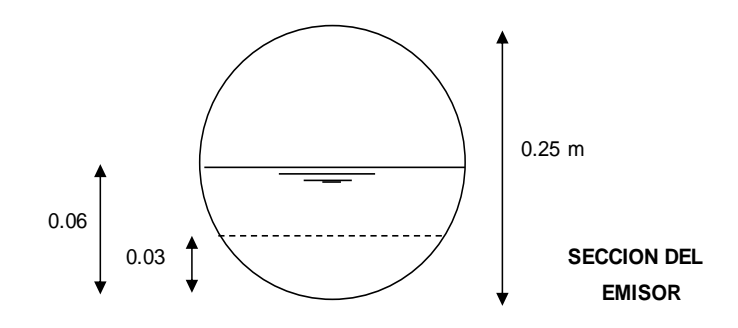

*Figura 25.* Esquema de tirantes en el emisor. Fuente: *Elaboración Propia.*

Con el uso del software Hcanales, obtenemos.

 $Y \text{ min} = 0.0320 \text{ m}.$ 

 $V \text{ min} = 0.7341 \text{ m/s}.$ 

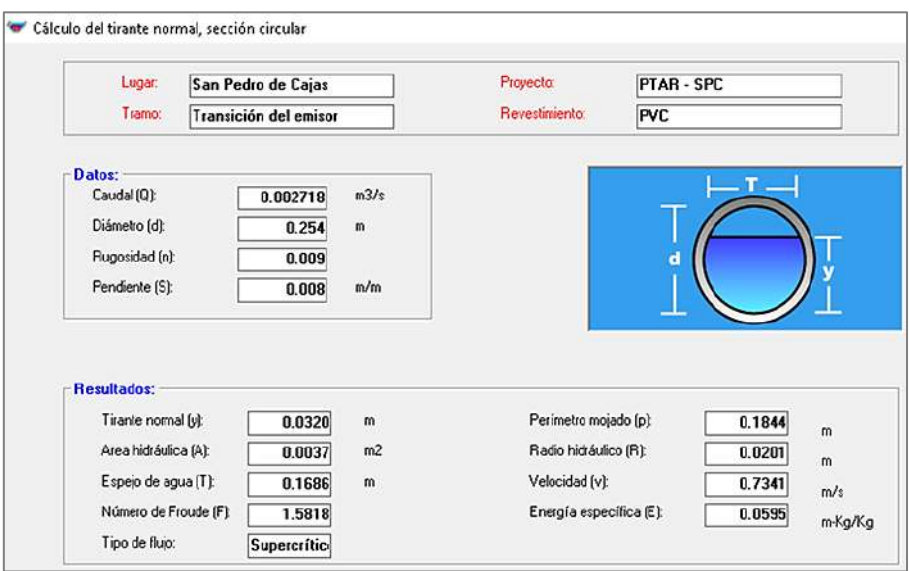

*Figura 26.* Cálculo de tirante y velocidad mínimo en el emisor. Fuente: *Elaboración Propia.*

Y max =  $0.0632$  m.

 $V$ max. = 1.1051 m/s.

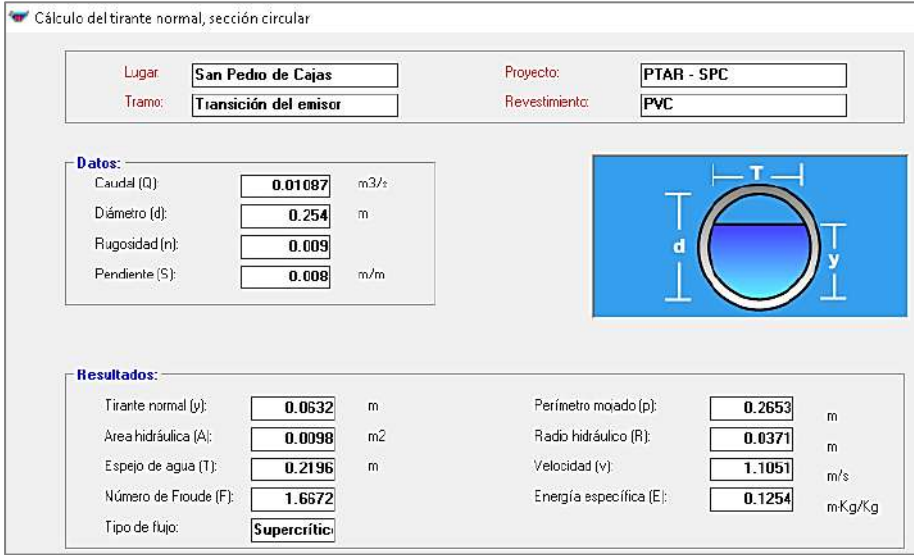

*Figura 27.* Cálculo de tirante y velocidad máximo en el emisor. Fuente: *Elaboración Propia.*

• Cálculo de la perdida de carga en la transición.

$$
Hf = \frac{0.1 * (Vmax. - Vo)^{2}}{2 * g}
$$
  
 
$$
Hf = \frac{0.1 * (1.105 - 0.56)^{2}}{2 * 9.8}
$$
  
 
$$
Hf = 0.00152 \text{ m}.
$$

• Cálculo del desnivel entre la tubería del emisor y el canal.

$$
Z = E1 - E2 - Hf
$$
  
\n
$$
Z = \left(\frac{V \text{emisor}^2}{2g} + \text{Yemisor}\right) - \left(\frac{Vo^2}{2g} + \text{Ycanal}\right) - Hf
$$
  
\n
$$
Z = 0.0750 \text{ m.}
$$

Para que no se dé represamiento se recomienda  $Z = 0.10$  m como mínimo.

*Trabajamos con 0.10 m.*

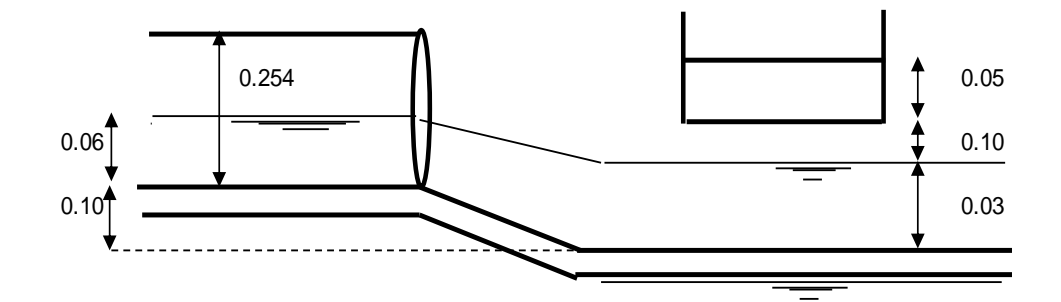

*Figura 28.* Corte 01 de cámara de rejas. Fuente: *Elaboración Propia.*

Borde libre  $= 0.20$  m.

• Vertedero de Salida.

 $Q = 1,838 * L * H$ 3  $\overline{2}$ 

 $L = 0.60$  m.

 $H = 0.05$  m

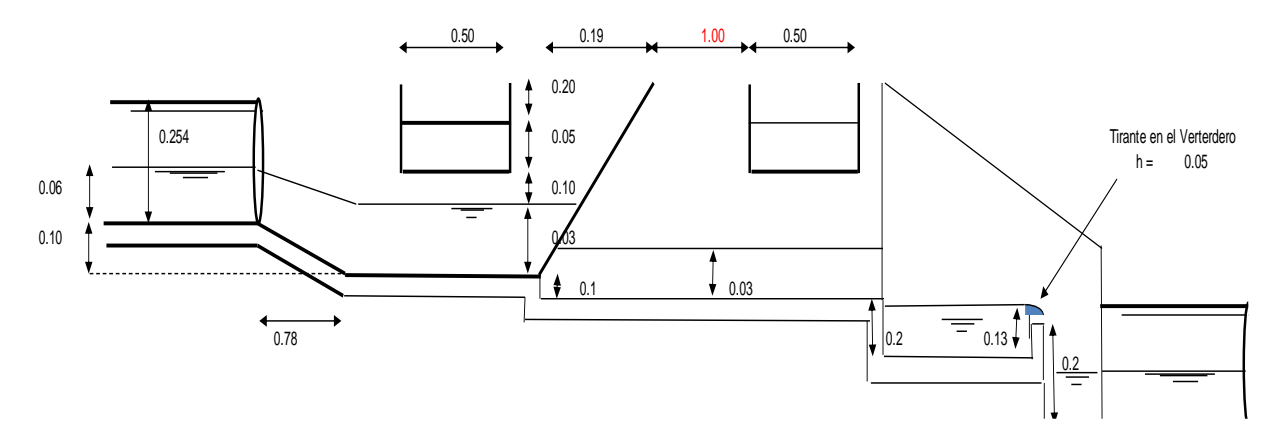

*Figura 29.* Corte 02 de cámara de rejas. Fuente: *Elaboración Propia.*

# *5.1.3.3. Diseño del tanque Imhoff.*

# 5.1.3.3.1. Diseño hidráulico del tanque Imhoff.

Para el presente proyecto se ha diseñado un tanque Imhoff típico de forma rectangular y se divide en cinco compartimientos y dos cámaras de digestión, el lodo generado será tratado a través de 2 lechos de secado.

• Parámetros de diseño.

# **Tabla 57.**

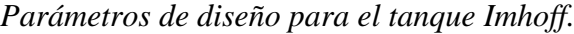

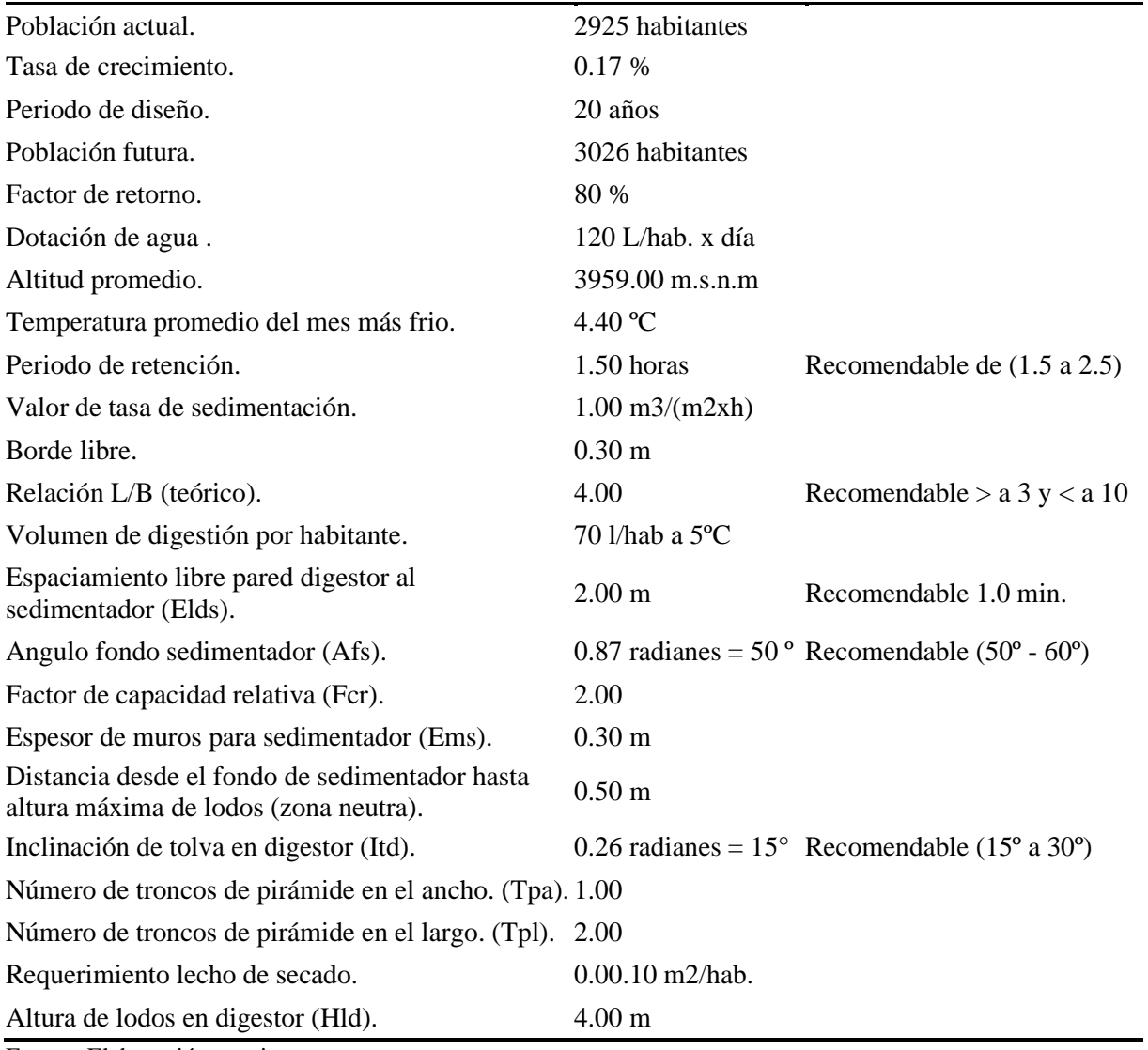

Fuente: Elaboración propia.

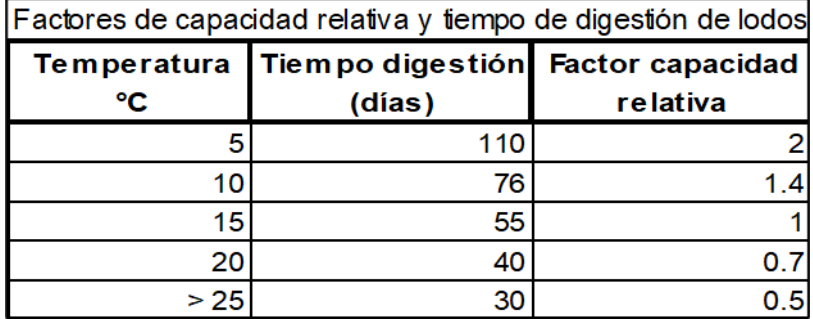

*Figura 30.* Valores de capacidad relativa. Fuente: *Norma S090.*

El tiempo que se requiere para la digestión de lodos varía de acuerdo con la temperatura y se deben retirar periódicamente, la frecuencia se determinará de acuerdo a la *figura 30*.

• Contribución orgánica de las aguas residuales.

Tomando en cuenta diversos estudios realizados en zonas frígidas como en el resto del país, así como los criterios de diseño aplicados en países de la región y de acuerdo a la recomendación del Banco Mundial (BM), se ha determinado diseñar la PTAR con una contribución percápita para DBO5 de 40.00 gramos por día, sólidos de 80.0 g/día y para nitrógeno total de 12.00 g/día. De esta manera, las características del agua residual entre los años 1 al 20 del proyecto podrían tener los valores indicados en el cuadro.

### **Tabla 58.**

| Año      | Población |        | Caudal | Carga orgánica |        |  |  |
|----------|-----------|--------|--------|----------------|--------|--|--|
|          | Hab.      | m3/d   | L/s    | $g/hab-d$      | kg/d   |  |  |
| $\theta$ | 2,925     | 754.53 | 8.73   | 40             | 117.00 |  |  |
|          | 2,930     | 761.41 | 8.81   | 40             | 117.20 |  |  |
| 5        | 2,950     | 794.50 | 9.20   | 40             | 118.00 |  |  |
| 10       | 2,975     | 842.79 | 9.75   | 40             | 119.00 |  |  |
| 15       | 3,000     | 891.08 | 10.31  | 40             | 120.00 |  |  |
| 20       | 3,026     | 939.57 | 10.87  | 40             | 121.04 |  |  |

*Contribución orgánica de las aguas residuales.*

Fuente: Elaboración propia.

Para nuestro diseño se ha considerado la contribución por desagüe al 80%.

• **Información meteorológica.**

Los datos meteorológicos que se muestran a continuación se han recopilado de un

histórico anual.

## • **Datos meteorológicos promedios anuales.**

# **Tabla 59.**

*Datos meteorológicos promedios anuales San Pedro de Cajas.*

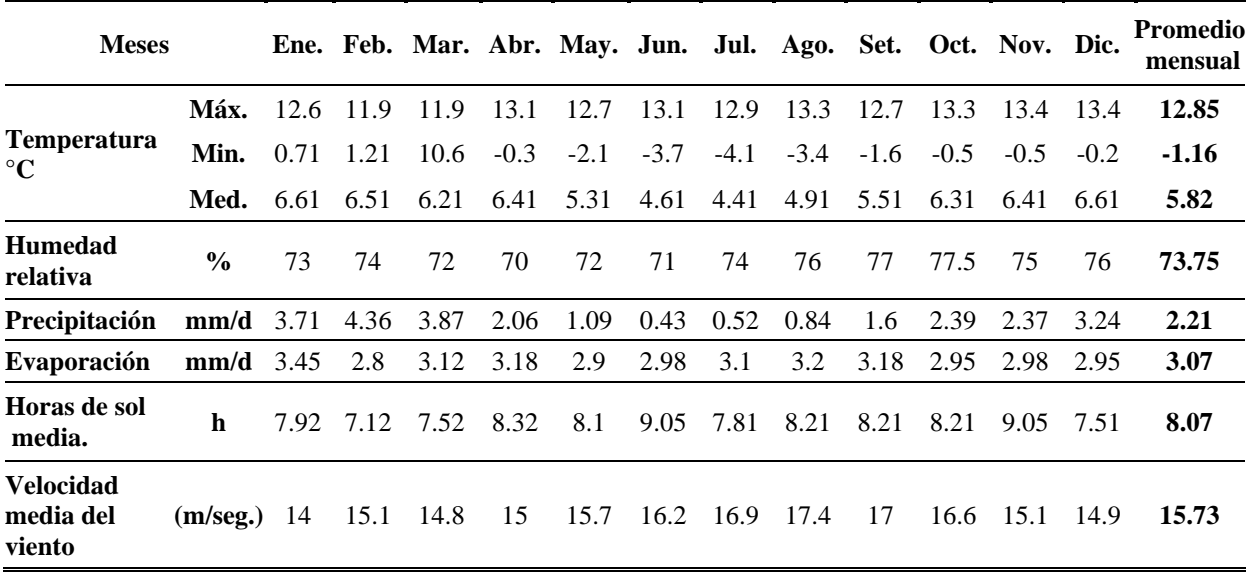

Fuente: Climate-data.org.

*a. Pre-dimensionamiento de tanque Imhoff.*

• Caudal de diseño. (Qd)

Se incluye todos los caudales aportados por  $= Qmh + Qin + Qce$ 

 $Qd = 10.87$  L/s = 939.57 m3/día.

• Área de sedimentación.

As = 
$$
\frac{Qd}{\text{Tasa de sedimentación x 24}}
$$
  
As = 
$$
\frac{939.57}{1 \times 24}
$$
  
As = 39.15 m2

• Ancho zona sedimentador (B).

$$
B = \sqrt{\frac{\text{área de sedimentación}}{\text{relación L/B}}}
$$

$$
B = \sqrt{\frac{39.15}{4}}
$$

 $B = 3.10 m$ 

• Largo zona sedimentador (L).

$$
L = \left(\sqrt{\frac{\text{área de sedimentación}}{\text{relación } L/B}}\right) * \text{relación } L/B
$$

$$
L = \left(\sqrt{\frac{39.15}{4}}\right) * 4
$$

 $L = 12.40$  m.

- Profundidad de la zona de sedimentador (H).
	- H = Tasa de sedimentación ∗ Periodo de retención

$$
H = 1 * 1.50
$$
  

$$
H = 1.50 m.
$$

• Altura total de fondo del sedimentador.

Hfs = tan (Afs) 
$$
\left(\frac{B}{2}\right)
$$
  
Hfs = tan (0.87 rad)  $\left(\frac{3.10}{2}\right)$ 

 $Hfs = 1.85$  m.

• Altura del sedimentador.

 $Hts = Hfs + H + Borde libre$ 

$$
Hts = 1.85 + 1.50 + 0.30
$$

 $Hts = 3.65$  m.

• Volumen de digestión requerido.

$$
Vd = \frac{Factor de capacidad rel. * Volumen de digestión * Población futura}{1000}
$$

$$
Vd = \frac{2 * 70 * 3026}{1000}
$$
  

$$
Vd = 424.00 \text{ m3}
$$

• Ancho total del tanque Imhoff. (Bim.)

 $Bim = B + (2 * Elds) + (2 * Ems)$ 

$$
Bim = 3.10 + (2 * 2.00) + (2 * 0.30)
$$

 $Bim = 7.70$  m.

• Volumen total de lodos en el digestor.

Vld = (Bim \* L \* Hld) + (Tpl \* Tpa) \* 
$$
\left(\frac{Bim}{Tpa}\right)^{\frac{2}{4}}
$$
 \*  $\left(\frac{L}{Tpl}\right)$  \* tan (Itd)  
Vld = (7.70 \* 12.40 \* 4.00) + (2 \* 1) \*  $\left(\frac{7.70}{1}\right)^{\frac{2}{4}}$  \*  $\left(\frac{12.40}{2}\right)$  \* tan (0.26 rad)  
Vld = 431.00 m3.  
Vd < Vld <sub>i</sub>OK!

• Superficie Libre. (Recomendable mínimo el 30%)

$$
SL = \frac{2 * \text{ Elds} * L}{\text{Bim} * L}
$$

$$
SL = \frac{2 * 2.00 * 12.40}{7.70 * 12.40}
$$

$$
SL = 52 \% j0K!
$$

• Altura total del fondo del digestor.

$$
Hfd = \frac{\frac{Bim}{2}}{Tpa * tan (Itd)}
$$

$$
Hfd = \frac{\frac{7.70}{2}}{1 * tan (0.26 rad.)}
$$

 $Hfd = 1.03$  m.

• Altura total del tanque Imhoff.

 $Ht = (Hts + Hld + Hfd + zona$  neutra)

 $Ht = 3.65 + 4.00 + 1.03 + 0.50$ 

Ht =  $9.18$  m, por proceso constructivo, trabajamos con Ht =  $9.15$  m.

### **Verificamos si las condiciones de diseño se cumplen.**

• *Condición 1.* 

 $3 < L/B < 10$ 

Relación  $L/B = 4.00$  **;OK!** 

• *Condición 2.*

 $L/Bim > 1.5$ 

Relación L/Bim  $= 1.61$  **;OK!** 

• *Condición 3.*

 $L/H > 5$ 

Relación L/H =  $8.27$  **;OK!** 

• *Condición 4.*

Área libre  $> 30\%$ 

 $\hat{A}$ rea libre = 52% **;OK!** 

• *Condición 5.*

Volumen de lodos en digestor ≥ Volumen de digestión requerido.

431.00 m3 > 424.00 m3 **¡OK!**

5.1.3.3.2. Diseño estructural del Tanque Imhoff.

*a. Definición estructural de los componentes del tanque Imhoff.*

La estructura está compuesta de los siguientes elementos estructurales:

• **Muros perimetrales (A):** Está sometido a presiones interiores de los dos fluidos bien diferenciados (de acuerdo con la densidad considerada) y a las presiones exteriores del suelo.

- **Muros interiores verticales (B):** Son elementos separadores de la cámara de decantación y están sometidos a presiones laterales del fluido.
- **Muros interiores inclinados (C):** Son deflectores de deslizamientos del fluido y por lo tanto están sometidos a presiones interiores del fluido.
- **Columnas de soporte (D):** Soportan los muros verticales e inclinados.
- **Viga conectora (E):** Conecta a los muros interiores y transmite parte de la carga a los muros exteriores.
- **Losa troncocónica invertida (fondo) (F):** Está sometida a las presiones interiores máximas del fluido y se asienta sobre el fondo de la excavación.
- **Anillo de Cimentación estructural (G):** Cimentación que soporta directamente el peso de los muros perimetrales y se asienta en el fondo de la excavación.

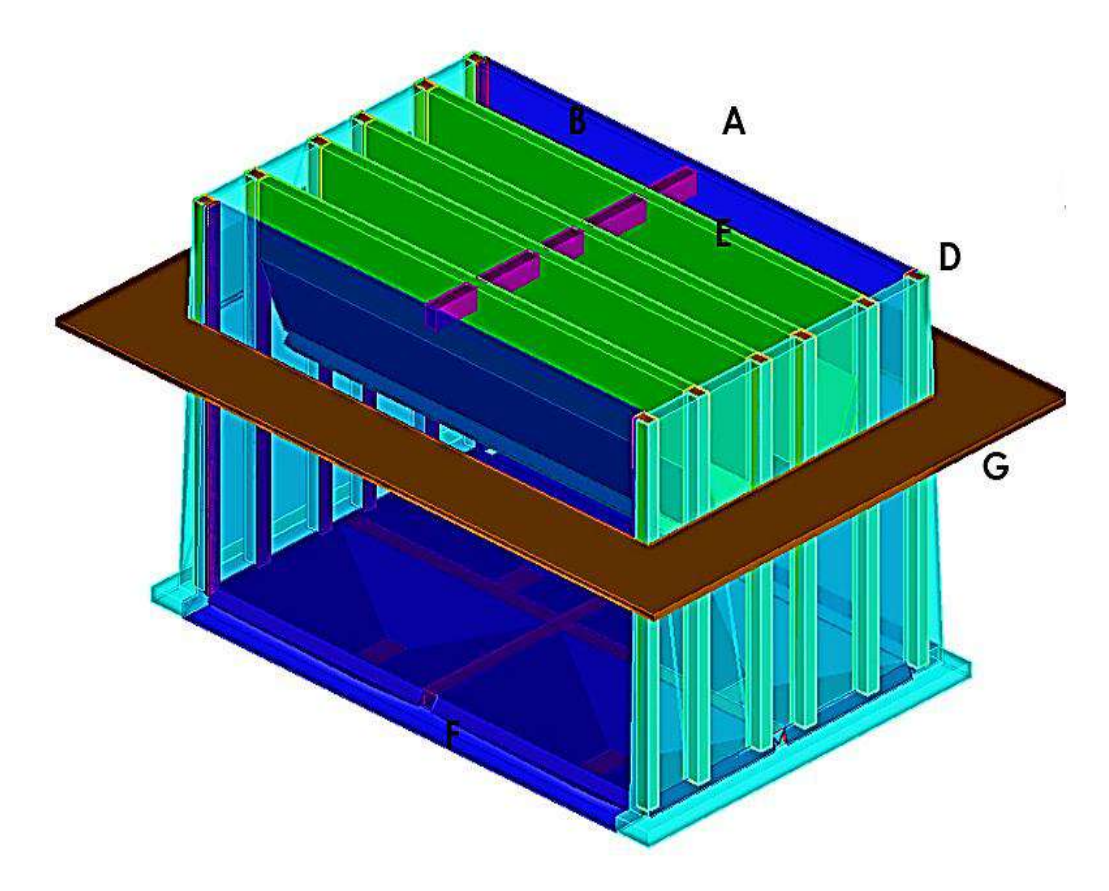

*Figura 31.* Vista isométrica de tanque Imhoff. Fuente: *Elaboración Propia.*

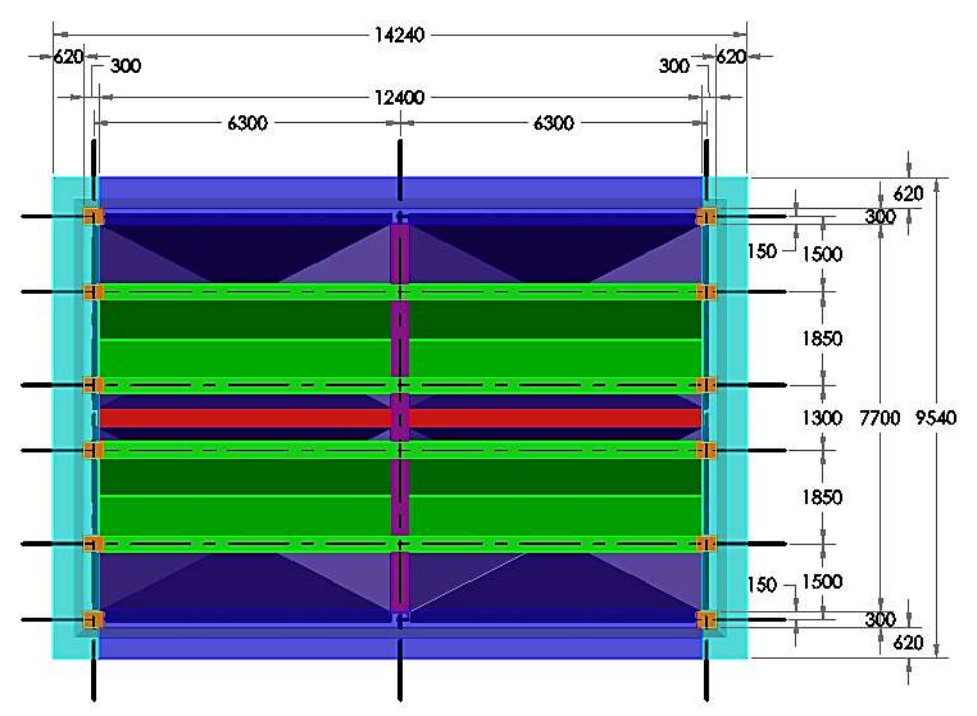

*Figura 32.* Esquema de planta de tanque Imhoff. Fuente: *Elaboración propia.*

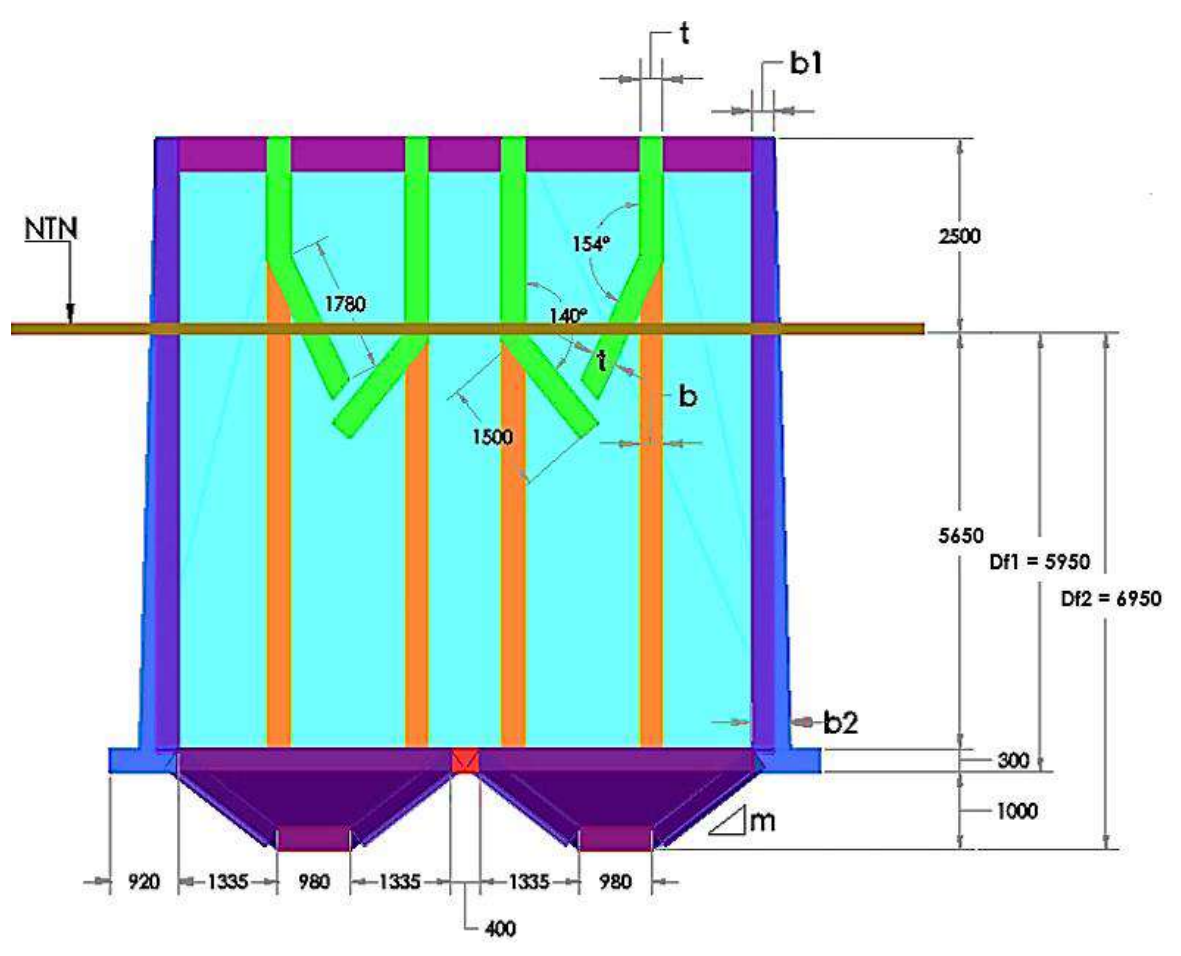

*Figura 33.* Esquema de corte lateral de tanque Imhoff. Fuente: *Elaboración propia.*

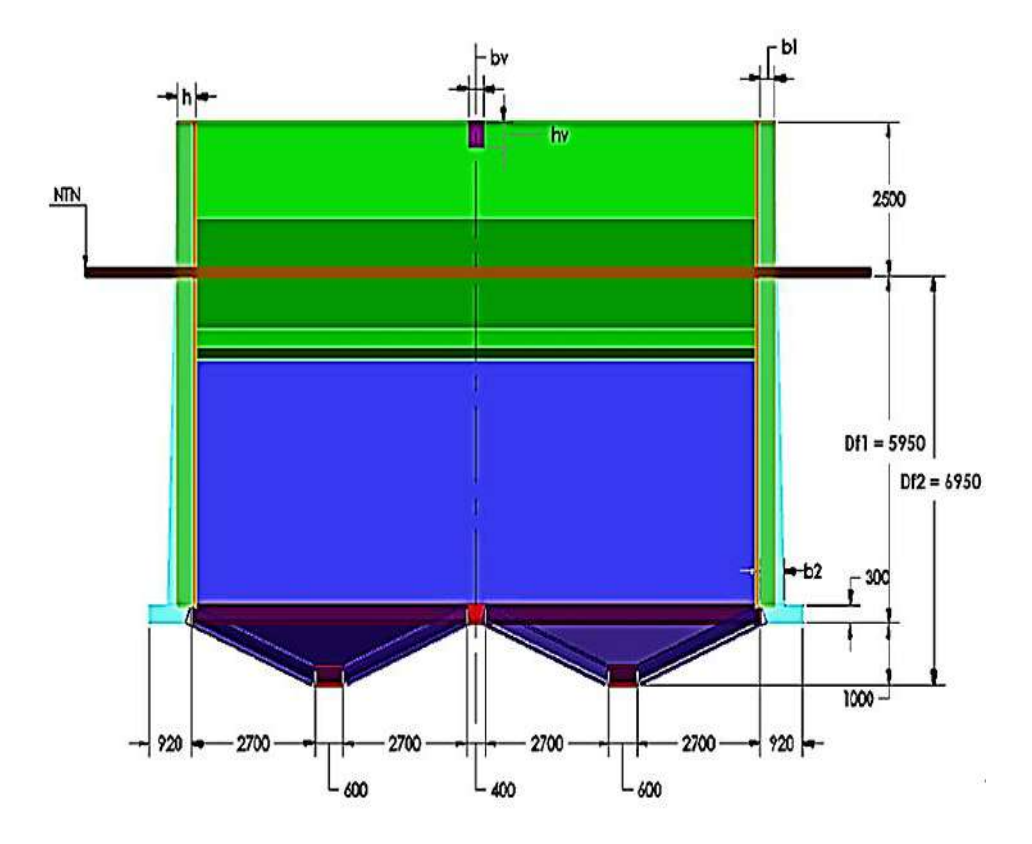

*Figura 34.* Vista frontal del tanque Imhoff. Fuente: *Elaboración Propia.*

# *b. Filosofía de diseño del tanque Imhoff.*

La estructura ya ha sido concebida hidráulicamente y para el análisis de los elementos se ha validado mediante el cálculo estructural según las normas estipuladas líneas abajo. El diseño estructural del acero de refuerzo ha tenido como principios el análisis de la cuantía para elementos dúctiles.

*b.1 Normativa de diseño del tanque Imhoff.*

### **Tabla 60.**

*Códigos y normas para el diseño de tanque Imhoff.*

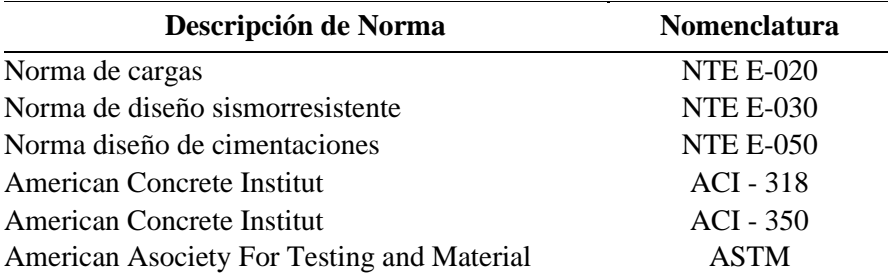

Fuente: Normas nacionales e internacionales, adaptado por los tesistas, 2020.

Donde exista un conflicto entre estos documentos, se empleado el que es más exigente, las herramientas de cómputo utilizadas son: SAP2000 y Excel 2016.

Se tuvo como filosofía de diseño de 03 aspectos constructivos que determinan la cimentación de las estructuras de concreto y por ende las de los componentes estáticos y de vibración:

- **Concreto:** El concreto a usar tendrá una resistencia a la compresión de 280 Kgf/cm2.
- **Refuerzo:** El refuerzo se determinará conforme al cálculo de los elementos de la estructura. El refuerzo mínimo será el que determinen las Normas Técnicas para el diseño y construcción de estructuras de concreto en vigor. El esfuerzo de fluencia del acero corrugado deberá de ser de 4200 Kgf/cm2.
- **Cimentación:** Directamente relacionada con el estudio de mecánica de suelos, que será adjunto en la presente tesis.

**EMS :** Estudio de Mecánica de Suelos y Geotecnia - Informe geotécnico CHQ-200901- GT-001 de fecha 26/09/2020.

**Autor :** Empresa: CHUQUI - PERÚ - Elaborado: Ing. David Joseph Bravo Hermoza, CIP N° 100591 - Rev: C.L.L. - Verificado: O.L.L.

- *c. Finalidad del diseño estructural del tanque Imhoff.*
- Calcular y diseñar la estructura de concreto armado denominada: "Tanque Imhoff".
- Calcular los espesores y dimensionado de elementos estructurales
- Analizar el caso todos los casos críticos de combinaciones de carga posible.
- Verificar si el asentamiento es controlable.
- Diseñar el acero de refuerzo teniendo en cuenta el tipo de zona sísmica.
- *d. Definición de los materiales en componentes del tanque Imhoff.*

Para el tanque Imhoff en toda su estructura se utilizó concreto armado con las siguientes características:

# **Tabla 61.**

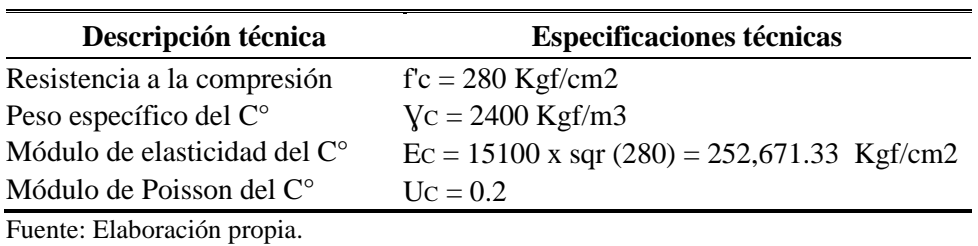

*Especificaciones del concreto armado del tanque Imhoff.*

# **Tabla 62.**

*Especificaciones del acero de refuerzo del tanque Imhoff.*

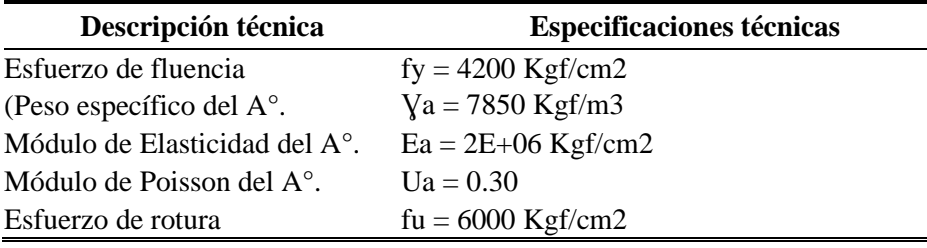

Fuente: Elaboración propia.

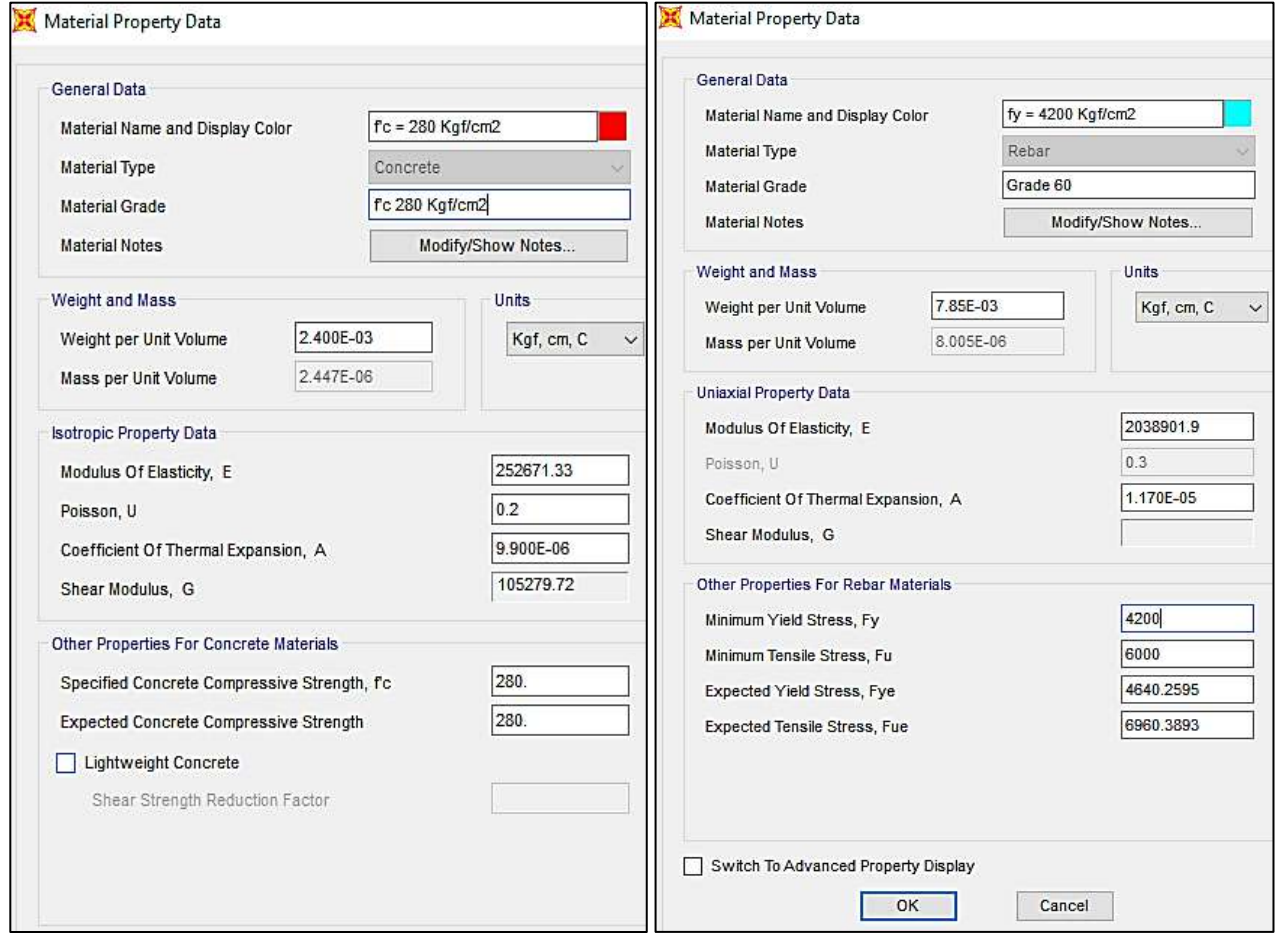

*Figura 35.* Inserción de características de material al SAP2000, tanque Imhoff. Fuente: *Elaboración Propia.*

El suelo donde se va a emplazar la estructura tiene las siguientes características:

- **σad :** De acuerdo con lo indicado en el EMS en la tabla N° 54 (\*)
- **YS** = 1650 Kgf/m3 (Peso específico del Suelo)
- $\mathcal{O}(1\text{-}3)$ m = 25.47°
- $\mathcal{O}(3-6)$ m = 28.76°
- $\mathcal{O}(6-9)$ m = 29.90°
- $\mathcal{O}(9-12)$ m = 35.13° (\*\*)
- **CH =** 19.02% (contenido de humedad promedio).
- **LL =** 41.19% Límite líquido.
- **LP =** 23.70% Límite Plástico.
- **μ =** 0.25 (Módulo de poisson de acuerdo EMS).
- **Cohesión** =  $0.05 \text{ kg/cm2.}$

(\*) De acuerdo con el EMS, elaborada por la empresa "CHUQUI - PERÚ", da diferentes valores de acuerdo con la profundidad, ancho de cimentación y tipo de análisis (por resistencia y por asentamiento), en éstos difieren muy sobremanera.

El diseño para esta cimentación considera una capacidad admisible un tanto conservador. En las conclusiones dadas al final de este cálculo estructural se explica la validez de este análisis.

- (\*\*) Ángulo de fricción del suelo a diversas profundidades.
- *f. Modelado de la estructura en SAP2000.*
- Definición de ejes locales en la superficie.

Obsérvese el eje local 3 (color celeste) siempre saliendo de la superficie, consideración del lado denominado TOP (superior), en el lado opuesto, el denominado BOTTOM (inferior).

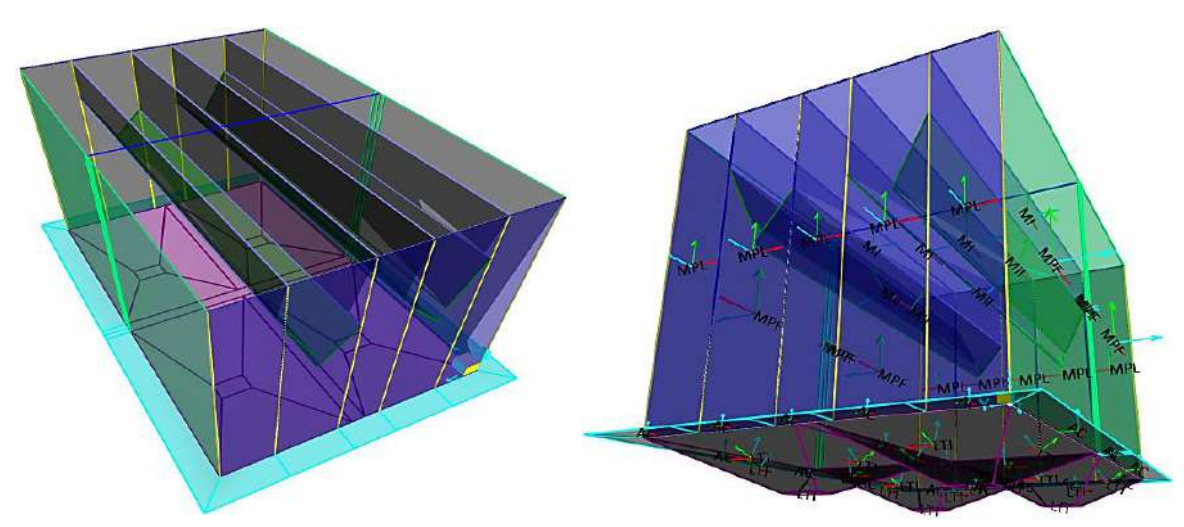

*Figura 36.* Definición de ejes locales de tanque Imhoff en SAP 2000. Fuente: *Elaboración Propia.*

• Discretización de los elementos estructurales de tanque Imhoff:

Para resultados más precisos se han discretizado (particionado) los diversos elementos estructurales, pero considerando la comunión de las uniones entre estas superficies; ello para garantizar la continuidad de los esfuerzos que se presenten.

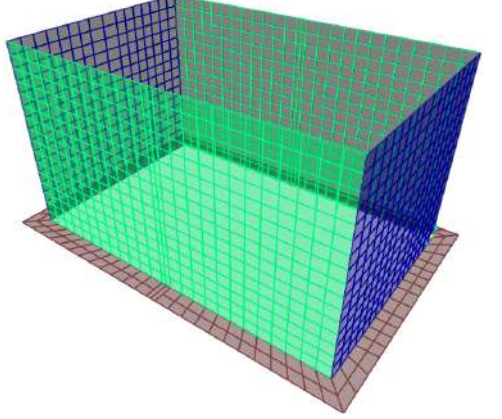

Discretización de:

- **- Muros Perimetrales left y right**
- **- Muros Perimetrales front y back**
- **- Anillo de Cimentación**

*Figura 37.* Discretización de muros y anillo de cimentación. Fuente: *Elaboración Propia.*

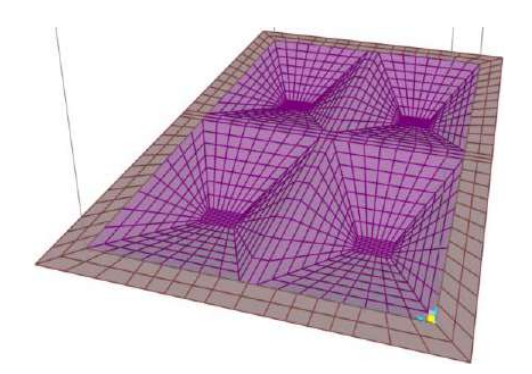

Discretización de:

- **- Losa Troncocónica**
- **- Anillo de Cimentación**

*Figura 38.* Discretización de losa troncocónica y anillo de cimentación. Fuente: *Elaboración Propia.*

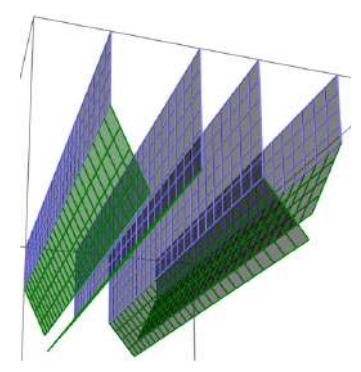

Discretización de: **- Muros Interiores - Muros Inclinados**

*Figura 39.* Discretización de muros interiores y exteriores. Fuente: *Elaboración Propia.*

*g. Definición de espesores variables de los muros perimetrales:*

Para la aplicación del programa SAP2000, se tiene la siguiente ecuación que define el

espesor característico de los muros perimetrales (**left, right, front, back**).

# **Tabla 63.**

*Datos geométricos de los muros perimetrales de tanque Imhoff.*

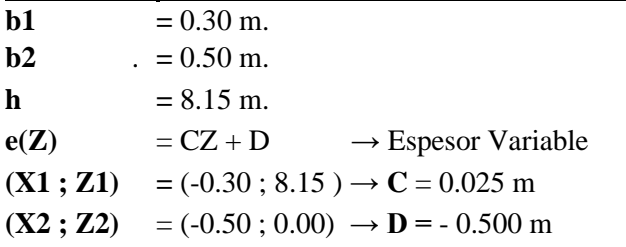

Fuente: Elaboración propia.

• Definición de Patrones de Junta (Joint Patterns).

$$
e = AX + BY + CZ + D ; e (Z) = 0.0245 x Z + (-0.5000) m
$$

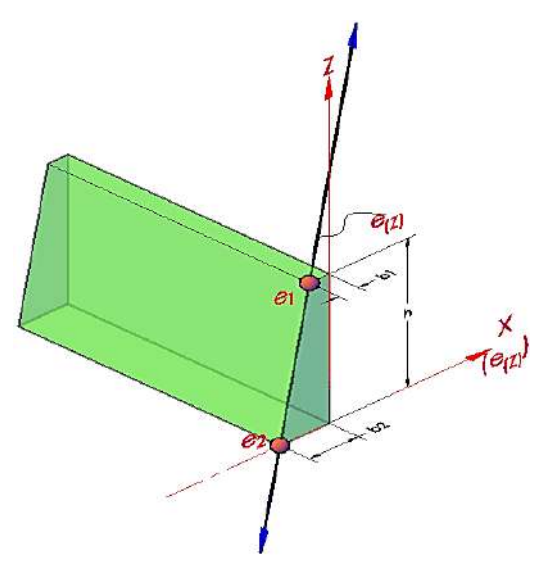

*Figura 40.* Definición de Joint Patterns, muros. Fuente: *Elaboración Propia.*
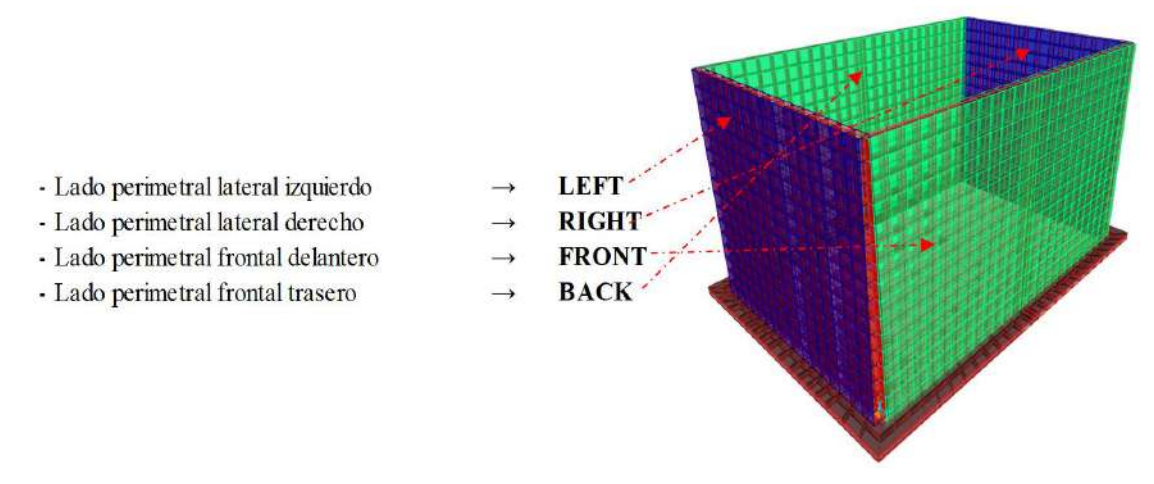

*Figura 41.* Muros perimetrales (left, right, front, back). Fuente: *Elaboración Propia.*

*h. Metrado de cargas en el tanque Imhoff.*

*h.1 Metrado de cargas en muros perimetrales.*

Para la aplicación del programa SAP2000, se tiene la siguiente ecuación que define las

presiones características del empuje hidrostático y de suelo en las caras **left, right, front, back**.

*h.1.1 Empuje hidrostático (presión interior del tanque Imhoff).*

#### **Tabla 64.**

*Datos geométricos para cálculo del empuje hidrostático dentro del tanque Imhoff.*

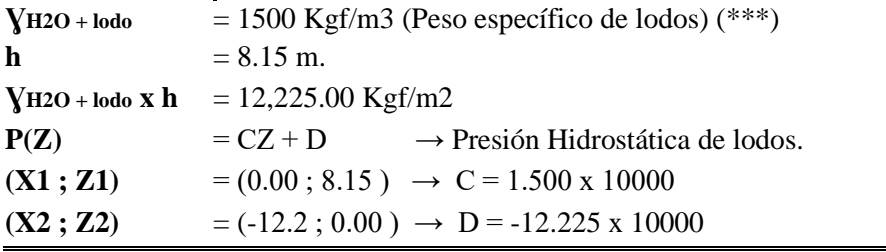

Fuente: Elaboración propia.

(\*\*\*) Esta presión hidrostática de lodos considera un factor de amplificación por

efectos dinámicos.

• Definición de Patrones de Junta (Joint Patterns).

 $P = AX + BY + CZ + D;$ 

 $P(Z) = 1,500 \text{ x } Z + (-12,225) \text{ Kgf/m2}.$ 

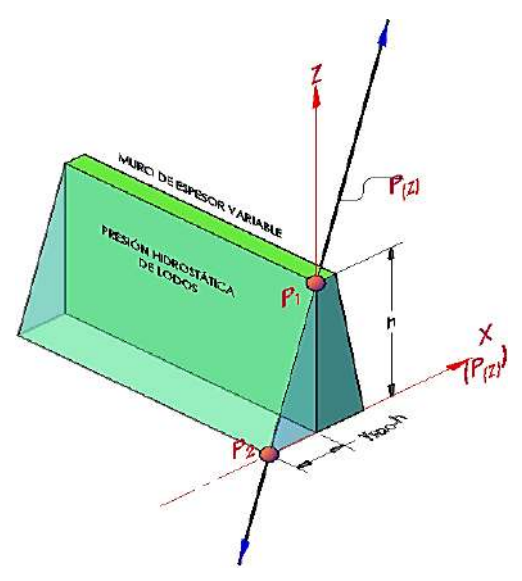

*Figura 42.* Presión hidrostática de lodos en tanque Imhoff. Fuente: *Elaboración Propia.*

Conforme a la aplicación en la cara correspondiente (TOP o BOTTOM) se muestra el

siguiente esquema:

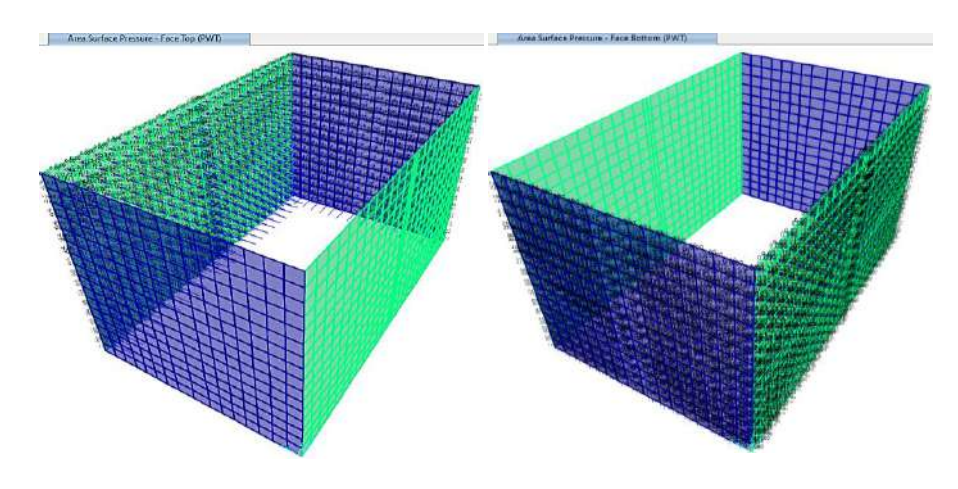

*Figura 43.* Modelo - SAP2000 presiones hidrostáticas. Fuente: *Elaboración Propia.*

*h.1.2 Empuje del suelo (presión exterior del tanque).*

# **Tabla 65.**

*Datos geométricos para cálculo del empuje de suelo en la zona externa del tanque Imhoff.*

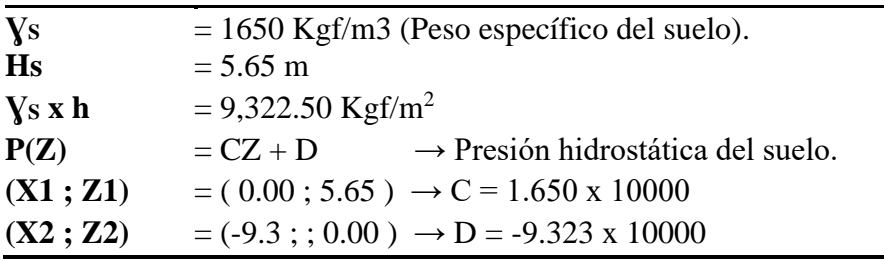

Fuente: Elaboración propia.

• Definición de Patrones de Junta (Joint Patterns).

 $P = AX + BY + CZ + D;$ 

 $P(Z) = 1,650 \text{ x } Z + (-9,323) \text{ Kgf/m2}$ 

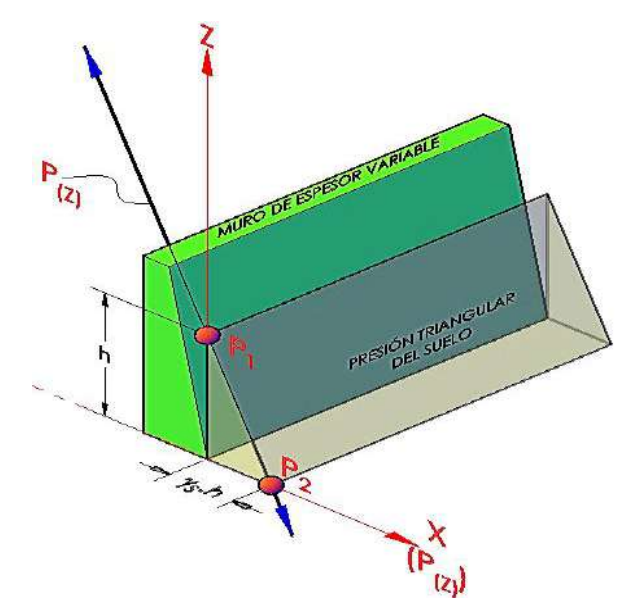

*Figura 44.* Aplicación de la presión triangular de suelo a muro de t. Imhoff. Fuente: *Elaboración Propia.*

Conforme a la aplicación en la cara correspondiente (TOP o BOTTOM) se muestra el

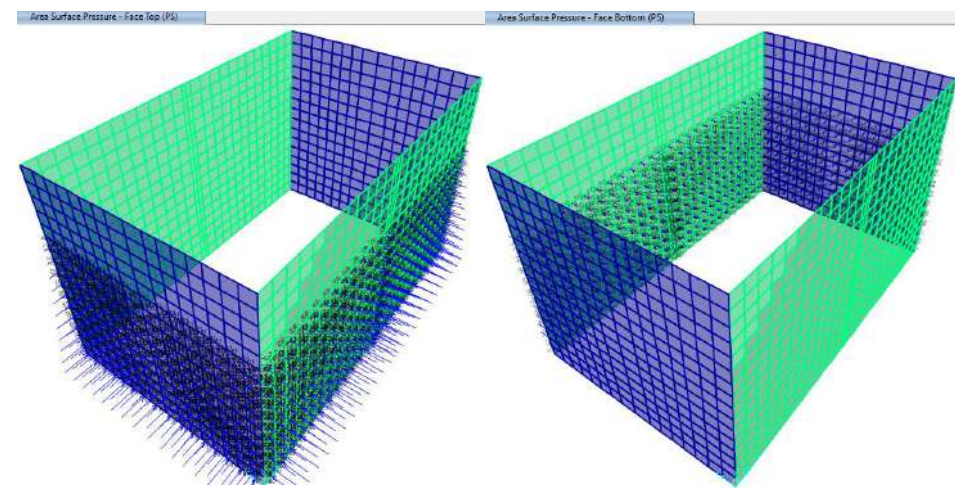

siguiente esquema:

*Figura 45.* Presiones triangulares del suelo al modelo - SAP2000. Fuente: *Elaboración Propia.*

*h.2 Metrado de carga de lodos en fondo de losa.*

Para la aplicación del programa SAP2000, se tiene la siguiente presión uniforme

conforme a la presión hidrostática de la columna.

**Tabla 66.** *Presiones hidrostáticas de la columna de tanque Imhoff.*

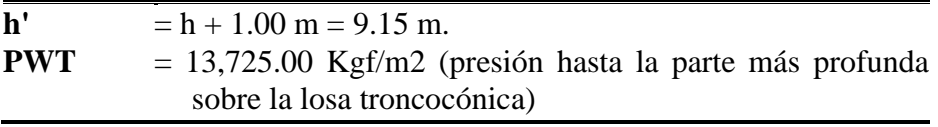

Fuente: Elaboración propia.

*h.2.1 Metrado de cargas vivas en fondo de losa.*

Para la aplicación del programa SAP2000, se tiene la siguiente presión uniforme

conforme a la normativa E-020 para la carga viva:

S/C = 250 Kgf/m2 (para mantenimiento del tanque).

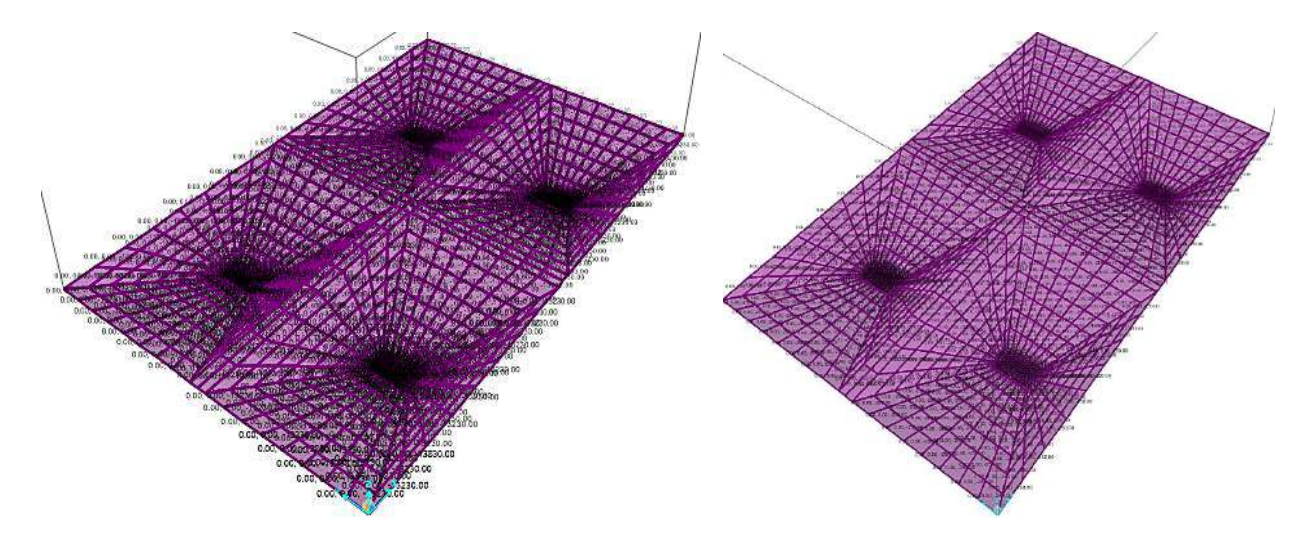

*Figura 46.* Aplicación de las presiones de lodos y CV al modelo - SAP2000. Fuente: *Elaboración Propia.*

*h.2.2 Metrado de cargas de suelo en fondo de anillo de cimentación.*

Para la aplicación del programa SAP2000, se tiene la siguiente presión uniforme

conforme a la presión de suelo en el anillo.

### **Tabla 67.**

*Presión del suelo en el anillo de cimentación de tanque Imhoff.*

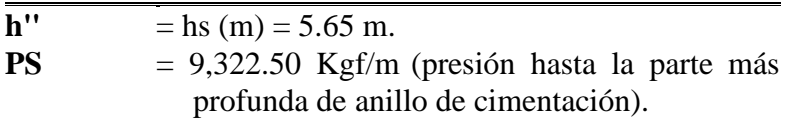

Fuente: Elaboración propia.

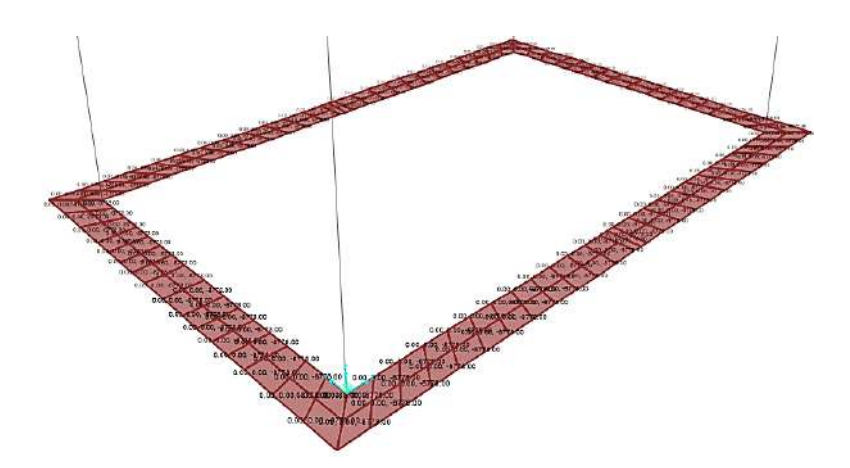

*Figura 47.* Presiones de suelo en anillo de cimentación, modelo - SAP2000. Fuente: *Elaboración Propia.*

*i. Consideraciones de la interacción suelo-estructura.*

### *i.1 Determinación de los coeficientes de balasto.*

De acuerdo con el modelo para el análisis, en la normativa E-030 - 2016, en el artículo 4.7.2, se puede considerar la flexibilidad del sistema de cimentación si fuera pertinente.

Como sabemos del estudio de mecánica de suelos alcanzado, se identifica una capacidad admisible por asentamiento elástico que tienen valore muy bajos, "entonces se hace necesario esta consideración de la interacción suelo-estructura (ISE), que es un trabajo en conjunto: suelo - cimentación - estructura, un trabajo más real que cumple los fines de la ingeniería sismorresistente, en yuxtaposición al análisis tradicional (estructura muy enterrada y el suelo es muy rígido" - Dr. Genner Villarreal Castro).

El coeficiente de balasto de acuerdo al modelo BARKAN - O.A. SAVINOV, tiene la siguiente función:

 $C = f(C_0, D_0, dim(a, b, c), \rho)$ 

**Donde:**

**C0** : Coeficiente, a través de experimentos, módulo de balasto inicial.

**D0**  $\cdot$  D<sub>0</sub> = f (E<sub>0</sub>, μ) Coeficiente determinado con el módulo elástico inicial. **dim (a,b,c)** : Medidas ortogonales de la platea.

**ρ** : Parámetro de masa sobre área de fundación.

Aplicando la teoría reglamentada y muy utilizada de los profesores: BARKAN – SAVINOV.

Se tienen las siguientes ecuaciones experimentales.

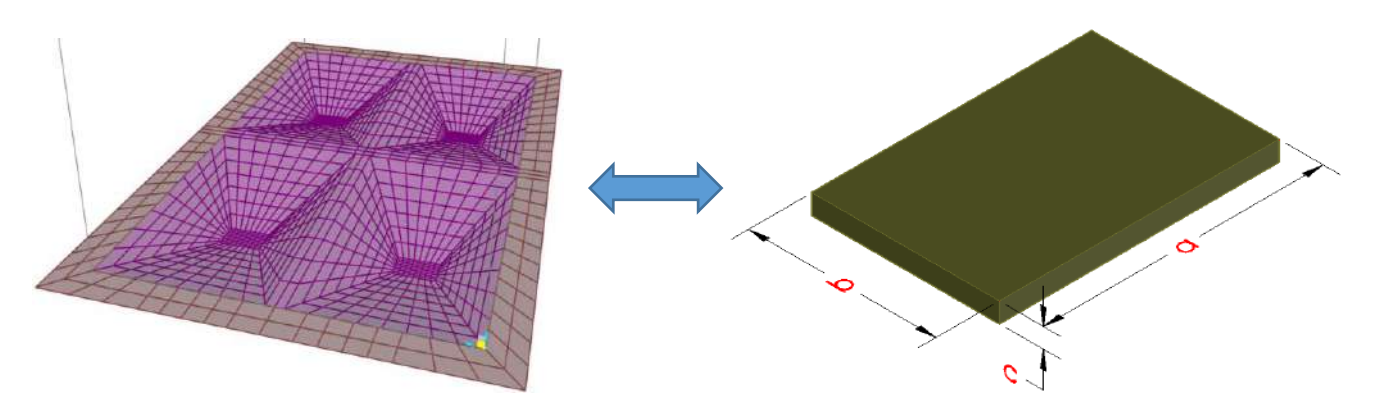

*Figura 48.* Conceptualización de losa troncocónica de tanque Imhoff. Fuente: *Elaboración Propia.*

$$
C_x = D_0 \left[ 1 + \frac{2(a+b)}{\Delta A} \right] \cdot \sqrt{\frac{\rho}{\rho_0}}
$$
\n
$$
M_t = M_x = M_y = M_z = \frac{P_{platea}}{g} = \frac{\gamma a.b.c}{g}
$$
\n
$$
C_z = C_0 \left[ 1 + \frac{2(a+b)}{\Delta A} \right] \cdot \sqrt{\frac{\rho}{\rho_0}}
$$
\n
$$
D_0 = \frac{1-\mu}{1-0.5\mu} C_0
$$
\n
$$
\Delta = 1 \text{m}^{-1}
$$
\n
$$
\rho = \frac{P_{edificio} + P_{platea}}{A_{platea}}
$$
\n
$$
\rho_0 = 0.2 \text{kg/cm}^2
$$

*Figura 49.* Fórmulas de Barkan y Savinov. Fuente: *Barkan y Savinov, adaptado por los tesistas.*

*i.2 Peso de la superestructura del tanque Imhoff.*

#### **Tabla 68.**

*Peso del edificio – tanque Imhoff.*

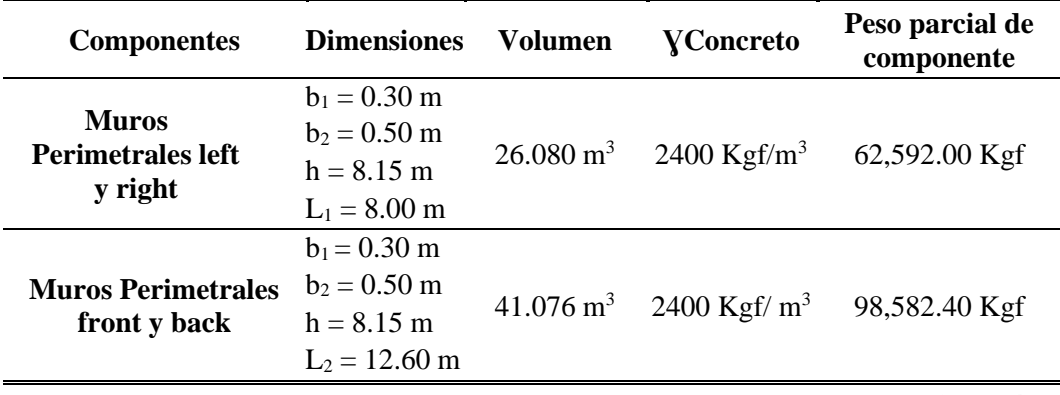

*Continúa…*

*Continuación…*

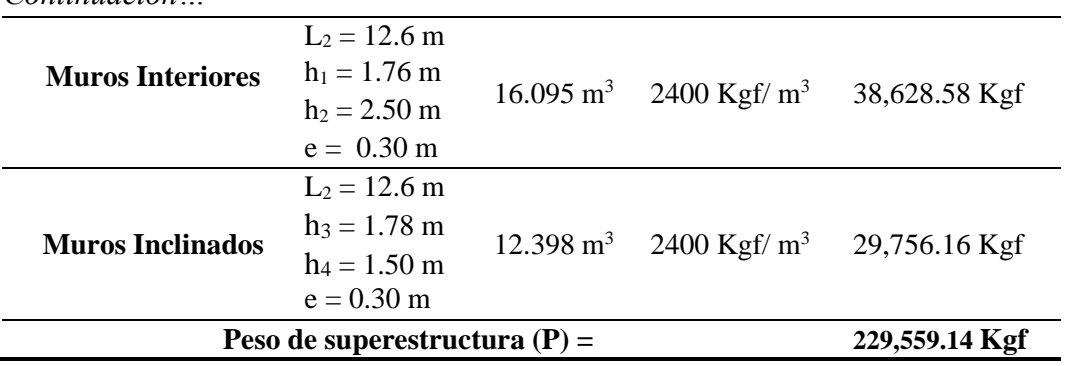

Fuente: Elaboración propia.

## **Tabla 69.**

*Peso del contenido del tanque Imhoff.*

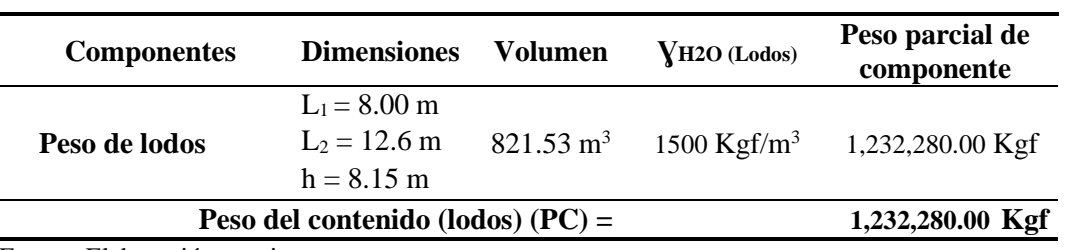

Fuente: Elaboración propia.

### **Tabla 70.**

*Peso de la platea de cimentación (Se considerará la mitad del total).*

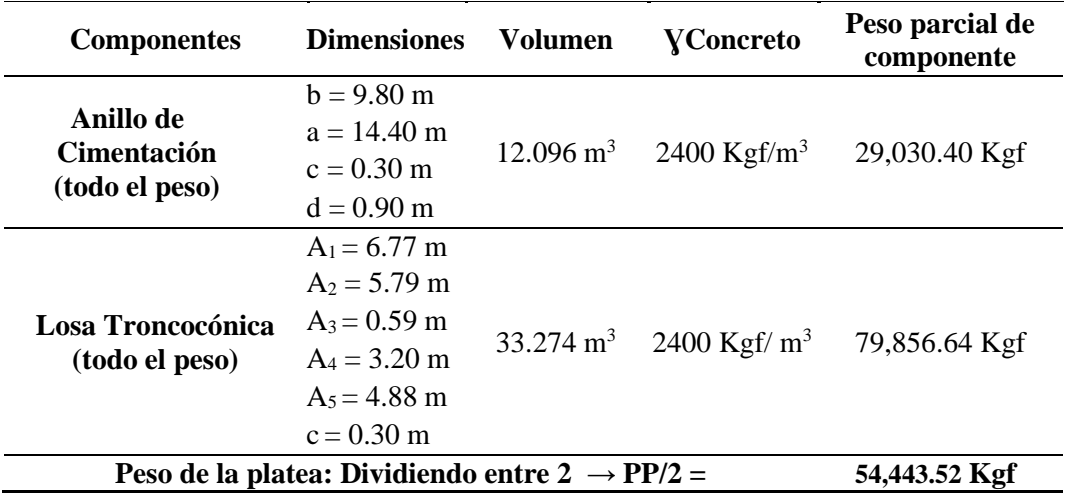

Fuente: Elaboración propia.

#### **Tabla 71.**

*Resumen de pesos totales del tanque Imhoff.*

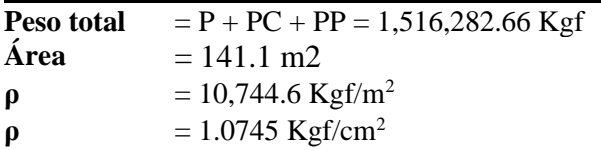

Fuente: Elaboración propia.

*i.3 Cálculo del módulo de balasto inicial para desplazamientos verticales y laterales.*

Se tienen las siguientes expresiones experimentales (Dr. Genner Villarreal Castro):

$$
C_0 = 1.7. \frac{E_0}{1 - \mu^2} \cdot 10^{-3};
$$
 (Tonf/m3)  

$$
D_0 = 1.7. \frac{E_0}{(1 + \mu)(1 - 0.5\mu)} \cdot 10^{-3}
$$
 (Tonf/m3)

*Figura 50.* Fórmulas de Dr. Genner Villarreal Castro. Fuente: *Genner Villareal, adaptado por los tesistas.*

### • **Para una presión estática del suelo de:**

 $\sigma_0 = 0.10 - 0.20 \text{ Kgf/cm}^2$ ,  $\mathbf{E}_0 = 3.8 \text{E} + 04 \text{ Tonf/m}^3$ ,  $\mu = 0.25$ 

• **Conforme al EMS.**

 $C_0 = 68.9067$  Tonf/m<sup>3</sup>  $D_0 = 59.0629$  Tonf/m<sup>3</sup>  $ρ<sub>0</sub> = 0.20 Kgf/cm<sup>2</sup>$  $\Delta$  = 1.00 m<sup>-1</sup>  $Cx = Cy = 6,762.73$  Tonf/m<sup>3</sup>  $Cx = 6,762,732.4001$  Kgf/m<sup>3</sup>  $Cy = 6,762,732.4001 \text{ Kgf/m}^3$  $Cz = 7,889,854.4668$  Kgf/m<sup>3</sup>

*i.4 Aplicación de los coeficientes de balasto al modelo.*

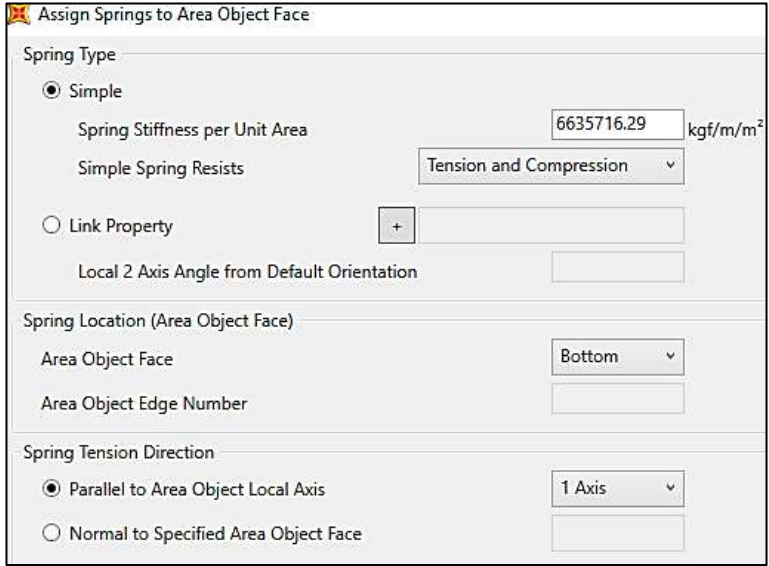

*Figura 51.* Asignación del resorte al modelo, Eje X - X  $\rightarrow$  (1 Axis). Fuente: *Elaboración Propia.*

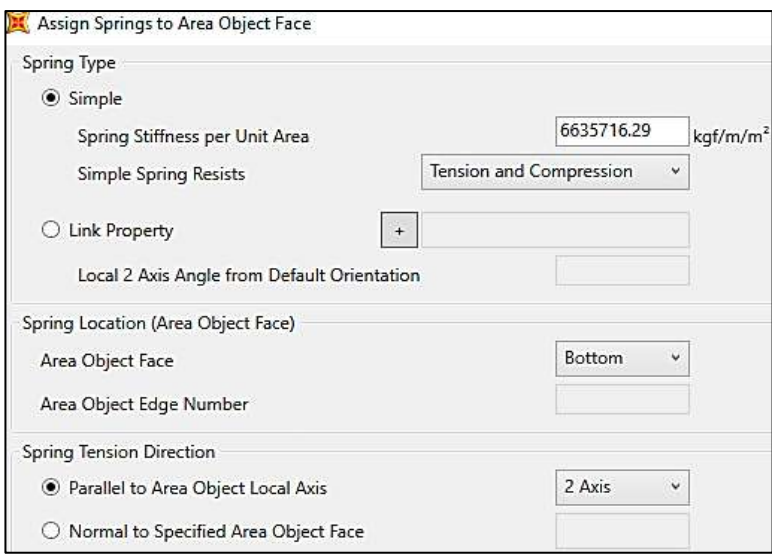

*Figura 52.* Asignación del resorte al modelo, Eje Y - Y  $\rightarrow$  (2 Axis). Fuente: *Elaboración Propia.*

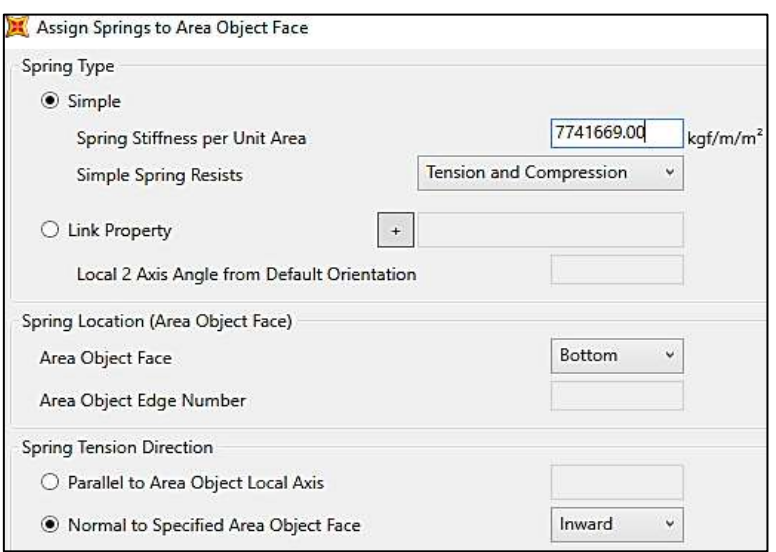

*Figura 53.* Asignación del resorte al modelo, Eje VERTICAL → (Inward). Fuente: *Elaboración Propia.*

- *j. Diseño de la superestructura del tanque Imhoff.*
- *j.1 Combinaciones de carga.*

# **Tabla 72.**

*Resumen de cargas aplicadas al modelo del tanque Imhoff.*

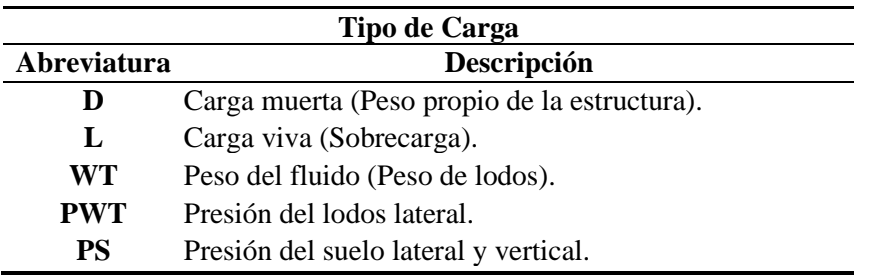

Fuente: Elaboración propia.

**Tabla 73.**

| Combinaciones últimas y de servicio aplicadas al modelo del tanque Imhoff. |  |  |  |  |  |  |  |  |
|----------------------------------------------------------------------------|--|--|--|--|--|--|--|--|
|----------------------------------------------------------------------------|--|--|--|--|--|--|--|--|

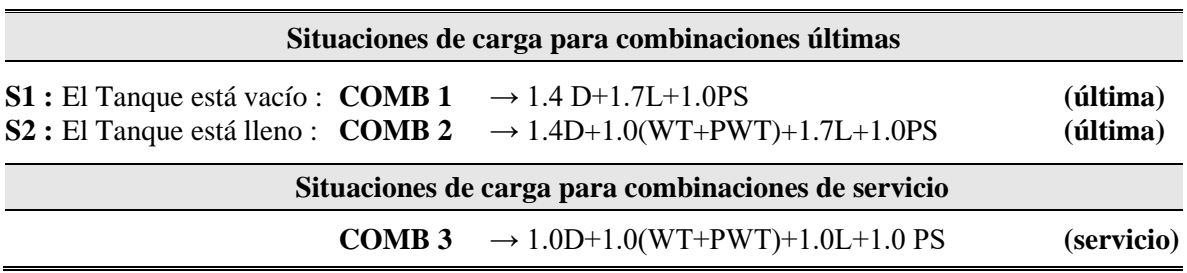

Fuente: Elaboración propia.

*f.2 Deformaciones debido a la aplicación de cargas en el modelo de tanque Imhoff.*

Se puede ver la deformada y comprobar el efecto de cada una de las cargas:

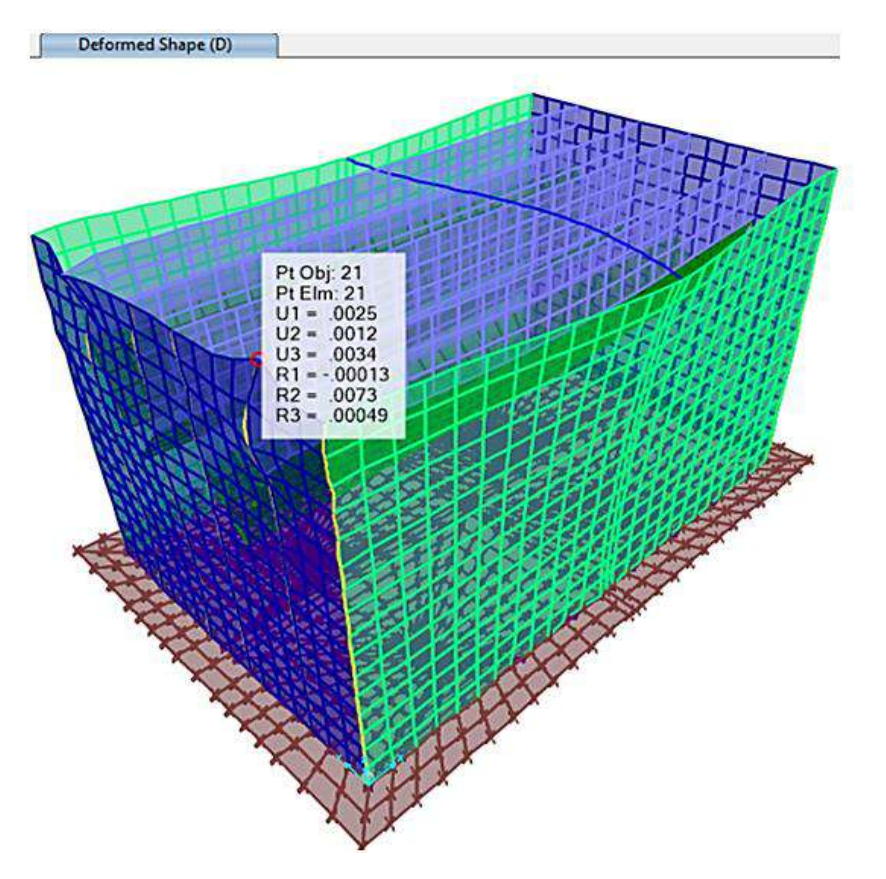

# • **Carga muerta (D).**

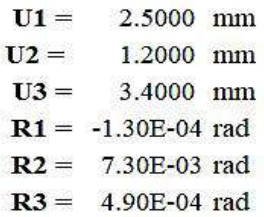

Debido al peso propio de la estructura, el modelo exagera la deformada sólo para mostrar el comparativo con los demás elementos estructurales, si bien es cierto dichas deformaciones son milimétricas, pero aún así el programa muestra en sus 6 grados de libertad.

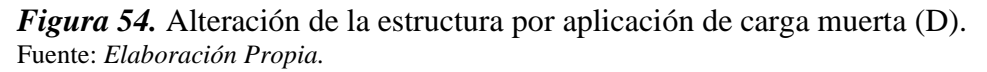

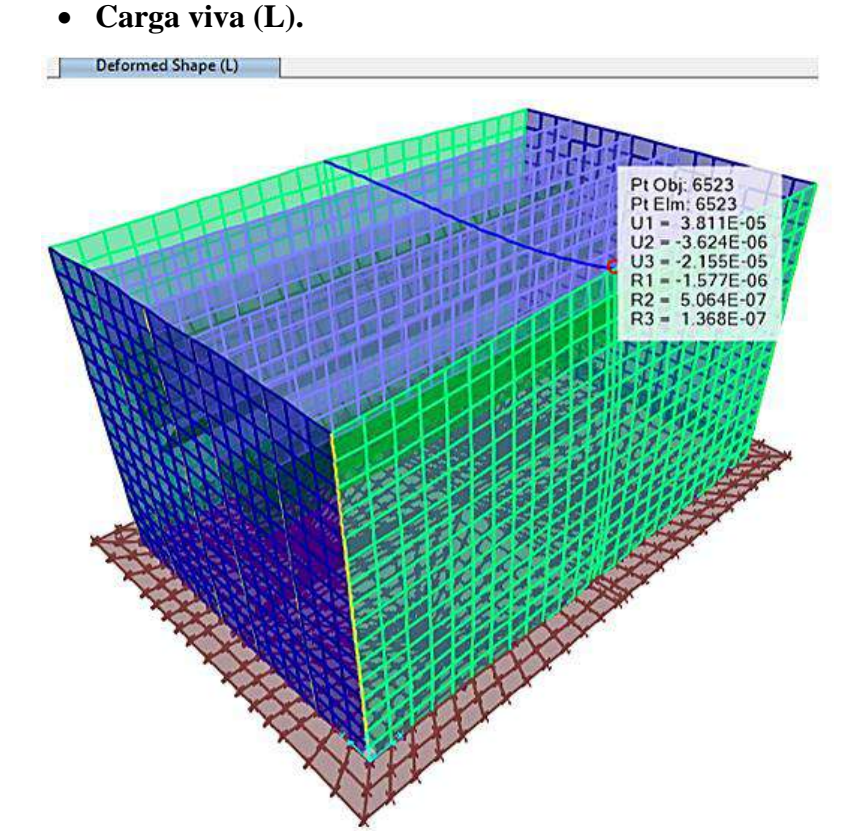

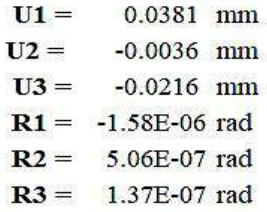

Debido a la sobrecarga viva para efectos de mantenimiento (reparaciones y limpieza), genera leves deformaciones tal cual como se muestra.

*Figura 55.* Deformación de la estructura por aplicación de carga viva (L). Fuente: *Elaboración Propia.*

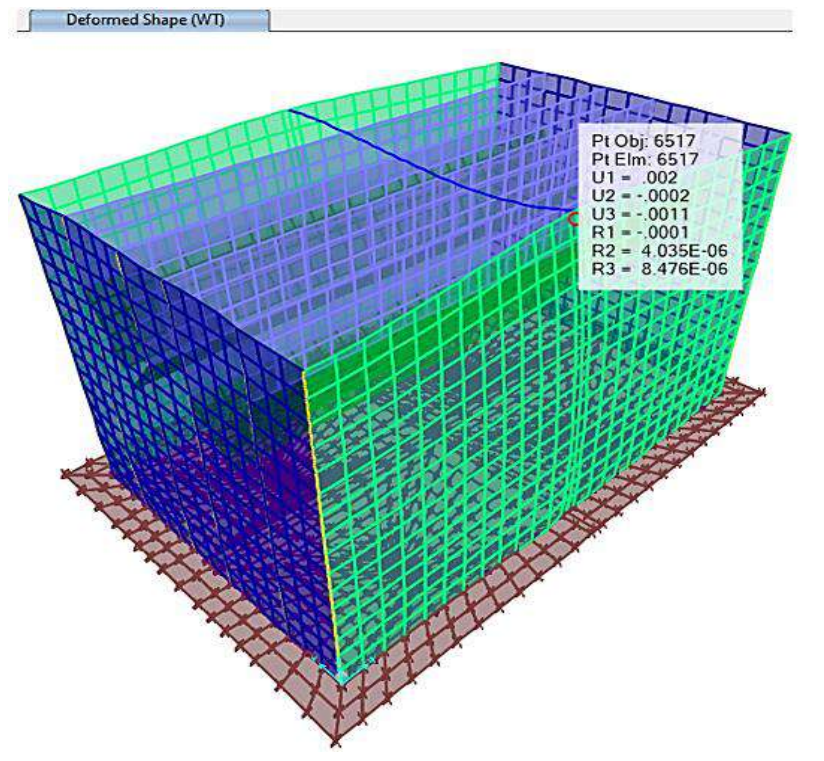

• **Peso de lodos (WT).**

 $U1 =$ 2.0000 mm  $U2 =$  $-0.2000$  mm  $U3 =$  $-1.1000$  mm  $R1 = -1.00E-04$  rad 4.04E-06 rad  $R2 =$  $R3 =$ 8.48E-06 rad

El peso de los lodos y fluido en general es por sí ya un peso grande que soporta el fondo de la losa troncocónica y sus efectos se manifiestan en los muros tal cual se puede mostrar

*Figura 56.* Alteración de la estructura por aplicación de peso de lodos (WT). Fuente: *Elaboración Propia.*

• **Presión lateral de lodos (PWT).**

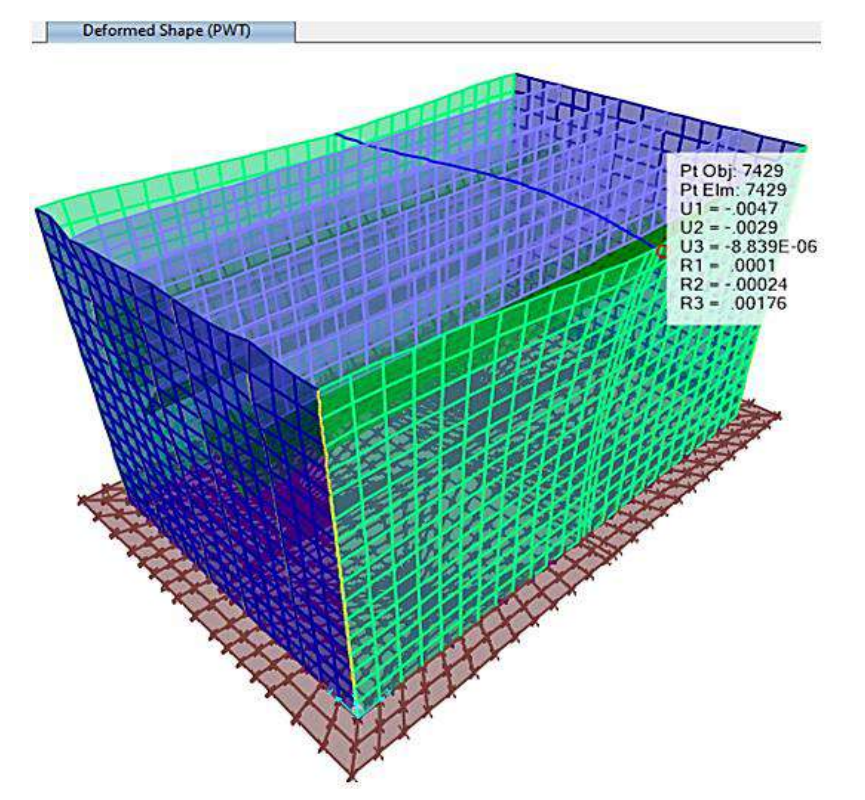

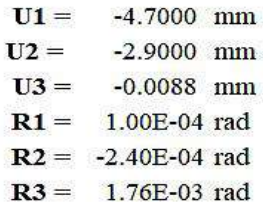

Debido a la presión hidrostática los muros están deformados hacia afuera, es decir, viene desde la parte interna (cara BOTTOM) haciendo presión al suelo. E comparación con las deformaciones laterales anteriores, ésta es sin duda la que tiene mayor desplazamiento y giro en los muros.

*Figura 57.* Deformación de la estructura por aplicación de presión hidrostática (PWT). Fuente: *Elaboración Propia.*

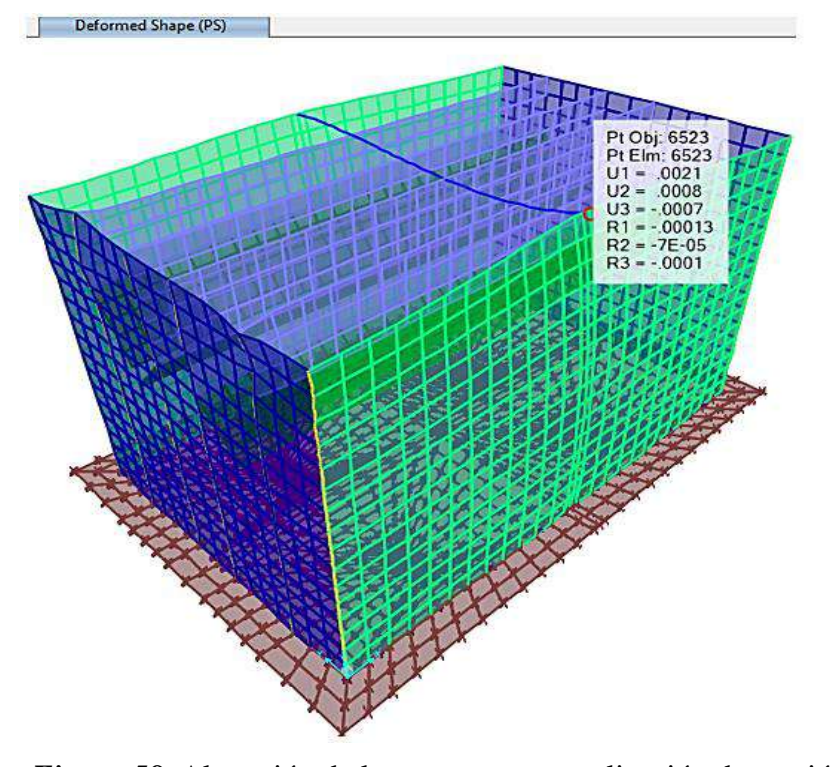

# • **Presión lateral y vertical del suelo (PS).**

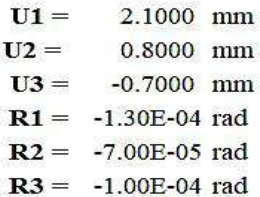

Debido a la presión del suelo los muros están deformados hacia afuera, es decir, viene desde la cara TOP hacia la parte interior del tanque.

*Figura 58.* Alteración de la estructura por aplicación de presión del suelo (PS). Fuente: *Elaboración Propia.*

### *k. Presiones del suelo debido a cargas de servicio.*

#### *k.1 Determinación del peralte de la platea de cimentación del tanque Imhoff.*

Se tiene el siguiente diagrama de colores que muestra las presiones del suelo debido a las cargas de servicio. Nótese que las presiones no son tan uniformes y eso debido a que el análisis fue el resultado de la interacción suelo-estructura, en la que, los coeficientes de balasto correspondientes a los ejes coordenados globales horizontales y verticales no son uniformes como el que presentaría un análisis de empotramiento en donde las rigideces laterales son infinitas.

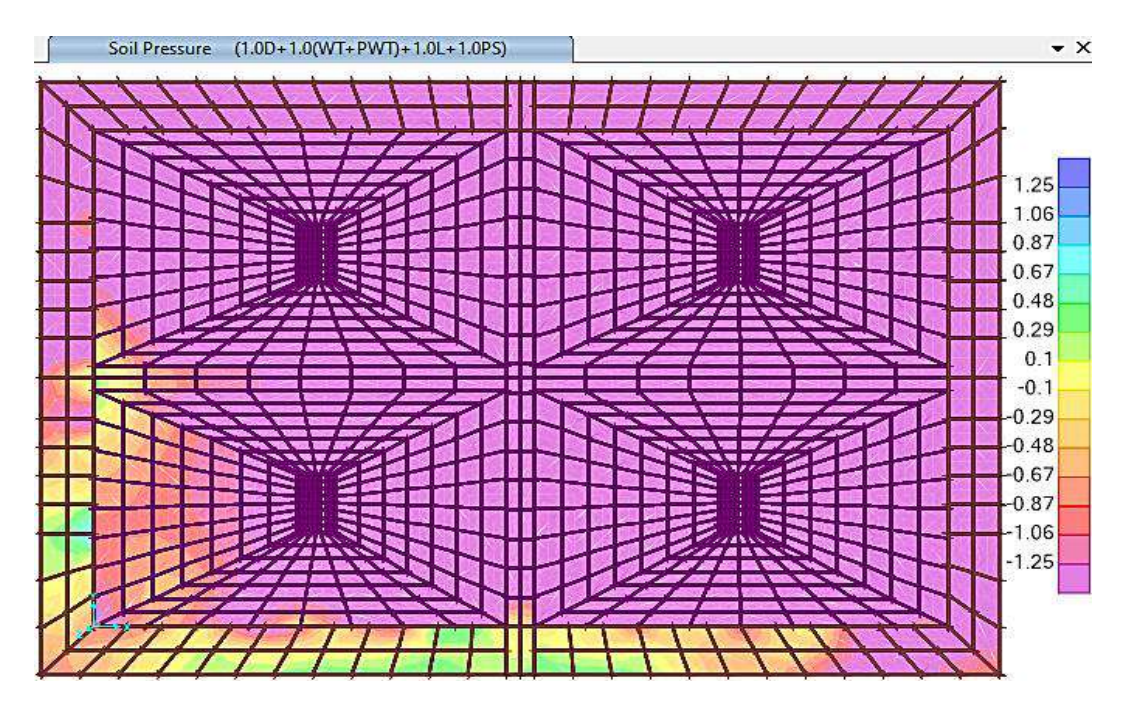

*Figura 59.* Presiones del suelo generado por las cargas de servicio en la platea de t. Imhoff. Fuente: *Elaboración Propia.*

Se obtuvo una presión máxima del suelo de:

#### • **σ = -1.25 Kgf/cm2.**

Para el dimensionamiento referido, éste debe de hacerse con la verificación por corte.

 $\bullet$  **σu** = 1.25 Kgf/cm2.

Cortante para un ancho tributario de: 1.00 m.

- **Wu = 12,500.00 Kgf/m**
- **Peralte:**

 $h = 30$  cm.

• **Recubrimiento:** 

 $r = 6.00$  cm.

 $\overrightarrow{d} = \overrightarrow{h} - \overrightarrow{r}$   $\overrightarrow{d} = 24$  cm.

**f'c =** 280 Kg-f/cm².

 $fy = 4200$  Kg-f/cm<sup>2</sup>.

• **Luego sabemos:**

$$
\varnothing\omega_n = (0.7)(0.53)(\sqrt{f'c})f'c(100)
$$

**ØWn=** 14,899.24 Kg/m > Wu **;OK!**  $\implies$  **h** = 30.0 cm.

- *l. Diseño del acero de refuerzo en losa - anillo de cimentación.*
- *l.1 Cálculo de acero mínimo.*

Se determinará hallando el momento nominal.

Losa:  $h = 0.30$  m.

• **Cálculo de los refuerzos corridos.**

$$
\rho = 0.0018
$$

**b =** 100.00 cm (ancho unitario).

 $d = 24.00$  cm.

**r =** 6.00 cm.

**Sabemos:**

$$
A_{\text{S}}=\rho b\,d
$$

 $As = 4.32 \text{ cm}^2$ 

*l.1.1 Diseño del acero en la cara inferior (BOTTOM) y en la DIRECCIÓN 1.*

Se tiene la siguiente distribución del acero de refuerzo de acuerdo a la combinación de servicio.

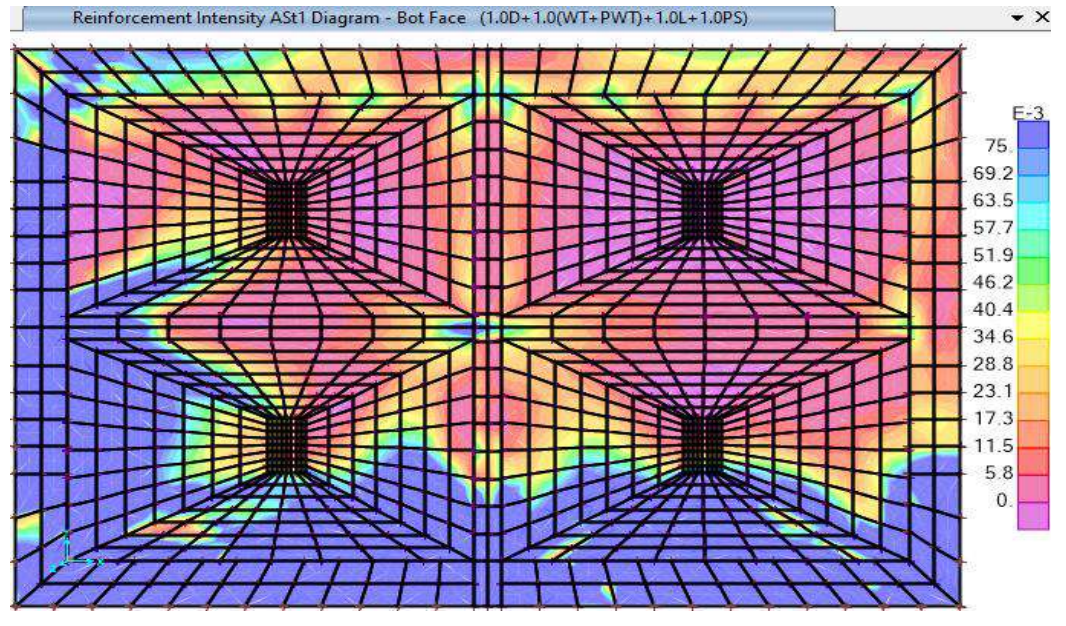

*Figura 60.* Diagrama de reforzamiento de acero en cara inferior – D1 de p. troncocónica. Fuente: *Elaboración Propia.*

Acero máximo: As =  $0.075$  cm<sup>2</sup>/cm =  $7.50$  cm<sup>2</sup>/m  $\geq 4.32$  cm<sup>2</sup>/m.

 $\rightarrow$  Usar : Ø 5/8" @ 0.20 m  $\rightarrow$  As = 9.90 cm<sup>2</sup>.

*l.1.2 Diseño del acero en la cara inferior (BOTTOM) y en la DIRECCIÓN 2.*

Se tiene la siguiente distribución del acero de refuerzo de acuerdo a la combinación de

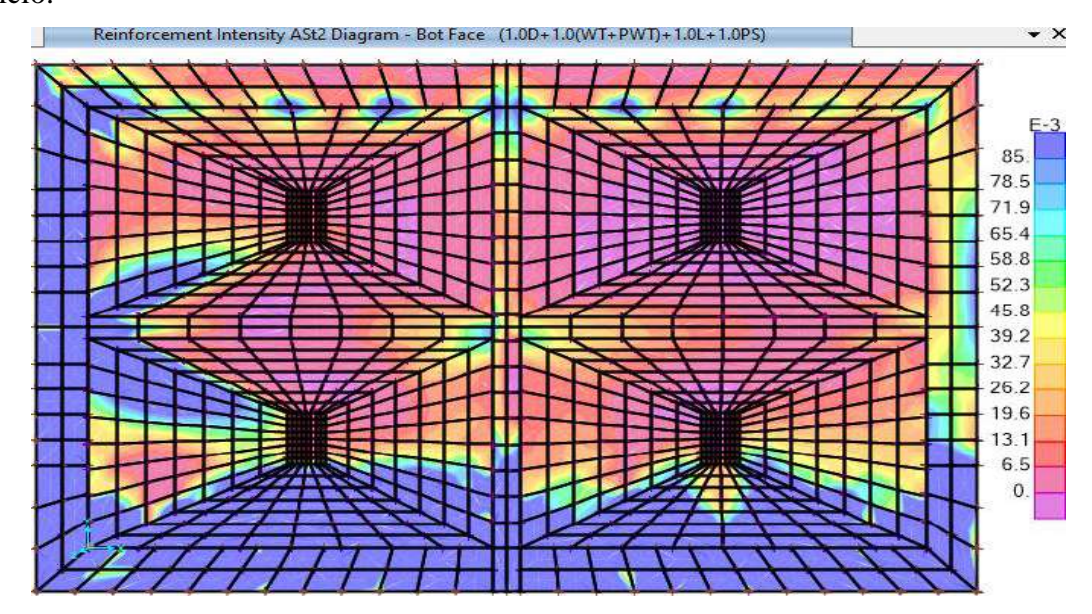

*Figura 61.* Esquema de reforzamiento de acero en cara inferior – D2 de p. troncocónica. Fuente: *Elaboración Propia.*

Acero máximo: As =  $0.085$  cm $2$ /cm =  $8.50$  cm $2/m \ge 4.32$  cm $2/m$ .

 $\rightarrow$  Usar : Ø 5/8" @ 0.20 m  $\Longrightarrow$  As = 9.90 cm<sup>2</sup>.

servicio.

Se tiene la siguiente distribución del acero de refuerzo de acuerdo a la combinación de

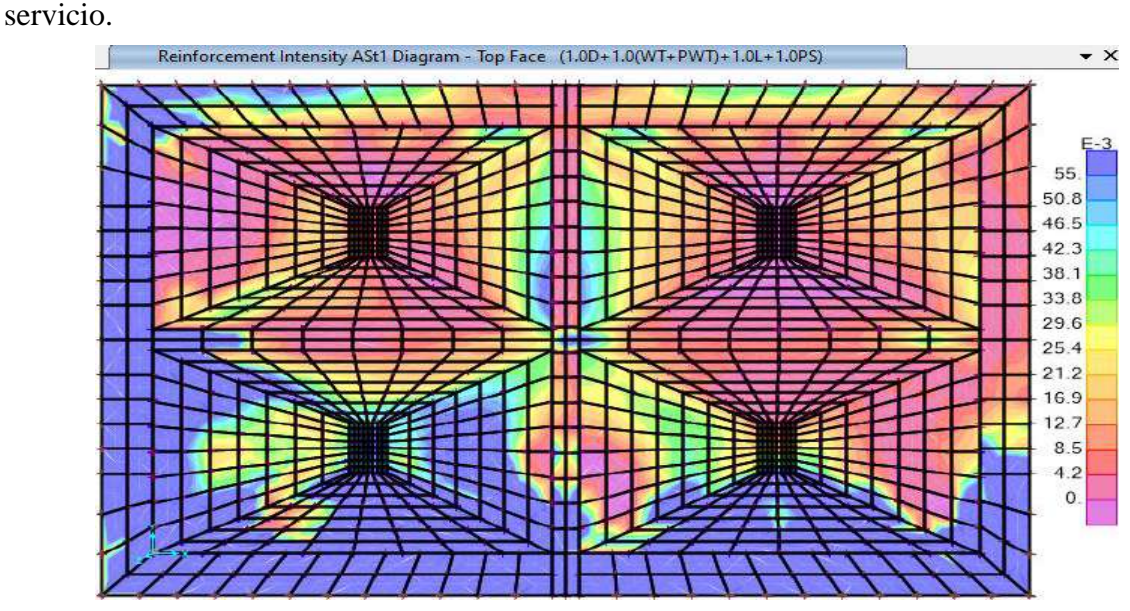

*Figura 62.* Diagrama de reforzamiento de acero en cara superior – D1 de p. troncocónica. Fuente: *Elaboración Propia.*

Acero máximo: As =  $0.055$  cm $2$ /cm =  $5.50$  cm $2/m > 4.32$  cm $2/m$ .

 $\rightarrow$  Usar : Ø 1/2" @ 0.20 m  $\rightarrow$  As = 6.33 cm<sup>2</sup>.

*l.1.4 Diseño del acero en la cara superior (TOP) y en la DIRECCIÓN 2.*

Se tiene la siguiente distribución del acero de refuerzo de acuerdo a la combinación de

servicio.

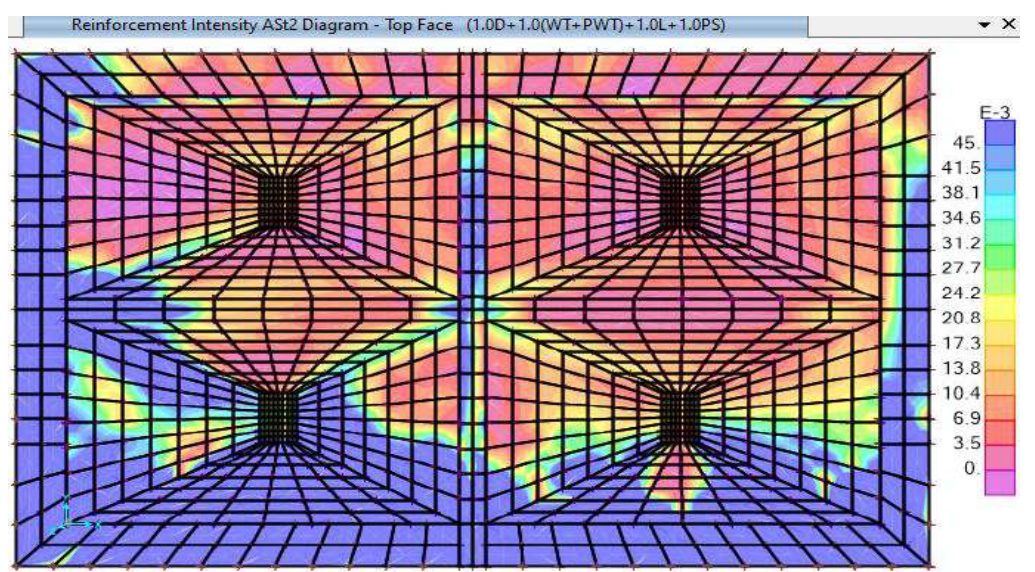

*Figura 63.* Esquema de reforzamiento de acero en cara superior – D2 de p. troncocónica Fuente: *Elaboración Propia.*

Acero máximo:  $As = 0.045$  cm<sup>2</sup>/cm =  $4.50$  cm<sup>2</sup>/m  $\geq 4.32$  cm<sup>2</sup>/m.

 $\rightarrow$  Usar : Ø 1/2" @ 0.20 m  $\rightarrow$  As = 6.33 cm<sup>2</sup>.

*m. Diseño del acero de refuerzo en muros perimetrales del tanque Imhoff.*

*m.1 Cálculo de acero mínimo.*

Se determinará hallando el momento nominal.

Losa:  $h = 0.30$  m;  $\rho = 0.0025$ ;  $b = 100$  cm;  $r = 5.00$  cm.

• **Cálculo de los refuerzos corridos :**

 $d = 25$  cm.

 $As = 6.25$  cm<sup>2</sup>.

*m.1.1 Diseño del acero en la CARA INTERIOR (BOTTOM) y en la DIRECCIÓN 1.*

Se tiene la siguiente distribución del acero de refuerzo de acuerdo a la combinación

### **última.**

• **COMB2 :** 1.4D+1.0(WT+PWT)+1.7L+1.0PS

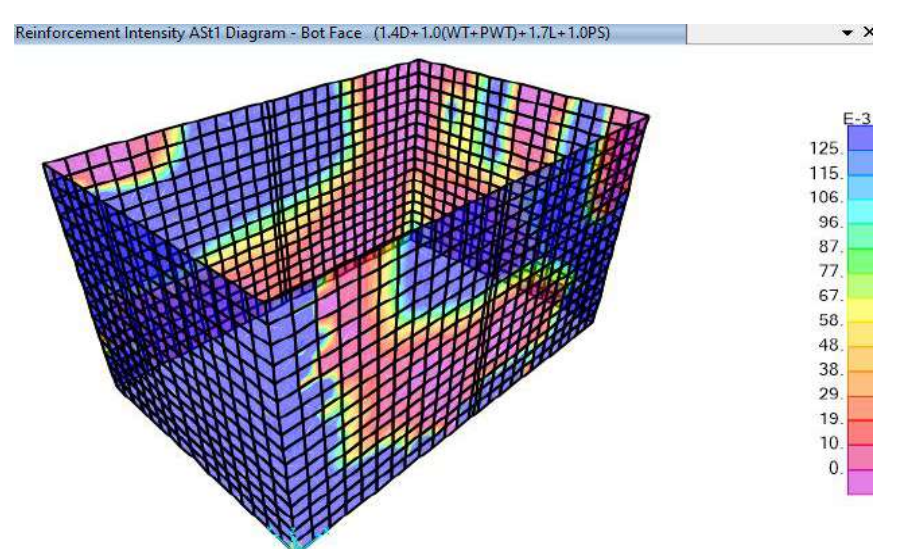

*Figura 64.* Diagrama de reforzamiento de acero en muro cara interior – D1. Fuente: *Elaboración Propia.*

Acero máximo: As =  $0.125 \text{ cm}$ 2/cm = 12.50 cm2/m  $\geq 6.25 \text{ cm}$ 2/m,

 $\rightarrow$  Usar : Ø 5/8" @ 0.15 m  $\rightarrow$  As = 13.20 cm<sup>2</sup>.

*m.1.2 Diseño del acero en la CARA INTERIOR (BOTTOM) y en la DIRECCIÓN 2.*

Se tiene la siguiente distribución del acero de refuerzo de acuerdo a la combinación **última.**

• **COMB2 :** 1.4D+1.0(WT+PWT)+1.7L+1.0PS

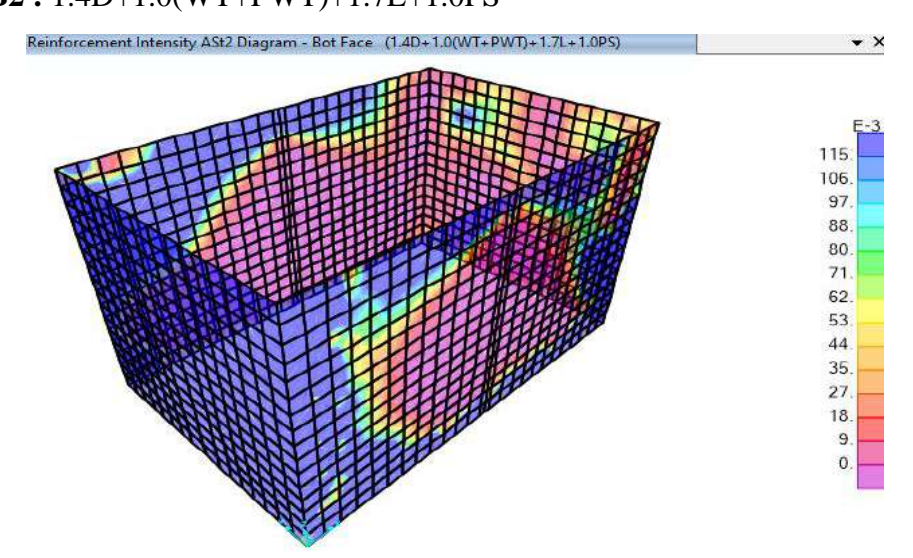

*Figura 65.* Esquema de reforzamiento de acero en muro cara interior – D2. Fuente: *Elaboración Propia.*

Acero máximo: As = 0.115 cm2/cm = 11.50 cm2/m ≥ 6.25 cm2/m.

 $\rightarrow$  Usar : Ø 5/8" @ 0.15 m  $\rightarrow$  As = 13.20 cm<sup>2</sup>.

*m.1.3 Diseño del acero en la CARA EXTERIOR (TOP) y en la DIRECCIÓN 1.*

Se tiene la siguiente distribución del acero de refuerzo de acuerdo a la combinación

# **última.**

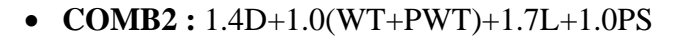

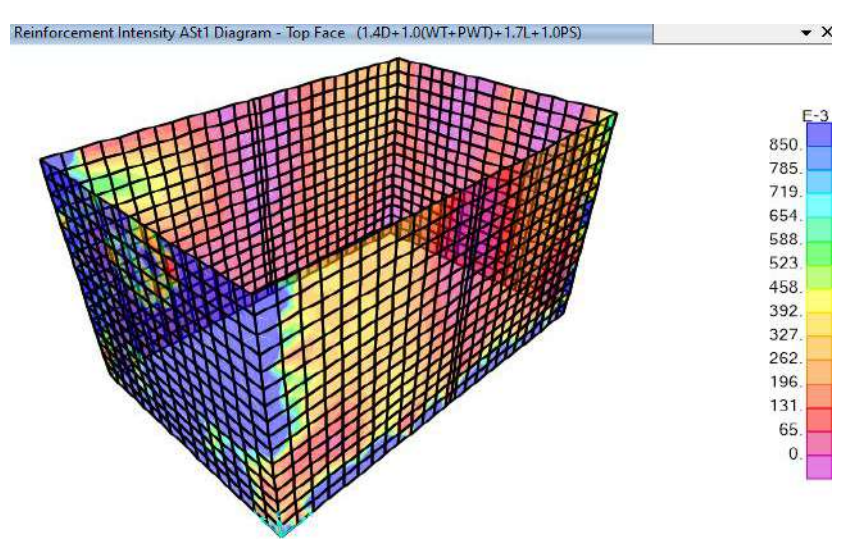

*Figura 66.* Diagrama de reforzamiento de acero en muro cara exterior – D1. Fuente: *Elaboración Propia.*

Acero máximo: As =  $0.085$  cm $2$ /cm =  $8.50$  cm $2/m \ge 6.25$  cm $2/m$ .

 $\rightarrow$  Usar : Ø 5/8" @ 0.20 m  $\Longrightarrow$  As = 9.90 cm<sup>2</sup>. *(Por proceso constructivo usaremos*)

*Ø 5/8'' @ 0.15 m).*

*m.1.4 Diseño del acero en la CARA EXTERIOR (TOP) y en la DIRECCIÓN 2.*

Se tiene la siguiente distribución del acero de refuerzo de acuerdo a la combinación

# **última.**

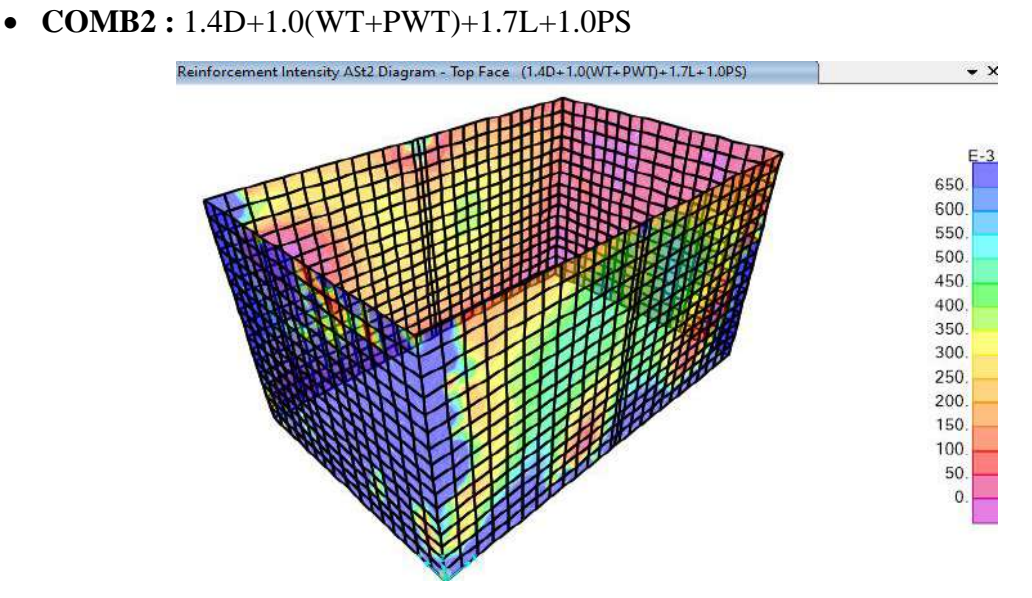

*Figura 67.* Esquema de reforzamiento de acero en muro cara exterior – D2. Fuente: *Elaboración Propia.*

Acero máximo: As =  $0.065$  cm $2$ /cm =  $6.50$  cm $2/m \ge 6.25$  cm $2/m$ .

 $\rightarrow$  Usar : Ø 5/8" @ 0.20 m  $\rightarrow$  As = 9.90 cm<sup>2</sup>. *(Por proceso constructivo usaremos*)

*Ø 5/8'' @ 0.15 m).*

- *n. Del diseño estructural del tanque Imhoff se concluye que:*
- Se diseñó el tanque Imhoff con los elementos estructurales que cumplen con los requerimientos de seguridad, funcionalidad y estética.
- Se realizó el análisis y diseño con tareas que comprenden cálculos y operaciones numéricas y apoyado de herramientas que utilizan soluciones iterativas como programas de cómputo tal es el caso del SAP2000.
- Se realizó el análisis y diseño con tareas que comprenden cálculos y operaciones numéricas y apoyado de herramientas que utilizan soluciones iterativas como programas de cómputo tal es el caso del SAP2000.
- Se planteó la estructura considerando dos situaciones de carga para las combinaciones respectivas, estas situaciones son:
- El caso en que el tanque esté vacío, el muro soporta cargas estando en voladizo.
- El caso en que el tanque esté lleno, las presiones del muro y losa de cimentación se ven afectadas.
- De esas dos situaciones se vio por conveniente la segunda puesto que logra hacer un mayor daño a los elementos estructurales en su conjunto.
- Las columnas en la estructura se modelaron formado parte conjunta de los muros perimetrales y es así que su diseño evoca a un acero mínimo con cuantía del 1%.
- Toda la teoría empleada y las conclusiones obtenidas en el cálculo estructural del tanque Imhoff, están basadas en investigaciones y documentos desarrollados por otros autores, mismos que se utilizaron como base para el estudio del presente diseño.
- La interacción suelo-estructura es un enfoque más real de lo que le sucede a una estructura cuando está sometido a diferentes cargas, en este informe se aplica esta metodología y se aprovecha la investigación por los profesores Barkan y Savinov para el cálculo de los coeficientes de balasto horizontales y vertical.
- Las cargas sobre la cimentación produce una solicitación de presiones del suelo de: 1.25 Kgf/cm2, Es importante que se tenga estratos del suelo superiores a esta capacidad, si aun así no se satisfaga con la capacidad portante óptima, entonces es importante realizar un Estudio de Mecánica de Suelos que involucren cimentaciones profundas (para pilotaje).
- *o. Del diseño estructural del tanque Imhoff se recomienda.*
- Se recomienda principalmente realizar ensayos de laboratorio in situ cuando se empiecen con las excavaciones, es importante que el residente encargado de la obra verifique que la capacidad admisible del suelo sea superior a 1.25 Kgf/cm2. Si no fuese el caso entonces se procederá con la excavación hasta encontrar un estrato adecuado para luego llegar al nivel de fondo de la cimentación con un relleno de cantera certificada y luego ser compactado hasta el 95% del proctor modificado.
- Es muy importante que el ingeniero residente verifique la calidad del concreto (cemento y agregados) para que se llegue sin ningún problema a una resistencia de compresión de: 280 Kgf/cm2.

# *5.1.3.4. Diseño de lecho de secado.*

- 5.1.3.4.1. Pre-dimensionamiento de lecho de secado.
- Área de lecho de secado.

Als = Requerimiento lecho de secado ∗ Población futura.

Als =  $0.10 * 3026$ 

 $Als = 302.60$  m2

• Largo de lecho de secado (L).

Asumimos 12.50 m

• Ancho de lecho de secado (B).

$$
B = \frac{\text{Área de lecho de secado}}{\text{Large de lecho de secado}}
$$

$$
B = \frac{302.60}{12.50}
$$

 $B = 24.21$  m.

Para el proyecto consideramos 2 lechos de secado de 12.50 m. x 12.50 m.

Llegando a cumplir con el área requerida por el proyecto **312.50 m2 > 302.60 m2 ¡OK!**

### *5.1.3.5. Diseño del filtro biológico.*

En el presente proyecto se ha considerado el método de la National Council (NRC) de los Estados Unidos de América, ya que no se ha encontrado alguna normativa nacional, así mismo este método es válido cuando se usa piedras como medio filtrante.

• Parámetros de diseño.

# **Tabla 74.**

*Parámetros de diseño para filtro biológico.*

| Población de diseño (P)              | 3026 habitantes.            |
|--------------------------------------|-----------------------------|
| Dotación de agua (D)                 | $120 L/$ (habitante. Día)   |
| Contribución de aguas residuales (C) | 80%                         |
| Contribución percápita de DBO5 (Y)   | 40 gr DBO/ (habitante. Día) |
| Eficiencia de tratamiento anterior   | 30%                         |
|                                      |                             |

Fuente: Elaboración propia.

- Producción percápita de aguas residuales.
	- $q = D * C$  $q = 120 * 0.80$  $q = 96$  L/(habitante. día)
- DBO5 Teórica.

$$
St = \frac{Y * 1000}{q}
$$

$$
St = \frac{40 * 1000}{96}
$$

$$
St = 416.70 \text{ mg/L}
$$

• Eficiencia de remoción de DBO5 de tratamiento primario (Ep).

Consideramos 30%.

• DBO5 remanente.

$$
So = (1 - Ep) * St
$$

 $So = (1 - 0.30) * 416.70$  mg/L

 $So = 291.70$  mg/L

• Caudal de aguas residuales.

Se incluye todos los caudales aportados por  $=$  Qmh  $+$  Qin  $+$  Qce

Qt = 939.57 m3/día

5.1.3.5.1. Diseño hidráulico de filtro biológico.

• DBO requerida en el efluente (Se).

Se = 100 mg/L **(Por normatividad el efluente que ingresa a los humedales artificiales debe contener un valor menor o igual a 100 mg/L.) ¡OK!**

• Eficiencia de filtro (E). (Eficiencia recomendada de 50% a 95%).

$$
E = \frac{(So - Se)}{So}
$$

$$
E = \frac{(291.70 - 100)}{291.70}
$$

$$
E = 66\% iOK!
$$

• Carga de DBO (W).

$$
W = \frac{(So * Q)}{1000}
$$

$$
W = \frac{(291.70 * 939.57)}{1000}
$$

 $W = 274.04$  kgDBO/día

• Caudal de recirculación (Qr).

En el presente proyecto no se presentará flujo de recirculación por lo que se considera

de 0.00 m3/día

• Razón de recirculación (R).

$$
R=\frac{Q_r}{Q}
$$

Debido a que en el presente proyecto no se considera el caudal de recirculación, la razón de este será igual a 0.00.

• Factor de recirculación (F).

$$
F = \frac{(1 + R)}{(1 + \frac{R}{10})^2}
$$

$$
F = \frac{(1 + 0)}{(1 + \frac{0}{10})^2}
$$

$$
F = 1
$$

• Volumen de filtro (V).

$$
V = \frac{W}{F} * \left(\frac{0.4425 * E}{1 - E}\right)^{2}
$$

$$
V = \frac{274.04}{1} * \left(\frac{0.4425 * 0.66}{1 - 0.66}\right)^{2}
$$

$$
V = 197.12 \text{ m}
$$

• Profundidad de medio filtrante (H).

Asumimos 2. 00 m.

• Área del filtro (A).

$$
A = \frac{V}{H}
$$

$$
A = \frac{197.12}{2.00}
$$

$$
A = 98.56 \text{ m2}
$$

• Tasa de aplicación superficial (TAS).

$$
TAS = \frac{Q}{A}
$$
  
\n
$$
TAS = \frac{939.57}{98.56}
$$
  
\n
$$
TAS = 9.53 \text{ m3/(m2. día)}
$$

• Carga Orgánica (CV) .

$$
CV = \frac{W}{V}
$$
  
\n
$$
CV = \frac{274.04}{197.12}
$$
  
\n
$$
CV = 1.39 \text{ kg DBO/(m3. día)}
$$

*a. Pre-dimensionamiento de filtro biológico (circular).*

• Diámetro del filtro (d).

$$
d = \left(\frac{4*A}{3.1416}\right)^{\frac{1}{2}}
$$

$$
d = \left(\frac{4*98.56}{3.1416}\right)^{\frac{1}{2}}
$$

$$
d = 11.20 \text{ m}.
$$

- *b. Pre-dimensionamiento de filtro biológico (rectangular).*
	- Largo de filtro (l).

Asumimos 8.00 m.

Ancho de filtro (a).

$$
a = \frac{A}{1}
$$

$$
a = \frac{98.56}{8.00}
$$

$$
a = 12.32 \text{ m.}
$$

Para el proyecto hemos asumido un filtro biológico rectangular de 8.00 m. x 12.30 m.

- Pre-dimensionamiento zona de recolección agua filtrada.
- Diámetro de Perforación (d).

Asumimos 1 Pulgada.

Área de perforación unitaria.

$$
Apu = \frac{0.95 * 3.1416 * (d * 0.025)^2}{4}
$$

$$
Apu = \frac{0.95 * 3.1416 * (1 * 0.025)^2}{4}
$$

 $Apu = 0.0004663$  m2

- Espaciamiento entre tuberías  $= 0.20$  m
- Diámetro de la tubería  $= 0.16$  m
- Número de tuberías.

 $Nt =$ a − espaciamiento entre tuberías espaciamiento entre tuberías + diámetro de la tubería  $Nt =$ 12.32 − 0.20  $0.20 + 0.16$  $Nt = 34$  Und.

- Número de filas de perforaciones = 4.00 Und.
- Espaciamiento de perforaciones  $= 0.12$  m.
- Número de perforaciones por tubería.

Np = 
$$
\left(\frac{1}{\text{espaciamiento de perf.}} - 1\right)
$$
 \* número de filas de perf.  
Np =  $\left(\frac{8.00}{0.12} - 1\right)$  \* 4  
Np = 263.00 Und.

• Número de perforaciones totales.

$$
Npt = (Np * Nt)
$$

$$
Npt = (263.00 * 34.00)
$$

Npt = 8942.00 und.

• Área total de escurrimiento.

$$
Ate = (Npt * Apu)
$$

$$
Ate = (8942.00 * 0.0004663)
$$

$$
Ate = 4.17 m2
$$

• Velocidad por perforación.

$$
Vf = \frac{\left(\frac{Q}{86400}\right)}{\text{Area total de escurrimiento} - 0.002}
$$
  

$$
Vf = \frac{\left(\frac{939.57}{86400}\right)}{4.17 - 0.002}
$$
  

$$
Vf = 0.0006 \text{ m/s}
$$
  

$$
Vf < 0.006 \frac{\text{m}}{\text{s}} \quad \text{si cumple } \text{i } 0 \text{K!}
$$

• Perdida de carga en tuberías perforadas.

$$
Pc = \frac{Npt * Vf^2}{2 * 9.81}
$$

$$
Pc = \frac{8942.00 * 0.0006^2}{2 * 9.81}
$$

 $Pc = 0.000168$  m.

- Perdida de carga en filtro  $= 0.80$  m.
- Perdida de carga total.

Pct = (pérdida de carga en filtro) + (pérdida de carga en tuberías perforadas)

 $Pct = 0.80 + 0.000168$  m.

Pct =  $0.80$  m.

- Longitud del vertedero  $(L) = 0.50$  m.
- Cálculo altura del vertedero (Hv).

$$
Hv = \left(\frac{Q}{1.838 * Longitud del vertedero}\right)^{\frac{2}{3}}
$$

$$
Hv = \left(\frac{939.57}{\frac{86400}{1.838 * 0.50}}\right)^{\frac{2}{3}}
$$

 $Hv = 0.05$  m.

• Grava zarandeada 1/8" a 1/4".

$$
G_{1/8" a 1/4"} = \frac{H}{2.00} + \text{ nivel de agua inicial debajo del nivel de grava}
$$
  

$$
G_{1/8" a 1/4"} = \frac{2.00}{2.00} + 0.20
$$
  

$$
G_{1/8" a 1/4"} = 1.20 \text{ m}
$$

• Grava zarandeada 1/2" a 3/4".

$$
G_{1/2^{\prime\prime} a 3/4^{\prime\prime}} = H - G
$$
rava zarandeada 1/8<sup>′\prime</sup> a 1/4<sup>′\prime</sup>

$$
G_{1/2^{\shortparallel} \, a \, 3/4^{\shortparallel}} = 2.00 - 1.20
$$

 $G_{1/2'' a 3/4''} = 0.80$  m.

- Grava zarandeada 1" a 1  $1/2$ " = 0.30 m.
- Grava zarandeada  $2$ " a 2  $1/2$ " = 0.50 m.
- Borde libre superior  $= 0.80$  m.
- Zona de distribución de aguas residuales.
- Diámetro de perforación (d) =  $3/4$ "
- Área de perforación unitaria.

$$
Apu = \frac{0.95 * 3.1416 * (d * 0.025)^{2}}{4}
$$

$$
Apu = \frac{0.95 * 3.1416 * (0.75 * 0.025)^{2}}{4}
$$

 $Apu = 0.00026$  m2.

- Espaciamiento entre tuberías  $= 0.40$  m.
- Diámetro de la tubería  $= 0.16$  m.
- Número de tuberías.

$$
Nt = \frac{a - espaciamiento entre tuberías}{espaciamiento entre tuberías + diámetro de la tubería}
$$

$$
Nt = \frac{12.32 - 0.40}{0.40 + 0.16} = 21.00
$$
 und.

- Número de filas de perforaciones = 2.00 Und.
- Espaciamiento de perforaciones  $= 0.25$  m.
- Número de perforaciones por tubería.

Np = 
$$
\left(\frac{1}{\text{espaciamiento de perf.}} - 1\right) * n \text{úmero de filas de perf.}
$$
  
Np =  $\left(\frac{8.00}{0.25} - 1\right) * 2$   
Np = 62.00 Und.

• Número de perforaciones totales.

$$
Npt = (Np * Nt)
$$

 $Npt = (62.00 * 21.00)$ 

Npt = 1302.00 und.

• Área total de escurrimiento.

 $Ate = (Npt * Apu)$ 

Ate =  $(1302.00 * 0.00026)$ 

Ate  $= 0.34$  m2.

• Velocidad por perforación.

$$
Vp = \frac{\left(\frac{Q}{86400}\right)}{\text{Area total de escurrimiento}}
$$
\n
$$
Vp = \frac{\left(\frac{939.57}{86400}\right)}{0.34}
$$
\n
$$
Vp = 0.0318 \text{ m/s}
$$
\n
$$
Vp < 0.1 \frac{\text{m}}{\text{s}} \quad \text{si cumple } \text{i OK!}
$$

• Altura borde inferior tubería a nivel de grava =  $0.50$  m.

- Nivel de agua inicial debajo del nivel de grava  $= 0.20$  m.
- Ancho canal de recolección de aguas residuales = 0.80 m.
- Tirante de agua en tubería de descarga =  $0.0597$  m.

El presente tirante se ha calculado con el software Hcanales.

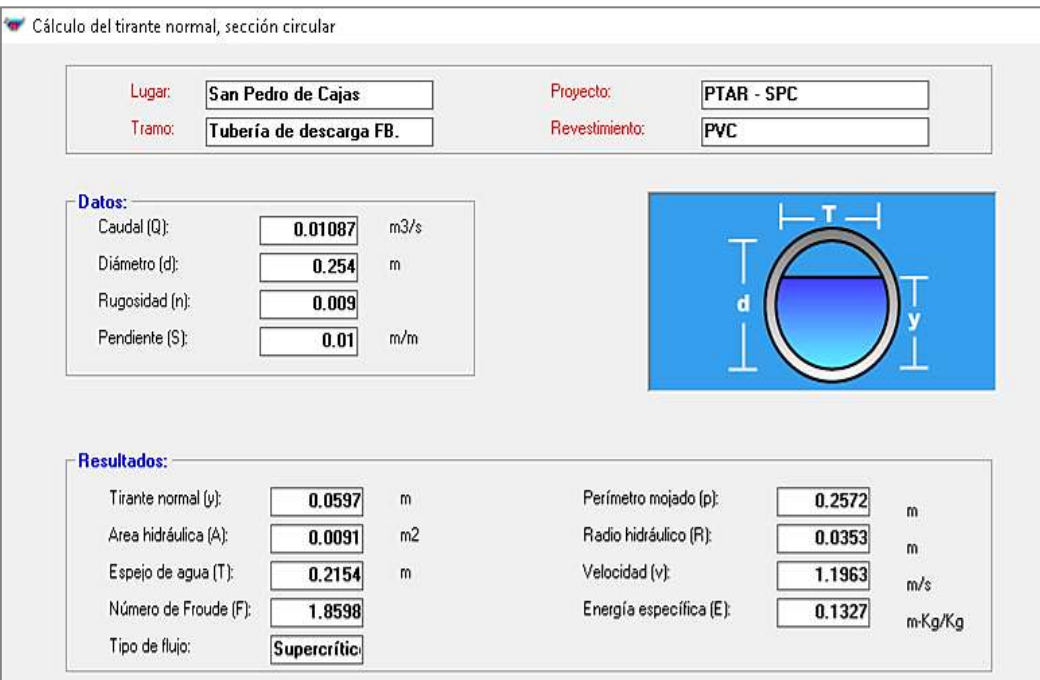

*Figura 68.* Cálculo de tirante de agua - tubería de descarga del filtro biológico. Fuente: *Elaboración Propia.*

- Pendiente =  $0.01$  m/m =  $1\%$
- Coeficiente de Manning  $= 0.009$
- Altura libre  $= 0.1$  m.

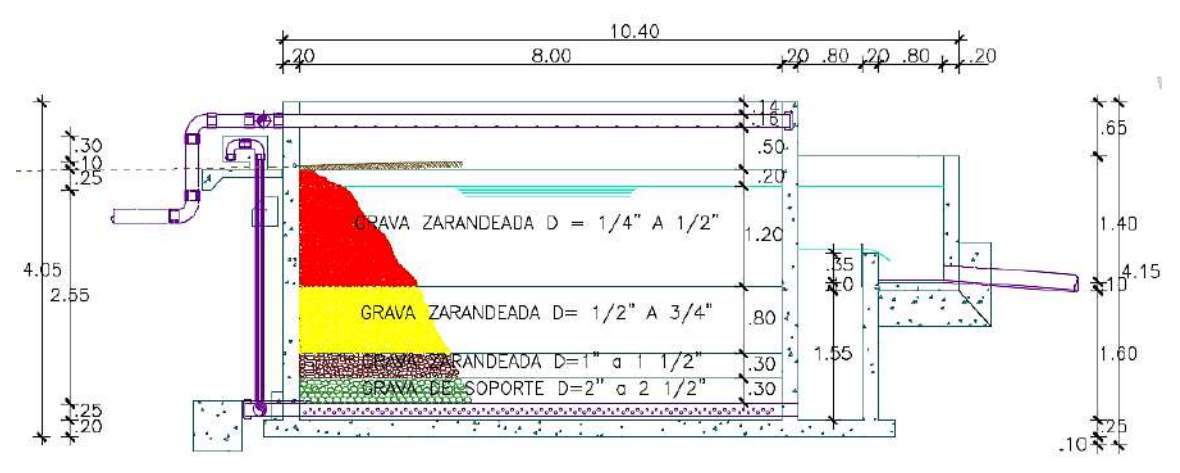

*Figura 69.* Sección B-B, filtro biológico. Fuente: *Elaboración Propia.*

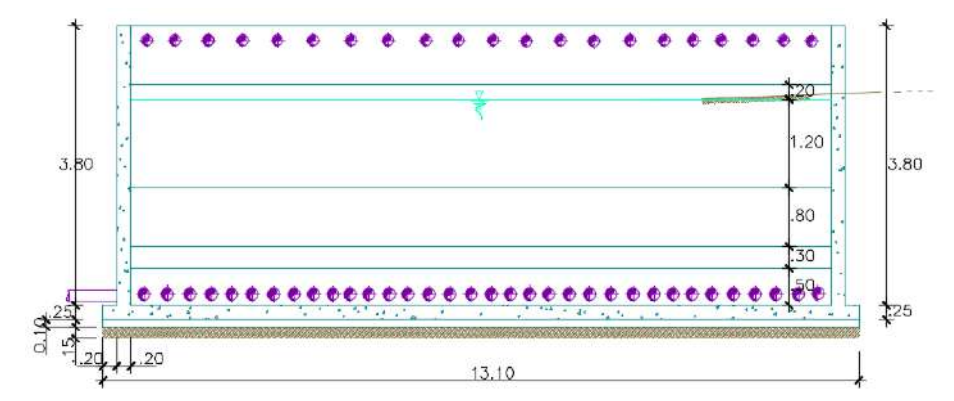

*Figura 70.* Sección A-A, filtro biológico. Fuente: *Elaboración Propia.*

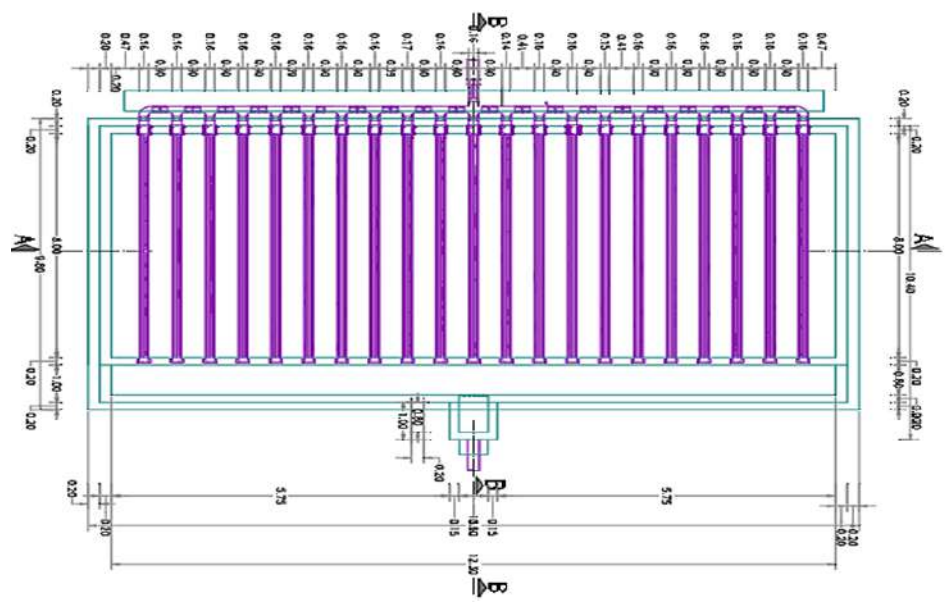

*Figura 71.* Esquema de planta superior, filtro biológico. Fuente: *Elaboración Propia.*

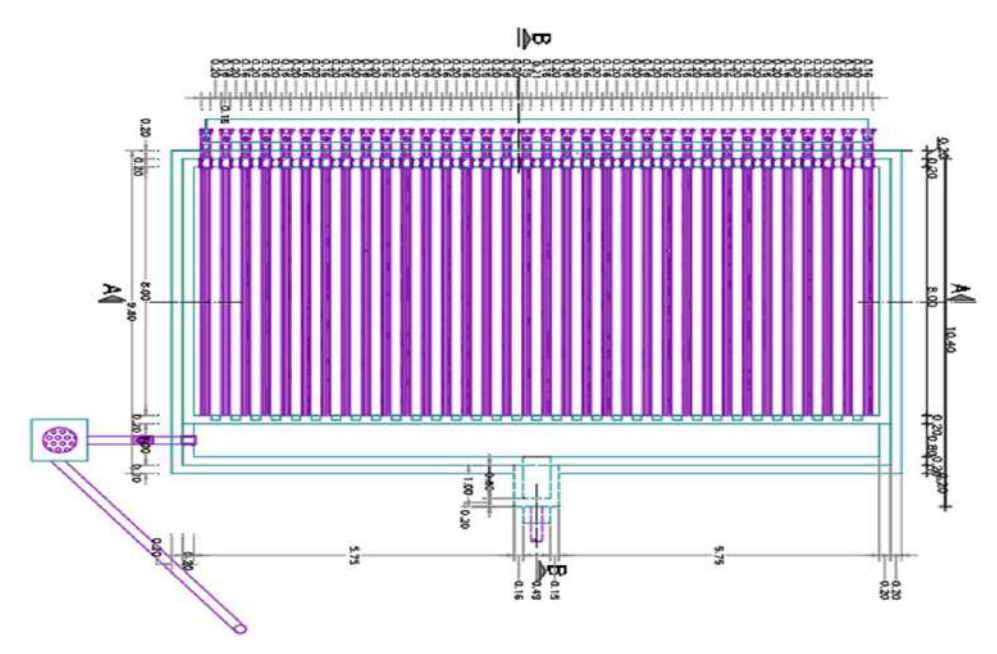

*Figura 72.* Esquema de planta intermedia, filtro biológico. Fuente: *Elaboración Propia.*

• Tubería de distribución.

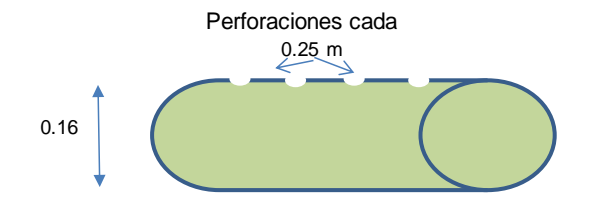

*Figura 73.* Perforaciones tubería de distribución. Fuente: *Elaboración Propia.*

• Tubería de recolección.

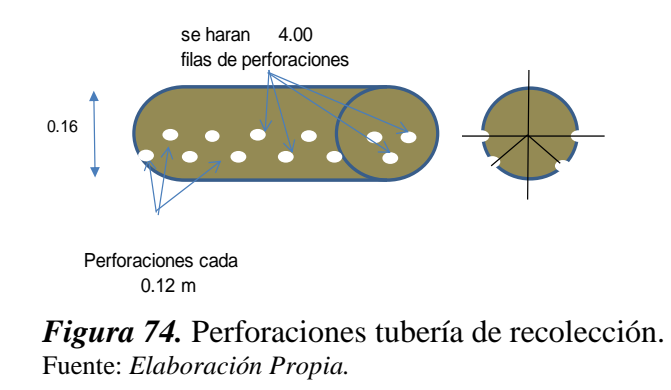

- 5.1.3.5.2. Diseño estructural de filtro biológico.
- *a. Definición estructural de los componentes del filtro biológico.*

El filtro biológico es una estructura que forman parte de la Planta de Tratamiento de las

aguas residuales. La función básica de esta estructura hidráulica es:

• Realizar la separación y transformación físico-química de la materia orgánica contenida en aguas residuales.

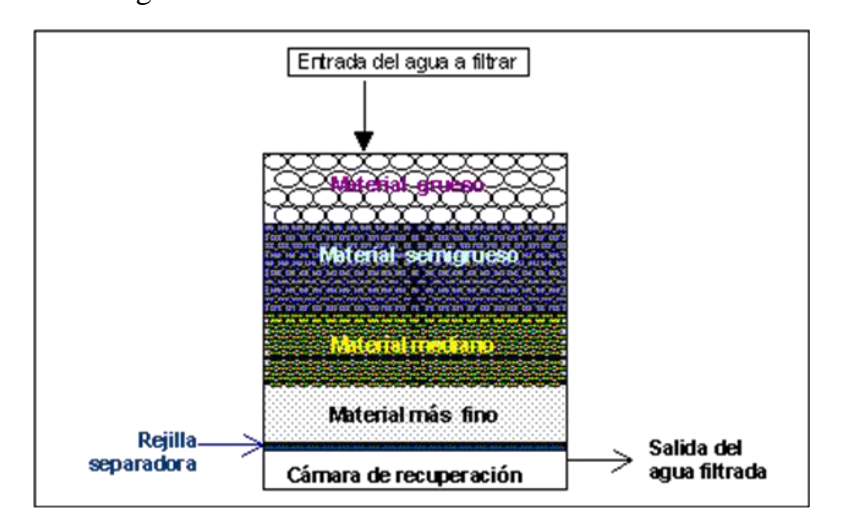

*Figura 75.* Esquema de perforaciones tubería de recolección. Fuente: *Elaboración Propia.*

La estructura está compuesta de los siguientes elementos estructurales:

- **Platea de Cimentación (A):** Estructura de concreto armado que soporta la suma de presiones de los lechos filtrantes y del fluido. Se apoya en el suelo de fundación.
- **Muros perimetrales (B):** Estructura de concreto armado que soporta presiones de suelo y cargas triangulares de presiones de los lechos filtrantes en las diferentes capas.
- **Muro interior (C):** Divisorio que soporta las presiones de los lechos filtrantes por una lado y por el otro las presiones del fluido más clarificado.

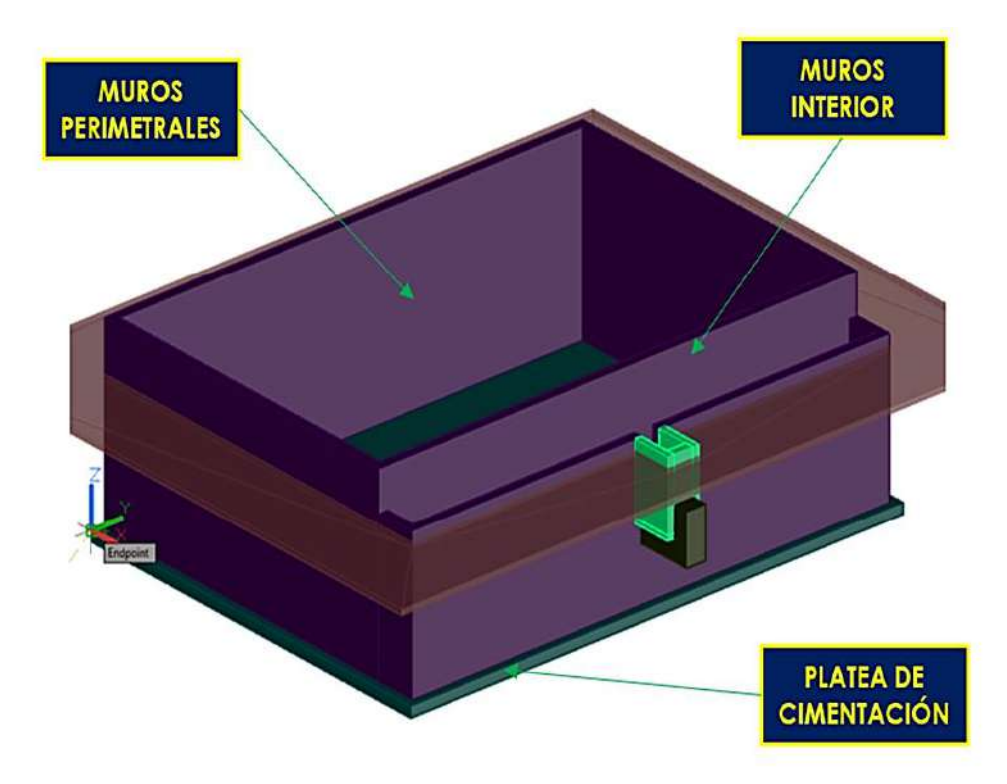

*Figura 76.* Estructuras del filtro biológico. Fuente: *Elaboración Propia.*

*b. Filosofía de diseño y dimensiones de arquitectura del filtro biológico.*

La estructura ya ha sido concebida hidráulicamente y para el análisis de los elementos debe validarse mediante el cálculo estructural según las normas estipuladas líneas bajo.

El diseño estructural del acero de refuerzo tendrá como principios el análisis de la cuantía para elementos dúctiles.

*b.1 Normativa de diseño para el filtro biológico.*

#### **Tabla 75.**

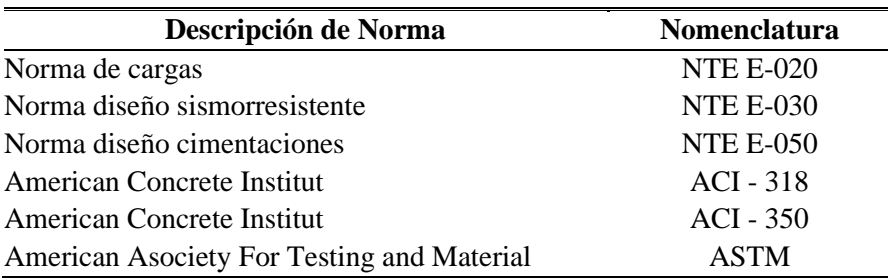

*Códigos y normas utilizadas para el diseño del filtro biológico.*

Fuente: Normas nacionales e internacionales, adaptado por los tesistas, 2020.

Donde exista un conflicto entre estos documentos, se ha empleado el que es más exigente, las herramientas de cómputo utilizadas son SAP2000 y Excel 2016.

Se tuvo como filosofía de diseño 03 aspectos constructivos que determinan la cimentación de las estructuras de concreto y por ende las de los componentes estáticos y de vibración:

- **Concreto:** El concreto a usar tendrá una resistencia a la compresión de 280 Kgf/cm2.
- **Refuerzo:** El refuerzo se determinará conforme al cálculo de los elementos de la estructura. El refuerzo mínimo será el que determinen las Normas Técnicas para el diseño y Construcción de Estructuras de concreto en vigor. El esfuerzo de fluencia del acero corrugado deberá de ser de 4200 Kgf/cm2.
- **Cimentación:** Directamente relacionada con el estudio de mecánica de suelos, que será adjunto en la presente tesis.

**EMS :** Estudio de Mecánica de Suelos y Geotecnia - Informe geotécnico Exp.027-ICP-

2019, Inversiones Generales Centauro S.A.C de fecha 22/08/2019.

**Autor :** Inversiones Generales Centauro S.A.C - Elaborado: Ing. Victor Peña Dueñas,

CIP N° 70489 – Revisado y Verificado: Mg. Ing. Janet Yessica Andía Arias, CIP N° 69775.

- *c. Finalidad del diseño estructural del filtro biológico.*
- Calcular y diseñar la estructura de concreto armado denominada: "filtro biológico".
- Calcular los espesores y dimensionado de elementos estructurales
- Analizar el caso todos los casos críticos de combinaciones de carga posible.
- Verificar si el asentamiento es controlable.
- Diseñar el acero de refuerzo teniendo en cuenta el tipo de zona sísmica.
- *d. Definición de los materiales en componentes del filtro biológico.*

Para el filtro biológico, en toda su estructura se utilizó concreto armado con las

siguientes características:

## **Tabla 76.**

*Especificaciones del concreto armado, aplicados al filtro biológico.*

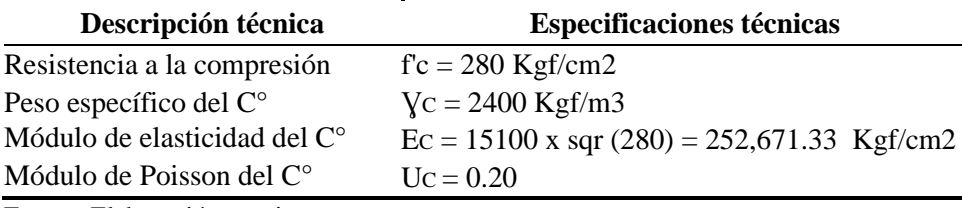

Fuente: Elaboración propia.

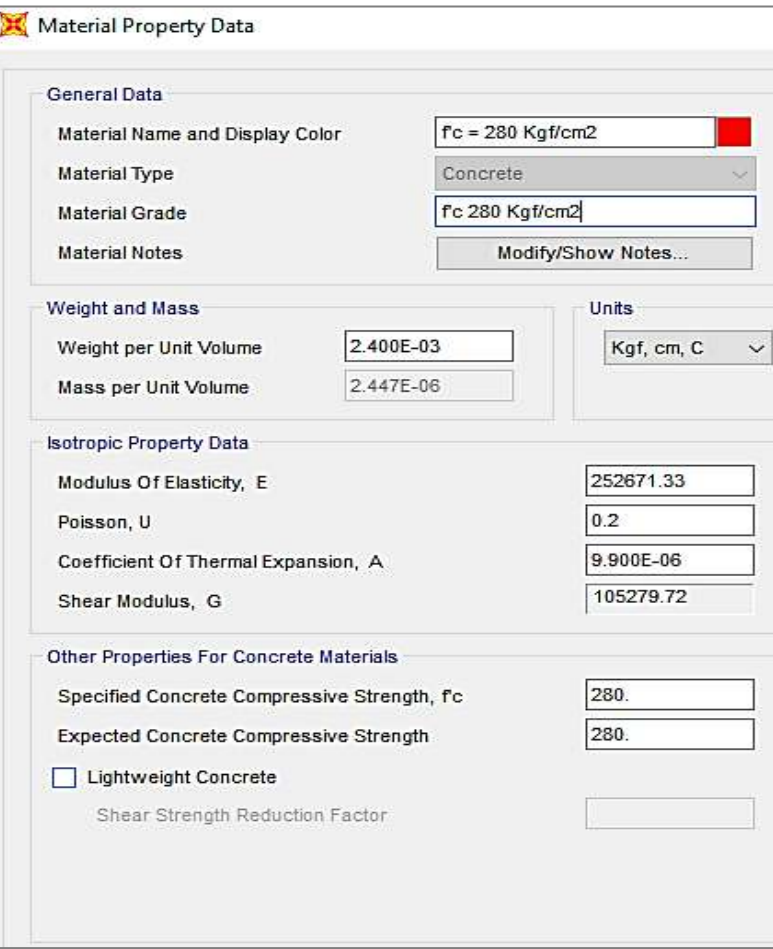

*Figura 77.* Inserción de características del concreto al SAP2000, f. biológico. Fuente: *Elaboración Propia.*

### **Tabla 77.**

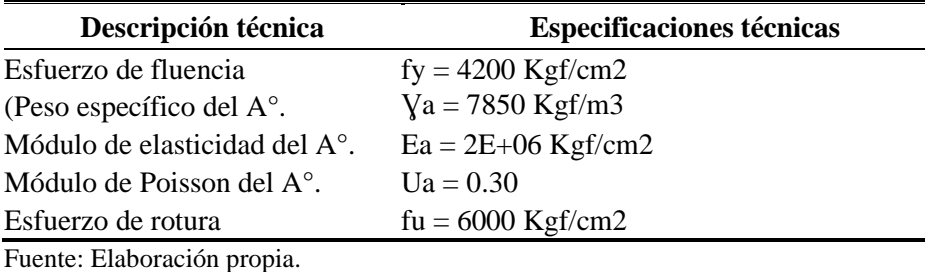

*Especificaciones del acero de refuerzo del filtro biológico.*

Material Property Data General Data Material Name and Display Color  $fy = 4200$  Kgf/cm2 Material Type Rebar Material Grade Grade 60 **Material Notes** Modify/Show Notes... Weight and Mass Units Weight per Unit Volume 7.85E-03 Kgf, cm, C Ų 8.005E-06 Mass per Unit Volume **Uniaxial Property Data** 2038901.9 Modulus Of Elasticity, E  $0.3$ Poisson, U 1.170E-05 Coefficient Of Thermal Expansion, A Shear Modulus, G Other Properties For Rebar Materials 4200 Minimum Yield Stress, Fy 6000 Minimum Tensile Stress, Fu 4640.2595 Expected Yield Stress, Fye 6960.3893 **Expected Tensile Stress, Fue** Switch To Advanced Property Display  $\sqrt{a}$ Cancel

*Figura 78.* Inserción de características del acero al SAP2000, f. biológico. Fuente: *Elaboración Propia.*

*e. Características del suelo C-01.*

El suelo donde se va a emplazar la estructura tiene las siguientes características:

- **σad :** De acuerdo a lo indicado en el EMS = *0.53 kg/cm2 (Ver cuadro N° 53).*
- **YS** = 1650 Kgf/m3 (Peso específico del Suelo).
- $\mathbf{\emptyset} = 13.71^{\circ}$
- **CH =** 8.00 % (contenido de humedad promedio)
- **LL =** 65.00% Límite líquido
- **LP =** 49.00% Límite Plástico
- $\mu = 0.25$
- $\textbf{Cohesión} = 0.161 \text{ kg/cm2}$
- *f. Modelado de la estructura del filtro biológico en SAP2000.*
- *f.1 Definición de ejes locales en la superficie del filtro biológico.*

Obsérvese el eje local 3 (color celeste) siempre saliendo de la superficie, consideración

del lado denominado **TOP** (superior), en el lado opuesto, el denominado **BOTTOM** (inferior).

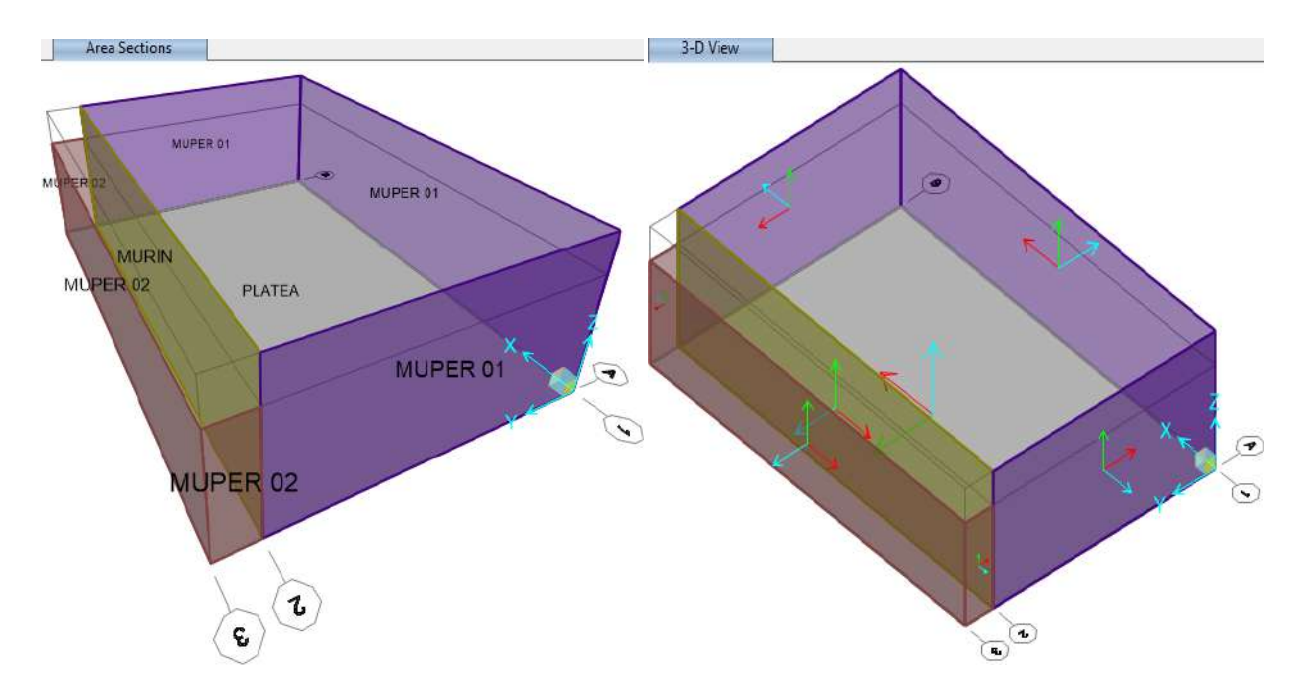

*Figura 79.* Definición de ejes locales de filtro biológico en SAP 2000. Fuente: *Elaboración Propia.*

• Discretización de los elementos estructurales del filtro biológico.

Para resultados más precisos se han discretizado (particionado) los diversos elementos estructurales, pero considerando la comunión de las uniones entre estas superficies; ello para garantizar la continuidad de los esfuerzos que se presenten.

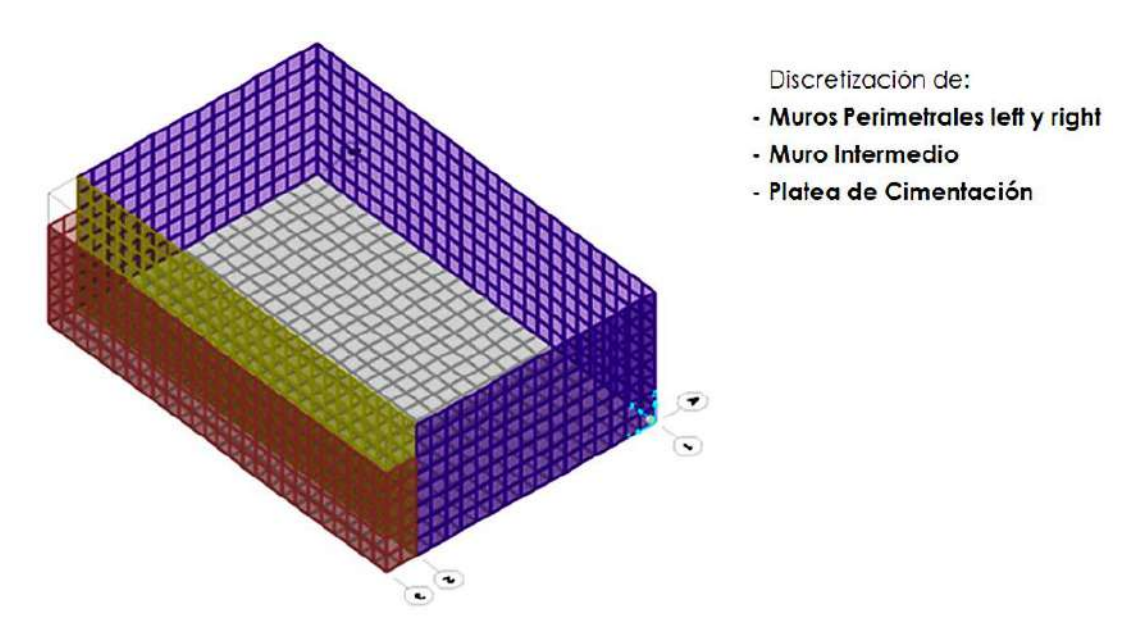

*Figura 80.* Discretización de muros perimetrales, intermedio y platea del f. bilógico. Fuente: *Elaboración Propia.*

*g. Metrado de cargas en el filtro biológico.*

*g.2.1 Metrado de cargas en muros perimetrales.*

Para la aplicación del programa SAP2000, se tiene la siguiente ecuación que define las

presiones características del empuje hidrostático y de suelo en las caras left, right, front, back.

*g.2.1.1 Empuje hidrostático (presión interior del filtro).*

Se diferencian 06 estratos en el interior del filtro biológico, 01 no saturado y los otros

05 saturados; éstos son:

# **Tabla 78.**

*Detalle de material filtrante de filtro biológico.*

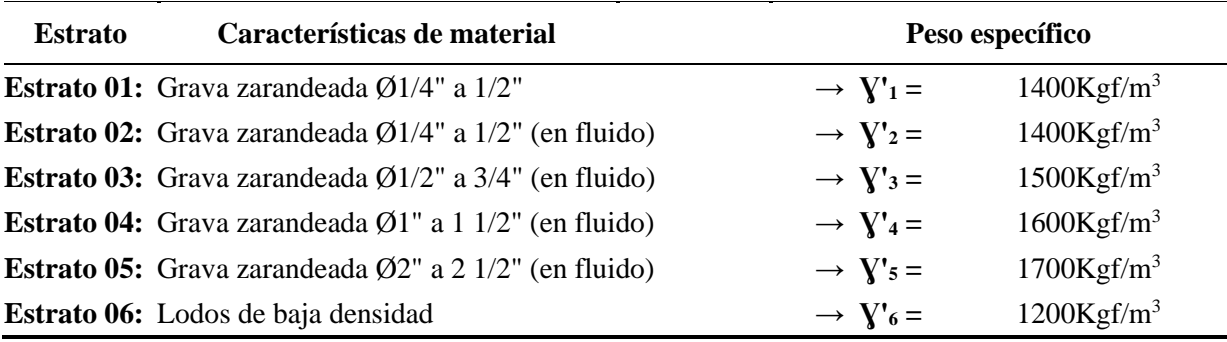

Fuente: Elaboración propia.

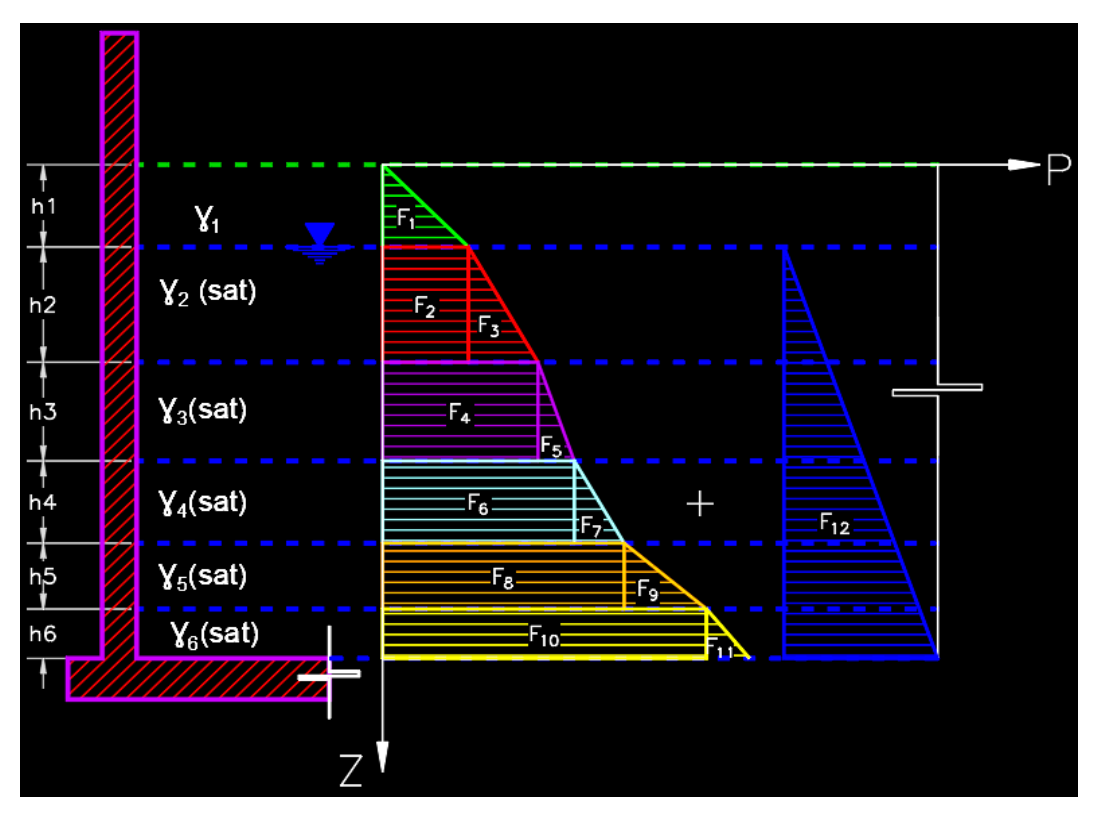

*Figura 81.* Esquematización de empuje hidrostático, generado por material filtrante. Fuente: *Elaboración Propia.*

## • **Cálculo de pesos específicos saturados (Ɣ).**

## **Tabla 79.**

*Pesos saturados de materiales filtrantes.*

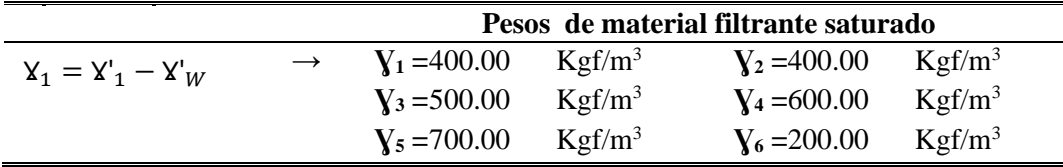

Fuente: Elaboración propia.

• **Cálculo de las fuerzas representativas:**

$$
F_1 = \left[ \left( \frac{1}{2} \right) \cdot X_1 \cdot h_1 \right] \cdot h_1 \qquad F_2 = [X_1 \cdot h_1] \cdot h_2 \qquad F_3 = \left[ \left( \frac{1}{2} \right) \cdot X_2 \cdot h_2 \right] \cdot h_2 \qquad F_4 = [X_2 \cdot h_2] \cdot h_3
$$
  
\n
$$
F_5 = \left[ \left( \frac{1}{2} \right) \cdot X_3 \cdot h_3 \right] \cdot h_3 \qquad F_6 = [X_3 \cdot h_3] \cdot h_4 \qquad F_7 = \left[ \left( \frac{1}{2} \right) \cdot X_4 \cdot h_4 \right] \cdot h_4 \qquad F_8 = [X_4 \cdot h_4] \cdot h_5
$$
  
\n
$$
F_9 = \left[ \left( \frac{1}{2} \right) \cdot X_5 \cdot h_5 \right] \cdot h_5 \qquad F_{10} = [X_5 \cdot h_5] \cdot h_6 \qquad F_{11} = \left[ \left( \frac{1}{2} \right) \cdot X_6 \cdot h_6 \right] \cdot h_6 \qquad F_{12} = \left( \frac{1}{2} \right) \cdot [X_w \cdot h_w] \cdot h_6
$$

*Figura 82.* Fórmulas para cálculo de fuerzas, generadas por material filtrante saturado. Fuente: *Elaboración Propia.*

**Ɣ<sup>W</sup> :** Peso específico del agua.

 $\text{Yw} = 1,000 \text{ Kgf/m}^3$ 

Además de acuerdo al siguiente gráfico, se tiene:

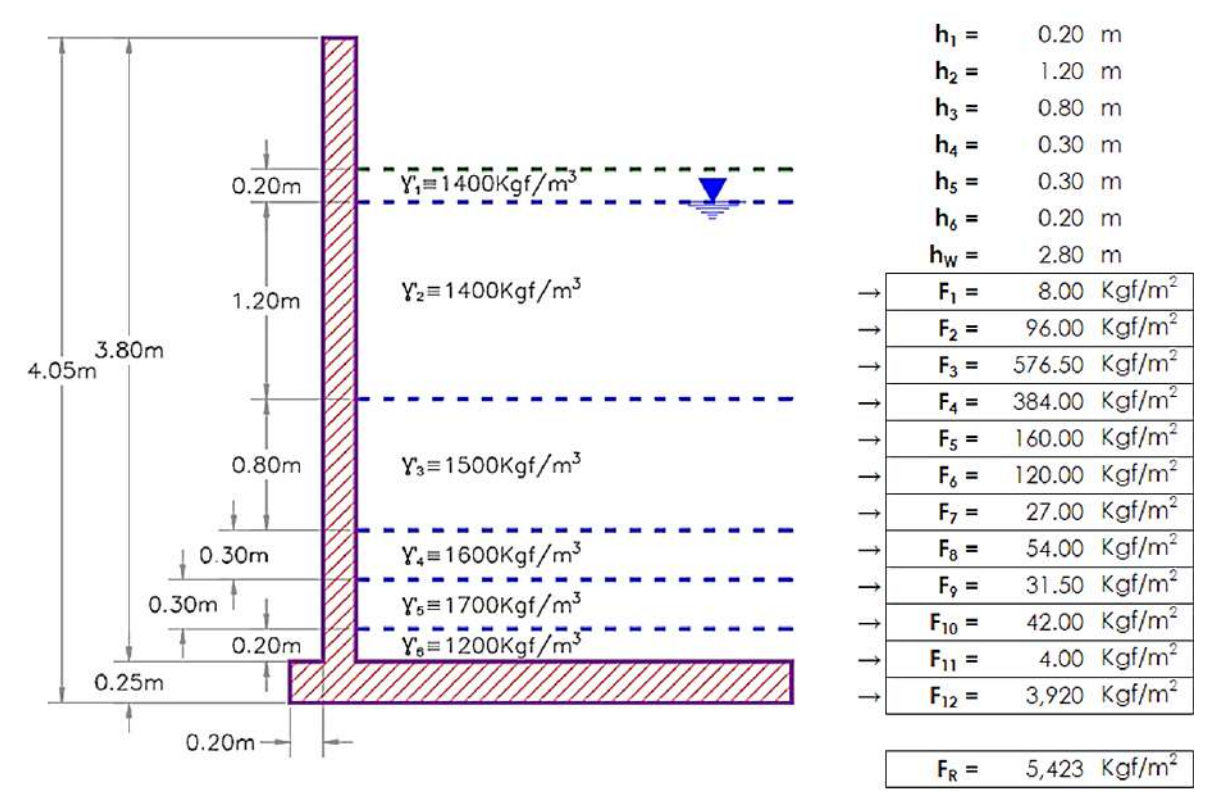

*Figura 83.* Fuerza resultante, generada por material filtrante saturado. Fuente: *Elaboración Propia.*

Los puntos de aplicación de las fuerzas de acuerdo a los centroides de las fuerzas (áreas).

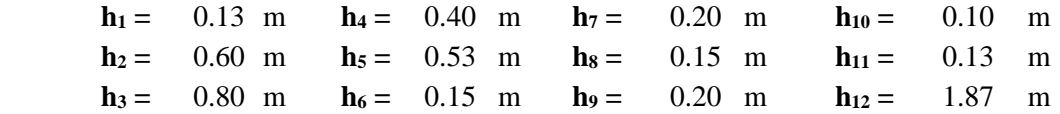

Los puntos de aplicación de las fuerzas de acuerdo al eje "z" coordenada son:

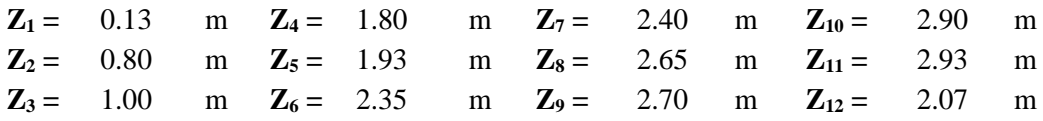

Se tiene:

$$
Z_R = \frac{\sum_{i=1}^{i=12} F_i \cdot Z_i}{F_R}
$$

 $Z_R = 1.93$  m

**A<sup>R</sup> =** 10,464.72 Kgf/m

Entonces para la determinación de la presión triangular equivalente en el SAP2000, se tiene:

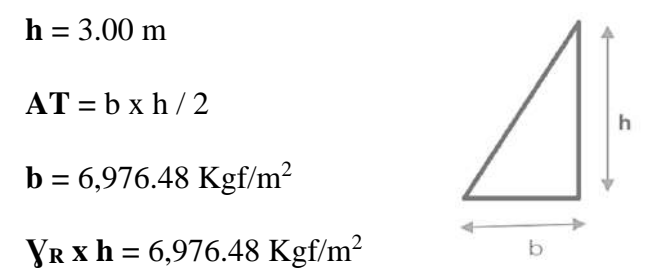

• **Datos geométricos:**

 $h = 3.00 \text{ m}$ 

 $\bf{V}$ **R**  $\bf{x}$  **h** = 6,976.48 Kgf/m<sup>2</sup>

 $P(Z) = CZ + D \rightarrow$  Presión del material filtrante

 $(X1 ; Z1) = (0.00 ; 3.00) \rightarrow C = 2.325 \times 10^3$ 

 $(X2 ; Z2) = (-7.0 ; 0.00 ) \rightarrow D = -0.976 \times 10^{3}$ 

• **Definición de Patrones de Junta (Joint Patterns).**

 $P = AX + BY + CZ + D$ ,  $P_{(Z)} = 2,325$  x Z + - 6,976 Kgf/m<sup>2</sup>

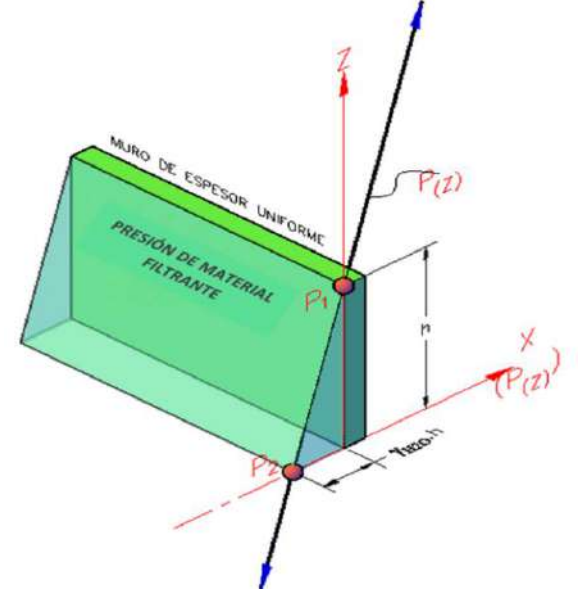

*Figura 84.* Presión de material filtrante en muro de filtro biológico. Fuente: *Elaboración Propia.*

Esta presión hidrostática de material filtrante considera un factor de amplificación por efectos dinámicos.

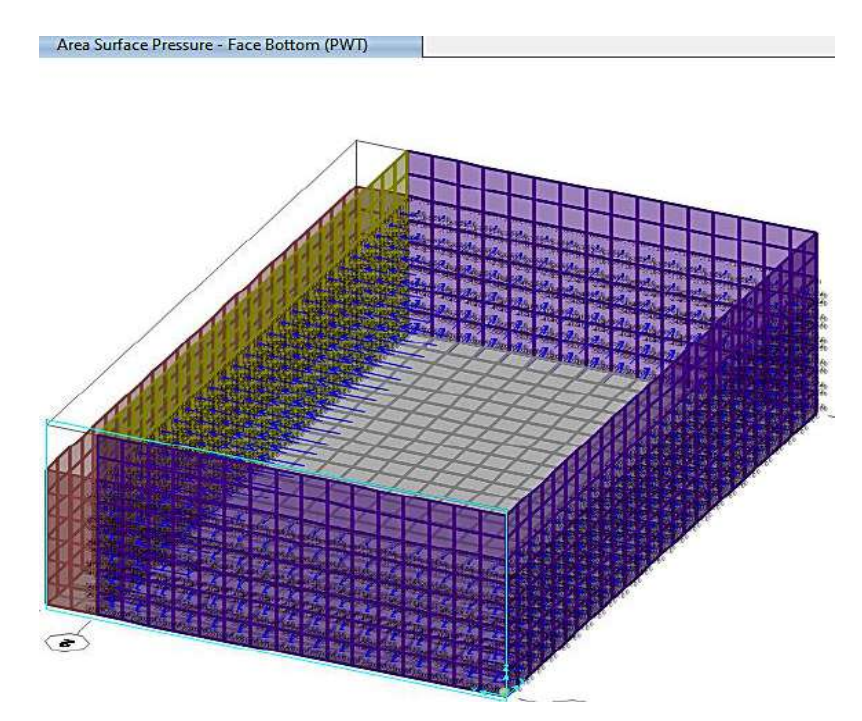

*Figura 85.* Aplicación en SAP 2000 de presión generado por material filtrante. Fuente: *Elaboración Propia.*

*g.2.1.2 Empuje del suelo (presión exterior al muro de filtro biológico).*

• **Datos geométricos:**

 $\gamma$ s = 1650 Kgf/m3 (Peso específico del suelo)

 $hs = 3.00 m$ 

 $\gamma s \times h = 4,950.00 \text{ Kgf/m2}$ 

 $P(Z) = CZ + D \rightarrow$  Presión Hidrostática de material filtrante

 $(X1 ; Z1) = (0.00 ; 3.00) \rightarrow C = 1.650 \times 103$ 

 $(X2 ; Z2) = (-5.0 ; 0.00) \rightarrow D = -4.950 \times 103$ 

 $P = AX + BY + CZ + D$ 

 $P(Z) = 1,650 \text{ x } Z + -4,950 \text{ Kgf/m2}$ 

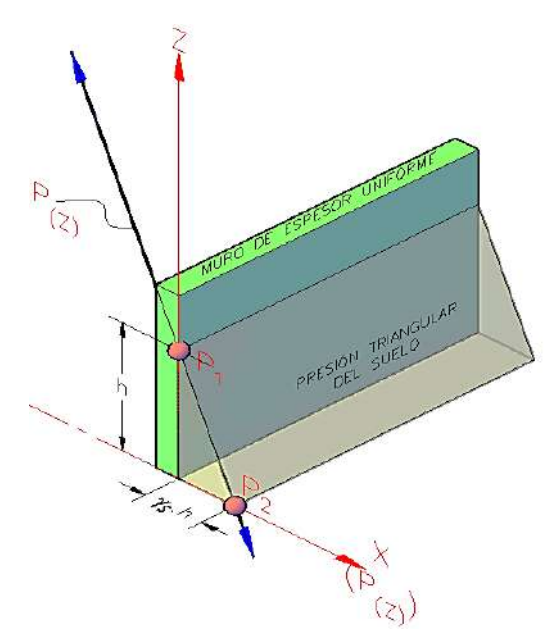

*Figura 86.* Presión triangular del suelo, aplicado al muro de filtro biológico. Fuente: *Elaboración Propia.*

Conforme a la aplicación en la cara correspondiente (TOP o BOTTOM) se muestra el

siguiente esquema:

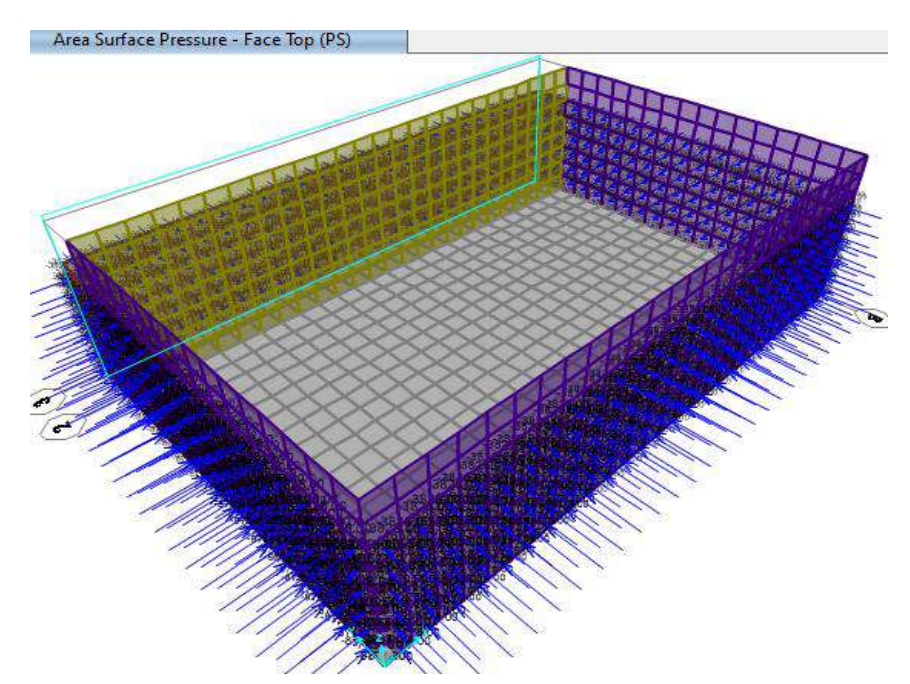

*Figura 87.* Presiones triangulares del suelo, aplicado al modelo - SAP2000. Fuente: *Elaboración Propia.*

*g.2.2 Metrado de carga de lodos en fondo de losa.*

Para la aplicación del programa SAP2000, se tiene la siguiente presión uniforme conforme a la presión hidrostática de la columna.

**h'** =  $3.00 \text{ m}$ 

**PWT** = 5,423.00 Kgf/m<sup>2</sup> (presión de material filtrante, parte más profunda sobre la losa)

**PWT** = 3,920.00 Kgf/m<sup>2</sup> (presión de agua clarificada, parte más profunda sobre la losa)

| Area Uniform (WT) (GLOBAL)<br>$\star \times$ |                      |                  |
|----------------------------------------------|----------------------|------------------|
|                                              |                      |                  |
| 0.00, 0.00, -3920.00                         | 0.00, 0.00, -3920.00 | 0.00, 0.00, -39; |
| 0.00, 0.00, -5423.00                         | 0.00, 0.00, -5423.00 | 0.00, 0.00, -54: |

*Figura 88.* Presión de material filtrante y agua clarificada en el fondo de losa. Fuente: *Elaboración Propia.*

Para la aplicación del programa SAP2000, se tiene la siguiente presión uniforme conforme a la normativa E-020 para la carga viva:

 $S/C = 250$  Kgf/m<sup>2</sup> (para mantenimiento del filtro biológico).

- *h. Consideraciones de la interacción suelo-estructura para el filtro biológico.*
- *h.1 Determinación de los coeficientes de balasto.*

De acuerdo al modelo para el análisis, en la normativa E-030 - 2016, en el artículo 4.7.2, se puede considerar la flexibilidad del sistema de cimentación si fuera pertinente. Como sabemos del Estudio de Mecánica de Suelos alcanzado, se identifica una capacidad admisible por asentamiento elástico que tienen valore muy bajos, "entonces se hace necesario esta consideración de la interacción suelo-estructura (ISE), que es un trabajo en conjunto:

Suelo - cimentación - estructura, un trabajo más real que cumple los fines de la ingeniería sismorresistente, en yuxtaposición al análisis tradicional (estructura muy enterrada y el suelo es muy rígido" - Dr. Genner Villarreal Castro).

El coeficiente de balasto de acuerdo al modelo BARKAN - O.A. SAVINOV, tiene la siguiente función:

 $C = f(C_0, D_0, dim(a, b, c), \rho)$ 

Donde:

**C<sup>0</sup> :** Coeficiente, a través de experimentos, módulo de balasto inicial

**D<sup>0</sup> : D<sup>0</sup> = f (E0, μ)** Coeficiente determinado con el módulo elástico inicial

**dim (a,b,c) :** Medidas ortogonales de la platea

**ρ :** Parámetro de masa sobre área de fundación.

Aplicando la teoría reglamentada y muy utilizada de los profesores: **BARKAN –**

**SAVINOV, s**e tienen las siguiente ecuaciones experimentales

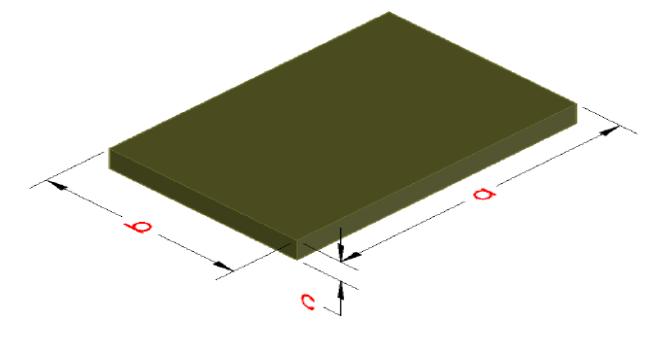

*Figura 89.* Conceptualización de losa de cimentación de filtro biológico. Fuente: *Elaboración Propia.*

$$
C_x = D_0 \left[ 1 + \frac{2(a+b)}{\Delta A} \right] \cdot \sqrt{\frac{\rho}{\rho_0}}
$$
\n
$$
M_t = M_x = M_y = M_z = \frac{P_{platea}}{g} = \frac{\gamma a.b.c}{g}
$$
\n
$$
C_z = C_0 \left[ 1 + \frac{2(a+b)}{\Delta A} \right] \cdot \sqrt{\frac{\rho}{\rho_0}}
$$
\n
$$
D_0 = \frac{1-\mu}{1-0.5\mu} \cdot C_0
$$
\n
$$
\Delta = 1m^{-1}
$$
\n
$$
\rho_0 = 0.2 \text{kg/cm}^2
$$

*Figura 90.* Fórmulas de Barkan y Savinov (2). Fuente: *Barkan y Savinov, adaptado por los tesistas.*

# **Tabla 80.**

*Peso del edificio – filtro biológico.*

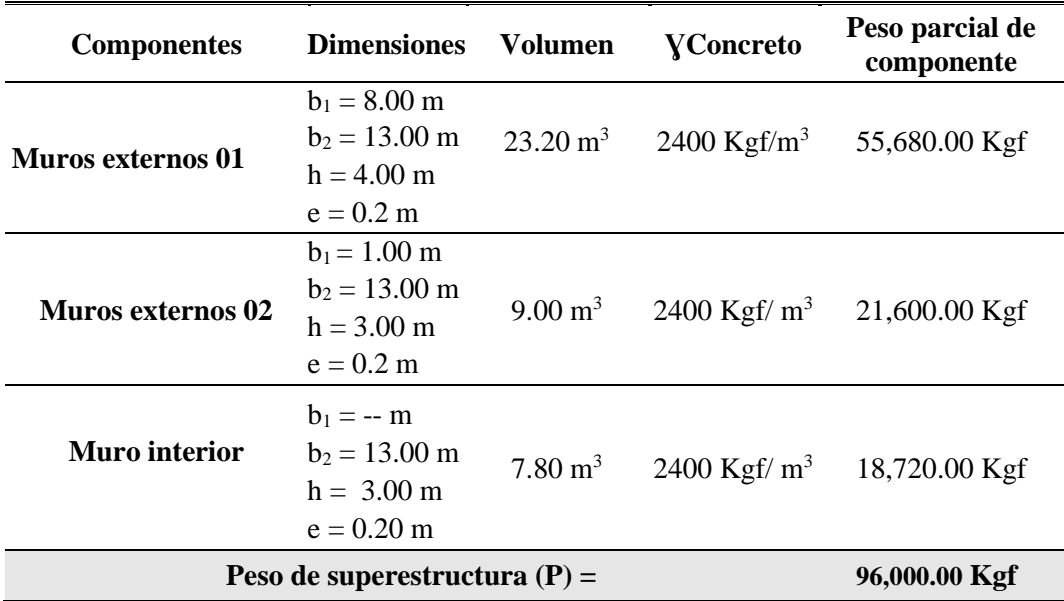

Fuente: Elaboración propia.

## **Tabla 81.**

*Peso del contenido del filtro biológico.*

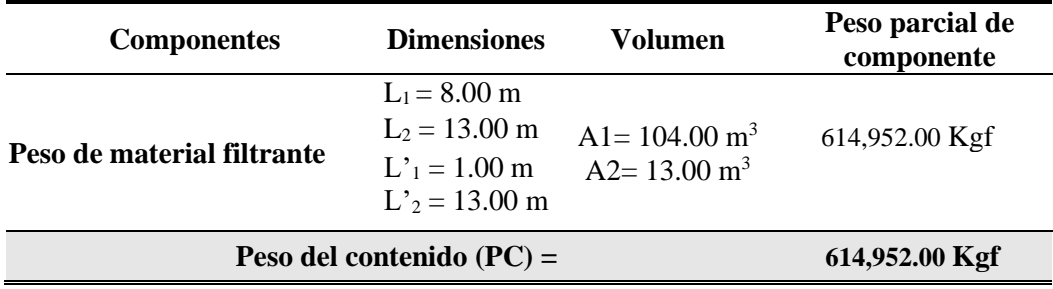

Fuente: Elaboración propia.

## **Tabla 82.**

*Peso de la platea de cimentación (Se considerará la mitad del total).*

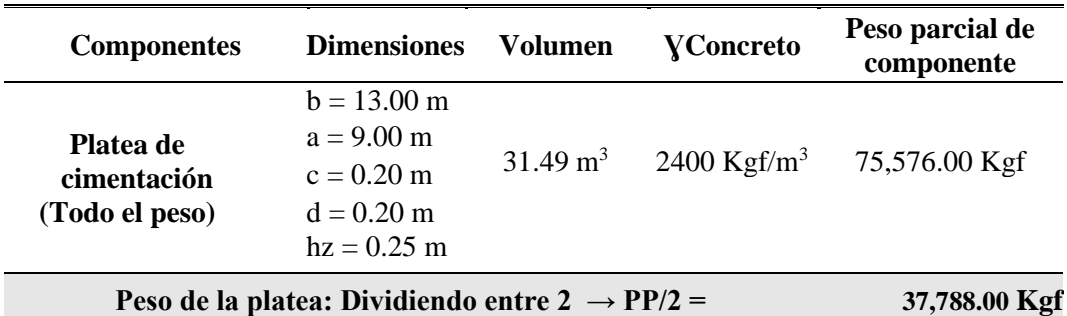

Fuente: Elaboración propia.

**Tabla 83.** *Resumen de pesos del filtro biológico.*

| Peso total          | $= P + PC + PP = 748,740.00$ Kgf |
|---------------------|----------------------------------|
| Área                | $= 117.00$ m2                    |
| $\boldsymbol{\rho}$ | $= 6,399.50 \text{ Kgf/m}^2$     |
| $\rho$              | $= 0.6399$ Kgf/cm <sup>2</sup>   |

Fuente: Elaboración propia.

*h.1.2 Cálculo del módulo de balasto inicial para desplazamientos verticales y laterales.*

Se tienen las siguientes expresiones experimentales (Dr. Genner Villarreal Castro):

$$
C_0 = 1.7. \frac{E_0}{1 - \mu^2} . 10^{-3};
$$
 (Tonf/m3)  

$$
D_0 = 1.7. \frac{E_0}{(1 + \mu)(1 - 0.5\mu)} . 10^{-3}
$$
 (Tonf/m3)

*Figura 91.* Fórmulas de Dr. Genner Villarreal Castro (2). Fuente: *Genner Villareal, adaptado por los tesistas.*

#### • **Para una presión estática del suelo de:**

 $σ<sub>0</sub> = 0.53 Kgf/cm<sup>2</sup>$  $E_0 = 3.8E + 04$  Tonf/m<sup>3</sup>  $\mu = 0.25$ 

• **Conforme al EMS.**

 $C_0 = 68.9067$  Tonf/m<sup>3</sup>  $D_0 = 59.0629$  Tonf/m<sup>3</sup>  $p_0 = 0.20$  Kgf/cm<sup>2</sup>  $\Delta$  = 1.00 m<sup>-1</sup>  $Cx = Cy = 4,754.28$  Tonf/m<sup>3</sup>  $Cx = 4,754,277.7993$  Kgf/m<sup>3</sup>  $Cy = 4,754,277.7993$  Kgf/m<sup>3</sup>  $Cz = 5,546,657.4325$  Kgf/m<sup>3</sup>

*h.1.3 Aplicación de los coeficientes de balasto al modelo sap2000 del filtro biológico.*

• **Asignación del resorte al modelo.**

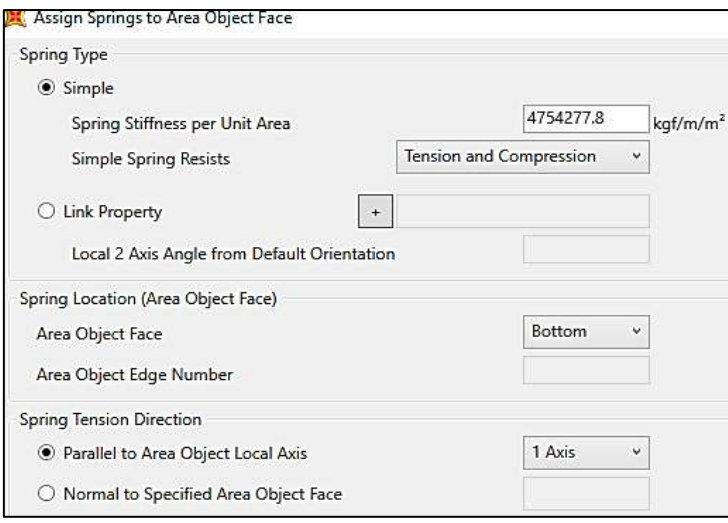

*Figura 92.* Asignación del resorte al modelo, Eje X -  $X \rightarrow (1 \text{ Axis})$ Fuente: *Elaboración Propia.*

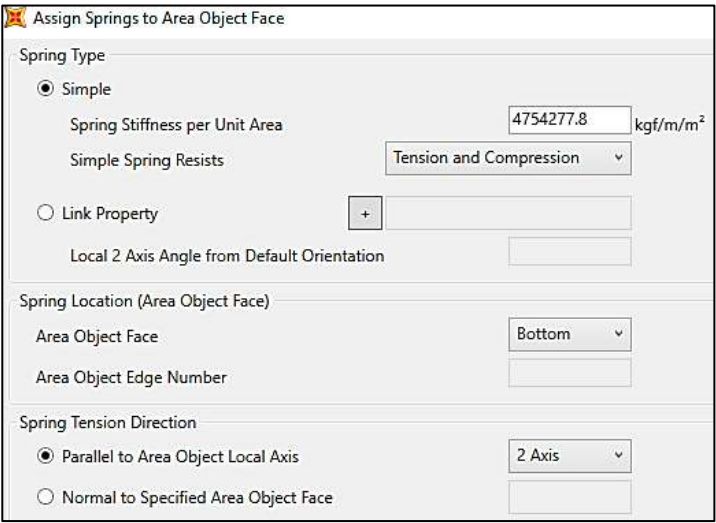

*Figura 93.* Asignación del resorte al modelo, Eje Y - Y  $\rightarrow$  (2 Axis) Fuente: *Elaboración Propia.*

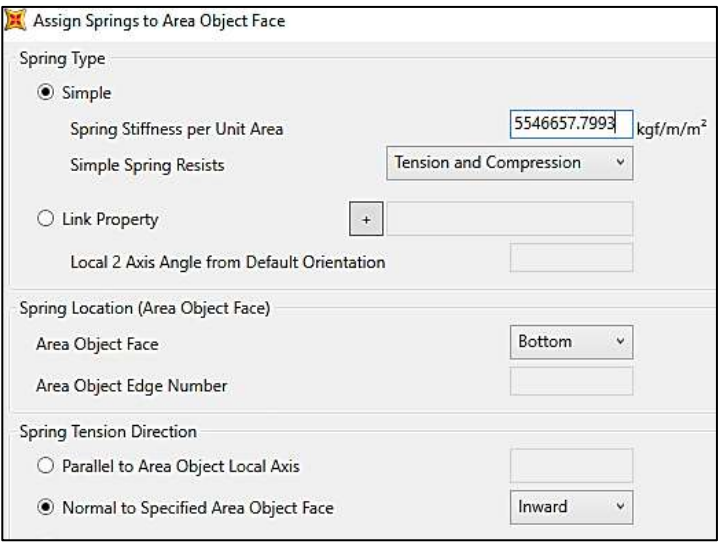

*Figura 94.* Asignación del resorte al modelo, Eje VERTICAL → (Inward) Fuente: *Elaboración Propia.*

- *i. Diseño de la superestructura del filtro biológico.*
- *i.1 Combinaciones de carga.*

### **Tabla 84.**

*Cargas aplicadas al modelo de filtro biológico.*

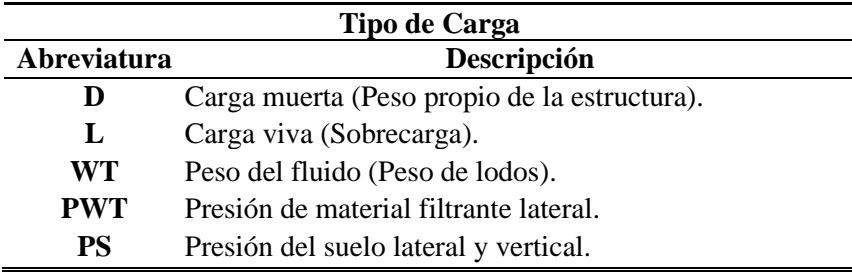

Fuente: Elaboración propia.

## **Tabla 85.**

*Combinaciones últimas y de servicio para el modelo de filtro biológico.*

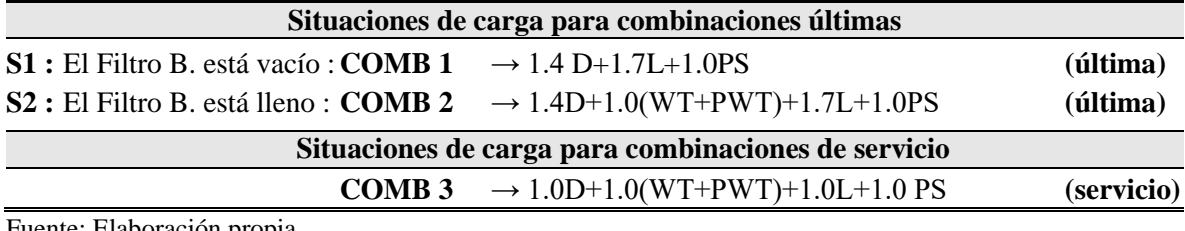

Fuente: Elaboración propia.

*i.2 Deformaciones debido a la aplicación de cargas en el modelo de filtro biológico.*

Se puede ver la deformada y comprobar el efecto de cada una de las cargas:

### • **Carga muerta (D).**

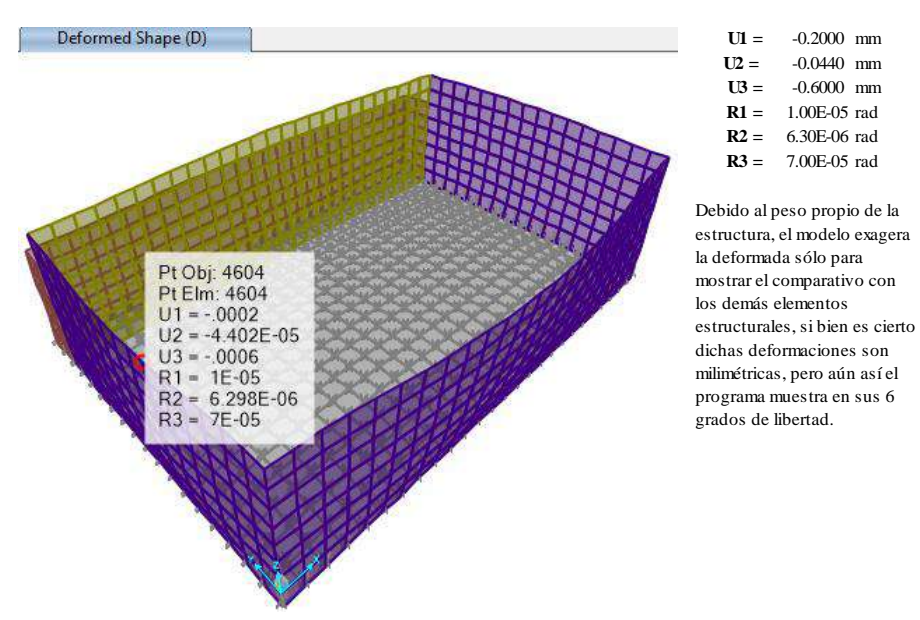

*Figura 95.* Deformación de la estructura por aplicación de carga muerta (D). Fuente: *Elaboración Propia.*

# • **Carga viva (L).**

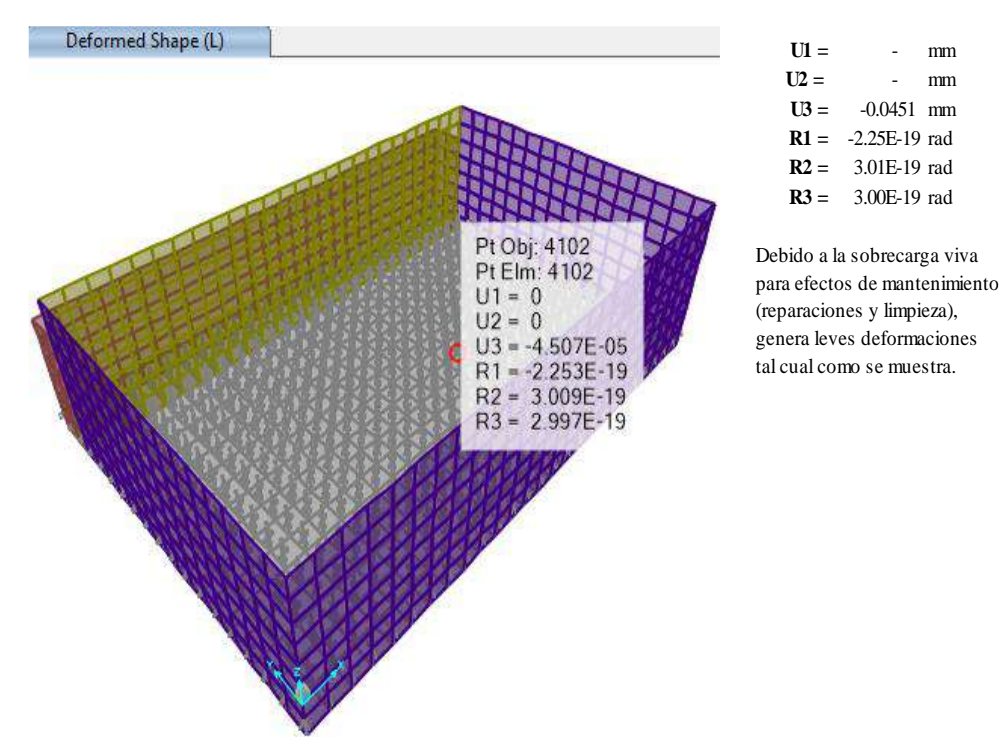

*Figura 96.* Alteración de la estructura por aplicación de carga viva (L). Fuente: *Elaboración Propia.*

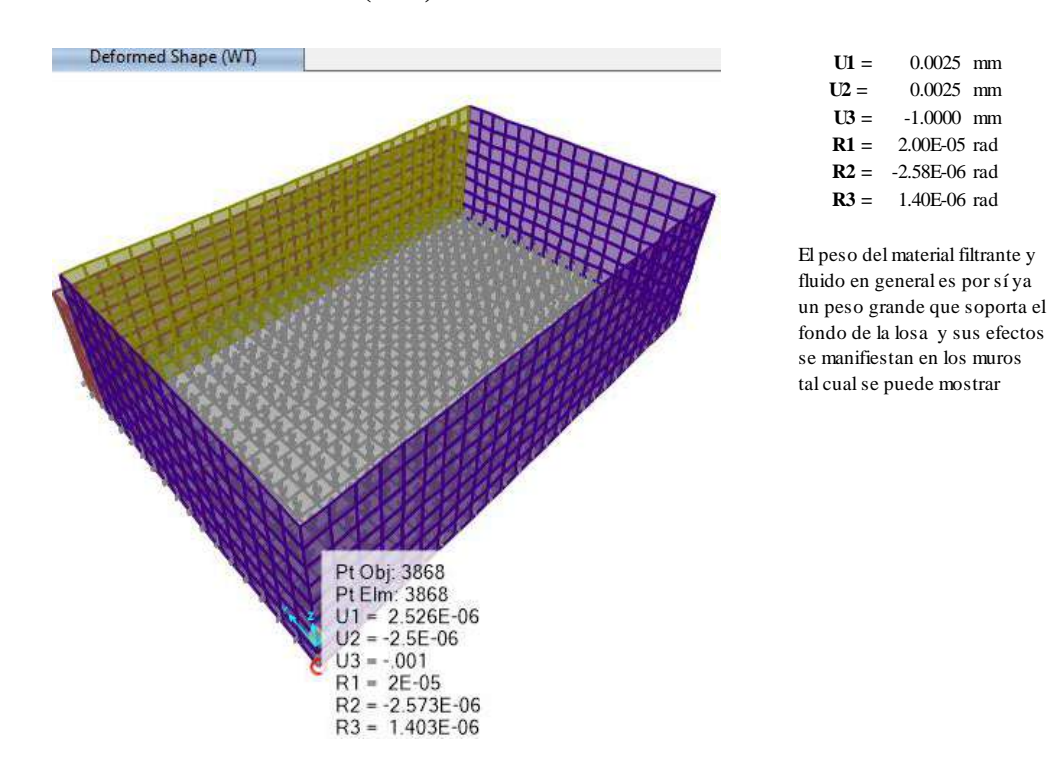

• **Peso de material filtrante (WT).**

*Figura 97.* Deformación de la estructura por peso de material filtrante (WT). Fuente: *Elaboración Propia.*

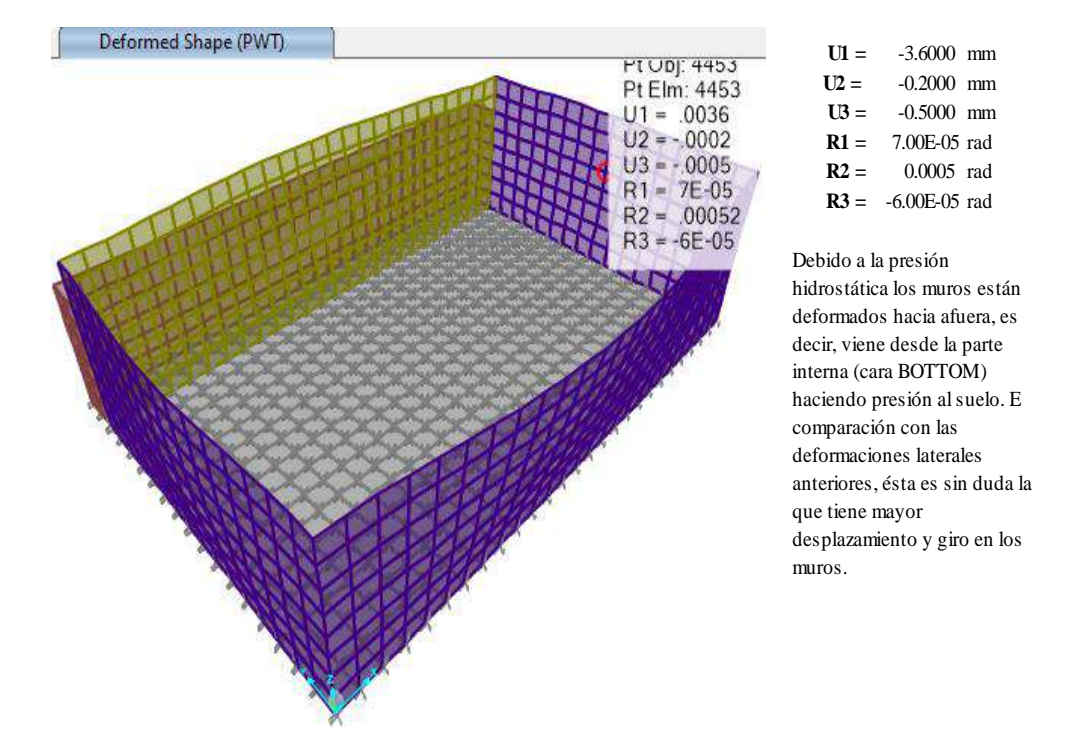

• **Presión lateral de material filtrante (PWT).**

*Figura 98.* Alteración de la estructura por presión lateral de material filtrante (PWT). Fuente: *Elaboración Propia.*

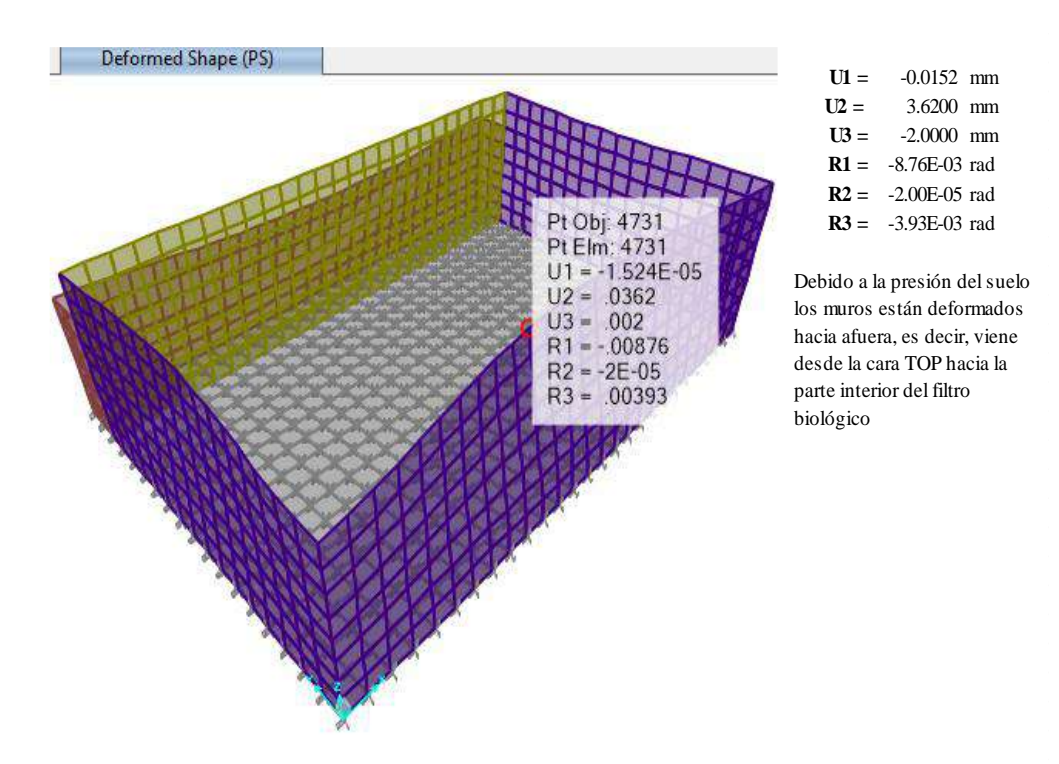

• **Presión lateral y vertical del suelo (PS).**

*Figura 99.* Deformación de la estructura por presión lateral y vertical del suelo (PWT). Fuente: *Elaboración Propia.*

## j. *Presiones del suelo debido a cargas de servicio.*

#### *j.1 Determinación del peralte de la platea de cimentación del filtro biológico.*

Se tiene el siguiente diagrama de colores que muestra las presiones del suelo debido a las cargas de servicio. Nótese que las presiones no son tan uniformes y eso debido a que el análisis fue el resultado de la interacción suelo-estructura, en la que, los coeficientes de balasto correspondientes a los ejes coordenados globales horizontales y verticales no son uniformes como el que presentaría un análisis de empotramiento en donde las rigideces laterales son infinitas.

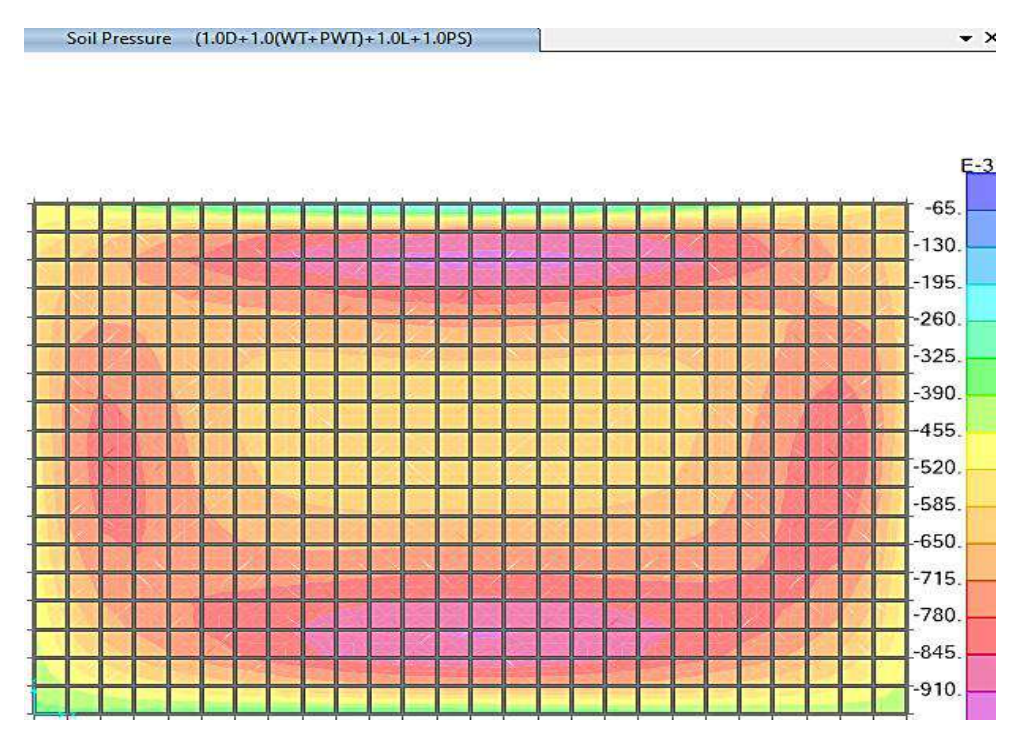

*Figura 100.* Presiones del suelo generado por las cargas de servicio en la platea. Fuente: *Elaboración Propia.*

Se obtuvo una presión máxima del suelo de:

# $σ = -0.91$  Kgf/cm2.

Para el dimensionamiento referido, éste debe de hacerse con la verificación por corte.

 $\bullet$  **σu** = 0.91 Kgf/cm2.

Cortante para un ancho tributario de: 1.00 m.

•  $Wu = 9,100.00$  Kgf/m.

### • **Peralte:**

 $h = 25$  cm.

## • **Recubrimiento:**

 $r = 6.00$  cm.

 $\overline{d} = \overline{h-r}$   $\implies d = 19$  cm.

**f'c =** 280 Kg-f/cm².

 $fy = 4200 \text{ Kg-f/cm²}.$ 

### • **Luego sabemos:**

$$
\varnothing\omega_n = (0.7)(0.53)(\sqrt{f'c})f'c(100)
$$

**ØWn=** 11,795.23 Kg/m > Wu **;OK!**  $\implies$  **h** = 25.00 cm.

- *k. Diseño del acero de refuerzo en la platea de cimentación del filtro biológico.*
- *k.1 Cálculo de acero mínimo.*

Se determinará hallando el momento nominal.

Losa:  $h = 0.25$  m

## **Cálculo de los refuerzos corridos.**

 $\rho = 0.0018$ 

- **b =** 100.00 cm (ancho unitario).
- $d = 19.00$  cm.

 $r = 6.00$  cm.

• **Sabemos:**

$$
A_{\text{S}}=\rho b d
$$

 $As = 3.42$  cm<sup>2</sup>

*k.1.1 Diseño del acero en la cara inferior (BOTTOM) y en la DIRECCIÓN 1.*

Se tiene la siguiente distribución del acero de refuerzo de acuerdo a la combinación de servicio.

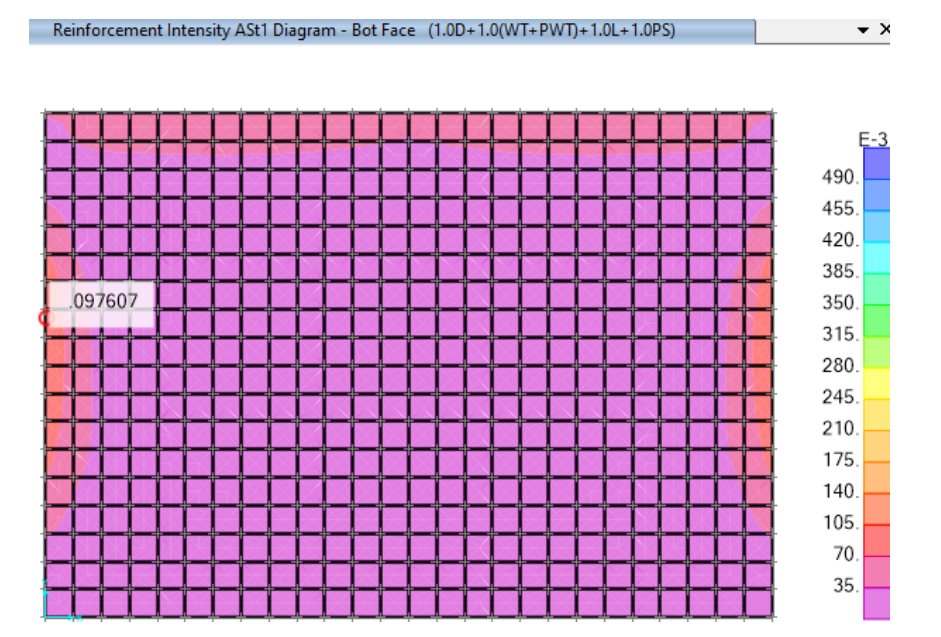

*Figura 101.* Diagrama de reforzamiento de acero en cara inferior – D1. Fuente: *Elaboración Propia.*

Acero máximo:  $\text{As} = 0.098 \text{ cm}^2/\text{cm} = 9.80 \text{ cm}^2/\text{m} \ge 3.42 \text{ cm}^2/\text{m}$ 

 $\rightarrow$  Usar : Ø 5/8" @ 0.20 m  $\rightarrow$  As = 9.90 cm<sup>2</sup>

*k.1.2 Diseño del acero en la cara inferior (BOTTOM) y en la DIRECCIÓN 2.*

Se tiene la siguiente distribución del acero de refuerzo de acuerdo a la combinación de

servicio.

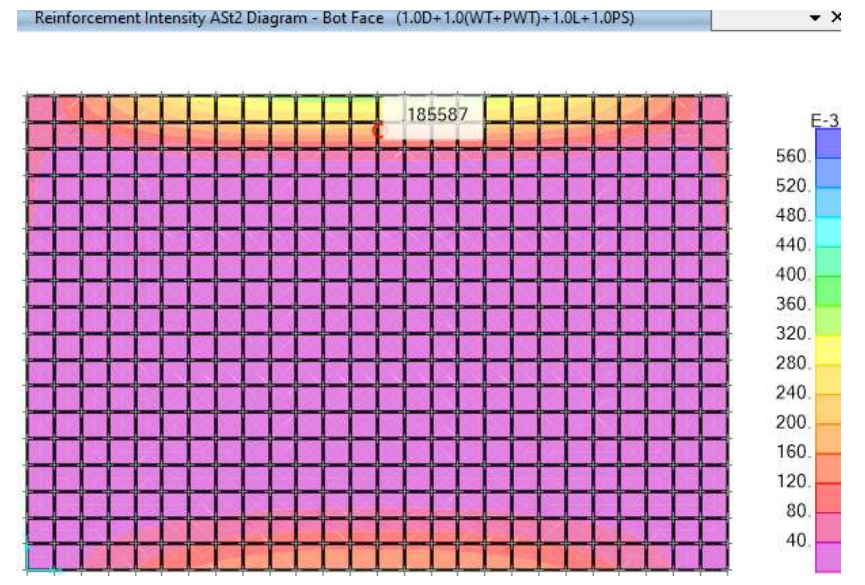

*Figura 102.* Esquema de reforzamiento de acero en cara inferior – D2. Fuente: *Elaboración Propia.*

Acero máximo:  $\text{As} = 0.186 \text{ cm}^2/\text{cm} = 18.60 \text{ cm}^2/\text{m} \geq 3.42 \text{ cm}^2/\text{m}$ .

 $\rightarrow$  Usar : Ø 3/4" @ 0.15 m  $\rightarrow$  As = 19.00 cm<sup>2</sup>.

# *k.1.3 Diseño del acero en la cara superior (TOP) y en la DIRECCIÓN 1.*

Se tiene la siguiente distribución del acero de refuerzo de acuerdo a la combinación de

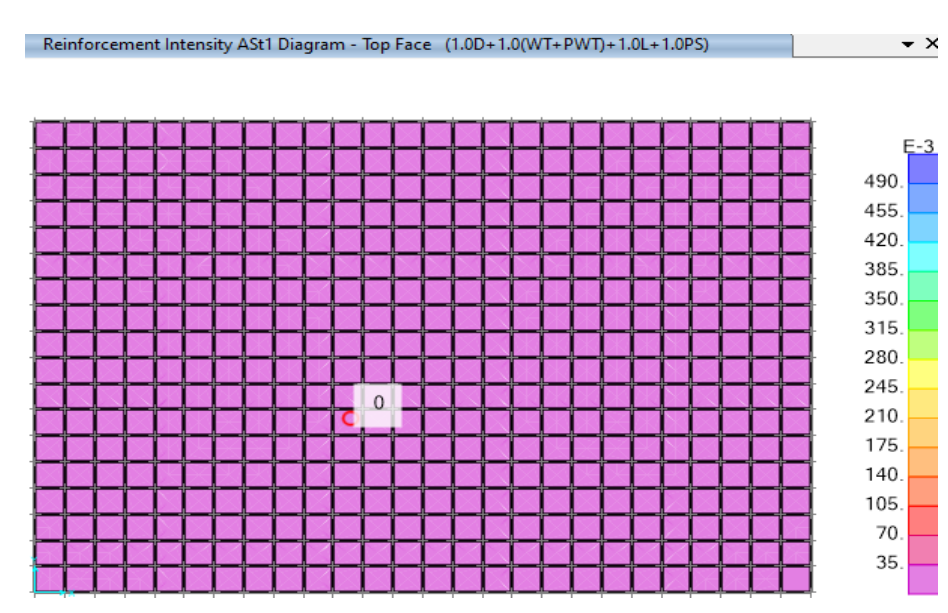

*Figura 103.* Diagrama de reforzamiento de acero en cara superior – D1. Fuente: *Elaboración Propia.*

Acero máximo: As =  $0.00 \text{ cm}^2/\text{cm} = 0.00 \text{ cm}^2/\text{m} \leq 3.42 \text{ cm}^2/\text{m}$ .

 $\rightarrow$  Usar : Ø 3/8" @ 0.20 m  $\rightarrow$  As = 3.56 cm<sup>2</sup>.

*k.1.4 Diseño del acero en la cara superior (TOP) y en la DIRECCIÓN 2.*

Se tiene la siguiente distribución del acero de refuerzo de acuerdo a la combinación de

servicio.

servicio

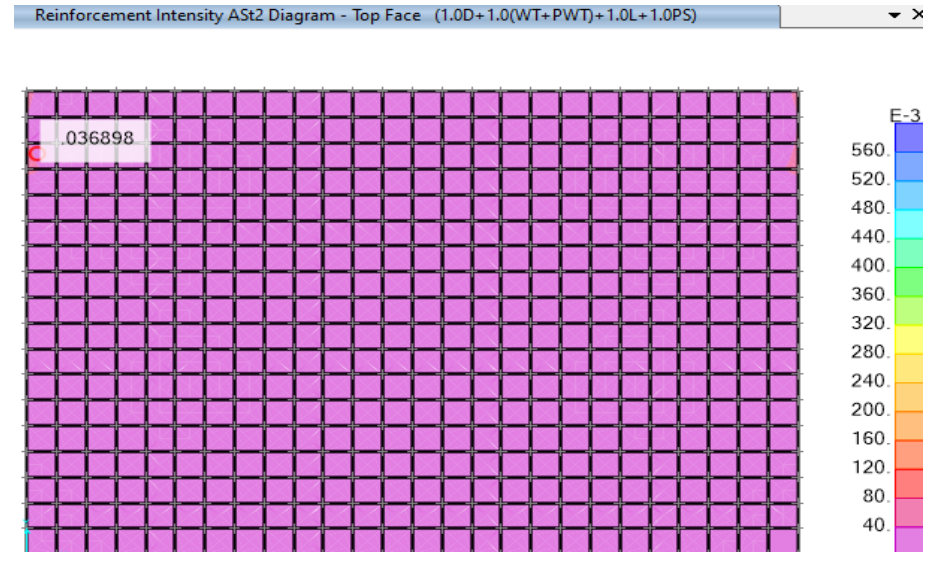

*Figura 104.* Esquema de reforzamiento de acero en cara superior – D2. Fuente: *Elaboración Propia.*

Acero máximo: As =  $0.037$  cm<sup>2</sup>/cm =  $3.69$  cm<sup>2</sup>/m  $\geq 3.42$  cm<sup>2</sup>/m.

- $\rightarrow$  Usar : Ø 3/8" @ 0.15 m  $\Longrightarrow$  As = 4.75 cm<sup>2</sup>.
- *l. Diseño del acero de refuerzo en muros perimetrales del filtro biológico.*
- *l.1 Cálculo de acero mínimo.*

Se determinará hallando el momento nominal.

Losa:  $h = 0.25$  m;  $\rho = 0.0025$ ;  $b = 100$  cm;  $r = 5.00$  cm.

• **Cálculo de los refuerzos corridos :**

 $d = 20$  cm.

 $As = 5.00$  cm<sup>2</sup>.

*l.1.1 Diseño del acero en la CARA INTERIOR (BOTTOM) y en la DIRECCIÓN 1.*

Se tiene la siguiente distribución del acero de refuerzo de acuerdo a la combinación

**ÚLTIMA.**

```
COMB2 : 1.4D+1.0(WT+PWT)+1.7L+1.0PS
```
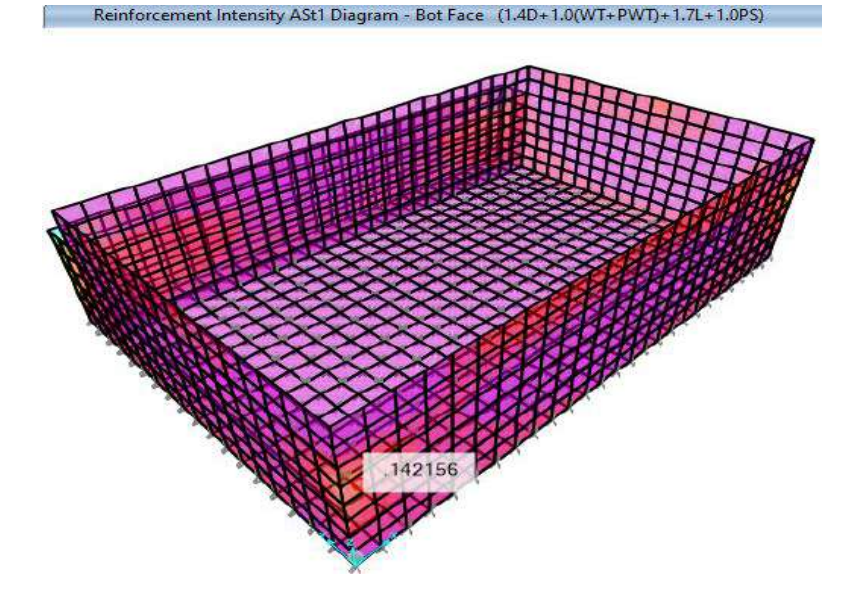

*Figura 105.* Diagrama de reforzamiento de acero en muro cara interior – D1. Fuente: *Elaboración Propia.*

Acero máximo: **As** = 0.142 cm<sup>2</sup>/cm = 14.20 cm<sup>2</sup>/m ≥ 5.00 cm<sup>2</sup>/m.

 $\rightarrow$  Usar : Ø 3/4" @ 0.20 m  $\rightarrow$  As = 14.25 cm<sup>2</sup>.

*l.1.2 Diseño del acero en la CARA INTERIOR (BOTTOM) y en la DIRECCIÓN 2.*

Se tiene la siguiente distribución del acero de refuerzo de acuerdo a la combinación **ÚLTIMA.**

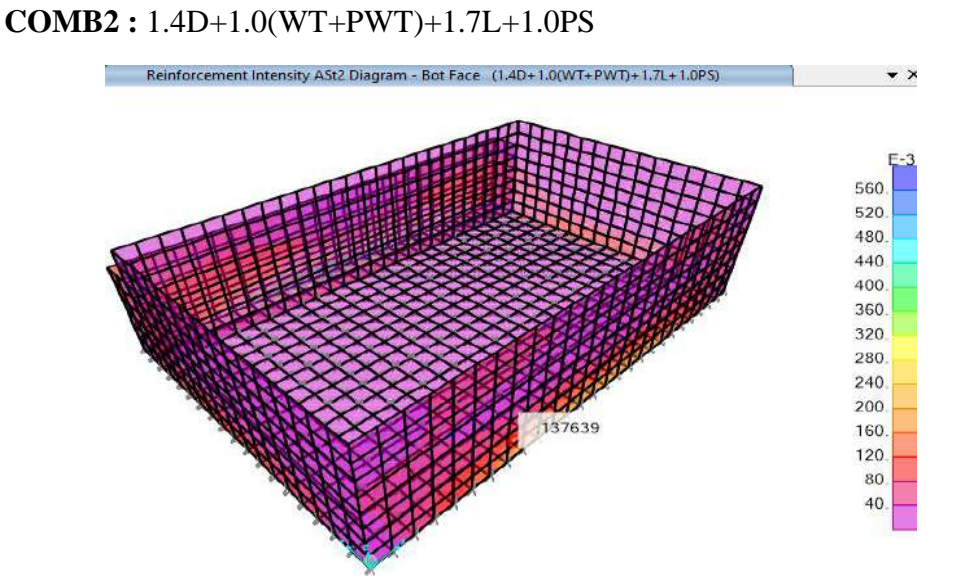

*Figura 106.* Esquema de reforzamiento de acero en muro cara interior – D2. Fuente: *Elaboración Propia.*

Acero máximo: **As =** 0.138 cm<sup>2</sup> /cm = 13.80 cm<sup>2</sup> /m **≥** 5.00 cm<sup>2</sup> /m

 $\rightarrow$  Usar : Ø 3/4" @ 0.20 m  $\rightarrow$  As = 14.25 cm<sup>2</sup>

*l.1.3 Diseño del acero en la CARA EXTERIOR (TOP) y en la DIRECCIÓN 1.*

Se tiene la siguiente distribución del acero de refuerzo de acuerdo a la combinación

# **ÚLTIMA.**

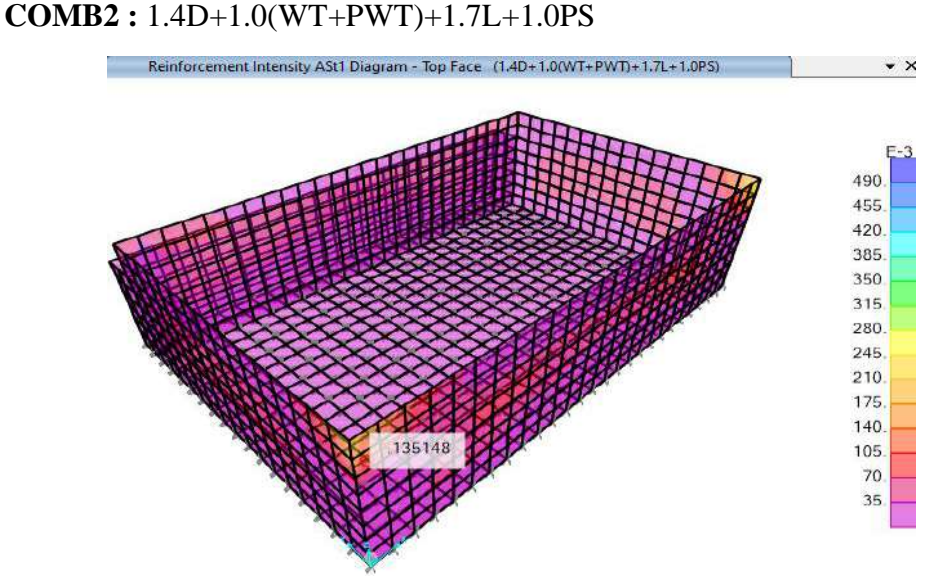

*Figura 107.* Diagrama de reforzamiento de acero en muro cara exterior – D1. Fuente: *Elaboración Propia.*

Acero máximo:  $As = 0.135$  cm<sup>2</sup>/cm = 13.50 cm<sup>2</sup>/m  $\geq 5.00$  cm<sup>2</sup>/m

 $\rightarrow$  Usar : Ø 3/4" @ 0.20 m  $\rightarrow$  As = 14.25 cm<sup>2</sup>

*l.1.4 Diseño del acero en la CARA EXTERIOR (TOP) y en la DIRECCIÓN 2.*

Se tiene la siguiente distribución del acero de refuerzo de acuerdo a la combinación

# **ÚLTIMA.**

## **COMB2 :** 1.4D+1.0(WT+PWT)+1.7L+1.0PS

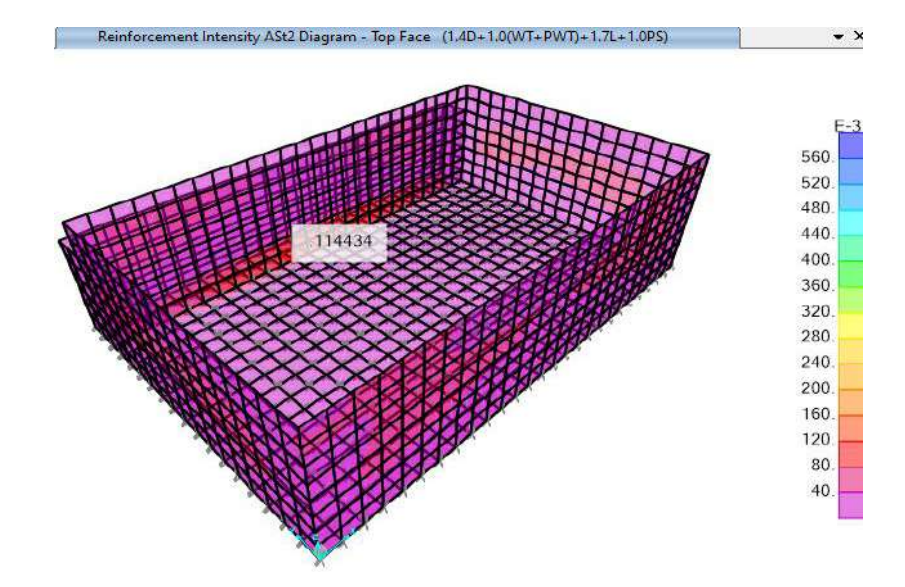

*Figura 108.* Esquema de reforzamiento de acero en muro cara exterior – D2. Fuente: *Elaboración Propia.*

Acero máximo:  $As = 0.114$  cm<sup>2</sup>/cm = 11.40 cm<sup>2</sup>/m  $\geq 5.00$  cm<sup>2</sup>/m

- $\rightarrow$  Usar : Ø 5/8" @ 0.15 m  $\rightarrow$  As = 13.20 cm<sup>2</sup>
- *m. Del diseño estructural del filtro biológico se concluye que:*
- Se diseñó el filtro biológico con los elementos estructurales que cumplan con los requerimientos de seguridad, funcionalidad y estética.
- Se planteó la estructura considerando dos situaciones de carga para las combinaciones respectivas, estas situaciones son:

El caso en que el tanque esté vacío  $\rightarrow$  El muro soporta cargas estando en voladizo.

El caso en que el tanque esté lleno  $\rightarrow$  Las presiones del muro y losa de cimentación se ven afectadas.

- De esas dos situaciones se vio por conveniente la segunda puesto que logra hacer un mayor daño a los elementos estructurales en su conjunto.
- Toda la teoría empleada y las conclusiones obtenidas para el cálculo estructural del filtro biológico están basadas en investigaciones y documentos desarrollados por otros autores, mismos que se utilizaron como base para el estudio del presente diseño.
- La interacción suelo-estructura es un enfoque más real de lo que le sucede a una estructura cuando está sometido a diferentes cargas, en este informe se aplica esta metodología y se aprovecha la investigación por los profesores Barkan y Savinov para el cálculo de los coeficientes de balasto horizontales y vertical.
- Las cargas sobre la cimentación produce una solicitación de presiones del suelo de: 0.91 Kgf/cm2, es importante que se tenga estratos del suelo superiores a esta capacidad.
- *n. Del diseño estructural del filtro biológico se recomienda.*
- Se recomienda principalmente realizar ensayos de laboratorio in situ cuando se empiecen con las excavaciones, es importante que el residente encargado de la obra verifique que la capacidad admisible del suelo sea superior a 0.91 Kgf/cm2. Si no fuese el caso entonces se procederá con la excavación hasta encontrar un estrato adecuado para luego llegar al nivel de fondo de la cimentación con un relleno de cantera certificada y luego ser compactado hasta el 95% del proctor modificado. Si aun así no se satisfaga con la capacidad portante óptima, entonces es importante realizar un Estudio de Mecánica de Suelos que involucren Cimentaciones Profundas (para pilotaje).

• Es muy importante que el ingeniero residente verifique la calidad del concreto (cemento y agregados) para que se llegue sin ningún problema a una resistencia de compresión de: 280 Kgf/cm2.

### *5.1.3.6. Diseño estructural de cámara de contacto de cloro.*

### *a. Definición estructural de los componentes.*

La unidad de cloración o cámara de contacto de cloro son estructuras que forman parte de la planta de tratamiento de las aguas residuales, este proyecto consiste básicamente en lo siguiente:

## *a.1 Caseta de cloración.*

Es una ambiente destinado a albergar las funciones de:

Almacenaje para los equipos de cloración y materiales del componente, zona de dosificación y ventilación adecuada.

## *a.1.1 Para el almacenaje:*

Conforme a la realidad de la zona de estudio y de acuerdo a la elección de equipos adecuados, se ha definido cuáles serán los componentes del sistema de cloración como el diámetro de cada cilindro de cloro separando el espacio de estas cuando se encuentren vacías o llenas, las cuales siempre en todos los casos se deberán almacenar verticalmente.

## *a.1.2 En la zona de dosificación:*

Son estructuras rectangulares donde precisamente se efectúa la cloración. Se conforma de un par de tanques de concreto para la preparación de la solución madre que se calcula en función al caudal por goteo; esta estructura se llama tanque dosificación. También hay dos estructuras pequeñas denominadas "dosificadores" que son estructuras de concreto.

### *a.1.3 Una ventilación adecuada:*

Es importante ya que por si hay alguna fuga de cloro, el gas se expande a nivel de piso al ser más denso que el aire. Se recomienda realizar perforaciones en la parte baja de las paredes de la sala, a fin de que en el caso de fugas, el cloro tenga una salida y no sature el ambiente del gas tóxico. Asimismo es importante tener una buena ventilación para el ser humano al momento de que él tenga que realizar trabajos con los dosificadores y/o disposición de los balones de cloro; y para ello, el techo es una estructura reticulada (tijerales de madera).

*a.2 Cámara de contacto de cloro.*

Es una ambiente destinado a la desinfección y eliminación de las quistes y bacterias patógenas remanentes, no obstante, hay que tener en cuenta que bajo la acción del cloro permanecen inalterados muchos virus y esporas formadoras de bacterias.

Se compone de los denominados "canales de contacto" y "sistemas difusor"; los primeros son estructuras de concreto resistente a la humedad y corrosión. El sistema difusor se compone de tuberías.

*a.3 Definición estructural de los componentes de la caseta de cloración.*

La estructura está compuesta de los siguientes elementos estructurales:

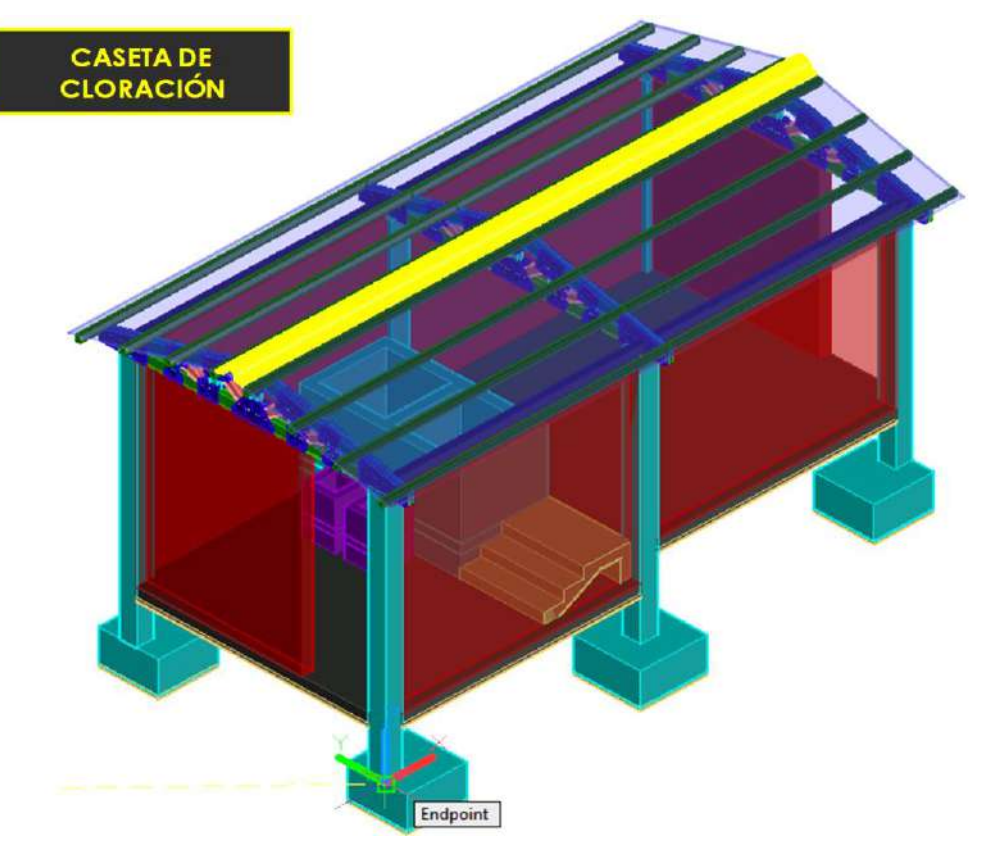

*Figura 109.* Modelo 3D de caseta de cloración. Fuente: *Elaboración Propia.*

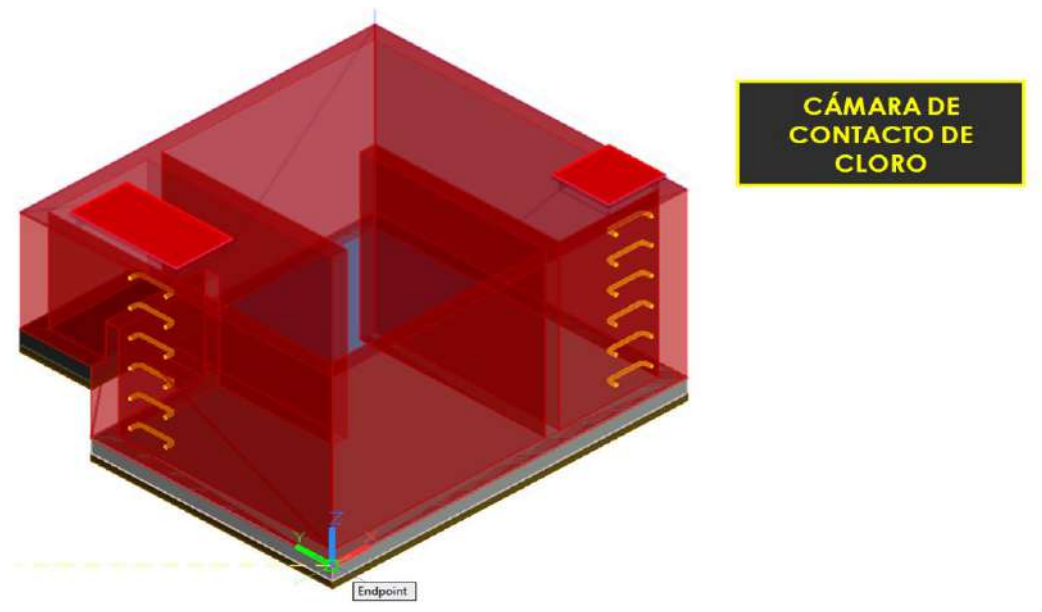

*Figura 110.* 3D de cámara de contacto de cloro. Fuente: *Elaboración Propia*

*a.3.1 Caseta de cloración.*

• Losa de operaciones y almacenaje:

Estructura de concreto armado que soporta presiones de almacenaje de balones de cloro y carga viva de mantenimiento, además de cargas lineales de los muros de tanques de dosificación y dosificador.

• Muros perimetrales:

Estructura de concreto armado que soporta presiones de suelo y cargas triangulares de presiones del fluido.

• Tanque de Dosificación:

Conformado por muros y losas que soportan pequeñas presiones del fluido y de placas en forma de muros en la parte inferior que soportan el peso del tanque y su contenido.

• Tanque difusor:

La misma función del tanque dosificador pero en menor escala.

• Techo Porticado:

Tijerales de madera empernada soportada por columnas de concreto armado y a su vez direccionados hacia las zapatas apoyadas en el suelo de fundación.

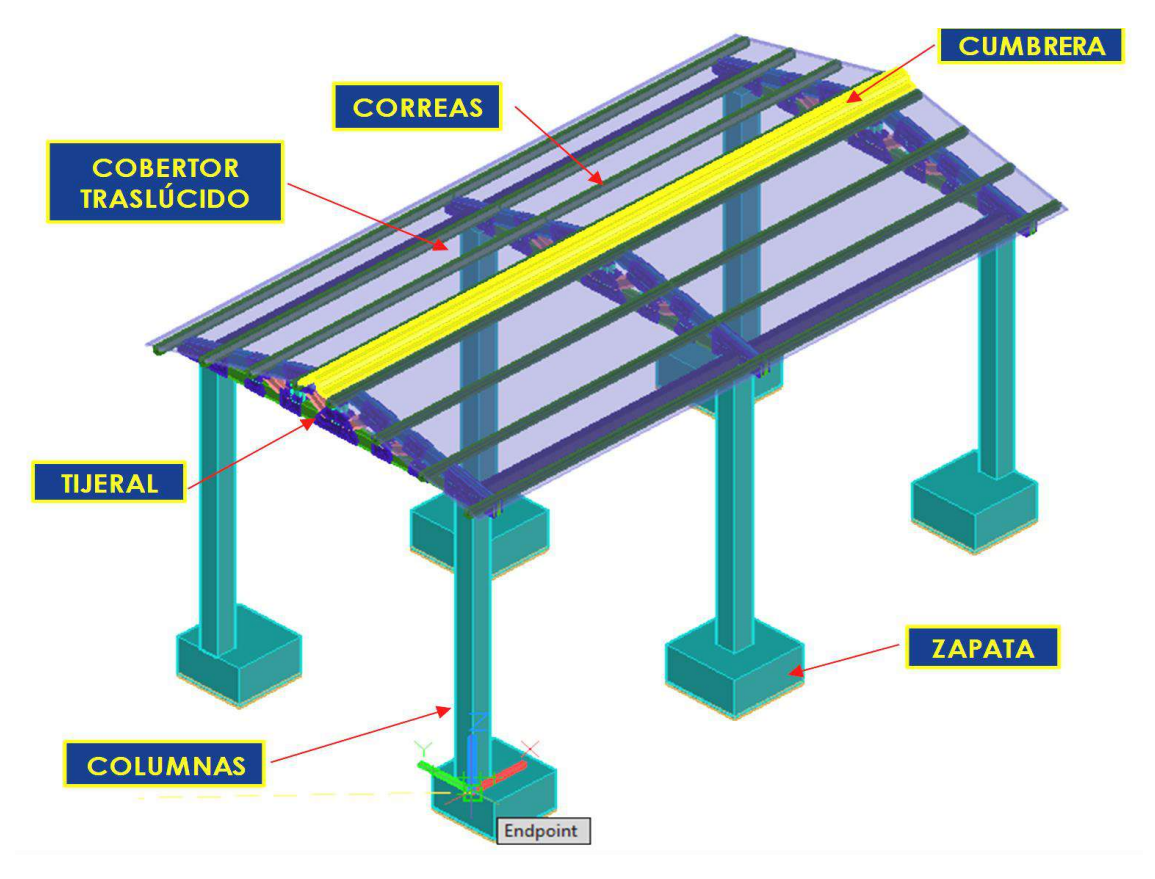

*Figura 111.* Estructura de techo porticado de la caseta de cloración. Fuente: *Elaboración Propia.*

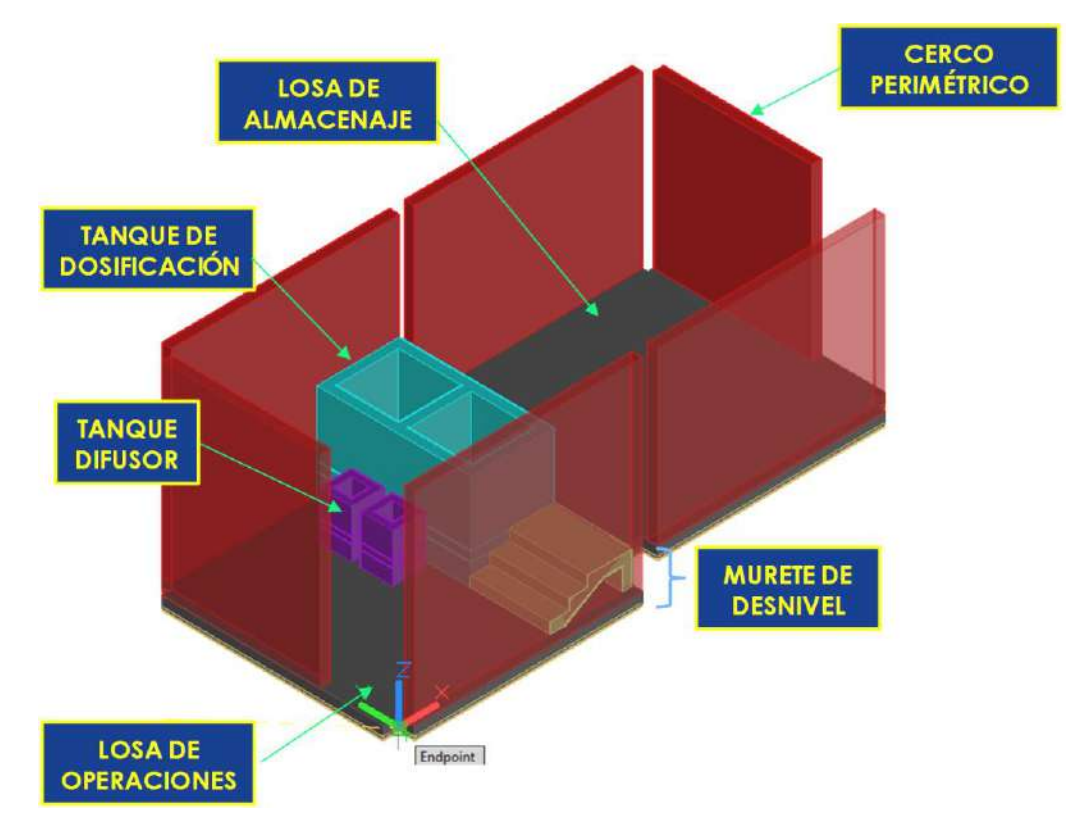

*Figura 112.* Componentes estructurales de caseta de cloración. Fuente: *Elaboración Propia.*

*a.3.2 Cámara de contacto de cloro.*

• Platea de cimentación:

Losa de concreto armado que se apoya en suelo de fundación y que soporta presiones de carga viva y presiones del fluido.

• Muros deflectores:

Muros de concreto armado que soportan presiones de fluido y que se apoyan en la parte superior e inferior en el techo y piso de concreto respectivamente.

• Muros perimetrales:

Muros de concreto armado que soportan presiones del suelo y cargas triangulares del fluido.

• Losa superior:

Techo de concreto armado que soporta su propio peso y sobrecarga viva.

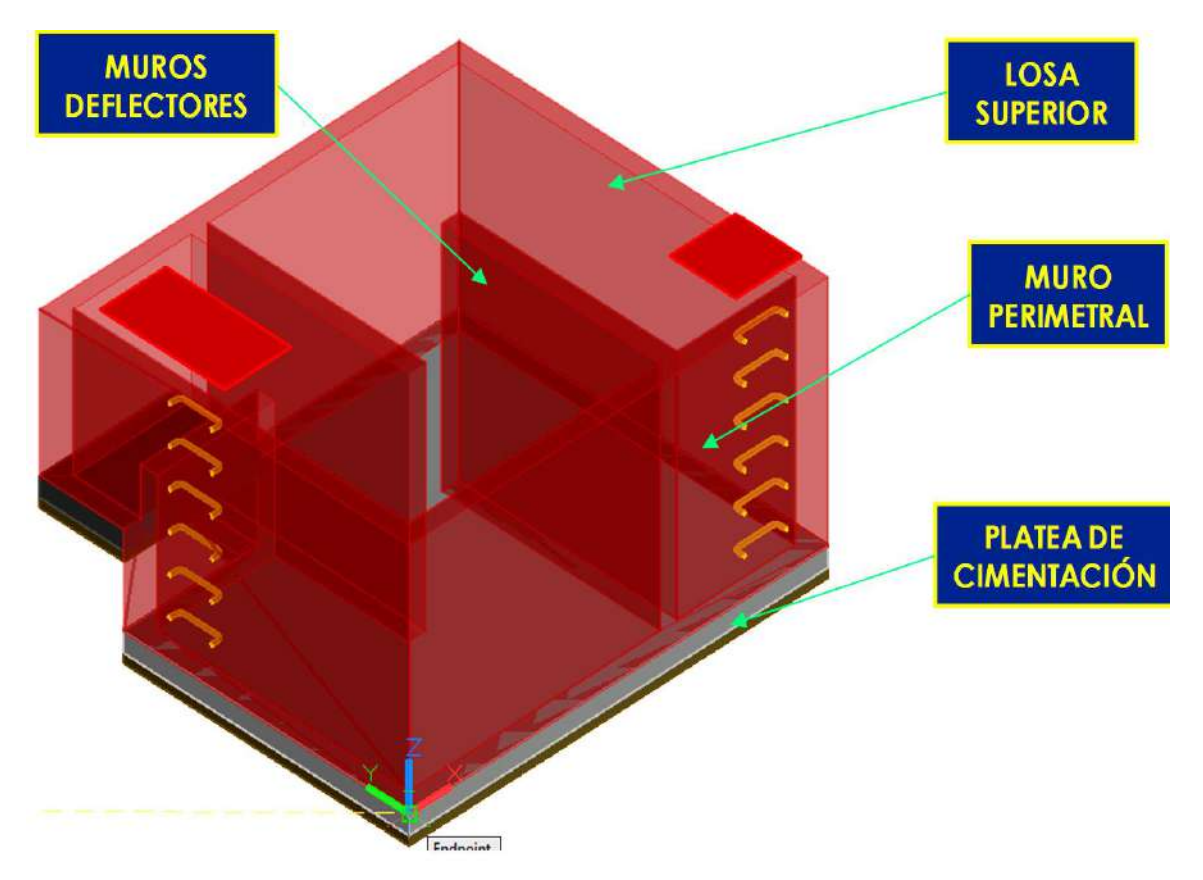

*Figura 113.* Componentes estructurales de cámara de contacto de cloro. Fuente: *Elaboración Propia.*

# *b. Filosofía de diseño y dimensiones de arquitectura.*

La estructura ya ha sido concebida hidráulicamente y para el análisis de los elementos debe validarse mediante el cálculo estructural según las normas estipuladas líneas bajo.

El diseño estructural del acero de refuerzo tuvo como principios el análisis de la cuantía para elementos dúctiles.

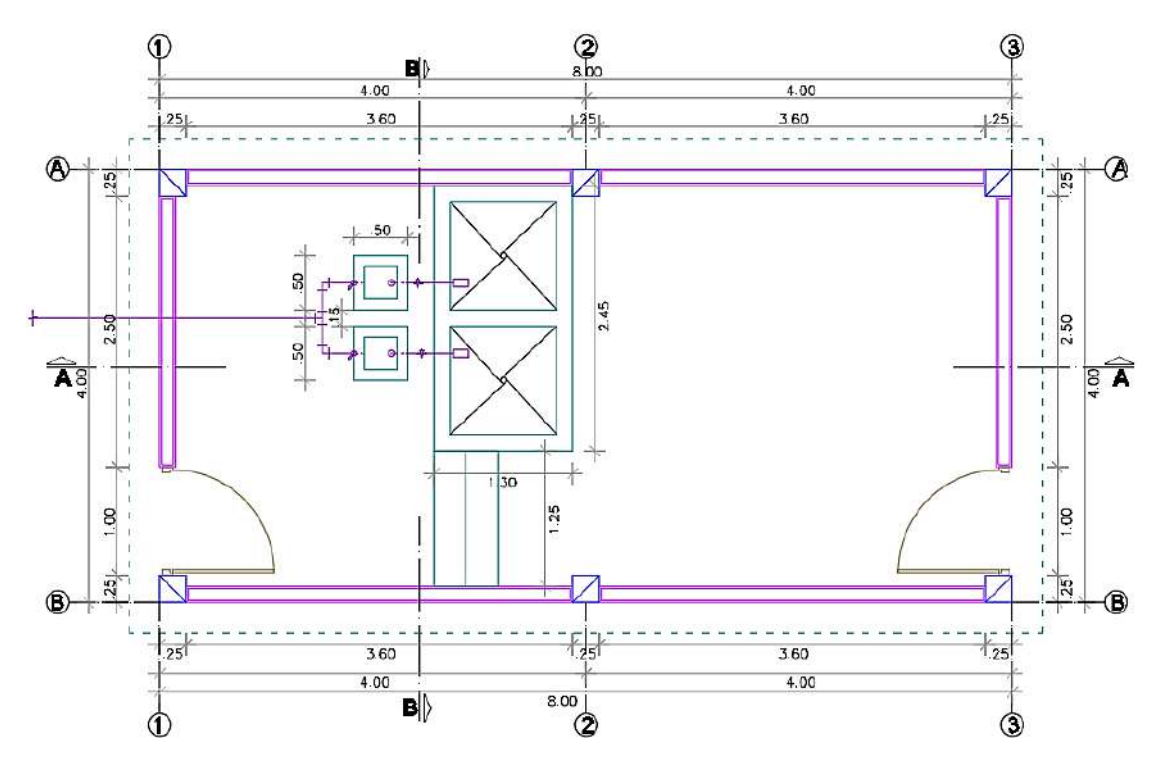

*Figura 114.* Planta (arquitectura) - Caseta de cloración. Fuente: *Elaboración Propia.*

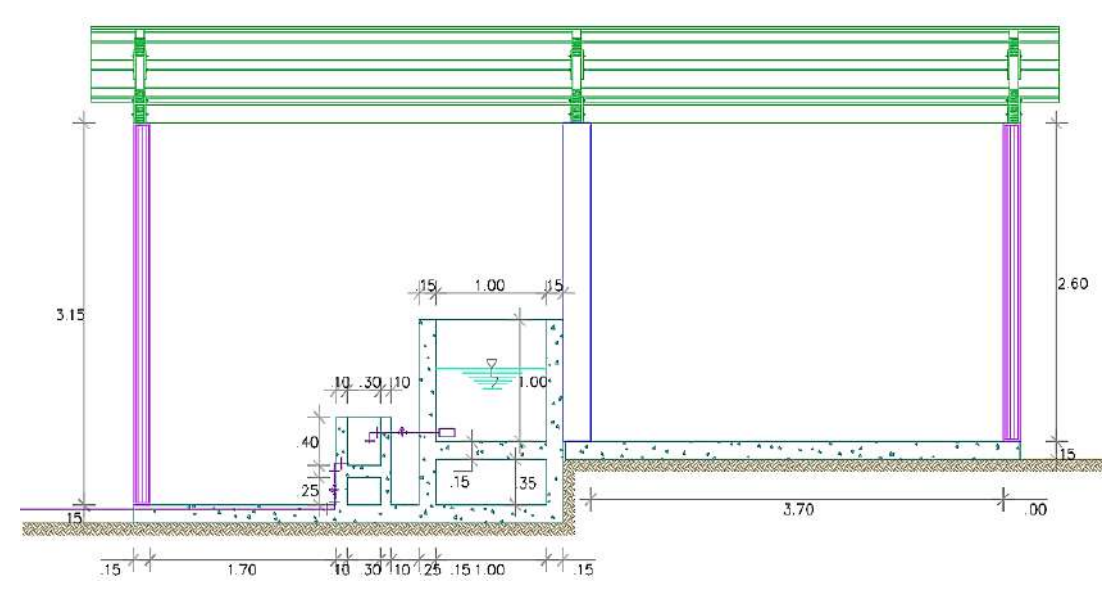

*Figura 115.* Sección A-A (arquitectura) - Caseta de cloración. Fuente: *Elaboración Propia.*

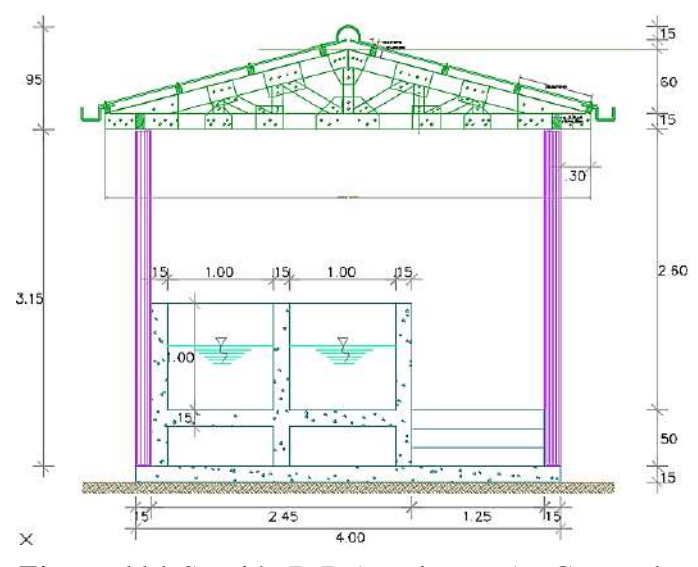

*Figura 116.* Sección B-B (arquitectura) - Caseta de cloración. Fuente: *Elaboración Propia.*

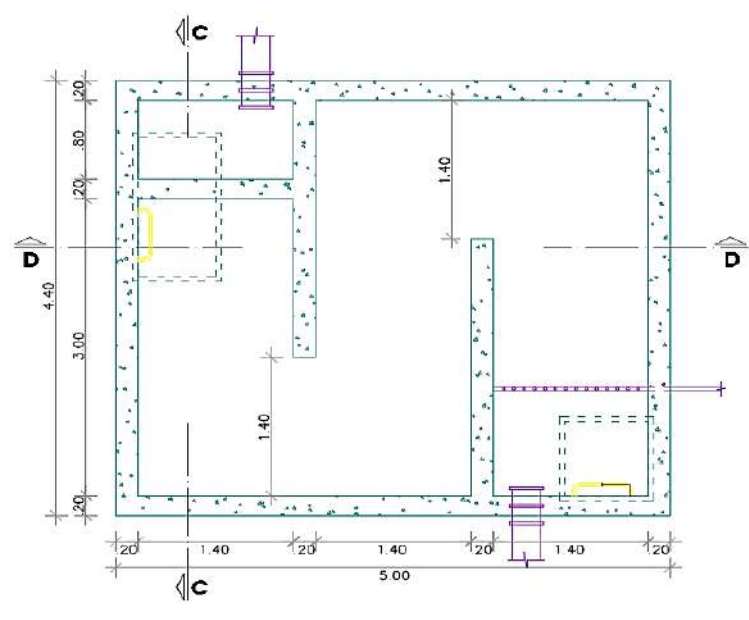

*Figura 117.* Planta intermedia (arquitectura) - Cámara de cloración. Fuente: *Elaboración Propia.*

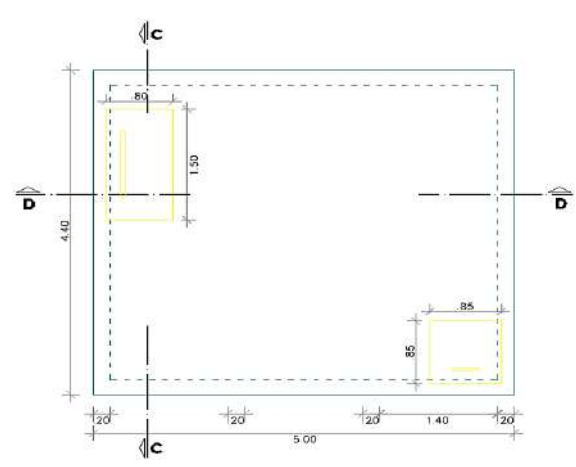

*Figura 118.* Cámara de cloración - planta superior (arquitectura). Fuente: *Elaboración Propia.*

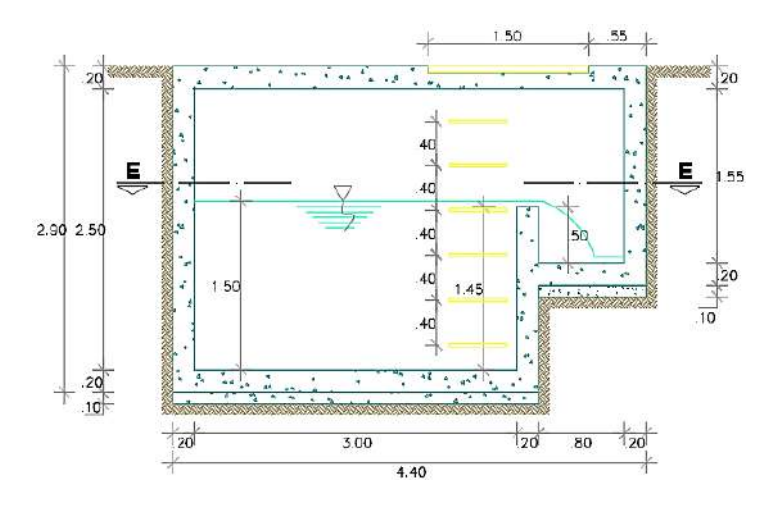

*Figura 119.* Cámara de cloración - sección C-C (arquitectura). Fuente: *Elaboración Propia.*

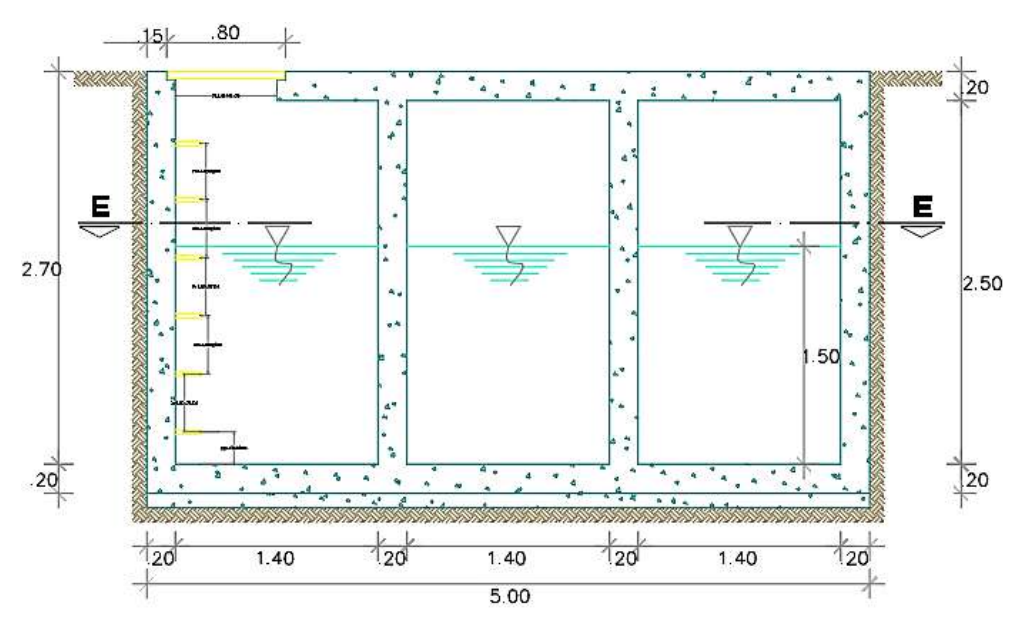

*Figura 120.* Cámara de cloración - sección D-D (arquitectura). Fuente: *Elaboración Propia.*

*b.1 Normativa de diseño para la caseta de cloración.*

# **Tabla 86.**

*Códigos y normas para el diseño de la caseta de cloración.*

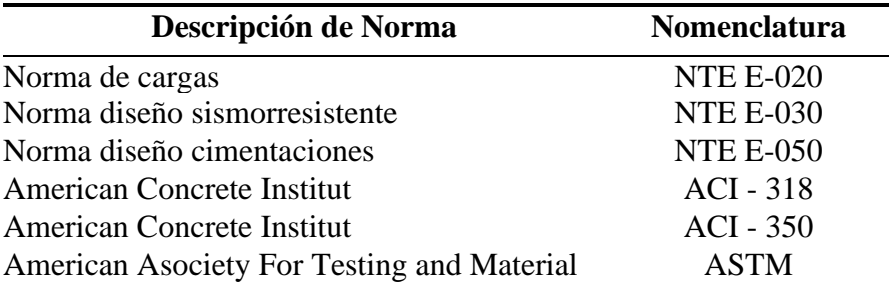

Fuente: Normas nacionales e internacionales, adaptado por los tesistas, 2020.

Donde exista un conflicto entre estos documentos, se ha empleado el que es más exigente, las herramientas de cómputo utilizadas son SAP2000 y Excel 2016.

Se tuvo como filosofía de diseño 03 aspectos constructivos que determinan la cimentación de las estructuras de concreto y por ende las de los componentes estáticos y de vibración:

- **Concreto:** El concreto a usar tendrá una resistencia a la compresión de 280 Kgf/cm2.
- **Refuerzo:** El refuerzo se determinará conforme al cálculo de los elementos de la estructura. El refuerzo mínimo será el que determinen las Normas Técnicas para el diseño y Construcción de Estructuras de concreto en vigor. El esfuerzo de fluencia del acero corrugado deberá de ser de 4200 Kgf/cm2.
- **Cimentación:** Directamente relacionada con el estudio de mecánica de suelos, que será adjunto en la presente tesis.

**EMS :** Estudio de Mecánica de Suelos y Geotecnia - Informe geotécnico Exp.027-ICP-

2019, Inversiones Generales Centauro S.A.C de fecha 22/08/2019.

**Autor :** Inversiones Generales Centauro S.A.C - Elaborado: Ing. Victor Peña Dueñas,

CIP N° 70489 – Revisado y Verificado: Mg. Ing. Janet Yessica Andía Arias, CIP N° 69775.

- *c. Finalidad del diseño estructural de la caseta de cloración.*
- Calcular y diseñar la estructura de concreto armado denominada: "Unidad de cloración".
- Calcular los espesores y dimensionado de elementos estructurales
- Analizar el caso todos los casos críticos de combinaciones de carga posible.
- Verificar si el asentamiento es controlable.
- Diseñar el acero de refuerzo teniendo en cuenta el tipo de zona sísmica.
- Diseñar la cobertura de la unidad de cloración.

*d. Definición de los materiales en componentes estructurales de la caseta de cloración.*

Para la unidad de cloración, en toda su estructura se utilizó concreto armado con las siguientes características:

# **Tabla 87.**

*Especificaciones del concreto armado de la caseta de cloración.*

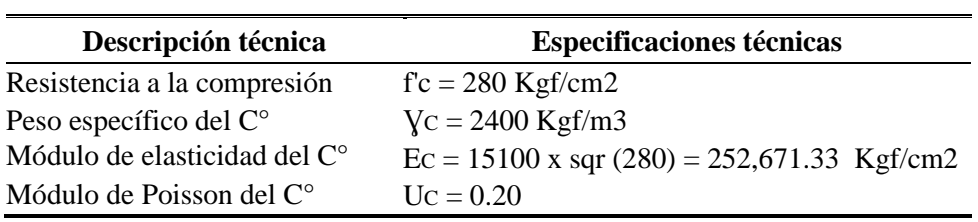

Fuente: Elaboración propia.

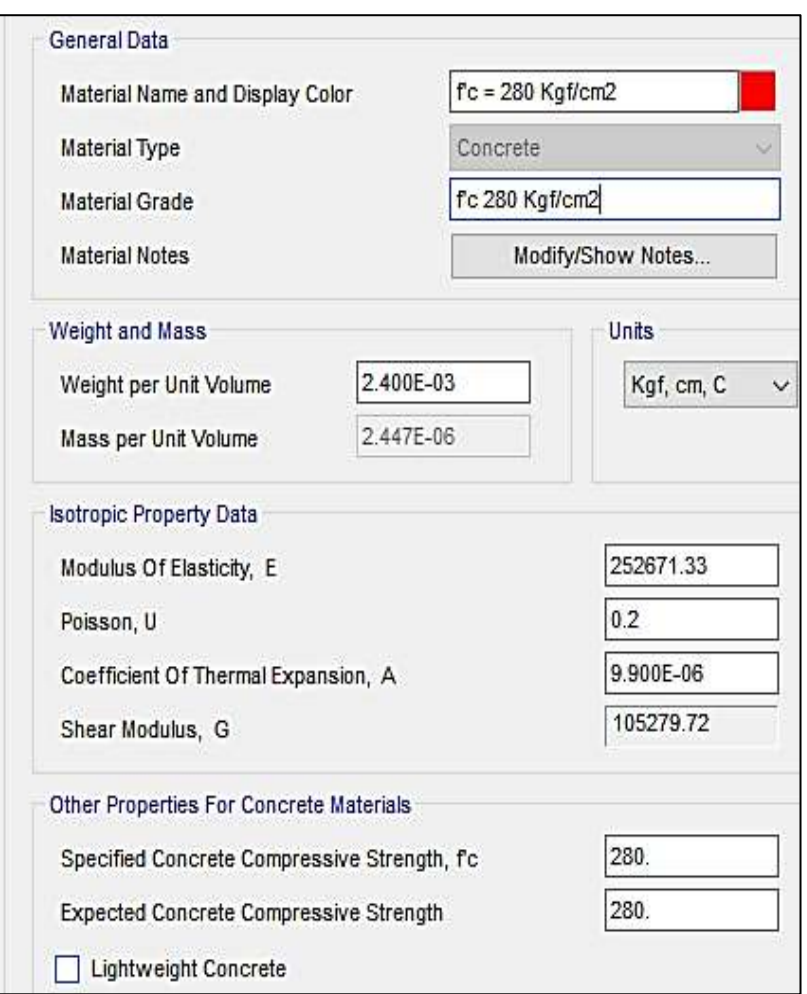

*Figura 121.* Inserción de características del concreto al SAP2000, c. cloración. Fuente: *Elaboración Propia.*

## **Tabla 88.**

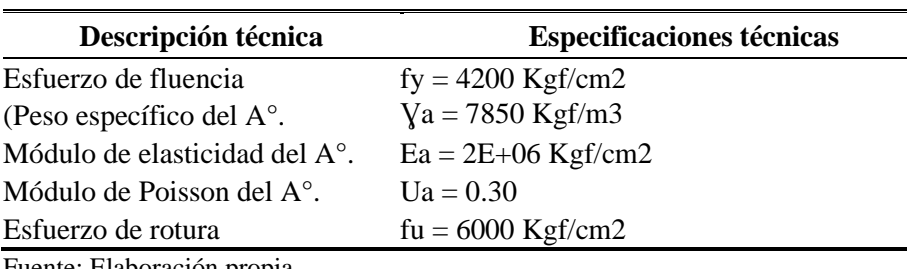

*Especificaciones del acero de refuerzo de la caseta de cloración.*

Fuente: Elaboración propia.

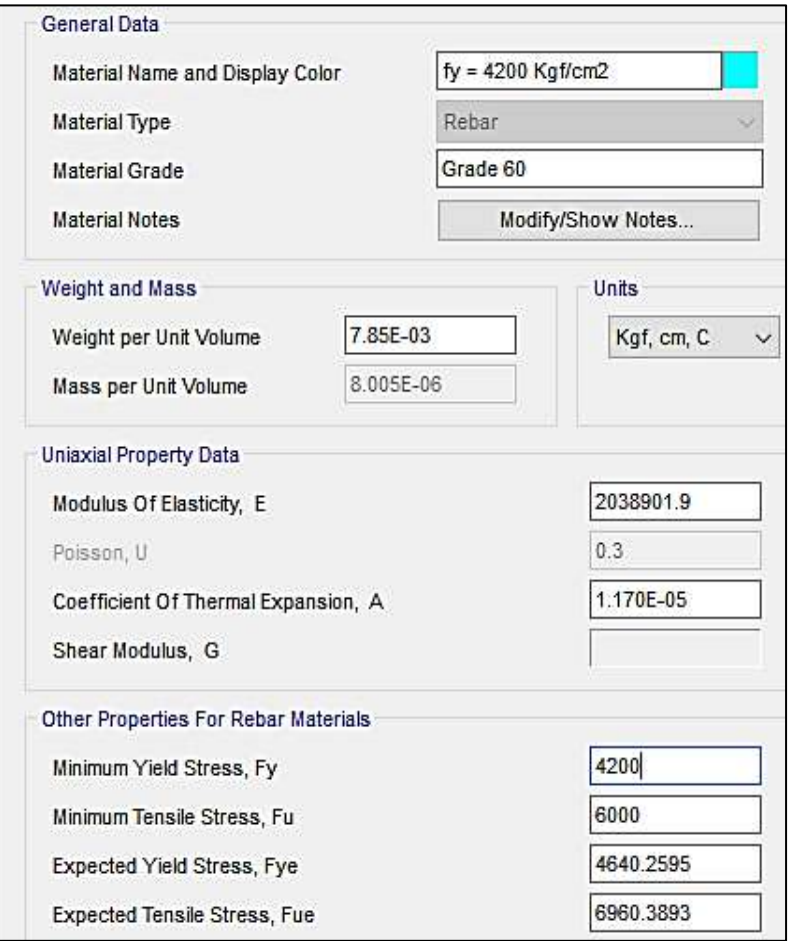

*Figura 122.* Inserción de características del acero al SAP2000, c. cloración. Fuente: *Elaboración Propia.*

# **Tabla 89.**

*Especificaciones de la madera como elemento estructural - caseta de cloración.*

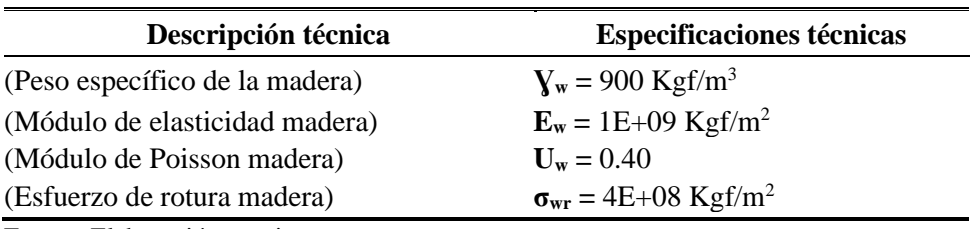

Fuente: Elaboración propia.

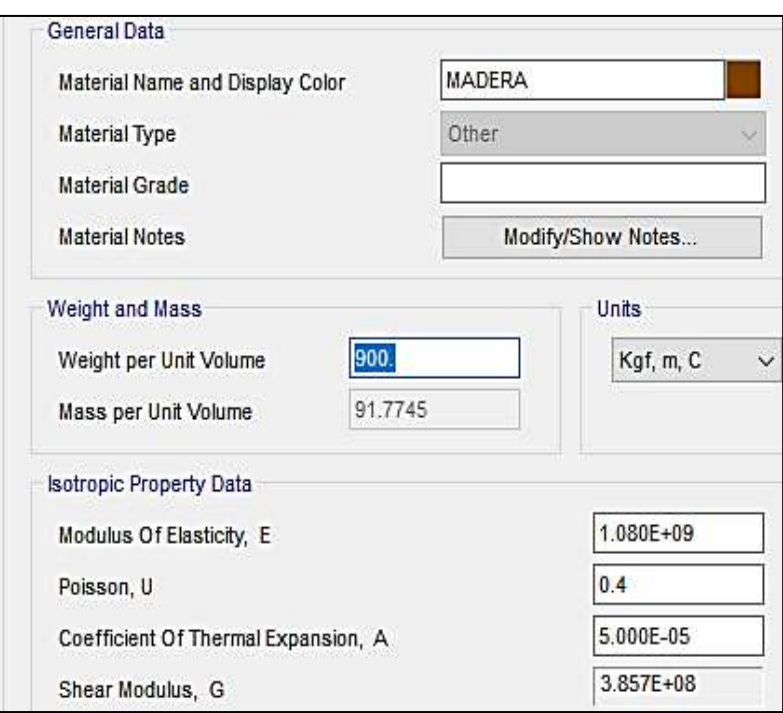

*Figura 123.* Inserción de características de la madera al SAP2000, c. cloración. Fuente: *Elaboración Propia.*

*e. Características del suelo donde se construirá la caseta de cloración C-01.*

El suelo donde se va a emplazar la estructura tiene las siguientes características:

- **σad :** De acuerdo a lo indicado en el EMS = *0.53 kg/cm2 (Ver cuadro N° 53).*
- **ƔS =** 1650 Kgf/m3 (Peso específico del Suelo)
- $\mathbf{Q} = 13.71^{\circ}$
- **CH =** 8.00 % (contenido de humedad promedio)
- **LL =** 65.00% Límite líquido
- **LP =** 49.00% Límite Plástico
- $\mu = 0.25$
- **Cohesión** =  $0.161 \text{ kg/cm2.}$
- *f. Modelado de las estructura de la caseta de cloración en SAP2000.*
- *f.1 Modelado general.*
- *f.1.1 Caseta de cloración.*

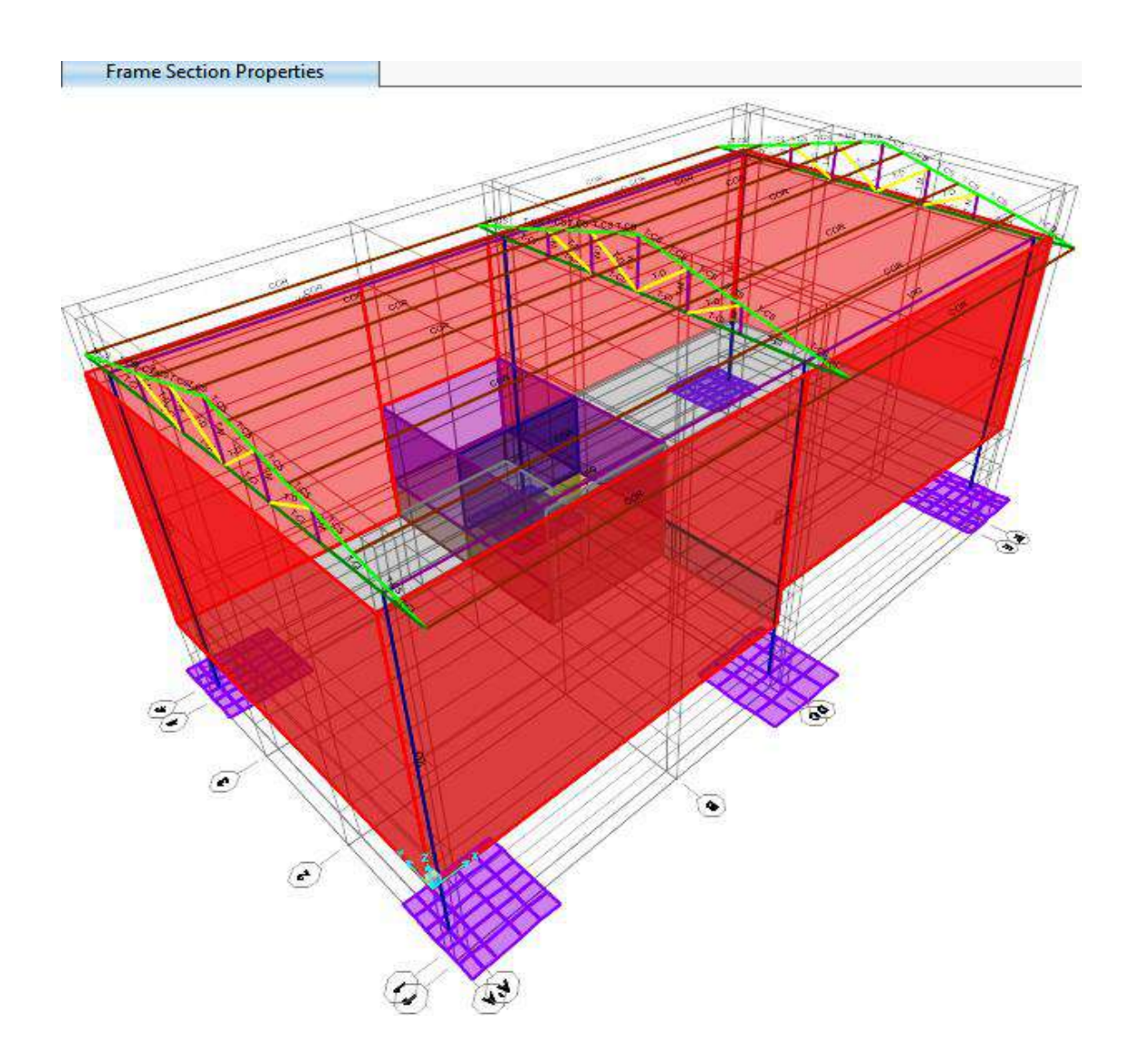

*Figura 124.* Modelado general de la caseta de cloración en SAP2000. Fuente: *Elaboración Propia.*

# • **Modelado longitud (elementos FRAME).**

Cuerdas (C), Montantes (M), Diagonales (D), Correas (CO) ,Vigas (V), Columnas

(COL).

# • **Modelado áreas (elementos SHELL).**

Losas (LOS), Zapatas (ZAP), Muros exteriores (ME), Muros interiores (MI), Muros soporte (MS).

*f.1.1 Cámara de contacto de cloro.*
# • **Modelado áreas (elementos SHELL) :**

Platea (PLATEA), Muros exteriores (ME), Muros interiores (MI).

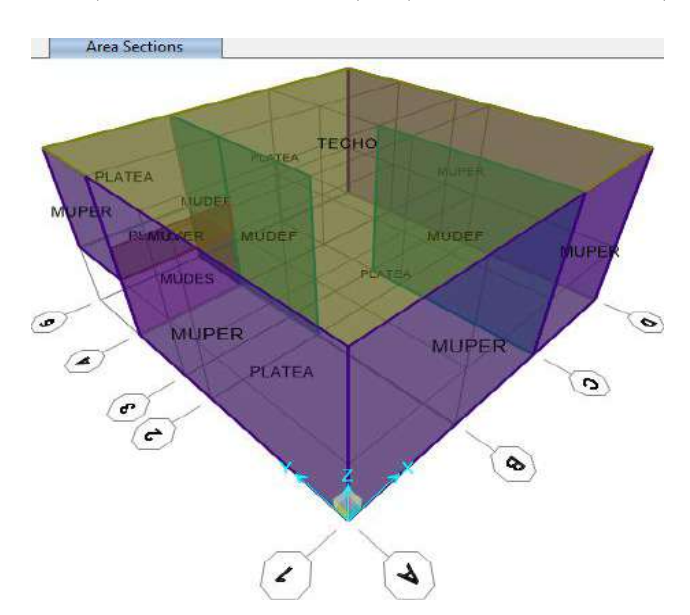

*Figura 125.* Modelo 3D de cámara de contacto de cloro en SAP2000. Fuente: *Elaboración Propia.*

*f.2 Modelado de elementos techo porticado.*

En este modelado general se identifican dos estructuras de acuerdo al análisis de cargas

(presiones, fuerzas lineales y fuerzas puntuales verticales y horizontales).

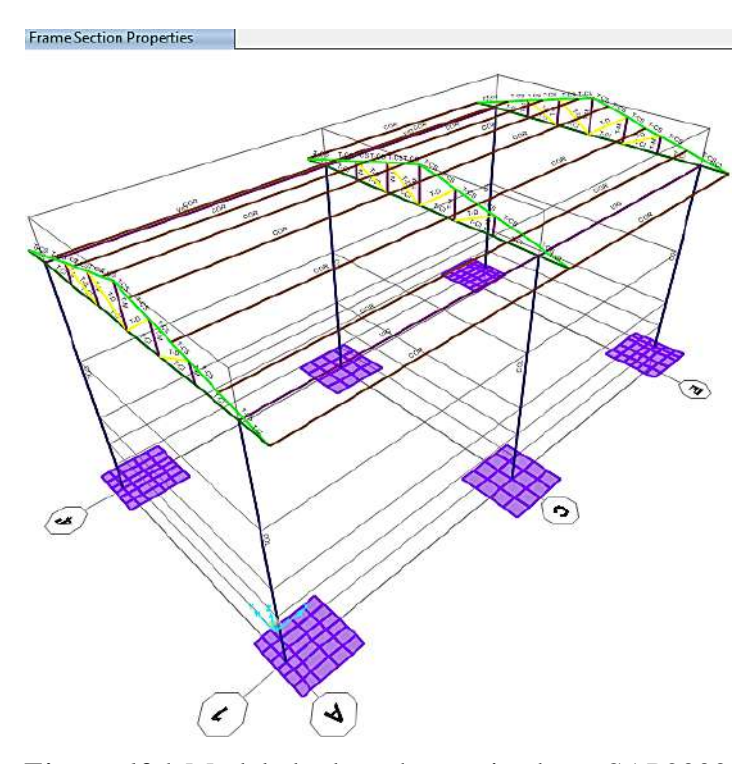

*Figura 126.* Modelado de techo porticado en SAP2000. Fuente: *Elaboración Propia.*

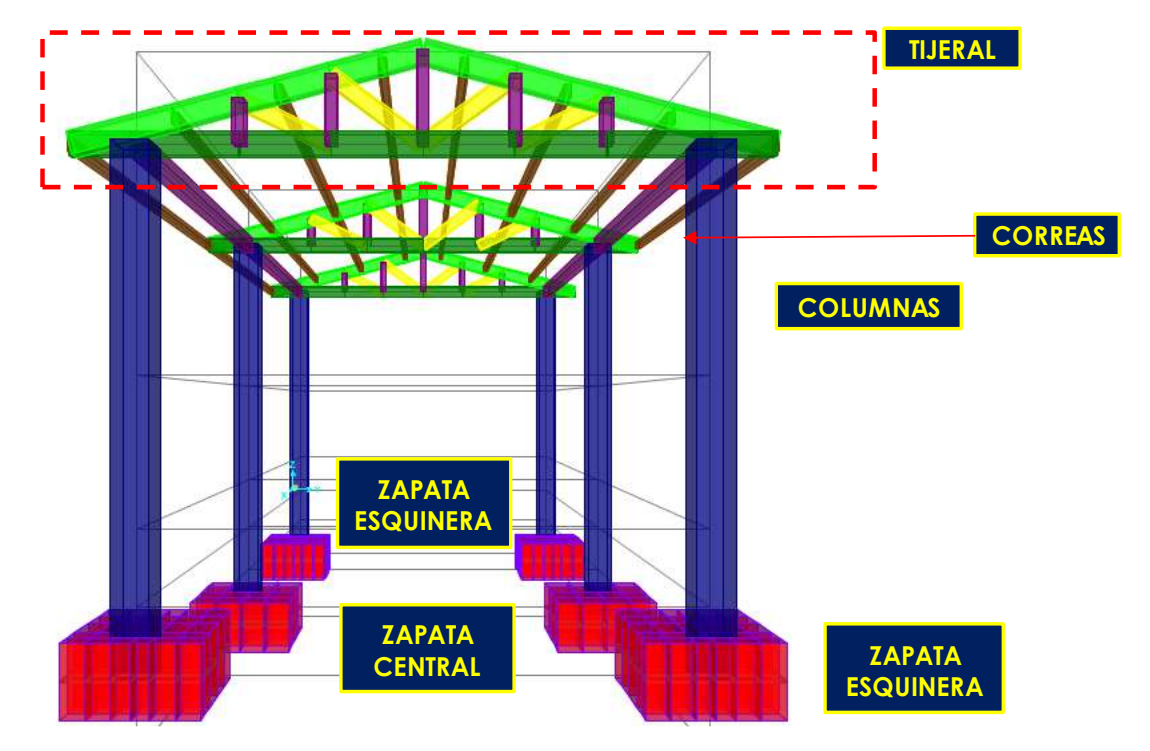

*Figura 127.* Modelo en 3D - componentes estructurales de techo porticado. Fuente: *Elaboración Propia.*

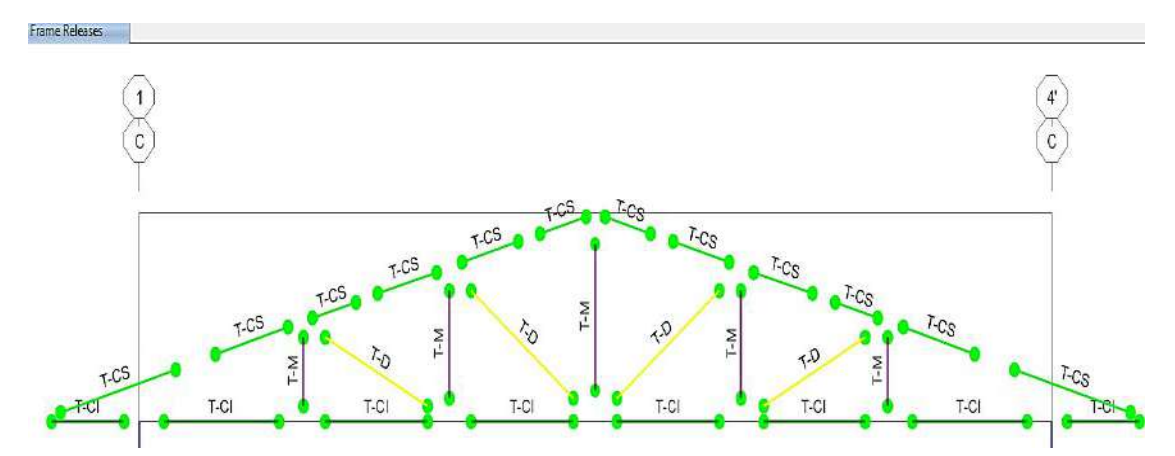

*Figura 128.* Tijeral típico - frontal - alámbrico (liberación de restricciones) Fuente: *Elaboración Propia.*

*f.3 Modelado elementos losa - tanque de dosificación.*

Se independizaron de la estructura **techo porticado**, puesto que debe de existir juntas

de construcción entre las columnas de concreto y la losa tipo platea.

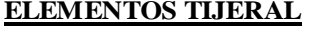

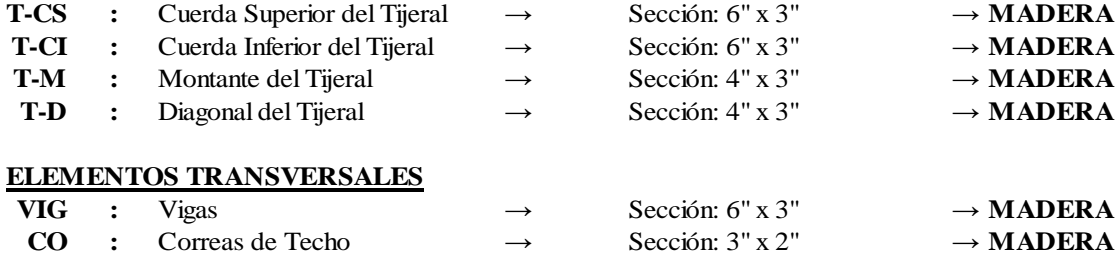

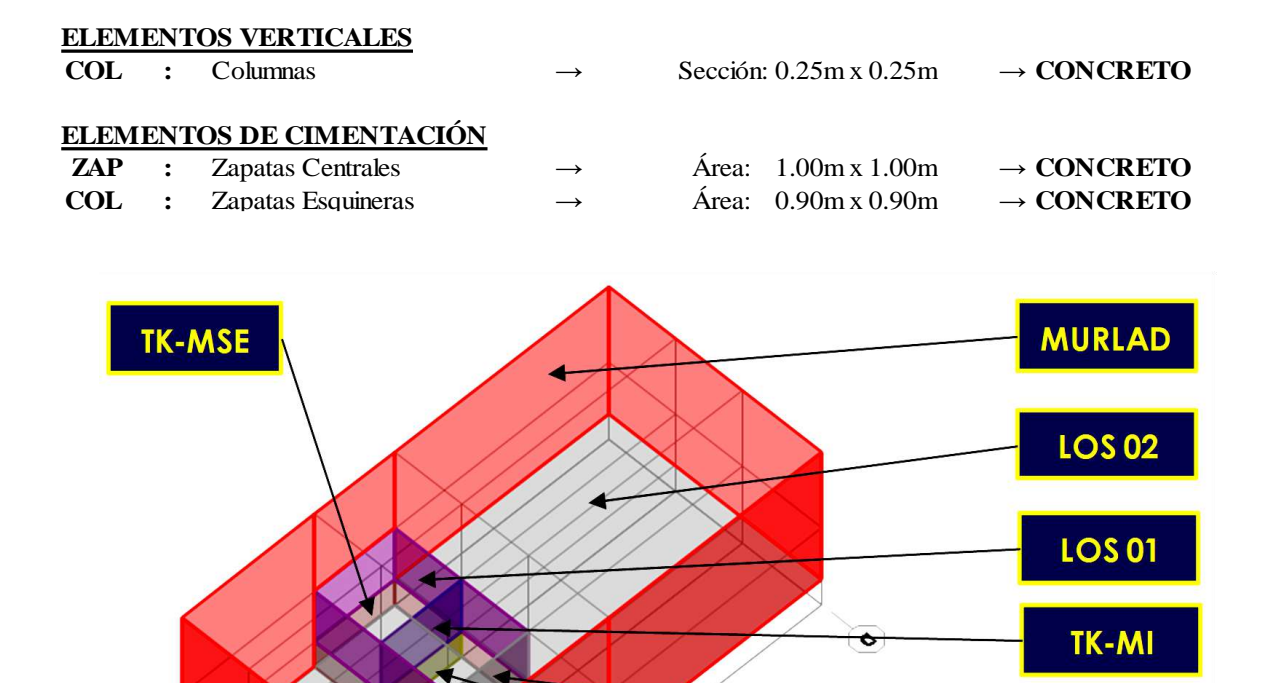

 $\overline{\bullet}$ 

 $\bullet$ 

*Figura 129.* Modelado elementos losa - tanque de dosificación. Fuente: *Elaboración Propia.*

 $\widehat{(\cdot)}$ 

 $\odot$ 

#### **ELEMENTOS MUROS**

 $\odot$ 

 $\odot$ 

 $\circled{\bullet}$ 

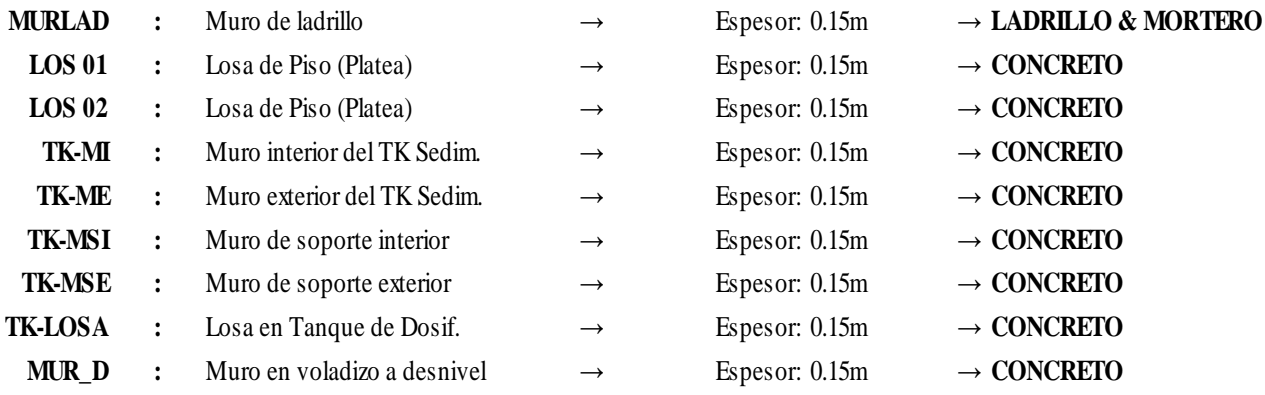

*f.4 Modelado elementos cámara de contacto de cloro*.

Estructura contigua (externa) a la caseta de cloración y conformada por elementos shell

con soporte del suelo de fundación.

TK-ME

**TK-MSI** 

**MUR\_D** 

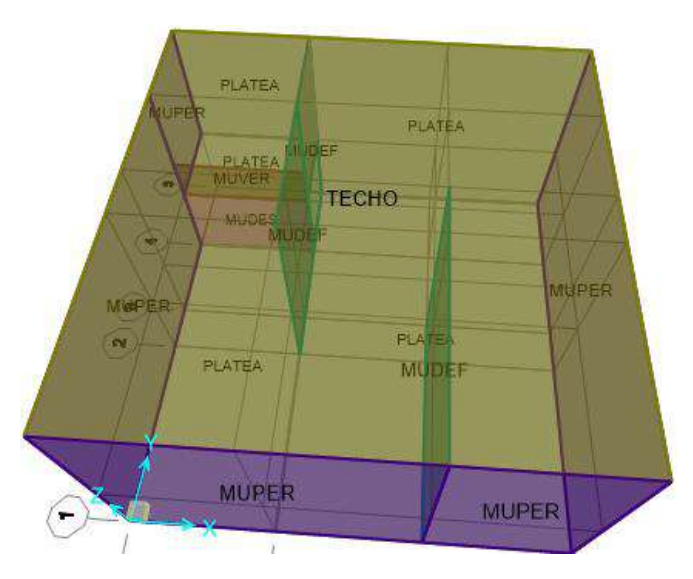

*Figura 130.* Modelado elementos cámara de contacto de cloro. Fuente: *Elaboración Propia.*

| TECHO         |              | : Techo                        | $\rightarrow$     |          | Espesor: $0.20$ m | $\rightarrow$ | <b>CONCRETO</b> |
|---------------|--------------|--------------------------------|-------------------|----------|-------------------|---------------|-----------------|
|               |              | <b>MUPER</b> : Muro perimetral | $\longrightarrow$ | Espesor: | $0.20$ m          | $\rightarrow$ | <b>CONCRETO</b> |
| <b>MUDEF</b>  | $\mathbf{r}$ | Muro deflector                 | $\rightarrow$     | Espesor: | $0.20$ m          | $\rightarrow$ | <b>CONCRETO</b> |
| <b>MUDES</b>  | $\mathbf{r}$ | Muro a desnivel                | $\rightarrow$     | Espesor: | $0.20~\text{m}$   | $\rightarrow$ | <b>CONCRETO</b> |
| <b>MUVER</b>  | $\mathbf{r}$ | Muro vertedero                 | $\rightarrow$     | Espesor: | $0.20$ m          | $\rightarrow$ | <b>CONCRETO</b> |
| <b>PLATEA</b> |              | : Cimentación de losa          | $\rightarrow$     | Espesor: | $0.20$ m          | $\rightarrow$ | <b>CONCRETO</b> |
|               |              |                                |                   |          |                   |               |                 |

*f.5 Discretización de los elementos estructurales.*

Para resultados más precisos se han discretizado (particionado) los diversos elementos estructurales, pero considerando la comunión de las uniones entre estas superficies; ello para

garantizar la continuidad de los esfuerzos que se presenten.

• Discretización losa - tanque de dosificación.

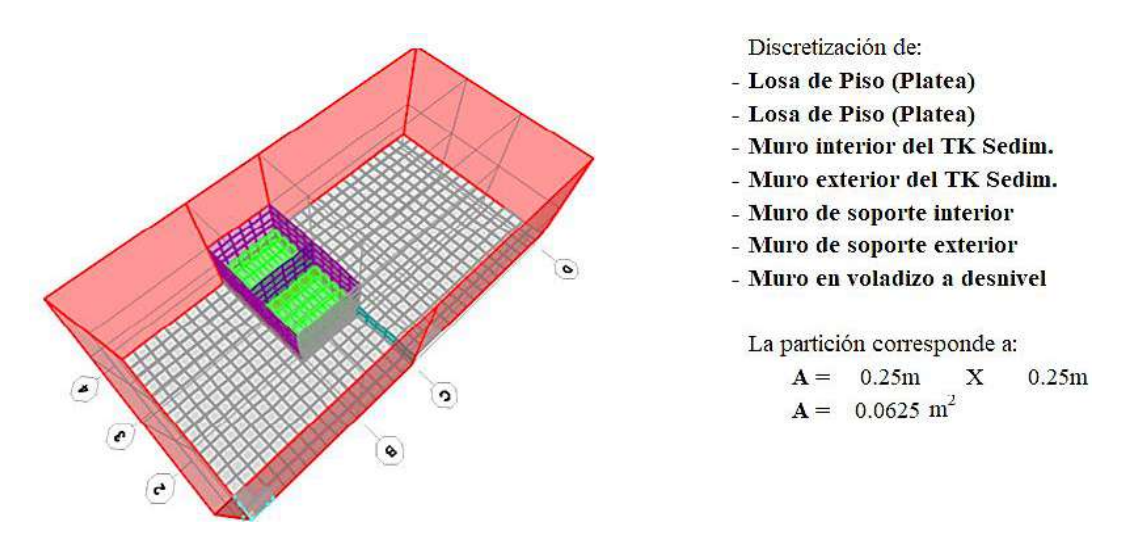

*Figura 131.* Discretización losa – tanque de dosificación. Fuente: *Elaboración Propia.*

• Discretización: cámara de contacto de cloro.

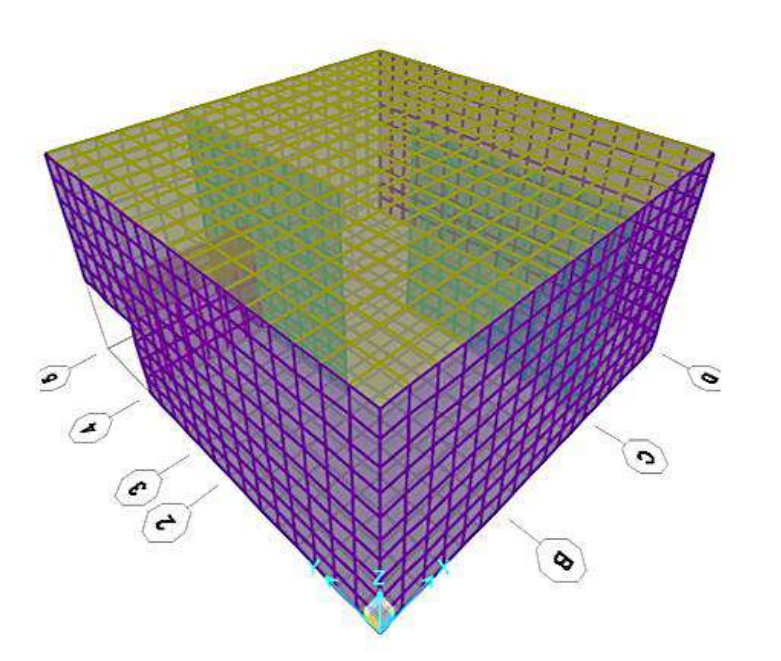

Discretización de:

- Techo
- Muro perimetral
- Muro deflector
- Muro a desnivel
- Muro vertedero
- Cimentación de losa

```
La partición corresponde a:
A = 0.25mX
                       0.25mA = 0.0625 m<sup>2</sup>
```
*Figura 132.* Discretización cámara de contacto de cloro. Fuente: *Elaboración Propia.*

- *g. Metrado de cargas de los componentes de la caseta de cloración.*
- *g.1 Metrado de cargas en techo porticado.*

Para este caso, las cargas correspondientes para el desarrollo del diseño son:

• **Cargas Muertas (D):**

Peso propio  $\rightarrow$  Lo calcula el SAP2000.

 $Conexiones \rightarrow Uniones de los elementos del tijeral.$ 

Cobertura  $\rightarrow$  Precor TR4.

• **Cargas Vivas (L):**

Sobrecarga → Carga viva de techo

• **Cargas Viento (W):**

Norma E-020 → Barlovento y sotavento

Cargas sísmica (E):

Norma E-030 → Diseño estático

*g.1 Carga muerta (D).*

*g.1.1 Carga en tijeral.*

• **Conexiones :**

**Volumen** =  $0.032 \text{ m}^3$ 

## **Factor de Mayoración =** 1.40

 ${\bf Yw} = 900 \text{ Kgf/m}^3$ 

 $Ww = 29.02$  Kgf

**W'<sup>W</sup> =** 40.63 Kgf

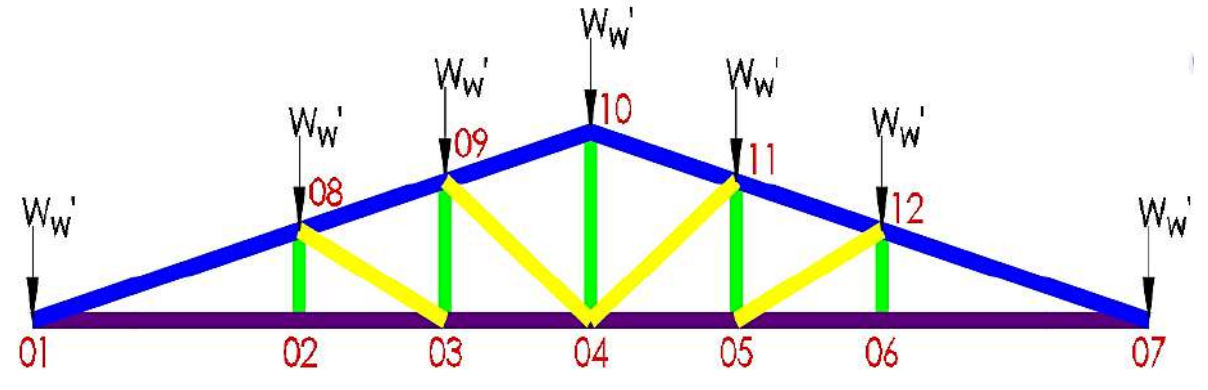

*Figura 133.* Modelado de cargas en el tijeral de madera. Fuente: *Elaboración Propia.*

## **Número de nudos =** 12

 $W'w = 3.39$  Kgf

*g.1.1 Carga en las correas.*

**Peso/m<sup>2</sup> <b>TR4** (e=0.45mm) =  $4.30$  Kgf/m<sup>2</sup>

**Ancho Tributario =** 0.70 m

## **Factor de Mayoración =** 1.40

**L =** 4.00 m

 $Ww = 3.01$  Kgf/m

 $W'$ **wD** = 4.21 Kgf/m

 $Pc(D) = 16.86$  Kgf

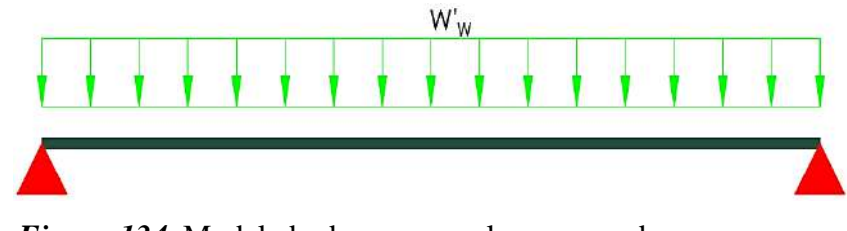

*Figura 134.* Modelado de cargas en las correas de amarre. Fuente: *Elaboración Propia.*

- *g.2 Carga viva (L).*
- *g.2.1 Carga viva en las correas*

 $S/C = 30$  Kgf/m<sup>2</sup>

# **Ancho Tributario =** 0.70 m

**L =** 4.00 m

 $Ww = 21.00$  Kgf/m

## **Factor de Mayoración =** 1.00

**W'WL =** 21.00 Kgf/m

 $Pc(L) = 84.00$  Kgf

*g.3 Carga viento (W).*

*g.3.1 Carga de viento en las correas.*

**Inclinación CS =** 15°

**CS :** Cuerda Superior

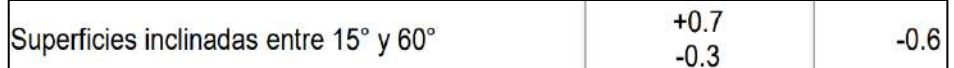

*Figura 135.* Factor de forma (C), barlovento y sotavento. Fuente: *Tabla 4 – Norma E-020.*

# • **Ecuaciones características :**

$$
V_h = V(h/10)^{0.22}
$$

 $P_h = 0.005 \, C V_h^2$ 

 **Donde :**

**V<sup>h</sup> :** Velocidad de diseño en la altura en Km/h.

**V :** Velocidad de diseño hasta 10m de altura en Km/h.

**h :** Altura sobre el terreno en m.

**C :** Factor de forma adimensional indicado en la Tabla 4 (NORMA E-020).

**Ph :** Presión o succión del viento a una altura h en Kgf/m2.

# **Tomando:**

 $V = 100$  Km/h

 $C_B = 0.80 \text{ A} C_S = -0.60$ 

 $h = 3.6 m$ 

 $V_h = 79.87$  Km/h

 $P_{hB} = 25.52 \text{ Kg/m}^2$ 

 $P_{hS}$  = - 19.14 Kg/m<sup>2</sup>

**Ancho Tributario =** 0.70 m

**W'WL =** 17.86 Kgf/m

 $W'wL = -13.40$  Kgf/m

*g.4 Carga de sismo (E).*

*g.4.1 Cargas y masa representativa.*

Para ello se necesita tener la masa total que soporta las columnas, incluyendo su peso propio.

• **Volumen de tijerales = 0.47 m3**

 $\mathbf{V} \mathbf{w} = 900 \mathrm{Kg} \mathrm{f/m^3}$ 

 $W_W = 423.41$  Kgf

**Factor de mayoración =** 1.25

 $W'w = 529.26$ 

• **Volumen de las correas = 0.27 m3**

 $\text{Vw} = 900 \text{ Kgf/m}^3$ 

 $W_W = 241.08$  Kgf

**Factor de mayoración =** 1.25

 $W'w = 301.35$  Kgf

• **Peso del Precor TR4 :**

**Cantidad de correas =** 16

 $Pc(D) = 16.86$  Kgf

**W'<sup>W</sup> =** 269.70 Kgf

• **Volumen de las columnas = 1.44 m3**

 $$ 

**WW/2 =** 1,725 Kgf

**Factor de mayoración =** 1.05

**W'<sup>W</sup> =** 1,811 Kgf

**W'<sup>W</sup> =** 2,911.56 Kgf

 $M = 296.80$  Kgf.S<sup>2</sup>/m

• **Carga viva total.**

**Cantidad de correas =** 16

 $Pc(L) = 84.00$  Kgf

**W'W =** 1,344 Kgf

*g.4.2 Periodo fundamental en el pórtico.*

Se ha determinado aplicando una carga lateral al pórtico con la finalidad de hallar su

rigidez lateral, y el periodo fundamental de la estructura

## • **Aplicando una fuerza lateral:**

**F =** 1000 Kg-f (Se obtiene un desplazamiento lateral)

**Dx=** 0.0041 m

• **La rigidez lateral será:**

 $K = 243,902.44$  Kg-f/m

El periodo de la estructura en esta dirección será = **T =** 0.22 s.

*g.4.3 Cortante basal y carga puntual en el extremo de la columna de concreto*

• **Sabemos:** ZUCS

$$
V = \left(\frac{\overline{P} - \overline{C}}{R}\right)P
$$

- $Z = 0.25$  (Zona 2).
- **U =** 1.3 (Categoría B Edificación importante).
- **S =** 1.4 (Suelo tipo S2).

 $R = 6$ 

• **Además:**

$$
C = 2.5 \left( \frac{Tp}{T} \right) \le 2.5
$$

**Tp =** 1.00 (Suelo tipo S3).

$$
\mathbf{T} = 0.62
$$

 $C = 2.50$ 

$$
V = 0.25 P
$$

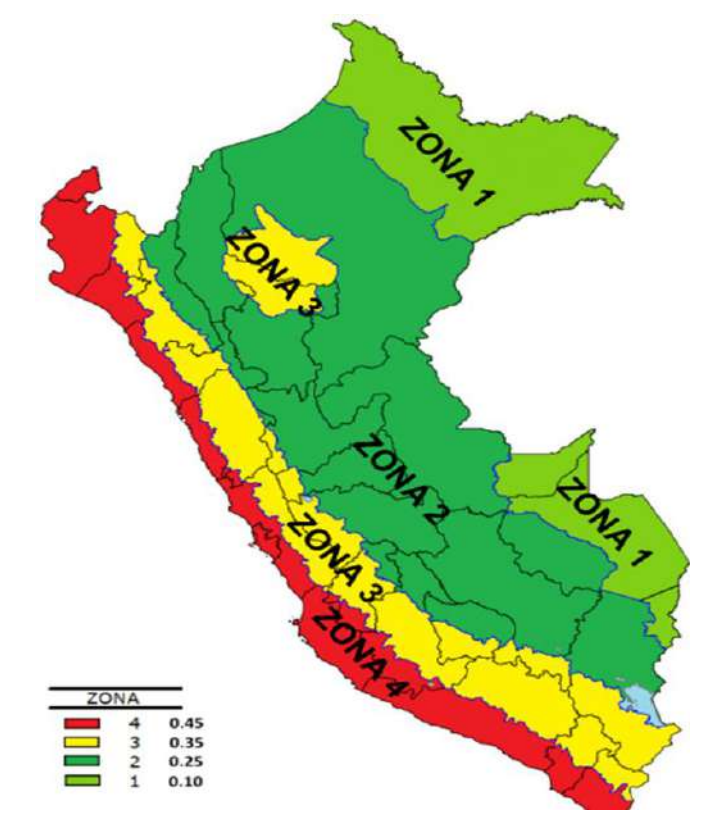

*Figura 136.* Factores de zona "Z", Norma E-030, diseño sismorresistente Fuente: *Tabla 4 – Norma E-020.*

Considerando la Norma E-030 para edificaciones importantes, se tiene que el "P" debe de ser factorizado como el 100% de la CM y el 100% de la CV. Así:

 $P = (100\%)$ CM+ $(50\%)$ CV

**CM =** 3,583.56 Kgf.

**CV =** 16.86 Kgf.

**Luego:**

**P =** 3,591.99 Kgf.

Luego la fuerza de sismo en la dirección X-X para el pórtico considerado, será:

 $V = 896.62$  Kg-f.

 $\mathbf{n}^{\circ}$  **nudos** = 6

**p =** 149.44 Kgf.

*h. Metrado de cargas en losa - tanque de dosificación.*

Para la aplicación del programa SAP2000, se tiene la siguiente ecuación que define las

presiones características del empuje hidrostático y de suelo en las caras left, right, front, back.

*h.1 Empuje hidrostático en tanque de dosificación.*

### **Tabla 90.**

*Datos geométricos de empuje hidrostático - tanque de dosificación .*

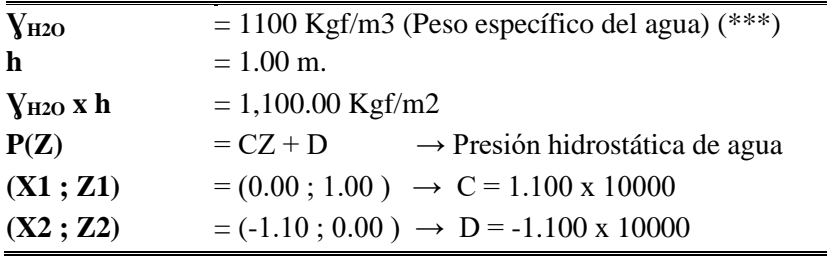

Fuente: Elaboración propia.

(\*\*\*) Se amplifica en 10% para el peso del agua

# • **Definición de Patrones de Junta (Joint Patterns).**

 $P = AX + BY + CZ + D$ 

 $P(Z) = 1,100 \text{ x } Z + (-1,100) \text{ Kgf/m2}.$ 

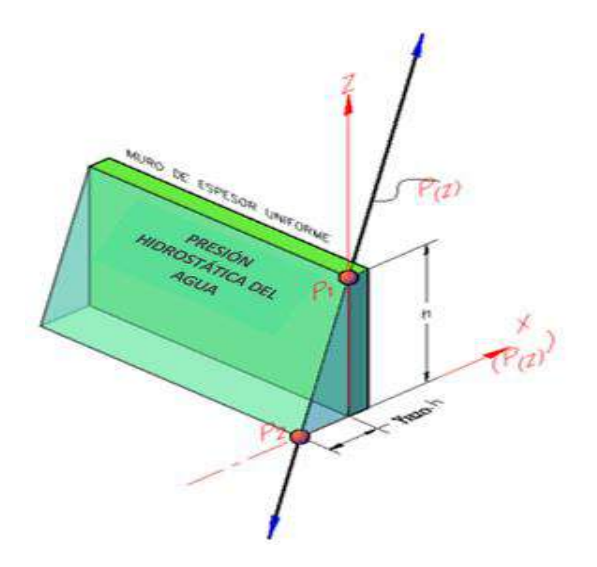

*Figura 137.* Presión hidrostática - pared interna de tanque de dosificación. Fuente: *Elaboración Propia.*

*h.2 Empuje del suelo en muro de desnivel.*

# **Tabla 91.**

*Datos geométricos de empuje del suelo en muro a desnivel – tanque de dosificación.*

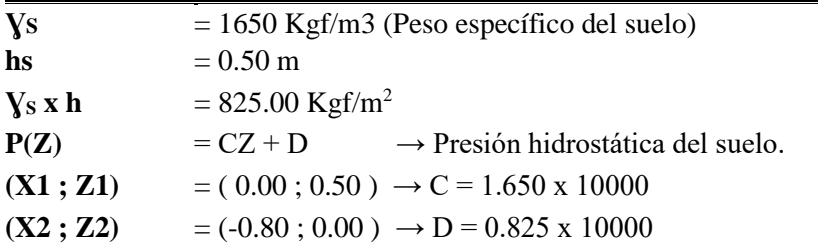

Fuente: Elaboración propia.

# • **Definición de Patrones de Junta (Joint Patterns)**

 $P = AX + BY + CZ + D$ ;  $P(Z) = 1,650$  x  $Z + (-825)$  Kgf/m2

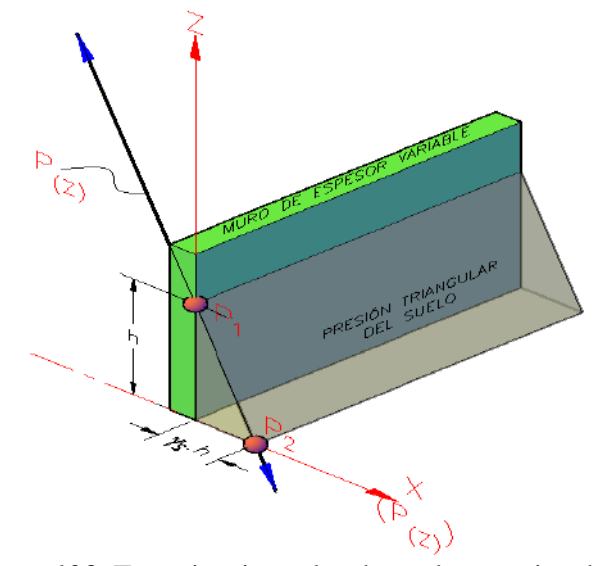

*Figura 138.* Empuje triangular de suelo-exterior de tanque de dosificación. Fuente: *Elaboración Propia*

Para la aplicación del programa SAP2000, se tiene la siguiente presión uniforme conforme a la presión hidrostática de la columna

 $h' = 1.00$  m

**PWT** = 1,500.00 Kgf/m<sup>2</sup> (presión hasta la parte más profunda sobre la losa)

*h.4 Peso en losa de la carga del muro de ladrillo y del tanque de dosificación.*

Estas cargas lo realiza el SAP2000, debido a que fueron modelados convenientemente.

*h.5 Carga viva en losa de piso – tanque de dosificación.*

Para la aplicación del programa SAP2000, se tiene la siguiente presión uniforme conforme a la normativa E-020 para la carga viva:

**S/C =** 250 Kgf/m<sup>2</sup>(para mantenimiento de la caseta de cloración).

*i. Metrado de cargas en cámara de contacto de cloro.*

Para la aplicación del programa SAP2000, se tiene la siguiente ecuación que define las

presiones características del empuje hidrostático y de suelo en las caras left, right, front, back.

*i.1 Empuje hidrostático en cámara de contacto.*

#### **Tabla 92.**

*Datos geométricos de empuje hidrostático - cámara de contacto de cloro.*

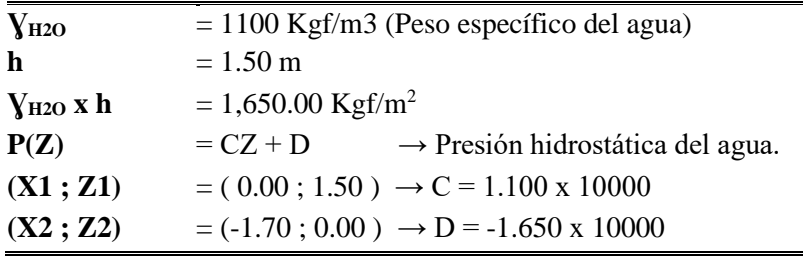

Fuente: Elaboración propia.

### • **Definición de Patrones de Junta (Joint Patterns)**

 $P = AX + BY + CZ + D;$ 

 $P(Z) = 1,100 \text{ x } Z + (-1,650) \text{ Kgf/m2}.$ 

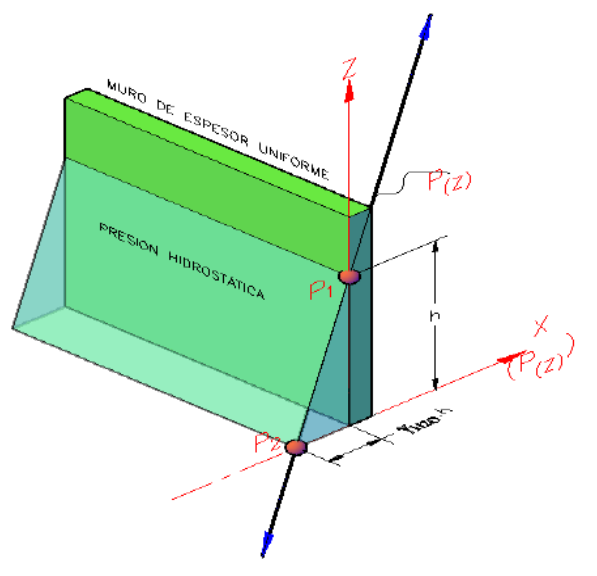

*Figura 139.* Presión hidrostática - interior de cámara de contacto de cloro. Fuente: *Elaboración Propia.*

*i.2 Empuje del suelo en cámara de contacto de cloro.*

#### **Tabla 93.**

*Datos geométricos de empuje del suelo - cámara de contacto de cloro.*

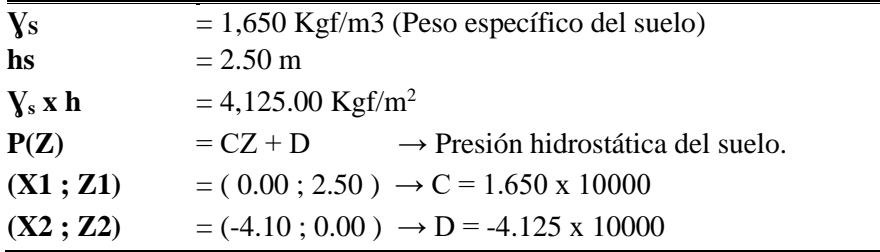

Fuente: Elaboración propia.

# • **Definición de patrones de junta (Joint Patterns).**

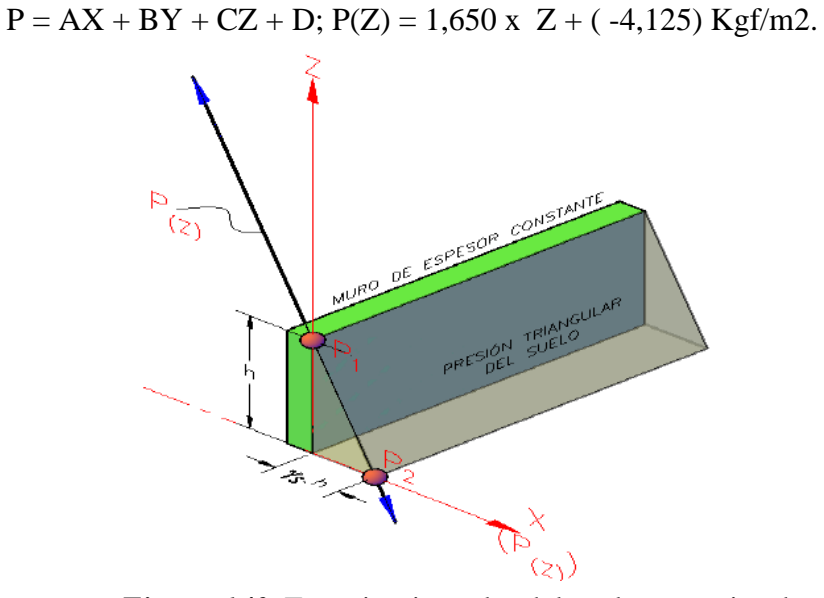

*Figura 140.* Empuje triangular del suelo - exterior de cámara de contacto. Fuente: *Elaboración Propia.*

### *i.3 Empuje hidrostático en fondo de cámara de contacto de cloro.*

Para la aplicación del programa SAP2000, se tiene la siguiente presión uniforme conforme a la presión hidrostática de la columna.

 $h' = 2.50$  m

**PWT** = 1,650.00 Kgf/m<sup>2</sup> (presión hasta la parte más profunda sobre la losa).

*i.4 Carga viva en platea de la cámara de contacto y techo.*

Para la aplicación del programa SAP2000, se tuvo la siguiente presión uniforme conforme a la normativa E-020 para la carga viva:

**S/C =** 250 Kgf/m<sup>2</sup>(para mantenimiento de la cámara de contacto de cloro).

*j. Consideraciones de la interacción suelo-estructura para la caseta de cloración.*

*j.1 Determinación de los coeficientes de balasto.*

De acuerdo al modelo para el análisis, en la normativa E-030 - 2016, en el artículo 4.7.2, se puede considerar la flexibilidad de la estructura de cimentación si fuera pertinente. Como sabemos del Estudio de Mecánica de Suelos alcanzado, se identifica una capacidad admisible por asentamiento elástico que tienen valore muy bajos, "entonces se hace necesario esta consideración de la interacción suelo-estructura (ISE), que es un trabajo en conjunto:

Suelo - cimentación - estructura, un trabajo más real que cumple los fines de la ingeniería sismorresistente, en yuxtaposición al análisis tradicional (estructura muy enterrada y el suelo es muy rígido" - Dr. Genner Villarreal Castro).

El coeficiente de balasto de acuerdo al modelo BARKAN - O.A. SAVINOV, tiene la siguiente función:

 $C = f(C_0, D_0, dim(a, b, c), \rho)$ 

Donde:

**C<sup>0</sup> :** Coeficiente, a través de experimentos, módulo de balasto inicial

**D<sup>0</sup> : D<sup>0</sup> = f (E0, μ)** Coeficiente determinado con el módulo elástico inicial

**dim (a,b,c) :** Medidas ortogonales de la platea

**ρ :** Parámetro de masa sobre área de fundación.

Aplicando la teoría reglamentada y muy utilizada de los profesores: **BARKAN –**

**SAVINOV, s**e tienen las siguiente ecuaciones experimentales

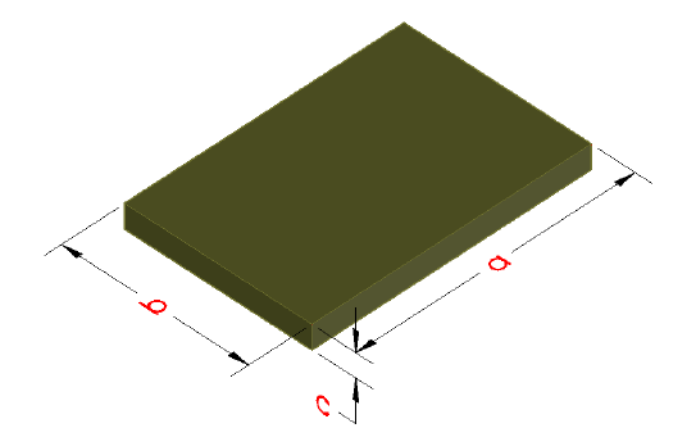

*Figura 141.* Conceptualización de losa de cimentación de caseta de cloración. Fuente: *Elaboración Propia.*

 $a = 8.00$  m.

 **m.** 

**c =** 0.50 m.

$$
C_x = D_0 \left[ 1 + \frac{2(a+b)}{\Delta A} \right] \cdot \sqrt{\frac{\rho}{\rho_0}}
$$
\n
$$
M_t = M_x = M_y = M_z = \frac{P_{platea}}{g} = \frac{\gamma a.b.c}{g}
$$
\n
$$
C_z = C_0 \left[ 1 + \frac{2(a+b)}{\Delta A} \right] \cdot \sqrt{\frac{\rho}{\rho_0}}
$$
\n
$$
D_0 = \frac{1-\mu}{1-0.5\mu}.C_0
$$
\n
$$
\Delta = 1m^{-1}
$$
\n
$$
\rho_0 = 0.2 \text{kg/cm}^2
$$

*Figura 142.* Fórmulas de Barkan y Savinov (3). Fuente: *Barkan y Savinov, adaptado por los tesistas.*

*j.2 Pesos para la cimentación del techo pórtico.*

• **Peso del techo pórtico.**

$$
P = 4,722.81
$$
 Kgf.

## **Tabla 94.**

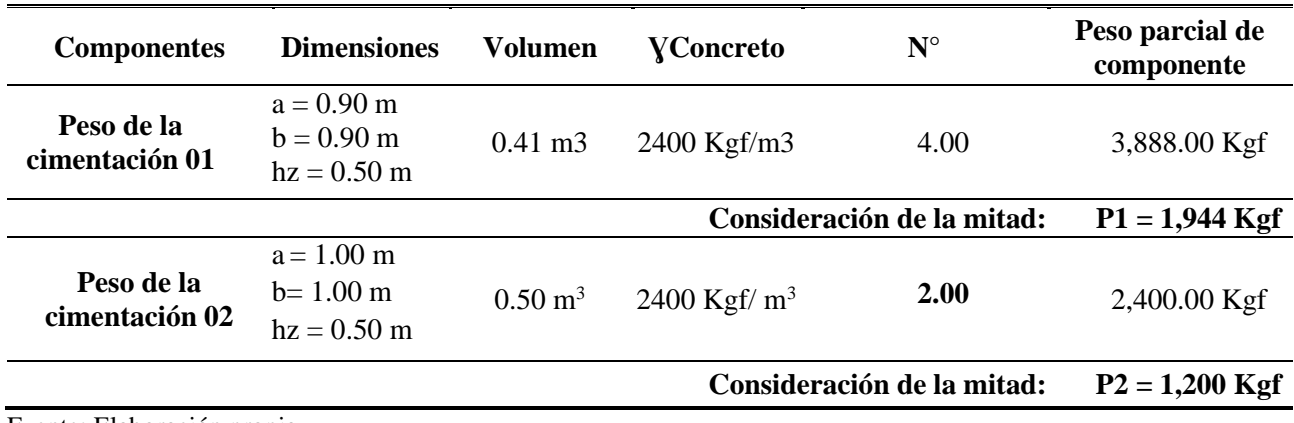

*Pesos de las cimentaciones del techo pórtico.*

Fuente: Elaboración propia.

# **Tabla 95.**

*Resumen de pesos para la cimentación del techo pórtico.*

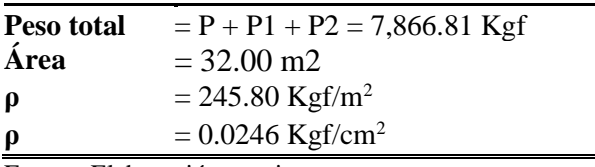

Fuente: Elaboración propia.

*j.2.1 Cálculo del módulo de balasto inicial para desplazamientos verticales y laterales.*

Se tienen las siguientes expresiones experimentales (Dr. Genner Villarreal Castro):

$$
C_0 = 1.7. \frac{E_0}{1 - \mu^2} . 10^{-3};
$$
 (Tonf/m3)  

$$
D_0 = 1.7. \frac{E_0}{(1 + \mu)(1 - 0.5\mu)} . 10^{-3}
$$
 (Tonf/m3)

*Figura 143.* Fórmulas de Dr. Genner Villarreal Castro (3). Fuente: *Genner Villareal, adaptado por los tesistas.*

## • **Para una presión estática del suelo de:**

 $σ<sub>0</sub> = 0.53 Kgf/cm2.$ 

 $E_0 = 3.8E + 04$  Tonf/m3.

 $\mu = 0.25$ 

• **Conforme al EMS.**

 $C_0 = 68.9067$  Tonf/m3.

 $D_0 = 59.0629$  Tonf/m3.

 $ρ<sub>0</sub> = 0.20$  Kgf/cm2.  $\Delta$  = 1.00 m-1  $Cx = Cy = 517.68$  Tonf/m3. **Cx =** 517,683.0353 Kgf/m3. **Cy =** 517,683.0353 Kgf/m3. **Cz =** 603,963.5412 Kgf/m3.

*j.3 Pesos para la losa (PLATEA) del techo pórtico.*

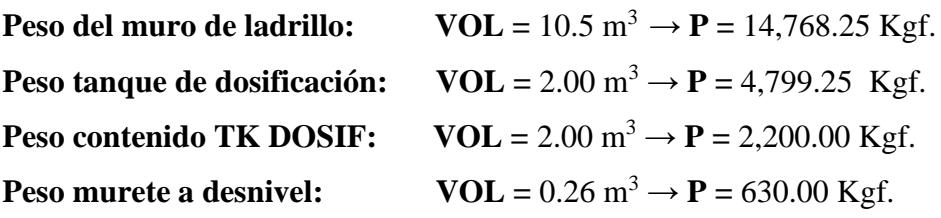

### **Tabla 96.**

*Peso de la platea del techo pórtico.*

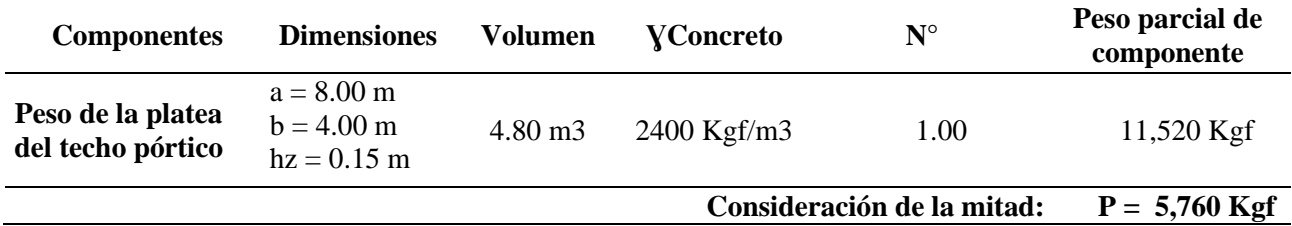

Fuente: Elaboración propia.

## **Tabla 97.**

*Resumen de pesos de la losa (Platea) del techo pórtico.*

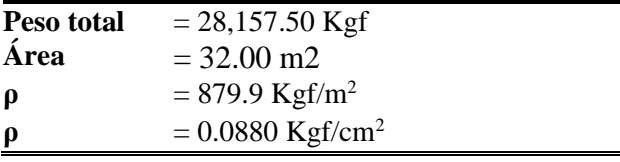

Fuente: Elaboración propia.

*j.3.1 Cálculo del módulo de balasto inicial para desplazamientos verticales y laterales.*

Se tienen las siguientes expresiones experimentales (Dr. Genner Villarreal Castro):

$$
C_0 = 1.7. \frac{E_0}{1 - \mu^2} .10^{-3};
$$
 (Tonf/m3)  

$$
D_0 = 1.7. \frac{E_0}{(1 + \mu)(1 - 0.5\mu)} .10^{-3}
$$
 (Tonf/m3)

*Figura 144.* Fórmulas de Dr. Genner Villarreal Castro (4). Fuente: *Genner Villareal, adaptado por los tesistas.*

• **Para una presión estática del suelo de:**

 $σ<sub>0</sub> = 0.53$  Kgf/cm2.  $E_0 = 3.8E + 04$  Tonf/m3.  $\mu = 0.25$ 

# • **Conforme al EMS**

 $C_0 = 68.9067$  Tonf/m3. **D<sup>0</sup> =** 59.0629 Tonf/m3.  $\rho_0 = 0.20 \text{ Kgf/cm2.}$  $\Delta$  = 1.00 m-1  $Cx = Cy = 39.18$  Tonf/m3. **Cx =** 39,176.1281 Kgf/m3. **Cy =** 39,176.1281 Kgf/m3. **Cz =** 45,705.4828 Kgf/m3.

*j.4 Para la platea de la cámara de contacto de cloro.*

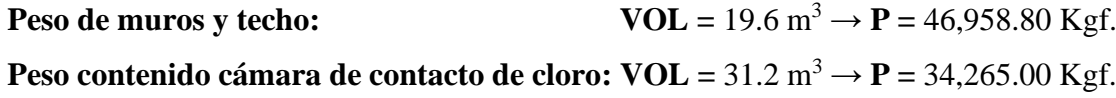

#### **Tabla 98.**

*Peso de la platea de cámara de contacto.*

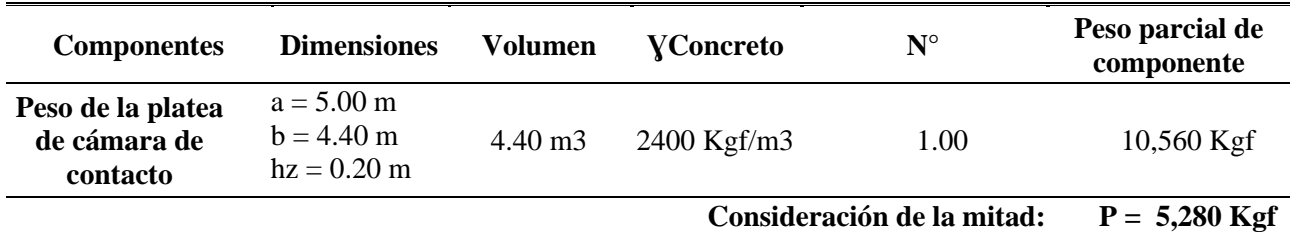

Fuente: Elaboración propia.

# **Tabla 99.**

*Resumen de pesos de la losa (Platea) de la cámara de contacto.*

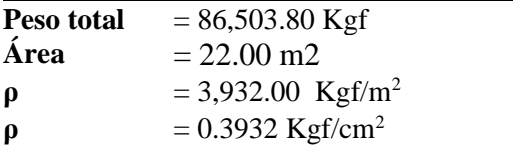

Fuente: Elaboración propia.

*j.4.1 Cálculo del módulo de balasto inicial para desplazamientos verticales y laterales.*

Se tienen las siguientes expresiones experimentales (Dr. Genner Villarreal Castro):

$$
C_0 = 1.7. \frac{E_0}{1 - \mu^2} . 10^{-3};
$$
 (Tonf/m3)  

$$
D_0 = 1.7. \frac{E_0}{(1 + \mu)(1 - 0.5\mu)} . 10^{-3}
$$
 (Tonf/m3)

*Figura 145.* Fórmulas de Dr. Genner Villarreal Castro (5). Fuente: *Genner Villareal, adaptado por los tesistas.*

### • **Para una presión estática del suelo de:**

 $σ<sub>0</sub> = 0.53 Kgf/cm2.$  $E_0 = 3.8E + 04$  Tonf/m3. **μ = --**

## • **Conforme al EMS.**

 $C_0 = 68.9067$  Tonf/m3.

 $D_0 = 64.6000$  Tonf/m3.

 $\rho_0 = 0.20 \text{ Kgf/cm2.}$ 

 $\Delta$  = 1.00 m-1

 $Cx = Cy = 90.58$  Tonf/m3.

**Cx =** 90,578.2166 Kgf/m3.

**Cy =** 90,578.2166 Kgf/m3.

**Cz =** 90,578.2166 Kgf/m3.

*k. Diseño de las estructuras de la caseta de cloración.*

*k.1 Combinaciones de carga.*

*k.1.1 Combinaciones de carga - techo pórtico.*

Se tienen las siguientes cargas aplicadas al modelo:

### **Tabla 100.**

*Cargas aplicadas al modelo de techo pórtico.*

| Tipo de Carga |                                                      |  |  |  |  |  |
|---------------|------------------------------------------------------|--|--|--|--|--|
| Abreviatura   | Descripción                                          |  |  |  |  |  |
| D             | Carga muerta (Incluye peso propio de la estructura). |  |  |  |  |  |
| L             | Carga viva (Sobrecarga de techo).                    |  |  |  |  |  |
| W             | Cargas de viento.                                    |  |  |  |  |  |
| EX            | Cargas de sismo en la dirección X-X.                 |  |  |  |  |  |
| EY            | Cargas de sismo en la dirección Y-Y.                 |  |  |  |  |  |

Fuente: Elaboración propia.

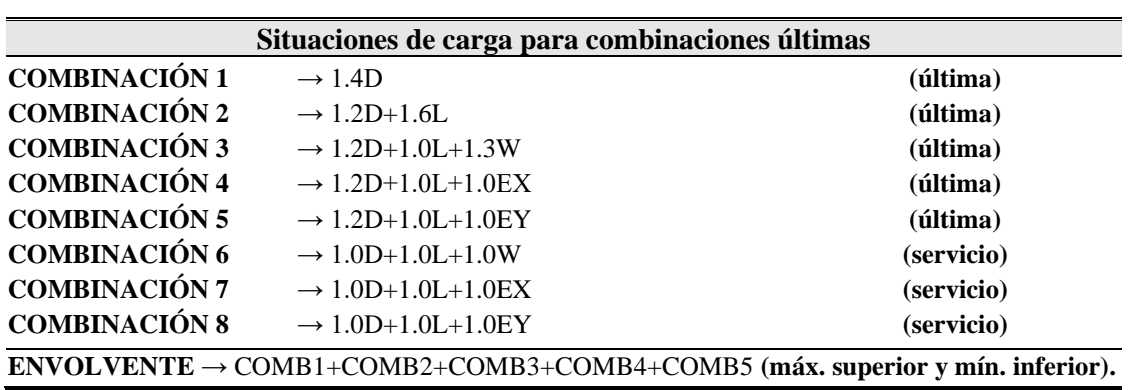

**Tabla 101.** *Combinaciones últimas y de servicio aplicadas al modelo de techo pórtico.*

Fuente: Elaboración propia.

*k.1.2 Combinaciones de carga - losa de caseta de cloración & tanque de dosificación.*

#### **Tabla 102.**

*Cargas aplicadas a la losa de caseta de cloración & tanque de dosificación.*

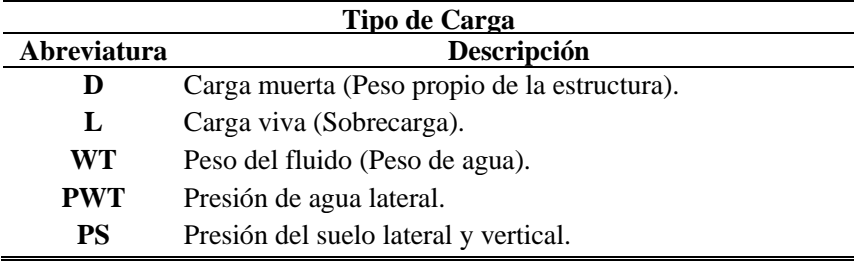

Fuente: Elaboración propia.

## **Tabla 103.**

*Combinaciones aplicadas al modelo de losa de caseta de cloración & tanque de dosificación.*

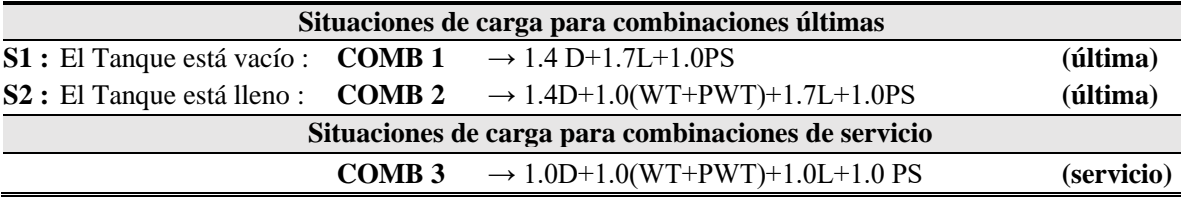

Fuente: Elaboración propia.

*k.1.3 Combinaciones de carga - cámara de contacto de cloro.*

# **Tabla 104.**

*Cargas aplicadas al modelo de cámara de contacto de cloro.*

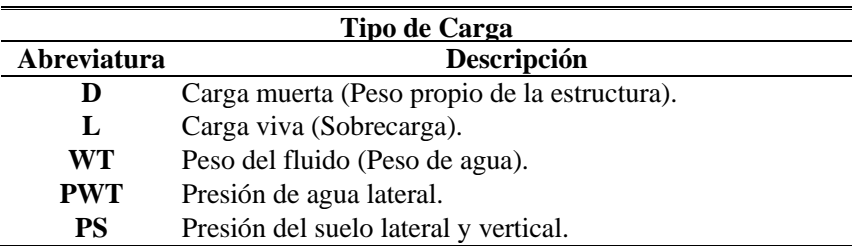

Fuente: Elaboración propia.

## **Tabla 105.**

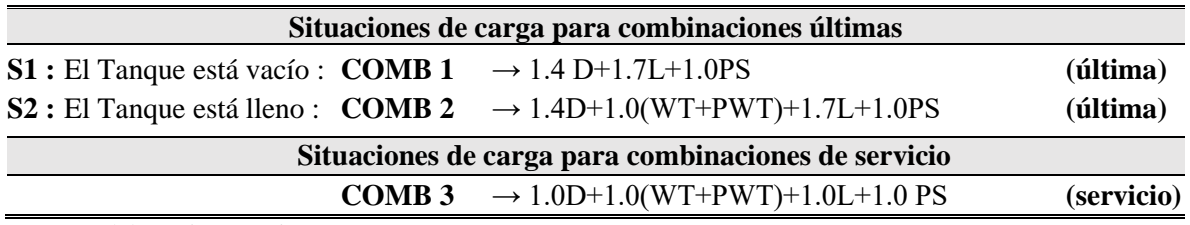

*Combinaciones al modelo de cámara de contacto de cloro.*

Fuente: Elaboración propia.

*l. Diseño de los elementos longitudinales del techo pórtico.*

Cuando hablamos de elementos longitudinales, para este apartado nos estamos refiriendo al diseño de los siguientes:

*l.1 Diseño con el método de esfuerzos admisibles (asd).*

*l.1.1 Tijeral de madera.*

Fuerzas axiales : rojo (compresión) - azul (tensión).

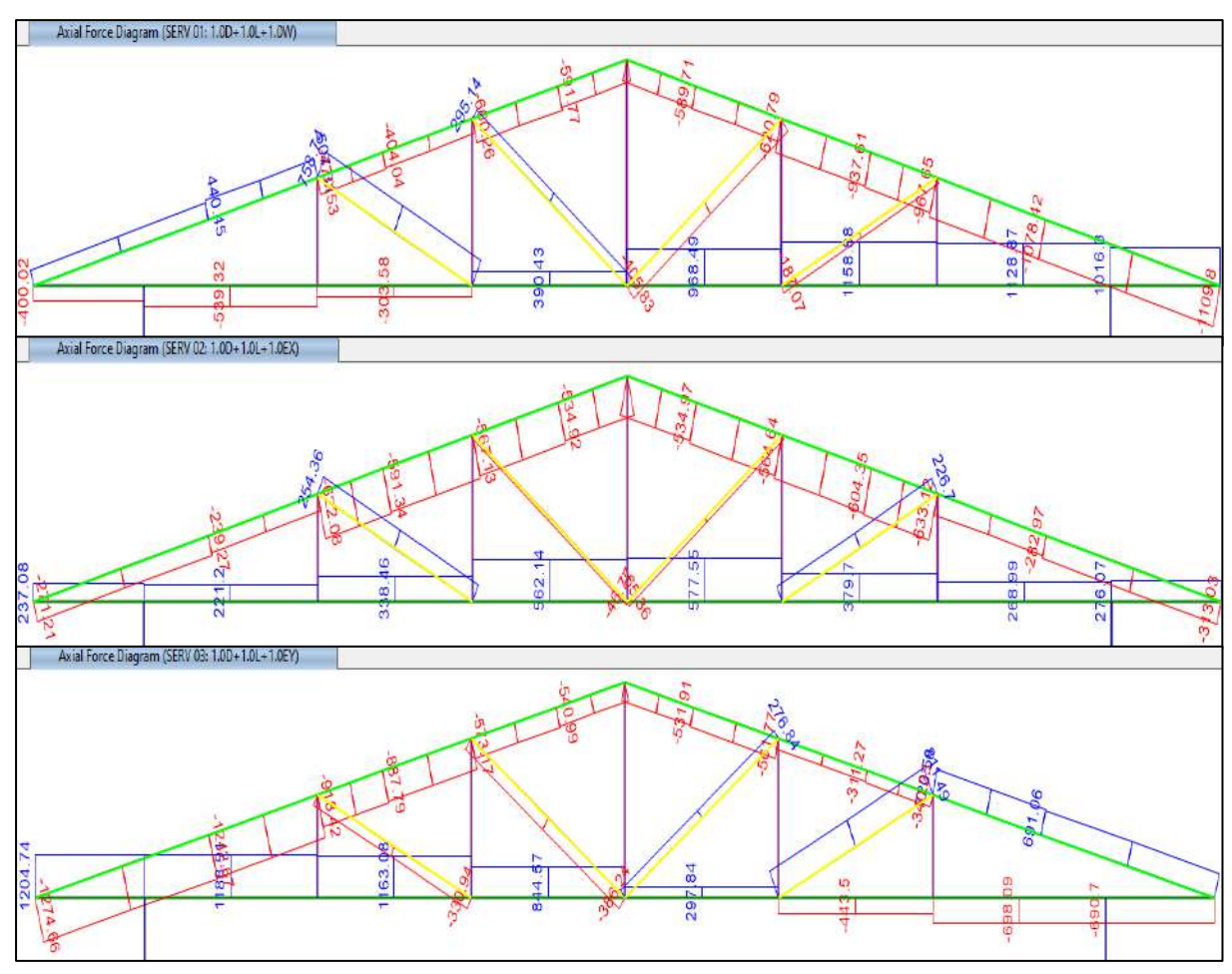

*Figura 146.* Fuerzas axiales en tijeral de madera – caseta de cloración. Fuente: *Fuente: Elaboración Propia.*

De acuerdo a los gráficos correspondientes, se tiene las máximas fuerzas axiales según

la combinación establecida para cargas de servicio:

### **Tabla 106.**

*Combinaciones para cargas de servicio en tijeral de madera.*

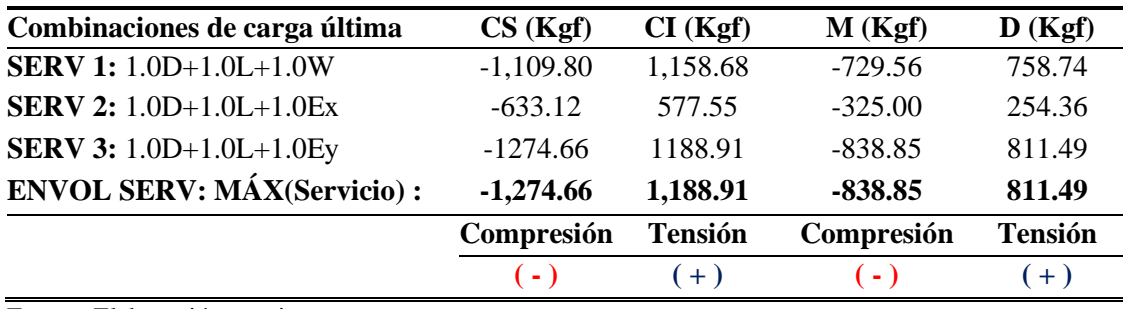

Fuente: Elaboración propia.

• **Donde:**

**CS:** Cuerda Superior

**CI:** Cuerda Inferior

**M:** Montante

**D:** Diagonal

# • **Diseño de cuerda superior (CS).**

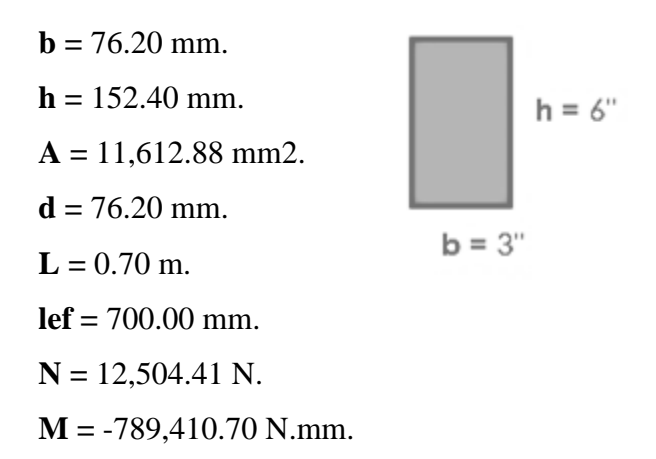

La cuerda superior de acuerdo al análisis es un diseño a compresión paralela a la fibra.

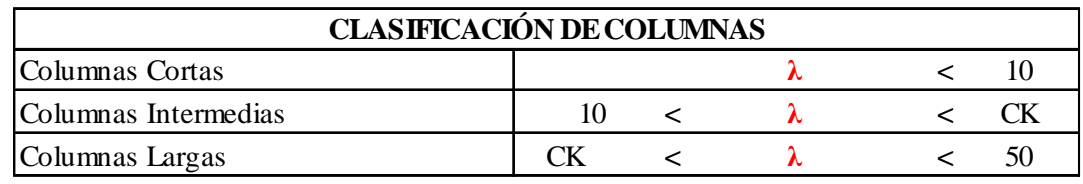

*Figura 147.* Rango de clasificación de columnas de acuerdo a su longitud. Fuente: *Art. 7.3 - Norma E.010 – Madera.*

$$
\lambda = \frac{\iota_{ef}}{d}
$$

$$
\rightarrow \lambda = 9.19
$$

 $\mathbf{r}$ 

Donde:

**λ :** Relación de esbeltez

**lef :** Longitud efectiva

**d :** Dimensión de la sección transversal en la dirección considerada (la dimensión menor en la sección - más desfavorable).

Entonces la columna es: **CORTA.**

El esfuerzo admisible de compresión paralela a las fibras es:  $N_{adm} = f_c * A$ 

Donde:

**A :** Área de la sección transversal.

**fc :** Esfuerzo máximo admisible de compresión paralela a las fibras.

**Nadm :** Carga Axial máxima admisible.

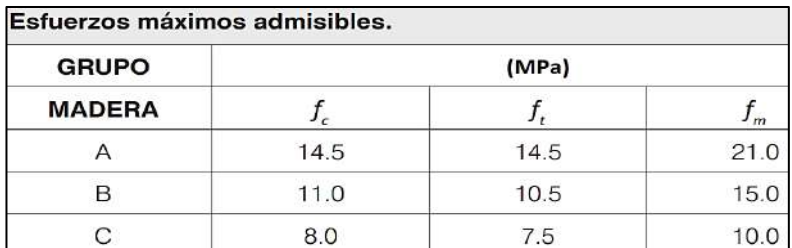

*Figura 148.* Esfuerzos máximos admisibles por tipo de madera. Fuente: *Tabla 4.5.1 - Norma E.010 – Madera.*

## **Tipo de madera: C**

**f<sup>c</sup> =** 8.00 MPa.

 $N_{\text{adm}} = 92,903.04 \text{ N} = N_{\text{adm}} = 9,470.24 \text{ Kgf}.$ 

**f<sup>m</sup> =** 10.00 MPa.

Para el diseño a **flexo compresión**, se debe de cumplir que:  $\frac{N}{N_{adm}} + \frac{k_m|M|}{Zf_m} < 1$ 

Donde:

**N :** Carga axial aplicada.

Km : Factor de magnificación de momentos debido a la presencia de carga axial.

**ǀMǀ :** Momento flector máximo en el elemento (valor absoluto).

**fm :** Esfuerzo admisible a flexión.

**Z :** Módulo de la sección transversal con respecto al eje alrededor del cual se produce

la flexión.

Donde:

$$
k_m = \frac{1}{1 - \frac{1.5N}{N_{cr}}} \qquad N_{cr} = \frac{EI\pi^2}{l_{ef}^2} \qquad Z = \frac{bh^2}{6} \qquad I = \frac{bh^3}{12}
$$

 $I = 22,476,497$  mm<sup>4</sup>

 $Z = 294,967.15$  mm<sup>3</sup>

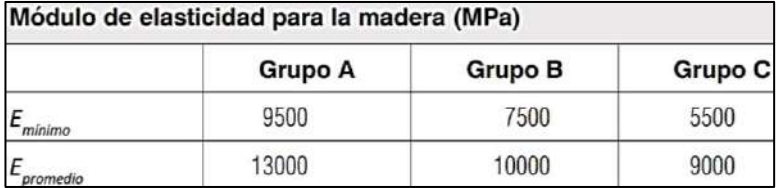

*Figura 149.* Módulo de elasticidad por tipo de madera. Fuente: *Tabla 4.6.1 - Norma E.010 – Madera.*

**E = 9,000.00 MPa.**

**Ncr = 4,074.50 KN.**

**Km = 1.005** 

 $(12,504.41/92,903.04)$  + $((1.00 \times 789410.70)/(294,967.15 \times 10.00))$  = 0.13 + 0.27 = 0.40

< 1.00 **¡OK!**

• **Diseño de cuerda inferior (CI).**

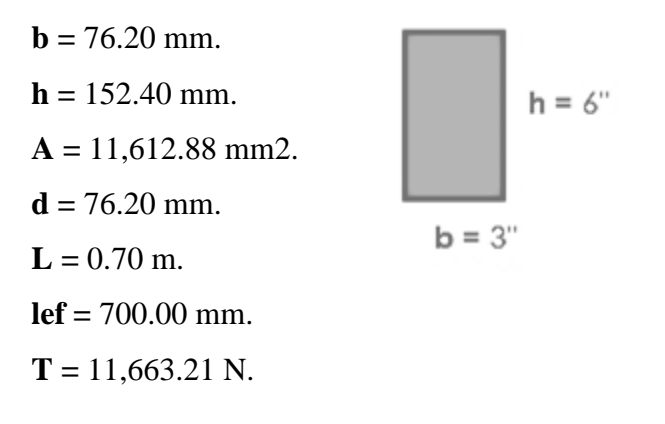

Para el diseño a **tensión**, se debe de cumplir que:

$$
\sigma_t = \frac{T}{A} < \frac{f_t}{FS}
$$
\n
$$
\text{FS} = 2.00
$$

### **ft = 7.50 MPa**

 $(11,663.21/11,612.88) < (7.50/2.00) \rightarrow 1.00 < 3.75$ ; OK!

#### • **Diseño de montante (M).**

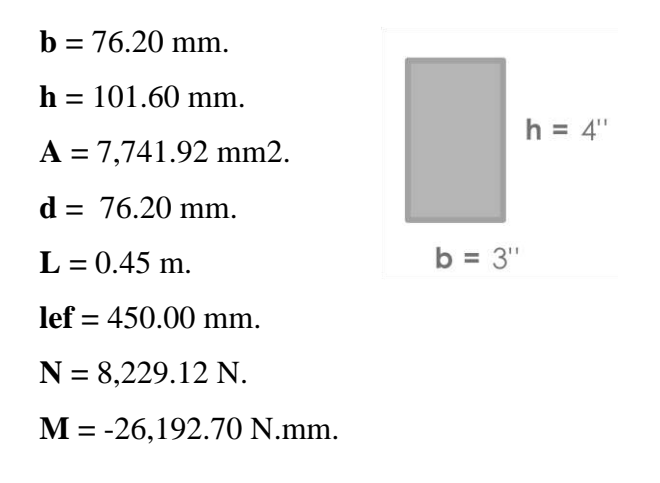

La montante de acuerdo al análisis es un diseño a **compresión paralela a la fibra.**

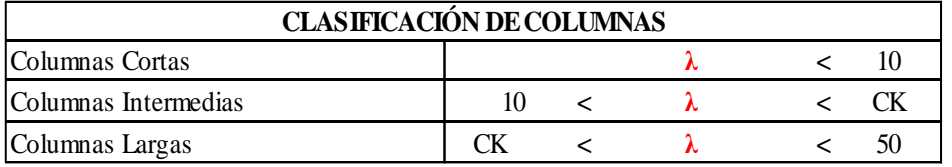

*Figura 150.* Rango de clasificación de columnas de acuerdo a su longitud (2). Fuente: *Art. 7.3 - Norma E.010 – Madera.*

• **Se tiene:** 

$$
\lambda = \frac{l_{ef}}{d}
$$

 $\rightarrow \lambda = 5.91$ 

Donde:

- **λ :** Relación de esbeltez
- **lef :** Longitud efectiva
- **d :** Dimensión de la sección transversal en la dirección considerada (la dimensión menor en la sección - más desfavorable).

Entonces la columna es: **CORTA.**

El esfuerzo admisible de compresión paralela a las fibras es:  $N_{adm} = f_c * A$ 

Donde:

**A :** Área de la sección transversal.

**fc :** Esfuerzo máximo admisible de compresión paralela a las fibras.

**Nadm :** Carga Axial máxima admisible.

| Esfuerzos máximos admisibles. |       |      |                |  |  |  |  |
|-------------------------------|-------|------|----------------|--|--|--|--|
| <b>GRUPO</b>                  | (MPa) |      |                |  |  |  |  |
| <b>MADERA</b>                 |       |      | $\overline{m}$ |  |  |  |  |
|                               | 14.5  | 14.5 | 21.0           |  |  |  |  |
|                               | 11.0  | 10.5 | 15.0           |  |  |  |  |
| С                             | 8.0   | 7.5  | 10.C           |  |  |  |  |

*Figura 151.* Esfuerzos máximos admisibles por tipo de madera (2). Fuente: *Tabla 4.5.1 - Norma E.010 – Madera.*

#### **Tipo de madera: C**

**f<sup>c</sup> =** 8.00 MPa.

**Nadm =** 61,935.36 N = **Nadm =** 6,313.49 Kgf.

**f<sup>m</sup> =** 10.00 MPa.

Para el diseño a **flexo compresión**, se debe de cumplir que:  $\frac{N}{N_{adm}} + \frac{k_m|M|}{Zf_m} < 1$ 

Donde:

**N :** Carga axial aplicada.

**Km :** Factor de magnificación de momentos debido a la presencia de carga axial.

**ǀMǀ :** Momento flector máximo en el elemento (valor absoluto).

**fm :** Esfuerzo admisible a flexión.

**Z :** Módulo de la sección transversal con respecto al eje alrededor del cual se produce la flexión.

 $\cdot$   $\cdot$   $\cdot$ 

Donde:

$$
k_m = \frac{1}{1 - \frac{1.5N}{N_{cr}}} \qquad N_{cr} = \frac{EI\pi^2}{l_{ef}^2} \qquad Z = \frac{bh^2}{6} \qquad I = \frac{bh^3}{12}
$$

 $I = 6,659,703$  mm<sup>4</sup>

 $Z = 131,096.51$  mm<sup>3</sup>

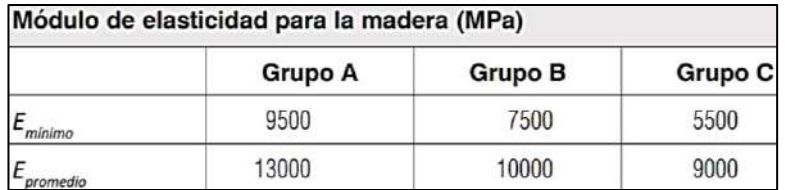

*Figura 152.* Módulo de elasticidad por tipo de madera (2). Fuente: *Tabla 4.6.1 - Norma E.010 – Madera.*

## **E = 9,000.00 MPa.**

 $(8,229.12 / 61,935.36)$  + $((1.00 \times 26,192.70) / (131,096.51 \times 10.00)) = 0.13 + 0.02 = 0.15$ 

< 1.00 **¡OK!**

• **Diseño de Diagonal (D).**

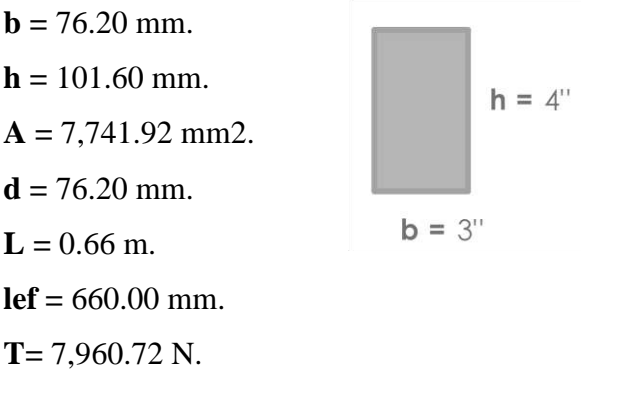

Para el diseño **a tensión**, se debe de cumplir que:  $\sigma_t$  =  $\boldsymbol{T}$  $rac{T}{A} < \frac{f_t}{FS}$ FS

**FS = 2.00 ft = 7.50 MPa.**

 $(7,960.72/7,741.92) < (7.50/2.00) \rightarrow 1.03 < 3.75$  **;OK!** 

*l.1.2 Viga a compresión (de interconexión).*

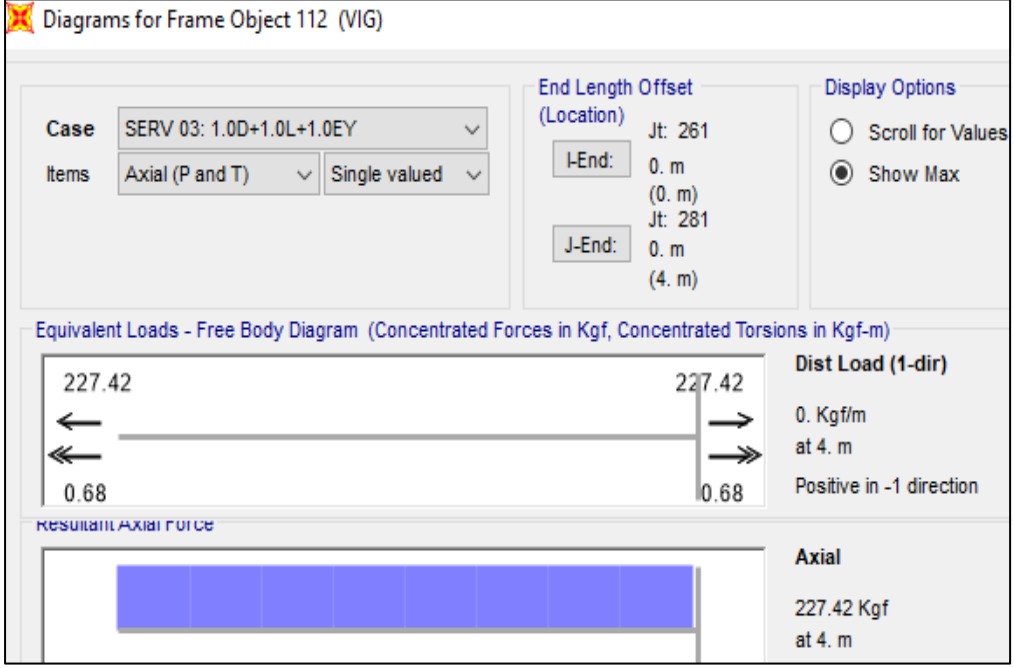

*Figura 153.* Diagrama de esfuerzo axial máximo a la que se somete la viga. Fuente: *Elaboración propia.*

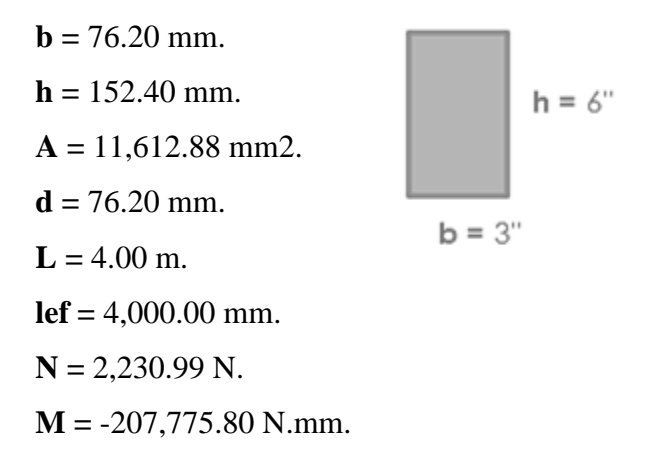

La cuerda superior de acuerdo al análisis es un **diseño a compresión paralela a la** 

#### **fibra.**

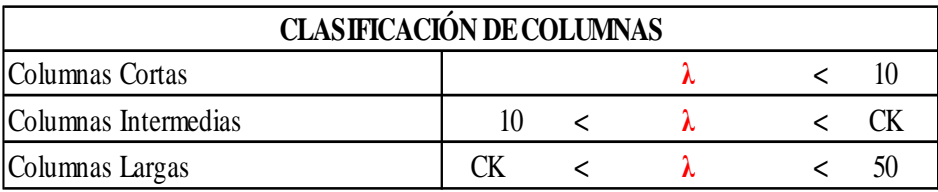

*Figura 154.* Rango de clasificación de columnas de acuerdo a su longitud (3). Fuente: *Art. 7.3 - Norma E.010 – Madera.*

• **Se tiene:** 

$$
\lambda = \frac{l_{ef}}{d}
$$

$$
\rightarrow \lambda = 52.49
$$

Donde:

- **λ :** Relación de esbeltez
- **lef :** Longitud efectiva
- **d :** Dimensión de la sección transversal en la dirección considerada (la dimensión menor en la sección - más desfavorable).

Entonces la columna es: **LARGA.**

El esfuerzo admisible de compresión paralela a las fibras es:  $N_{adm} = 0.329 \frac{EA}{\lambda^2}$ 

Donde:

**A :** Área de la sección transversal.

**Nadm :** Carga Axial máxima admisible.

**E :** 9,000.00 MPa.

#### **Tipo de madera: C**

**f<sup>m</sup> =** 10.00 MPa.

 $N_{\text{adm}} = 12,478.67 \text{ N} = N_{\text{adm}} = 1,272.04 \text{ Kgf}.$ 

Para el diseño a **flexo compresión**, se debe de cumplir que:  $\frac{N}{N_{adm}} + \frac{k_m|M|}{Zf_m} < 1$ 

Donde:

**N :** Carga axial aplicada.

**Km :** Factor de magnificación de momentos debido a la presencia de carga axial.

**ǀMǀ :** Momento flector máximo en el elemento (valor absoluto).

**fm :** Esfuerzo admisible a flexión.

**Z :** Módulo de la sección transversal con respecto al eje alrededor del cual se produce la flexión.

Donde:

$$
k_m = \frac{1}{1 - \frac{1.5N}{N_{cr}}} \qquad N_{cr} = \frac{EI\pi^2}{l_{ef}^2} \qquad Z = \frac{bh^2}{6} \qquad I = \frac{bh^3}{12}
$$

 $I = 22,476,497$  mm<sup>4</sup>

 $\mathbf{Z} = 294,967.15$  mm<sup>3</sup>

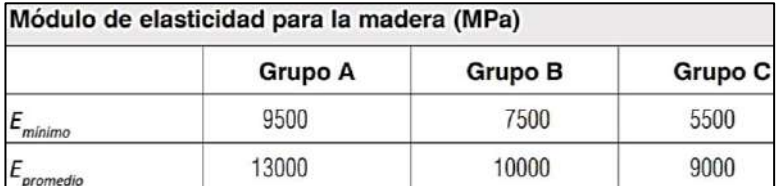

*Figura 155.* Módulo de elasticidad por tipo de madera (3). Fuente: *Tabla 4.6.1 - Norma E.010 – Madera.*

**E =** 9,000.00 MPa.

**Ncr = 124.78 KN.**

**Km = 1.028**

 $(2,230.99/12,478.67) + ((1.03 \times 207,775.80)/(294,967.15 \times 10.00) = 0.18 + 0.07 = 0.25$ 

 $< 1.00$  **;OK!** 

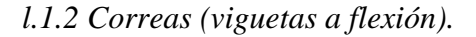

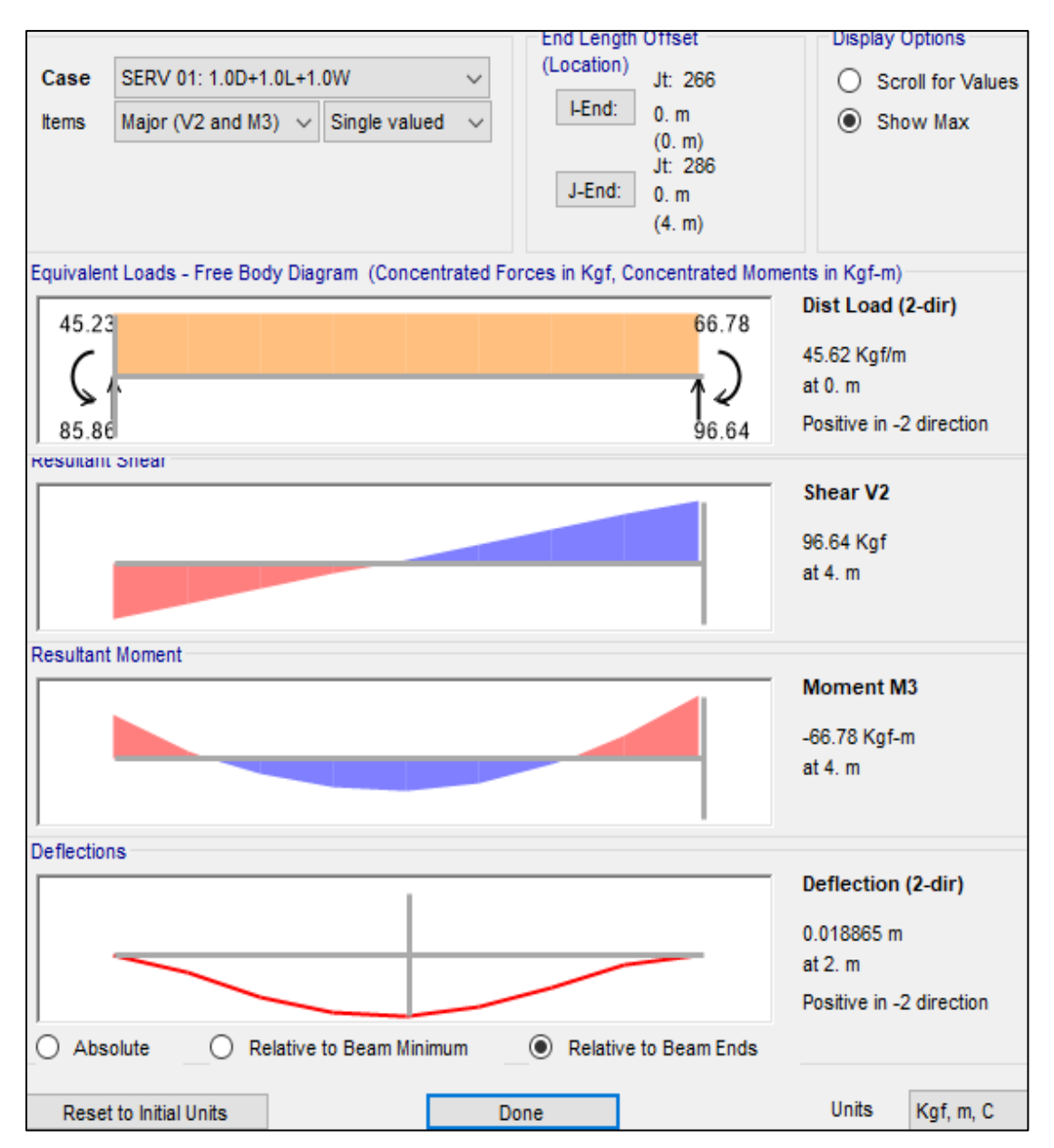

*Figura 156.* Diagrama de esfuerzo axial máximo a la que se somete las correas. Fuente: *Elaboración propia.*

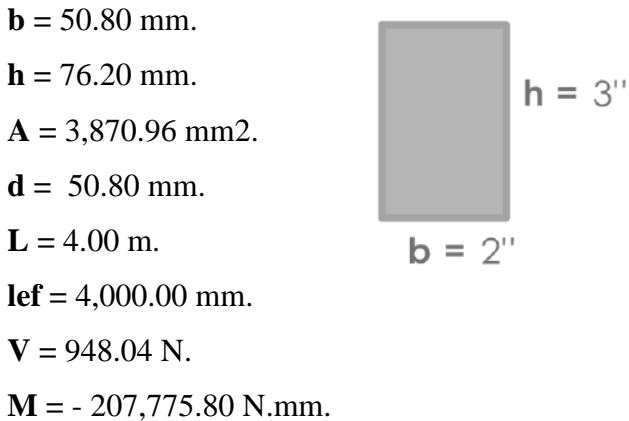

La correa de acuerdo al análisis es **un diseño a flexión.**

Para el diseño a flexión, se debe de cumplir que:  $|\sigma_m| = \frac{|M|}{Z} < f_m$ 

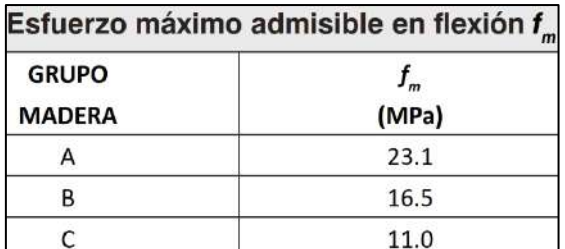

*Figura 157.* Esfuerzo máximo admisible para madera a flexión. Fuente: *Tabla 4.5.1 - Norma E.010 – Madera.*

 $Z = 49,161.19$  mm<sup>3</sup>

 $σ = (207,775.80/49,161.19) < 11.00$ 

 $\sigma = 4.23 < 11.00 \rightarrow j$ **OK!** 

Para el diseño a **corte**, se debe de cumplir que:  $\tau = \frac{3 V}{2 h h} < f_v$ 

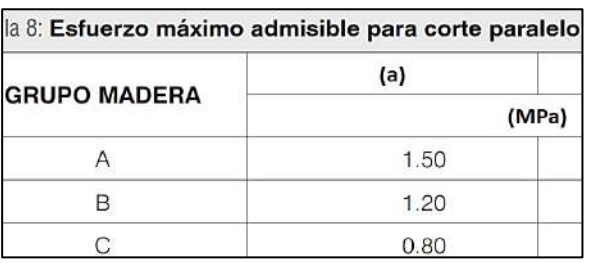

*Figura 158.* Esfuerzo máximo admisible para madera a flexión. Fuente: *Tabla 4.5.1 - Norma E.010 – Madera.*

 $T = 0.37 < 0.80 \rightarrow j$ **OK!** 

Para la comprobación por deflexión se tiene:

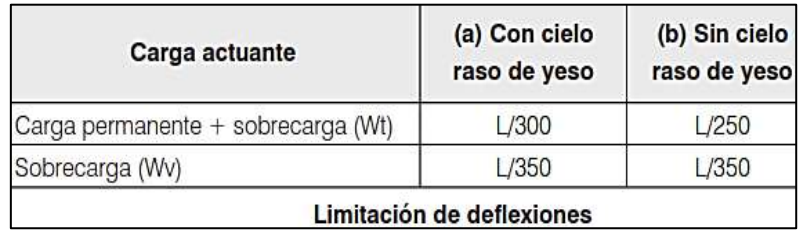

*Figura 159.* Esfuerzo máximo admisible para madera a flexión. Fuente: *Art. 5.2.2 - Norma E.010 – Madera.*

 $\delta$  = 18.865 mm.

 $L/250 < L/212 \rightarrow$  Se recomienda espaciar a 600mm.

*l.2 Diseño por cuantía mínima.*

*l.2.1 Columnas de concreto.*

Estas columnas de concreto cumplen estrictamente la función de amarre de los muros perimétricos de ladrillo, ya que el peso del techo de madera incluido sus cargas referentes no provocan grandes deformaciones.

Es por ello que su predimensionamiento arquitectónico es aceptado bajo una cuantía mínima de refuerzo, La cuantía mínima para el refuerzo de la columna tendrá que satisfacer el siguiente porcentaje:

$$
\rho = 1.00\% \rightarrow As = \rho.b.d
$$
  
\n
$$
\mathbf{r} = 5.00 \text{ cm (recubrimiento).}
$$
  
\n
$$
\mathbf{d} = 20.00 \text{ cm.}
$$
  
\n
$$
\mathbf{As} = 5.00 \text{ cm2}; \space \mathbf{Q} = 5/8"; \space \mathbf{n}^{\circ} = 4
$$
  
\n
$$
\mathbf{As} \mathbf{Q} = 1.98 \text{ cm2}
$$
  
\n
$$
\mathbf{As} \mathbf{Q} = 7.92 \text{ cm2 } \mathbf{i} \mathbf{OK}!
$$
  
\n
$$
\mathbf{A} \cdot \mathbf{s} = 7.92 \text{ cm2 } \mathbf{i} \mathbf{OK}!
$$

*m. Diseño de los elementos tipo área.*

Soil Pressure (SERV 01: 1.0D+1.0L+1.0W)

Se ha realizado la verificación del peralte de la zapata, losa o platea de cimentación

*m.1 Determinación del peralte de la zapata del techo pórtico.*

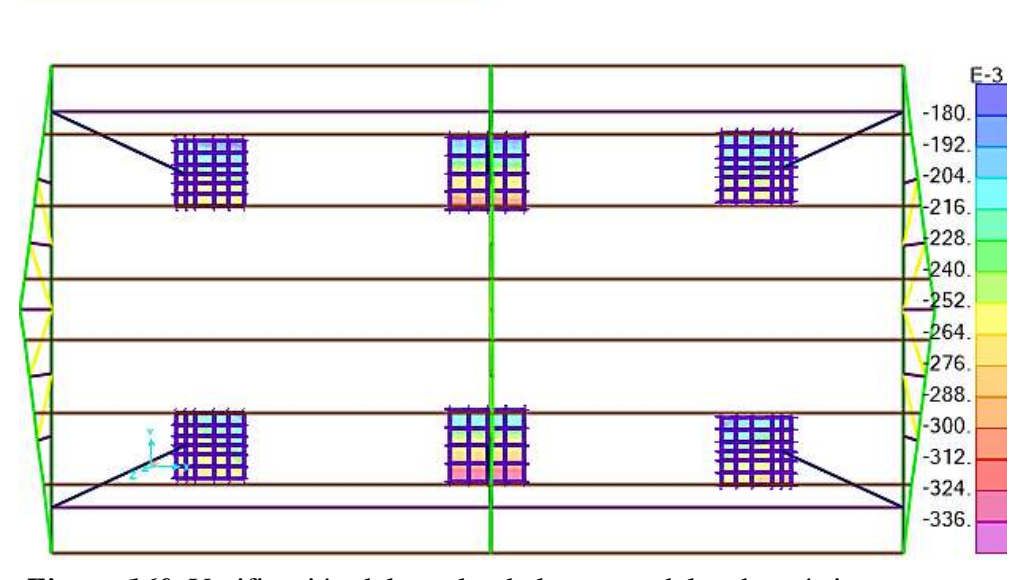

*Figura 160.* Verificación del peralte de la zapata del techo pórtico. Fuente: *Elaboración propia.*

 $\bullet$   $\times$ 

Se obtuvo una presión máxima del suelo de:

# • **σ = - 0.180 Kgf/cm²**

Para el dimensionamiento referido, éste debe de hacerse con la verificación por corte.

 $•$   $σu = 0.18$  Kgf/cm<sup>2</sup>

Cortante para un ancho tributario de: 1.00 m

•  $Wu = 1,800.00$  Kgf/m.

- **Peralte:**  $h = 50$  cm.
- **Recubrimiento:**

 $r = 6.00$  cm.

 $\overrightarrow{d} = \overrightarrow{h} - \overrightarrow{r}$   $\overrightarrow{d} = 44$  cm.

**f'c =** 280 Kg-f/cm²; **fy =** 4200 Kg-f/cm²

• **Luego sabemos:** 

 $\omega_{\rm m} = (0.7)(0.53)(\sqrt{\rm f' c})t'$ c $(100)$ 

**ØWn** = 27,315.28 Kg/m > Wu **;OK!**; **h** = 50.00 cm.

*m.2 Determinación del peralte de la losa de piso en caseta de cloración.*

Soil Pressure (1.0D+1.0(WT+PWT)+1.0L+1.0PS)

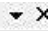

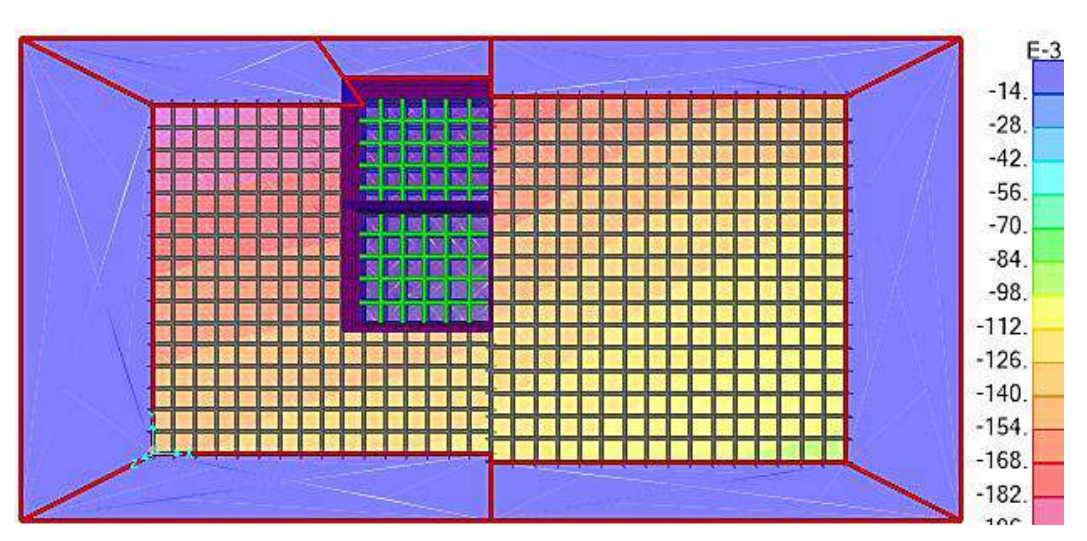

*Figura 161.* Verificación del peralte de la losa de piso en caseta de cloración. Fuente: *Elaboración propia.*

Se obtuvo una presión máxima del suelo de:

## •  $\sigma = -0.182$  **Kgf/cm<sup>2</sup>**

Para el dimensionamiento referido, éste debe de hacerse con la verificación por corte.

• **σu = 0.182 Kgf/cm²**

Cortante para un ancho tributario de: 1.00 m

•  $Wu = 1,820.00$  Kgf/m.

- **Peralte:**  $h = 15.00$  cm.
- **Recubrimiento:**

 $r = 6.00$  cm.

$$
\mathbf{d} = \mathbf{h} - \mathbf{r} \implies \mathbf{d} = 9.00 \text{ cm}.
$$

 $f'c = 280$  Kg-f/cm<sup>2</sup>;  $fy = 4200$  Kg-f/cm<sup>2</sup>

• **Luego sabemos:** 

$$
\hbox{O\hspace{-1pt}o}_{n}=(0.7)(0.53)\hbox{$\left(\sqrt{f^{\,\prime}\,c}\right)$}r\cdot c(100\,)
$$

 $QWn = 5,587.22$  Kg/m > Wu **;OK!;**  $h = 15.00$  cm.

*m.3 Determinación del peralte de la platea de la cámara de contacto.*

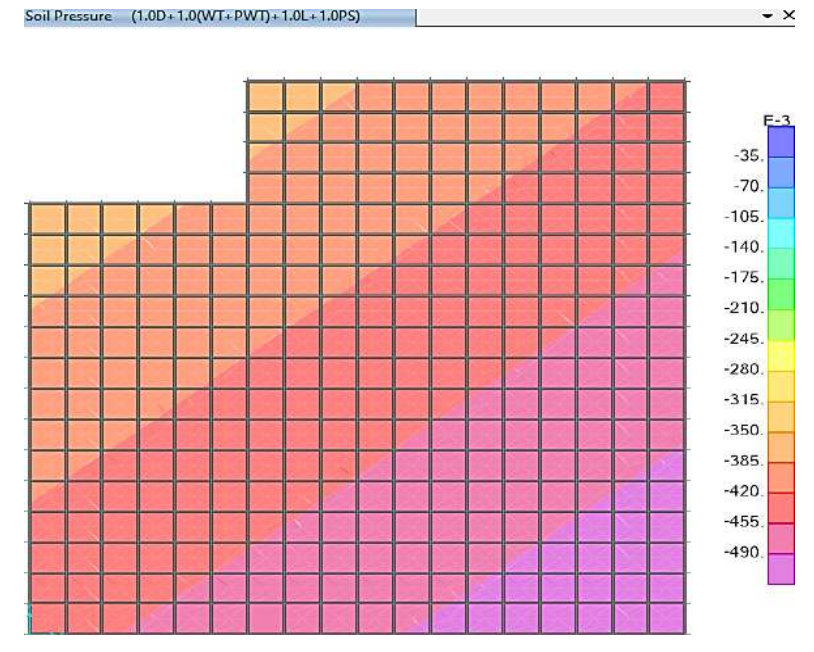

*Figura 162.* Verificación del peralte de la platea de la cámara de contacto. Fuente: *Elaboración propia.*

Se obtuvo una presión máxima del suelo de:

## • **σ = - 0.49 Kgf/cm²**

Para el dimensionamiento referido, éste debe de hacerse con la verificación por corte.

• **σu = 0.49 Kgf/cm²**

Cortante para un ancho tributario de: 1.00 m

•  $Wu = 4,900.00$  Kgf/m.

- **Peralte:**  $h = 20.00$  cm.
- **Recubrimiento:**

 $r = 6.00$  cm.

$$
\mathbf{d} = \mathbf{h} - \mathbf{r} \implies \mathbf{d} = 14.00 \text{ cm}.
$$

**f'c =** 280 Kg-f/cm²; **fy =** 4200 Kg-f/cm²

• **Luego sabemos:** 

$$
\varnothing\omega_n = (0.7)(0.53)(\sqrt{f'c})f'c(100)
$$

 $QWn = 8,691.22 \text{ Kg/m} > Wu \text{ } i\text{OK}!$ ; h = 20.00 cm.

*n. Diseño del acero de refuerzo en la zapata, losa o platea de cimentación.*

*n.1 Refuerzo de la zapata del techo pórtico.*

*n.1.1 Cálculo de acero mínimo.*

Se determinará hallando el momento nominal.

Losa:  $h = 0.50$  m.

# **Cálculo de los refuerzos corridos.**

 $p = 0.0018$ 

**r =** 6.00 m.

 **cm. (ancho unitario)** 

 $d = 44.00$  cm.
#### **Sabemos:**

$$
A_s = \rho b d
$$
  
As = 7.92 cm<sup>2</sup>

• *Diseño del acero en la cara inferior (BOTTOM) y en la DIRECCIÓN 1.*

Se tiene la siguiente distribución del acero de refuerzo de acuerdo a la combinación de servicio.

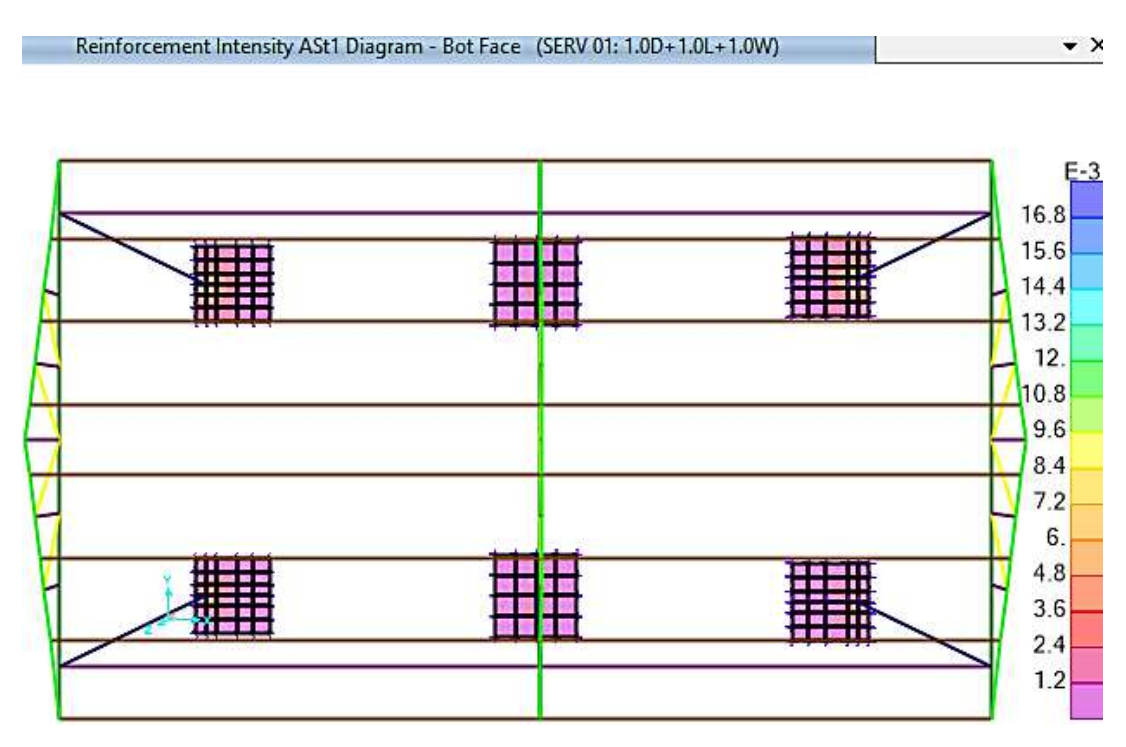

*Figura 163.* Diagrama de reforzamiento de acero en cara inferior– D1, zapata de pórtico Fuente: *Elaboración Propia.*

Acero máximo: As =  $0.017$  cm $2$ /cm =  $1.68$  cm $2$ /m  $\leq$  7.92 cm $2$ /m.

 $\rightarrow$  Usar : Ø 5/8" @ 0.20 m  $\rightarrow$  As = 9.90 cm<sup>2</sup>

*n.2 Refuerzo de la losa de piso en caseta de cloración.*

*n.2.1 Cálculo de acero mínimo.*

Se determinará hallando el momento nominal.

Losa:  **m.** 

**Cálculo de los refuerzos corridos.**

$$
\rho = 0.0018
$$

**r =** 6.00 m.

 **cm. (ancho unitario)** 

 $d = 9.00$  cm.

#### **Sabemos:**

$$
A_{\text{S}} = \rho b d
$$

 $As = 1.62 \text{ cm}^2$ 

• *Diseño del acero en la cara inferior (BOTTOM) y en la DIRECCIÓN 1.*

Se tiene la siguiente distribución del acero de refuerzo de acuerdo a la combinación de

servicio. Nivel +0.00 (más desfavorable).

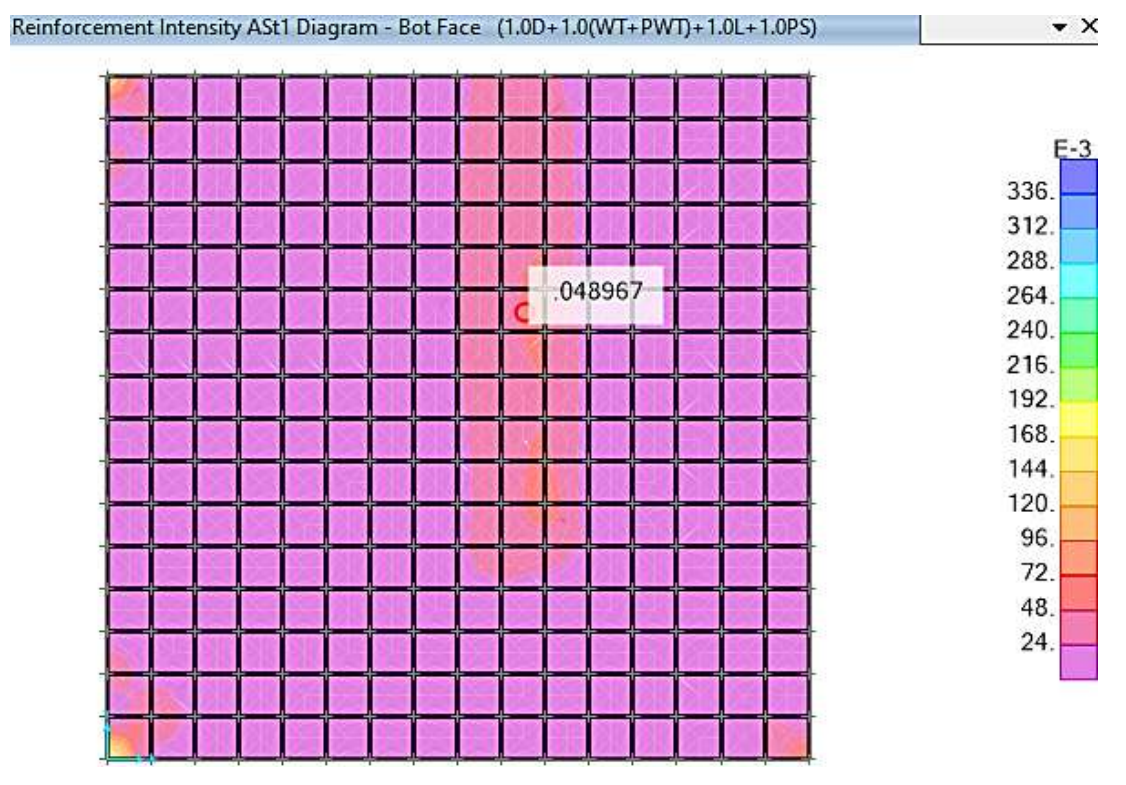

*Figura 164.* Esquema de reforzamiento de acero en cara inferior– D1, piso c. cloración. Fuente: *Elaboración Propia.*

Acero máximo:  $As = 0.049$  cm<sup>2</sup>/cm = 4.90 cm<sup>2</sup>/m  $\geq 1.62$  cm<sup>2</sup>/m.

- $\rightarrow$  Usar : Ø 1/2" @ 0.20 m  $\rightarrow$  As = 6.33 cm<sup>2</sup>
- *Diseño del acero en la cara inferior (BOTTOM) y en la DIRECCIÓN 2.*

Se tiene la siguiente distribución del acero de refuerzo de acuerdo a la combinación de

servicio. Nivel +0.00 (más desfavorable).

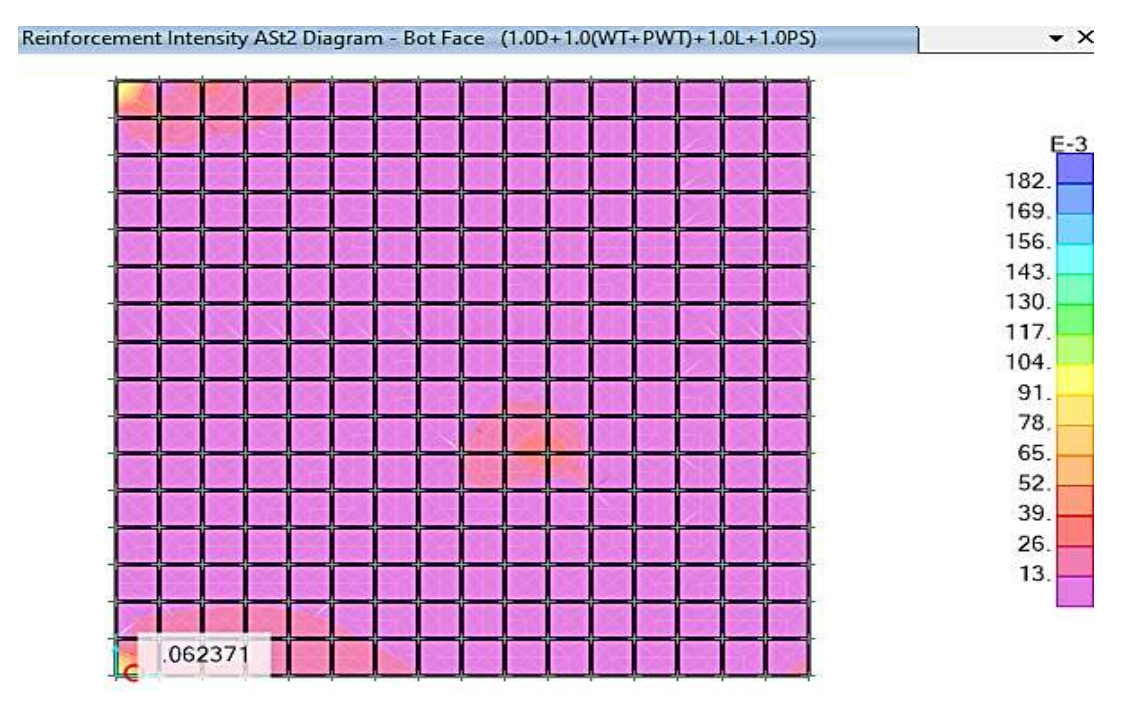

*Figura 165.* Diagrama de reforzamiento de acero en cara inferior– D2, piso c. cloración. Fuente: *Elaboración Propia.*

Acero máximo:  $\text{As} = 0.062 \text{ cm}^2/\text{cm} = 6.24 \text{ cm}^2/\text{m} \ge 1.62 \text{ cm}^2/\text{m}.$ 

 $\rightarrow$  Usar : Ø 1/2" @ 0.20 m  $\rightarrow$  As = 6.33 cm<sup>2</sup>

*n.3 Refuerzo de la platea de la cámara de contacto.*

*n.3.1 Cálculo de acero mínimo.*

Losa:  **m.** 

**Cálculo de los refuerzos corridos.**

 $p = 0.0018$ 

**r =** 6.00 m.

 **cm. (ancho unitario)** 

 $d = 14.00$  cm.

**Sabemos:** 
$$
A_s = \rho b d
$$

 $As = 2.52 \text{ cm}^2$ 

• *Diseño del acero en la cara inferior (BOTTOM) y en la DIRECCIÓN 1.*

Se tiene la siguiente distribución del acero de refuerzo de acuerdo a la combinación de

servicio. Nivel +0.00 (más desfavorable).

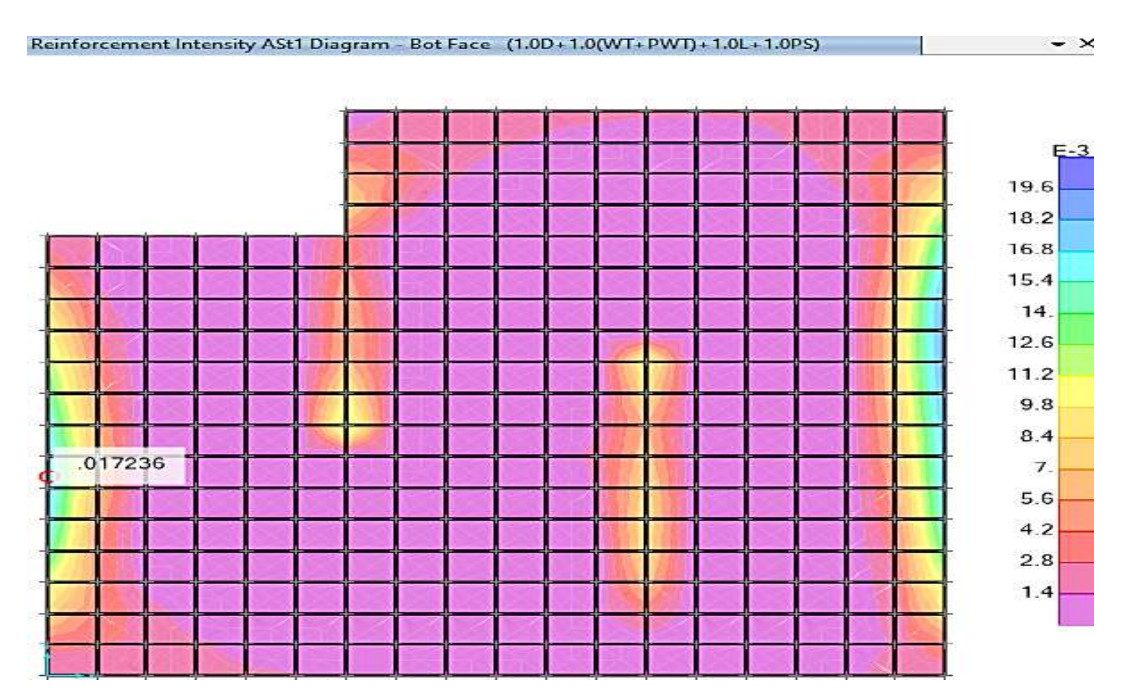

*Figura 166.* Esquema de reforzamiento de acero en cara inferior– D1, platea c.contacto. Fuente: *Elaboración Propia.*

Acero máximo:  $\text{As} = 0.017 \text{ cm}^2/\text{cm} = 1.96 \text{ cm}^2/\text{m} \le 2.52 \text{ cm}^2/\text{m}$ .

 $\rightarrow$  Usar : Ø 1/2" @ 0.20 m  $\rightarrow$  As = 6.33 cm<sup>2</sup>

• *Diseño del acero en la cara inferior (BOTTOM) y en la DIRECCIÓN 2.*

Se tiene la siguiente distribución del acero de refuerzo de acuerdo a la combinación de

servicio. Nivel +0.00 (más desfavorable).

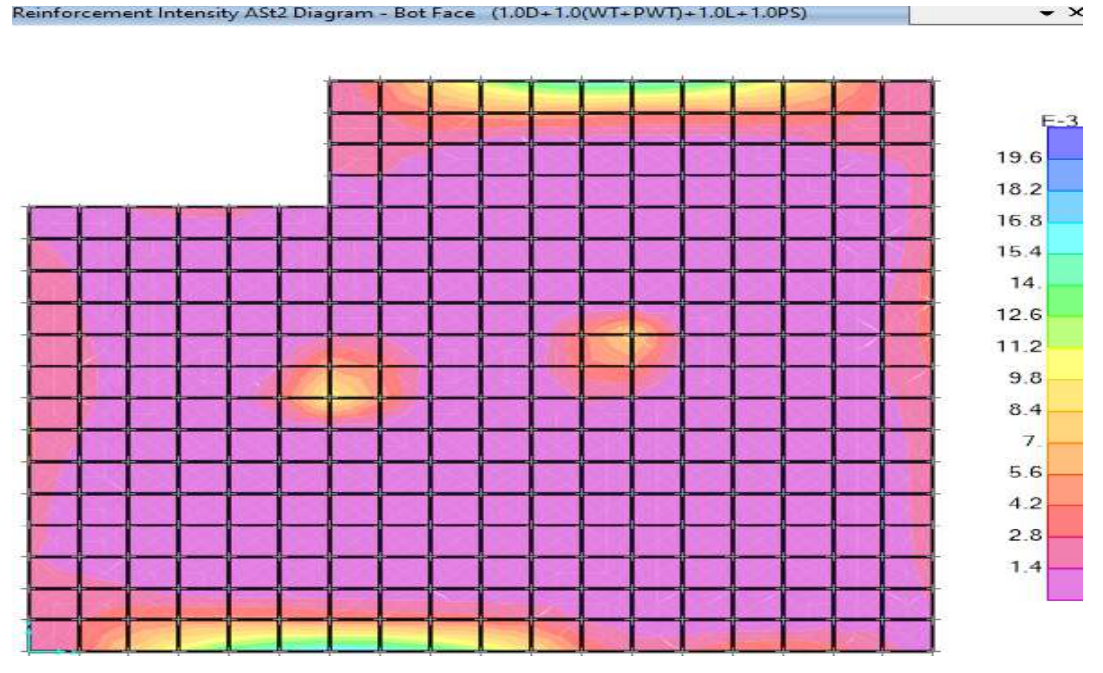

*Figura 167.* Diagrama de reforzamiento de acero en cara inferior– D2, platea c.contacto. Fuente: *Elaboración Propia.*

Acero máximo:  $As = 0.017$  cm<sup>2</sup>/cm = 1.96 cm<sup>2</sup>/m  $\leq 2.52$  cm<sup>2</sup>/m

 $\rightarrow$  Usar : Ø 1/2" @ 0.20 m  $\rightarrow$  As = 6.33 cm<sup>2</sup>

*o. Diseño del acero de refuerzo en muros perimetrales.*

*o.1 Refuerzo del muro para el tanque de dosificación.*

*o.1.1 Cálculo de acero mínimo*

Se determinará hallando el momento nominal.

**Losa:**  $h = 0.15$  m

 $\rho = 0.0025$ 

 $$ 

**r =** 5.00 cm

• **Cálculo de los refuerzos corridos:**

 $d = 10$  cm;  $As = 2.50$  cm<sup>2</sup>

• *Diseño del acero en la CARA INTERIOR (BOTTOM) y en la DIRECCIÓN 1.*

Se tiene la siguiente distribución del acero de refuerzo de acuerdo a la combinación

# **última.**

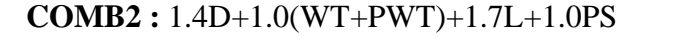

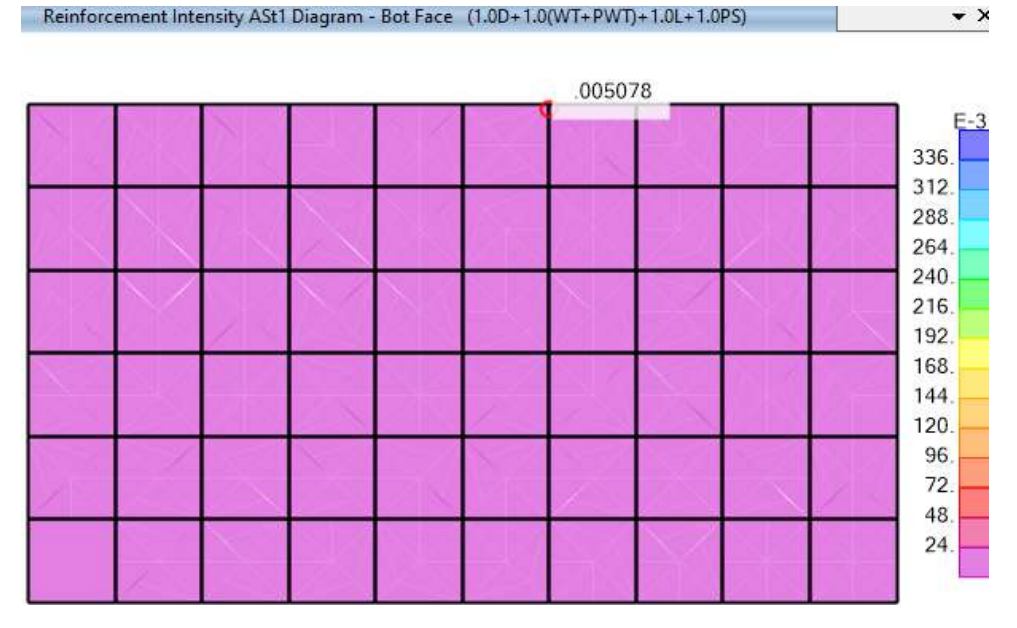

*Figura 168.* Esquema de reforzamiento de acero en cara interior– D1, t. dosificación. Fuente: *Elaboración Propia.*

Acero máximo:  $As = 0.005$  cm<sup>2</sup>/cm = 0.50 cm<sup>2</sup>/m  $\leq 2.50$  cm<sup>2</sup>/m

- $\rightarrow$  Usar : Ø 3/8" @ 0.20 m.  $\rightarrow$  As = 3.56 cm<sup>2</sup>
- *Diseño del acero en la CARA INTERIOR (BOTTOM) y en la DIRECCIÓN 2.*

Se tiene la siguiente distribución del acero de refuerzo de acuerdo a la combinación **última.**

### **COMB2 :** 1.4D+1.0(WT+PWT)+1.7L+1.0PS

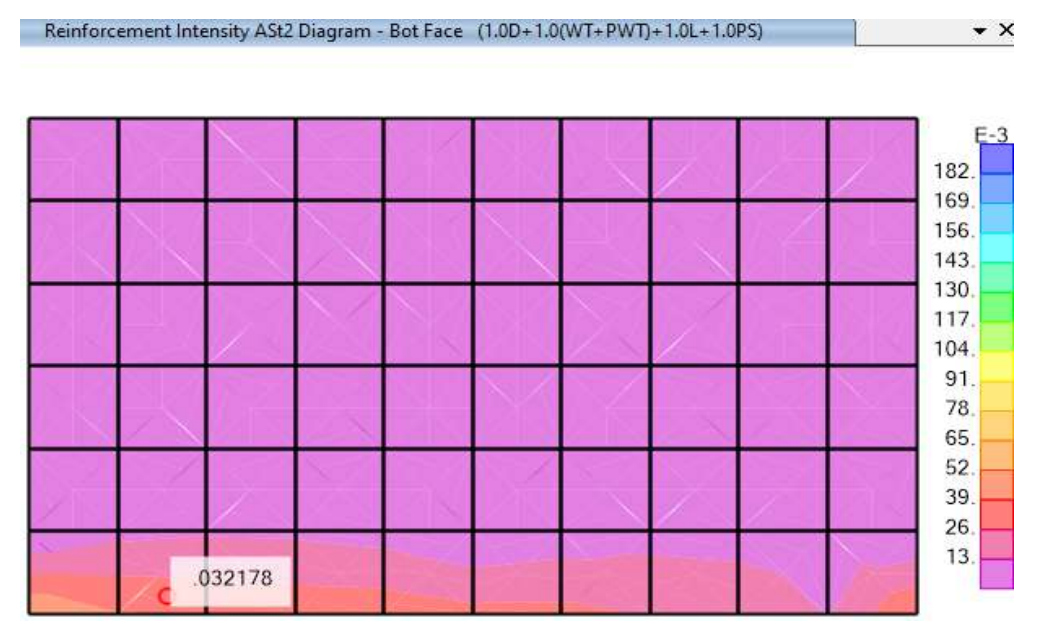

*Figura 169.* Diagrama de reforzamiento de acero en cara interior– D2, t. dosificación. Fuente: *Elaboración Propia.*

Acero máximo:  $\text{As} = 0.032 \text{ cm}^2/\text{cm} = 3.20 \text{ cm}^2/\text{m} \ge 2.50 \text{ cm}^2/\text{m}$ .

 $\rightarrow$  Usar : Ø 3/8" @ 0.20 m  $\rightarrow$  As = 3.56 cm<sup>2</sup>

o.2 Refuerzo del muro en cámara de contacto de cloro.

Para facilitar el diseño se va a calcular todos los muros acorde al más desfavorable ya

que la presión de fluido indica la misma carga en todos los muros.

Para el caso del techo, éste se hará con acero mínimo.

o.2.1 *Cálculo de acero mínimo.*

Se determinará hallando el momento nominal.

Losa:

 $h = 0.20$  m.

 $\rho = 0.0025$ 

 $$ 

**r =** 5.00 cm

• **Cálculo de los refuerzos corridos :**

 $d = 15$  cm;  $As = 3.75$  cm<sup>2</sup>

• *Diseño del acero en las DOS CARA EXTERIOR E INFERIOR en la DIRECCIÓN 1.*

Se tiene la siguiente distribución del acero de refuerzo de acuerdo a la combinación

# **última.**

### **COMB2 :** 1.4D+1.0(WT+PWT)+1.7L+1.0PS

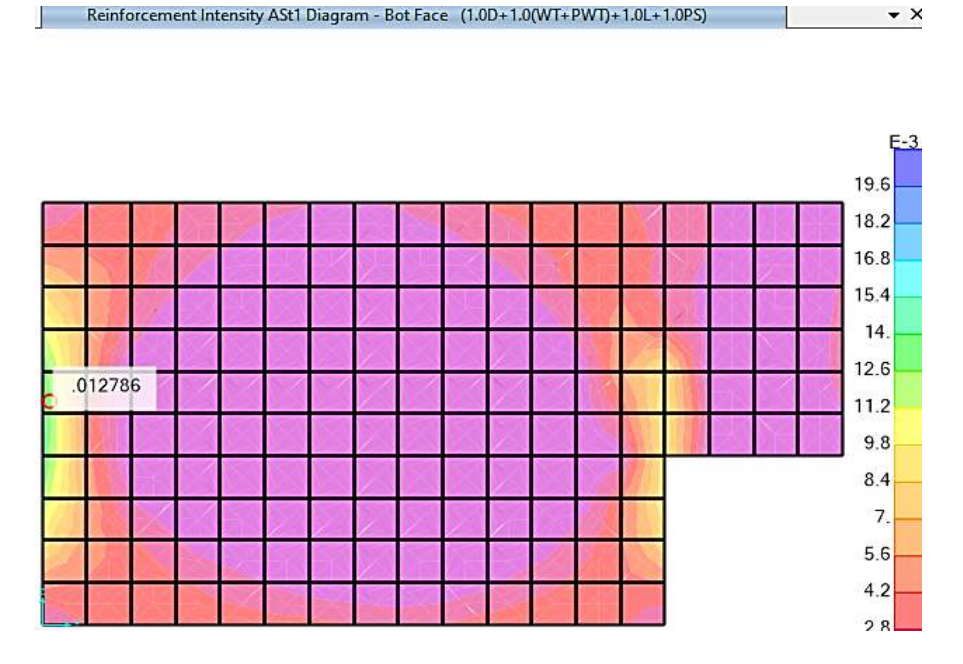

*Figura 170.* Esquema de reforzamiento de acero en cara ext.- int. D1, muro c.c.c. Fuente: *Elaboración Propia.*

Acero máximo:  $\text{As} = 0.0128 \text{ cm}^2/\text{cm} = 1.30 \text{ cm}^2/\text{m} \leq 3.75 \text{ cm}^2/\text{m}$ 

 $\rightarrow$  Usar : Ø 1/2" @ 0.20 m  $\rightarrow$  As = 6.33 cm<sup>2</sup>

• *Diseño del acero en las DOS CARA EXTERIOR E INFERIOR en la DIRECCIÓN 2.*

Se tiene la siguiente distribución del acero de refuerzo de acuerdo a la combinación

**última.**

**COMB2 :** 1.4D+1.0(WT+PWT)+1.7L+1.0PS

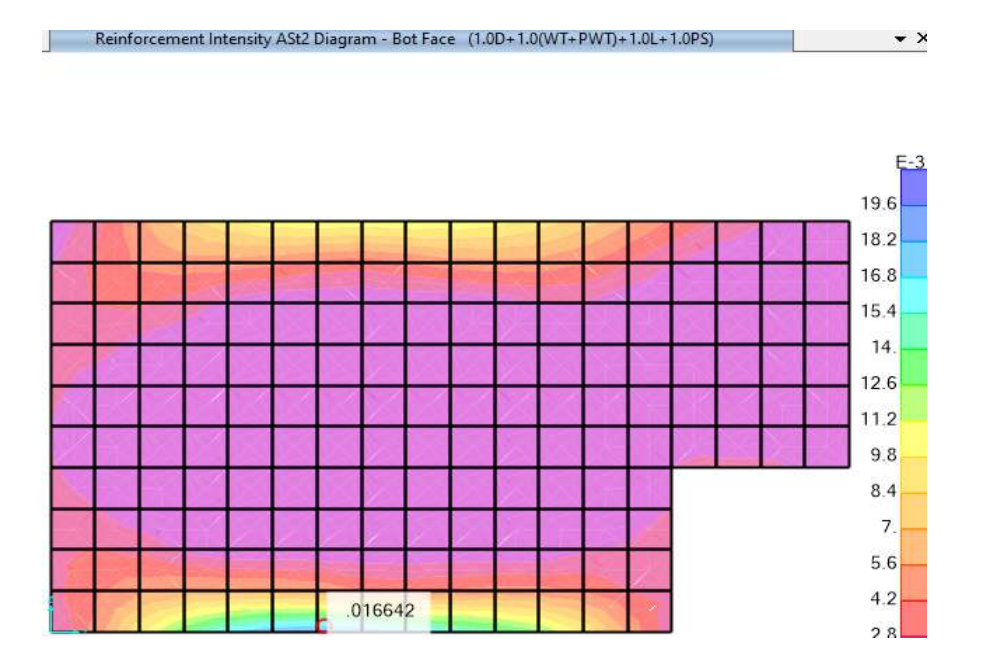

*Figura 171.* Diagrama de reforzamiento de acero en cara ext.- int. D2, muro C.C.C. Fuente: *Elaboración Propia.*

Acero máximo:  $As = 0.017$  cm<sup>2</sup>/cm = 1.70 cm<sup>2</sup>/m  $\leq 3.75$  cm<sup>2</sup>/m

- $\rightarrow$  Usar : Ø 1/2" @ 0.20 m  $\rightarrow$  As = 6.33 cm<sup>2</sup>
- *p. Del diseño estructural de la caseta de cloración se concluye que:*
- Se diseñaron las estructuras de la caseta de cloración y cámara de contacto de cloro, con los elementos tipo longitudinal y área según corresponda su análisis, todo ello cumpliendo con el requerimiento de seguridad, funcionalidad y estética.
- Se realizó el análisis y diseño con tareas que comprenden cálculos y operaciones numéricas y apoyado de herramientas que utilizan soluciones iterativas como programas de cómputo tal es el caso del SAP2000.
- Se planteó la estructura considerando dos situaciones de carga para las combinaciones respectivas.
- Toda la teoría empleada y las conclusiones obtenidas en este trabajo están basadas en investigaciones y documentos desarrollados por otros autores, mismos que se utilizaron como base para el estudio de la presente tesis.
- La interacción suelo-estructura es un enfoque más real de lo que le sucede a una estructura cuando está sometido a diferentes cargas, en este informe se aplica esta metodología y se aprovecha la investigación por los profesores Barkan y Savinov para el cálculo de los coeficientes de balasto horizontales y vertical.
- Se ha diseñado los elementos techo-pórtico aislado de la losa de piso, ya que corresponde una mejor estructurabilidad bajo cargas últimas y de servicio.
- Es importante que se tenga estratos del suelo superiores a las presiones obtenidas en las diversas fundaciones calculadas; de no ser el caso, se recomienda encontrar el estrato adecuado.
- *q. Del diseño estructural de la caseta de cloración se recomienda que:*
- Se recomienda principalmente realizar ensayos de laboratorio in situ cuando se empiecen con las excavaciones, es importante que el residente encargado de la obra verifique que la capacidad admisible del suelo sea superior al indicado en los planos; si no lo fuese entonces se procederá con la excavación hasta encontrar un estrato adecuado para luego llegar al nivel de fondo de la cimentación con un relleno de cantera certificada y luego ser compactado hasta el 95% del proctor modificado.
- Es muy importante que el ingeniero residente verifique la calidad del concreto (cemento y agregados) para que se llegue sin ningún problema a una resistencia de compresión de: 280 Kgf/cm2.

# *5.1.3.7. Diseño de Wetland.*

Para el presente proyecto hemos aplicado el método de la National Research Council (NRC) de los Estados Unidos de América, es un método permitido cuando se usa piedras (grava y arena) como medio filtrante.

• Parámetros de diseño.

# **Tabla 107.**

*Parámetros de diseño para humedales artificiales.*

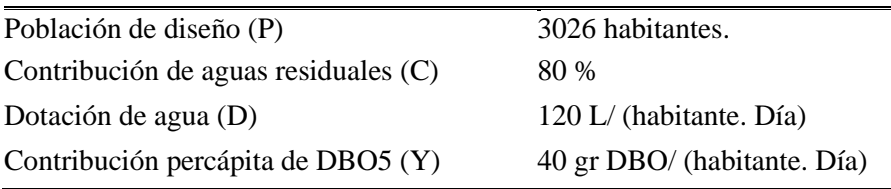

Fuente: Elaboración Propia.

• Producción percápita de aguas residuales.

 $q = D * C$  $q = 120 * 0.80$  $q = 96$  L/(habitante. día) • DB05 Teórica. Y ∗ 1000

$$
St = \frac{40 * 1000}{q}
$$

$$
St = \frac{40 * 1000}{96}
$$

$$
St = 416.70 \text{ mg/L}
$$

Del primer tratamiento que fue el tanque Imhoff se obtuvo una remoción de 30% y el filtro biológico removió el 66% del saldo.

- Eficiencia total en remoción de DBO5 del tratamiento primario y secundario = 76.2%
- DB05 remanente.

 $So = (1 - Ep) * St$  $So = (1 - 0.762) * 416.70$ 

 $So = 99.167$  mg/L

• Caudal de aguas residuales.

Se incluye todos los caudales aportados por  $= Qmh + Qin + Qce$ 

= **939.57 m3/día.**

• DBO requerida en el efluente.

Se = 15 mg/L (Se considera este valor para obtener un DBO que se encuentre dentro de los LMP para un agua de clase 3).

• Eficiencia del Wetland. (80% a 95%).

$$
E = \frac{So - Se}{So}
$$

$$
E = \frac{99.167 - 15}{99.167}
$$

$$
E = 84.90 % jOK!
$$

• Carga de DBO.

$$
W = \frac{So * Q}{1000}
$$
  
W = 
$$
\frac{99.167 * 939.57}{1000}
$$

 $W = 93.17$  kgDBO/día

• Fórmulas aplicadas por el método (NRC).

$$
Ce/Co = A \exp (0.0875 K_T (A_V)^{1.75} t)^3
$$
  
\n
$$
Ce/(Co*A) = \exp (0.0875 K_T (A_V)^{1.75} t)^3
$$
  
\n
$$
ln (Ce/(Co*A)) = (0.0875 K_T (A_V)^{1.75} t)3
$$
  
\n
$$
(ln (Ce/(Co*A))^{1/3} = 0.0875 K_T (A_V)^{1.75} t
$$
  
\n
$$
(ln (Ce/(Co*A)))3 / 0.0875 / K_T / (A_V)^{1.75} = t
$$
  
\n
$$
Co = concentration de DBO5 del influence, mg/l
$$
  
\n
$$
Ce = concentration de DBO5 del effuente, mg/l
$$

A = coeficiente determinado empíricamente que representa la fracción de DBO5 no eliminada por sedimentación a la entrada del sistema.

 $K_T$  = Constante de velocidad de primer orden dependiente de la temperatura (d-1)

 $A_V$  = superficie especifica de actividad microbiológica (m2/m3).

 $t =$  tiempo de residencia hidráulica.

**t = 2.50 días**. (Tiempo mínimo de retención hidráulica).

En función al caudal de diseño y la geometría del sistema, obtendremos (t).

$$
t = L * W * n * \frac{d}{Q}
$$

Donde:

 $L =$ longitud (m).

 $W =$ ancho (m).

 $d =$  profundidad (m).

n = fracción del área transversal no ocupada por plantas.

 $Q =$  caudal medio que circula a través del sistema  $Qe + Qs/2$  (m3/d).

A continuación, se presenta los valores de los coeficientes habitualmente ocupados en

las ecuaciones anteriores.

 $A = 0.70$  (Valor usado para efluentes secundarios)  $K_T = K_{20} (1.06)^{(T-20)}$ T en  ${}^{\circ}C = 4.4$  $K_{20} = 0.0057 d^{-1}$  $K_{4.4} = K_{20} (1.06)^{(4.4-20)}$  $K_{4.4} = 0.0023$  $A_V = 15.7 \text{m}^2/\text{m}^3$  (Se considera valores entre 12 a 16) ;OK!  $n = 0.65$  (Se considera valores de 0.65 a 0.75, aquellos valores menores son para vegetación madura o densa)

- Relaciones y constantes de diseño.
- Caudal de diseño (Qt).

# = 939.57 m3/día

- Número de unidades  $= 2$  (En paralelo).
- Caudal unitario.

$$
Q_u = \frac{Q}{2}
$$

$$
Q_u = \frac{939.57}{2}
$$

 $Q_u = 469.79$  m3

- Profundidad (d) =  $1.50$  m.
- Anchura (w) = 12.5 m.

$$
t = 2.50 \text{ días.}
$$

$$
t = \frac{L*W*n*d}{Q} = \frac{S*n*d}{Q}
$$

• Despejamos S.

$$
S = \frac{t}{\left(\frac{n*d}{Q_u}\right)}
$$

$$
S = \frac{2.50}{\left(\frac{0.65 * 1.50}{469.79}\right)}
$$

$$
S = 1204.58 \text{ m}^2
$$

• Longitud (Lo).

$$
L_o = \frac{S}{w}
$$
  
\n
$$
L_o = \frac{1204.58}{12.50}
$$
  
\n
$$
L_o = 96.37 \text{ m.}
$$

Resumen considerando 02 unidades en paralelo.

• Longitud (L).

$$
L = \frac{L_o}{2}
$$

$$
L = \frac{96.37}{4}
$$

$$
L=24.10\;m.
$$

• **Anchura** (w) =  $12.50$  m.

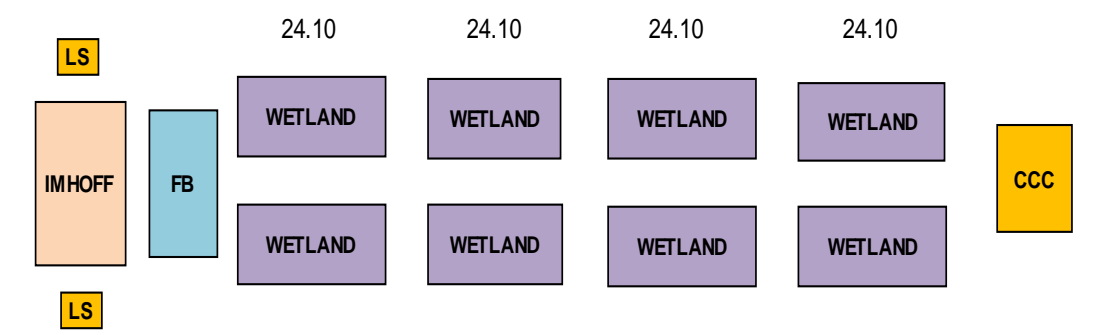

*Figura 172.* Esquema de componentes de la PTAR. Fuente*: Elaboración Propia.*

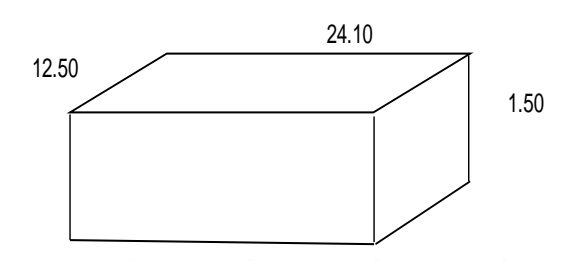

*Figura 173.* Isométrico de humedal artificial. Fuente: *Elaboración Propia.*

Para el proyecto se ha considerado 08 humedales artificiales de 12.50 m x 24.10 m, tal

como se muestra en la figura 173.

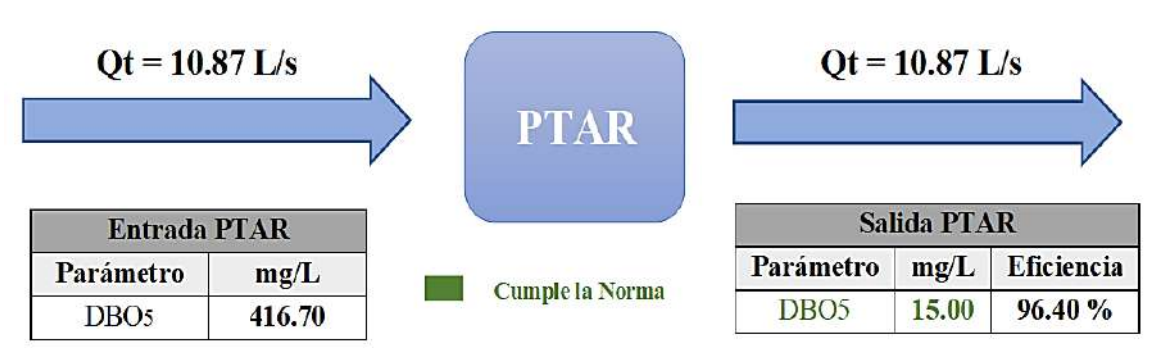

# **BALANCE DE CARGAS DE DBOs (Teórica)**

*Figura 174.* Balance de cargas de DBO5 al ingreso y salida de la PTAR. Fuente: *Elaboración Propia.*

De la figura N° 174, se afirma que el parámetro de DBO<sub>5</sub> a la salida del tercer tratamiento, es igual a lo indicado por los ECA's para un agua de categoría 3, debido a ello, se puede afirmar que el sistema de la PTAR es eficiente, sin embargo se complementará con una cámara de cloración para lograr la eliminación de bacterias, quistes y helmintos remanentes.

### **5.1.4. Programa para el mantenimiento de instalaciones y equipamiento de la PTAR.**

# *5.1.4.1. Mantenimiento de la PTAR.*

### 5.1.4.1.1. Generalidades para el mantenimiento de la PTAR.

El programa general de mantenimiento de la PTAR ha abarcado una serie de medidas dirigidas a cada uno de los distintos componentes de instalaciones y equipamientos que conforman el sistema y considerando los factores que afectan el funcionamiento de cada uno de ellos.

El programa de mantenimiento ha comprendido en mayor grado a aquellos tramos y puntos cuyos registros y antecedentes muestren mayor frecuencia de fallas ocurrentes.

Estas medidas o categorías son las siguientes:

• Mantenimiento preventivo, correctivo y reparaciones mayores.

El mantenimiento preventivo incluye, inspección, limpieza, lavado, protección de las instalaciones existentes y supervisión de la construcción de las nuevas conexiones.

Las medidas correctivas incluyen, corrección de atoramientos, reparación de instalaciones rajadas o rotas y reparación de fugas. Los trabajos adicionales incluyen a menudo restauración de superficie del pavimento de la PTAR y entradas.

Las reparaciones mayores generalmente identifican derrumbes y daños infligidos al sistema, los cuales pueden incluir materiales inapropiados introducidos en el sistema o daños físicos de construcciones o excavaciones adyacentes estas reparaciones usualmente incluyen restauración de superficie.

Todas las categorías de mantenimiento pueden requerir que una porción del sistema sea puesta fuera de servicio por el bloqueo temporal o un equipo de bombeo para desvío de aguas residuales.

5.1.4.1.2. Componentes de la PTAR que requieren de mantenimiento.

- Cámara de rejas.
- Tanque Imhoff.
- Lechos de secado.
- Filtro biológico.
- Caseta de cloración.

# 5.1.4.1.3. Herramientas y equipos para el mantenimiento.

Lista de las herramientas y equipos recomendados para realizar las actividades de mantenimiento de la PTAR.

- Generador eléctrico (pequeño de gasolina).
- Extensión eléctrica de 100 metros de longitud.
- Compresor de aire portátil (Diesel.)
- Soplador portátil con manguera flexible.
- Combas portátiles.
- Compactador manual (gasolina).
- Martillo neumático con punta de diamante.
- Detector de metales.
- Sierra cortadora para concreto.
- Herramientas manuales misceláneas (palas, picos, varillas, etc.).
- Escaleras portátiles de aluminio para entrar a los buzones y tanque Imhoff (6 metros de largo como mínimo).
- Conos y señales de tráfico estándares.
- Cortador de tuberías.
- Tapones de varios tamaños de alcantarillado.
- Tapas de varios tamaños de alcantarillado.
- Tapas de buzones adicionales.
- Máscaras de gas tipo filtro en contenedor.
- Aparatos de respiración autocontenido con tanque de aire.
- Correas de seguridad.
- Equipo de primeros auxilios.
- Extinguidor portátil.
- Detector de gas metano.
- Detector de sulfuro de hidrógeno.
- Monitores personales de gas y aire tóxico.
- Detector de nivel de oxígeno.

# 5.1.4.1.4. Programación de actividades para el mantenimiento de la PTAR.

Las actividades de mantenimiento se deben realizar con cierta frecuencia, esta se indica

en la tabla 108.

# **Tabla 108.**

*Actividades de mantenimiento.*

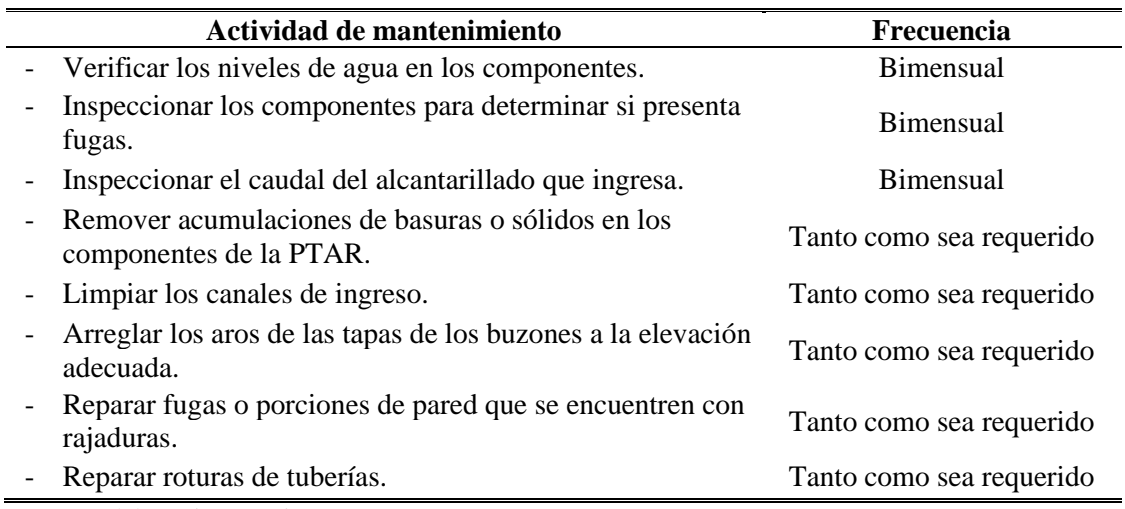

Fuente: Elaboración propia.

# 5.1.4.1.5. Registro de mantenimientos de la PTAR.

Se debe mantener registros de todas las operaciones realizadas por la sección de mantenimiento de la PTAR, Estos registros deberán indicar el tipo de trabajo realizado y la fecha de finalización. El trabajo puede consistir en reemplazo de tuberías rotas, limpieza de las tuberías, arreglo o reemplazo de los aros y tapas de los buzones, etc.

Los registros mantenidos de las operaciones de limpieza de la PTAR deben indicar la cantidad de basura y sólidos removidos y si se presentaban problemas de raíces de plantas. Los registros deben indicar el tiempo de trabajo empleado, la cantidad de mano de obra utilizada, los equipos utilizados y si se presentaban repetitivos, estos registros permitirán la programación futura de las tareas de limpieza.

# *5.1.4.2. Abastecimiento de insumos y materiales para la PTAR.*

# 5.1.4.2.1. Abastecimiento durante la implementación.

El abastecimiento de materiales se realizará de acuerdo con el cronograma de avance de obra del diagrama Gantt del proyecto.

# 5.1.4.2.2. Abastecimiento durante la operación.

El proyecto durante la operatividad solo contempla el uso de insumos y materiales básicos como:

- Cloro y detergentes.
- EPP´s básicos para el operador.

Lo más importante es mantener un riguroso control de funcionamiento de cada uno de los componentes.

# **5.1.5. Requerimientos de capital humano.**

### *5.1.5.1. Capital humano requerido para la operación.*

El personal requerido para la operación de la PTAR deberá estar compuesto por un operador y su ayudante, adicionalmente se va a requerir el apoyo de un personal para la ejecución de los análisis químicos, físicos o bacteriológicos y de personal auxiliar para reparaciones eléctricos y mecánicos menores.

5.1.5.1.1. Operador de la PTAR.

*a. Descripción de funciones del operador de planta.*

La persona encargada de la operación deberá garantizar el buen funcionamiento de todos los procesos de tratamiento de las aguas crudas, para ello deberá cumplir las siguientes acciones:

- Limpiar y retirar materiales retenidos en la cámara de rejas, material flotante que pudieran encontrarse en la superficie del tanque Imhoff.
- Disponer adecuada y oportunamente los desechos retenidos en los componentes mencionados.
- Drenar los lodos del tanque Imhoff, estas deben ser enviados a los lechos de secado.
- Limpiar el lecho de secado y disponer los lodos secos en una zona de disposición final.
- Realizar reparaciones menores.
- Realizar otras actividades que le ordene su superior.

### **5.1.6. Requerimientos de servicios tercerizados.**

Los servicios tercerizados básicamente se basarán en actividades que se deben realizar dentro de la operación de la PTAR, tales como servicios de monitoreo de agua, eléctricos y mecánicos.

Para ello se ha elaborado un programa de servicios de pruebas de laboratorio y campo, y para los servicios eléctricos y mecánicos se realizará el requerimiento de acuerdo con la necesidad.

### *5.1.6.1. Programa de pruebas de laboratorio y campo por terceros.*

5.1.6.1.1. Control de procesos.

*a. Cámara de rejas.* 

Determinar el peso y volumen de sólidos retenidos en la cámara rejas, para lo cual se usará recipientes con capacidad de 40 L, con la finalidad de medir, almacenar temporalmente, y transportar los residuos a una zona de disposición final. Los datos obtenidos deberán ser registrados a una ficha de registro.

*b. Tanque Imhoff.* 

Se debe cuantificar el peso y volumen del material flotante para lo cual deberá usarse un recipiente similar al empleado para almacenar los residuos de la cámara de rejas. Los resultados obtenidos deben ser registrados a una ficha de registro.

Además se debe realizar las siguientes pruebas:

- pH en las aguas del digestor anaeróbico.
- Profundidad de lodos.
- pH en las aguas afluentes.
- *c. Lecho de secado.*

Se debe evaluar el grado de deshidratación de lodos para determinar cuándo realizar el mantenimiento y limpieza del lecho de secado. Para ello se debe medir la humedad del lodo en estado seco y húmedo.

*d. Efluente de tanque Imhoff y afluente (crudo).*

Las determinaciones para realizar son:

- Valor de pH
- Demanda bioquímica de oxígeno
- Coliformes totales
- Coliformes termo tolerantes.

Las muestras representativas de los afluentes y efluentes del tanque Imhoff se tomarán

entre el horario de 10:00 am. - 1:00 pm, ya que es el momento donde se puede obtener muestras más representativas.

5.1.6.1.2. Frecuencia de análisis de los parámetros de operación.

La frecuencia de análisis de los parámetros se determinará de acuerdo con el comportamiento de la PTAR, recomendándose inicialmente lo siguiente:

*a. Cámara de rejas.*

# **Tabla 109.**

*Análisis de volumen de sólidos de cámara de rejas.*

Volumen de sólidos Interdiario o semanal Fuente: Elaboración propia.

*b. Tanque Imhoff.*

# **Tabla 110.**

*Frecuencia de análisis de parámetros en tanque Imhoff.*

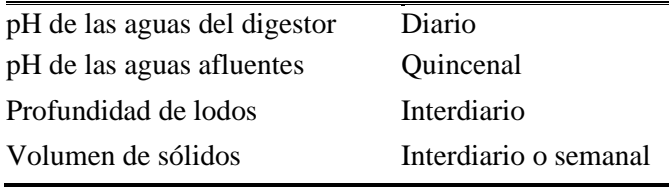

Fuente: Elaboración propia.

*c. Lecho de secado.*

# **Tabla 111.**

*Continuidad de análisis de los lechos de secado.*

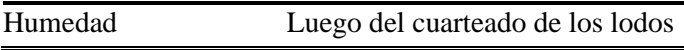

Fuente: Elaboración propia.

*d. Afluente (crudo) y efluente de tanque Imhoff.*

# **Tabla 112.**

*Frecuencia de análisis de los efluentes del tanque Imhoff.*

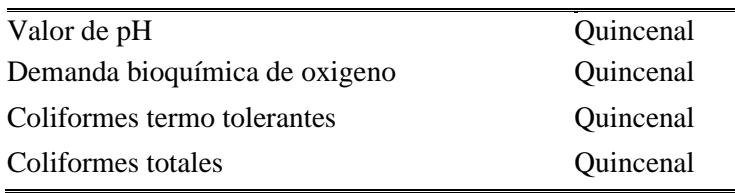

Fuente: Elaboración propia.

### 5.1.6.1.3. Preservación de análisis.

Todos los análisis se realizarán después e inmediatamente tomada la muestra y si el tiempo fuese mayor a las cuatro horas y menor a las doce horas, se debe preservar a través de refrigeración. Aquellas muestras que hayan sobrepasado estas limitaciones se deberán descartar, procediéndose a la toma de muestras nuevas.

# **5.2. Aspectos relativos para la calidad.**

# **5.2.1. Para la implementación de la PTAR.**

Con la finalidad de lograr la calidad prevista durante la etapa de implementación hemos considerado que el esquema de tratamiento sea el más efectivo posible. Se definió el empleo de tanque Imhoff con el fin de minimizar la presencia de los malos olores en el área ya que cumple con doble función de sedimentador y digestor, y los humedales artificiales para alcanzar la calidad bacteriológica para reúso en el riego de cultivos de tallo corto y tallo alto, así mismo dentro de la implementación se deberá llevar el control de calidad de los estudios técnicos, mano de obra, materiales y proceso constructivo.

### **5.2.2. Sistema de aseguramiento de la calidad.**

Se han tomado las previsiones necesarias para asegurar la calidad, según las normas de referencia que sustentan la filosofía de aseguramiento de Calidad.

- Norma ISO 9001:2008; Sistema de Gestión de la Calidad.
- Norma NTP-ISO 10005:2006: Gestión de Calidad.

Las normas a tener en cuenta para obras civiles son:

- Reglamento Nacional de Edificaciones (RNE-Perú).
- ASTM (American Society for Testing and Materials).
- ACI (American Concrete Institute).
- Normas aplicables al proyecto.

# *5.2.2.1. Gestión de la calidad durante la implementación del proyecto.*

# 5.2.2.1.1. Municipalidad Distrital de San Pedro de Cajas.

Es una organización sólida que favorecerá el desarrollo correcto de cada una de las etapas durante la ejecución del proyecto, para ello deberá delegar las responsabilidades al gerente municipal o en su defecto al subgerente de infraestructura.

Los responsables de velar por la buena calidad de los materiales, procesos constructivos y trabajos finales son:

- Gerente municipal.
- Sub gerente de infraestructura.
- Residente de obra.
- Ingeniero de calidad.

# 5.2.2.1.2. Capacitaciones durante la etapa de implementación de la PTAR.

El área de calidad asignada será la encargada de realizar capacitaciones para garantizar los procesos de implementación. Las mismas que serán de acuerdo con cada actividad a realizar en la cual se realizará la difusión de:

- Política de calidad.
- Procedimientos constructivos.
- Estándares y parámetros permitidos.
- Cuidado medio ambiental.
- Cuidados durante la jornada laboral.
- Peligros críticos.
- Riesgos críticos
- Primeros auxilios, etc.

Para una mejor planificación de capacitaciones se ha realizado un cronograma para algunas de las actividades definidas.

### **Tabla 113.**

*Cronograma de capacitaciones.*

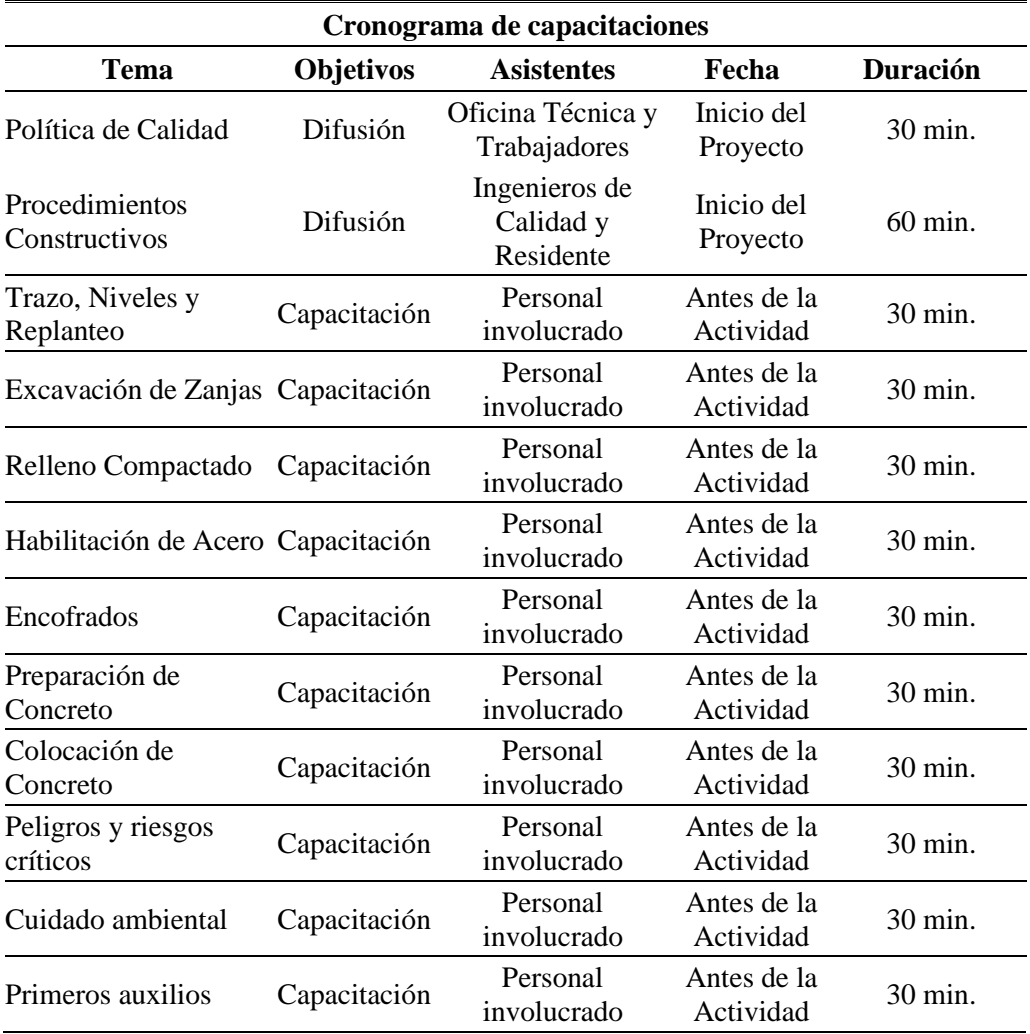

Fuente: Elaboración propia.

### 5.2.2.1.3. Calidad de equipos, insumos y materiales.

Los equipos insumos y materiales a adquirir para la obra deben cumplir con las especificaciones técnicas, así mismo tienen que ser de primer uso (nuevos), de utilización vigente en el mercado nacional e internacional de la mejor calidad dentro de su respectiva clase, en lo posible estas deben contar con las certificaciones respectivas.

Los materiales que vinieran embalados deberán ingresar a la obra con sus respectivos empaques originales, debidamente sellados e intactos.

Estos materiales tendrán que ser almacenados en obra de forma adecuada, de tal manera que se conserve las indicaciones brindadas por el fabricante y los manuales de instalación.

La mano de obra empleada será previa selección del responsable de obra (Residente y supervisor de calidad).

#### 5.2.2.1.4. Inspección y/o supervisión de materiales y obra.

Todo la mano de obra y el material que se utilizará en la obra estarán sujetos a una inspección por el residente y/o el supervisor, quienes tienen el derecho y la última decisión a rechazar el material si esta se encuentra defectuosa, dañado o por la mano de obra deficiente, que no cumpla con lo descrito en los planos y especificaciones técnicas.

Aquellos trabajos que se encuentran defectuosos deberán ser corregidos satisfactoriamente y el material rechazado deberá ser reemplazado por otro que cumpla con las condiciones de calidad y especificaciones.

Así mismo se verificará los siguientes aspectos.

- Controlar al personal y maquinaria para evitar dificultades durante la ejecución de la obra.
- Verificar y controlar si la obra está siendo ejecutada de acuerdo al estudio, especificaciones técnicas, planos de ingeniería y demás documentación.
- Controlar y verificar el avance de la obra, si su relación corresponde con el cronograma de ejecución y adquisición de materiales.
- Si detecta dificultades en la ejecución de la obra por incompatibilidad en el estudio u otro error, dispondrá de las modificaciones pertinentes para así superarlas juntamente con el responsable de la obra.
- La presencia del ingeniero residente en el encofrado, armado y vaciado de las estructuras de concreto, tendido, colocado y pruebas de tuberías para garantizar el cumplimiento de las especificaciones técnicas.
- Que el cuaderno de obras se maneje adecuadamente.

• El supervisor solucionara en el campo las deficiencias de carácter técnico que encontrara, expresándola luego en el cuaderno de obra.

### 5.2.2.1.5. Documentación técnica para el desarrollo del proyecto.

Para realizar el aseguramiento de la calidad también será necesario contar con los siguientes documentos.

- Alcances del proyecto.
- Especificaciones técnicas del proyecto.
- Planos de construcción.
- Plan de control de calidad.
- Procedimientos.
- Registros de calidad.
- Resultados de ensayos de campo o laboratorio.

# 5.2.2.1.6. Recursos para desarrollar el plan de control de calidad.

Se debe identificar al responsable y al equipo de apoyo para la supervisión de Aseguramiento de la Calidad durante la ejecución de los trabajos del proyecto.

Así mismo los equipos requeridos para la ejecución de los distintos ensayos deben encontrarse de acuerdo con las especificaciones técnicas, e irse implementando oportunamente en la cantidad necesaria y de acuerdo con el requerimiento de los trabajos.

# *a. Laboratorio de mecánica de suelos.*

Para la realización de los ensayos de mecánica de suelos (exploraciones, proctor modificado, etc.) será necesario suministrar las muestras a un laboratorio reconocido y certificado de la ciudad de Tarma o Huancayo, así mismo para la realización de los controles en obra se debe contar necesariamente con técnico de laboratorio con sus respectivos equipos de medición, o de lo contrario se deberá subcontratar a un laboratorio certificado.

*b. Laboratorio de concreto.*

Dentro del proyecto se ha considerado obras de concreto simple y armado, para ello es importante llevar un riguroso control de calidad y se debe contar mínimamente con los siguientes equipos.

- 06 briquetas metálicas.
- 01 cucharón.
- 01 plancha de batir.
- 01 cono de Abrahams con base metálica y varilla lisa de fierro de 5/8".

Además, se deberá implementar cilindros de curado para asegurar el curado de las briquetas de concreto.

Para la ejecución de la prueba de resistencia se deberá contratar un laboratorio certificado que garantice la fidelidad de los resultados.

# *c. Equipo topográfico.*

Para el desarrollo de los trabajos de topografía, se ha considerado contar con los siguientes equipos:

- 01 estación total (incluido trípode y juego de prismas).
- 01 nivel de Ingeniero (incluido trípode y mira).

Las cuales deben de encontrarse calibrados y su evaluación será semanalmente para verificar su precisión.

# *5.2.2.2. Seguridad y Salud en el trabajo durante la implementación de la PTAR.*

El presente aspecto propone sobre todas las cosas salvaguardar al trabajador mediante el cumplimiento del Reglamento de la Ley N° 29783, Ley de Seguridad y Salud en el Trabajo para el sector construcción.

Las normas se deben cumplir durante la construcción de la nueva infraestructura de la PTAR.

La finalidad es prevenir pérdidas de vida, lesiones leves y/o permanentes, daños a la propiedad o a los procesos como resultado de accidentes. La prevención de accidentes se puede lograr identificando, controlando, minimizando y/o eliminando los materiales, operaciones y condiciones subestándares. Para lo cual se aplicará a todo el personal obrero, técnico y administrativo que sean partícipes del proyecto.

Todas las tareas de construcción deberán tener un Procedimiento Escrito para Trabajo Seguro (PETS) *(Ver anexo 10 del DS- 024-2016-EM)*, esta deberá ser elaborado por los responsables de la obra, los colaboradores deberán llenar obligatoriamente la Matriz IPERC antes de iniciar cualquier actividad, en ello deberán evaluar los peligros y riesgos e indicar sus controles. *(Ver anexo 7 del DS- 024-2016-EM).*

Si para alguna de las actividades no se cuenta con el PETS, los colaboradores llenarán el formato de Análisis de Trabajo Seguro (ATS) donde describirán el paso a paso de las tareas, identificarán, evaluarán los peligros y riesgos para posteriormente realizar los controles. *(Ver Anexo 11 del DS- 024-2016-EM).*

Los documentos antes mencionados deberán ser revisados y firmados por los responsables del proyecto antes de iniciar cualquier actividad, las mismas que deben ser archivadas como parte de la documentación de Seguridad y Salud en el Trabajo (Herramientas de Gestión de Seguridad).

# *a. Responsables de la seguridad y salud ocupacional en obra.*

El ingeniero residente será el responsable de la seguridad y salud en el trabajo durante todas las etapas de construcción de la PTAR, sus principales funciones son similares a las obligaciones del Supervisor, estas se encuentran descritas en el *art.38 del DS- 024-2016-EM.*"

*b. Educación y orientación en seguridad y salud ocupacional.*

Se programará reuniones regularmente para instruir al personal obrero sobre las prácticas de seguridad, higiene y primeros auxilios, siendo el responsable de brindar las instrucciones y educación el residente de obra y/o capataz.

Los responsables ofrecerán un programa de orientación en seguridad durante la primera semana, y es de aplicación para todos los que recién se incorporan a la obra.

Las charlas de 5 minutos se deben realizar obligatoriamente y a diario antes de iniciar la jornada laboral; toda área de trabajo que se considera peligrosa deberá ser etiquetada y acordonada, los avisos de advertencia se deben colocar convenientemente y por ningún motivo se debe retirar las señalizaciones sin antes haber culminado las labores.

*c. Prácticas y procedimientos de un trabajo seguro.*

Para la etapa de construcción se debe mantener las buenas prácticas sobre seguridad, esto con la finalidad de garantizar la integridad de todos los involucrados con la obra.

Todo proceso constructivo deberá contar con un PETS (Procedimiento Escrito para Trabajo Seguro) y es de cumplimiento obligatorio.

La falta de conocimiento de las buenas prácticas no justificará su incumplimiento.

*d. Equipo de protección personal (EPP).*

Todo trabajador que participa en la obra asi como aquellas personas que puedan realizar visitas, deberán usar obligatoriamente los siguientes EPP´S.

- Protector de cabeza.
- Tapones auditivos.
- Lentes (gafas) de seguridad.
- Respirador de silicona con filtros para polvo.
- Overol con cinta reflectiva.
- Abrigo de PVC (Caputin).
- Arnés de seguridad (para trabajos en altura).
- Guantes de cuero o jebe.
- Zapato o botas de jebe con puntera de acero.

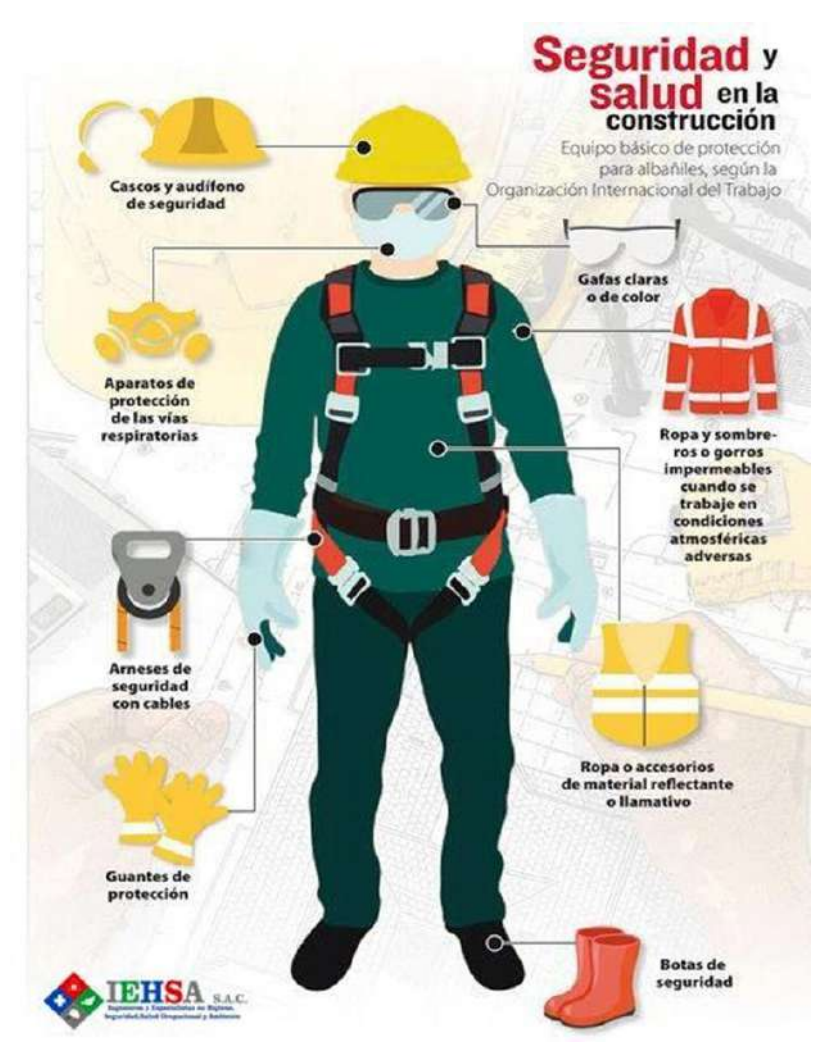

*Figura 175.* EPP´s para personal obrero durante la construcción de PTAR. Fuente: *Organización internacional del trabajo, adaptado por IEHSA S.A.C.*

# *e. Primeros auxilios en caso de emergencia.*

Todo trabajador deberá reportar inmediatamente al residente y/o capataz cualquier lesión que sufra, sin importar si es leve o no.

Así mismo el responsable de la obra deberá disponer de un botiquín de emergencia provisto con instrumentos y medicamentos mínimos y necesarios para la atención de accidentes y enfermedades leves del personal de la obra.

Al iniciar la obra el residente será el responsable de brindar una capacitación en primeros auxilios a todos los colaboradores (Atragantamiento, RCP, hemorragias, fracturas, etc.).

#### *f. Limpieza final de obra.*

Al termino de los trabajos, se realizará la limpieza de todos los residuos de materiales, desechos, etc.; dentro del área donde se desarrolló los trabajos.

*g. Control de violaciones y sus respectivas penalidades.*

Para garantizar el cumplimiento de las normas de seguridad, se deben imponer, sanciones a quienes infringen las reglas, por su desconsideración, descuido o falta de conocimiento resulten lesionados u ocasionan daños a la propiedad o medio ambiente.

Así mismo se deberá sancionar a aquellos trabajadores que no reporten algún tipo de incidente o accidente o trate de encubrirlo.

*h. Procedimientos para reportar incidentes y/o accidentes.*

Todos los incidentes y/o accidentes que se produzcan en la obra deben ser reportados inmediatamente teniendo en consideración lo siguiente.

- Hágase cargo de los heridos, en caso se requiera de ambulancia o de atención médica debe comunicarse con el centro de salud de San Pedro de Cajas.
- Reporte el accidente ante el residente de obra, si fuese necesario contáctese con las autoridades policiales del distrito de San Pedro de Cajas (PAR).

### *5.2.2.3. Impacto ambiental y gestión de residuos.*

Para realizar la evaluación del impacto ambiental ocasionado por la implementación de la PTAR, se ha tenido en cuenta la matriz de causa-efecto (evaluación cualitativa), con el cual hemos logrado:

• Analizar las alternativas de prevención, a fin de contrarrestar los impactos futuros y existentes, predecir los efectos ambientales en la naturaleza, hombre, los componentes abióticos y bióticos de su entorno.

5.2.2.3.1. Impactos ambientales durante la construcción de la PTAR.

*a. Impactos negativos.*

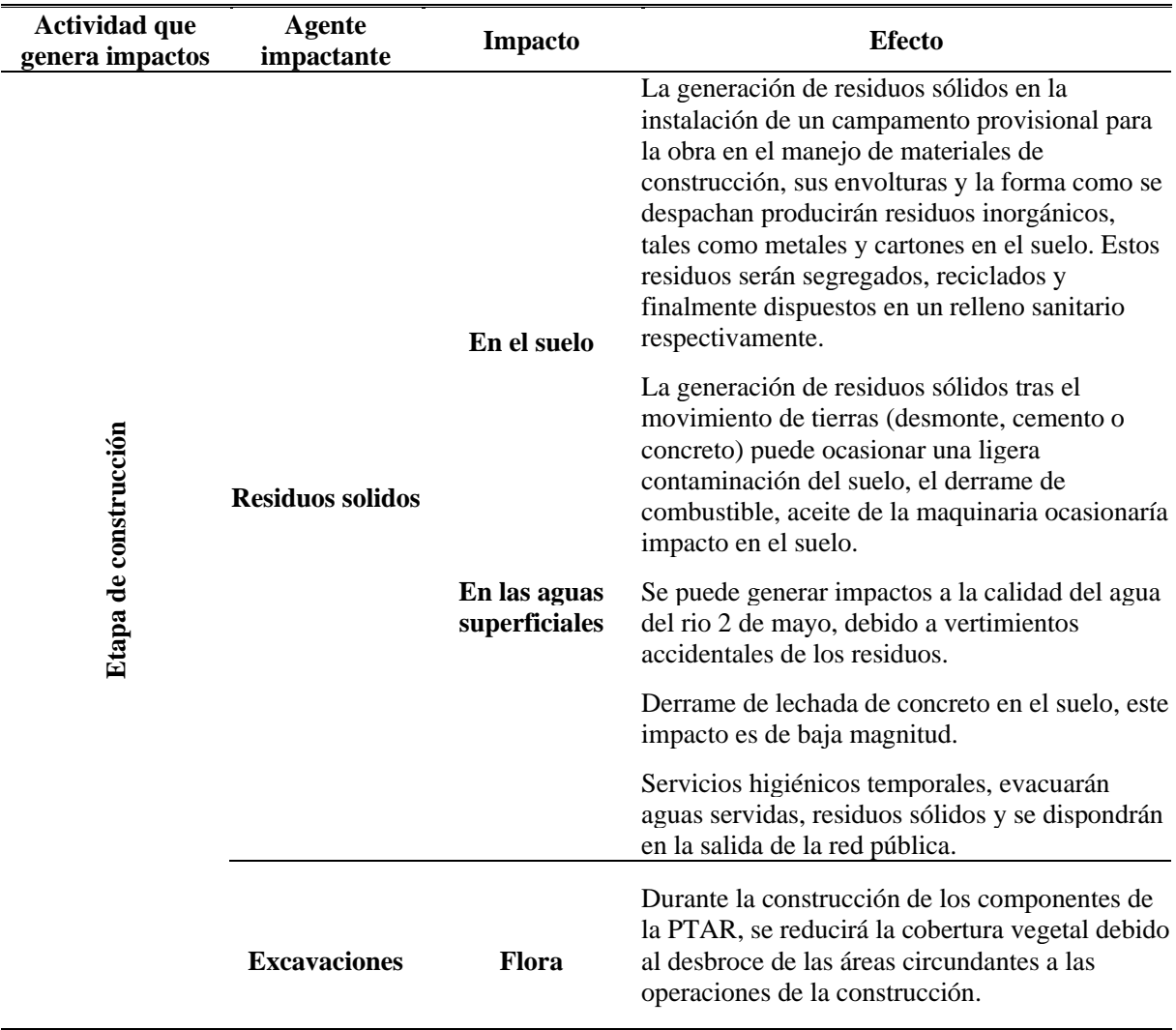

# **Tabla 114.**

*Identificación de impactos negativos en la etapa de construcción de la PTAR.*

Fuente: Elaboración propia.

*b. Impactos positivos.*

# **Tabla 115.**

*Reconocimiento de impactos positivos en la etapa de construcción de la PTAR.*

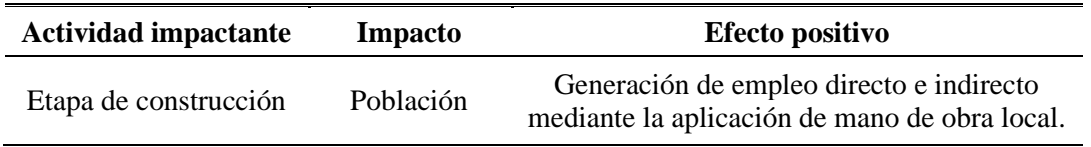

Fuente: Elaboración propia.

*c. Interpretación de impactos en la etapa de construcción.*

Mediante la matriz de causa y efecto hemos llegado a determinar los probables impactos

(perjudiciales y beneficiosos), que podrían producirse durante esta etapa.

*c.1 Interpretación de impactos negativos.*

• En la etapa de construcción al instalar un campamento provisional de obra se generarán residuos sólidos, estas serán dispuestos en un relleno sanitario. El impacto en el ambiente por la disposición de estos residuos será de:

Baja intensidad, efecto inmediato, extensión puntual, permanencia fugaz y reversible a corto plazo, estos impactos son similares para los servicios higiénicos temporales.

- Durante la etapa de construcción se generará impactos a la calidad de aire debido al material particulado generado por el movimiento de tierras que podría generar problemas respiratorios, alergias, afecciones en la piel, etc.
- Los trabajos podrían causar impactos mínimos en la calidad de agua y/o suelo, en caso de ocurrir un eventual vertimiento de materiales como cemento u otro material de concreto.
- Con respecto a la fauna que caracteriza a la zona de estudio se ve indirectamente afectada por el incremento del nivel de ruido debido al funcionamiento de equipo pesado. Estos impactos son de extensión parcial, alta magnitud, de permanencia temporal, de ocurrencia inmediata, y de efecto reversible y que mayormente a quienes se encargan de estas construcciones.
- La flora de la zona de estudio tanto la especies herbáceas y arbóreas habrá una ligera reducción debido al desbroce en las áreas contiguas a las instalaciones de la PTAR.
- La excavación de zanjas para la construcción del tanque Imhoff e instalaciones de tuberías y otros componentes, genera desmonte que interrumpen el paso normal peatonal y de vehículos ya que estos realizan a través de la vía, el impacto producido contra el orden urbano es de mediana intensidad, de efecto inmediato, de extensión puntual, de permanencia temporal, y reversible a corto plazo.

*c.2 Interpretación de impactos positivos.*

- Las actividades realizadas durante la etapa de construcción de la PTAR, genera puestos de trabajo a los pobladores de San Pedro de Cajas, mejorando de esta manera sus ingresos económicos.
- Se incrementará el nivel económico de la localidad de San Pedro de Cajas.

*d. Gestión de residuos durante la construcción de la PTAR.*

Para el presente proyecto el manejo de gestión de residuos se realizará de acuerdo con el enfoque establecido en la Ley N° 27314, Ley General de Residuos Sólidos (LGSR) y su reglamento.

*d.1 Plan de manejo de los residuos sólidos.*

El alcance del plan de manejo de residuos sólidos se aplica desde la generación de los residuos hasta la disposición final de los mismos después de cada actividad.

Así mismo se debe cumplir con los siguientes objetivos:

- Disponer de una manera ambientalmente segura y correcta los residuos sólidos generados durante todas las etapas de la construcción.
- Cumplir con las Normas vigentes referida al manejo de los residuos sólidos.
- Implementar técnicas de minimización y reaprovechamiento de los residuos.
- Almacenar adecuadamente los residuos peligrosos y no peligrosos.
- Capacitar a todos los involucrados en la obra en el manejo de los residuos sólidos.

*d.1.1 Plan operacional de residuos sólidos.*

Dentro del plan operacional se deberá identificar las características de los residuos generados.

Se deberá identificar y cuantificar los residuos peligrosos y no peligrosos que se generen durante el desarrollo de las actividades de construcción.

• Residuos No-peligrosos.

Son residuos que por su naturaleza y composición no generan efectos nocivos.

#### • Residuos Peligrosos.

Son residuos que presentan características físicas, químicas y/o toxicológicas dañinas para la salud de las personas y el medio ambiente.

*d.1.1.1 Procedimientos operacionales.*

A continuación, se detallan algunas de las consideraciones que se deben tener en cuenta en los procedimientos operacionales.

• Medidas de protección personal.

Todo personal que desarrolle directamente estas actividades deberá contar con los EPP´s (Equipos de Protección Personal) adecuados, dependiendo el nivel de peligrosidad de los residuos.

• Segregación y minimización de residuos sólidos.

Consiste en reducir aquellos volúmenes de residuos sólidos generados, empleando estrategias preventivas, métodos o técnicas dentro de la actividad generadora.

Algunas medidas para minimizar la producción de residuos en las diversas áreas se describen a continuación.

Medidas relacionadas a la organización, materiales y a los procesos.

• Reaprovechamiento.

Para el presente proyecto se considerará el reciclaje, recuperación y reutilización de los residuos generados.

• Almacenamiento.

Los zonas destinadas para el almacenamiento temporal de los residuos sólidos deberán estar debidamente rotulados e identificados, de tal modo que se reduzca al mínimo el riesgo a incidentes, accidentes o situaciones de emergencia.

Los residuos sólidos deben ser segregados, asociando un color al cilindro de acopio que los contendrá esto según la NTP 900.058-2005, para el almacenamiento intermedio o central.

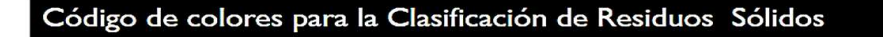

Los colores para la clasificación de residuos según la NTP 900.058-2005

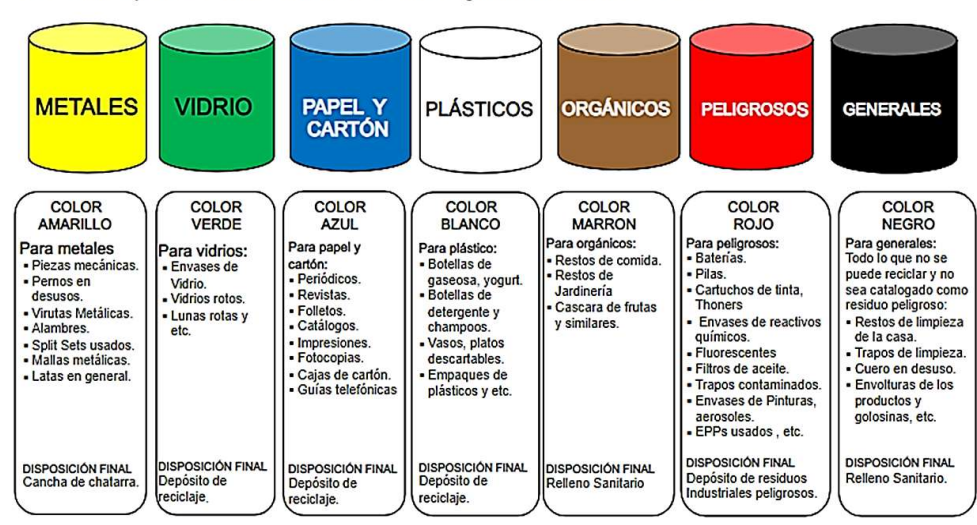

*Figura 176.* Código de colores para la clasificación de residuos sólidos. Fuente: *NTP 900.058-2005, Decreto supremo N° 024-2016-EM.*

*e. Medidas de mitigación para la etapa de construcción.*

# **Tabla 116.**

*Medidas de construcción en la etapa de construcción.*

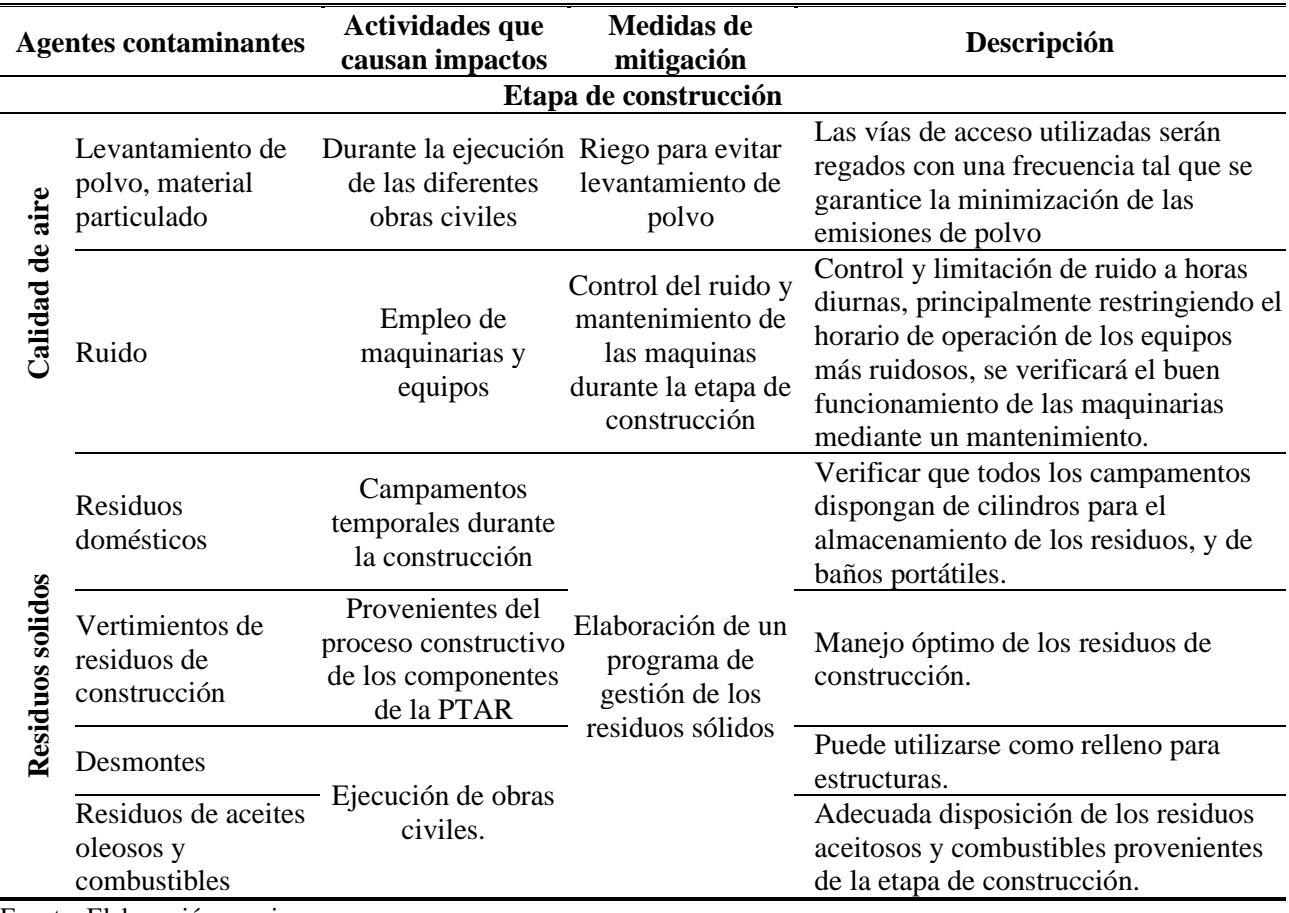

Fuente: Elaboración propia.
*f. Programa de costos ambientales.*

*f.1 Costos ambientales por la construcción de la PTAR.*

## **Tabla 117.**

*Costos de manejo ambiental en la etapa de construcción.*

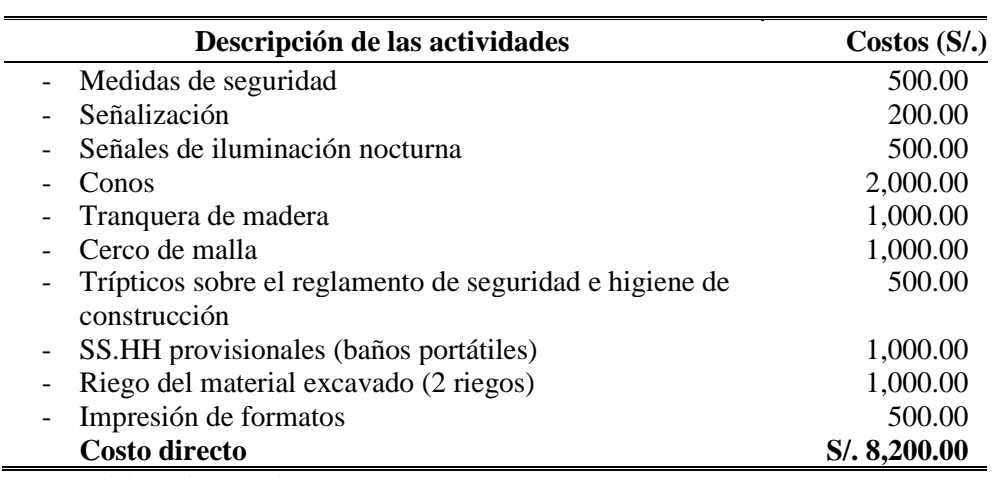

Fuente: Elaboración propia.

*f.2 Presupuesto del programa de monitoreo ambiental.*

## **Tabla 118.**

*Presupuesto de monitoreo ambiental.*

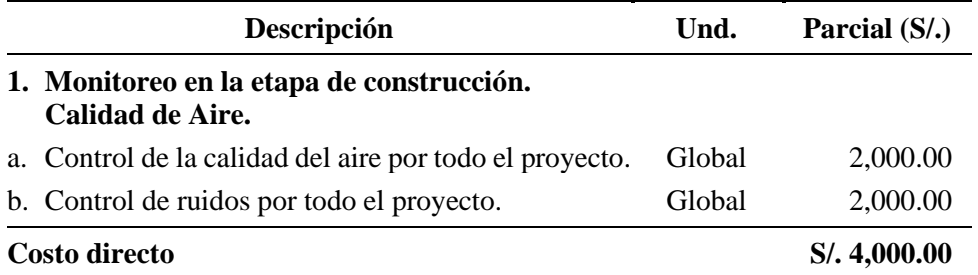

Fuente: Elaboración propia.

*f.3 Presupuesto del programa de educación y capacitación ambiental.*

#### **Tabla 119.**

*Presupuesto de capacitación ambiental.*

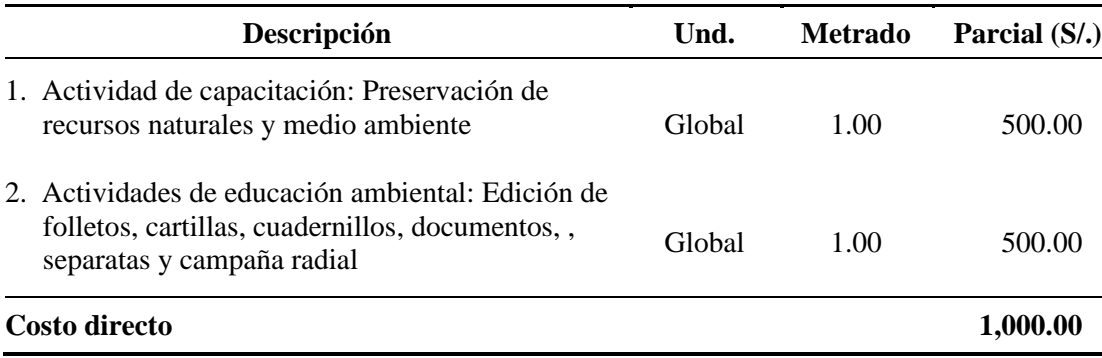

*f.4 Resumen del presupuesto del programa de costos ambientales.*

#### **Tabla 120.**

*Resumen de presupuesto de manejo ambiental.*

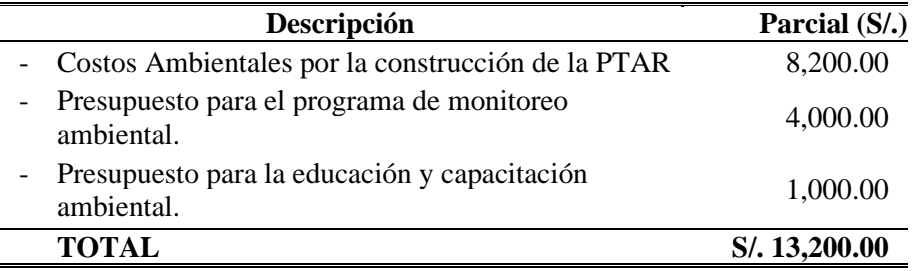

Fuente: Elaboración propia.

#### **5.2.3. Para la Operación.**

#### *5.2.3.1. Sistema de gestión de calidad para operación y mantenimiento.*

Durante la operación y mantenimiento se deberá tener cuidado con la recolección y disposición final de residuos generados, así mismo los personales contratados con fines de vigilancia y operatividad de la planta deben de permanecer todo el tiempo en la PTAR con implementos de seguridad básicos, así cuidar su integridad.

Todas las actividades deben alinearse a las normativas siguientes:

- Norma ISO 9001:2008; Sistema de Gestión de la Calidad
- Norma NTP-ISO 10005:2006: Gestión de Calidad

#### *5.2.3.2. Seguridad y salud en el trabajo para la operación y mantenimiento.*

Las medidas y protocolos de seguridad en la etapa de operación y mantenimiento están dirigidas a que todo los trabajadores cumplan con sus funciones protegiendo su integridad física y la de sus compañeros, así como su salud, por ende, se hace imprescindible que cuenten con las herramientas y los equipos adecuados para la ejecución de un buen trabajo y de los elementos necesarios para conservar su integridad física.

Esporádicamente, todos los operadores de la PTAR deberán ser evaluados por un parasitológico e inmunizados para la prevención de enfermedades tales como fiebre tifoidea, hepatitis y tétanos.

#### 5.2.3.2.1. Para los labores de Operación y Mantenimiento.

Se recomienda al operador antes de que realice sus actividades hacerse las interrogantes de ¿qué hacer?, ¿cómo?, ¿cuándo?, y ¿qué herramienta utilizo?

*a. Mantenimiento:* 

Se proporcionan en orden prioritario y por período las actividades a desarrollar, que herramienta se debe utilizar y cómo hacerlo.

El operador de la planta será el responsable de inspeccionar el buen estado de las herramientas, así mismo será el encargado de solicitar la renovación o adquisición de nuevas herramientas, según se requiera.

Algunas de las herramientas manuales son:

• Palas, picos, combas, martillos, rastrillos, jaladores, baldes, etc.

*b. Seguridad durante la operación de la PTAR.*

En esta sección se proporciona al operador una lista de las principales técnicas de prevención de incidentes y accidentes, además se describe y establece el equipo de Protección Personal a utilizar dentro de las instalaciones de la planta.

*b.1 Equipo de protección personal (EPP):* 

Se indican los EPP´s a utilizar y además en que labores deben de utilizarlo, así mismo se hace énfasis a que los operadores verifiquen obligatoriamente el buen estado de estos antes de usarlos y que informen o soliciten al supervisor si éste está deteriorado o dañado.

El EPP está compuesto por:

• Protector de cabeza, respirador con filtro para gases, guantes de jebe, overol de cuerpo completo, botas o musleras de jebe con punteras de acero, tapones auditivos, chalecos salvavidas.

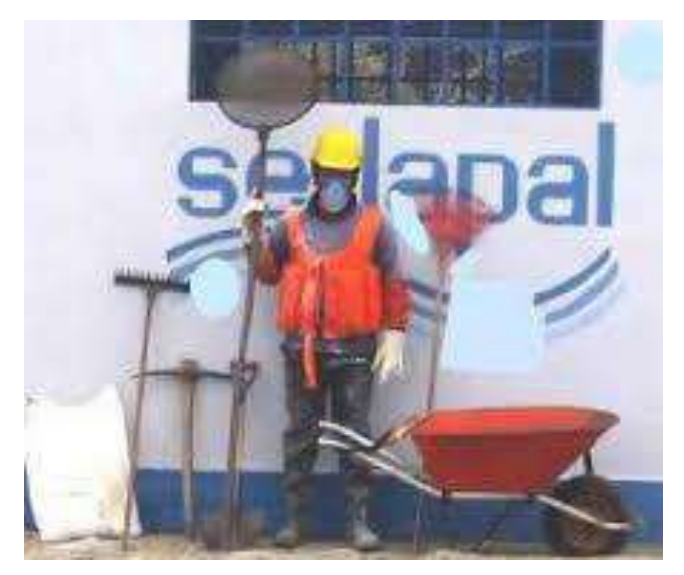

*Figura 177.* EPP´s para el operador de la PTAR. Fuente: *Manual de O&M PTARD 18 de mayo.*

#### *b.2 Técnicas de prevención de incidentes y accidentes.*

- Orden y limpieza: La principal medida de prevención de incidentes, accidentes y enfermedades es el orden y limpieza adecuado de toda la instalación, por lo cual al operador se le proporcionaran procedimientos para las distintas actividades, así como sugerencias, que pueden ser colocadas en letreros grandes a la vista de estos.
- Señalización: Como un medio de seguridad, se establecen una serie de señalización que deben ser utilizados en la planta de tratamiento.
- Uso adecuado de equipos y herramientas: Se proporcionará al operador una serie de recomendaciones para su uso, manejo y manipulación, además se explicará que su uso inadecuado es causa de accidentes de trabajo generando pérdidas de estas.
- Problemas y sus causas frecuentes: Es más fácil dar solución a un problema cuando se identifican sus posibles causas, para ello se facilita una tabla de tal manera que el operador encargado, al identificar una situación de riesgo pueda fácilmente identificar las causas y de esta manera brindar una solución.

• Se deberá colocar señales y letreros en las diferentes vías al interior de la planta de tratamiento de aguas residuales para la prevención de accidentes. Asi mismo se deberá colocar barandas de protección en toda la ruta de visita.

#### *5.2.3.3. Impacto ambiental y gestión de residuos durante la operación.*

Durante la etapa de operación de la PTAR, aún se va a seguir generando impactos ya sean positivos o negativos, para ello es importante evaluar, calificar y cuantificar los posibles impactos generados dentro del medio ambiente, antes, durante y después de las actividades que corresponden a la operación. En tal sentido es importante la identificación e interacción de aquellas actividades propias y más sensibles, con el conjunto de componentes ambientales de orden socioeconómico - cultural, físico y biológico. Cabe mencionar que la magnitud y grado de los impactos en un determinado componente o factor ambiental, nos permitirá establecer las medidas orientadas para mitigar la perturbación ambiental, obteniendo una adecuada atenuación, sin llegar a comprometer la integridad de los recursos más frágiles del ecosistema en su conjunto. Las actividades inherentes y más relevantes para el proyecto se han identificado y seleccionado, estas principalmente ocurren en la etapa de operación y son las siguientes:

- Pruebas y arranque de la PTAR (sistema integral).
- Operación de la PTAR.
- Operación del afluente y efluente (líneas de conducción).
- Manejo de efluentes, rehúso y disposición final.
- Operación y mantenimiento de las maquinarias y equipos.
- Monitoreo ambiental, análisis físico, químico y bacteriológico.
- Operación y mantenimiento de la PTAR y líneas de conducción.
- Disposición final de materia sólida acumulada (Lecho de secado).
- Control o "Vigilancia ambiental".
- Disposición final de residuos sólidos.

*a. Impactos negativos.*

## **Tabla 121.**

*Identificación de impactos negativos en la etapa de operación de la PTAR.*

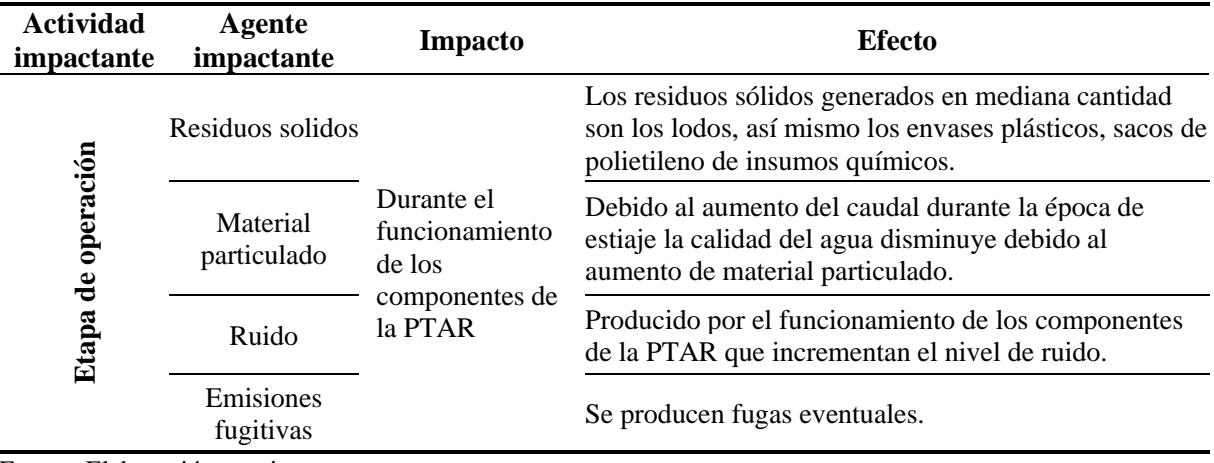

Fuente: Elaboración propia.

*b. Impactos positivos.*

## **Tabla 122.**

*Impactos positivos generados en la etapa de operación de la PTAR.*

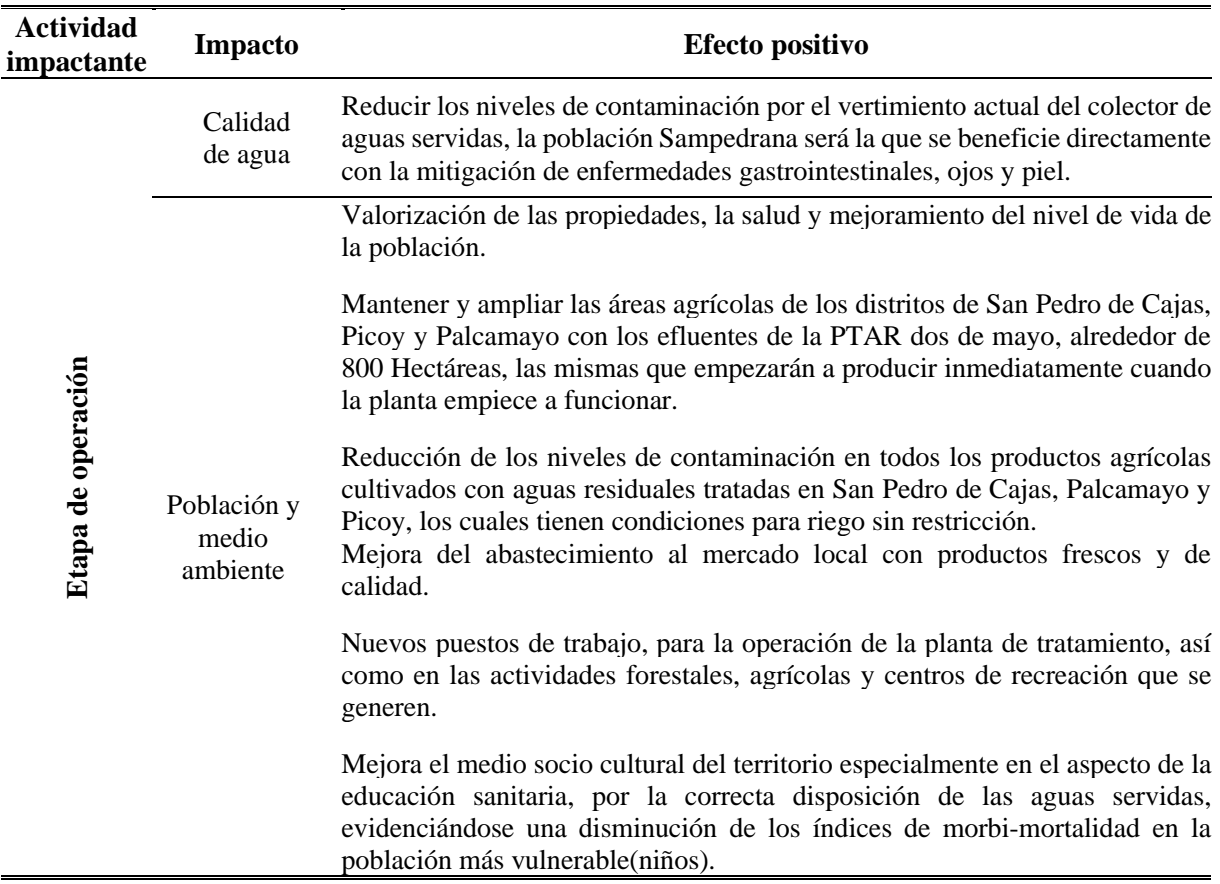

#### *c. Interpretación de impactos en la etapa de operación.*

Al igual que en la etapa de construcción se ha trabajado mediante la matriz de causa y efecto llegando a determinar los probables impactos (perjudiciales y beneficiosos), que podrían producirse durante esta etapa.

*c.1 Interpretación de impactos negativos.*

- Se ha determinado impactos tales como la generación de residuos sólidos durante la operación de la PTAR, tales como bolsas de polietileno, plásticos y envases de plástico provenientes de los insumos químicos y coagulantes.
- *c.2 Interpretación de impactos positivos.*
- Las actividades realizadas durante la etapa de operación de la PTAR, genera puestos de trabajo a los pobladores de San Pedro de Cajas, mejorando de esta manera sus ingresos económicos.
- Se incrementará el nivel económico de la localidad de San Pedro de Cajas.
- El funcionamiento de la PTAR contribuirá con la mejora de la calidad de vida evitando enfermedades infecciosas y diarreicas.

5.2.3.3.2. Gestión de residuos durante la operación de la PTAR.

Para la gestión de residuos en la etapa de operación se tendrá en cuenta los mismos lineamientos que la etapa de construcción ya que se ha desarrollado según el enfoque establecido en la Ley N° 27314, Ley general de Residuos Sólidos (LGSR) y su reglamento. Los cuales tienen en consideración:

- Cumplir con la normatividad vigente con respecto al manejo de los residuos sólidos.
- Manejar de una forma ambientalmente segura y correcta los residuos sólidos que se generan durante las etapas de la operación.
- Implementar técnicas de minimización y reaprovechamiento de los residuos.

# 5.2.3.3.3. Medidas de mitigación para la etapa de operación.

# **Tabla 123.**

*Medidas de mitigación en la etapa de operación.*

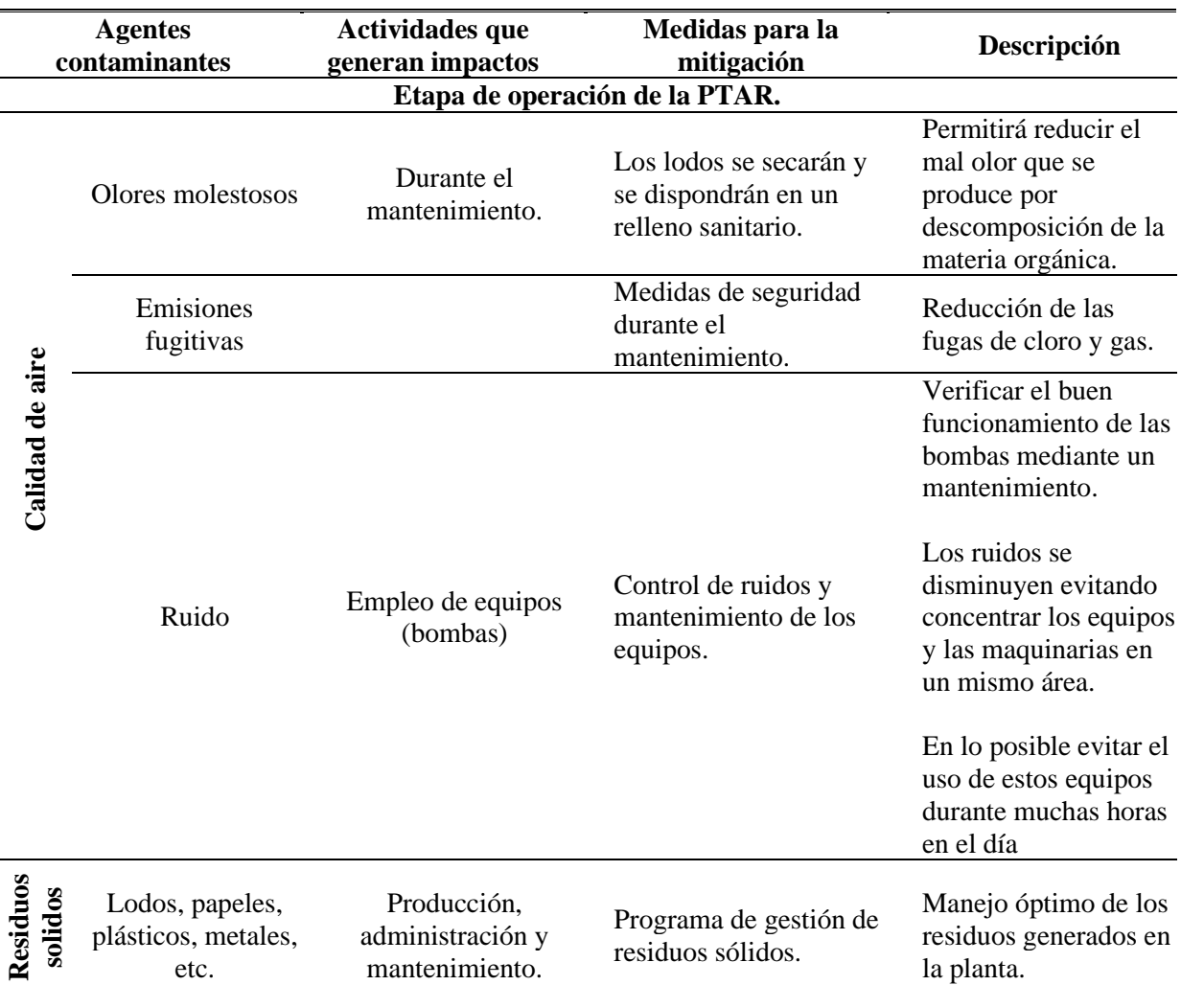

## **Capítulo VI**

## **6. Aspectos Económicos-Financieros**

#### **6.1. Presupuesto y Financiamiento.**

#### **6.1.1. Estudio Económico.**

Dentro de los aspectos que constituye la ejecución de la obra es sin duda alguna el determinar cuantitativamente el valor que aquella tiene, la cual nos ha permitido determinar si a parte del aspecto técnico, es económicamente factible.

Dada la importancia del proyecto de la construcción de una PTAR en la ciudad de San Pedro de Cajas, este debe ser divulgado en la población, para crear conciencia de la necesidad de ejecutar las obras y una vez culminadas darles el uso debido, obteniendo los beneficios para los cuales fue realizado el presente estudio.

En el presente capítulo se ha indicado el costo total para el desarrollo del proyecto, para los cuales se ha tenido en cuenta los metrados, se ha analizado los costos unitarios de cada partida para obtener el presupuesto de cada una de ellas, como resultado se ha obtenido un presupuesto global donde se ha incluido los siguientes componentes.

- 01 cámara de rejas.
- 01 tanque Imhoff. con 02 cámaras de sedimentación.
- 02 lechos de secado.
- 01 filtro biológico.
- 08 humedales artificiales.
- 01 caseta de cloración con una cámara de contacto de cloro.
- Cerco perimétrico.
- Operación y mantenimiento en la vida útil del proyecto.
- Costos de manejo ambiental.

## **6.1.2. Presupuesto para la construcción de la PTAR.**

Para tener un presupuesto real que garantice la ejecución del proyecto al 100% se ha realizado previamente el metrado y análisis de costos unitarios de todas las partidas que engloba la construcción de una PTAR de esta magnitud.

## *6.1.2.1. Metrados para la PTAR.*

Se ha realizado la cuantificación de las diferentes actividades (partidas) que se van a realizar en la ejecución de la obra con el objeto de calcular la cantidad de materiales, mano de obra, equipos e insumos que van a ser utilizados.

Para poder manejar mejor la información de metrados se ha disgregado por componente y es como sigue:

- Metrado de cámara de rejas.
- Metrado de tanque Imhoff.
- Metrado de filtro biológico.
- Metrado de lecho de secado.
- Metrado de humedales artificiales.
- Metrado de almacén y caseta de cloración.
- Metrado de cámara de contacto.
- Metrado de redes exteriores.
- Metrado de cerco perimétrico

#### *6.1.2.2. Análisis de costos unitarios para la PTAR.*

El análisis de costos unitarios para la construcción de la PTAR ha sido elaborado teniendo en cuenta consideraciones de orden general y normativo, para determinar las cantidades unitarias de mano de obra, materiales, rendimientos, equipo, herramientas, etc. y como consecuencia de las especificaciones y del sistema constructivo seleccionado para este tipo de obra.

La estructura de costos que se ha planteado es como sigue:

- Materiales
- Mano de obra
- Equipos y herramientas
- Gastos generales y utilidad

Los tres primeros ítems constituyen el costo directo y el último el costo indirecto.

Un costo es directo cuando se puede asignar íntegramente a una partida presupuestal específica, cuando no, es indirecto o general. El costo directo se produce en la obra, comenzando y terminando en ella.

#### 6.1.2.2.1. Materiales para la construcción de la PTAR.

El costo de los materiales necesarios para la construcción de la obra, se han basado en componentes básicos dentro del análisis de costos unitarios, el costo utilizado es del material puesto en obra, para lo cual hemos tomado los precios dados por los proveedores incrementados a estos los costos de flete.

Para el presente proyecto se han seguido las secuencias en indicaciones dadas por el Reglamento Nacional de Metrados en Obras editado por CAPECO, donde se muestra cada obra por separado y partida por partida.

Los costos unitarios de han calculado al mes de Octubre del 2020 de cada de uno de los materiales.

## 6.1.2.2.2. Mano de obra para la construcción de la PTAR.

El costo de la mano de obra se ha determinado por categorías, topógrafo, capataz, operario, oficial y peón. Para su determinación se ha tenido en cuenta los jornales de construcción civil vigentes al 30 de Septiembre del 2020, y que han sido aprobados por el sindicato de trabajadores de construcción civil y por CAPECO.

## 6.1.2.2.3. Equipos y herramientas para la construcción de la PTAR.

El costo del alquiler horario de los equipos y maquinarias se ha obtenido en la revista "Informativo" publicada por CAPECO, vigentes al mes de Septiembre del 2020, los mismos que incluyen costos de posición y operación, para las herramientas se consideró el 3% de la mano de obra.

#### *6.1.2.3. Presupuesto para la PTAR.*

El presupuesto calculado para la construcción de la PTAR es una suposición inteligente del valor de la obra que permitirá planear y controlar las tareas del proceso constructivo, el presupuesto está formado por dos tipos de costos:

- Costo directo total, que es la sumatoria de los productos de los metrados por los costos unitarios de cada una de las partidas necesarias para la ejecución de la obra.
- Costo indirecto, es la sumatoria de los costos que intervienen directamente en la obra, está representado por un porcentaje de la incidencia del costo total.

Desde el punto de vista financiero, un presupuesto es el programa de trabajo expresado en valores basado en las distintas partidas que compone una obra.

6.1.2.3.1. Presupuesto de obra para PTAR en San Pedro de Cajas.

Para la elaboración del presupuesto solo de la obra se realizó previamente, los metrados

y análisis de costos unitarios como se mencionó anteriormente.

Así mismo se realizó el cálculo del presupuesto de la operación y mantenimiento de la

## PTAR.

a. Presupuesto para operación y mantenimiento.

#### **Tabla 124.**

*Costo anual de operación y mantenimiento.*

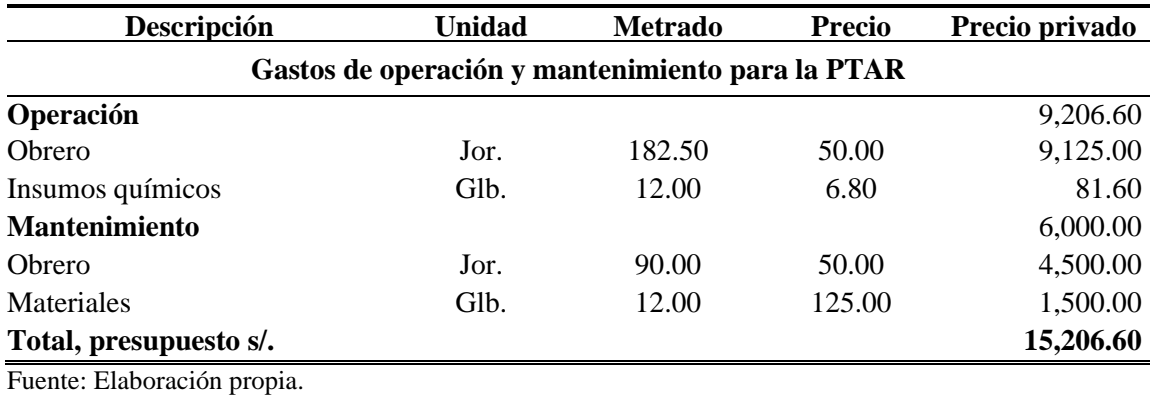

# **Tabla 125.**

*Resumen de presupuesto para obra PTAR - San Pedro de Cajas.*

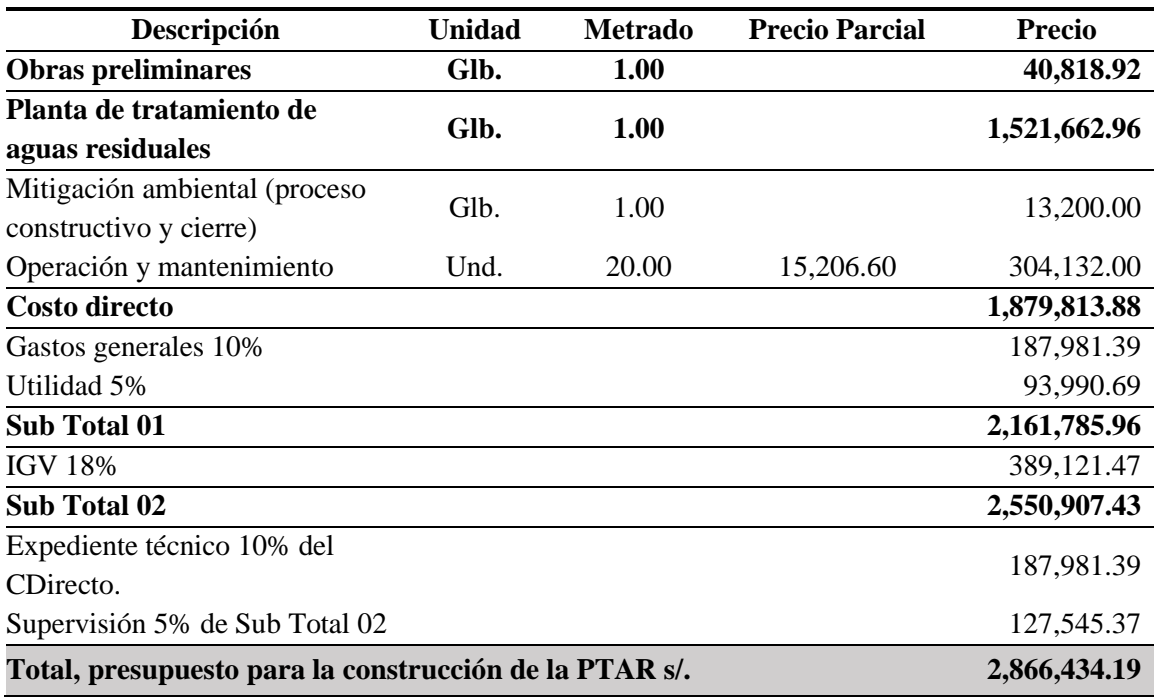

#### *6.1.2.4. Fórmula de reajuste de precios.*

Es conveniente destacar que el método de fórmulas polinómicas ha demostrado su eficacia en diversos países de América Latina como un instrumento ágil y automático del incremento del costo de obra es por ello por lo que para la construcción de la planta de tratamiento de aguas residuales se ha realizado dicha fórmula.

La fórmula polinómica se presenta luego de cada presupuesto efectuado, cabe mencionar que para el presente proyecto solo se ha analizado la fórmula polinómica del subpresupuesto de "Plantas de tratamiento de aguas residuales" correspondiente a las obras civiles que contempla la PTAR.

K = 0.311\*(MOr / MOo) + 0.082\*(Ar / Ao) + 0.129\*(CAr / CAo) + 0.151\*(ACr / ACo) + 0.149\*(MEr / MEo) + 0.178\*(Ir / Io)

| Monomio | Factor | $(*)$ Simbolo | Indice | Descripción                             |
|---------|--------|---------------|--------|-----------------------------------------|
|         | 0.311  | 100,000 MO    | 47     | MANO DE OBRA INC. LEYES SOCIALES        |
| 2       | 0.082  | 100,000 A     | 05     | AGREGADO GRUESO                         |
| 3       | 0.129  | 100,000 CA    | 21     | CEMENTO PORTLAND TIPO I                 |
| 4       | 0.151  | 100.000 AC    | 02     | ACERO DE CONSTRUCCION LISO              |
| 5       | 0.149  | 100,000 ME    | 49     | MAQUINARIA Y EQUIPO IMPORTADO           |
| 6       | 0.178  | 100,000       | 39     | INDICE GENERAL DE PRECIOS AL CONSUMIDOR |

*Figura 178.* Fórmula polinómica – proyecto PTAR. Fuente*: Elaboración propia.*

#### **6.1.3. Programación de actividades para desarrollar por etapas y periodos.**

## **Tabla 126.**

*Actividades para ejecutarse por etapas y periodos.*

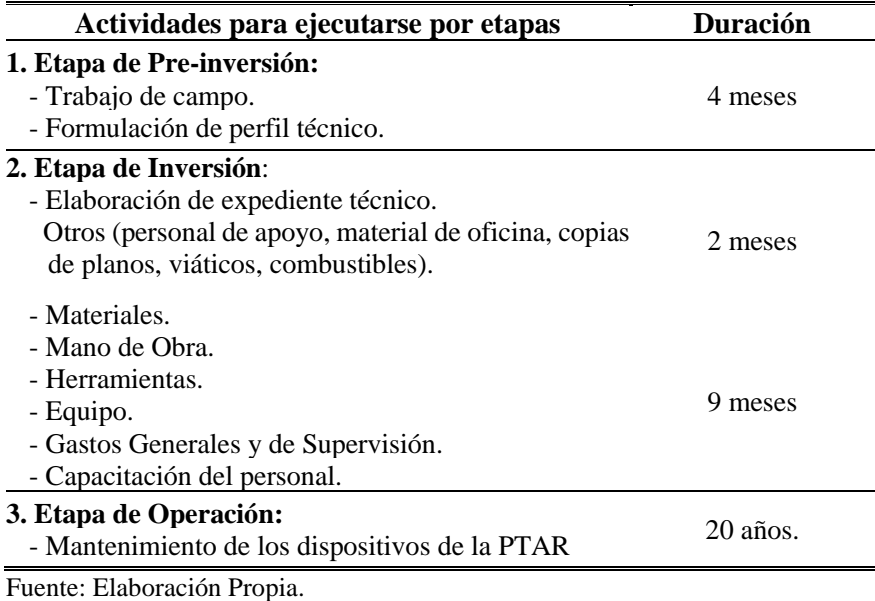

#### **6.1.4. Programación de obra para la construcción de la PTAR.**

En toda obra de ingeniería es necesario establecer una secuencia lógica entre las tareas a realizar y señalar a la vez la posibilidad de simultaneidad entre ellas, condiciones que, sumadas a la disponibilidad del personal, su rendimiento y volumen permiten llegar a calcular el tiempo de duración de cada partida y de la obra ejecutada.

El conjunto general de la obra se ha de dividir en sus diferentes procesos parciales e itinerario de trabajo a efectos de la planificación, esto ha de hacerse de tal modo que los trabajos puedan ser llevados a cabo según la secuencia que determina el plan de trabajo y las razones técnicas.

La programación de obra se presenta luego de cada presupuesto efectuado, en el cronograma para la construcción de la PTAR que se muestra, se ha tenido en cuenta un tiempo de ejecución de 270 días calendarios equivalentes a 9 meses.

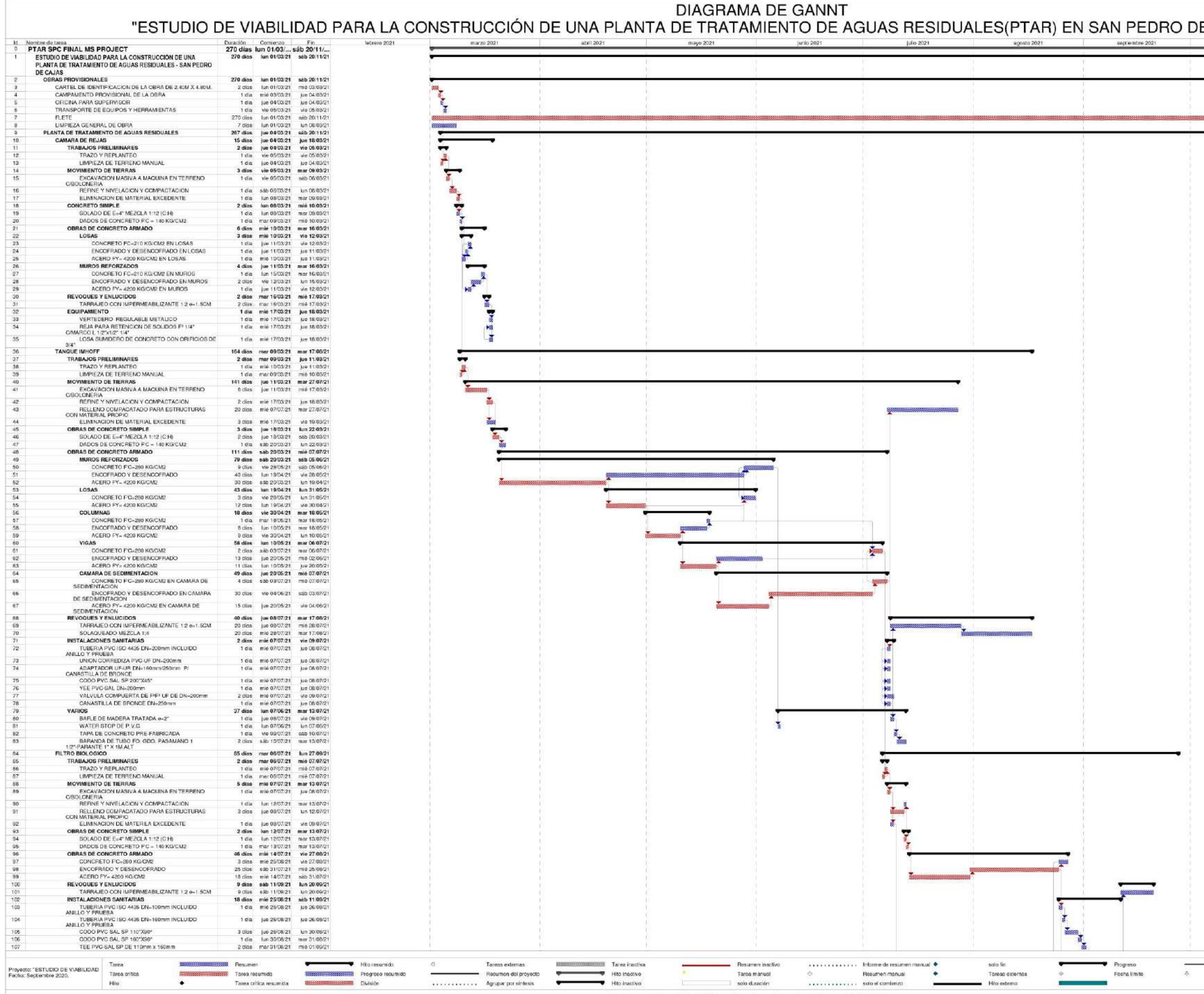

Universidad Católica Sedes Sapientiae - Filial Tarma

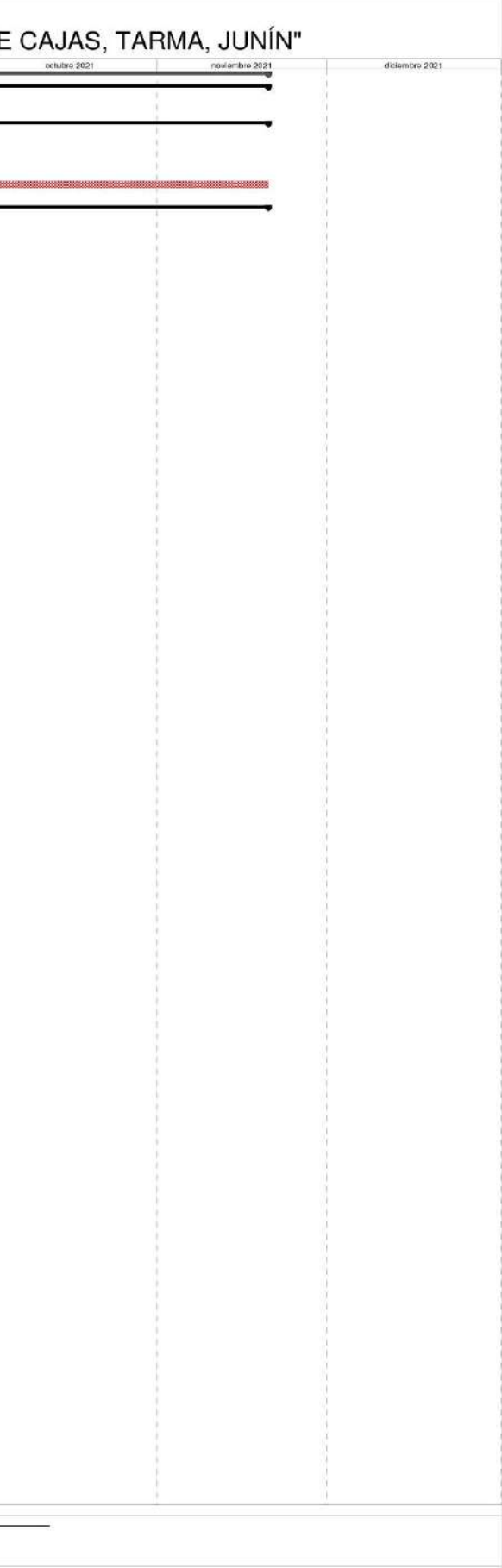

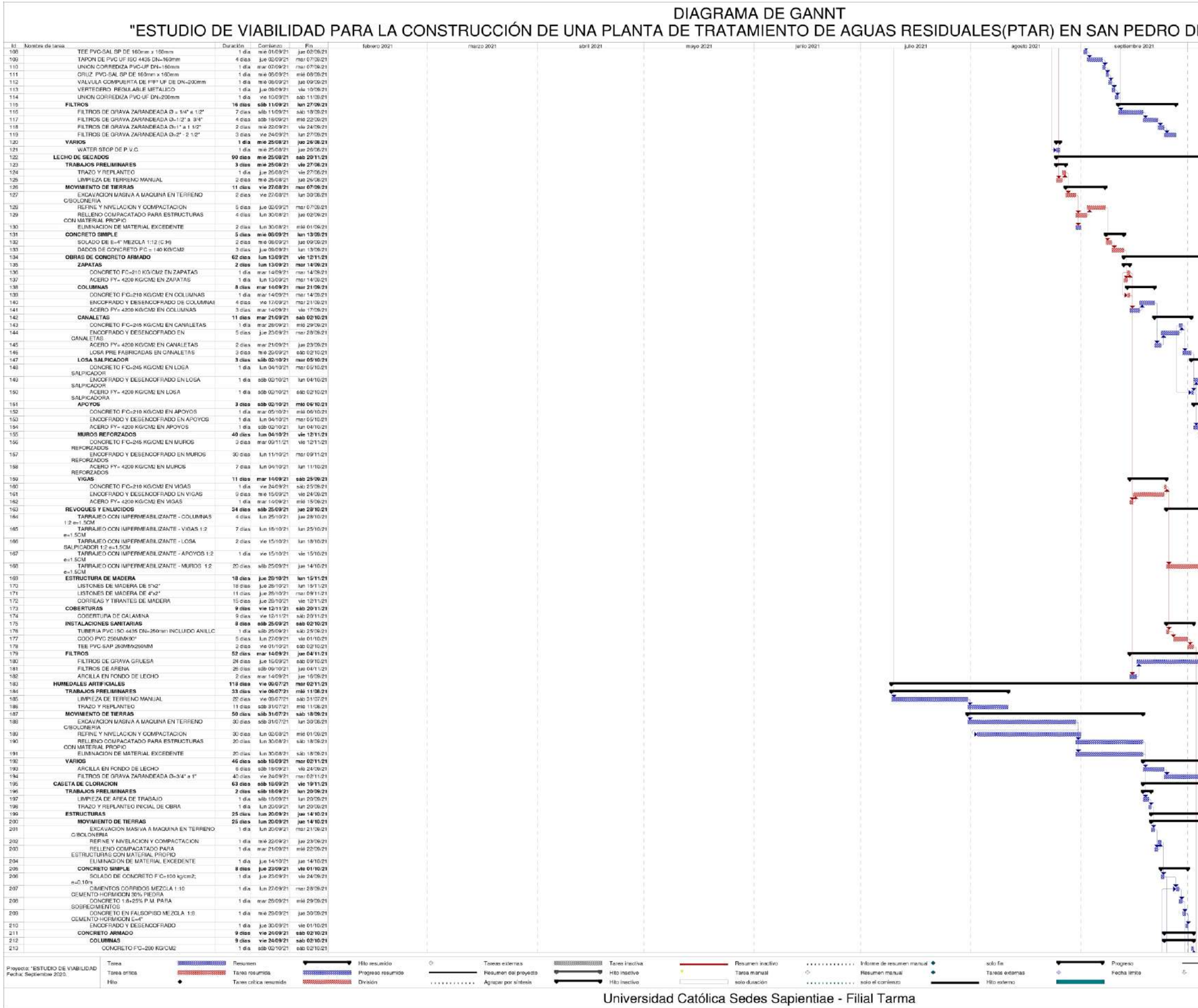

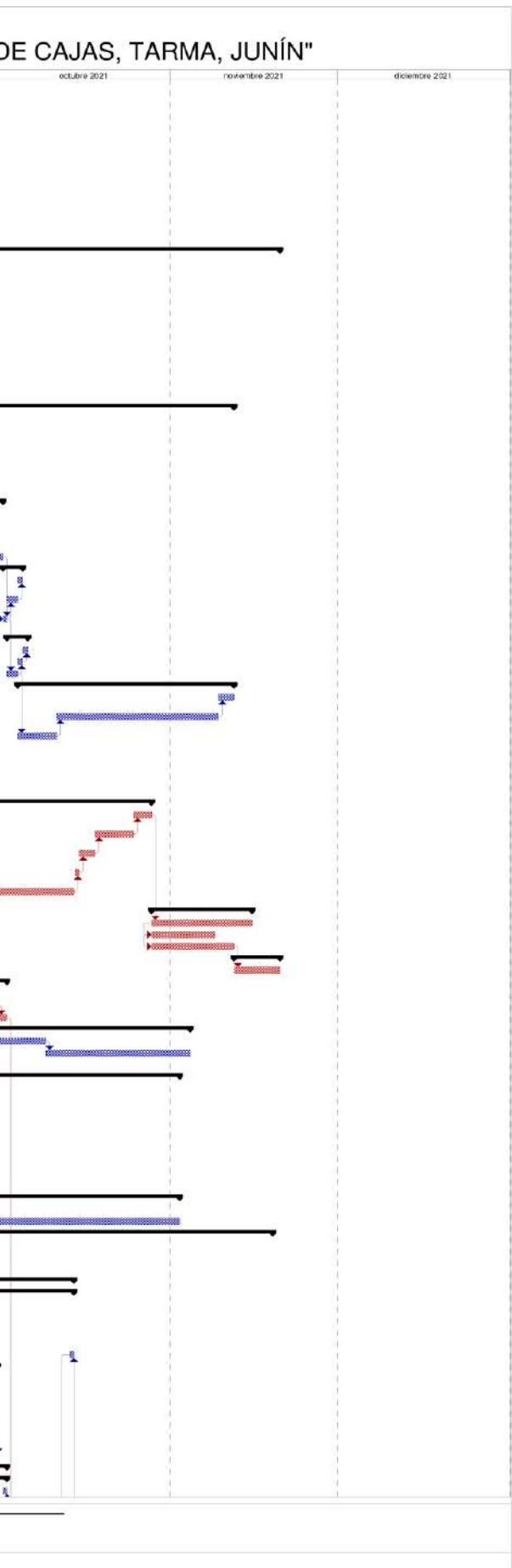

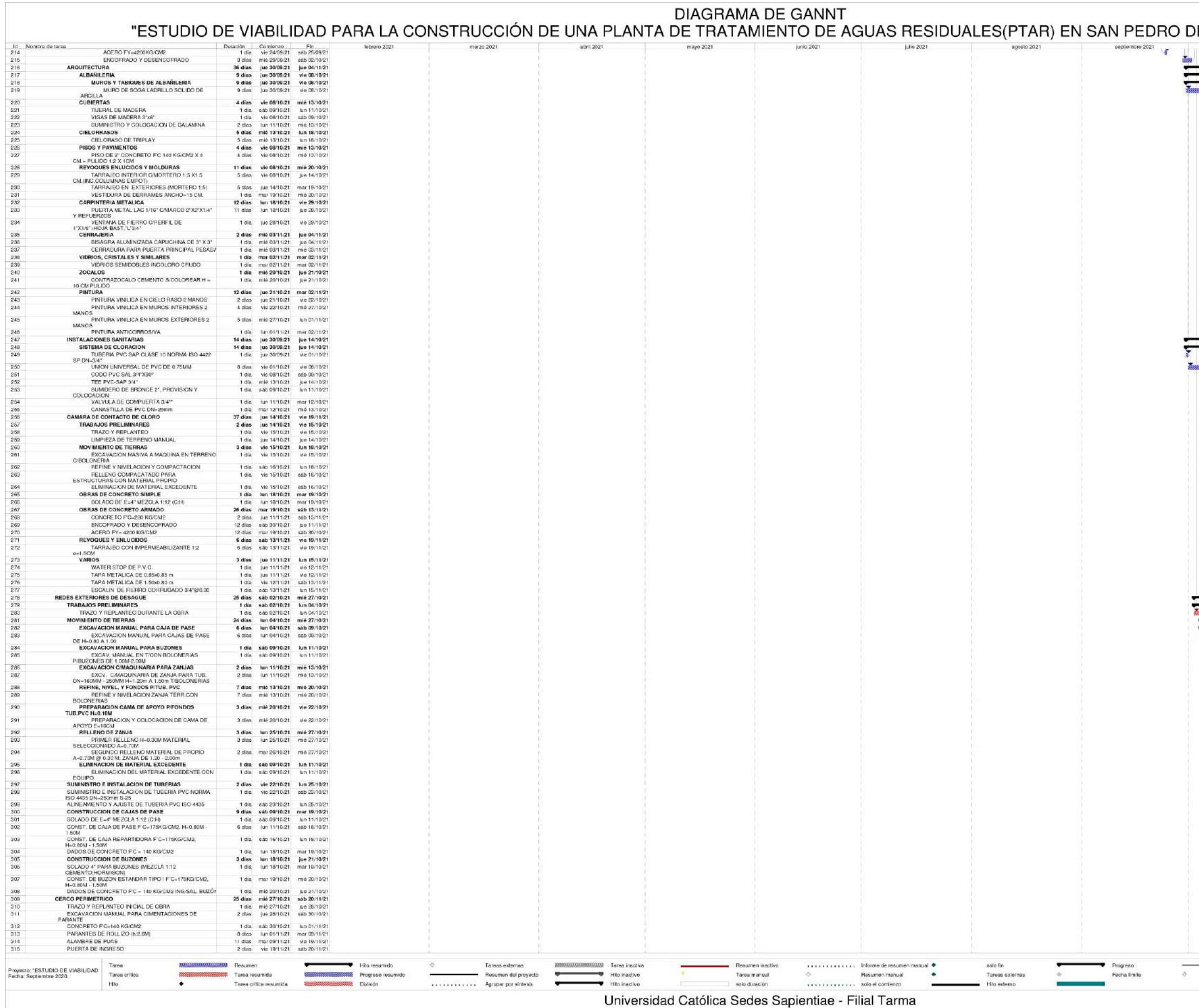

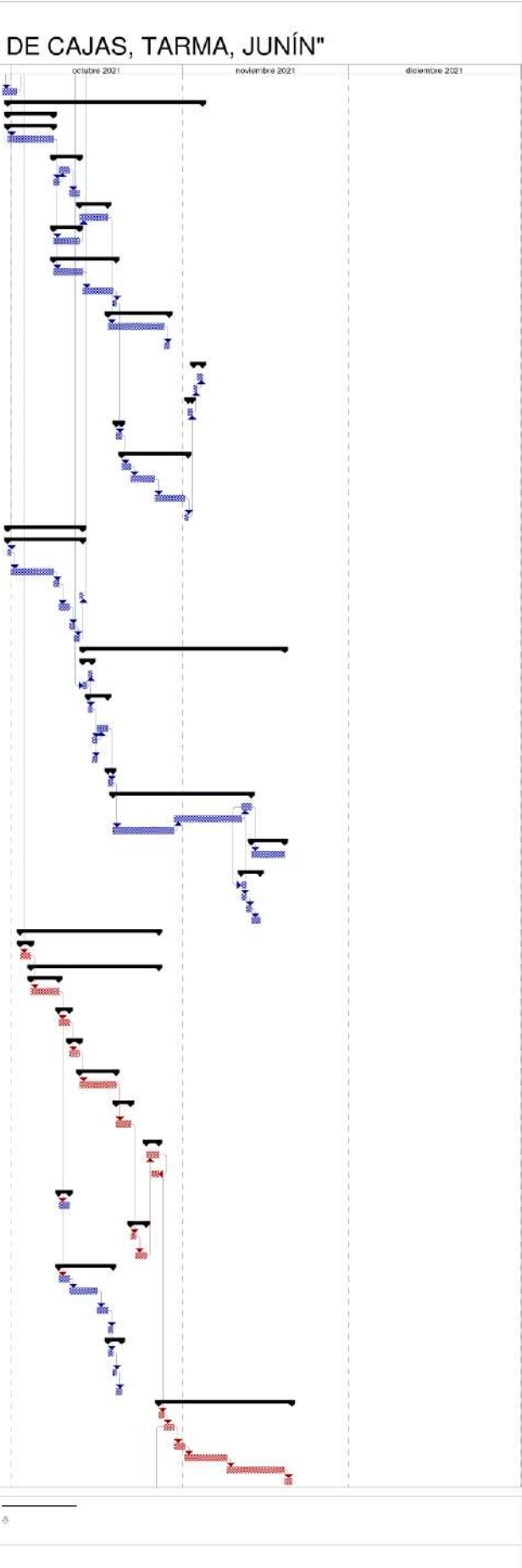

#### **6.1.5. Financiamiento para la construcción de la PTAR.**

Para lograr el financiamiento completo del proyecto se deberá realizar las gestiones a través de la municipalidad Distrital de San Pedro de Cajas, la municipalidad provincial de Tarma y del gobierno regional de Junín, es necesario mencionar que la gestión iniciara a través de la aprobación del proyecto por parte de la población Sampedrana mediante el presupuesto participativo, llegando a tocar las puertas al Ministerio de Economía y Finanzas así mismo se aprovecharán las oportunidades que presenta el los programas de inversión del MVCS (Ministerio de Vivienda, Construcción y Saneamiento).

## *6.1.5.1. Estructura de financiamiento.*

#### **Tabla 127.**

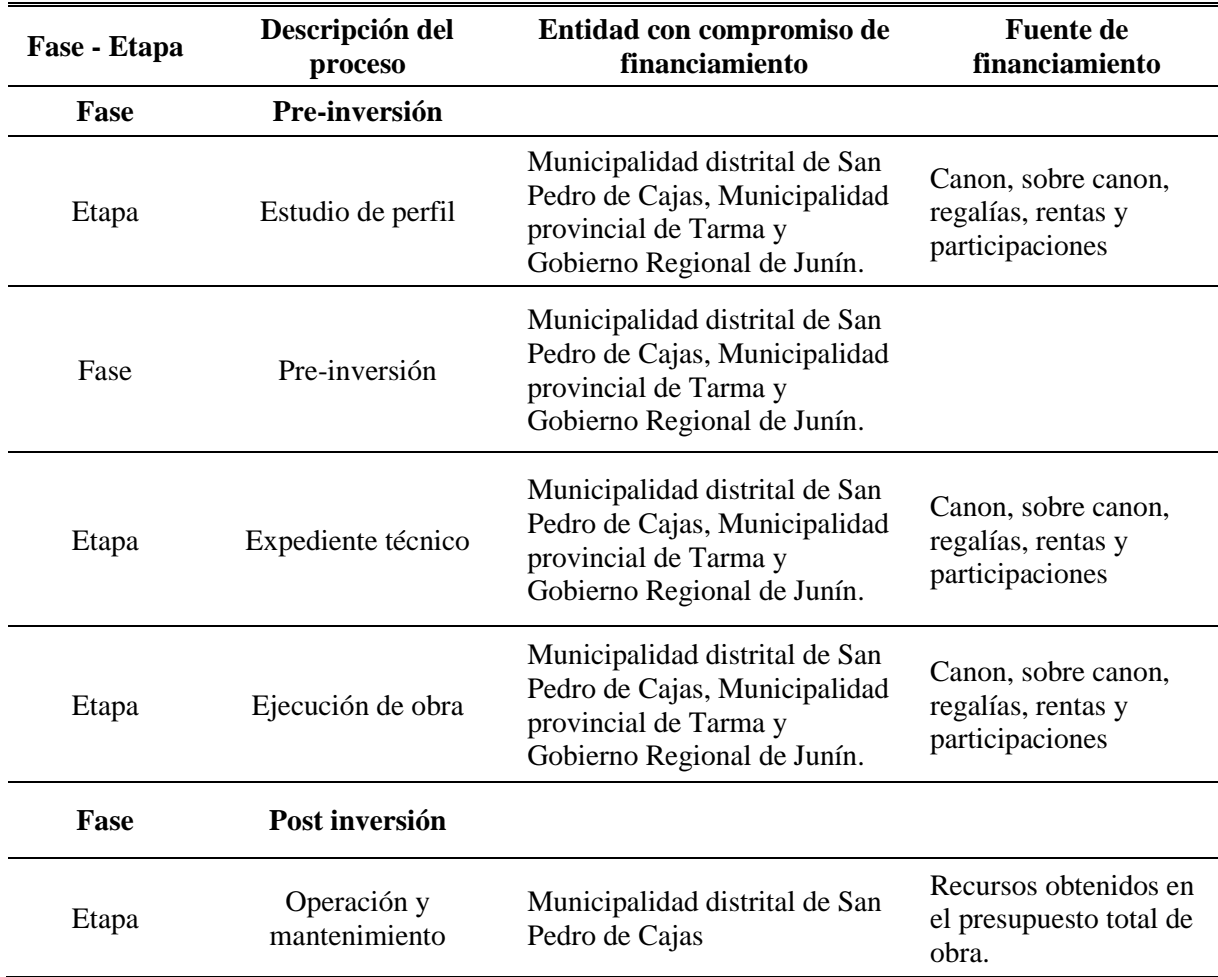

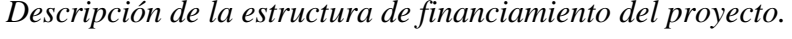

#### **6.2. Análisis de riesgos.**

#### **6.2.1. Determinación de riesgos de proyecto.**

El riesgo se define como la combinación de la probabilidad de que se produzca un evento y sus consecuencias negativas.

- Riesgo = amenaza x vulnerabilidad.
- Amenaza  $=$  intensidad x frecuencia.
- Vulnerabilidad = exposición x susceptibilidad/resiliencia.

En el presente proyecto se ha realizado el análisis de riesgos donde se da a conocer las pautas de diseño para la elaboración del plan de contingencia, que se incluye en el plan de manejo ambiental, para ello hemos determinados los recursos expuestos o amenazados por las actividades de construcción y operación del proyecto, así como los posibles eventos que puedan ser amenazados, las condiciones y circunstancias que afectan a los riesgos, los factores de vulnerabilidad, y los posibles escenarios.

Para facilitar el análisis hemos clasificado los riesgos en endógenos y exógenos.

- Riesgos endógenos. Se han considerado los riesgos originados por las amenazas operacionales tales como fallas en el proceso de operación, daño y deterioro de los equipos, errores humanos, cambios en las características de los combustibles. En tal sentido, se ha descrito, identificado y clasificado los riesgos asociados a los métodos de construcción, al tipo de operación del proyecto y a las características particulares del proyecto.
- Riesgos exógenos. Son aquellos riesgos originados por los fenómenos naturales tales como movimiento de masa lechosa, inundaciones, sismos, etc., así como la situación geopolítica donde se considera los atentados, conflictos armados, etc., en el presente proyecto se ha realizado una identificación y determinación de riesgos mediante la siguiente metodología.

*a. Valoración de la probabilidad de ocurrencia.*

## **Tabla 128.**

*Valoración de la probabilidad de ocurrencia.*

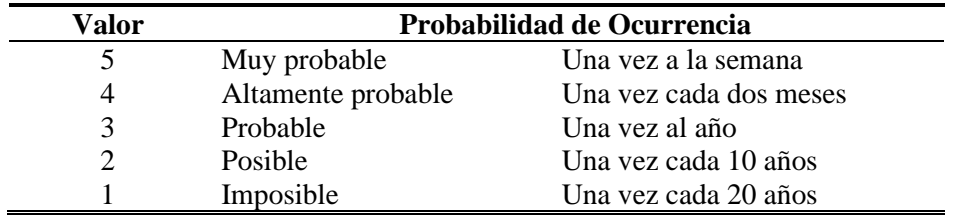

Fuente: Gestión de riesgos Sedalib S.A (2015).

#### *b. Gravedad sobre la calidad ambiental y entorno socioeconómico y cultural.*

#### **Tabla 129.**

*Gravedad sobre la calidad ambiental.*

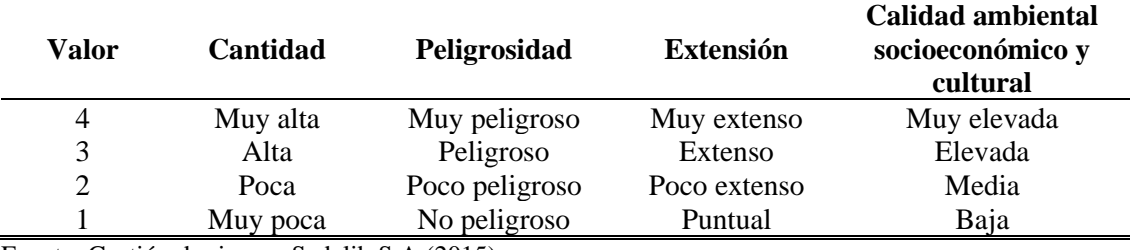

Fuente: Gestión de riesgos Sedalib S.A (2015).

*c. Gravedad sobre el entorno organizacional y financiero.*

## **Tabla 130.**

*Gravedad sobre el entorno organizacional.*

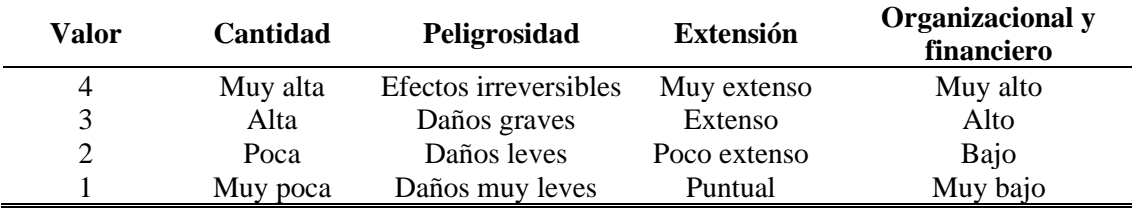

Fuente: Gestión de riesgos Sedalib S.A (2015).

- *d. Explicación de términos.*
- Cantidad.

Hace referencia al caudal efluente final de los vertimientos de aguas residuales generadas por la planta que son emitidas al entorno.

• Peligrosidad.

Hace referencia al grado de peligrosidad y/o impacto que representa la disposición de

las aguas residuales al entorno receptor.

• Extensión.

Hace referencia al espacio de influencia del impacto de la generación de aguas residuales sobre el entorno receptor.

• Calidad del medio.

Hace referencia al impacto ocasionado por el vertimiento de las aguas residuales sobre el medio natural y la posibilidad de reversibilidad sobre este.

• Organizacional y financiero.

Hace referencia a los diferentes procesos que se realizan dentro de la compañía,

acompañado de la labor de los empleados y la norma vigente.

• Socio económico y cultural.

Hace referencia a la población vecina.

## *6.2.1.1. Matriz de análisis de riesgos ambientales para el sistema de la PTAR.*

#### **Tabla 131.**

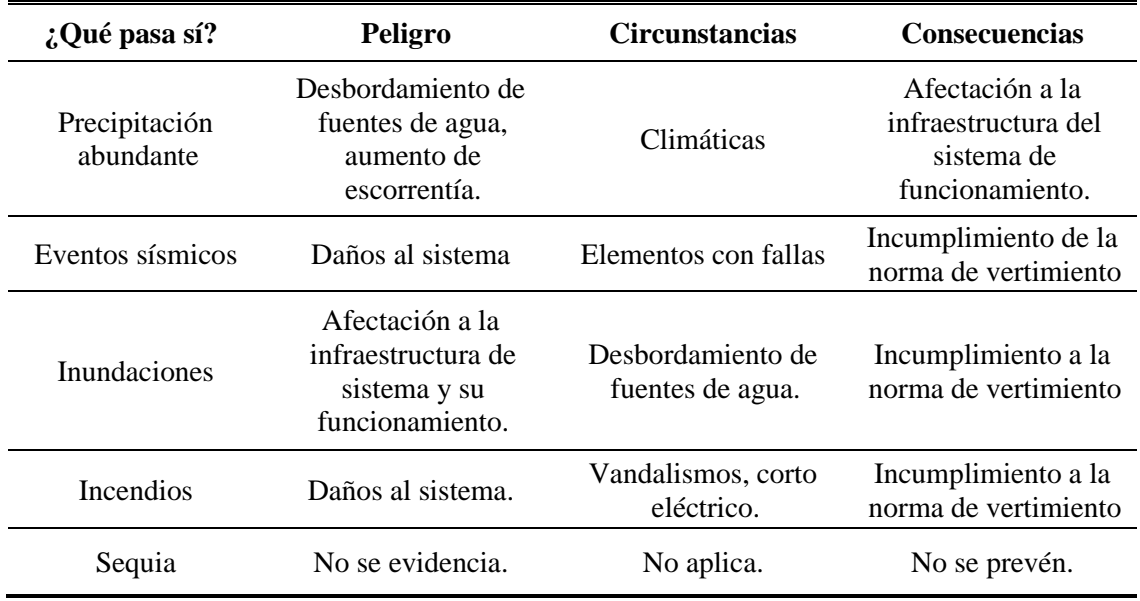

*Matriz de análisis de riesgos ambientales.*

Fuente: Gestión de riesgos Sedalib S.A (2015).

*a. Para la evaluación de riesgos de la PTAR de la localidad de San Pedro de Cajas se ha realizado la siguiente matriz.* 

## **Tabla 132.**

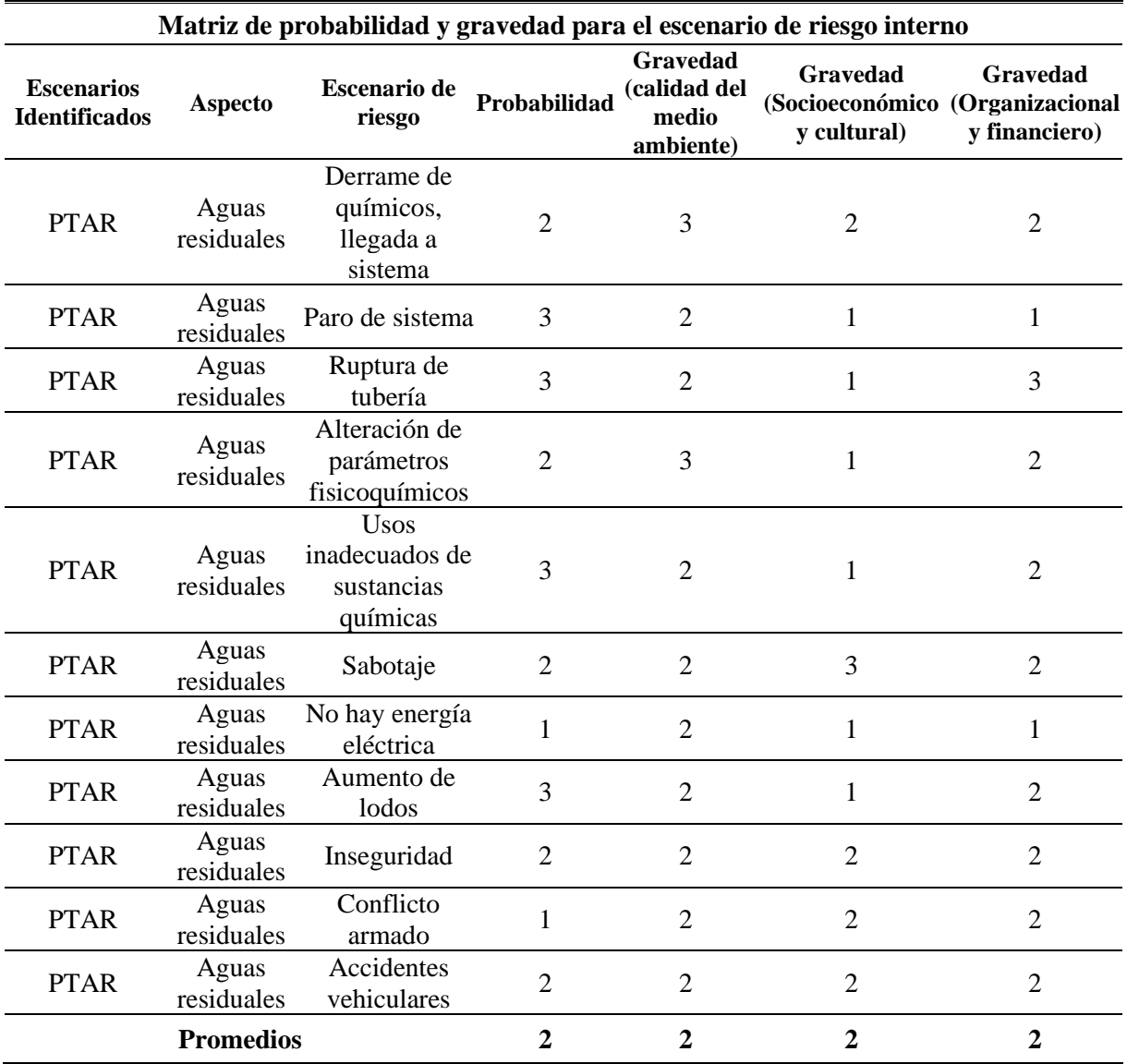

*Matriz de probabilidad y gravedad para PTAR.*

Fuente: Gestión de riesgos Sedalib S.A (2015).

*a.1 Resultados de la Matriz.*

## **Tabla 133.**

*Resultados de la matriz.*

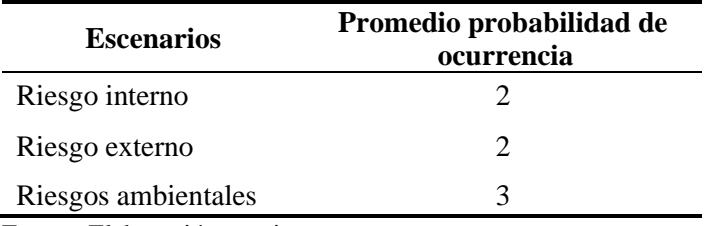

## **6.3. Estimación de flujo de costos del proyecto.**

Para poder determinar y controlar mejor el flujo de los costos durante la etapa de construcción del proyecto se ha realizado la curva "S", a su vez esta nos ayudara a detectar desviaciones que puedan existir y poder tomar las medidas correctivas.

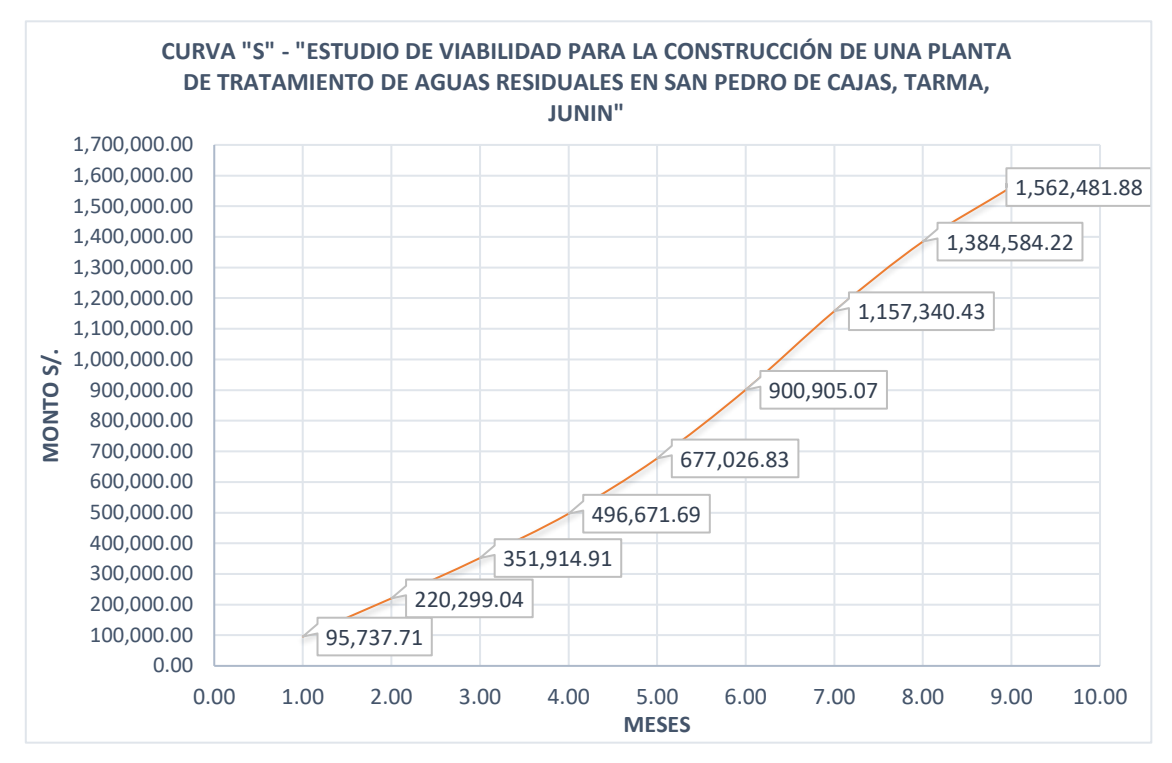

*Figura 179.* Curva "S" del proyecto durante la construcción de la PTAR. Fuente: *Elaboración propia.*

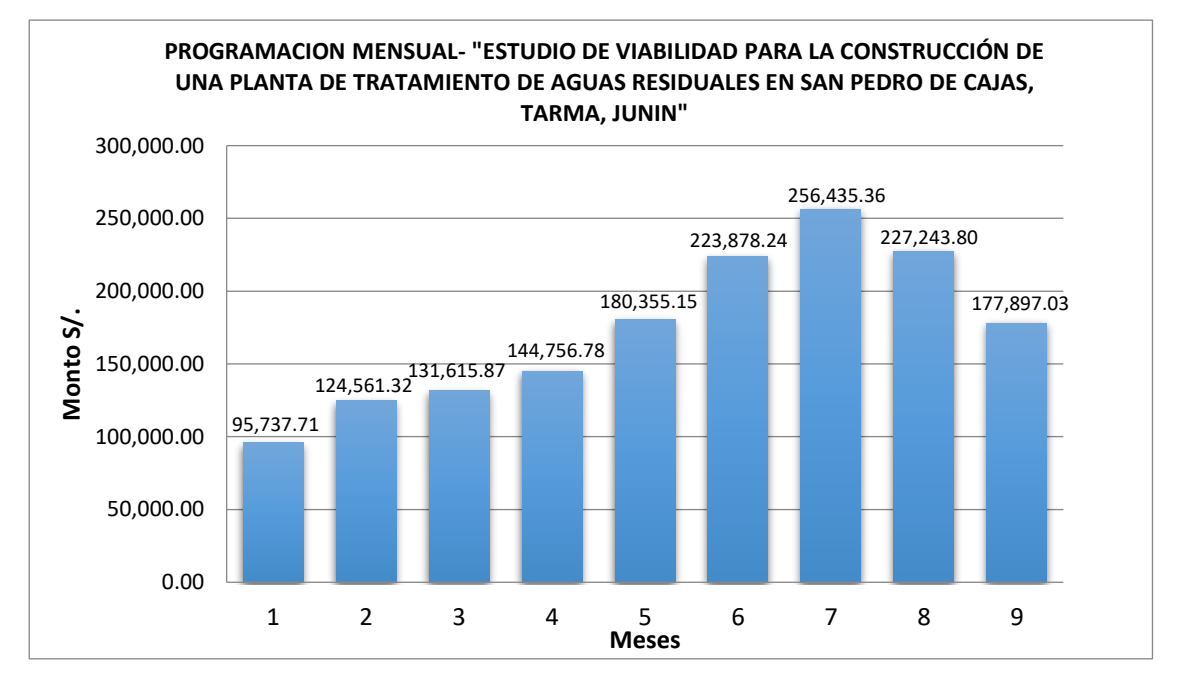

*Figura 180.* Programación mensual de gastos durante la construcción de la PTAR. Fuente: *Elaboración propia.*

Según el análisis realizado en la curva "S" se proyecta el avance real por meses teniendo

como resultado:

## **Tabla 134.**

*Programación de valorizaciones mensuales proyectadas.*

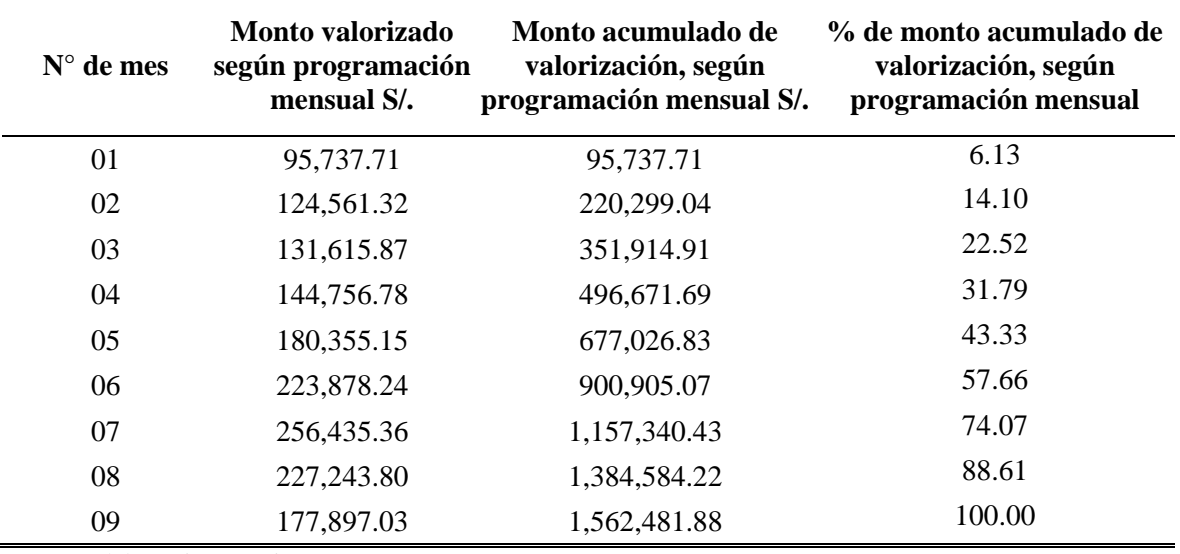

Fuente: Elaboración propia.

Los valores mostrados corresponden solo al costo de inversión por gastos de materiales

y mano de obra.

## **Capítulo VII**

## **7. Análisis Costo-Beneficio**

## **7.1. Beneficios no financieros.**

## **7.1.1. Beneficios de la construcción de la PTAR.**

En la actualidad en el distrito de San Pedro de Cajas y poblaciones aledañas existe gran cantidad de enfermedades gastrointestinales y parasitosis debido al consumo de productos agrícolas y agua contaminada por la disposición inadecuada de las aguas residuales.

El proyecto dentro de los beneficios no financieros nos plantea la disminución de casos de enfermedades gastrointestinales, infecciones y parasitosis, para ello se ha considerado los siguientes medios de primer orden y medios fundamentales:

## *7.1.1.1. Análisis de medios.*

- *a. Medios de primer nivel.*
- Utilización de agua de calidad que cumplan con los límites máximos permisibles.
- Adecuada calidad del servicio de tratamiento de aguas residuales.
- Adecuados hábitos y prácticas de higiene.

#### *b. Medios fundamentales.*

- Adecuado tratamiento de aguas residuales.
- Presencia de instalaciones modernas de tratamiento de aguas residuales.
- Capacitaciones en educación sanitaria.

## *7.1.1.2. Análisis de Fines.*

- *a. Fines directos.*
- Reducción de morbilidad
- Mejora del estado físico y mental de la población y zonas aledañas.
- *b. Fines indirectos.*
- Reducción en gastos de atención de salud de la población.
- Mayor rendimiento en las labores agropecuarias, pecuarias y otros.
- Mejora de la economía familiar.
- *c. Fin último.*
- Mejora de la calidad de vida de la población Sampedrana y zonas aledañas.

#### **7.2. Impacto social.**

Para poder diagnosticar el impacto social que generara la construcción de la PTAR hemos realizado un diagnostico actual e identificación de las principales actividades económicas de la población y zona afectada.

#### **7.2.1. Diagnóstico de la situación actual.**

## *a. Delimitación del área de estudio.*

El área de estudio para el proyecto es el espacio geográfico que corresponde al área de influencia del barrio 2 de mayo y el terreno bajo el cual se proyecta construir todas las estructuras planteadas.

#### *b. Delimitación del área de influencia.*

Se ha definido como área de influencia del proyecto al espacio geográfico donde se ubican los afectados por el problema, siendo el barrio 2 de mayo de la localidad de San Pedro de Cajas. La población estimada para el área de influencia en el año 2020 es el siguiente.

## **Tabla 135.**

*Población afectada durante la etapa de construcción.*

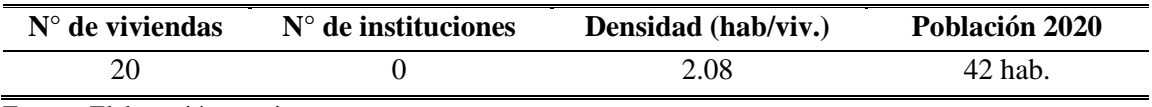

Fuente: Elaboración propia.

- *c. Características económicas:*
- Artesanía.

El distrito de San Pedro de Cajas es considerado internacionalmente como "CAPITAL ARTESANAL DEL PERÚ" por la producción de los mejores trabajos en artesanía, sector que concentra alrededor del 58.16% de la Población Económicamente Activa Ocupada. La idiosincrasia propia que predomina en los rasgos de personalidad del artesano Sampedrano (introvertido, desconfiado, poco comunicativo) y su egocentrismo, constituye un conjunto de secretos que le es muy difícil compartir dado que cada cual desarrolla una técnica y experiencia unilateral de los descubrimientos e innovaciones y, la percepción del mundo que lo rodea, incluso sus necesidades unas de otras.

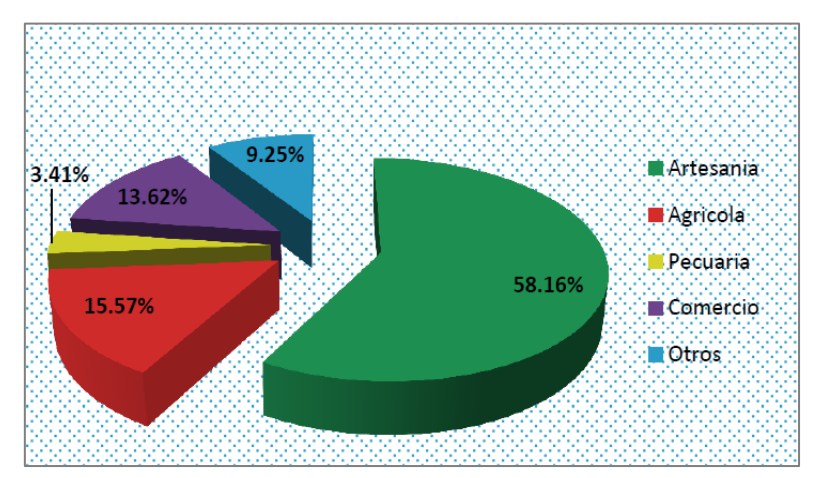

*Figura 181.* Actividades productivas del distrito. Fuente: *Diagnostico situacional 2015 – MDSPC / PDC.*

• Agrícola.

La población en el distrito de San Pedro de Cajas se dedica a esta actividad debido a las buenas condiciones climatológicas y topográficas que presenta el territorio del distrito, que la hacen propicia para la explotación de los terrenos aptos para la agricultura.

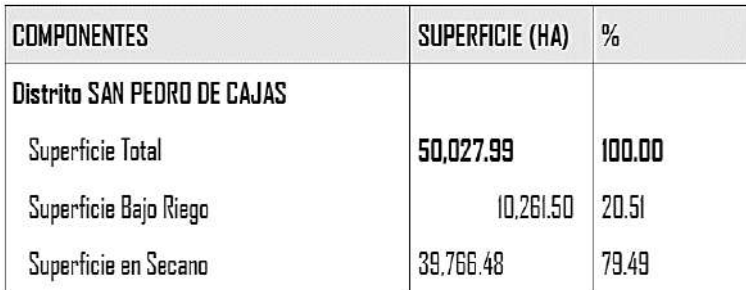

Sin embargo, esto se limita debido a que no se cuenta con sistemas de riego.

*Figura 182.* Superficie agrícola bajo riego y en secano. Fuente: *Diagnostico situacional 2015 – MDSPC / PDC 2015-2017.*

• Tenencia de tierras.

La tenencia de la tierra es un derecho del productor sampedrano para utilizar, controlar y transferir la tierra, además, determina quién puede utilizar qué recursos, durante cuánto tiempo y bajo qué circunstancias.

En el distrito de San Pedro de Cajas al 2020, el régimen de tenencia de tierras presenta las formas comunes que son: propiedad, arrendamiento, comunal y posesionario. Además, nos indica que, existe una elevada cantidad de propiedades con tenencia en propiedad 650 (48.73%) con una superficie de 21,086.17 hectáreas de cultivo, es decir las tierras trabajadas por sus propios dueños.

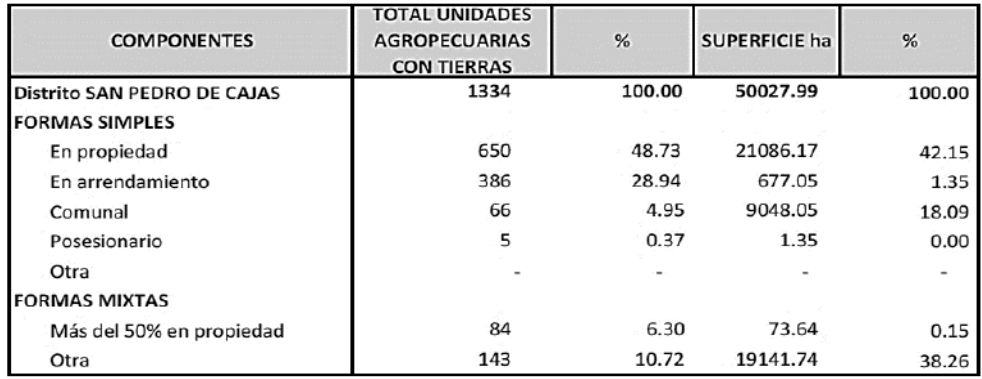

*Figura 183.* Actividades productivas del distrito. Fuente: *INEI-IV Censo Nacional Agropecuario 2012.*

#### • Recursos turísticos.

Los diversos atractivos turísticos con las que cuenta el distrito de San Pedro de Cajas tienen un valor significativo como producto turístico, por lo tanto constituye un elemento básico en la economía y el desarrollo social del distrito. Debido, a la diversidad de sus paisajes naturales y culturales, así como a sus inmemoriales requisas históricas, arqueológicas, folklóricas y artísticas desde antes de la época prehispánica, que lo convierte en uno de los distritos con lugares turísticos más visitados de la provincia de Tarma.

• Producción agrícola.

Constituye otra de las actividades primordiales dentro de la economía del distrito de San Pedro de Cajas, la gran parte de la población rural se dedica a esta actividad, en vista de que se cuenta con tierras aptas para los cultivos. Este último factor importante para producir productos alto andinos potenciales, tales como la producción de tubérculos y raíces (papa, maca, mashua, oca, olluco, etc.), Forrajeros transitorios (avena forrajera y cebada forrajera), cereales (avena y cebada grano, maíz amiláceo, etc.), hortalizas (espinaca, cebolla, lechuga, col, apio, ajo, zanahoria, etc.) entre otros productos que cuentan con una buena perspectiva en el mercado nacional por ser productos agro ecológico apreciables en pequeñas parcelas.

El proyecto, por sus características, no generará ningún impacto social negativo más por lo contrario generara un impacto social positivo de carácter permanente, ocasionado fundamentalmente por el tratamiento de las aguas residuales que serán reutilizadas en la producción agrícola, generando una mayor producción en épocas de sequía.

*Ver figura 184.*

| <b>CULTIVO Y TIPO DE AGRICULTURA</b> | <b>TOTAL</b> | <b>DESTINO DE PRODUCCIÓN</b>     |  |
|--------------------------------------|--------------|----------------------------------|--|
| Distrito SAN PEDRO DE CAJAS          | 2451         |                                  |  |
| unidades agropecuarias               |              |                                  |  |
| <b>CEREALES</b>                      | 64           |                                  |  |
| Avena grano                          | 1            | Autoconsumo                      |  |
| Cebada grano                         | 1            | Venta                            |  |
| Maiz amilaceo                        | 56           | Venta - Autoconsumo              |  |
| Maiz choclo                          | 6            | Autoconsumo                      |  |
| <b>HORTALIZAS</b>                    | 44           |                                  |  |
| Ajo                                  | 2            | Venta - autoconsumo              |  |
| Apio                                 | 1            | Autoconsumo                      |  |
| Beterraga                            | 2            | Autoconsumo                      |  |
| Cebolla                              | 5            | Autoconsumo y venta de excedente |  |
| Col                                  | з            | Autoconsumo                      |  |
| Coliflor                             | 2            | Autoconsumo                      |  |
| Culantro                             | 1            | Autoconsumo                      |  |
| Espinaca                             | 10           | Venta y consumo de excedente     |  |
| Lechuga                              | 5            | Autoconsumo y venta de excedente |  |
| Nabo                                 | 2            | Autoconsumo                      |  |
| Perejil                              | 1            | Autoconsumo                      |  |
| Rocoto                               | 1            | Autoconsumo                      |  |
| Vergel horticola                     | 1            | Autoconsumo                      |  |
| Zanahoria                            | g            | Venta y consumo de excedente     |  |
| <b>LEGUMINOSAS</b>                   | 23           |                                  |  |
| Arveja                               | 2            | Autoconsumo                      |  |
| Frijol                               | 6            | Venta y autoconsumo de excedente |  |
| Haba                                 | 17           | Autoconsumo y venta de excedente |  |
| <b>TUBERCULOS Y RAICES</b>           | 2207         |                                  |  |
| Maca                                 | 54           | Venta - Autoconsumo              |  |
| Mashua                               | 26           | Venta - Autoconsumo              |  |
| Oca                                  | 47           | Venta - Autoconsumo              |  |
| Olluco                               | 52           | Venta - Autoconsumo              |  |
| Papa amarga                          | 1            | Autoconsumo                      |  |
| Papa amarilla                        | 876          | Venta - Autoconsumo              |  |
| Papa blanca                          | 962          | Venta - Autoconsumo              |  |
| Papa huayro                          | 181          | Venta - Autoconsumo              |  |
| Papa nativa                          | 8            | Autoconsumo                      |  |
| <b>FORRAJEROS TRANSITORIOS</b>       | 111          |                                  |  |
| Avena forrajera                      | 92           | Autoconsumo y venta de excedente |  |
| Cebada forrajera                     | 19           | Autoconsumo y venta de excedente |  |
| <b>AGROINDUSTRIAL</b>                | 1            |                                  |  |
| Muña                                 | 1            | Venta                            |  |
| <b>FLORES</b>                        | $\mathbf{1}$ |                                  |  |
| Clavel                               | 1            | Venta                            |  |

*Figura 184.* Volumen de producción de los principales productos agrícolas. Fuente: *INEI-IV Censo Nacional Agropecuario 2012.*

## **7.3. Evaluación Económica – Financiera.**

Se ha evaluado el proyecto planteado y formulado, desde el punto de vista social, utilizando la información procesada en los capítulos anteriores, con este fin se desarrollará la metodología: costo - efectividad.

Los resultados principales que se han obtenido son los valores de inversión por habitante que esto se ha comparado con las líneas de corte planteadas por Invierte Perú.

Así mismo la metodología Costo-Efectividad que se ha realizado de acuerdo a las recomendaciones de Invierte Perú, que en su capítulo de Formulación y Evaluación de Proyectos de Inversión Pública para el Sector de Saneamiento especifica el tipo de estudio para obras de alcantarillado y plantas de tratamiento de aguas residuales.

#### **7.3.1. Metodología costo - efectividad.**

Para la evaluación social se ha usado la metodología costo efectividad recomendada por Invierte Perú ya que no podremos medir o cuantificar los beneficios que se espera para los servicios de tratamiento de aguas residuales que generara la PTAR.

Cabe mencionar que el análisis costo-efectividad se realiza a precios sociales corregidos al 0.785 recomendado por el anexo del Compendio de Normatividad de Invierte Perú de los costos de mercado, a continuación, se muestra el resumen:

#### **Tabla 136.**

*Resumen de presupuesto a precios de mercado (privados) y social.*

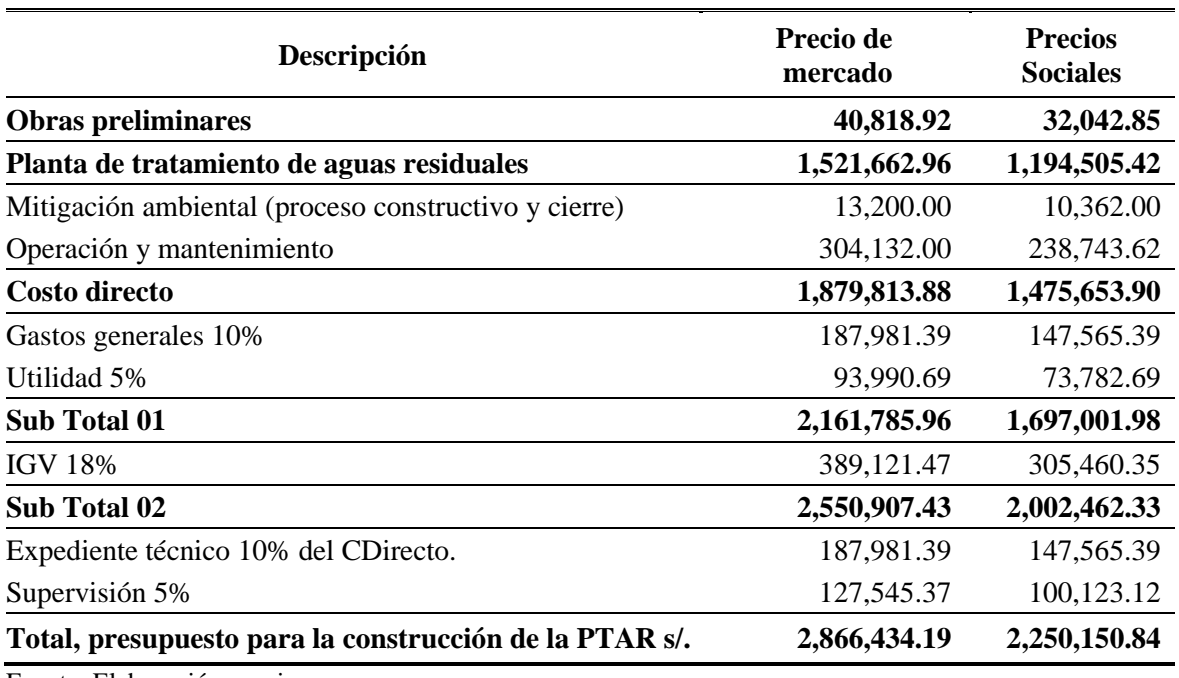

Fuente: Elaboración propia.

#### *7.3.1.1. Indicador de efectividad (IE).*

Este indicador nos expresa claramente las metas y objetivos del proyecto que se plantea como un indicador de impacto. Sin embargo, muchas veces la ausencia de datos conlleva a contar solo con indicadores vinculados a los resultados directos también llamados indicadores de eficacia.

En el presente proyecto, se ha determinado como IE al promedio de beneficiados totales, que gozaran del servicio de tratamiento de aguas residuales en el periodo del horizonte de análisis.

## **Tabla 137.**

*Indicador de efectividad del proyecto.*

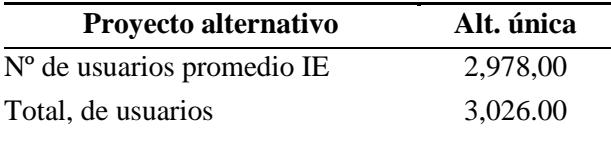

Fuente: Elaboración propia.

## *7.3.1.2. Índice de costo efectividad (ICE).*

El índice de costo efectividad viene a ser el cociente de un indicador definido en los ítems del paso anterior y el valor actual de los costos sociales netos, como se muestra en la siguiente ecuación:

$$
ICE = \frac{VAC \text{ ó VACSN}}{IE}
$$

Donde:

ICE: Es el índice de costo efectividad.

VAC: Es el valor actual de los costos privados netos

VACSN: Es el valor actual de los costos sociales netos

IE: es el indicador de efectividad

En este análisis, se ha seleccionado la alternativa única ya que solo tenemos una ratio

costo efectividad, ya que para nuestro caso solo se propuso una alternativa.

# **7.3.2. Índice de costo efectividad a costos privados.**

## **Tabla 138.**

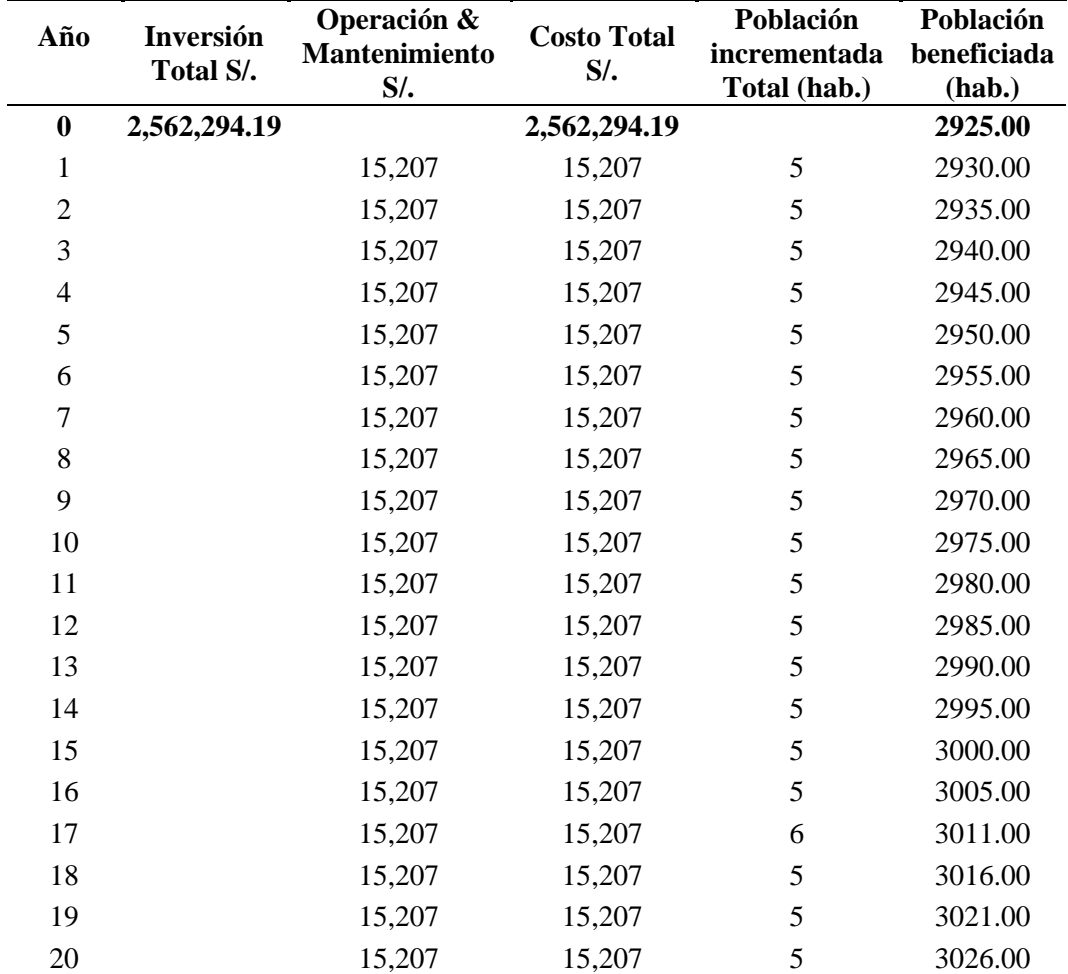

*Ratio costo efectividad a precios privados.*

Fuente: Elaboración propia.

#### **Tabla 139.**

*Resumen, costo efectividad a precios privados.*

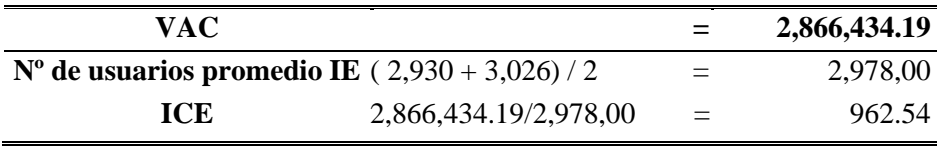

Fuente: Elaboración propia.

Del análisis se obtiene que el ICE para costos privados será de S/ 962.54, por habitante

beneficiado.

# **7.3.3. Índice de costo efectividad a costos sociales.**

#### **Tabla 140.**

| Año              | Inversión<br>Total S/. | Operación &<br><b>Mantenimiento</b><br>$S$ /. | <b>Costo Total</b><br>$S$ /. | Población<br>incrementada<br>Total (hab.) | Población<br>beneficiada<br>(hab.) |
|------------------|------------------------|-----------------------------------------------|------------------------------|-------------------------------------------|------------------------------------|
| $\boldsymbol{0}$ | 2,011,410.84           |                                               | 2,011,410.84                 |                                           | 2925.00                            |
| 1                |                        | 11,937                                        | 11,937                       | 5                                         | 2930.00                            |
| $\overline{2}$   |                        | 11,937                                        | 11,937                       | 5                                         | 2935.00                            |
| 3                |                        | 11,937                                        | 11,937                       | 5                                         | 2940.00                            |
| $\overline{4}$   |                        | 11,937                                        | 11,937                       | 5                                         | 2945.00                            |
| 5                |                        | 11,937                                        | 11,937                       | 5                                         | 2950.00                            |
| 6                |                        | 11,937                                        | 11,937                       | 5                                         | 2955.00                            |
| 7                |                        | 11,937                                        | 11,937                       | 5                                         | 2960.00                            |
| 8                |                        | 11,937                                        | 11,937                       | 5                                         | 2965.00                            |
| 9                |                        | 11,937                                        | 11,937                       | 5                                         | 2970.00                            |
| 10               |                        | 11,937                                        | 11,937                       | 5                                         | 2975.00                            |
| 11               |                        | 11,937                                        | 11,937                       | 5                                         | 2980.00                            |
| 12               |                        | 11,937                                        | 11,937                       | 5                                         | 2985.00                            |
| 13               |                        | 11,937                                        | 11,937                       | 5                                         | 2990.00                            |
| 14               |                        | 11,937                                        | 11,937                       | 5                                         | 2995.00                            |
| 15               |                        | 11,937                                        | 11,937                       | 5                                         | 3000.00                            |
| 16               |                        | 11,937                                        | 11,937                       | 5                                         | 3005.00                            |
| 17               |                        | 11,937                                        | 11,937                       | 6                                         | 3011.00                            |
| 18               |                        | 11,937                                        | 11,937                       | 5                                         | 3016.00                            |
| 19               |                        | 11,937                                        | 11,937                       | 5                                         | 3021.00                            |
| 20               |                        | 11,937                                        | 11,937                       | 5                                         | 3026.00                            |

*Ratio costo efectividad a precios sociales.*

Fuente: Elaboración propia.

## **Tabla 141.**

*Resumen, costo efectividad a precios sociales.*

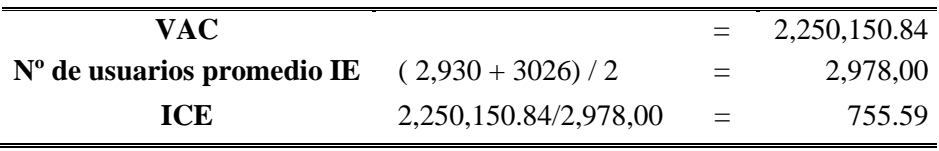

Fuente: Elaboración propia.

Del análisis se obtiene que el ICE para costos sociales será de S/755.59, por habitante beneficiado.

De acuerdo con nuestro análisis, y teniendo una alternativa única del tratamiento de aguas residuales hemos verificado si el índice de costo efectividad ICE está dentro de la línea de corte refrendado en el Compendio de Normatividad de Invierte Perú, dentro de ello hemos asumido que la obra "Construcción de la planta de tratamiento de aguas residuales, en San Pedro de Cajas" corresponde a una obra de Ampliación del servicio de alcantarillado por ende tiene una línea de corte de 282.00 US\$/hab. equivalente a S/. 1,018.02 a un tipo de cambio de S/. 3.61 al mes de Noviembre del 2020.

#### **7.3.4. Análisis de Sensibilidad en las variables.**

Otra variable factible que hemos analizado es la sensibilidad relacionado al Indicador Costo Efectividad (ICE) con la línea de corte de S/. 1,018.02, para poder determinar el incremento máximo de costos del proyecto que pueda soportar para que esta sea declarada viable.

#### **Tabla 142.**

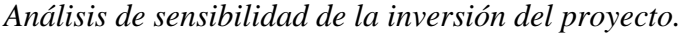

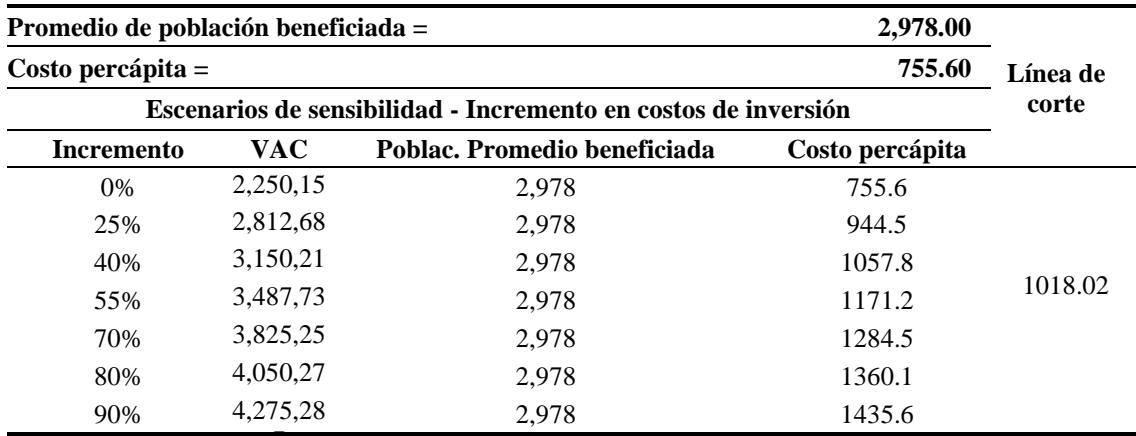

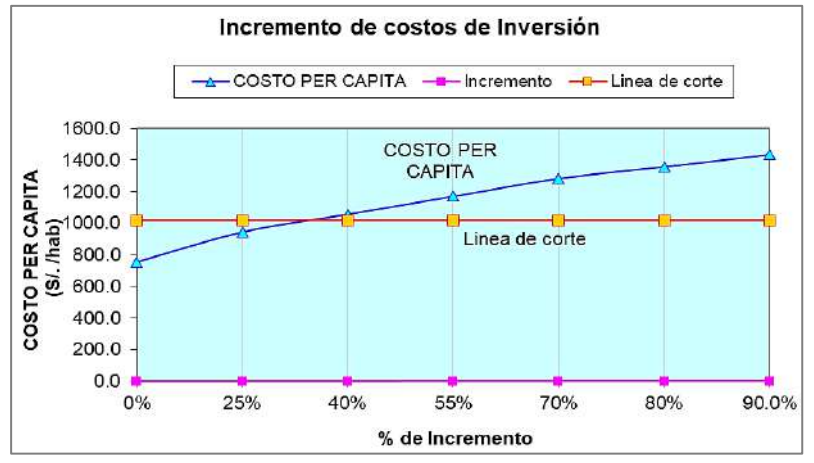

*Figura 185.* Incremento de costos de inversión soportado por el proyecto. Fuente: *Elaboración Propia.*
Del análisis realizado se afirma que el proyecto puede soportar un incremento de hasta el 34.84 % de costo actual para seguir dentro de la línea de corte.

#### **7.3.5. Evaluación de la sostenibilidad de la PTAR.**

La sostenibilidad de la PTAR se describe como la habilidad del proyecto de mantener su operación, servicios y beneficios durante todo el horizonte de vida del proyecto, esto implica considerar en el tiempo y el marco económico, social y político en que la PTAR se desarrolla.

El análisis de sostenibilidad se ha realizado desde los siguientes criterios:

#### *7.3.5.1. Sostenibilidad institucional.*

Se cuenta con el compromiso del gobierno local del Distrito de San Pedro de Cajas, el gobierno provincial y departamental para financiar la PTAR en la fase de inversión.

La municipalidad distrital, en concordancia con sus funciones y competencias efectuará el monitoreo y seguimiento del proyecto, una vez concluida la ejecución de este, la fase de post inversión corresponderá a la división de servicios técnicos de la Municipalidad distrital de San Pedro de Cajas a través del JASS en las etapas de operación y mantenimiento con recursos restantes del presupuesto de obra.

#### *7.3.5.2. Sostenibilidad sociocultural.*

La población beneficiaria muestra su conformidad con la ejecución de la PTAR, y permitirá mejorar las condiciones de vida al obtener el servicio de un sistema eficiente de alcantarillado.

Ley 29785 Ley del derecho a la consulta previa a los pueblos indígenas u originarios reconocidos en el convenio 169 de la OIT.

La comunidad de San Pedro de Cajas ha otorgado mediante sus directivos el compromiso de apoyo para la construcción de la PTAR, y la población misma integrante de esta comunidad obteniendo un sistema de alcantarillado de calidad.

De acuerdo con ley, será necesario efectuar el procedimiento de consulta previa en la etapa de elaboración de Expediente Técnico.

#### *7.3.5.3. Sostenibilidad económica.*

Los indicadores de rentabilidad para la construcción, operación y mantenimiento están asegurados ya que dichos montos están considerados en el presupuesto general de la PTAR.

Así mismo al contar con una población con un servicio de saneamiento óptimo se mejorarán los ingresos y la producción en la economía local permitiendo incrementar el índice de producción agrícola y por ende mejorando la competitividad local, regional y nacional.

#### *7.3.5.4. Sostenibilidad técnica.*

a. Medioambiental.

 El proyecto afecta negativamente en menor grado el suelo producto de las obras civiles que se efectuaran situación que será mitigado de acuerdo al plan de mitigación ambiental, afectara positivamente el medio social al contar con un factor clave que es el servicio básico se saneamiento para el desarrollo socioeconómico del distrito de San Pedro de Cajas, se cuenta con la autorización de la comunidad campesina. En la etapa de inversión debe considerarse por lo dispuesto en la directiva para la concordancia entre el SEIA e Invierte Perú, además el estudio de impacto ambiental deberá de contar con opinión favorable de la Dirección Nacional de Saneamiento perteneciente al MCVS.

b. Existencia de restos y yacimientos arqueológicos, CIRA.

De acuerdo con el estudio de arqueología realizado no se cuenta con evidencias, restos y yacimientos arqueológicos en la zona del proyecto, sin embargo, es necesario contar con una opinión favorable por parte del Ministerio de Cultura para poder desarrollar la próxima etapa del proyecto esta vendría a ser el expediente técnico del proyecto.

c. Vulnerabilidad ante riesgos y desastres.

Se cuenta con el estudio de vulnerabilidad de riesgos donde concluye que es remota la ocurrencia de un desastre natural, salvo lluvias intensas y friaje, la cual menciona las medidas para reducir los riesgos, así mismo se debe de realizar un estudio más detallado previo a la aprobación del expediente técnico.

#### **Capítulo VIII**

### **8. Viabilidad del Proyecto**

#### **8.1. Aspectos generales.**

Nombre del proyecto.

"Estudio de viabilidad para la construcción de una planta de tratamiento de aguas residuales en el distrito de San Pedro de Cajas, Tarma, Junín."

#### **8.1.1. Descripción de la situación actual.**

La población del distrito de San Pedro de Cajas se dedica principalmente a la artesanía, siendo este el 58,16% de su participación en este sector, a la agricultura en un 16% y solo el 3% a la actividad pecuaria, dentro del trabajo de campo se pudo observar que el 100% de viviendas conectadas al servicio de desagüe vierten sus aguas a un cuerpo receptor sin un previo tratamiento disponiendo sus aguas negras y servidas al rio 2 de Mayo, creando mucha contaminación causal de diversas enfermedades diarreicas, intestinales, daños a la piel y parasitarias para todo aquel que consuma los vegetales regados con esta agua durante su periodo de producción.

#### **8.1.2. Problemática central y sus causas.**

La alta incidencia de aquellas enfermedades diarreicas, dermatológicas y parasitarias en el distrito de San Pedro de Cajas, y distritos aledaños, es generado debido a la inadecuada prestación del servicio de saneamiento, ya que no se cuenta con el tratamiento de disposición final de las aguas residuales.

### **8.1.3. Objetivo principal y medios fundamentales.**

#### **Tabla 143.**

*Resultados del objetivo y medios fundamentales.*

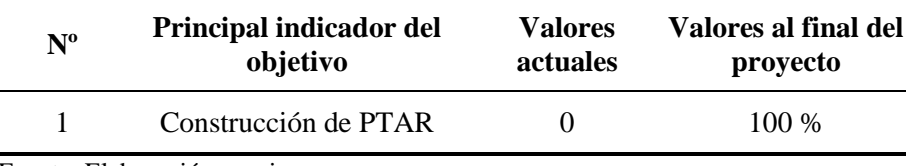

Fuente: Elaboración propia.

# **8.1.4. Formulación y evaluación.**

#### *8.1.4.1. Horizonte para evaluación del proyecto.*

#### **Tabla 144.**

*Horizonte de evaluación del proyecto.*

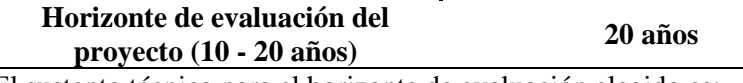

El sustento técnico para el horizonte de evaluación elegido es:

- La vida útil de la infraestructura de la Planta de Tratamiento de Aguas Residuales es el periodo en el cual esta entregará beneficios por 20 años, tal como lo recomienda la normativa de Invierte Perú, parámetro de evaluación para proyectos de saneamiento.

Fuente: Elaboración propia.

#### **8.2. Componentes del proyecto.**

Dentro de la alternativa única se tiene los siguientes componentes y acciones

respectivas:

*a. Alternativa 1 (única).* 

La construcción de la planta de tratamiento de aguas residuales de tecnologías

combinadas contempla en su estructura los siguientes componentes.

- C.1 Construcción de 1 cámara de rejas.
- C.2 Construcción de 1 tanque Imhoff.
- C.3 Construcción de 2 lechos de secado.
- C.4 Construcción de 1 filtro biológico
- C.5 Construcción de 8 humedales artificiales.
- C.6 Construcción de 1 caseta de cloración y almacén.
- C.7 Construcción de cerco perimétrico.
- C.8 Construcción de elementos auxiliares.
- C.9 Operación y mantenimiento en la vida útil del proyecto (20 años).
- C.10 Medidas de mitigación ambiental.

#### **8.3. Inversión del proyecto.**

# **8.3.1. Inversión a precios de mercado.**

#### **S/. 2,866,434.19**

Son: Dos millones ochocientos sesenta y seis mil cuatrocientos treinta y cuatro con

19/100 soles.

#### **8.3.2. Inversión a precios sociales.**

#### **S/. 2,250,150.84**

Son: Dos millones doscientos cincuenta mil ciento cincuenta con 84/100 soles.

# **8.4. Evaluación de la pertinencia de la PTAR.**

Se ha descrito correctamente la optimización de la oferta, en base a su situación actual de la población de la localidad de San Pedro de Cajas, determinándose las viviendas y la población demandante de una PTAR, para ello se ha desarrollado el análisis de oferta de tratamiento de aguas residuales "Sin proyecto" y "Con proyecto".

#### **8.5. Determinación de la viabilidad del proyecto.**

#### **8.5.1. Viabilidad financiera.**

Para poder determinar la viabilidad financieramente se ha realizado el cálculo del ICE a precios privados y sociales, siendo esta última la de menor inversión y por ende la que tomaremos para nuestro estudio.

*a. Indicadores de rentabilidad social.*

*a.1 Índice costo efectividad – Alternativa 1 – Única.*

#### **Tabla 145.**

*Descripción de ICE, alternativa única a precios sociales.*

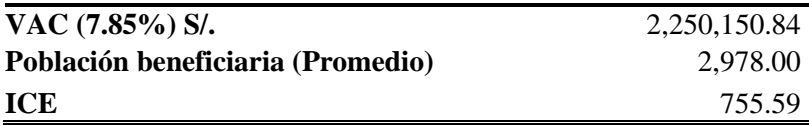

Fuente: Elaboración propia.

Donde:

ICE del proyecto < ICE de línea corte.

El índice costo efectividad de la alternativa única es de S/. 755.59 un valor menor al costo promedio de inversión por habitante esto con relación a proyectos de saneamiento, recopilado del Compendio de Normatividad de Invierte Perú 282.00 US\$/hab o S/. 1018.02 a un tipo de cambio a la fecha de estudio de 3.61, lo cual indica la viabilidad económica para ejecutar la PTAR en el distrito de San Pedro de Cajas, así mismo de acuerdo con la evaluación de sostenibilidad efectuada se ha determinado la viabilidad social.

#### **8.5.2. Viabilidad técnica.**

Según el estudio realizado se ha podido determinar una tecnología adecuada basado en la realidad sampedrana, y se ha optado por un tratamiento combinado físico – químico determinado en base al estudio de laboratorio del agua residual, dentro de las estructuras físicas contempla 01 cámara de rejas, 01 tanque Imhoff, 02 lechos de secado, 01 filtro biológico, 08 humedales artificiales, 01 caseta de cloración y almacén, cerco perimétrico y elementos auxiliares para las cuales se han realizado el predimensionamiento de cada estructura, análisis estructural, estudio de mecánica de suelos, estudio topográfico, calculo presupuestal, cronograma de ejecución, curva S, entre otros, siendo estas técnicamente viables.

#### **8.5.3. Viabilidad medio ambiental.**

Por las características del proyecto esta tendría mayor cantidad de impactos positivos ante el medio ambiente durante su vida útil, ya que mejorara la calidad de agua vertida evitando la contaminación de ríos y aguas del subsuelo, así como la generación de compuestos para la agricultura provenientes de los sólidos, los impactos negativos básicamente es la generación de polvo durante la etapa de construcción, por ende, el proyecto se declara ambientalmente viable.

# **Capítulo IX**

#### **9. Conclusiones y Recomendaciones**

El presente trabajo de tesis se concluye en lo siguiente:

# **9.1. Conclusiones.**

#### **9.1.1. Conclusión general.**

a. De acuerdo a los estudios realizados se ha demostrado la viabilidad técnica, económica y financiera para la construcción de una PTAR en el distrito de San Pedro de Cajas, así mismo se ha determinado la viabilidad ambiental, sociocultural e institucional ya que se ha programado un presupuesto para la mitigación ambiental, en el aspecto sociocultural la obra traerá consigo mejoras a la economía de los pobladores beneficiados directos e indirectos toda vez que incrementara el flujo económico debido a la mayor producción de vegetales de tallo corto.

#### **9.1.2. Conclusiones específicas.**

a. El diseño de la PTAR contempla estructuras físicas para lo cual se ha realizado los cálculos respectivos de predimensionamiento y cálculo estructural, estudio de mecánica de suelos, estudio topográfico, estudio físico químico del agua, cálculo de caudal (10.87 l/s) basado en una población de 3,026 habitantes, entre los componentes diseñados se puede mencionar 01 cámara de rejas, 01 tanque Imhoff, 02 lechos de secado, 01 filtro biológico, 08 humedales artificiales, 01 caseta de cloración y almacén, cerco perimétrico y elementos auxiliares las cuales realizan el tratamiento de forma eficiente, el diseño planteado ha demostrado ser rentable, debido a su bajo costo de inversión, operación y mantenimiento, posee gran habilidad para asimilar cargas orgánicas fluctuantes y eliminar los elementos patógenos debido a su buen desempeño en zonas donde la temperatura son relativamente bajas.

b. Dentro del área de influencia se realizó el cálculo de la población proyectada, para el cual se distinguió entre la población urbana y rural de San Pedro de Cajas, ya que, en el caso del área urbana, se ha establecido en la capital del distrito. En cuanto al crecimiento poblacional se evaluó de acuerdo con datos históricos de población INEI (2017) y a un período de diseño (20 años), así mismo de acuerdo con las directrices de la Organización Mundial de la Salud (OMS), es necesario el tratamiento de las aguas residuales antes de su disposición, ya sea en un cuerpo de agua o mediante programas de reutilización en agricultura, reforestación, piscicultura, etc. En el caso de la localidad de San Pedro de Cajas, el agua residual es actualmente vertida al cuerpo de agua sin un previo tratamiento que es reutilizada en el riego por gravedad de un área situada en la parte baja de San Pedro de Cajas, Huagapo, Palcamayo, Picoy y Acobamba, donde se siembra durante todo el año plantas de tallo corto, como espinaca, habas, zanahoria, nabo, papa, oca, etc, sin embargo la recolección de los frutos en el suelo y la misma manipulación del agua exigen un tratamiento eficiente, y así evitar enfermedades gastrointestinales en los consumidores (mercado Lima, Tarma, Acobamba, Picoy, Palcamayo, San Pedro de Cajas.)

- c. El costo total del proyecto a precios sociales será de S/. 2,250,150.84 incluido IGV, el índice de costo efectividad por habitante es de S/. 755.59 un valor menor a la línea de corte.
- d. Debido a la magnitud de la obra se ha proyectado una programación en diagrama Gantt con un tiempo de duración de 270 días calendarios.

# **9.2. Recomendaciones.**

De acuerdo con el análisis y evaluación del sistema de la PTAR llevado a cabo en los capítulos anteriores se recomienda:

# **9.2.1. Recomendación general.**

- a. Para fortalecer la viabilidad se debe contar con los siguientes documentos y estudios de sostenibilidad:
- Autorización de ejecución de estudios de aprovechamiento hídrico de la autoridad Local del Agua.
- Opinión favorable de Dirección General de Salud Ambiental DIGESA.
- Opinión favorable del servicio Nacional de Áreas Naturales Protegidas por el estado – SERNANP, ante presencia de pantanos y humedales.
- Certificado de la existencia de Restos Arqueológicos CIRA.
- Estudio de vulnerabilidad de riesgos con opinión favorable de Defensa Civil de la Municipalidad Distrital de San Pedro de Cajas.
- Saneamiento físico legal con opinión favorable de la Dirección de Saneamiento del MVCS.

#### **9.2.2. Recomendaciones específicas.**

- a. Según el diseño para poder llevar a cabo el proceso de depuración de aguas residuales por medio de la tecnología planteada de manera eficiente, es necesario mantener un control y así proporcionar un producto de calidad. Por medio del monitoreo de diferentes parámetros, se verifica el trabajo y la eficiencia principalmente del tanque Imhoff, filtro biológico y humedales artificiales, además esto permite comparar las características del efluente con los límites permisibles para su posterior uso, así mismo es importante el continuo registro de datos y el control de los diferentes parámetros que permitirán evaluar la eficiencia de la operación, así como la situación temporal del sistema de tratamiento, por la complejidad del sistema se deberá contar con un operador a tiempo completo durante el día para realizar las tareas de toma de datos, operación y mantenimiento de los componentes, coordinando actividades que permitan el monitoreo y evaluación del sistema.
- b. Las aguas recuperadas por tratamiento deben ser reutilizadas por la población dentro del área de influencia con fines de riego, para ello se debe evaluar sistemas de riego aguas abajo de la planta de tratamiento.
- c. Para poder obtener un costo de proyecto económico, se recomienda realizar las cotizaciones de materiales mínimo en cinco proveedores con la finalidad de elegir en base a la calidad alta y precios bajos, así mismo durante la etapa de ejecución se deberá realizar el seguimiento de las valorizaciones en base a lo que hemos programado en la curva "S" para poder medir el avance de valorizaciones mensualmente.
- d. Para realizar un control eficiente del avance de obra y evitar retrasos se debe hacer el control y seguimiento de los avances físicos en base al diagrama Gantt planteado.

#### **10. Fuentes de información**

- Arce Luis, (2013). *Descentralización del tratamiento de aguas residuales residenciales,*  Urbanizaciones sostenibles. Tesis para optar el título de Ingeniero Civil, PUCP, Lima, Perú.
- Bendezú, R. y Martinez, A. *Propuesta de una planta de tratamiento de aguas residuales utilizando filtros percoladores – lodos anaeróbicos ecológicos para el distrito de Huancayo, provincia de Huancayo – Junín.* Tesis para optar el título de Ingeniero Civil, Universidad Peruana los Andes, Huancayo, Junín, Perú.
- Catala, F. (2002). *Cálculo de caudales en las redes de saneamiento.,* 2º Edición, colección Seinos Nº 5.
- Dirección Nacional de Saneamiento, EPS SEDACUSCO S.A. *Estudio de factibilidad del proyecto de tratamiento de Aguas Residuales de Cusco.* Ministerio de Vivienda, Construcción y Saneamiento, Lima, Perú. 1007.
- Gaelano, L. y Rojas, V. (2016) *Propuesta de diseño de una planta de tratamiento de agua residual por zanjón de oxidación para el casco urbano del Municipio de Velez – Santander,* Trabajo de investigación para optar el título de Ingeniero Civil, Universidad Católica de Colombia, Bogotá, Colombia.
- *Informe de Indicadores de Gestión de las EPS-2008.*Gerencia de Supervisión y Fiscalización. 2009. Consultado el 13 de octubre del 2009. Disponible en: [www.sunass.gob.pe/publicaciones.php.](http://www.sunass.gob.pe/publicaciones.php)
- Lizares , L. y Rojas, Humberto.(2002). *Alcantarillado condominial del centro poblado la unión del distrito de Pomalca,* Tesis. Lambayeque.
- Metcalf & Eddy. (2016). Tratamiento, vertido y reutilización, *Ingeniería de aguas residuales,* (3° Edición ed.). Prólogo de Angel Cajigas. España, McGraw-Hill.
- MINAM. (2010). *LMP para los efluentes de plantas de tratamiento de aguas residuales domésticas y municipales.* D.S. 003-2010-MINAM.
- MVCS. (2006). *Reglamento Nacional de Edificaciones* (RNE).
- Montes, A. y Herrera, A. (2017). *Diseño, construcción y evaluación de un reactor anaeróbico para el tratamiento de aguas de los aguamieles de un beneficio húmedo de café.* Tesis para

optar el grado académico de magister en Ciencias de la Ingeniería Sanitaria, Universidad de San Carlos de Guatemala, Guatemala.

- Municipio de Uluazapa (2012) *Diseño de la Red de Alcantarillado Sanitario y Propuesta para el Tratamiento de las Aguas Residuales de la Zona Urbana del Municipio de Uluazapa Departamento de San Miguel.* San Miguel, El Salvador.
- INEI. (2017). *Censos Nacionales 2017, XII de población, VII de vivienda y II de comunidades indígenas.* Obtenido de <http://censo2017.inei.gob.pe/>
- Ramalho R.S. (2003). *Tratamiento de Aguas Residuales.* Recuperado de. [https://books.google.com.pe/books?hl=es&lr=&id=30etGjzPXywC&oi=fnd&pg=PA1&](https://books.google.com.pe/books?hl=es&lr=&id=30etGjzPXywC&oi=fnd&pg=PA1&dq=que+es+planta+de+tratamiento+de+aguas+residuales&ots) [dq=que+es+planta+de+tratamiento+de+aguas+residuales&ots.](https://books.google.com.pe/books?hl=es&lr=&id=30etGjzPXywC&oi=fnd&pg=PA1&dq=que+es+planta+de+tratamiento+de+aguas+residuales&ots)
- Ramirez.J.A. (2009). *Tratamiento Anaerobio de Aguas Residuales. Universidad el Valle.* Cali Colombia. Consultado el 26 de octubre del 2009. Disponible en. [www.ingenieroambiental.com/4014/tratamiento545.pdf.](http://www.ingenieroambiental.com/4014/tratamiento545.pdf)
- Ramos, C. (2014). *Modelo de tratamiento de aguas residuales con lodos activados convencional, en el valle del Mantaro.* Tesis para optar el título de Ingeniero Civil, UNCP, Huancayo, Perú.
- Ramos, J. (2018). *Análisis comparativo técnico - económico de la red de alcantarillado condominial y convencional en el centro poblado menor de Carhuacatac, distrito de Tarma, provincia de Tarma, departamento de Junín.* Tesis para optar el título de Ingeniero Civil, Universidad Católica Sedes Sapientiae, Tarma, Perú.
- Raymundo, J. (2017), *Modelo de tratamiento de aguas residuales mediante humedal artificial de flujo superficial en el centro poblado La Punta – Sapallanga.* Tesis para optar el título profesional de Ingeniero Civil, UNCP, Huancayo, Perú.
- Rojas, R. (2002). Conferencia internacional, *Sistemas de Tratamiento de Aguas Residuales*, CEPIS/OPS-OMS, México.
- Salazar, D. y Sanchez, E. (2015). *Evaluación y propuesta de rediseño de la planta de tratamiento de aguas residuales de la Comunidad de Churuguzo, Parroquia Tarqui, Cantón Cuenca, Provincia de Azuay.* Tesis previa a la obtención del título de Ingeniero Civil, Universidad de Cuenca, Cuenca, Ecuador.
- OEFA *(Organismo de Evaluación y Fiscalización Ambiental)* abril 2014 Recuperado de. https://www.oefa.gob.pe/?wpfb\_dl=7827.
- Torres, E.W. (1994). *Proyecto de una Planta de Tratamiento de Aguas Residuales Domesticas para Reusó del Agua en la Agricultura.* Disponible en. (Tesis de Maestría).Universidad Autónoma de nuevo León.
- Waste Stabilization Ponds. (2002), *A design manual for eastern Africa, Mara, Lagoon Technology Internacional,* Leeds, England.
- Yañez F.(1992). *Lagunas de estabilización: Teoría, diseño, evaluación, y mantenimiento, Instituto Ecuatoriano de Obras Sanitarias,* Ministerio de Salud Pública, Quito, Ecuador.

**Anexos** 

# **12. Anexo 01. Matriz de consistencia.**

**"Estudio de viabilidad para la construcción de una planta de tratamiento de aguas residuales (PTAR), en San Pedro de Cajas, Tarma, Junín"**

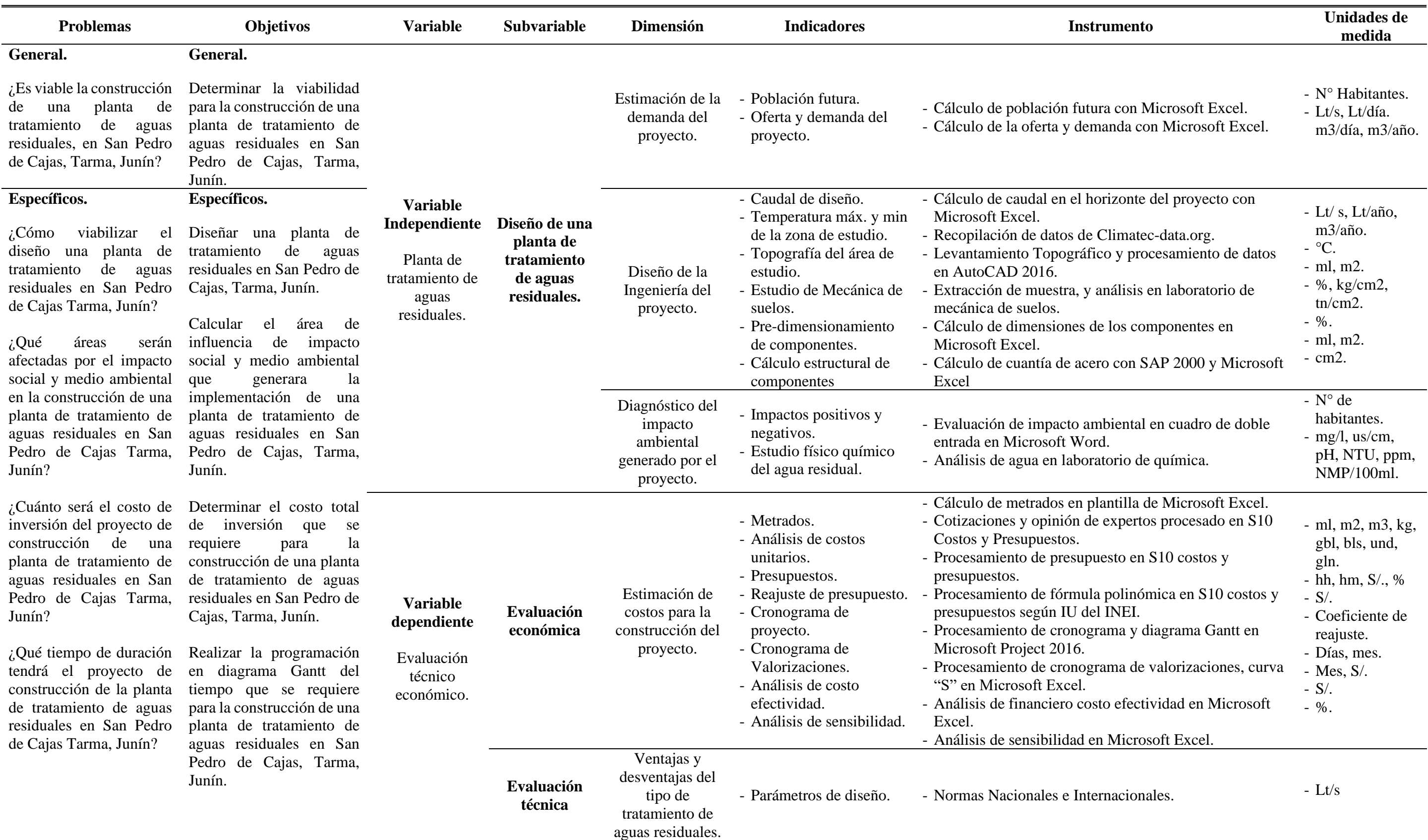

Fuente : Elaboración propia.

# **13. Anexo 02. Discusión de la investigación.**

**"Estudio de viabilidad para la construcción de una planta de tratamiento de aguas residuales (PTAR), en San Pedro de Cajas, Tarma, Junín"**

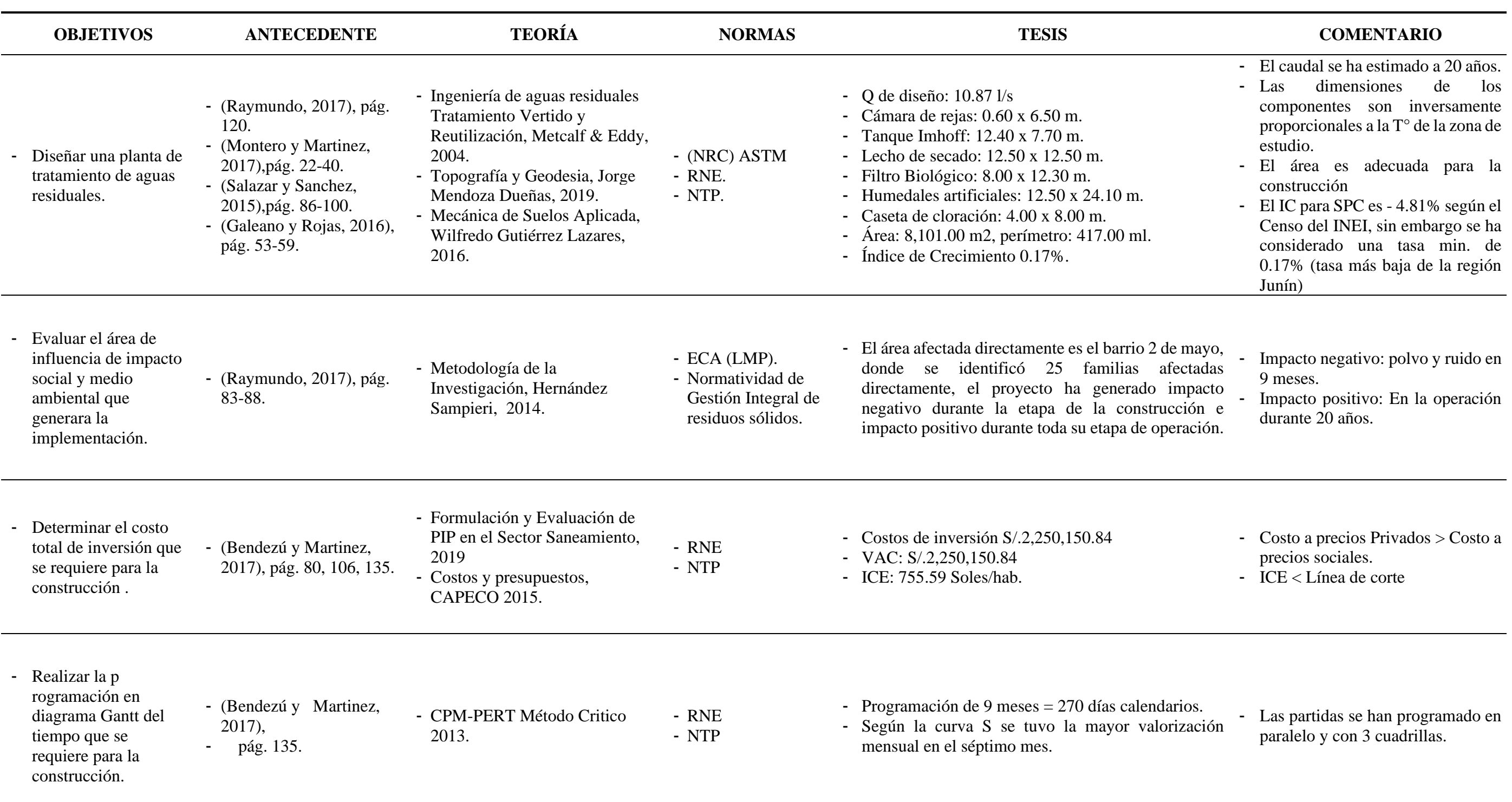

Fuente : Elaboración propia.

- 
- 

#### Anexo 03. Estudio fisicoquímico del agua residual.

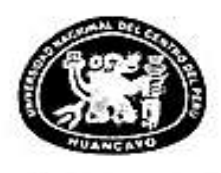

# UNIVERSIDAD NACIONAL DEL CENTRO DEL PERÚ Vicerrectorado de Investigación Laboratorio de Investigación de Aguas

"Año de la lucha contra la corrupción y la impunidad"

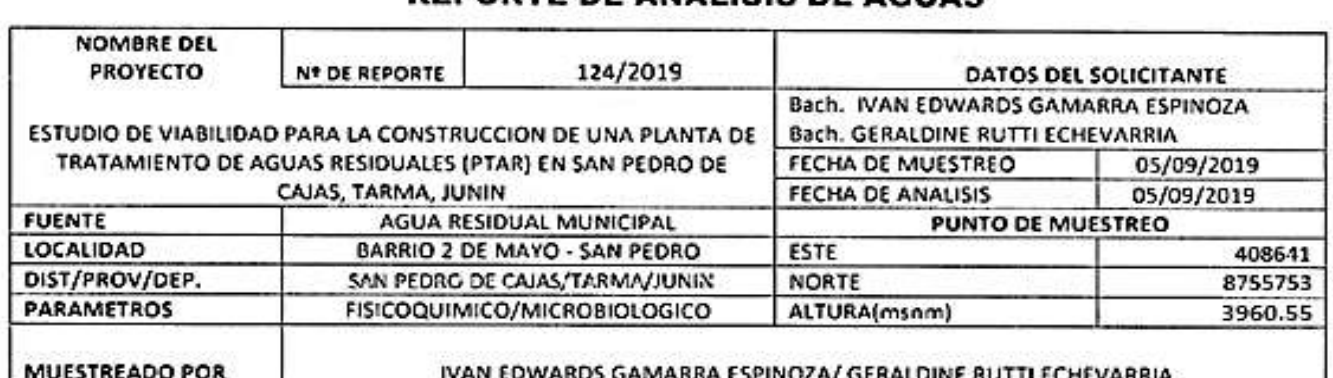

# REPORTE DE ANÁLISIS DE AGUAS

#### **RESULTADOS**

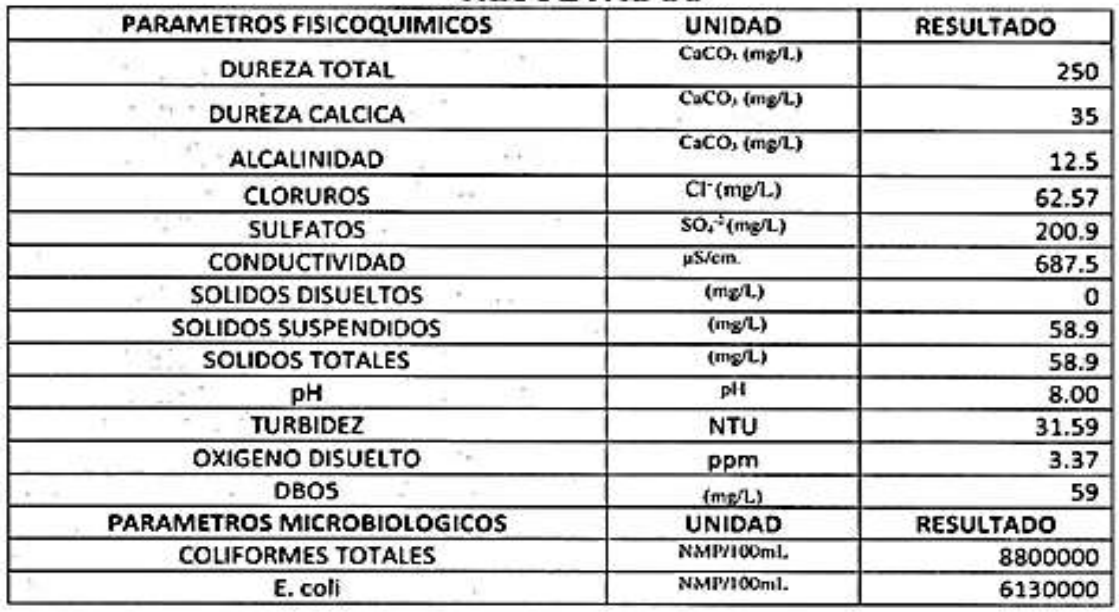

OBSERVACIONES:

"Las muestras fueron proporcionados por el interesado(a)

\*Nétodo de ensayo-microbiológico: Método Colilert/IDEXX Quanti-Tray/2000 Tabla, número más probable (XMP para Colilormes totales, termotoletantes y E,coli) \*Método de ensayo DBO: Respirométrico 5210D-Standard Methods for examination of water and wastewater 23rd Edition -2017

\*Documentos de referencia: Standard Methods for examination of water and wastewater 23rd Edition -2017/9308-2:1990 ISO

"Parametros no acreditados

**Maria Castrico Valencest** COORDINADON PSYCHATION de Investigación de Aguas

Av. Mariscal Castilla Nº 3909-4089 Pabellón "C" - Tercer piso CIUDAD UNIVERSITARIA

**15. Anexo 04. Curva "S" Cronograma valorizado - programación mensual.**

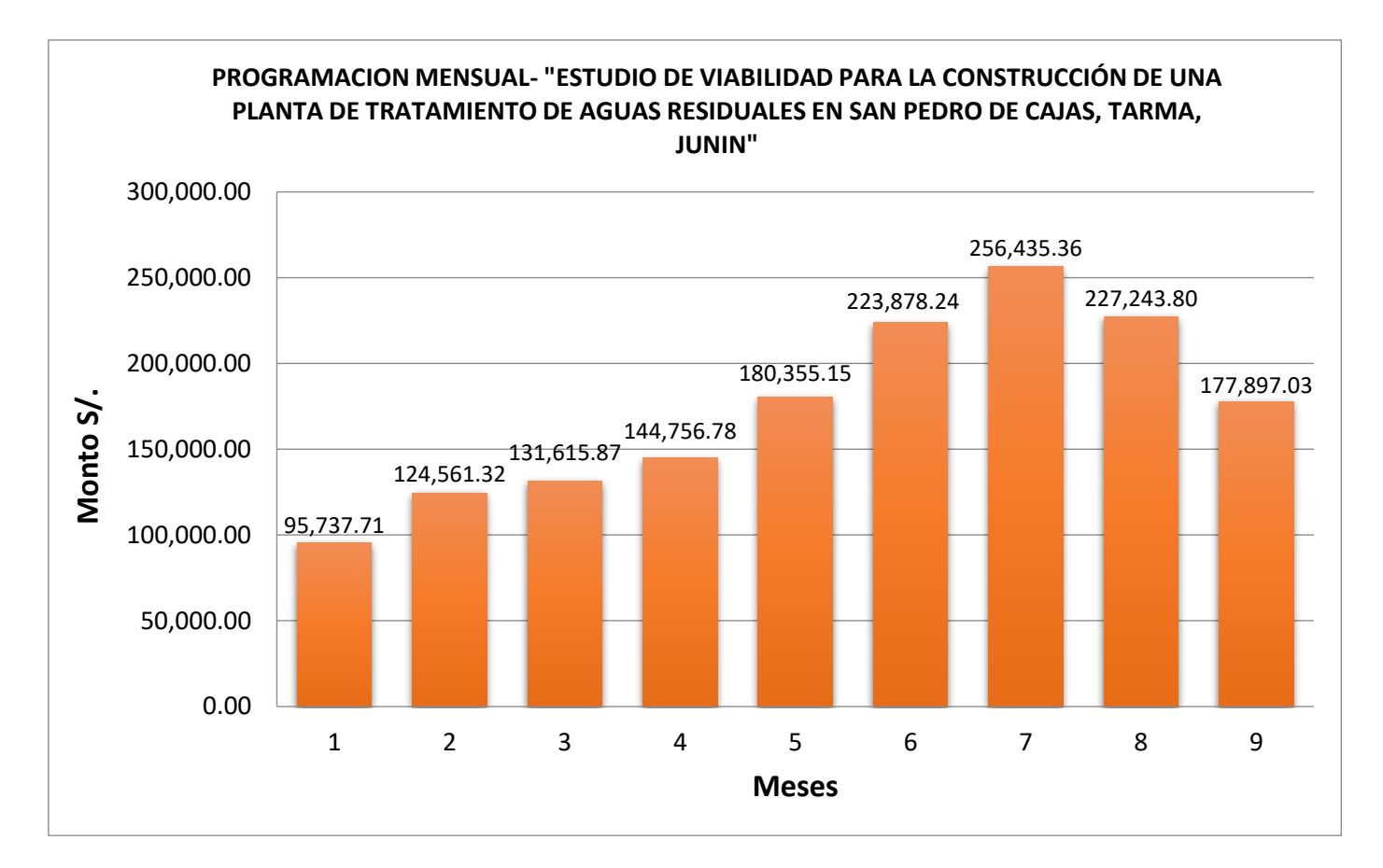

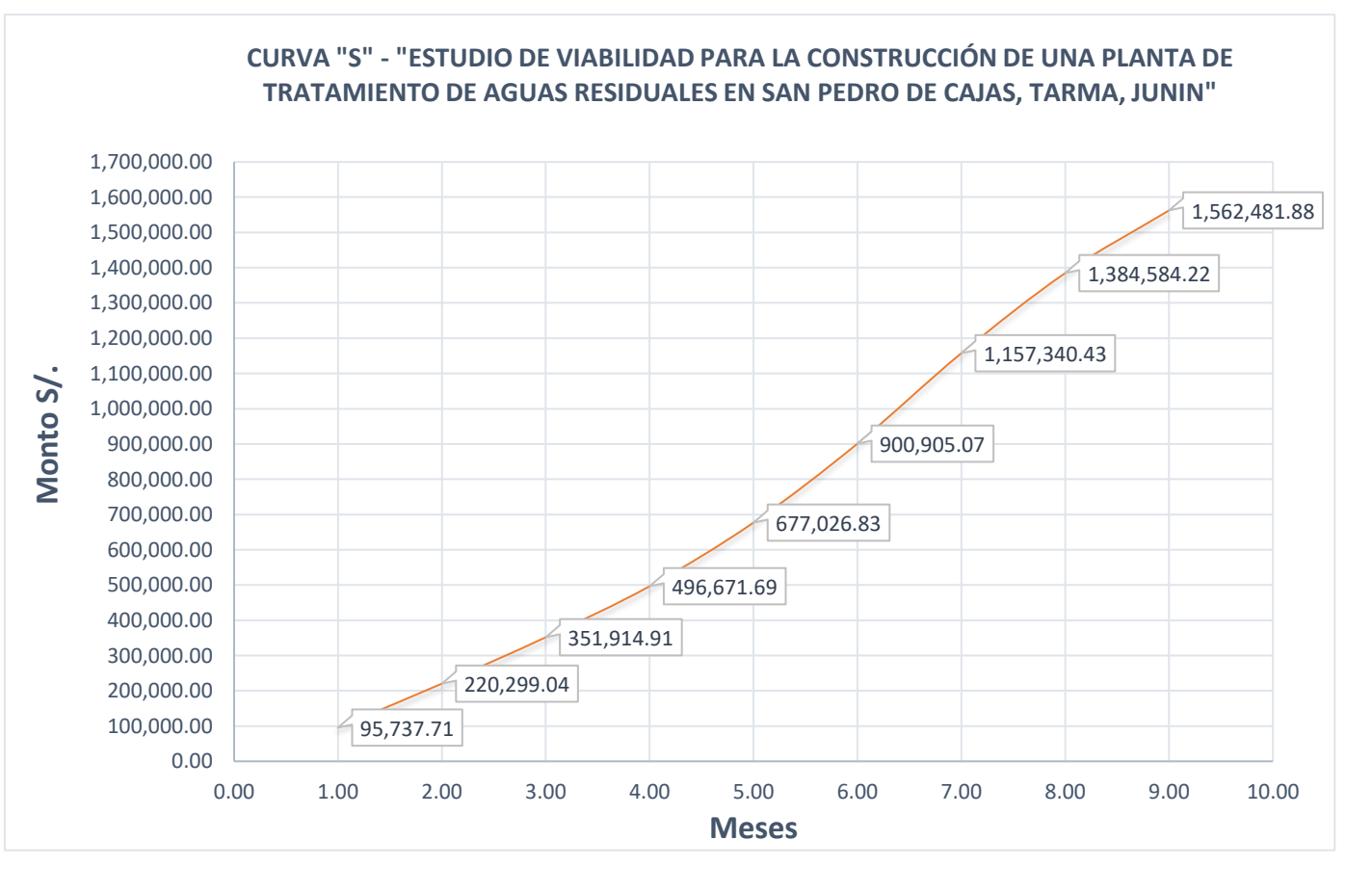

**Anexo 05. Análisis de sensibilidad: "Estudio de viabilidad para la construcción de una planta de tratamiento de aguas residuales (PTAR), en San Pedro de Cajas, Tarma, Junín"**

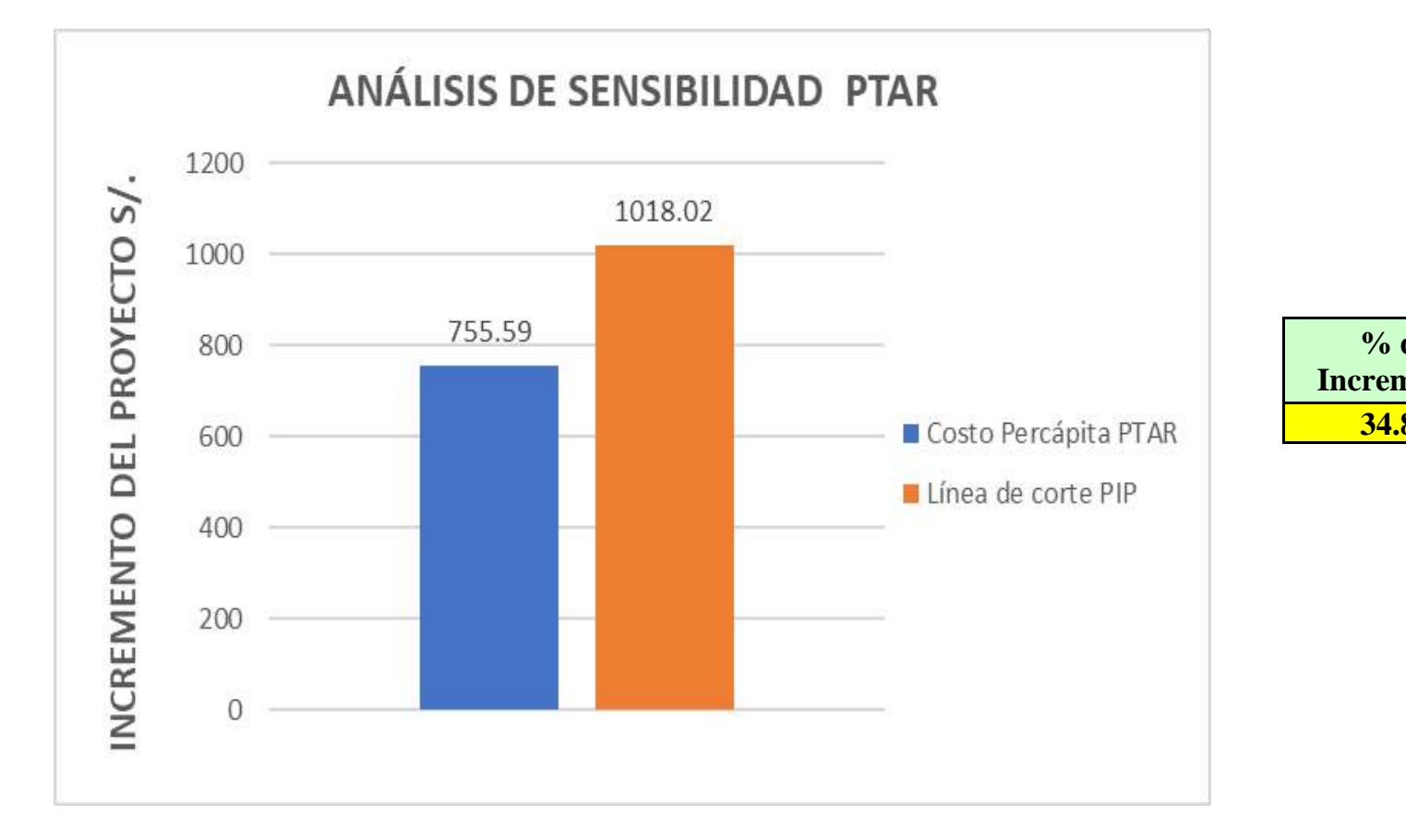

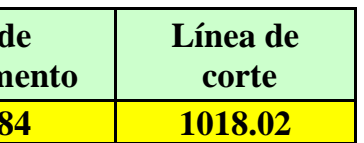

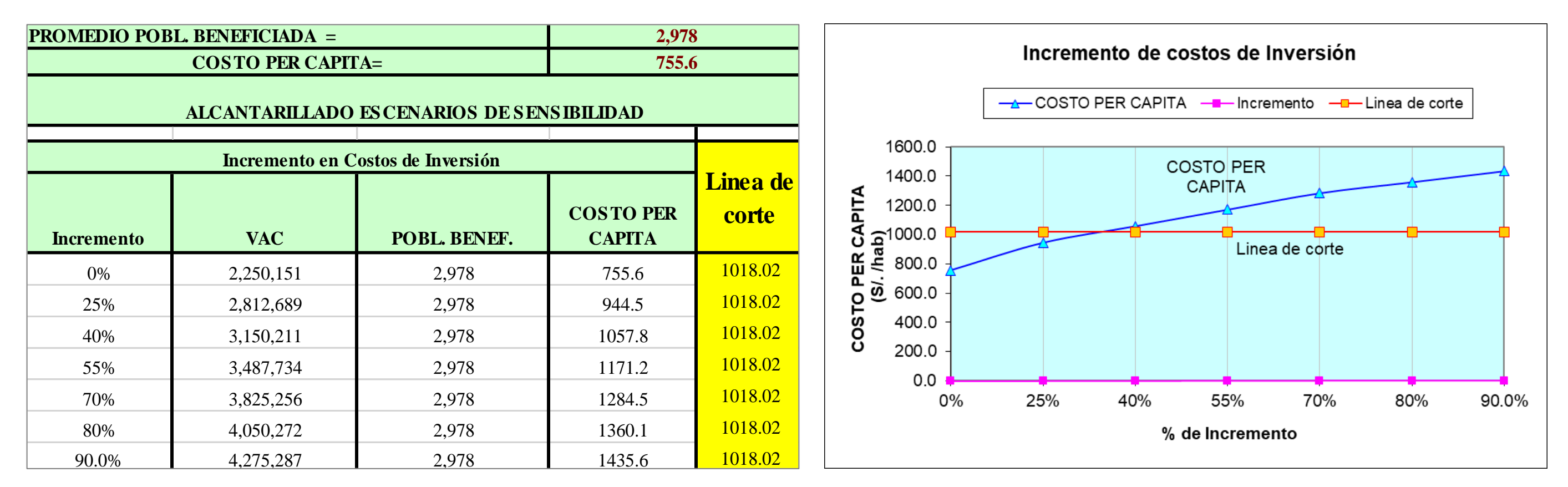

**16. Anexo 06. Estudio de mecánica de suelos.**

**Anexo 06.01. Calicata 01 – Exploración con calicata (Excavación).**

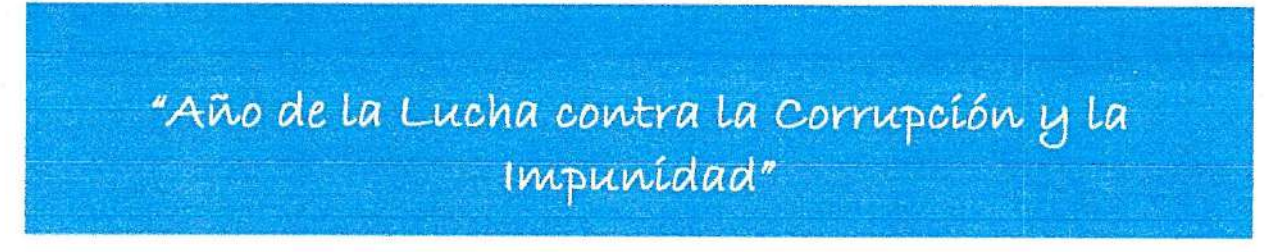

INVERSIONES GENERALES CENTAURO INGENIEROS S.A.C. LABORATORIO DE MECANICA DE SUELOS, CONCRETO Y PAVIMENTOS

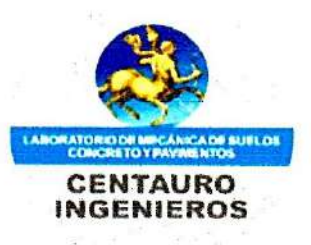

INFORME DE CAPACIDAD PORTANTE DEL PROYECTO:

"ESTUDIO DE VIABILIDAD PARA LA CONSTRUCCION DE UNA PLANTA DE TRATAMIENTO DE AGUAS RESIDUALES (PTAR), EN SAN PEDRO DE CAJAS - TARMA - JUNIN"

**CORTE DIRECTO CONTENIDO DE HUMEDAD CLASIFICACIÓN GRANULOMETRIA LÍMITES DE ATTERBERG** 

HUANCAYO, 22 DE AGOSTO DEL 2019

EXP. 027-ICP-2019

#### INFORME DE CAPACIDAD PORTANTE DEL PROYECTO

"ESTUDIO DE VIABILIDAD PARA LA CONSTRUCCION DE UNA PLANTA DE TRATAMIENTO DE AGUAS RESIDUALES (PTAR), EN SAN PEDRO DE CAJAS - TARMA -JUNIN"

#### 1. INTRODUCCIÓN.

En cimentaciones se denomina capacidad portante a la capacidad del terreno para soportar las cargas aplicadas. Técnicamente la capacidad portante es la máxima presión media de contacto entre la cimentación y el terreno tal que no se produzca un fallo por contacto del suelo. El presente informe tiene como finalidad determinar la capacidad portante del proyecto "ESTUDIO DE VIABILIDAD PARA LA CONSTRUCCION DE UNA PLANTA DE TRATAMIENTO DE AGUAS RESIDUALES (PTAR), EN SAN PEDRO DE CAJAS - TARMA - JUNIN".

#### 2. TRABAJOS DE CAMPO

- Las muestras fueron remitidas por el peticionario, la profundidad de la calicata fue de 2.50 m, según la información proporcionada por el peticionario.

#### 3. OBJETIVOS Y ALCANCES

Los objetivos de los ensayos de mecánica de suelos para el proyecto "ESTUDIO DE VIABILIDAD PARA LA CONSTRUCCION DE UNA PLANTA DE TRATAMIENTO DE AGUAS RESIDUALES (PTAR), EN SAN PEDRO DE CAJAS - TARMA - JUNIN" es:

- Determinar la capacidad portante y admisible del terreno donde se ha proyectado construir el proyecto denominado: "ESTUDIO DE VIABILIDAD PARA LA CONSTRUCCION DE UNA PLANTA DE TRATAMIENTO DE AGUAS RESIDUALES (PTAR), EN SAN PEDRO DE CAJAS - TARMA - JUNIN" solicitado por el peticionario.

Determinar la existencia y/o inexistencia de la Napa Freática.

#### 4. ASPECTOS GENERALES

# 4.1. UBICACIÓN DEL ÁREA DE ESTUDIO

La zona de estudio se encuentra ubicado en: Barrio 2 de mayo, San Pedro de Cajas, Tarma,

Región Junín.

EENEN ATECNICA with  $\Delta$ Astor Paña Uuenas

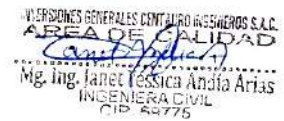

323

**GRAFICO N° 01 MAPA DE TARMA** 

JUNIN SAN P **O DECAMS** CHANCHAMAYO HUASAHUASI TARMA PALCA LA UNION TAPO **TARM** YAULI ALUAL

#### 4.2. ENSAYOS DE LABORATORIO

¥

Los Ensayos de Mecánica de Suelos se realizaron en el Laboratorio de CENTAURO INGENIEROS. La muestra fue remitida por el peticionario para realizar los siguientes ensayos

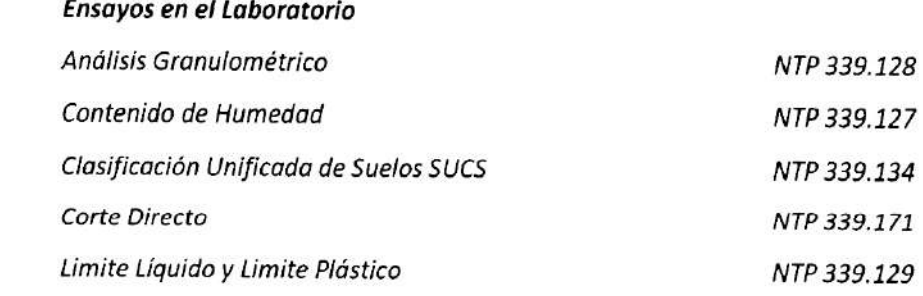

#### 4.3. NIVEL DE NAPA FREÁTICA

No se encontró nivel freático según el peticionario.

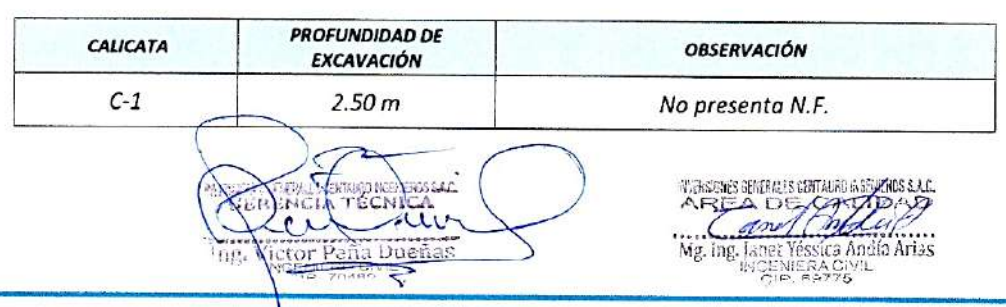

#### **CUADRO N° 01**

#### 5. SONDAJES

Según la Norma E 050 en su ítem 2.2.2 Aplicación de Técnicas de Investigación a la letra dice: Se hará según la Norma ASTM D420

a) Pozos o calicatas o trincheras: Las calicatas y trincheras según la Norma ASTM D 420, son aplicables a todos los EMS en los cuales sea posible su aplicación.

Para la ejecución del presente trabajo, se realizaron las siguientes actividades:

- Reconocimiento del sector para programar la excavación. (por el peticionario)
- · Trabajo de excavación y muestreo de suelo alterado. (por el peticionario)
- · Ensayos de laboratorio y obtención de parámetros Físico Mecánicos de los suelos.
- · Análisis de la Capacidad Portante y Admisible del terreno con fines de cimentación.
- · Redacción del informe.

#### 5.1. EXCAVACIÓN DE CALICATAS

- La excavación de la calicata fue realizada por el peticionario, donde se realizó la prospección y se obtuvieron las muestras disturbadas para el ensayo granulométrico, límite de plasticidad y toma de muestra de suelo para la realización del ensayo de corte directo, solicitado por el peticionario.

#### 5.2. MUESTREO DE SUELOS ALTERADOS

- En la calicata excavada el peticionario realizo el muestreo hasta la profundidad indicada anteriormente mostradas en el cuadro N° 01, donde se obtuvieron las muestras para el ensayo de Corte Directo, solicitados por el peticionario.

#### 5.3. ENSAYOS DE LABORATORIO

- La toma de la muestra disturbada se realizó por el peticionario, para la calicata C-1. Los ensayos se realizaron según normas técnicas específicas.

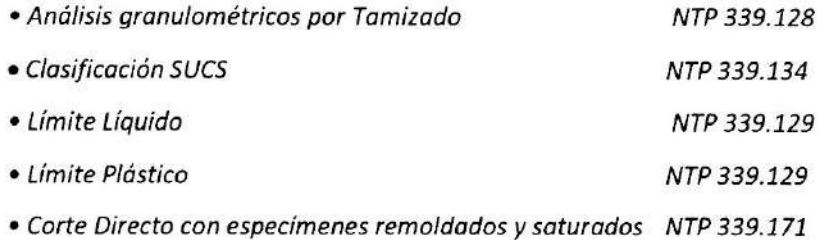

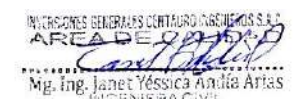

# **INVERSIONES GENERALES CENTAURO INGENIEROS S.A.C.**

LABORATORIO DE MECANICA DE SUELOS, CONCRETO Y PAVIMENTOS

 $\checkmark$  Los resultados de los contenidos de humedad

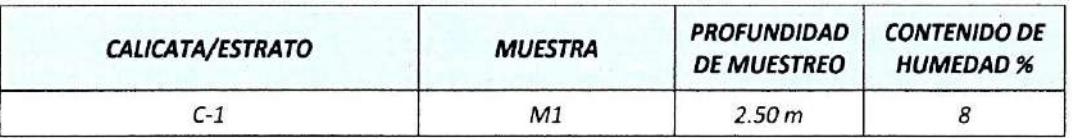

√ Los resultados del análisis granulométrico, se detallan en el siguiente cuadro:

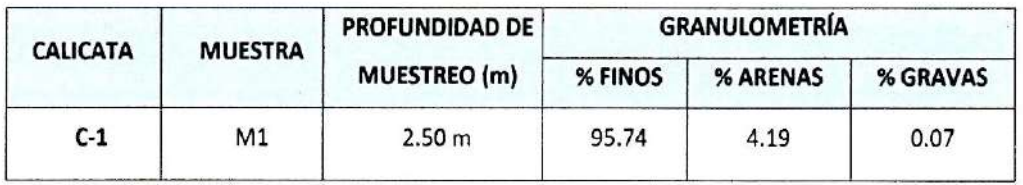

√ Los resultados de los Limites de Consistencia obtenidos, se detallan en el siguiente cuadro:

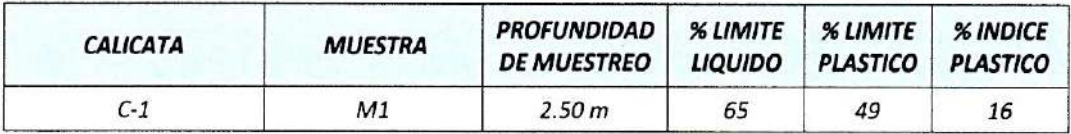

√ La clasificación del material, se detallan en el siguiente cuadro:

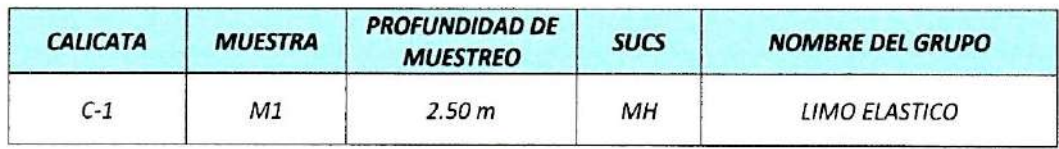

√ Los resultados del ensayo de corte directo obtenidos, se detallan en el siguiente

cuadro:

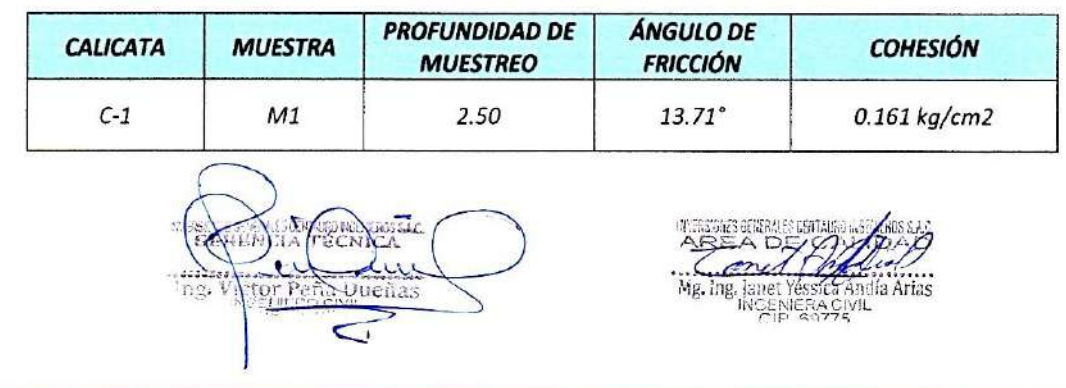

#### **6. CONCLUSIONES Y RECOMENDACIONES**

Los resultados de los ensayos de mecónica de suelos del proyecto: "ESTUDIO DE VIABILIDAD PARA LA CONSTRUCCION DE UNA PLANTA DE TRATAMIENTO DE AGUAS RESIDUALES (PTAR), EN SAN PEDRO DE CAJAS - TARMA - JUNIN", se muestron a continuación.

- √ Para los cálculos de capacidad portante se consideró el menor valor que es 0.53 kg/cm2 por lo que se recomienda el uso de losa de cimentación con una profundidad de desplante de 2.00 m, de acuerdo a lo especificado por el peticionario (con respecto al nivel de piso termino o del terreno natural el que resulte menor)
- √ No se encontró nivel freático en la calicata C-1, según información proporcionada por el peticionario.

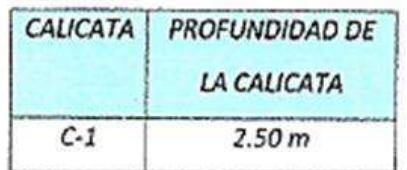

√ No deberá cimentarse sobre turba, suelos orgánicos, tierra vegetal, desmonte o relleno sanitario, antes de empezar con lo cimentoción deberán ser removidos en su totalidad, antes de construir la edificación y remplazados con materiales seleccionados generalmente suelos del tipo granular. Los métodos empleados en su conformación, compactación y control, dependen principalmente de las propiedades físicos del motgrial. Los suelos seleccionados que se construyen sobre rellenos deberán ser compactados, sinelementos extraños.

**Albuei** 

FOTOGRAFÍA Nº01: Vista del ensayo de granulometría realizado en los ambientes de laboratorio de suelos CENTAURO INGENIEROS, provincia de Huancayo, Departamento de Junín, para el proyecto: "ESTUDIO DE VIABILIDAD PARA LA CONSTRUCCION DE UNA PLANTA DE TRATAMIENTO DE AGUAS RESIDUALES (PTAR), EN SAN PEDRO DE CAJAS -TARMA - JUNIN". Fotografio remitida por el personal de laboratorio.

iiu Victor ueñas

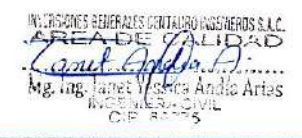

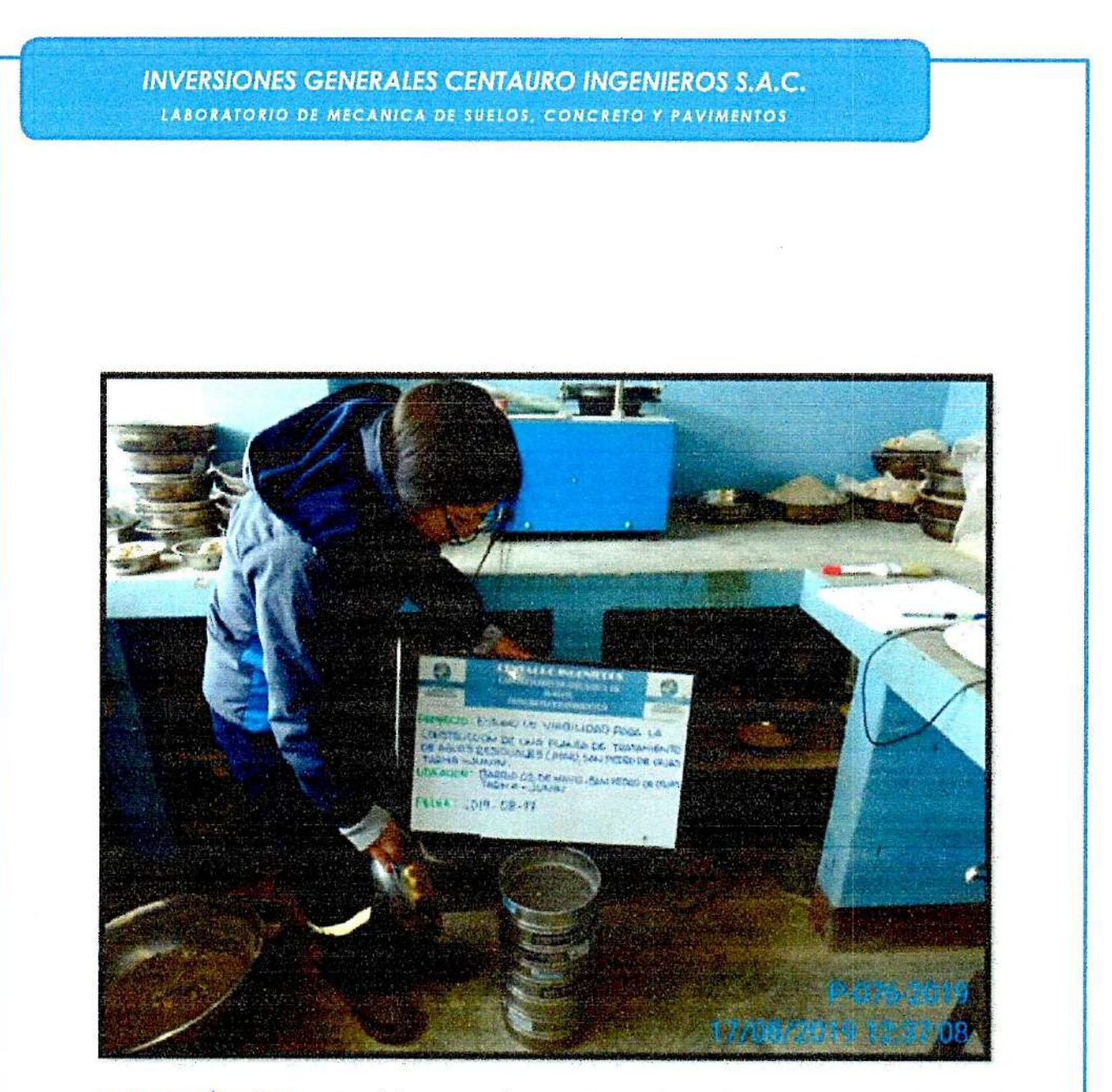

FOTOGRAFÍA Nº02: Vista del ensayo de granulometría realizado en los ambientes de laboratorio de suelos CENTAURO INGENIEROS, provincia de Huancayo, Departamento de Junin, para el proyecto: "ESTUDIO DE VIABILIDAD PARA LA CONSTRUCCION DE UNA PLANTA DE TRATAMIENTO DE AGUAS RESIDUALES (PTAR), EN SAN PEDRO DE CAJAS -TARMA - JUNIŅ". Fotografía remitida por el personal de laboratorio.

 $\mathsf{Mg}.\mathsf{ing}.\mathsf{large}.\mathsf{Hg}.\mathsf{ing}.\mathsf{large}.\mathsf{Hg}.\mathsf{ing}.\mathsf{large}.\mathsf{Hg}.\mathsf{ing}.\mathsf{right}$ 

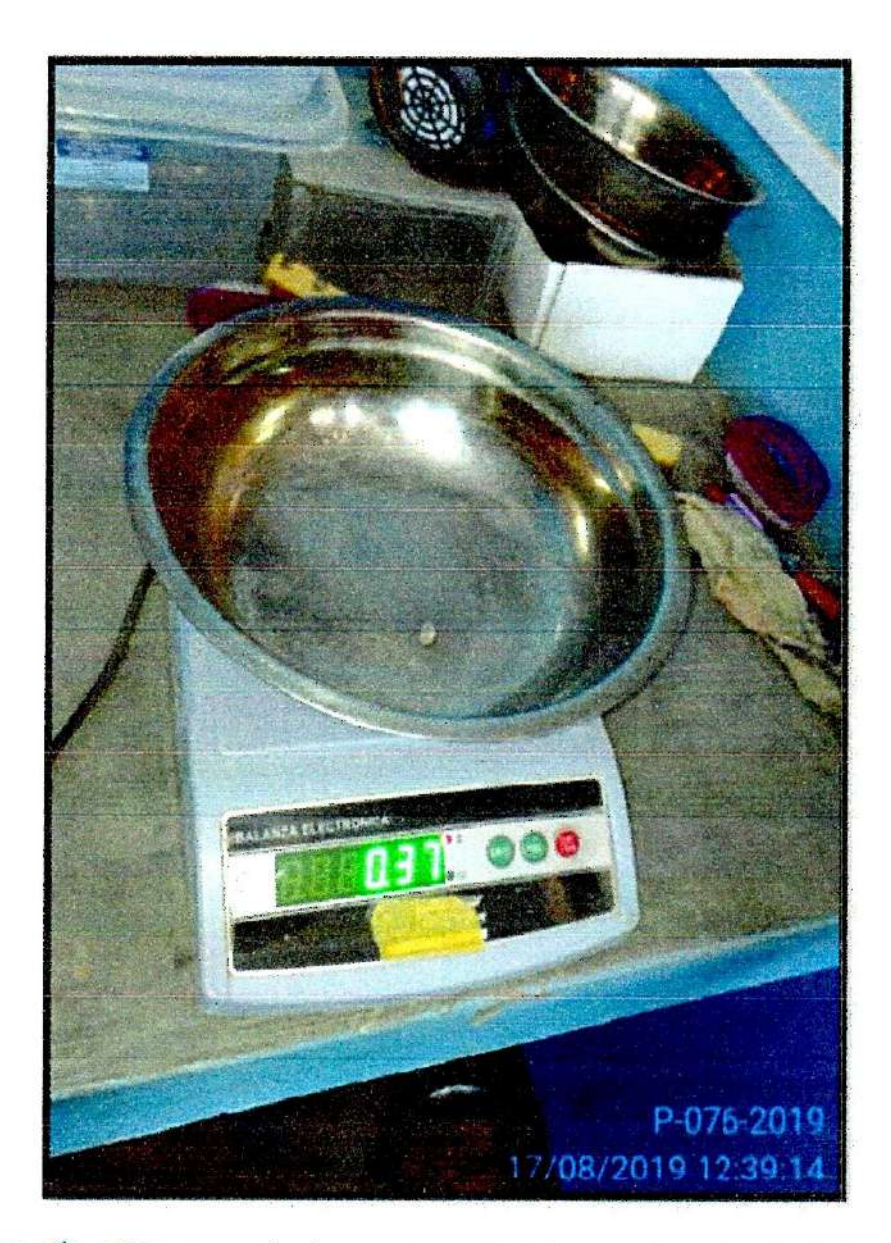

FOTOGRAFÍA Nº03: Pesando la muestra retenida en el tamiz Nº 4, de la muestra proporcionada por el peticionario, realizado en los ambientes de laboratorio de suelos CENTAURO INGENIEROS, provincia de Huancayo, Departamento de Junín, para el proyecto: "ESTUDIO DE VIABILIDAD PARA LA CONSTRUCCION DE UNA PLANTA DE TRATAMIENTO DE AGUAS RESIDUALES (PTAR), EN SAN PEDRO DE CAJAS - TARMA - JUNIN". Fotografía remitida por el personal de laboratorio.

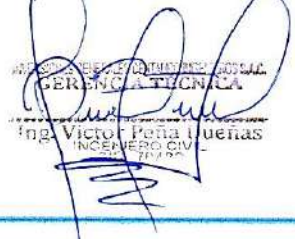

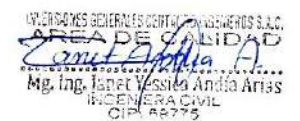

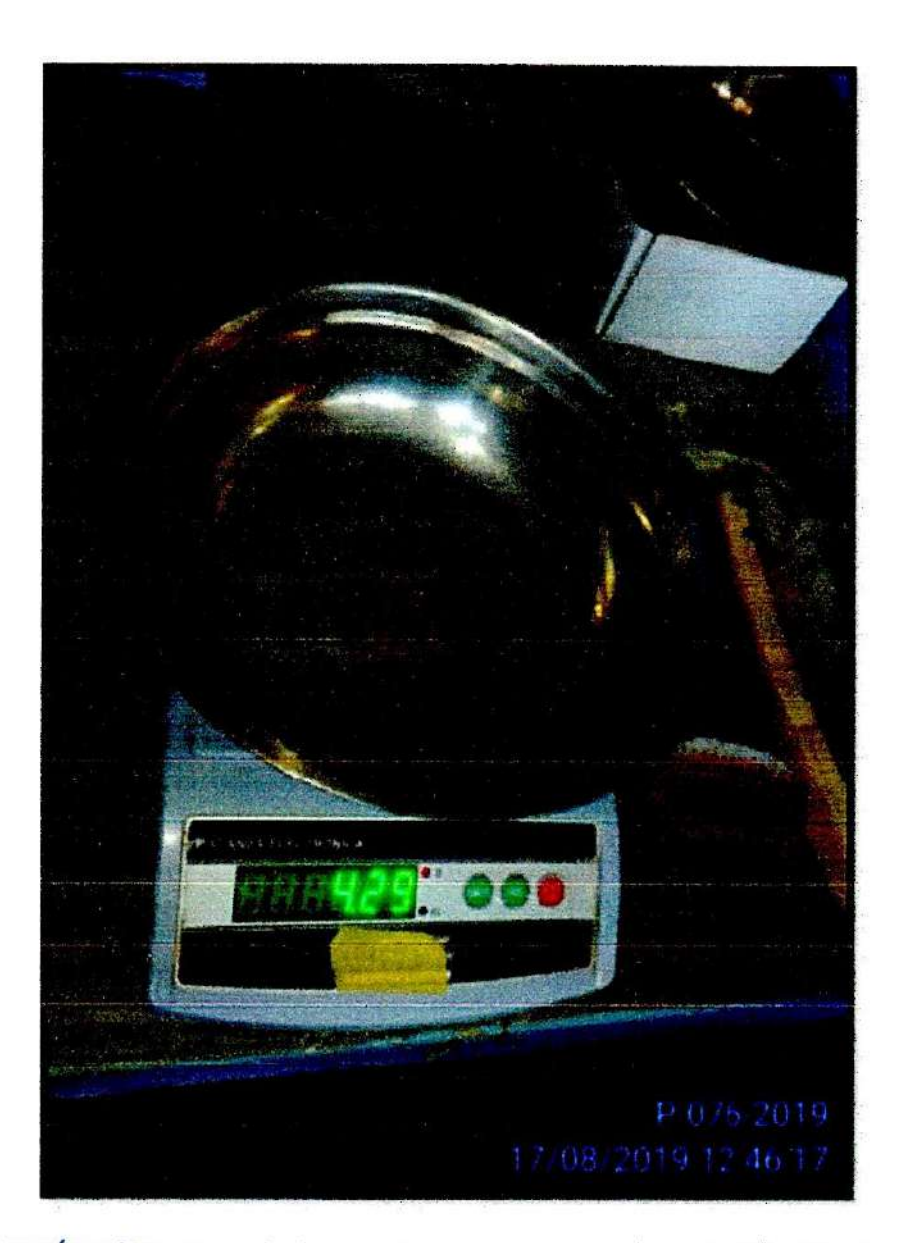

FOTOGRAFÍA Nº05: Pesando la muestra retenida en el tamiz Nº 200, de la muestra proporcionada por el peticionario, realizado en los ambientes de laboratorio de suelos CENTAURO INGENIEROS, provincia de Huancayo, Departamento de Junín, para el proyecto: "ESTUDIO DE VIABILIDAD PARA LA CONSTRUCCION DE UNA PLANTA DE TRATAMIENTO DE AGUAS RESIDUALES (PTAR), EN SAN PEDRO DE CAJAS - TARMA - JUNIN". Fotografía remitida por el personal de laboratorio.

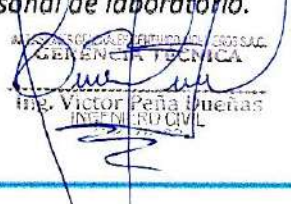

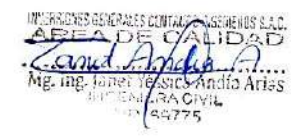

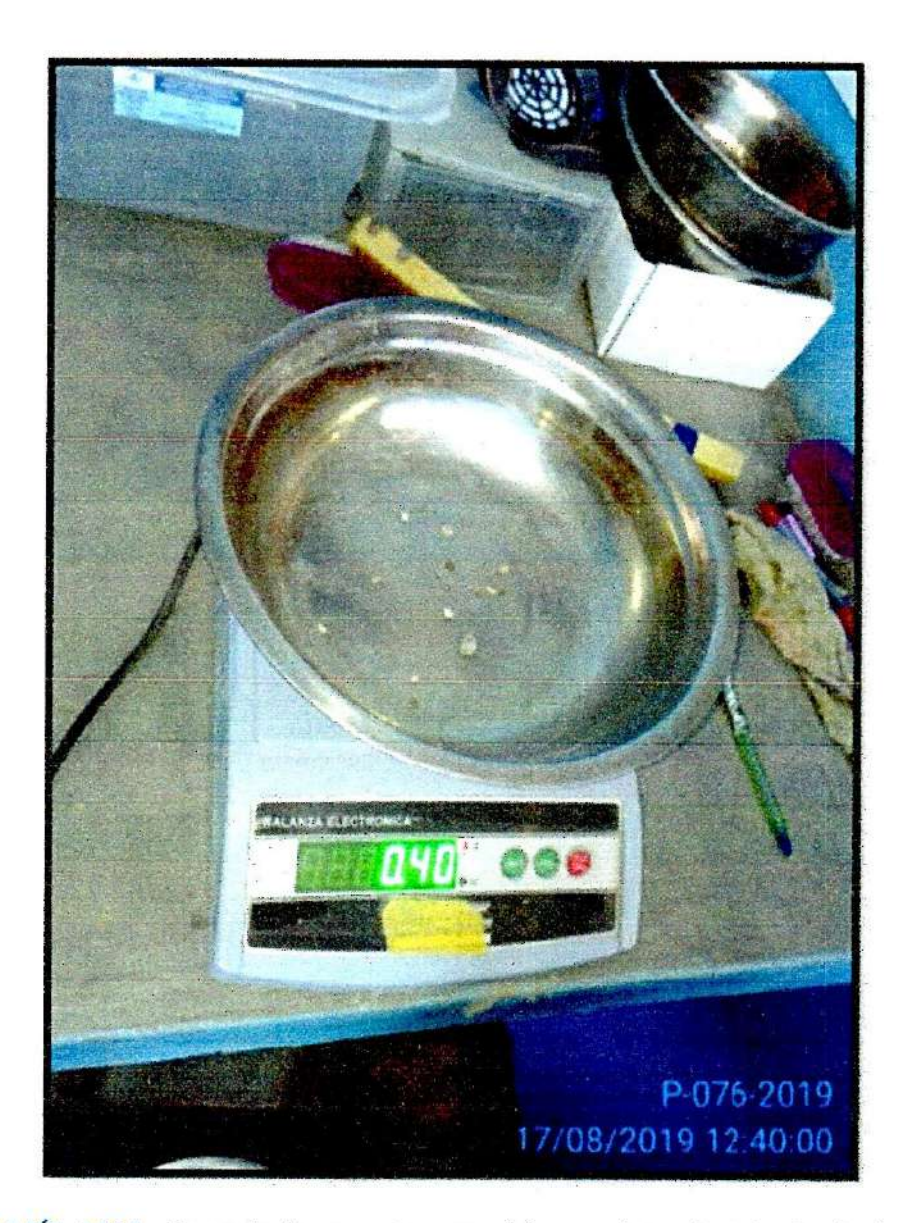

FOTOGRAFÍA Nº04: Pesando la muestra retenida en el tamiz Nº 10, de la muestra proporcionada por el peticionario, realizado en los ambientes de laboratorio de suelos CENTAURO INGENIEROS, provincia de Huancayo, Departamento de Junín, para el proyecto: "ESTUDIO DE VIABILIDAD PARA LA CONSTRUCCION DE UNA PLANTA DE TRATAMIENTO DE AGUAS RESIDUALES (PTAR), EN SAN PEDRO DE CAJAS - TARMA - JUNIN". Fotografía remitida por el personal de laboratôrio.

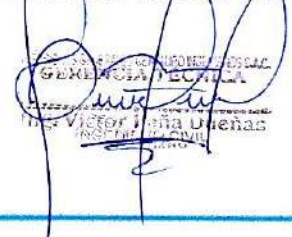

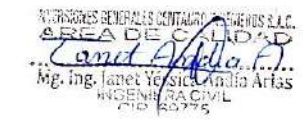

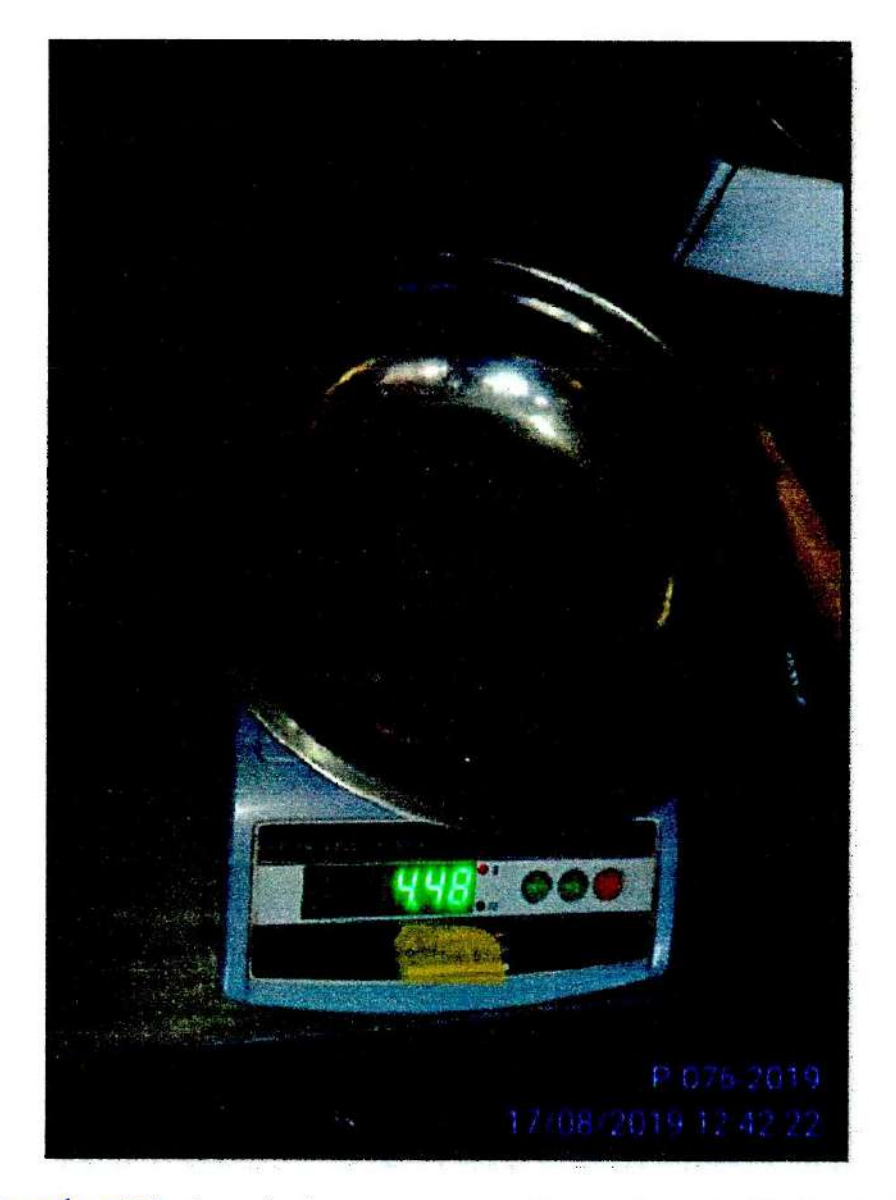

FOTOGRAFÍA Nº06: Pesando la muestra retenida en el tamiz Nº 40, de la muestra proporcionada por el peticionario, realizado en los ambientes de laboratorio de suelos CENTAURO INGENIEROS, provincia de Huancayo, Departamento de Junín, para el proyecto: "ESTUDIO DE VIABILIDAD PARA LA CONSTRUCCION DE UNA PLANTA DE TRATAMIENTO DE AGUAS RESIDUALES (PTAR), EN SAN PEDRO DE CAJAS - TARMA - JUNIN". Fotografía

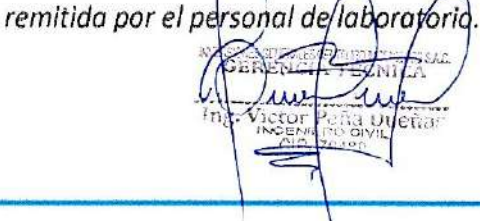

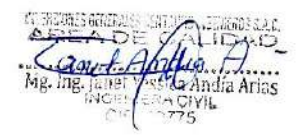

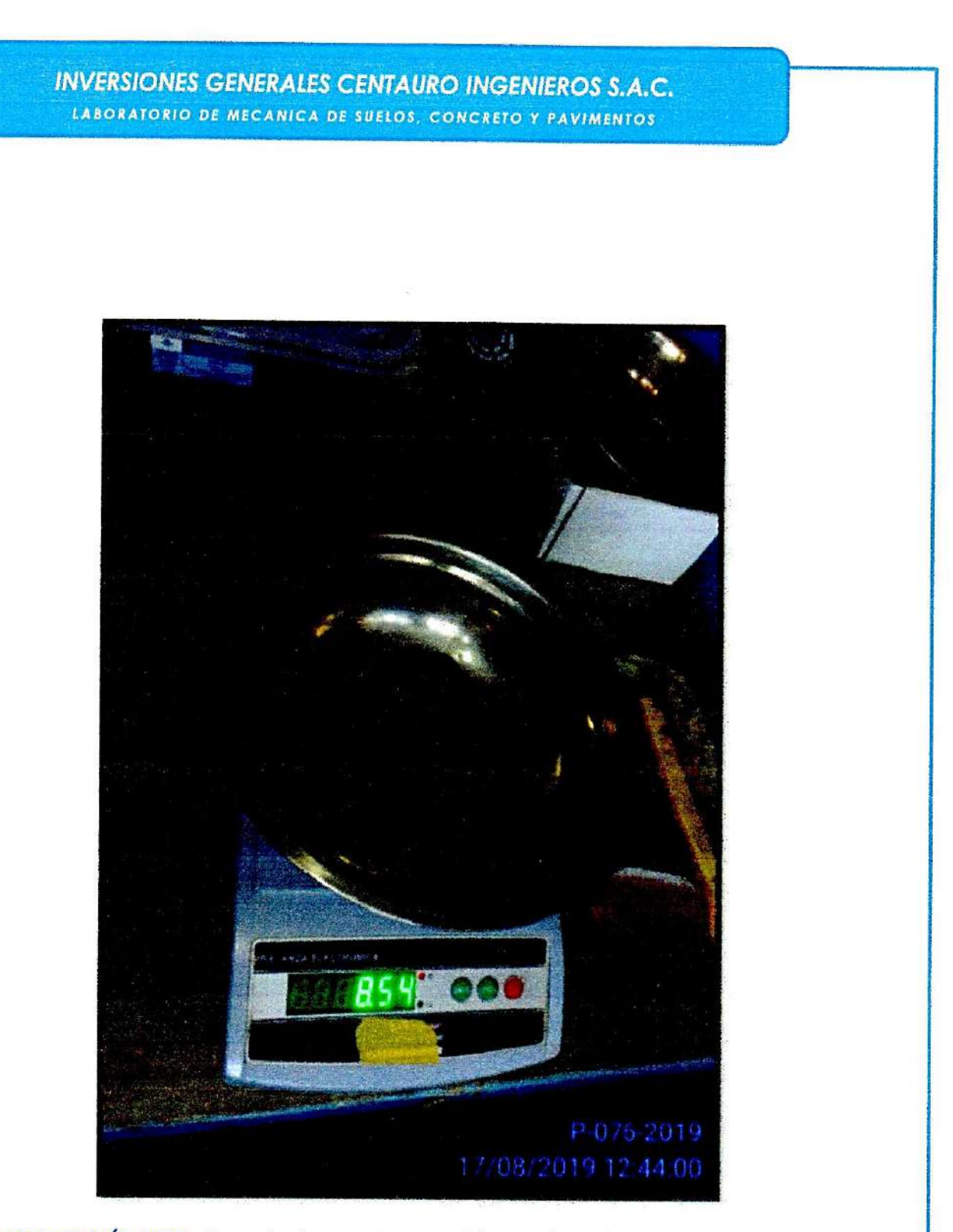

FOTOGRAFÍA Nº07: Pesando la muestra retenida en el tamiz Nº 140, de la muestra proporcionada por el peticionario, realizado en los ambientes de laboratorio de suelos CENTAURO INGENIEROS, provincia de Huancayo, Departamento de Junín, para el proyecto: "ESTUDIO DE VIABILIDAD PARA LA CONSTRUCCION DE UNA PLANTA DE TRATAMIENTO DE AGUAS RESIDUALES (PTAR), EN SAN PEDRO DE CAJAS - TARMA - JUNIN". Fotografia

remitida por el personol de laboratorio.

 $\tilde{c}$ 

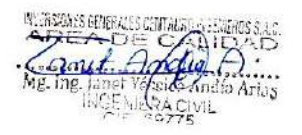

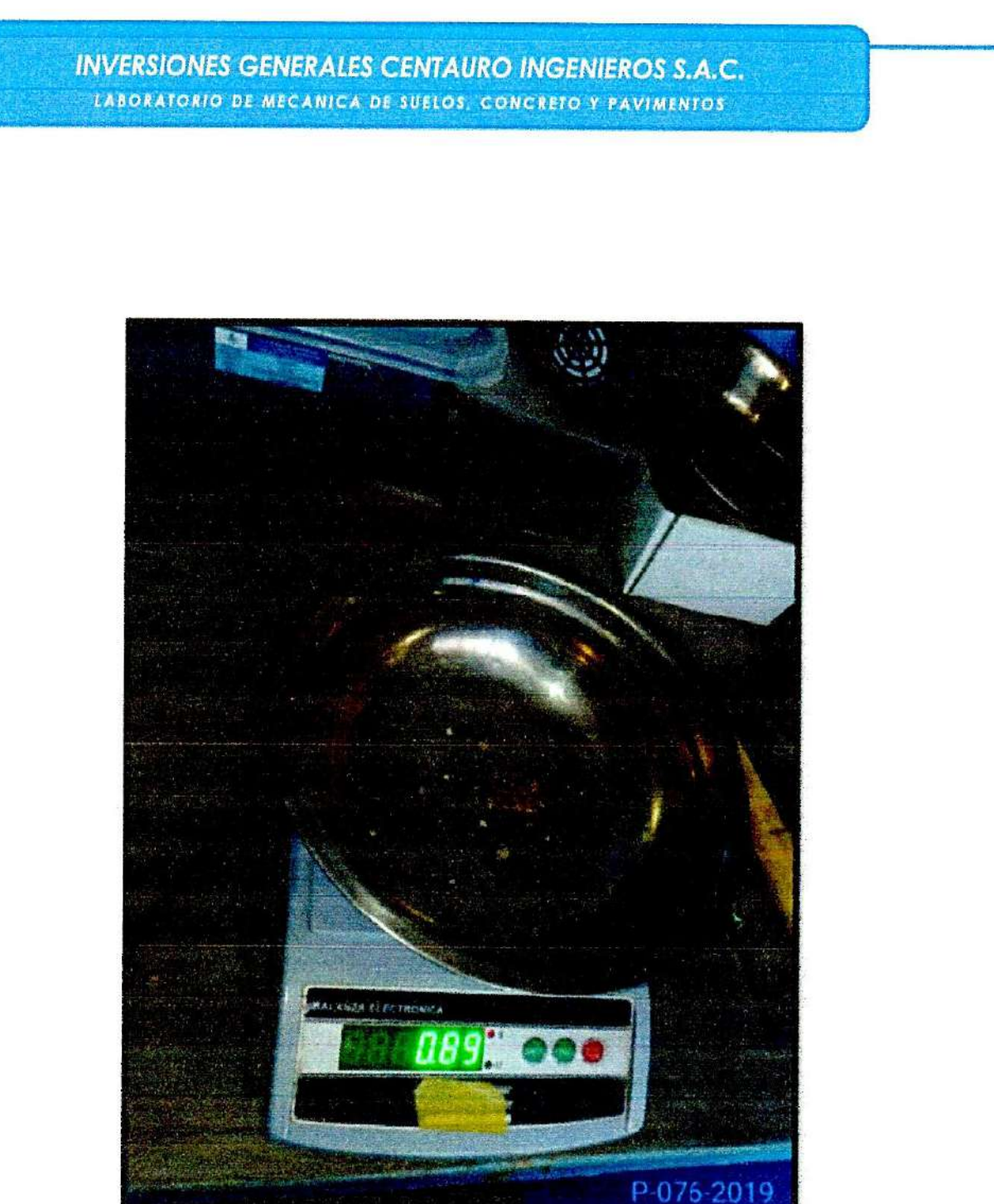

FOTOGRAFÍA Nº08: Pesando la muestra retenida en el tamiz Nº 20, de la muestra proporcionada por el peticionario, realizado en los ambientes de laboratorio de suelos CENTAURO INGENIEROS, provincia de Huancayo, Departamento de Junín, para el proyecto: "ESTUDIO DE VIABILIDAD PARA LA CONSTRUCCION DE UNA PLANTA DE TRATAMIENTO DE AGUAS RESIDUALES (PTAR), EN SAN PEDRO DE CAJAS - TARMA - JUNIN". Fotografía

remitida por el personal de laboratorio.

**HALLILAP** 

17/08/2019 12:40:31

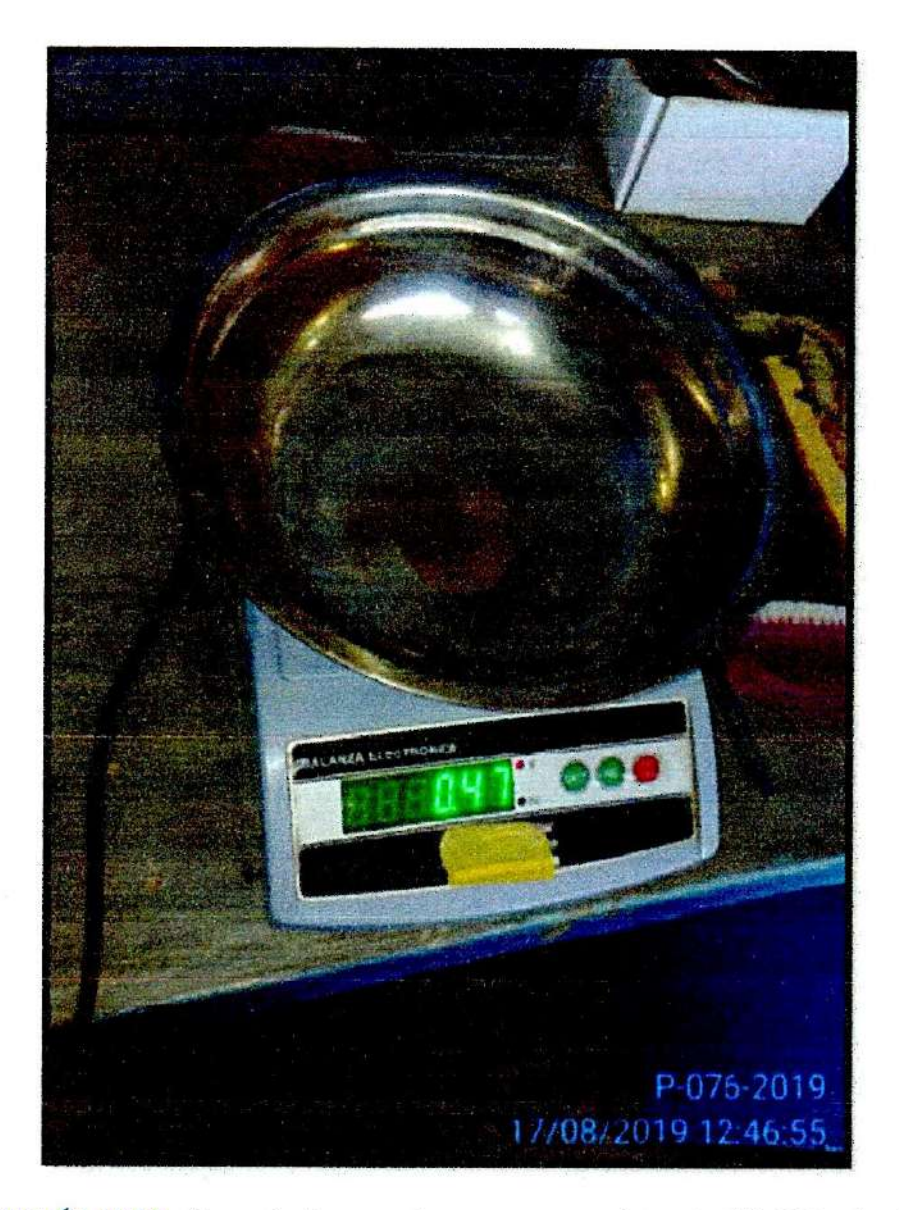

FOTOGRAFÍA Nº09: Pesando la muestra que pasa el tamiz Nº 200, de la muestra proporcionada por el peticionario, realizado en los ambientes de laboratorio de suelos CENTAURO INGENIEROS, provincia de Huancayo, Departamento de Junín, para el proyecto: "ESTUDIO DE VIABILIDAD PARA LA CONSTRUCCION DE UNA PLANTA DE TRATAMIENTO DE AGUAS RESIDUALES (PTAR), EN SAN PEDRO DE CAJAS - TARMA - JUNIN". Fotografía

remitida por el personal de laboratorio.

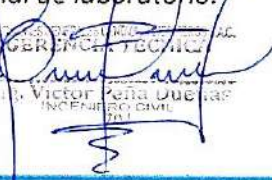

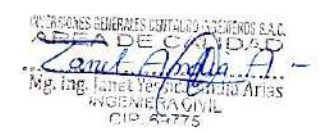
**INVERSIONES GENERALES CENTAURO INGENIEROS S.A.C.** LABORATORIO DE MECANICA DE SUELOS, CONCRETO Y PAVIMENTOS

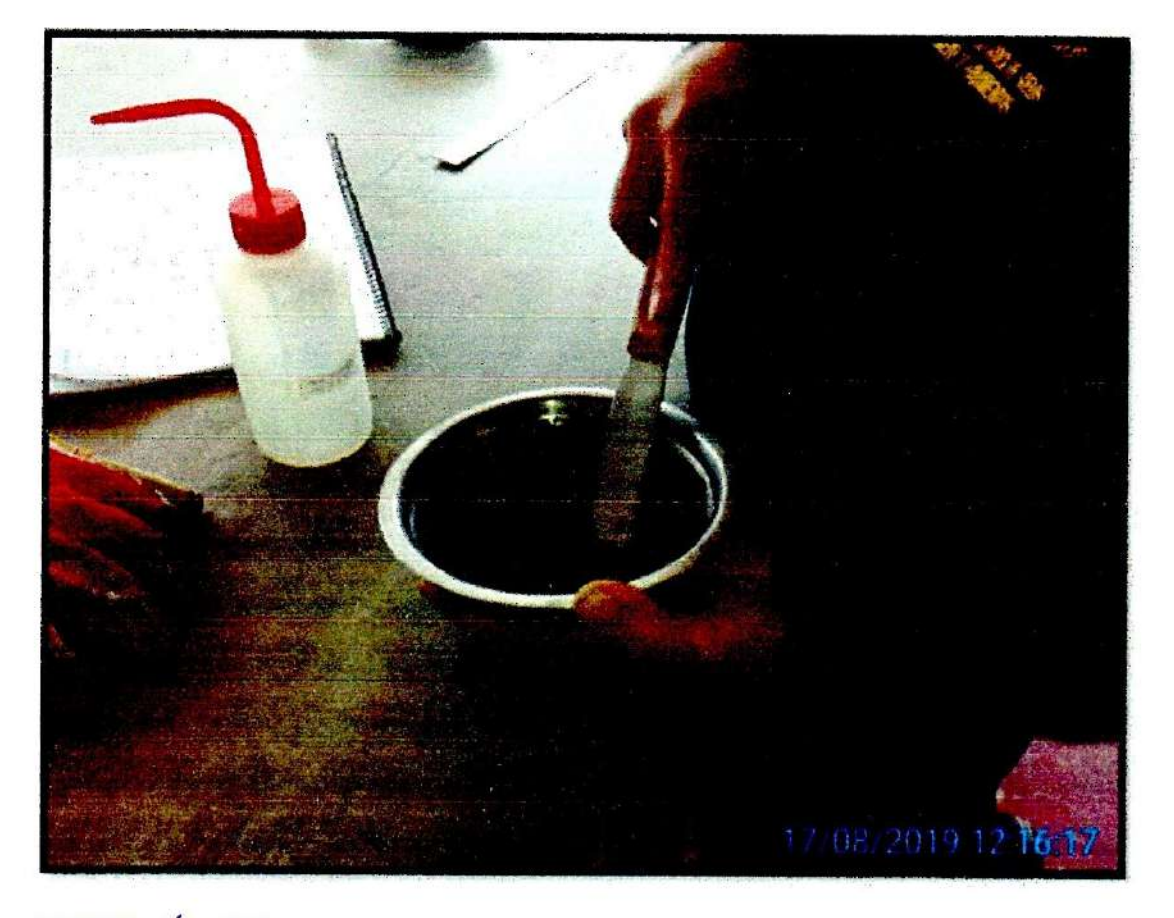

FOTOGRAFÍA Nº10: Vista del ensayo de limite liquido de la muestra proporcionada por el peticionario, realizado en los ambientes de laboratorio de suelos CENTAURO INGENIEROS, provincia de Huancayo, Departamento de Junín, para el proyecto: "ESTUDIO DE VIABILIDAD PARA LA CONSTRUCCION DE UNA PLANTA DE TRATAMIENTO DE AGUAS RESIDUALES (PTAR), EN SAN PEDRO DE CAJAS - TARMA - JUNIN". Fotografía remitida por el personal de laboratorio.

 $\alpha$ st. Andía Arias **INCENTRACIVIL** 

337

# **INVERSIONES GENERALES CENTAURO INGENIEROS S.A.C.** LABORATORIO DE MECANICA DE SUELOS, CONCRETO Y PAVIMENTOS

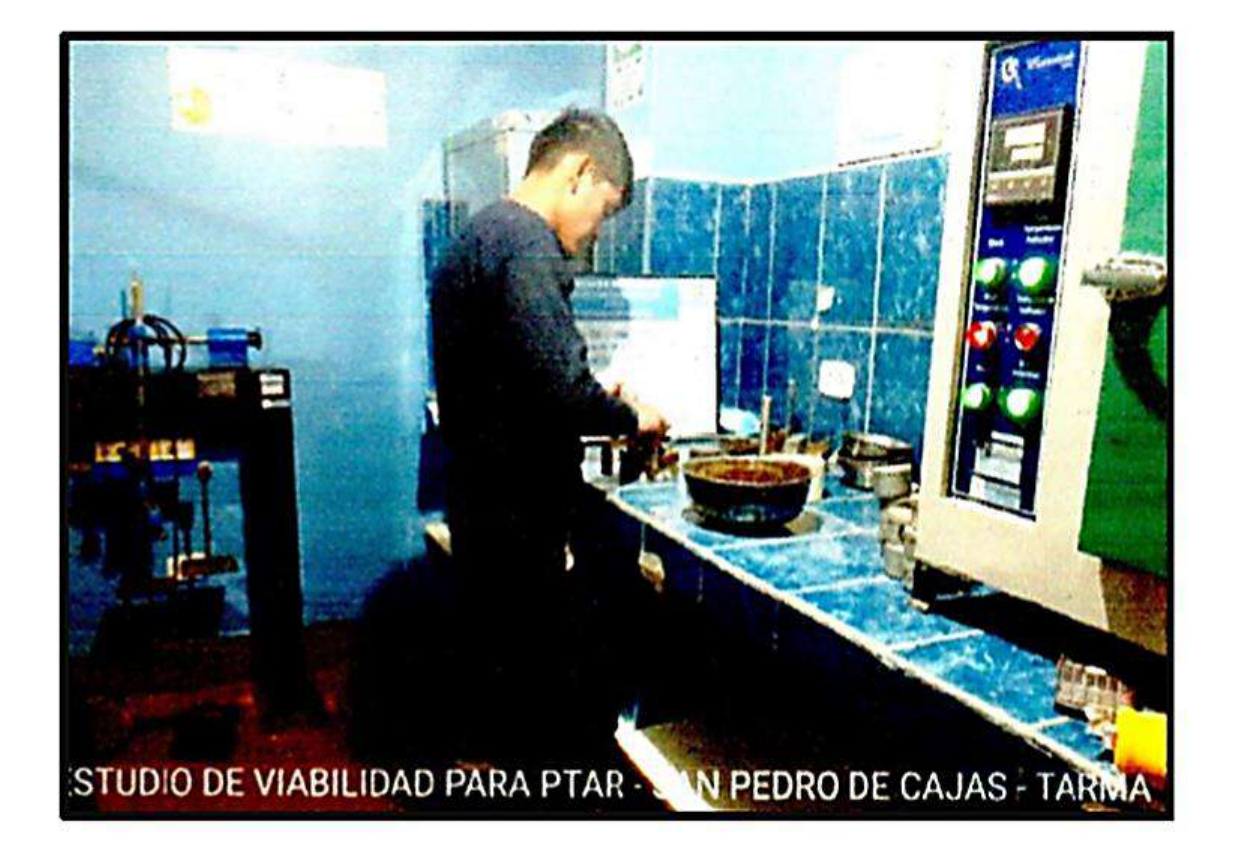

FOTOGRAFÍA Nº11: Ensamblando la caja de corte con la muestra proporcionada por el peticionario, realizado en los ambientes de laboratorio de suelos CENTAURO INGENIEROS, provincia de Huancayo, Departamento de Junín, poro el proyecto: "ESTUDIO DE VIABILIDAD PARA LA CONSTRUCCION DE UNA PLANTA DE TRATAMIENTO DE AGUAS RESIDUALES (PTAR), EN SAN PEDRO DE CAJAS - TARMA - JUNIN". Fotografia remitida por el personal de laboratorio.

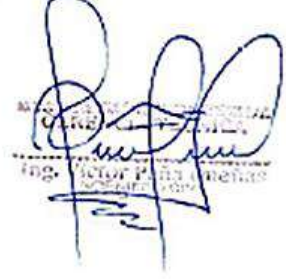

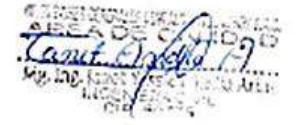

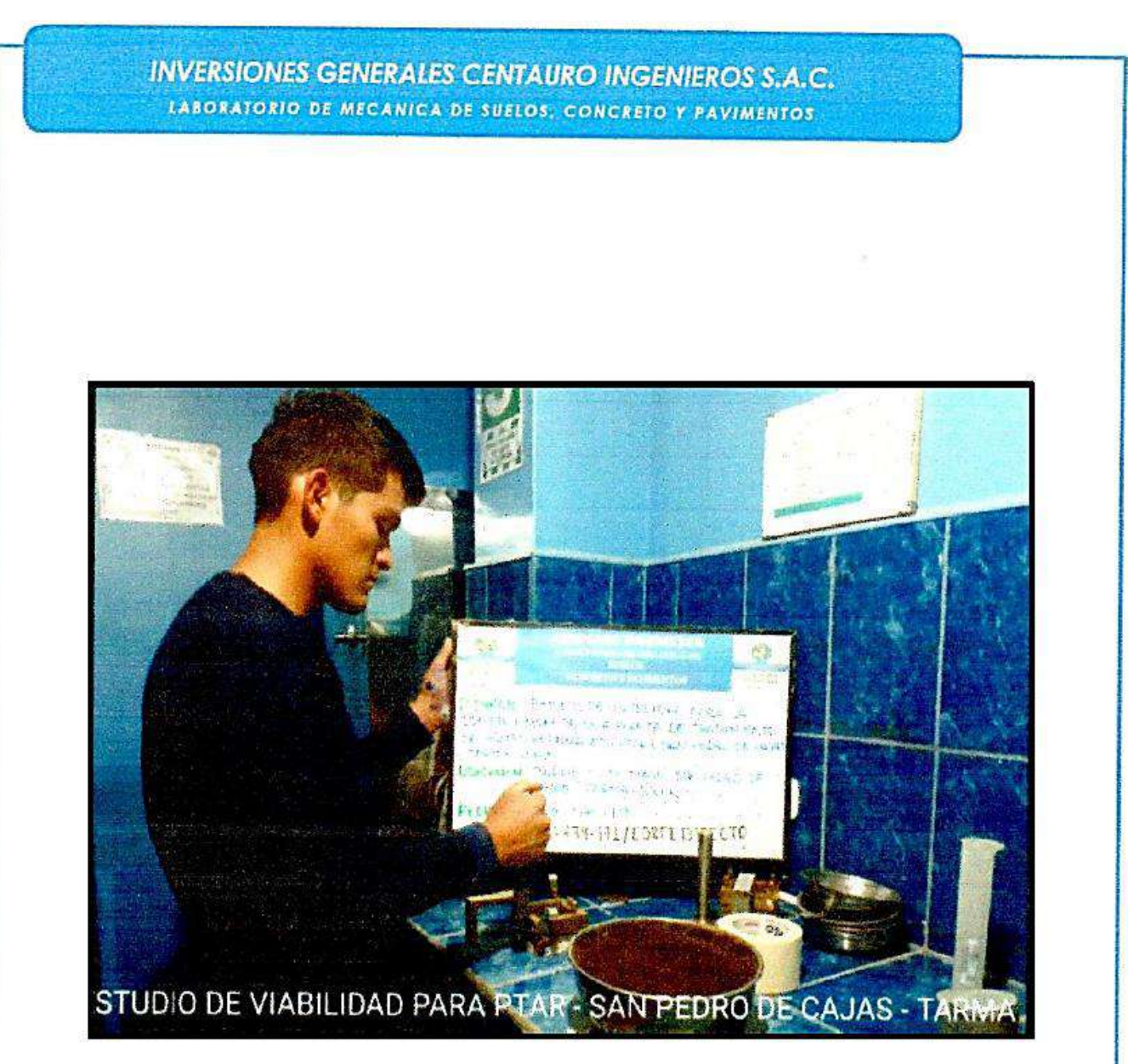

FOTOGRAFÍA Nº12: Colocando la piedra porosa en la caja de corte, realizado en los ambientes de laboratorio de suelos CENTAURO INGENIEROS, provincia de Huancayo, Departamento de Junín, para el proyecto: "ESTUDIO DE VIABILIDAD PARA LA CONSTRUCCION DE UNA PLANTA DE TRATAMIENTO DE AGUAS RESIDUALES (PTAR), EN SAN PEDRO DE CAJAS - TARMA - JUNIN". Fotografía remitida por el personal de laboratorio.

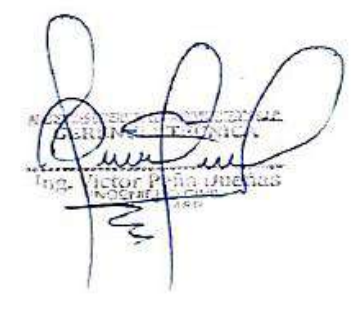

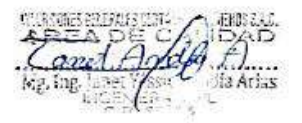

**INVERSIONES GENERALES CENTAURO INGENIEROS S.A.C.** LABORATORIO DE MECANICA DE SUBLOS, CONCRETO Y PAVIMENTOS

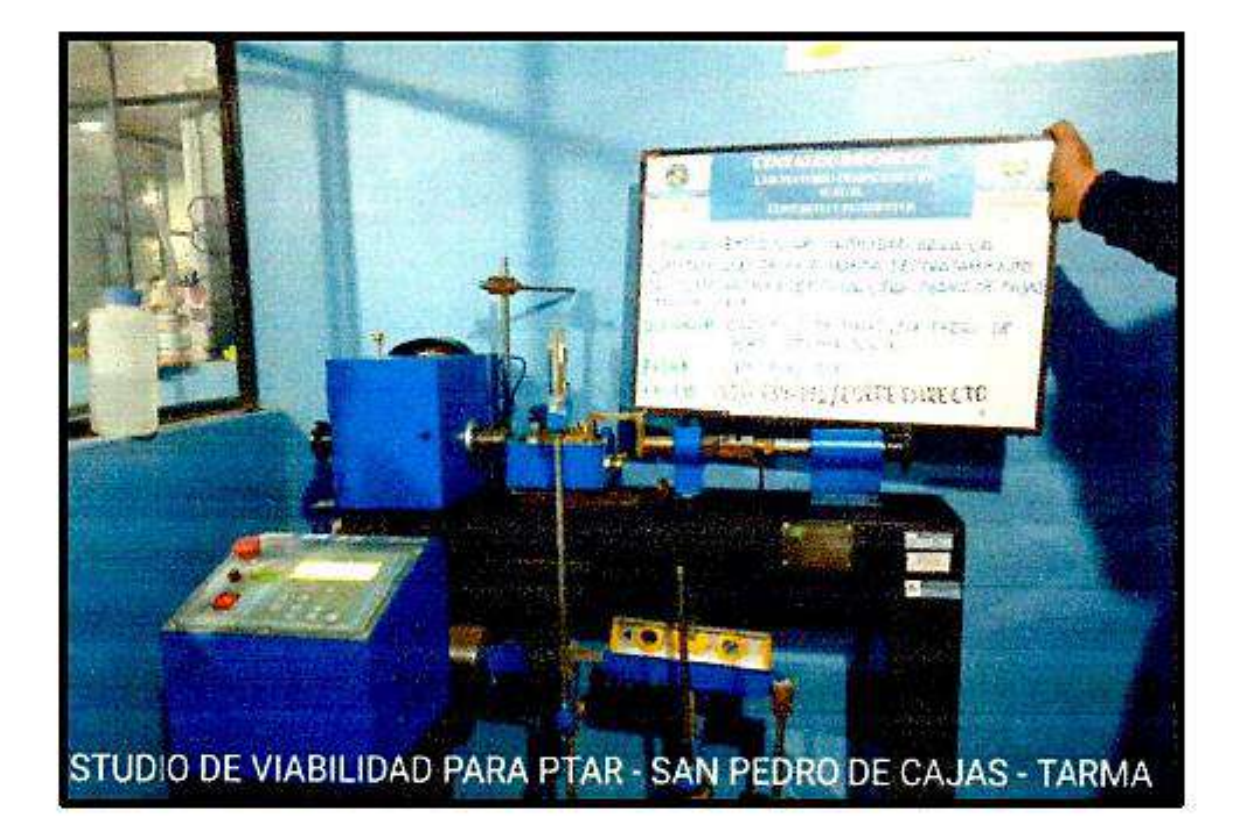

FOTOGRAFÍA Nº13: Vista del ensayo de corte directo de la muestra proporcionada por el peticionario, realizado en los ambientes de laboratorio de suelos CENTAURO INGENIEROS, provincio de Huancoyo, Departamento de Junín, para el proyecto: "ESTUDIO DE VIABILIDAD PARA LA CONSTRUCCION DE UNA PLANTA DE TRATAMIENTO DE AGUAS RESIDUALES (PTAR), EN SAN PEDRO DE CAJAS - TARMA - JUNIN". Fotografia remitida por el personal de laboratorio.

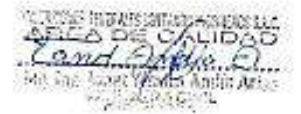

**INVERSIONES GENERALES CENTAURO INGENIEROS S.A.C.** LABORATORIO DE MECANICA DE SUELOS, CONCRETO Y PAVIMENTOS

8. RESULTADOS DE ENSAYOS

# LABORATORIO DE MECÁNICA DE SUELOS, CONCRETO Y PAVIMENTOS

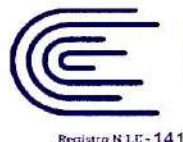

**INACAL** 

DA - Perú

**LANSTALOULD ON** 

#### **CENTAUDO INGENIEDOS**

LABORATORIO DE ENSAYO ACREDITADO POR EL ORGANISMO PERUANO DE ACREDITACION INACAL - DA CON REGISTRO Nº LE-141

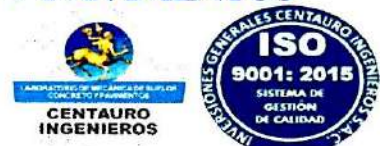

#### Informe de ensayo con valor oficial

Inscrito en el Registro de Marcas y Servicio de INDECOPI con CERTIFICADO Nº 00114425 con Resolución Nº 007184-2019-/DSD-INDECOPI

#### LABORATORIO DE SUELOS CONCRETO Y PAVIMENTOS CENTAURO INGENIEROS

#### **LABORATORIO DE SUELOS**

**INFORME** 

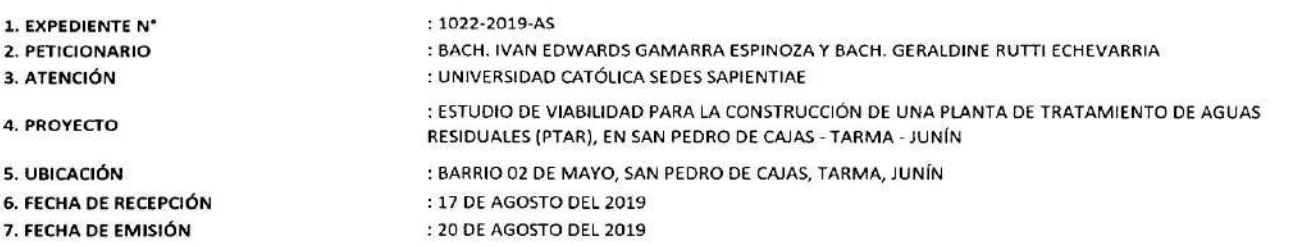

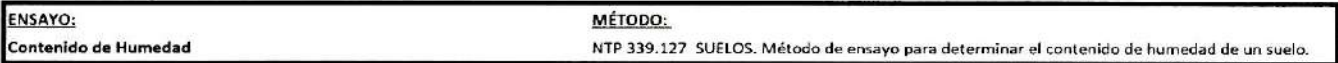

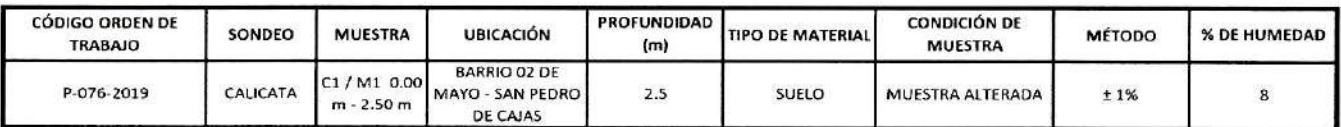

NOTA:

Los resultados se reportan al ± 1%  $: 2019 - 08 - 17$ Fecha de ensavo

 $:19.6$  °C Temperatura Ambiente

Humedad relativa  $: 25%$ 

OBSERVACION : Muestra remitidas por el Peticionario.

EL PRESENTE DOCUMENTO NO DEBERÁ REPRODUCIRSE SIN AUTORIZACIÓN ESCRITA DEL LABORATORIO, SALVO QUE LA REPRODUCCIÓN SEA EN SU TOTALIDAD (GUÍA PERUANA INDECOPI: GP:004: 1993)

TRAZABILIDAD: EQUIPO HORNO DIGITAL 80 L MARCA METROSTEST MODELO MS-H3 SERIE S61 CALIBRACIÓN: 2018-08-27, BALANZA MARCA HENKEL MODELO BQ1001 SERIE KG089932 CALIBRACIÓN: 2019-02-20

LOS RESULTADOS DE LOS ENSAYOS NO DEBEN SER UTILIZADOS COMO UNA CERTIFICACIÓN DE CONFORMIDAD CON NORMAS DE PRODUCTOS O COMO CERTIFICADO DEL SISTEMA DE CALIDAD DE LA ENTIDAD QUE LO PRODUCE. LOS RESULTADOS CORRESPONDEN A LOS ENSAYOS REALIZADOS SOBRE LAS MUESTRAS PROPORCIONADAS POR EL CLIENTE AL LABORATORIO DE MECÁNICA DE SUELOS, CONCRETO Y PAVIMENTOS.

HC-AS-001 REV.04 FECHA: 2019/03/24

SVINES AFMERALES Ing. Janet Yéssica Andia Arias

# LABORATORIO DE MECÁNICA DE SUELOS, CONCRETO Y PAVIMENTOS

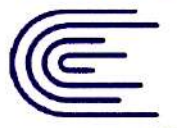

Registro N LC-141

**INACAL** DA - Perú Laboratorio de<br>A creeditario

# **CENTALIDO INGENIFDOS**

LABORATORIO DE ENSAYO ACREDITADO POR EL ORGANISMO PERUANO DE ACREDITACION INACAL - DA CON REGISTRO Nº LE-141

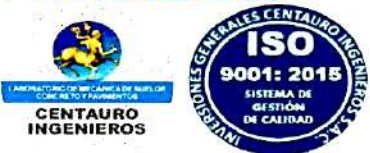

#### Informe de ensayo con valor oficial

Inscrito en el Registro de Marcas y Servicio de INDECOPI con CERTIFICADO Nº 00114425 con Resolución Nº 007184-2019-/DSD-INDECOPI

# LABORATORIO DE SUELOS CONCRETO Y PAVIMENTOS CENTAURO INGENIEROS

**LABORATORIO DE SUELOS** 

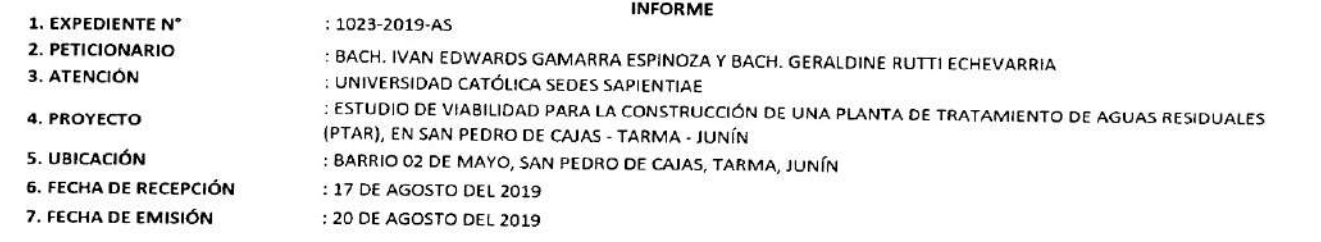

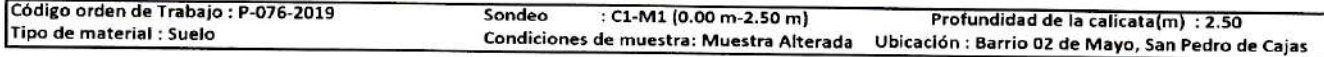

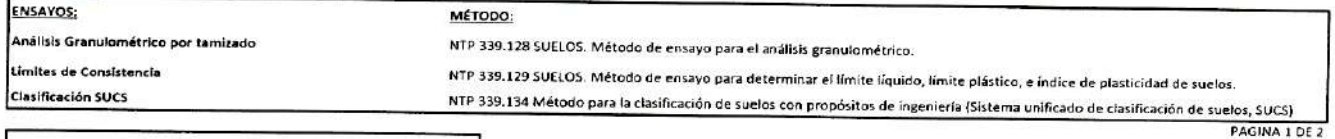

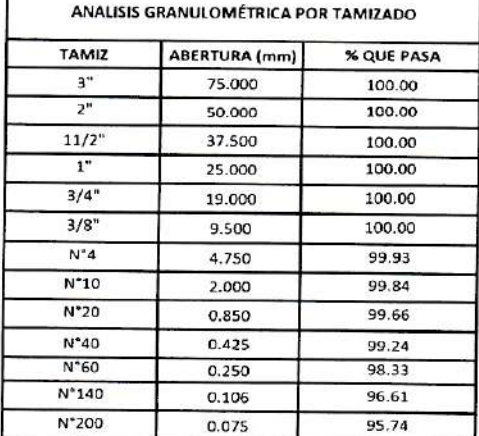

**CLASIFICACIÓN GRANULOMÉTRICA** 

GRAVA

0.07%

ARENA

4.19%

100.00%

FINO

95.74%

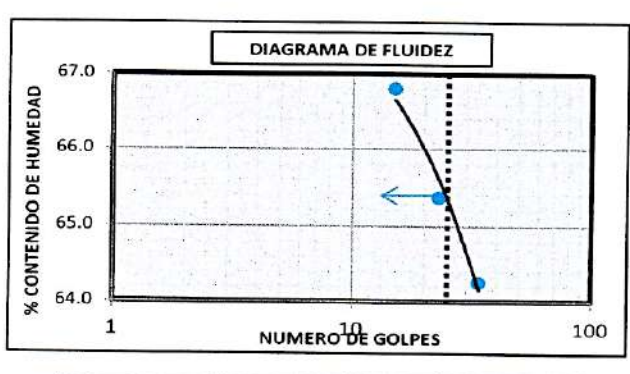

**MÉTODO DE ENSAYO MULTIPUNTO** PREPARACIÓN DE LA MUESTRA **SECA** 

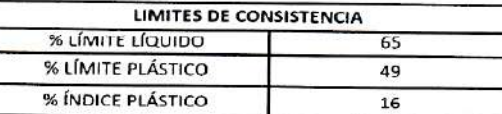

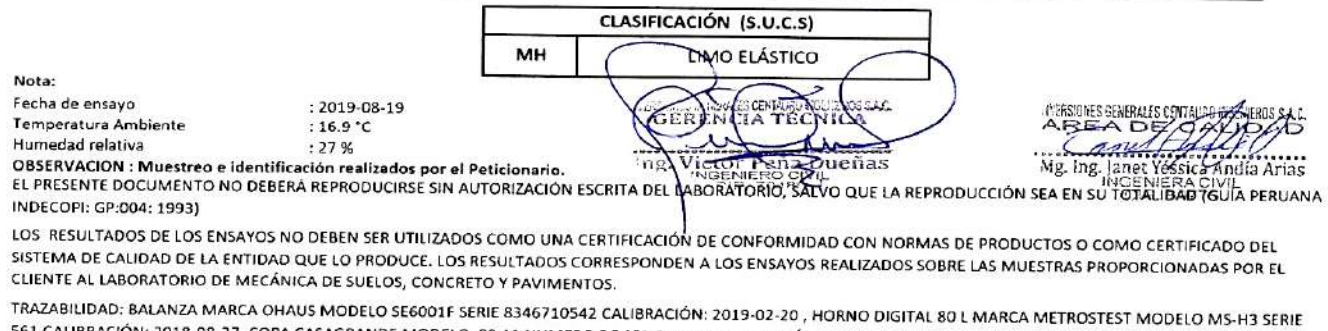

561 CALIBRACIÓN: 2018-08-27, COPA CASAGRANDE MODELO: PS-11 NUMERO DE SERIE: 1623 CALIBRACIÓN:2019-02-20, JUEGO DE TAMICES RESPECTIVAMENTE CALIBRADOS: 2019-02

F REV.02-FECHA:2019/03/14 --------------------------------<br>Email: grupocentauroingenieros@gmail.com HC-AS-OI Facebook: centauro ingenieros Web: http:/centauroingenieros.com/ Av. Mariscal Castilla Nº 3950 - El Tambo - Huancayo - Junin (Frente a la 1ra Puerta de la U.N.C.P.) Telf. 064 - 253727 Cel. 992875860 - 964483588 -964966015

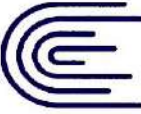

## **CENTAUDO INGENIFDOS INACAL** DA - Perú<br>Laboratorio de E<br>Acreditado

LABORATORIO DE ENSAYO ACREDITADO POR EL ORGANISMO PERUANO DE ACREDITACION INACAL - DA CON REGISTRO Nº LE-141

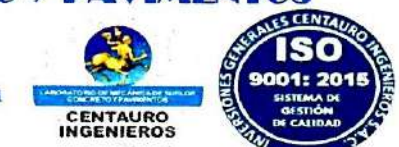

gistro N'LC - 141

**lasificación SUCS** 

#### Informe de ensayo con valor oficial

Inscrito en el Registro de Marcas y Servicio de INDECOPI con CERTIFICADO Nº 00114425 con Resolución Nº 007184-2019-/DSD-INDECOPI

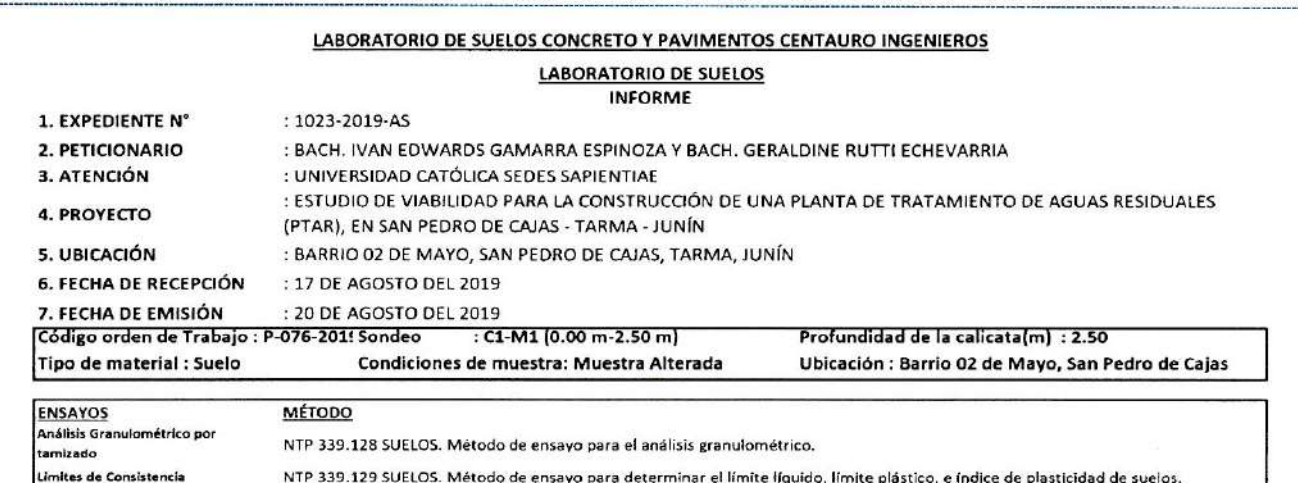

NTP 339.134 Método para la clasificación de suelos con propósitos de ingeniería (Sistema unificado de clasificación de suelos, SUCS)

PAGINA 2 DE 2

Mg. Ing

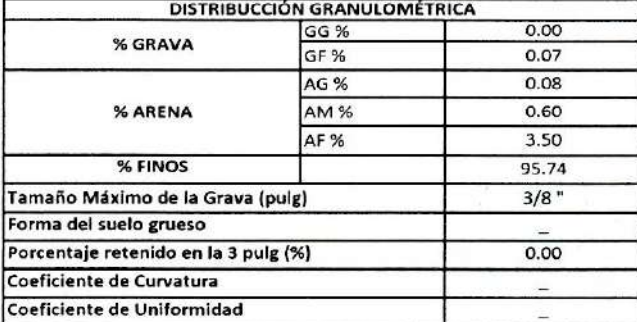

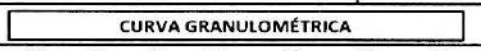

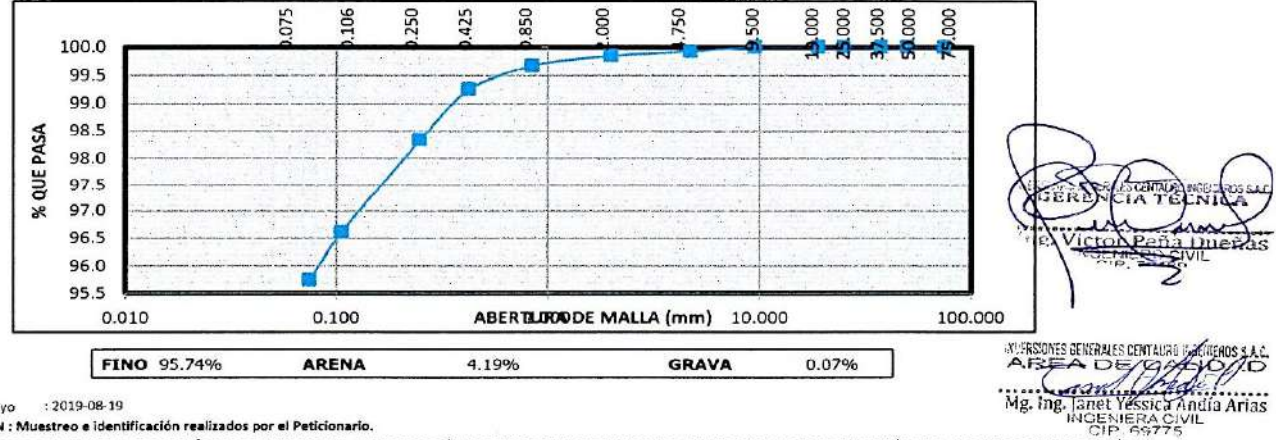

Nota:

 $: 2019 - 08 - 19$ Fecha de ensayo

OBSERVACION : Muestreo e identificación realizados por el Peticionario.

EL PRESENTE DOCUMENTO NO DEBERÁ REPRODUCIRSE SIN AUTORIZACIÓN ESCRITA DEL LABORATORIO, SALVO QUE LA REPRODUCCIÓN SEA EN SU TOTALIDAD (GUÍA PERHANA INDECORP-GR-004: 1993)

LOS RESULTADOS DE LOS ENSAYOS NO DEREN SER UTUIZADOS COMO UNA CERTIFICACIÓN DE CONFORMIDAD CON NORMAS DE PRODUCTOS O COMO CERTIFICADO DEL SISTEMA DE CALIDAD DE LA ENTIDAD QUE LO PRODUCE, LOS RESULTADOS CORRESPONDEN A LOS ENSAYOS REALIZADOS SOBRE LAS MUESTRAS PROPORCIONADAS POR EL CUENTE AL LABORATORIO DE MECÁNICA DE SUELOS, CONCRETO Y PAVIMENTOS.

TRAZABILIDAD: BALANZA MARCA OHAUS MODELO SE6001F SERIE 8346710542 CALIBRACIÓN: 2019-02-20, HORNO DIGITAL 80 L MARCA METROSTEST MODELO MS-H3 SERIE 561 CALIBRACIÓN: 2018-08-27, COPA CASAGRANDE MODELO: PS-11 NUMERO DE SERIE: 1623 CALIBRACIÓN:2019-02-20, JUEGO DE TAMICES RESPECTIVAMENTE CALIBRADOS: 2019-02

Web: http:/centauroingenieros.com/ Facebook: centauro ingenieros Av. Mariscal Castilla Nº 3950 - El Tambo - Huancayo - Junín (Frente a la 1ra Puerta de la U.N.C.P.) Telf. 064 - 253727 Cel. 992875860 - 964483588 -964966015

#### LABORATORIO DE MECÁNICA DE SUELOS, CONCRETO Y PAVIMENTOS CENTAURO INGENIEROS

- 
- SERVICIOS DE:<br>- ENSAYOS PARA MECÁNICA DE SUELOS
- ENSAYOS EN AGREGADOS PARA CONCRETO Y ASFALTO<br>ENSAYOS EN ROCAS<br>ENSAYOS EN ROCAS<br>ENSAYOS QUÍMICOS EN SUELOS Y AGUA<br>ENSAYOS SPT, DPL, OPHS
- $\ddot{\phantom{0}}$
- 

- ESTUDIOS Y ENSAYOS GEOFÍSICOS

- ESTUDIOS TENSATIOS SECTIONALES<br>- PERFORACIONES Y EXTRACCIÓN DIAMANTINAS<br>- ESTUDIOS GEOTÉCNICOS<br>- CONTROL DE CALIDAD EN SUELOS CONCRETO Y ASFALTO
	-
	- EXTRACCIÓN Y TRASLADO DE MUESTRAS INSITU

Inscrito en el Registro de Marcas y Servicio de INDECOPI con CERTIFICADO Nº 00114425 con Resolución Nº 007184-2019-/DSD-INDECOPI

# **ENSAYO DE CORTE DIRECTO** ASTM D3080

## **DATOS**

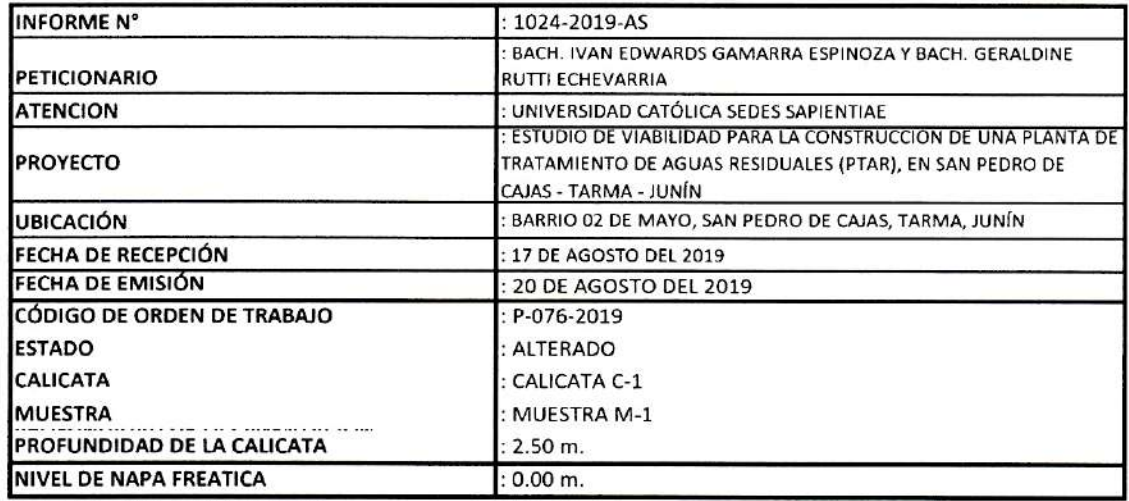

HC-AS-005 REV.00 FECHA:2018/02/05

a Dueñas

**WIREONS BEHEALS COMPOSITIONS ALL:**<br>
AREA DE GALLERY DE GALLERY<br>
Mg. Ing. Tanex Véssics Andia Arias<br>
Mg. Ing. Tanex Véssics Andia Arias

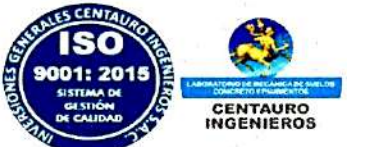

#### LABORATORIO DE MECÁNICA DE SUELOS, CONCRETO Y PAVIMENTOS CENTAURO INGENIEROS SERVICIOS DE:<br>- ENSAYOS PARA MECÁNICA DE SUELOS

- ENSAYOS EN AGREGADOS PARA CONCRETO Y ASFALTO
- ENSAYOS EN ROCAS<br>- ENSAYOS EN ROCAS<br>- ENSAYOS QUÍMICOS EN SUELOS Y AGUA<br>- ENSAYOS SPT, DPL, DPHS

 $\frac{11}{P}$  $\frac{1}{p}$ 

- 
- 
- ESTUDIOS Y ENSAYOS GEOFÍSICOS<br>- PERFORACIONES Y EXTRACCIÓN DIAMANTINAS
	- ÷, **ESTUDIOS GEOTÉCNICOS**
	- ESTUDIOS GEOTECNICOS<br>- CONTROL DE CALIDAD EN SUELOS CONCRETO Y ASFALTO<br>- EXTRACCIÓN Y TRASLADO DE MUESTRAS INSITU
	-

Inscrito en el Registro de Marcas y Servicio de INDECOPI con CERTIFICADO Nº 00114425 con Resolución Nº 007184-2019-/DSD-INDECOPI

#### ENSAYO DE CORTE DIRECTO ASTM D3080

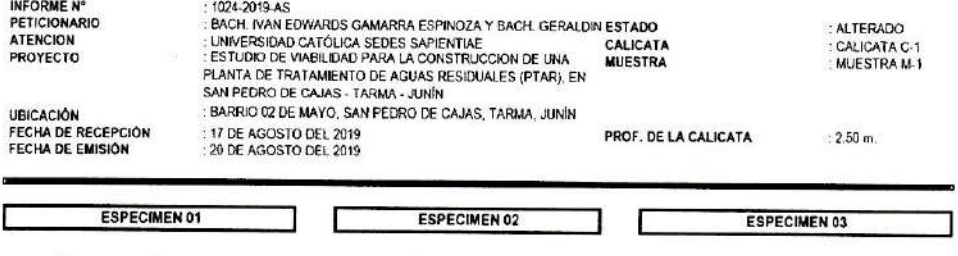

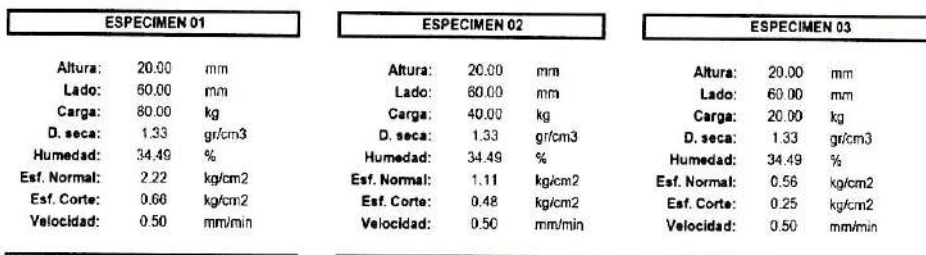

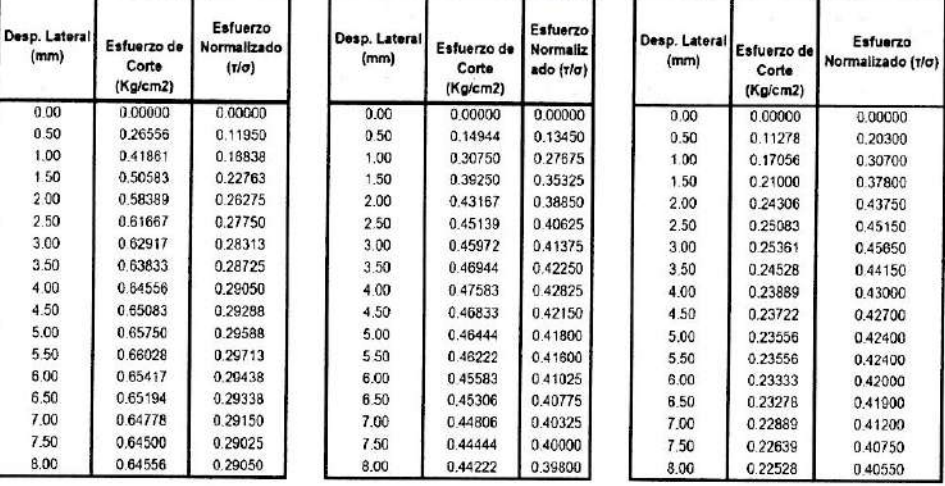

Muestras remitidas por el Peticlonario.

REVISADO POR MG. ING. JANET YESSICA ANDIA ARIAS

**Tark** 23  $\mathbf{z}$ 

*MEREONS BERRIES COMMUNICATIONS SATE*<br>
AFTER DET OF THE VEHICLE MANUSCRIPTION AND NOT THE VESSION AND RELATIONS AND RELATIONS AND RELATIONS AND RELATIONS AND RELATIONS AND RELATIONS ARE SERVED ON A SERVED ON A SERVED ON

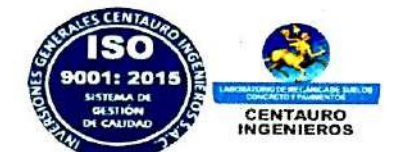

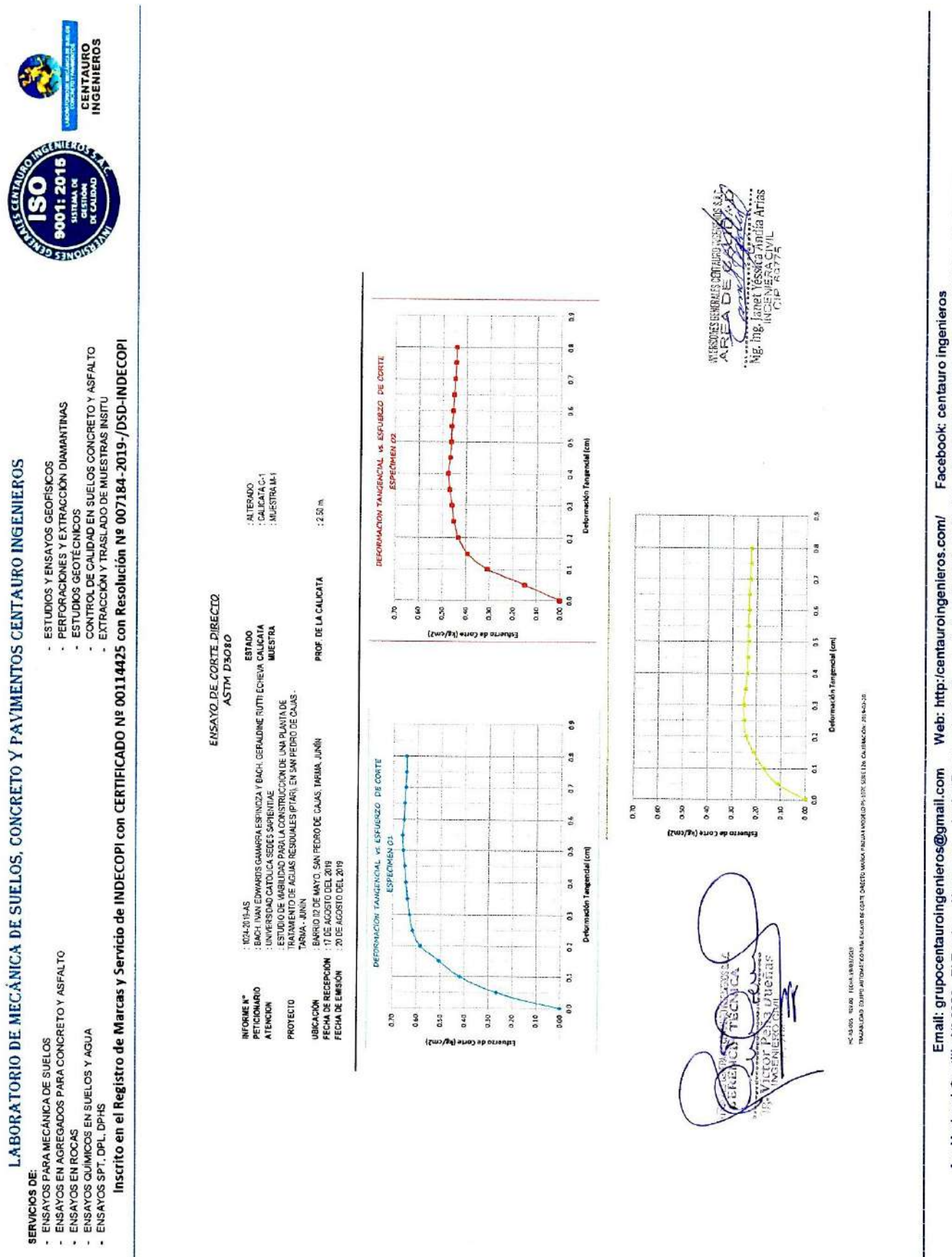

LABORATORIO DE MECÁNICA DE SUELOS, CONCRETO Y PAVIMENTOS CENTAURO INGENIEROS

Av. Mariscal Castilla Nº 3950 - El Tambo – Huancayo - Junín (Frente a la 1ra Puerta de la U.N.C.P.) Telf. 064 - 253727 Cel. 992875860 - 964483588 - 964966015

Š

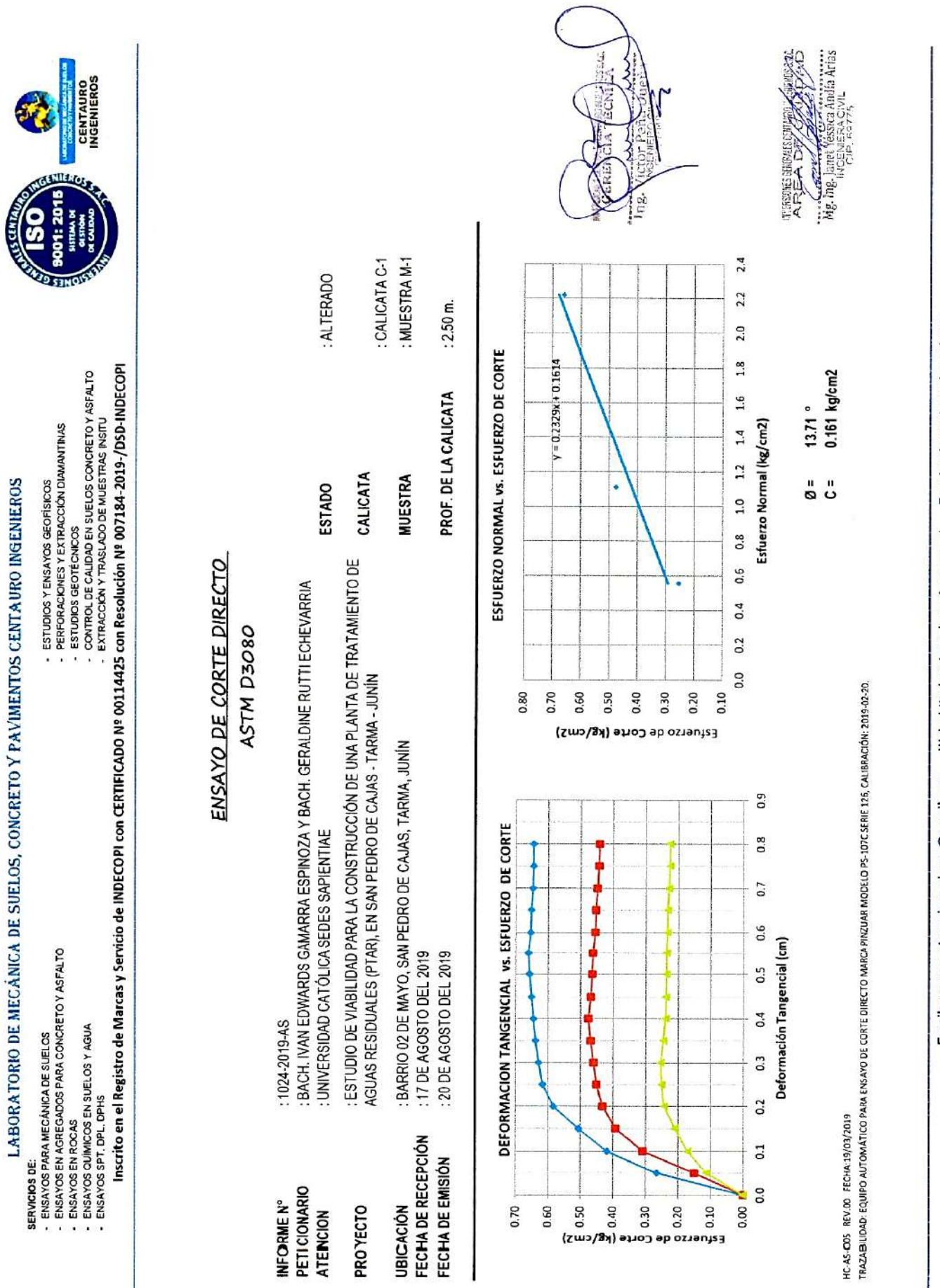

Emali: grupocentauroIngenieros@gmail.com Web: http:/centauroingenieros.com/ Facebook: centauro ingenieros<br>Av. Mariscal Castilla № 3950 - El Tambo – Huancayo - Junín (Frente a la 1ra Puerta de la U.N.C.P.) Telf. 064 - 253

348

#### LABORATORIO DE MECÁNICA DE SUELOS, CONCRETO Y PAVIMENTOS CENTAURO INGENIEROS **SERVICIOS DE:**

- ENSAYOS PARA MECÁNICA DE SUELOS<br>ENSAYOS PARA MECÁNICA DE SUELOS
- ENSAYOS EN ROCAS<br>ENSAYOS QUÍMICOS EN SUELOS Y AGUA
- 
- ENSAYOS SPT, DPL, DPHS

 $\overline{\phantom{a}}$ 

ı

- ESTUDIOS Y ENSAYOS GEOFÍSICOS<br>- PERFORACIONES Y EXTRACCIÓN DIAMANTINAS
	- **ESTUDIOS GEOTÉCNICOS** ÿ.
	- i.
	- CONTROL DE CALIDAD EN SUELOS CONCRETO Y ASFALTO<br>EXTRACCIÓN Y TRASLADO DE MUESTRAS INSITU

Inscrito en el Registro de Marcas y Servicio de INDECOPI con CERTIFICADO Nº 00114425 con Resolución Nº 007184-2019-/DSD-INDECOPI

# ENSAYO DE CORTE DIRECTO ASTM 3080

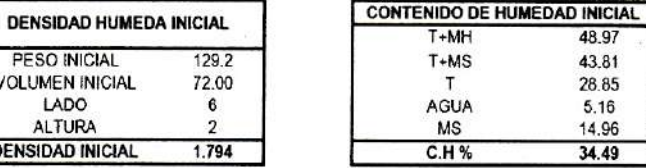

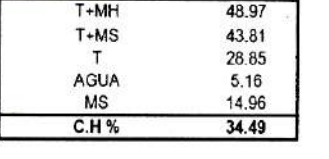

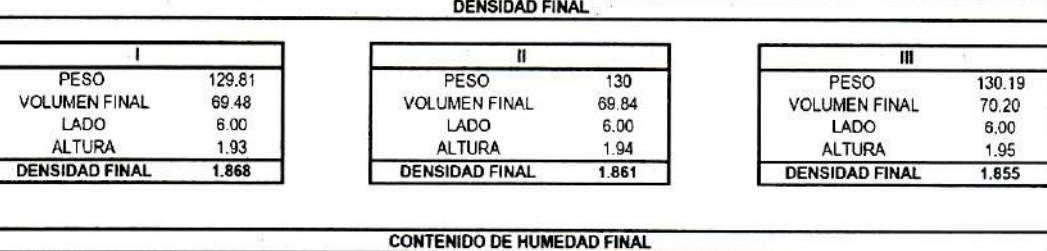

π

 $50,23$ 

44.98

30.37

5.25

14.61

 $35.9$ 

 $T + MAH$ 

 $T+MS$ 

Î

E

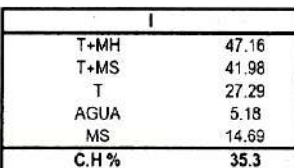

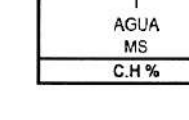

 $13.71$ 0.161 kg/cm2

HC-AS-005 REV.00 FECHA:19/03/2019

TRAZABILIDAD: EQUIPO AUTOMÁTICO PARA ENSAYO DE CORTE DIRECTO MARCA PINZUAR MODELO PS-107C SERIE 125, CALIBRACIÓN: 2019-02-20.

Angulo de Fricción

Cohesión

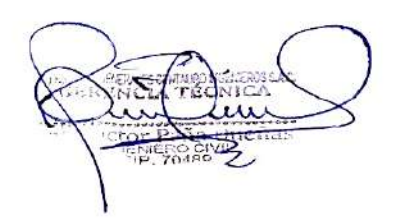

**THERE ENRUS CRIMINALLY** Mg. Ing. James Vessica Andra Arias<br>Mg. Ing. Janet Vessica Andra Arias<br>Mg. Ing. Janet Vessica Andra Arias

π

51.25

45.88

31.00

5.37

14.88

 $36.1$ 

T<sub>+MH</sub>

 $T+MS$ 

AGUA

**MS** 

C.H%

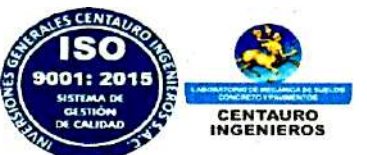

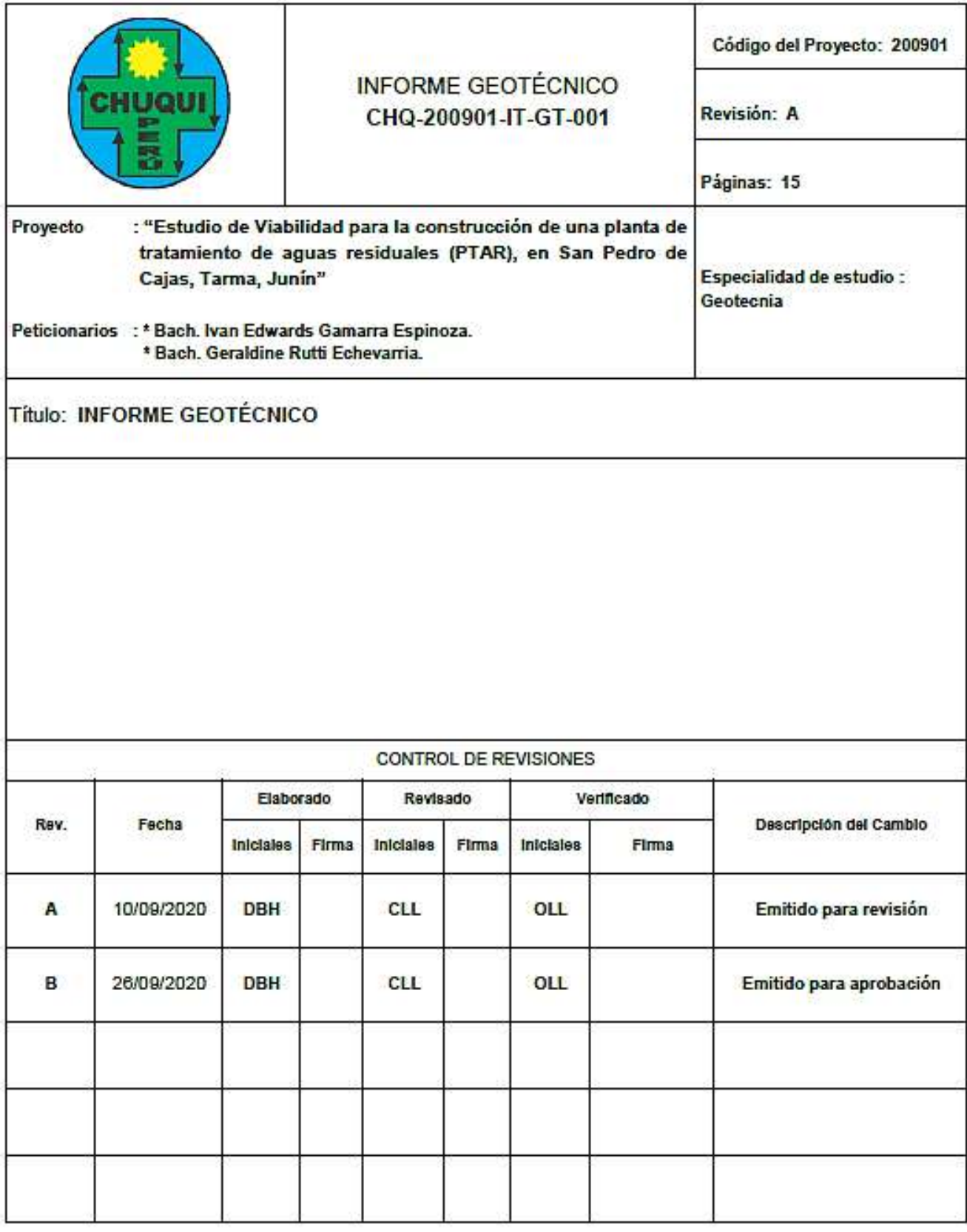

# **Anexo 06.02. SPT - 01 – Exploración con posteadora (Perforación).**

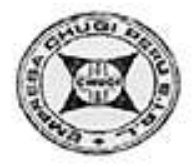

# **INDICE**

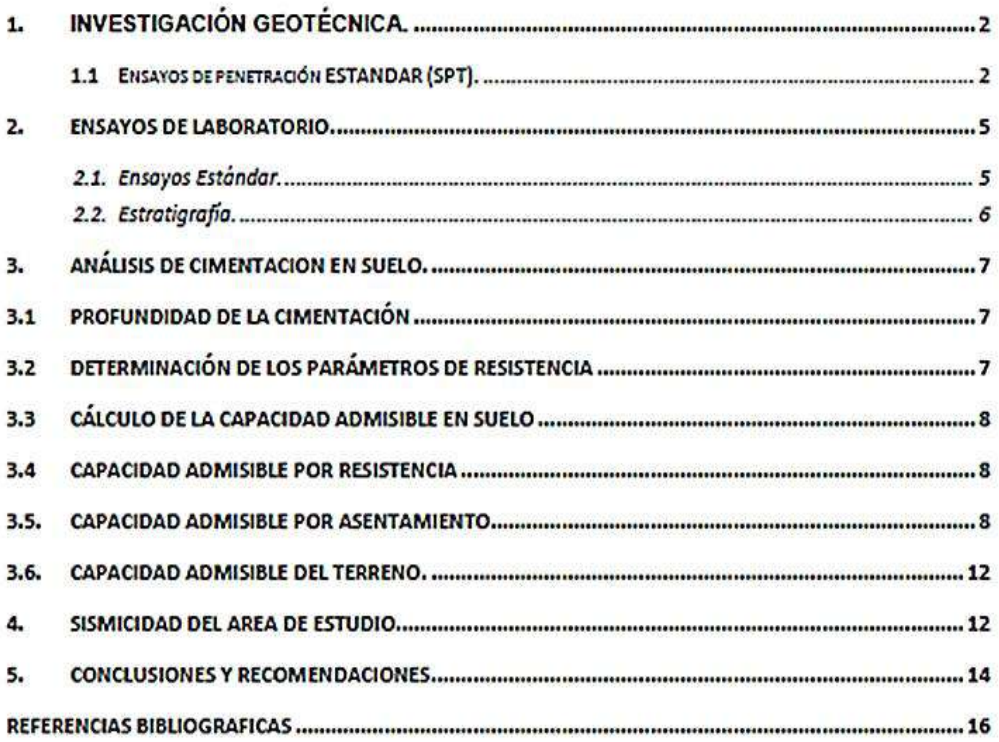

# **ANEXOS**

ANEXO A: Ensayos de Campo A.1. Ensayo SPT **ANEXO B: Ensayos de Laboratorio B.1. Ensayos Estándar** - Análisis granulométrico por tamizado - Limites de Atterberg **ANEXO C: Panel Fotográfico** 

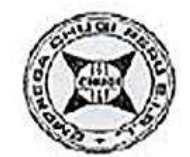

# INFORME GEOTÉCNICO

#### INVESTIGACIÓN GEOTÉCNICA  $\mathbf{1}$

Como parte de los estudios básicos para el Provecto "Estudio de Viabilidad para la construcción de una planta de tratamiento de aguas residuales (PTAR) en San Pedro de Cajas, Tarma, Junín", se ha ejecutado el estudio geotécnico orientado a definir las características geotécnicas de la fundación para la planta de tratamiento de aguas residuales (PTAR).

El objetivo del presente estudio es proporcionar la información básica correspondiente a las condiciones geotécnicas del área de estudio, la cual sirva de soporte para el diseño de las obras proyectadas sobre el terreno de fundación.

Para lograr este objetivo, se realizaron investigaciones básicas de campo que permitieron conocer la estratigrafía y condiciones geotecnias del área, desarrollándose un programa de investigaciones geotécnicas, que ha consistido en ejecutar un (01) ensayo de penetración estándar (SPT).

En dichas investigaciones se han tomado muestras representativas de suelo los que han sido sometidos a ensayos de laboratorio para determinar sus propiedades físicas.

#### ENSAYOS DE PENETRACIÓN ESTANDAR (SPT).  $1.1$

El ensayo de SPT, para los fines del presente proyecto se realiza con la finalidad de determinar el espesor de material suelto y por consiguiente evaluar la profundidad del suelo más compacto o denso, presencia de bolonería y presencia de roca.

La prueba consiste en hincar el penetrómetro estándar 45 cm, empleando una masa de golpe de 64 Kg con una caída libre de 75 cm, contando el número de golpes para 3 tramos de 15 cm cada uno, se define la resistencia a la penetración como el número N de golpes en los últimos 2 tramos (30cm), no se considera los primeros 15 cm por considerarse una zona de alteración por perforación, y por lo tanto no representativa.

Una vez extraída la muestra del ensayo SPT, así como todas las muestras de suelos de la perforación, se clasifican de acuerdo con el criterio de campo del Sistema Unificado de Clasificación de Suelos (SUCS).

En el cuadro Nº 1.1-1, se presentan el resumen de ensayos SPT, en el cuadro Nº 1.1-2 la ubicación de los ensayos SPT, en la tabla Nº 1.3-1 se indican las correlaciones para estimar el ángulo de fricción en suelos granulares a partir del ensayo SPT, en el cuadro Nº 1.3-3 se muestran los resultados del cálculo del ángulo de fricción y en el cuadro Nº 1.3-4 los resultados de los ensayos SPT realizados en la fundación del terreno.

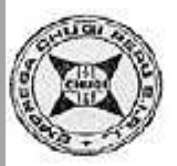

**INFORME GEOTÉCNICO** 

#### Cuadro Nº 1.1-1.- Resumen de los ensayos SPT

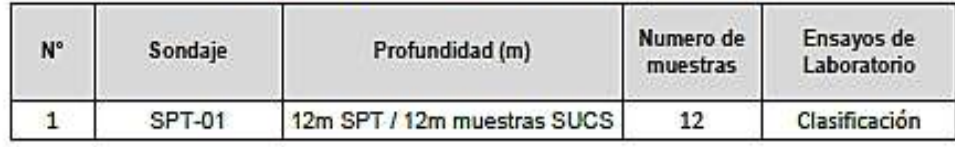

Fuente: Multiservicios Chuqui Peru SAC, trabajo de campo 2020.

Notas y Abreviaturas:

SPT: Ensayo Penetración Estándar

#### Cuadro Nº 1.1-2.- Resumen ubicación ensayos

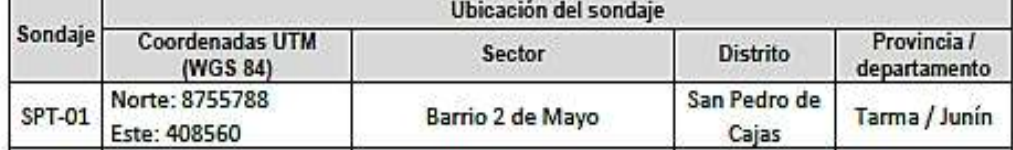

Fuente: Multiservicios Chuqui Peru SAC, trabajo de campo 2020.

Notas y Abreviaturas:

SPT: Ensayo Penetración Estándar

Para el cálculo del ángulo de fricción (Cuadro Nº 1.1-3), se ha considerado las correlaciones indicadas en la tabla Nº 1.1-1.

## Tabla Nº 1.1-1. Correlaciones para estimar el ángulo de fricción en suelos granulares a partir del ensayo SPT

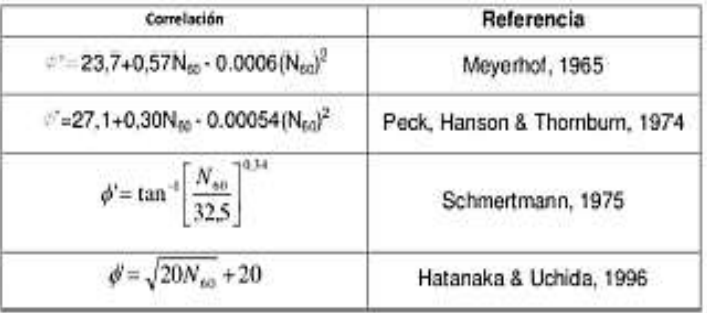

Notas y Abreviaturas:

No: Numero de golpes corregido para una energia del 60%

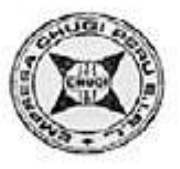

**INFORME GEOTÉCNICO** 

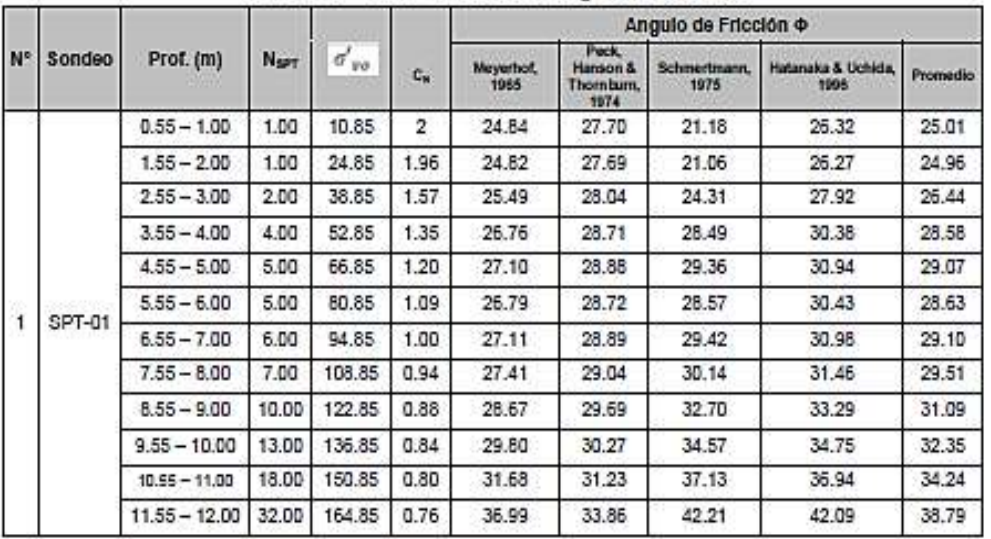

Cuadro Nº 1.1-3.- Calculo de ángulo de fricción

Fuente: Multiservicios Chuqui Perú SAC trabajo de campo 2020

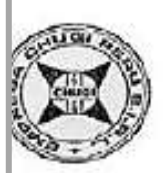

Notas y Abreviaturas: SPT: Ensayo Penetración Estándar

Prof: Profundidad

Nart: Número de golpes ensayo SPT

Noon: Numero de golpes corregido  $N_{COB}=C_N\bullet N_{CAMPO}$ C<sub>N</sub>: Factor de corrección por confinamiento

 $\label{eq:10} \mathcal{L}_k = \left(\frac{95.76}{\sigma^{\prime}_{\text{avg}}}\right)^{1/2}$ 

 $\psi_m$ : Esfuerzo efectivo vertical a la profundidad donde se desea obtener el valor del N corregido.

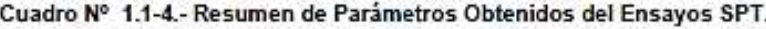

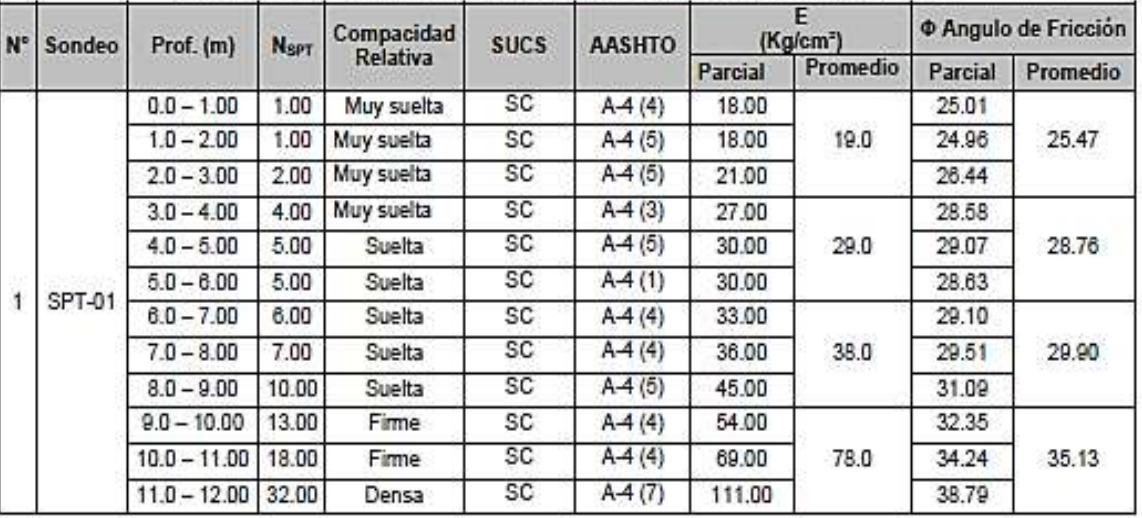

Fuente: Multiservicios Chuqui Perú SAC trabajo de campo 2020

Notas y Abreviaturas: SPT: Ensayo Penetración Estándar

**INFORME GEOTÉCNICO** 

Prof: Profundidad

Napt: Número de golpes ensayo SPT

Arenas Arcilosas: Es - 30 (N + 5)/10 Kg/cm<sup>3</sup>, según ALVA HURTADO, JORGE E., "Diseño de Cimentaciones", 3ra Edición.

En el Anexo A.1 "Ensavo SPT" se presentan los registros de ensavos de penetración Estándar (SPT) donde se indican las profundidades alcanzadas.

#### $\overline{\mathbf{2}}$ **FNSAYOS DE LABORATORIO.**

Con las muestras obtenidas en las exploraciones directas se realizaron ensayos de clasificación de suelos y Limites de Atterberg.

Los ensayos de Laboratorio se ejecutaron siguiendo las normas de la American Society For Testing and Materials (ASTM), The American Association of State Highway and Transportation Officials (AASHTO).

Las normas para los ensayos de laboratorio son las siguientes:

A. Ensayos Estándar

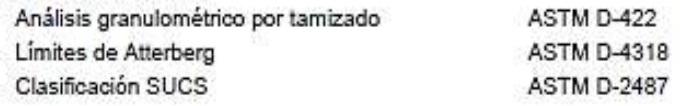

## 2.1. Ensayos Estándar.

Con las muestras recuperadas en los ensayos SPT, se realizaron ensayos estándar de clasificación de suelos y de propiedades físicas consistentes en: análisis granulométrico por tamizado, Límites de Atterberg y Clasificación SUCS.

En el cuadro Nº 2.1 -1, se presentan un resumen de los ensayos estándar realizados.

| Sondeo | Muestra  | Prof.<br>(m) | Granulometria (%) |       |       | Limites (%) |       |       | C. H. |                    |                 |
|--------|----------|--------------|-------------------|-------|-------|-------------|-------|-------|-------|--------------------|-----------------|
|        |          |              | Fino              | Агепа | Grava | П.          | LP:   | IP    | (%)   | Clasificación SUCS |                 |
| SPT-01 | $M - 01$ | $0 - 1.00$   | 56.90             | 43.10 | ۰,    | 46.47       | 28.08 | 18.39 | 19.70 | SC                 | Arena Arcillosa |
|        | M-02     | $1 - 2.00$   | 62.20             | 37.80 | ÷.    | 46.47       | 27.83 | 18.64 | 20.20 | SC                 | Arena Arcillosa |
|        | $M - D3$ | $2 - 3.00$   | 62.20             | 37.80 | ٠     | 45.81       | 28.31 | 17.50 | 19.50 | SC                 | Arena Arcillosa |
|        | M - 04   | $3 - 4.00$   | 53.10             | 46.90 | ÷.    | 46.59       | 27.69 | 18.9  | 19.50 | SC                 | Arena Arcillosa |
|        | $M - 05$ | $4 - 5.00$   | 64.50             | 35.50 |       | 44.13       | 26.51 | 17.62 | 19.30 | SC                 | Arena Arcillosa |
|        | $M - 06$ | $5 - 6.00$   | 42.80             | 25.80 | 31.40 | 42.09       | 25.48 | 16.61 | 21.80 | SC                 | Arena Arcillosa |
|        | $M - 07$ | $6 - 7.00$   | 55.80             | 20.70 | 23.60 | 41.10       | 23.53 | 17.57 | 22.20 | <b>SC</b>          | Arena Arcillosa |
|        | $M - 08$ | $7 - 8.00$   | 56.70             | 17.10 | 26.20 | 40.86       | 23.36 | 17.50 | 19.70 | <b>SC</b>          | Arena Arcillosa |
|        | $M - D9$ | $8 - 9.00$   | 62.60             | 16.10 | 21.30 | 41.26       | 24.22 | 17.04 | 17.60 | <b>SC</b>          | Arena Arcillosa |
|        | $M - 10$ | $9 - 10.00$  | 55.20             | 13.70 | 31.20 | 41.21       | 23.78 | 17.43 | 23.90 | SC                 | Arena Arcillosa |
|        | $M - 11$ | $10 - 11.00$ | 58.40             | 12.50 | 29.10 | 41.23       | 23.66 | 17.57 | 18.50 | SC                 | Arena Arcillosa |
|        | $M - 12$ | $11 - 12.00$ | 70.40             | 10.80 | 18.90 | 41.38       | 23.42 | 17.95 | 15.40 | SC                 | Arena Arcillosa |

Cuadro Nº 2.1 -1 .- Resumen ensavos estándar

Fuente: Multiservicios Chugul Peru SAC trabajo de campo 2020

**INFORME GEOTÉCNICO** 

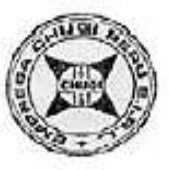

Notas y Abreviaturas: M: Muestra Prof. Profundidad C: Callcata

Los certificados de laboratorio de los ensayos estándar se presentan en el anexo B.1 "Ensayos Estándar".

## 2.2. Estratigrafía.

En el cuadro Nº 2.2 -1, se muestra la estratigrafía del terreno para cada sondaje realizado.

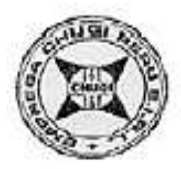

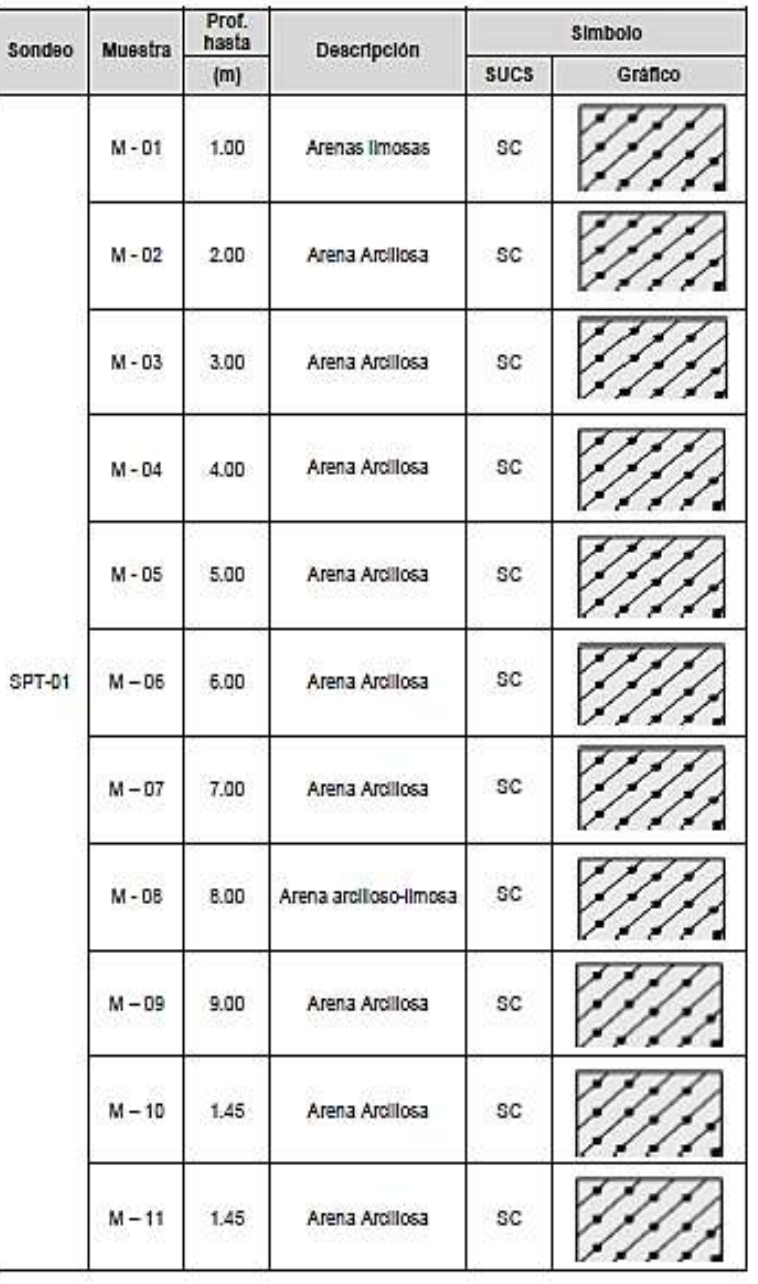

**INFORME GEOTÉCNICO** 

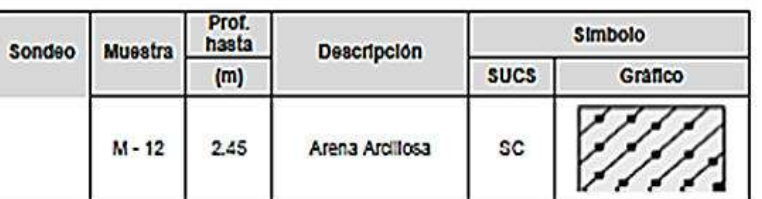

#### ANÁLISIS DE CIMENTACION EN SUELO. 3.

A continuación, se presenta el análisis de cimentación, desarrollado sobre la base de los resultados de la evaluación geotécnica.

#### $3.1$ Profundidad de la Cimentación

Tomando en cuenta las características de los suelos encontrados en las investigaciones de campo y laboratorio, las dimensiones de las estructuras proyectadas y los niveles de carga impuestas por estas últimas, se ha considerado la profundidad de cimentación entre 9.00 hasta 12.0 m en las zonas donde se ubican el SPT-01, con la finalidad de proporcionar a la cimentación un soporte y confinamiento adecuado (en suelo arena arcillosa).

#### $3.2$ Determinación de los Parámetros de Resistencia

Los parámetros de resistencia del material involucrado en la determinación de la capacidad admisible, es decir, el ángulo de fricción interna (¢) ha sido calculado según lo indicado en el ítem 1.1 y la Cohesión (c) han sido estimados para una arena arcillosa con un valor cercano a cero.

A continuación, se presenta los parámetros de resistencia utilizados para el cálculo de la capacidad admisible del terreno.

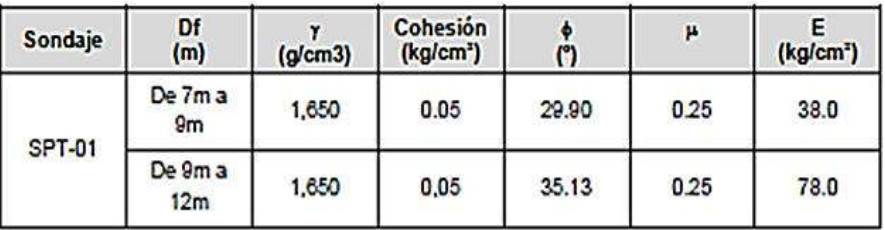

#### Cuadro Nº 3.2-1.- Resumen de los parámetros de resistencia

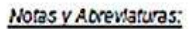

y: densidad natural estimada para suelos con compacidad relativa Suelta, correlación según Bowles Cohesión: valor estimado 0.05.

µ: Relación de Poisson estimada según ALVA HURTADO, JORGE E., "Diseño de Cimentaciones", 3ra Edición.

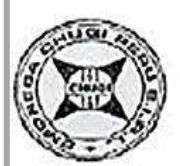

**INFORME GEOTÉCNICO** 

#### $3.3$ Cálculo de la capacidad admisible en suelo

Se realizarán los cálculos de la capacidad admisible del terreno para una cimentación superficial, evaluando la capacidad por resistencia.

Se ha hecho el cálculo de capacidad admisible, por los siguientes métodos:

Cimentación tipo Zapata, considerando una área cuadrada de lado B = variable.

#### $3.4$ Capacidad admisible por Resistencia

La capacidad de carga se ha analizado usando la fórmula de Terzaghi (1943).

$$
q_u = 1.3 \cdot c \cdot N_c + q \cdot N_a + 0.4 \cdot \gamma \cdot B \cdot N_v
$$

Donde:

qu = capacidad última de carga qad=capacidad admisible de carga FS=factor de seguridad (estático = 3 y dinámico = 2)  $q = Df^2y$ y=densidad natural del suelo B = Ancho de la cimentación, D-profundidad de cimentación N<sub>c</sub>, N<sub>7</sub>, N<sub>9</sub> =parámetros de capacidad portante en función de  $\phi$ ¢ : Angulo de fricción

$$
N_q = \left(\tan\left(45 + \frac{\sigma}{2}\right)\right)^2 \cdot e^{\pi \cdot \tan \phi}
$$

23. 34

 $N_c = (N_a - 1) \cdot \cot \varnothing$ 

$$
N_y = 2 * (N_g + 1) * \tan \emptyset
$$

#### $3.5.$ Capacidad admisible por Asentamiento

En el caso de la zapata se adoptará el criterio de limitar el asentamiento de la cimentación a Si = 2.54 cm (1"), considera según; ALVA HURTADO, JORGE E., "Diseño de Cimentaciones", 3ra Edición.

Para determinar el asentamiento de la cimentación sobre material granular se ha utilizado el método elástico para el cálculo de asentamientos inmediatos mediante la siguiente relación:

$$
S_i = \frac{q_{\omega i} B (1 - u^2)}{E} H;
$$

Donde:

Si: Asentamiento producido en cm

u: Coeficiente de Poisson

If: Factor de forma (cm/m) = 153 cm/m, cimentación rectangular; ALVA HURTADO, JORGE E., "Diseño de Cimentaciones", 3ra Edición. E<sub>s</sub>: Módulo de elasticidad (t/m<sup>2</sup>)

**INFORME GEOTÉCNICO** 

> qad : Capacidad admisible (t/m<sup>2</sup>) B: Ancho de la cimentación qar=capacidad admisible de carga

De acuerdo con un análisis se ha calculado la capacidad de carga admisible del suelo, considerando la condición más desfavorable (por resistencia o asentamiento) para el cálculo de las cimentaciones, los cuales son presentados como resumen en los Cuadros Nº 3.5-1 al 3.5-2

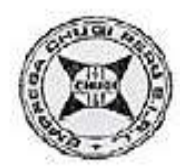

**INFORME GEOTÉCNICO** 

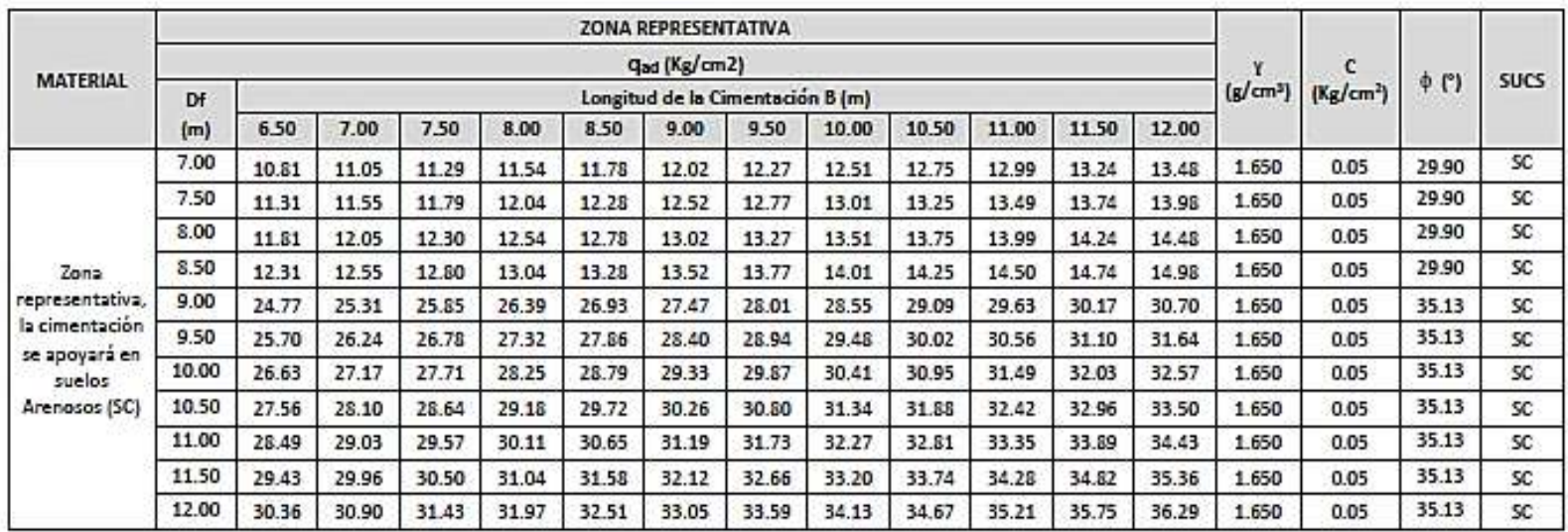

#### Cuadro Nº 3.5-1.- Capacidad Admisible por Resistencia (Estática) - SPT-01

#### Notas y Abreviaturas:

qad: Capacidad admisible Df. Nivel de cimentación y: Densidad del suelo C: Cohesión ¢: Angulo de fricción SUCS: Sistema Único de Clasificación de Suelos

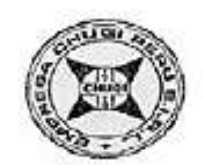

**INFORME GEOTÉCNICO** 

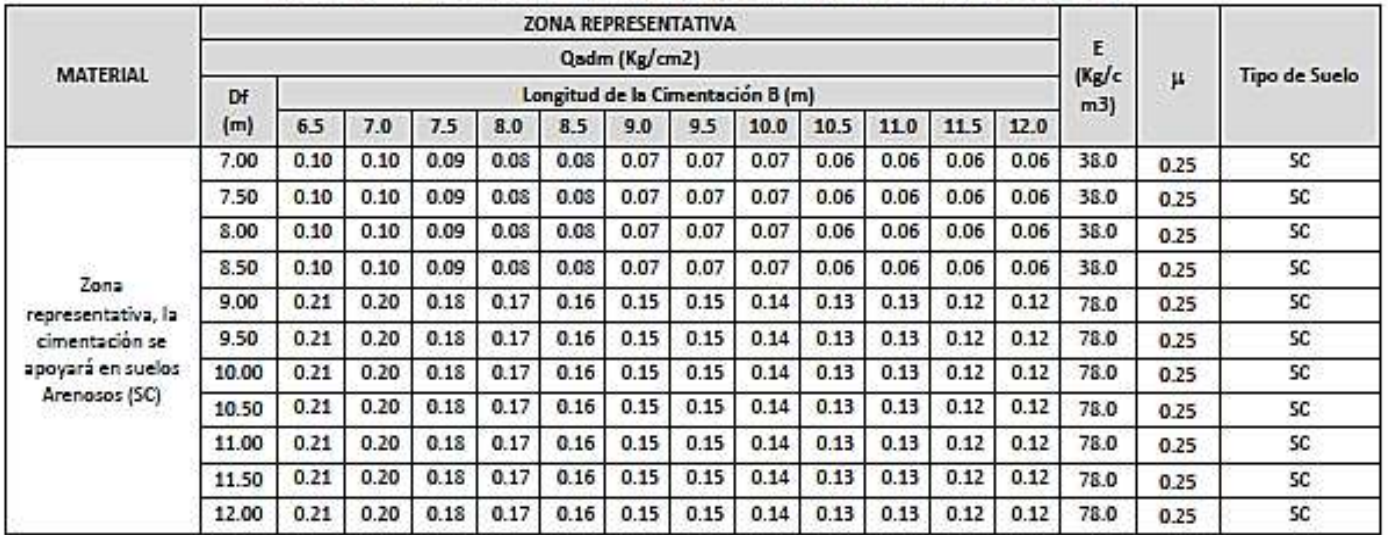

#### Cuadro Nº 3.5-2.- Capacidad Admisible por Asentamiento Elástico - SPT-01

#### Notas y Abreviaturas:

qad: Capacidad admisible Df: Nivel de cimentación y: Densidad del suelo C: Cohesión ¢: Angulo de fricción SUCS: Sistema Único de Clasificación de Suelos

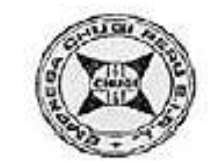

**INFORME GEOTÉCNICO** 

#### $3.6.$ Capacidad admisible del Terreno.

De acuerdo con el RNE-050 - Suelos y Cimentaciones, la capacidad o presión admisible del terreno será el menor valor entre la capacidad admisible por Resistencia y Asentamiento. En el cuadro 3.6-1 se muestra el resumen de los valores para la Capacidad admisible del terreno para cada sondaje realizado; para las profundidades indicadas en la columna Df y longitudes de Cimentación B.

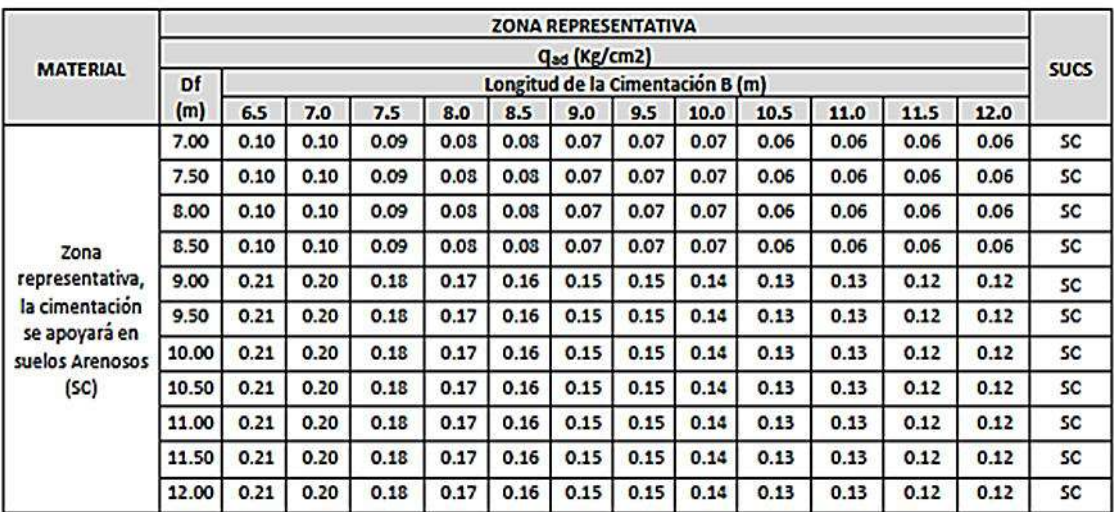

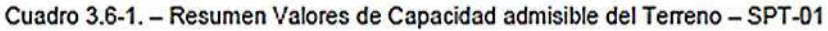

#### SISMICIDAD DEL AREA DE ESTUDIO. 4.

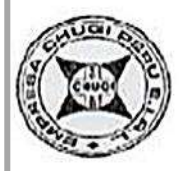

Dentro del territorio peruano se han establecido cuatro zonas sísmicas, las cuales presentan diferentes características de acuerdo con la mayor o menor ocurrencia de los sismos. Según los Mapas de Zonificación Sísmica del Perú, propuesto por la norma Sismo - Resistente E-030 del Reglamento Nacional de Edificaciones, el área de estudio es decir el distrito de San Pedro de Cajas, Tarma, Junín, se encuentra comprendida en la Zona 2 correspondiéndole una mediana sismicidad.

Los parámetros sísmicos correspondientes son los siguientes:

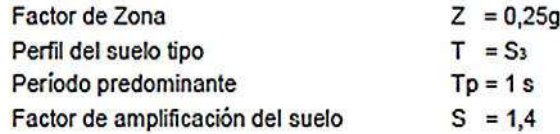

En el caso de utilizar métodos pseudo estáticos para el diseño se sugiere el uso de un coeficiente sísmico igual a 50% de la aceleración pico del suelo (PGA), en base a la recomendación del Cuerpo de Ingenieros del Ejército de los Estados Unidos (U.S. Army Corps of Engineers, Hynes y Franklin, 1984).

En la Figura 01 se muestra un mapa con la distribución de aceleraciones correspondiente a periodos de exposición de 100 años y un 10 % de probabilidad de excedencia (periodo

de retorno de 475 años), obteniéndose para la zona de estudio un valor de aceleración máximo de 0,30g.

De acuerdo con lo manifestado se recomienda un valor de coeficiente sísmico  $\alpha = 0.15g$ (50% de 0.30g).

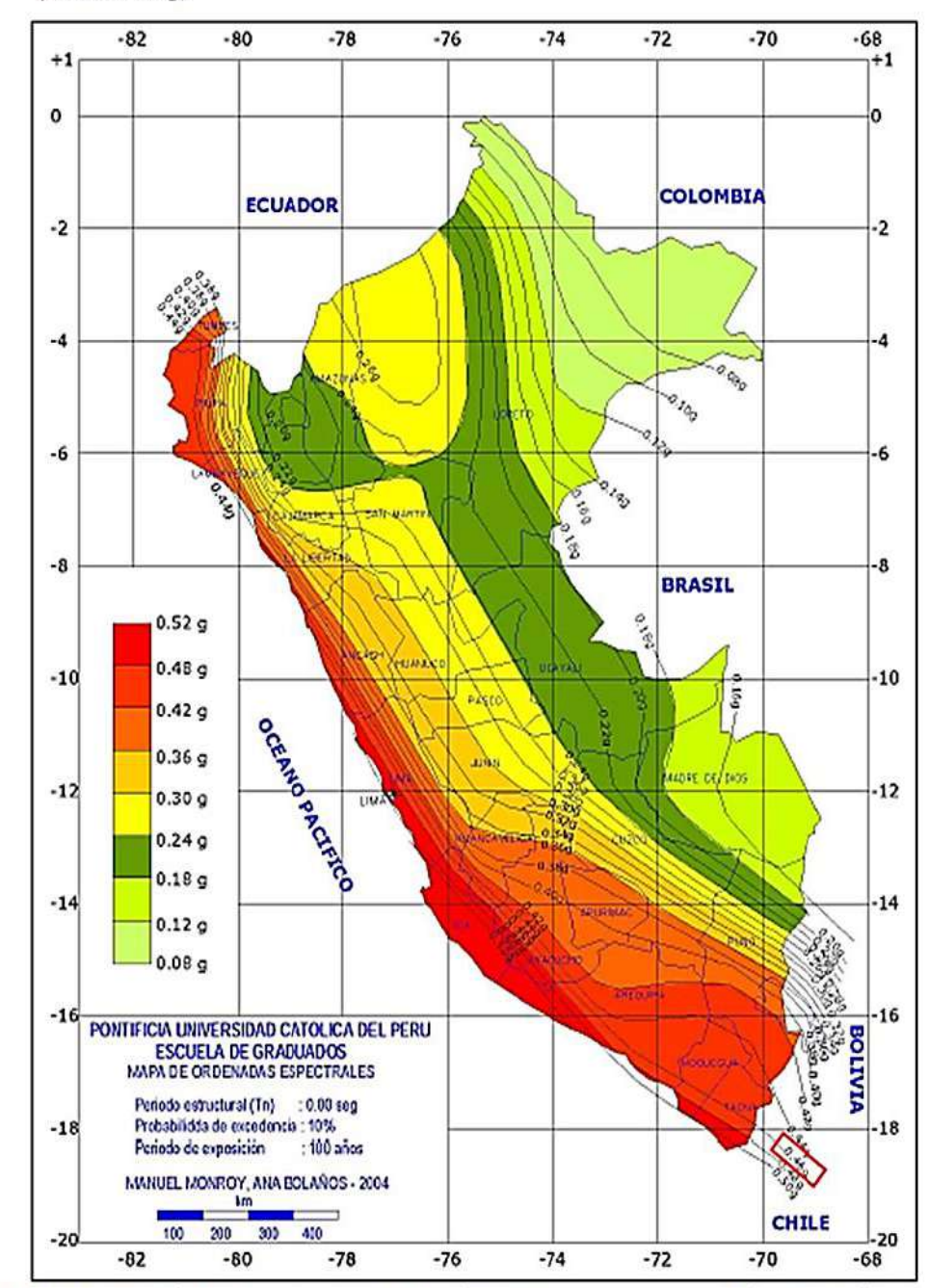

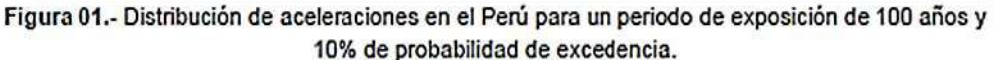

Fuente: Tesis Magister PUCP "Espectros de Peligro Sismico Uniforme", 2004; BOLAÑOS LUNA, ANA - MONROY CONCHA, OMAR,

**INFORME GEOTÉCNICO** 

## 5. CONCLUSIONES Y RECOMENDACIONES.

Sobre la base de los resultados de la investigaciones geotécnicas ejecutadas, se emiten las siguientes conclusiones y recomendaciones:

#### > CONCLUSIONES.

- · El terreno de fundación ha sido investigado mediante un (01) ensavos de penetración estandar (SPT), para ver la potencia de material suelto y su resistencia. Estas investigaciones han permitido definir el perfil geotécnico del terreno de fundación.
- . De los resultados de las investigaciones de campo directas ejecutadas se concluye:
	- Las profundidades alcanzadas y ángulo de fricción promedio mediante el ensayo de SPT son:
		- SPT-01: desde 1.0m hasta 3.00 m, ángulo fricción en promedio es de 25.47°. Desde 3.0m hasta 6.00 m, ángulo fricción en promedio es de 28.76°. Desde 6.0m hasta 9.00 m, ángulo fricción en promedio es de 29.9°. Desde 9.0m hasta 12.0 m, ángulo fricción en promedio es de 35.13°.
- · De los ensayos de laboratorio se concluye lo siguiente:
	- Las muestras de suelo han sido obtenidas a profundidades variables, para el SPT-01 desde 1.0m hasta 12m, un total de 12 muestras.
	- La clasificación SUCS realizada en las muestras obtenidas del ensayo SPT clasifican en general el material como arenas arcillosas (SC).
- En el Cuadro 3.6-1, se indican la capacidad portante admisible estática para cada sondaje, considerando la condición más desfavorable para el cálculo de la capacidad de carga por resistencia o asentamiento, para una cimentación rectangular de lado B variable (desde 6.5m hasta 12m), y a diversas profundidades (desde 7.0m hasta 12m, en los sondajes SPT-01) considerando que la estructura proyectada ira cimentada a partir de 7m de profundidad.
- En el siguiente cuadro se presenta los parámetros que debe adoptar el ingeniero Calculista para el diseño de las fundaciones y estructuras, para una fundación a partir de una profundidad de 7m hasta 12m.

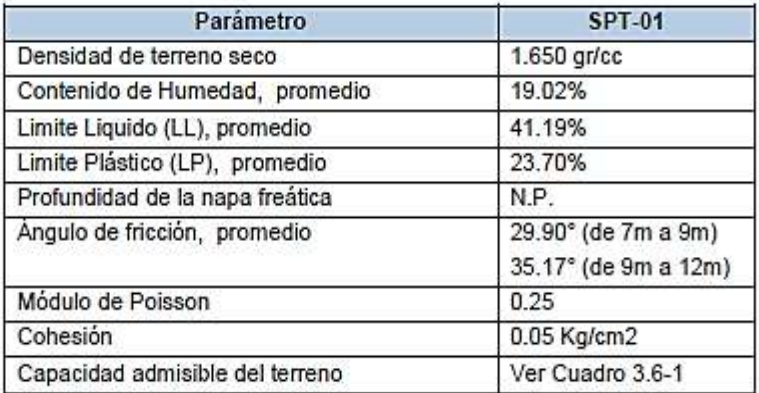

El área en estudio se encuentra en la Zona 2 de la Zonificación Sísmica del Perú, por lo tanto los parámetros sísmicos correspondientes son los siguientes: Factor de Zona  $Z = 0.25q$ 

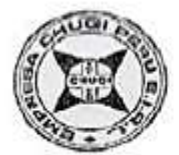

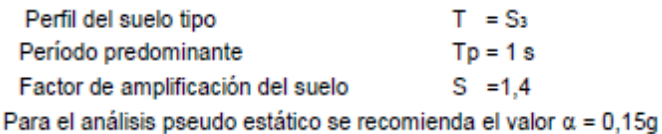

#### > RECOMENDACIONES

- · Se recomienda realizar un análisis químico en la muestra de suelo donde se cimentará la estructura, para conocer los niveles de concentración de sales, sulfatos y cloruros y recomendar el tipo de cemento a utilizar.
- Se recomienda realizar ensavos de corte directo y densidad natural, para corroborar los valores estimados según tablas.
- Se recomienda realizar un análisis de estabilidad de taludes, con los parámetros obtenidos en este estudio, con la finalidad de determinar los métodos de excavación y sostenimiento (mediante banquetas, entibado, etc) para la etapa de construcción.
- . El terreno investigado tiene una compacidad muy suelta a densa debiendo corroborarse en la etapa de construcción.
- . En caso de encontrar material de relleno, este deberá ser eliminado antes de iniciar las obras conforme a lo indicado en la Norma Técnica de Edificaciones E-050 en el Articulo 19, "Profundidad de Cimentación" indica que no debe cimentarse sobre turba. suelo orgánico, tierra vegetal, desmonte o relleno sanitario y que estos materiales inadecuados deberán ser removidos en su totalidad, antes de construir la edificación v ser reemplazados con materiales que cumplan con lo indicado en el Artículo 21 (21.1). "Rellenos controlados o de ingeniería".
- · Se recomienda que en el proceso constructivo de la obra, deberán tomarse las debidas precauciones para proteger las paredes de las excavaciones y cimentaciones en general, mediante entibaciones y/o calzaduras con la finalidad de proteger a los operarios y evitar daños a terceros conforme lo indica la Norma E-050.
- Se recomienda que si van a cimentar en la arena arcillosa, esta debe realizarse a una profundidad mínima de 7.0 m. La profundidad exacta deberá ser determinada por el cálculo del ingeniero a cargo del diseño para cada caso.
- Se recomienda adoptar los siguientes taludes de corte y desmonte, asimismo, evaluar la excavación mediante banquetas si la profundidad es mayor a 5m:

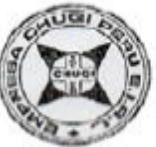

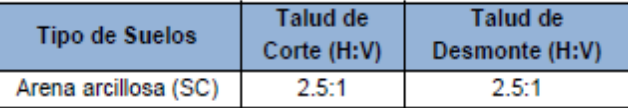

- Se recomienda, antes del vaciado de las zapatas y/o plateas o losas de cimentación, compactar el suelo de apoyo que generalmente se altera por el proceso de excavación
- La capacidad portante del terreno deberá calcularse en función de las dimensiones del tipo de fundación a adoptar.
- Las conclusiones y recomendaciones de este informe son aplicables exclusivamente a la zona de estudio.

**INFORME GEOTÉCNICO** 

# REFERENCIAS BIBLIOGRAFICAS

- ALVA HURTADO, JORGE E., "Diseño de Cimentaciones", 3ra Edición.
- BOLAÑOS LUNA, ANA MONROY CONCHA, OMAR, Tesis Magister PUCP "Espectros de Peligro Sísmico Uniforme", 2004.
- JUAREZ BADILLO, EULALIO, "Mecánica de suelos. Flujo de agua en suelos", 2001. a
- JIMÉNEZ SALAS, J.A., "Geotecnia y Cimientos", 1992.
- OLIVELLA, S., "Problemas resueltos. Geotecnia. Mecánica de Suelos. UPC", 2003.
- POWRIE, W., "Soil Mechanics, Concepts & Applications", 2004.

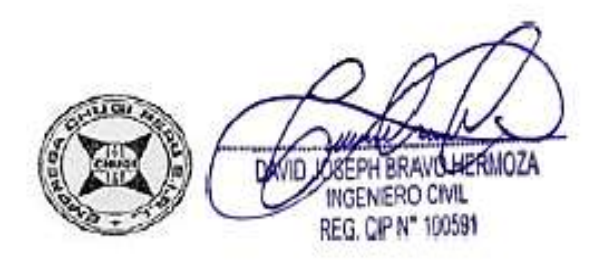

**INFORME GEOTÉCNICO** 

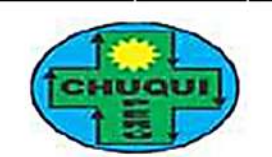

LABORATORIO CHUQUI PERÙ S.A.C.<br>DIVISIÓN DE LABORATORIO DE MECÁNICA DE SUELOS CONCRETO, ASFALTOY

# DRECCIÓN: Av. El Besque Nº 161 Ata - Lina<br>TELÉFONO: 952992863 - 952567243 - 942438631<br>E-MAL - : chuqi peruggmail.com odiloisvesano@gradi.com

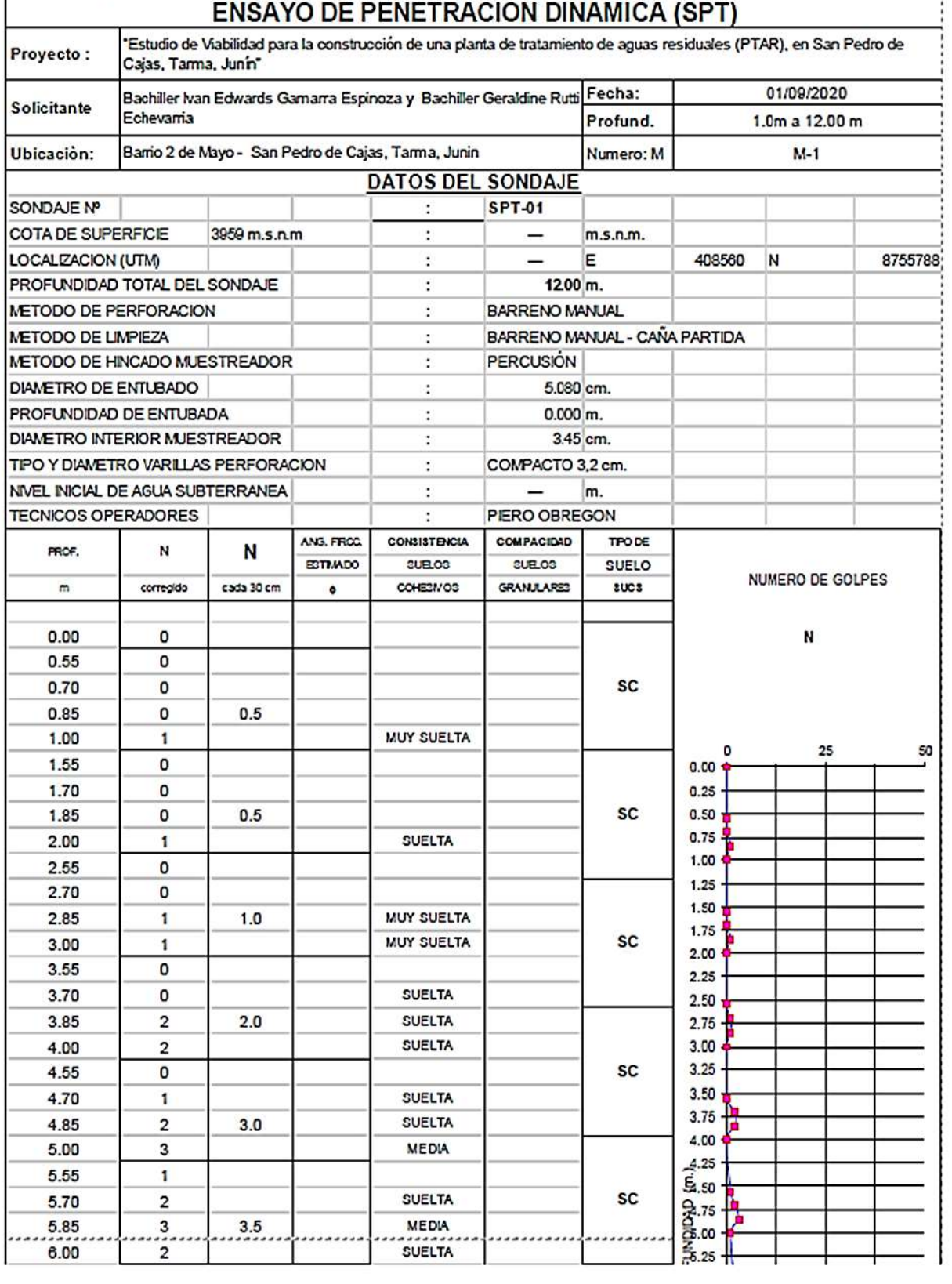

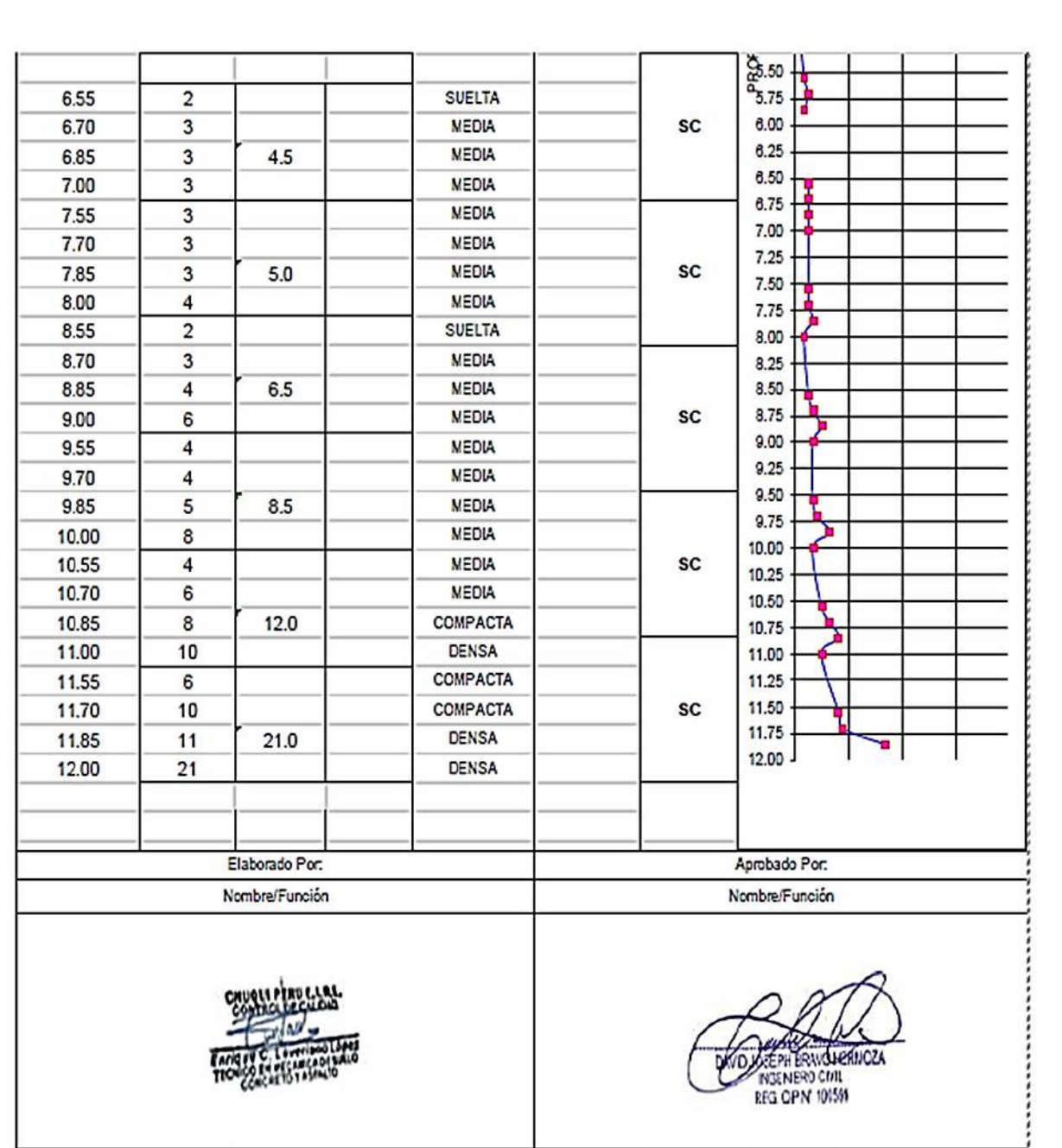

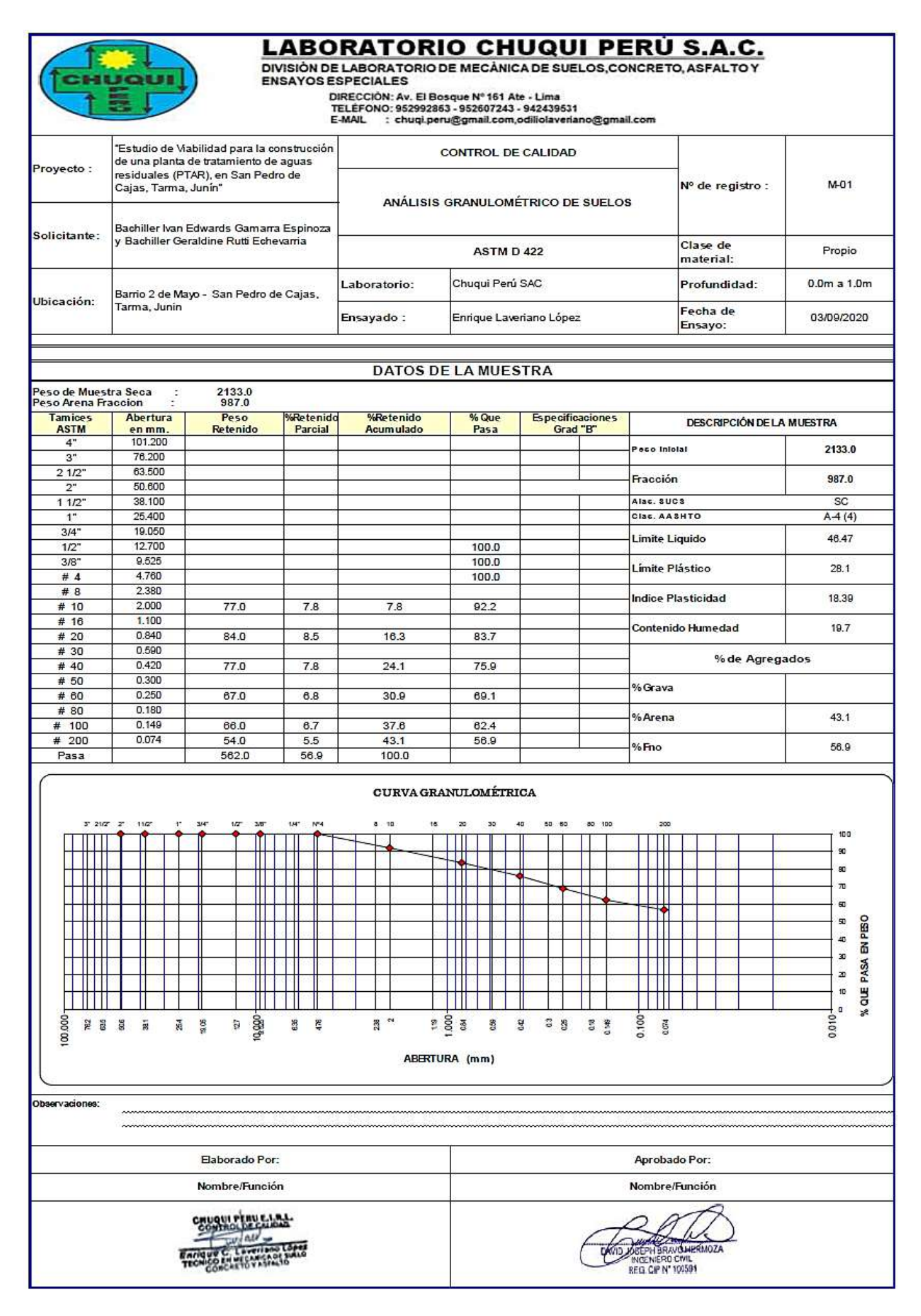

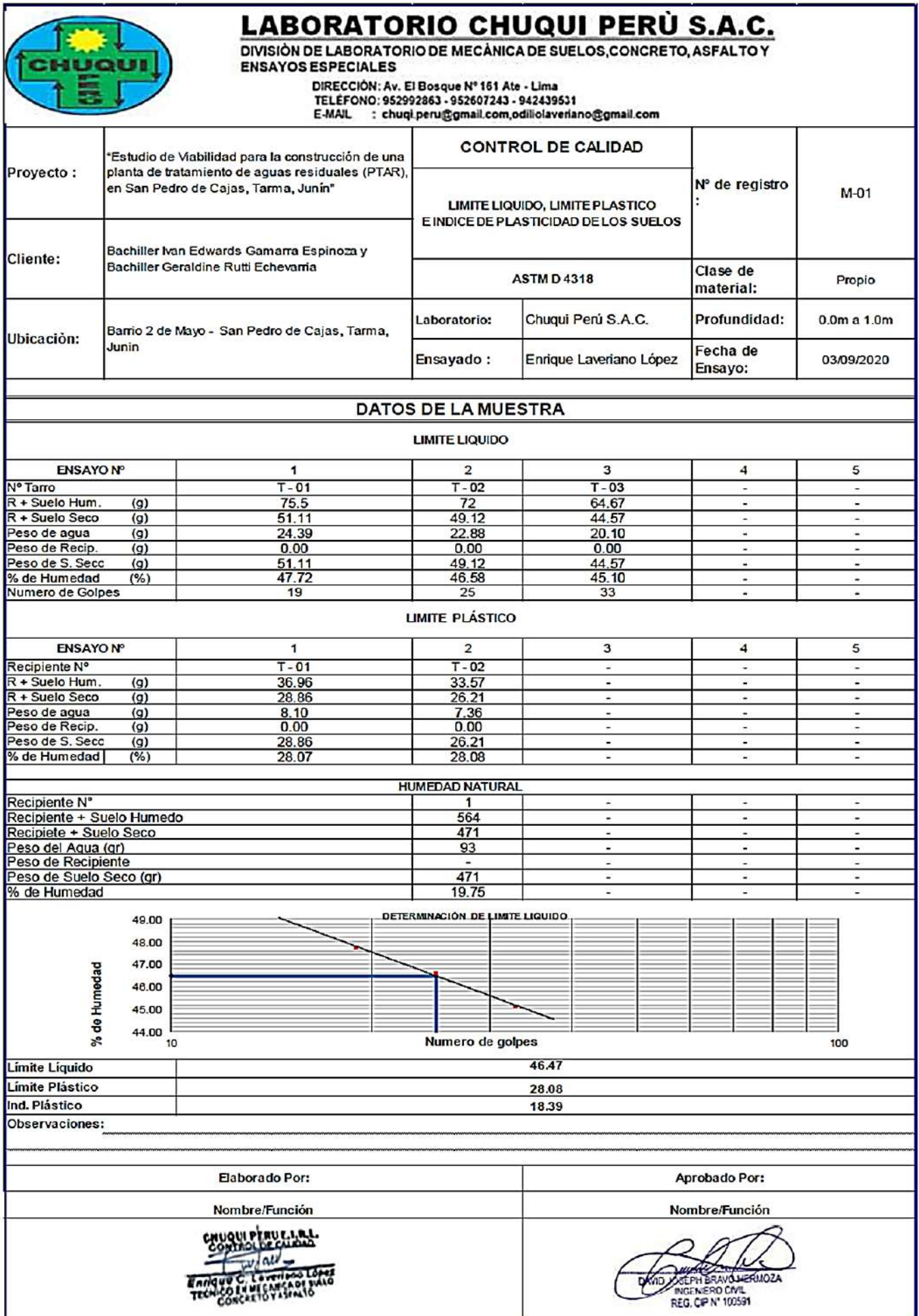

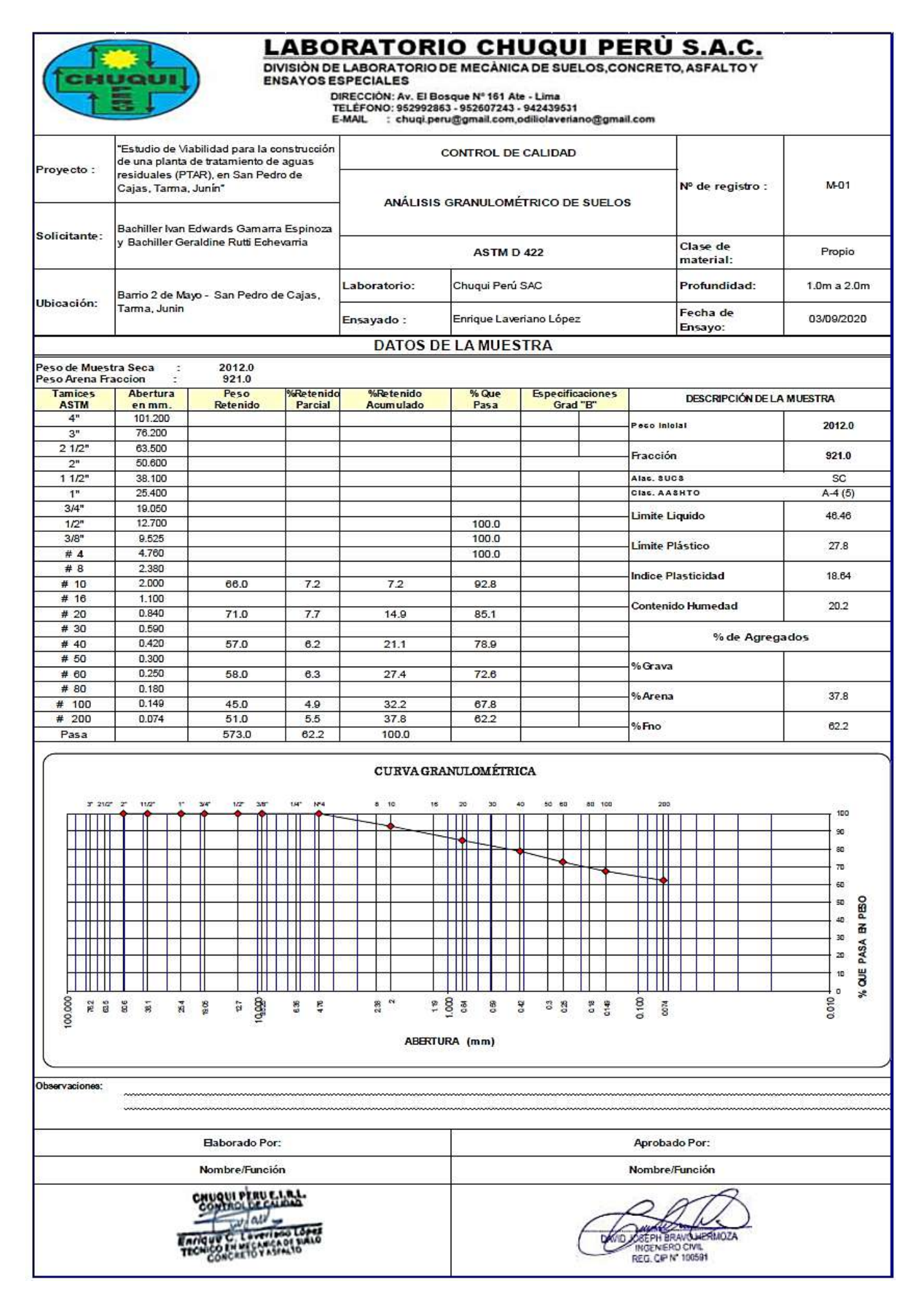

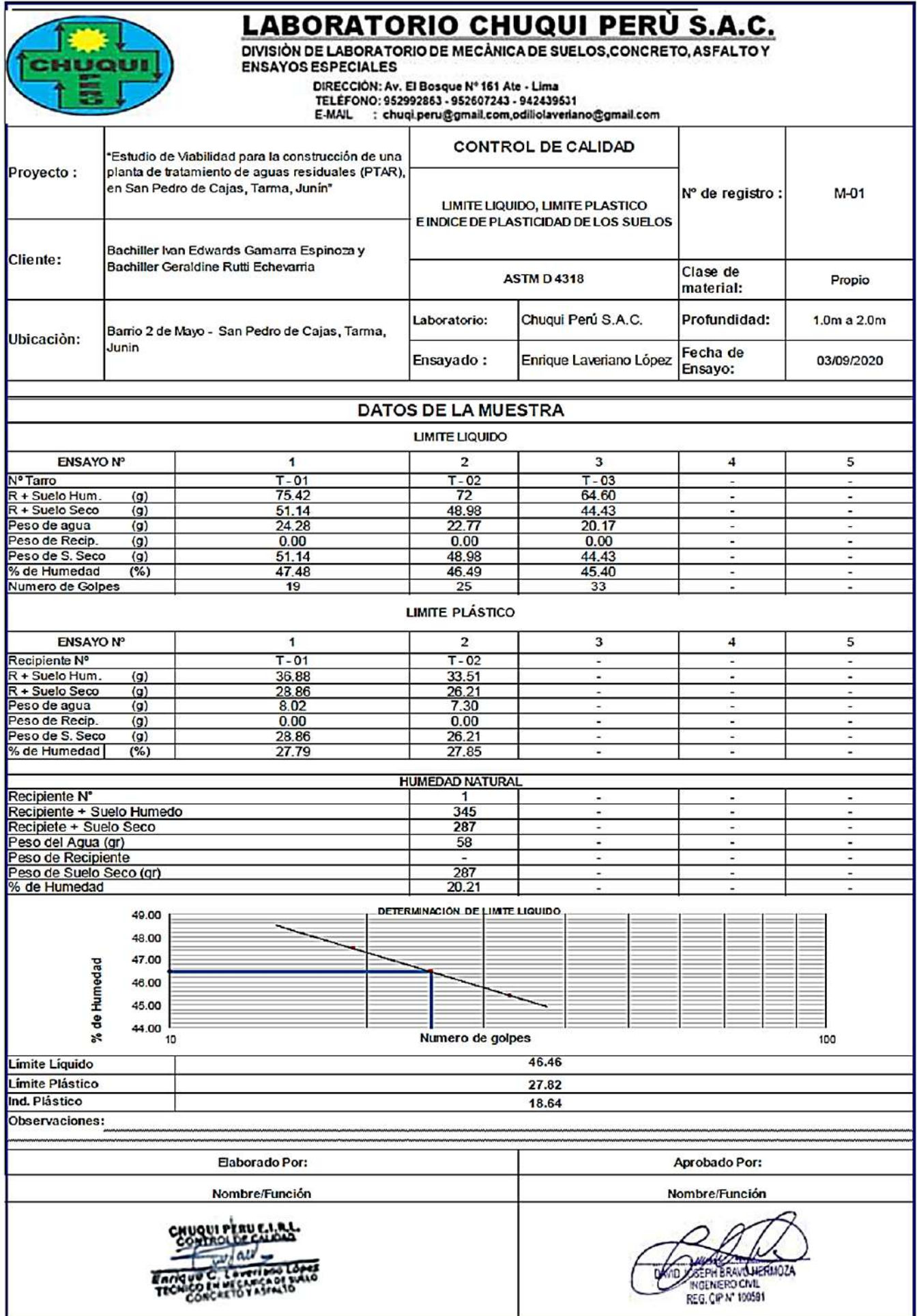
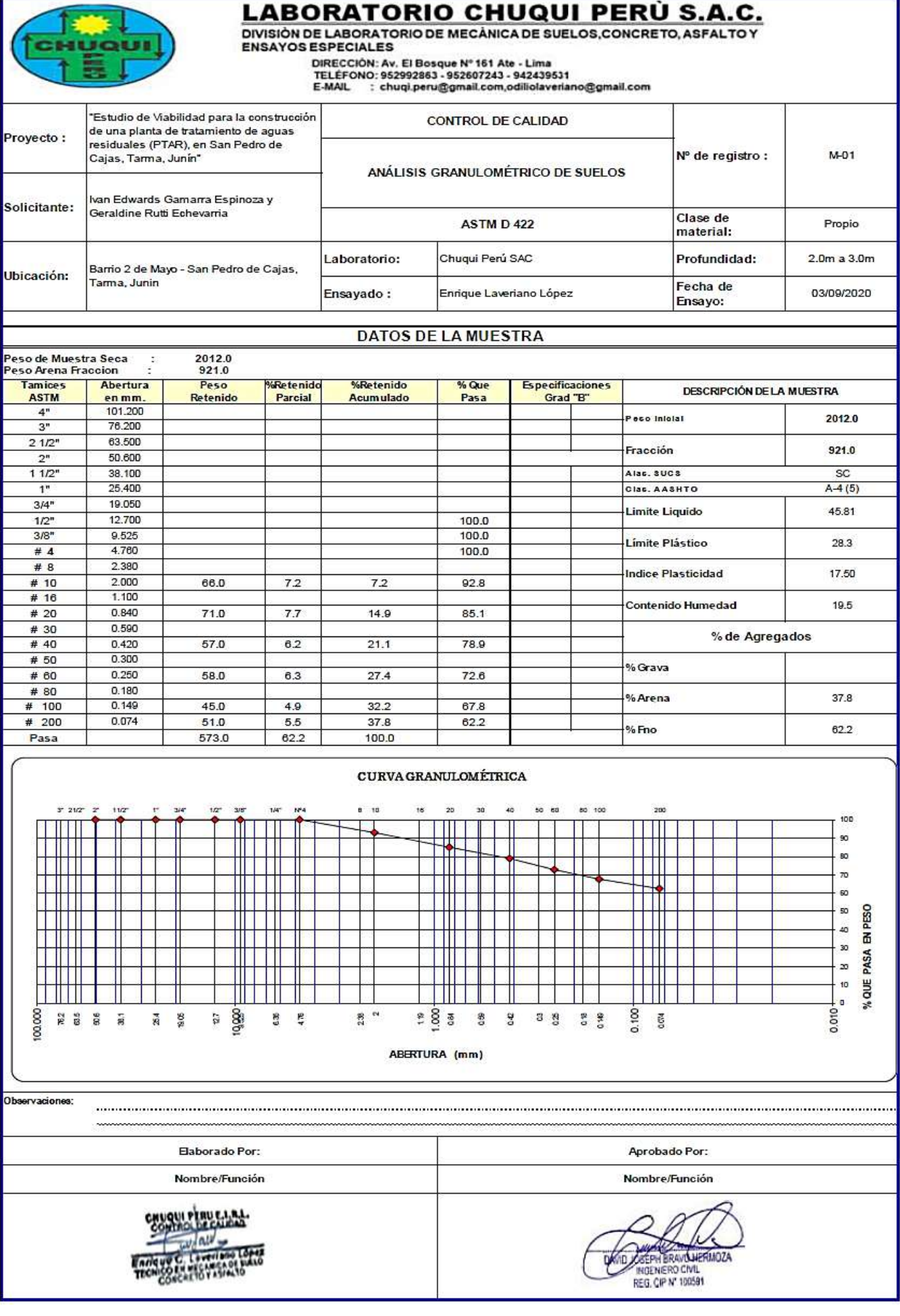

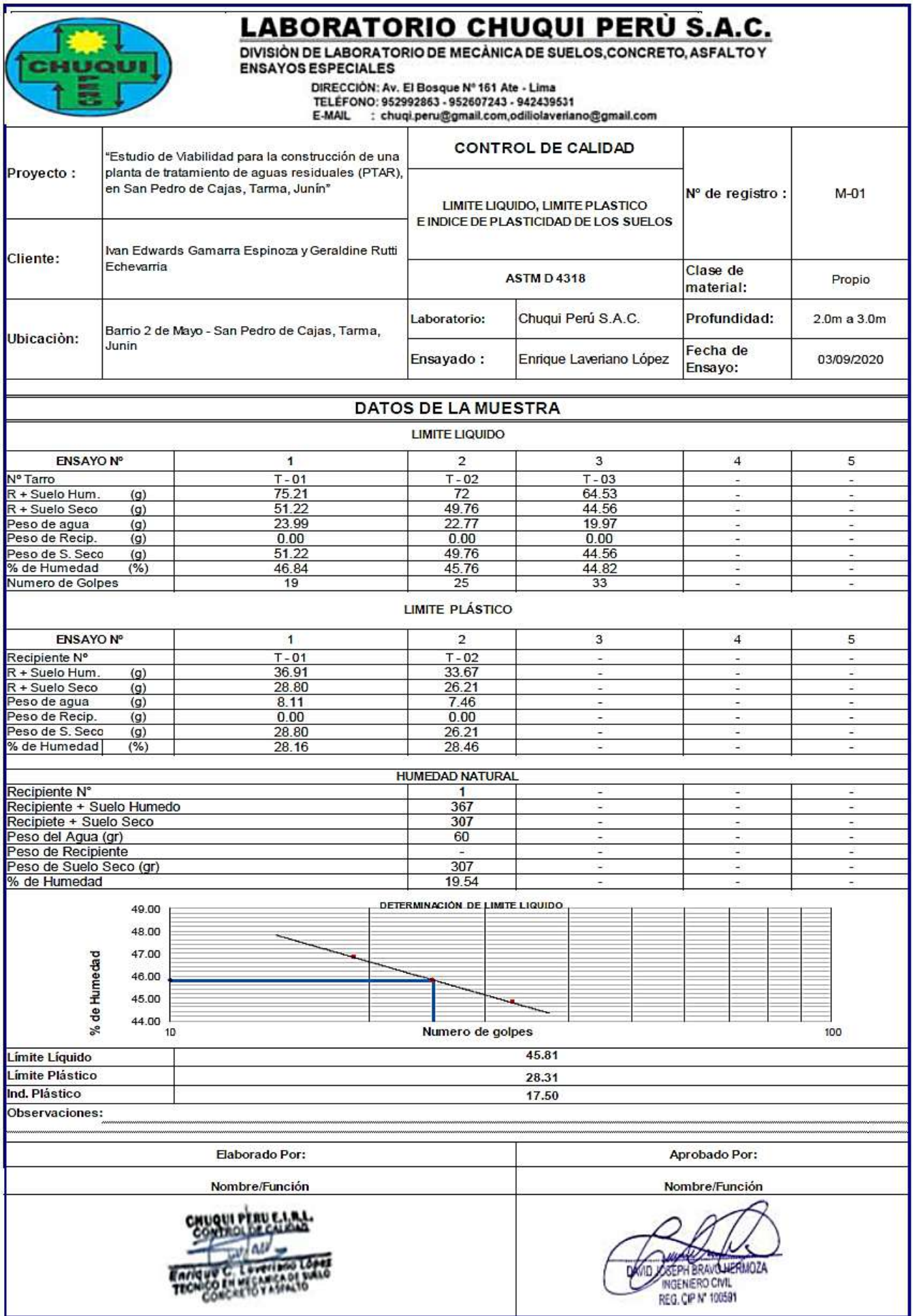

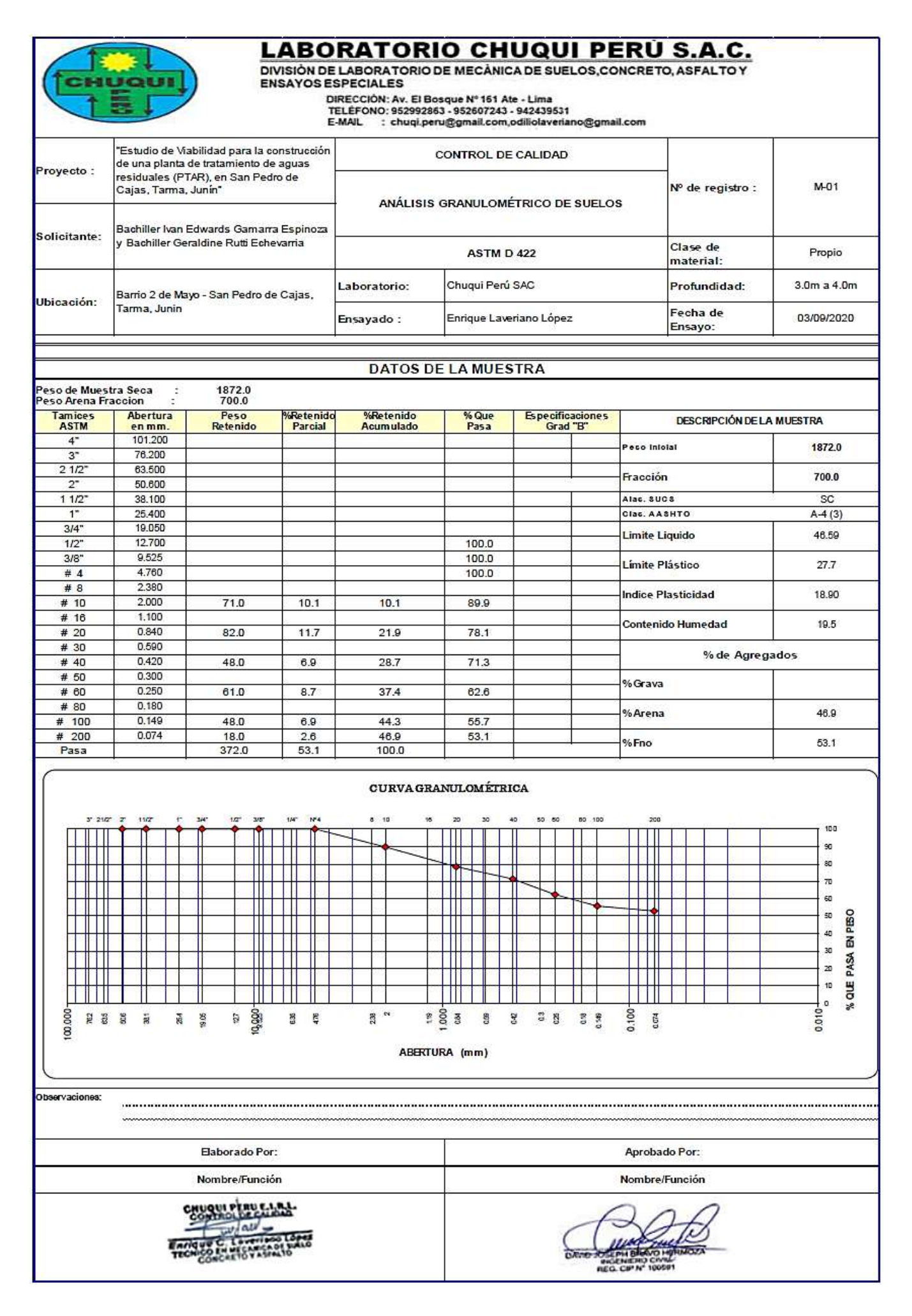

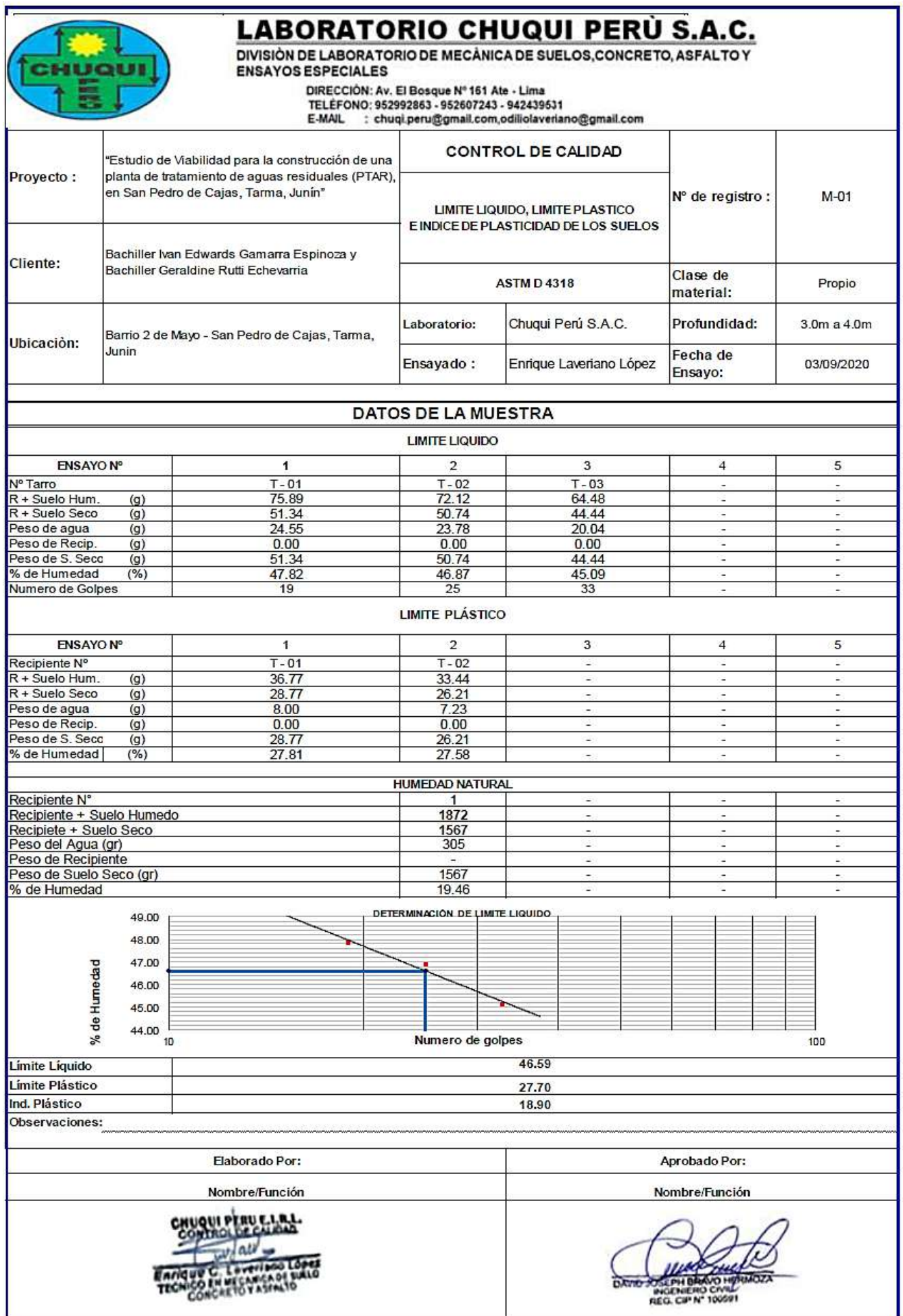

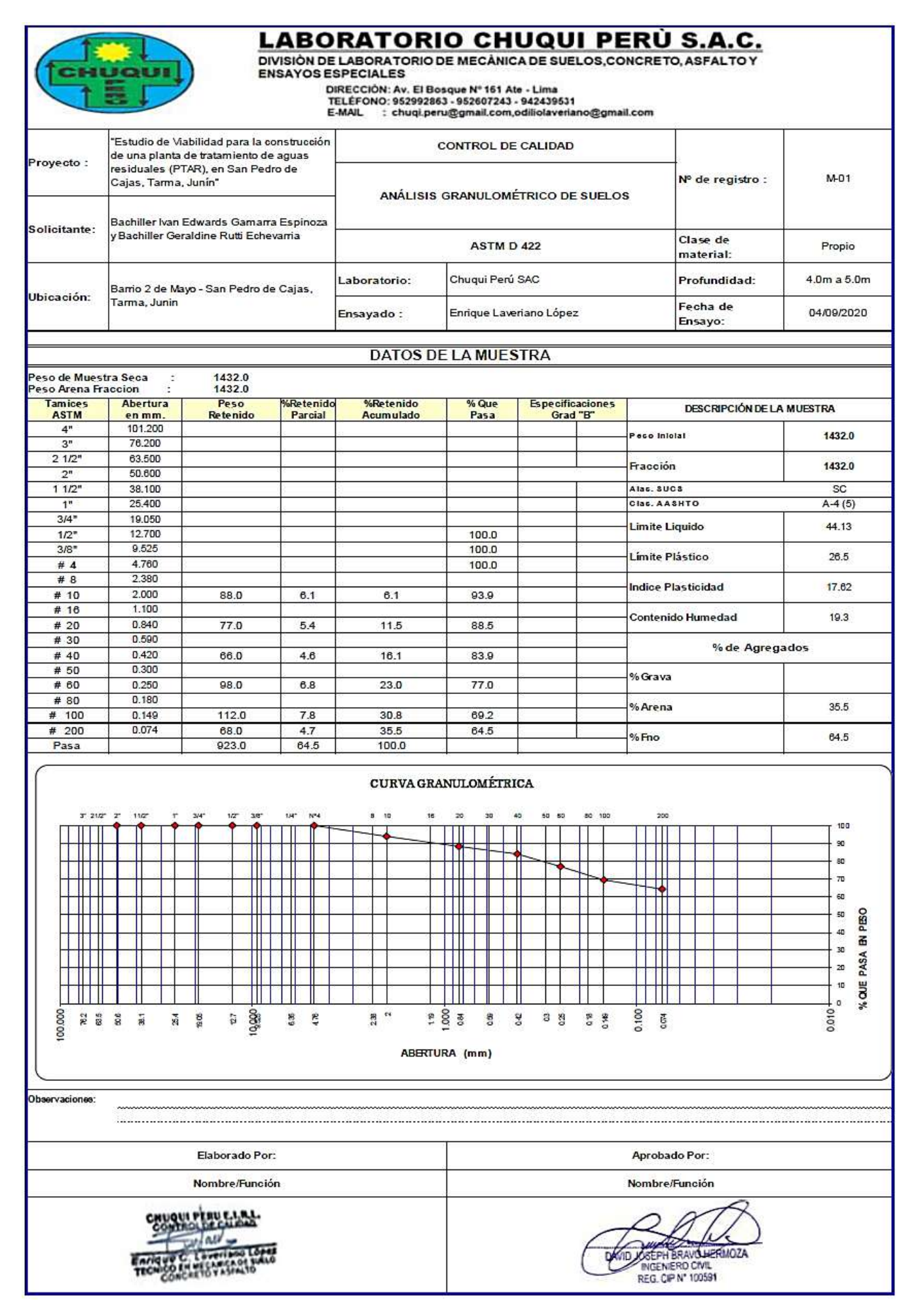

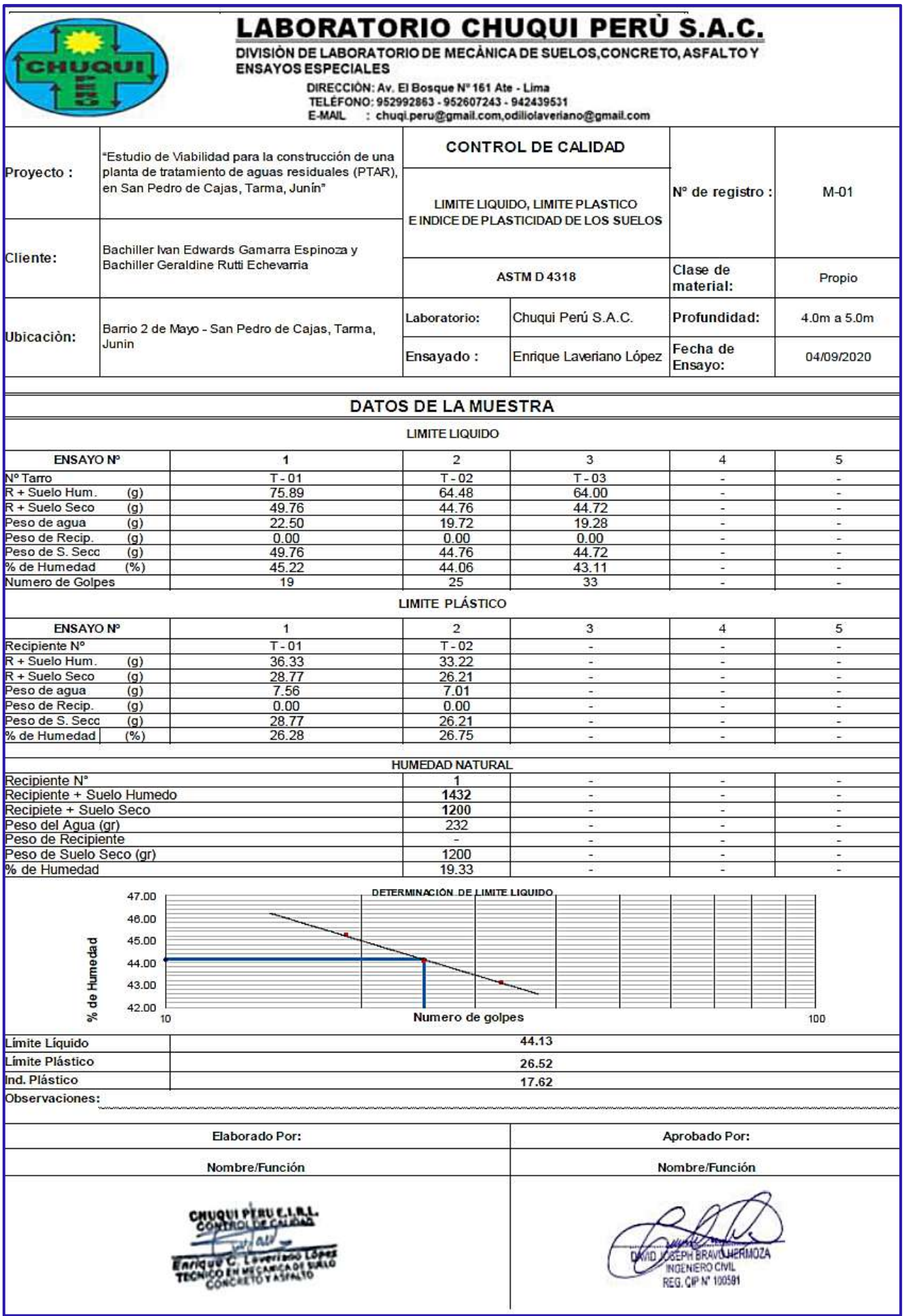

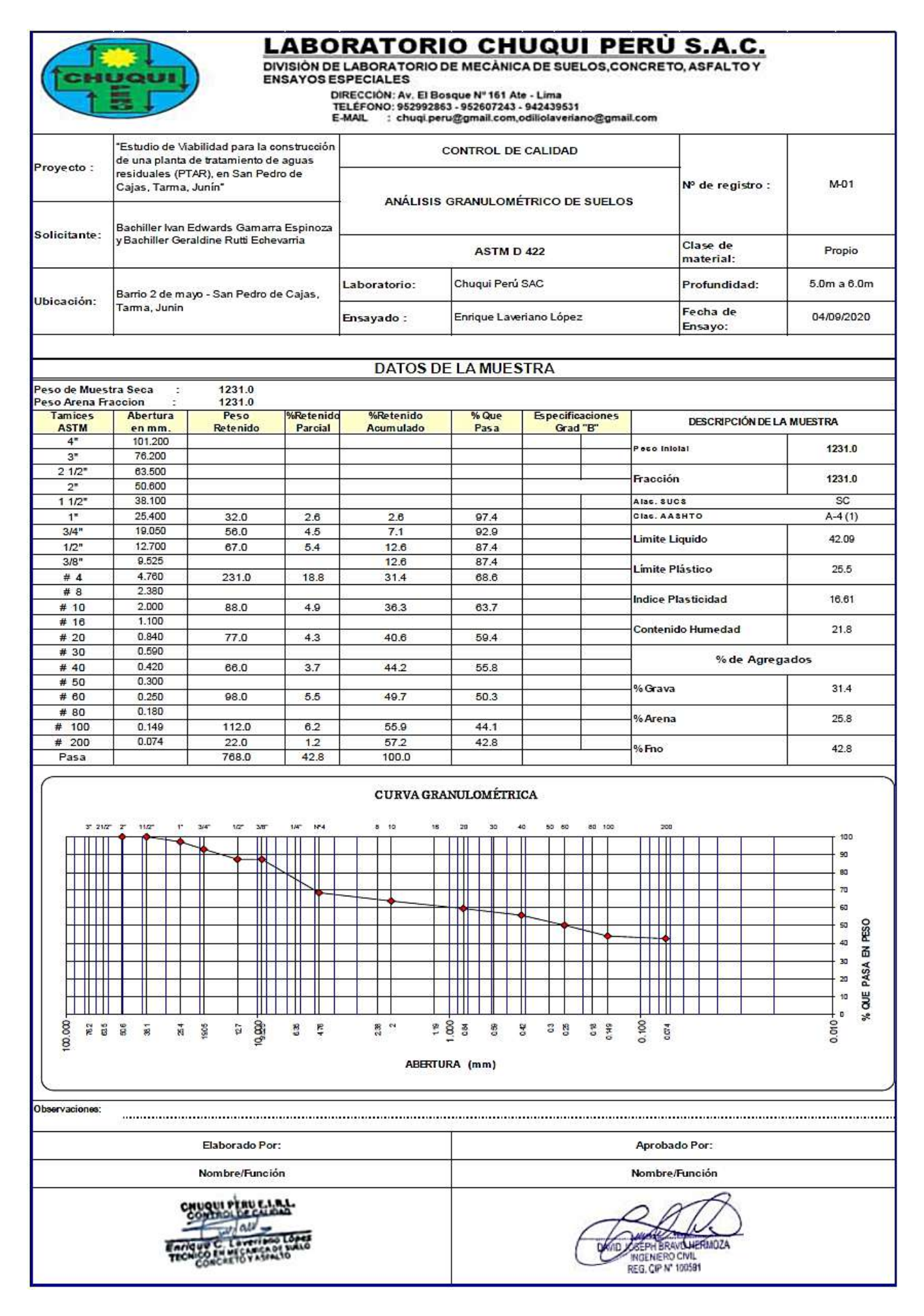

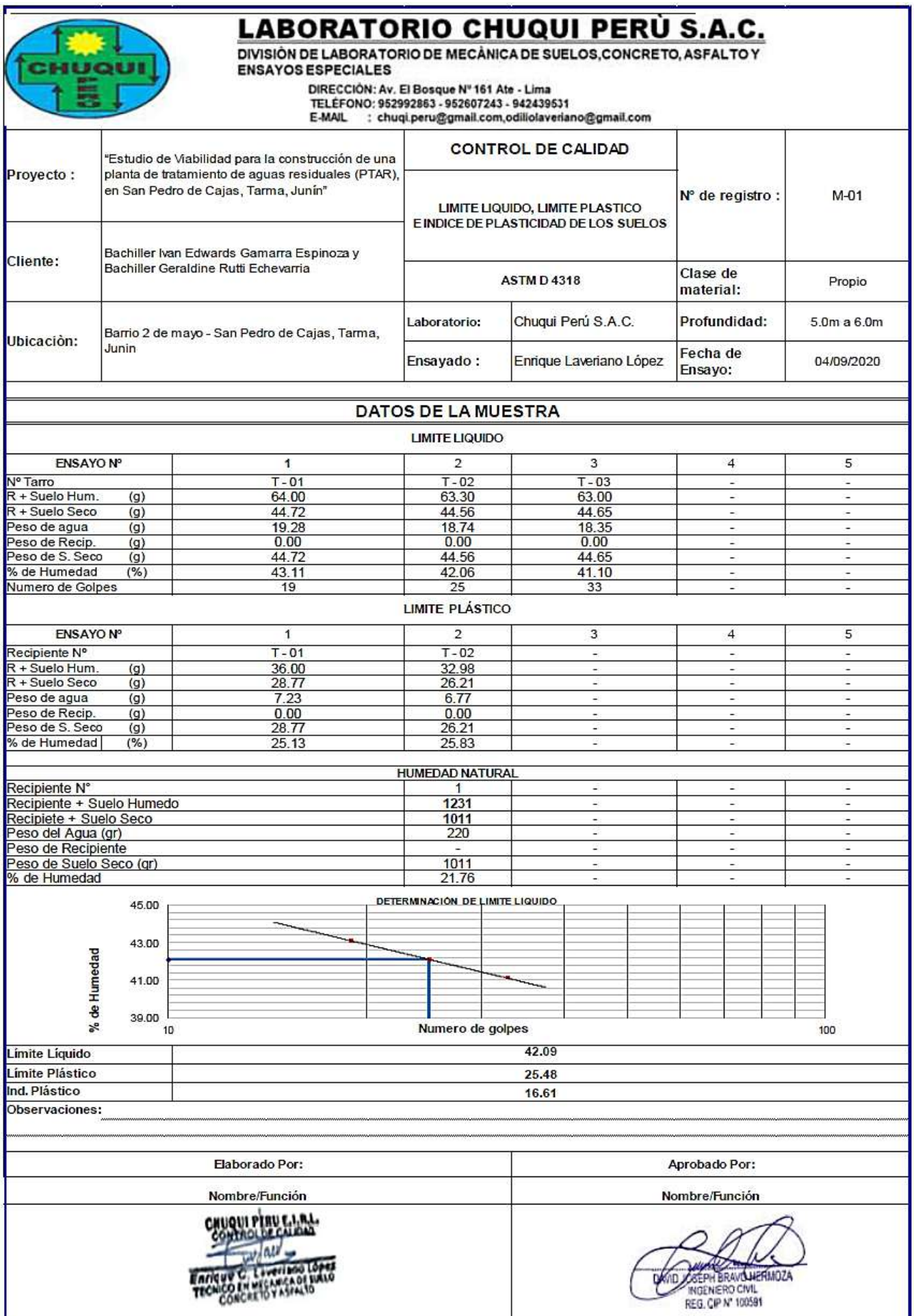

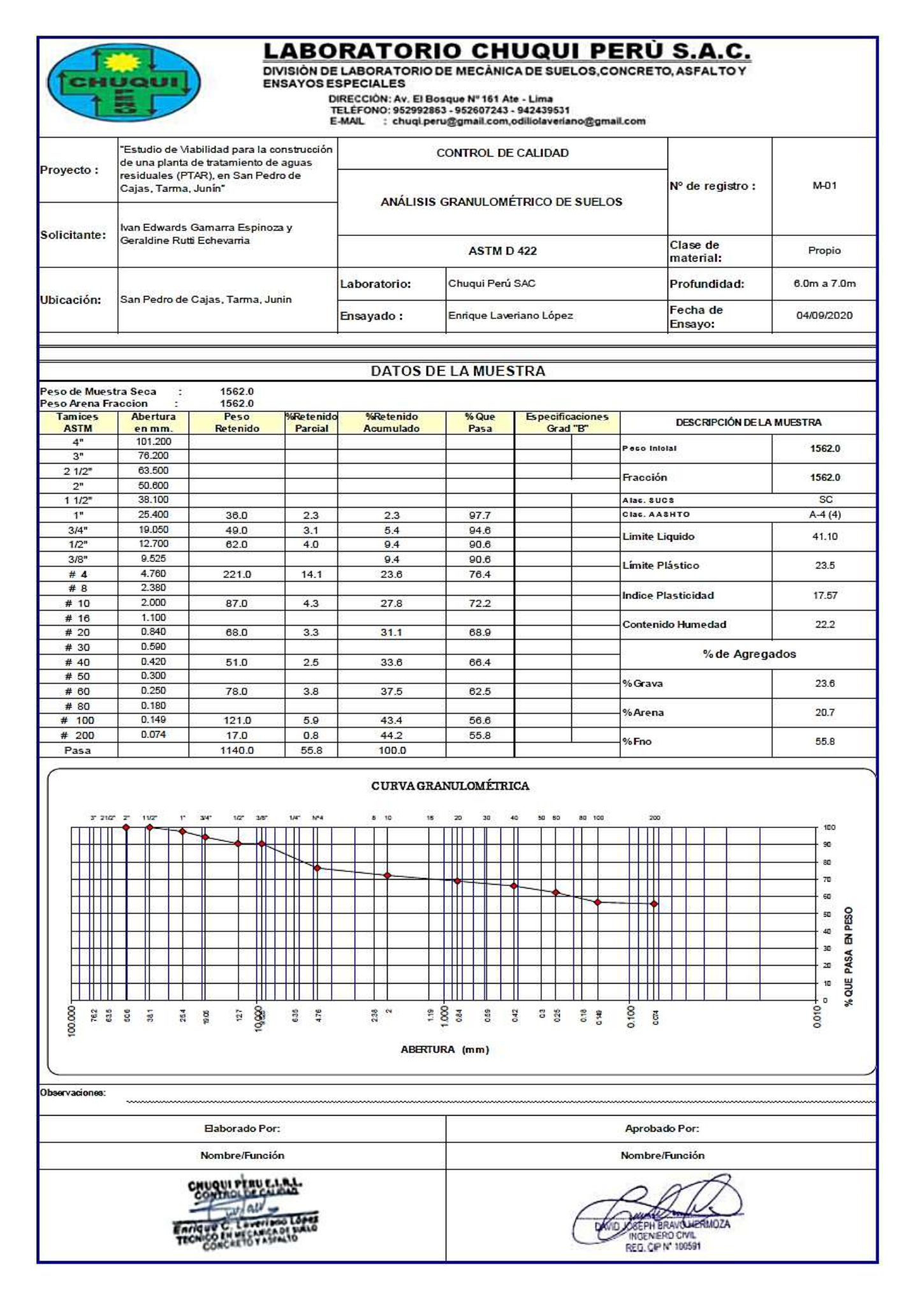

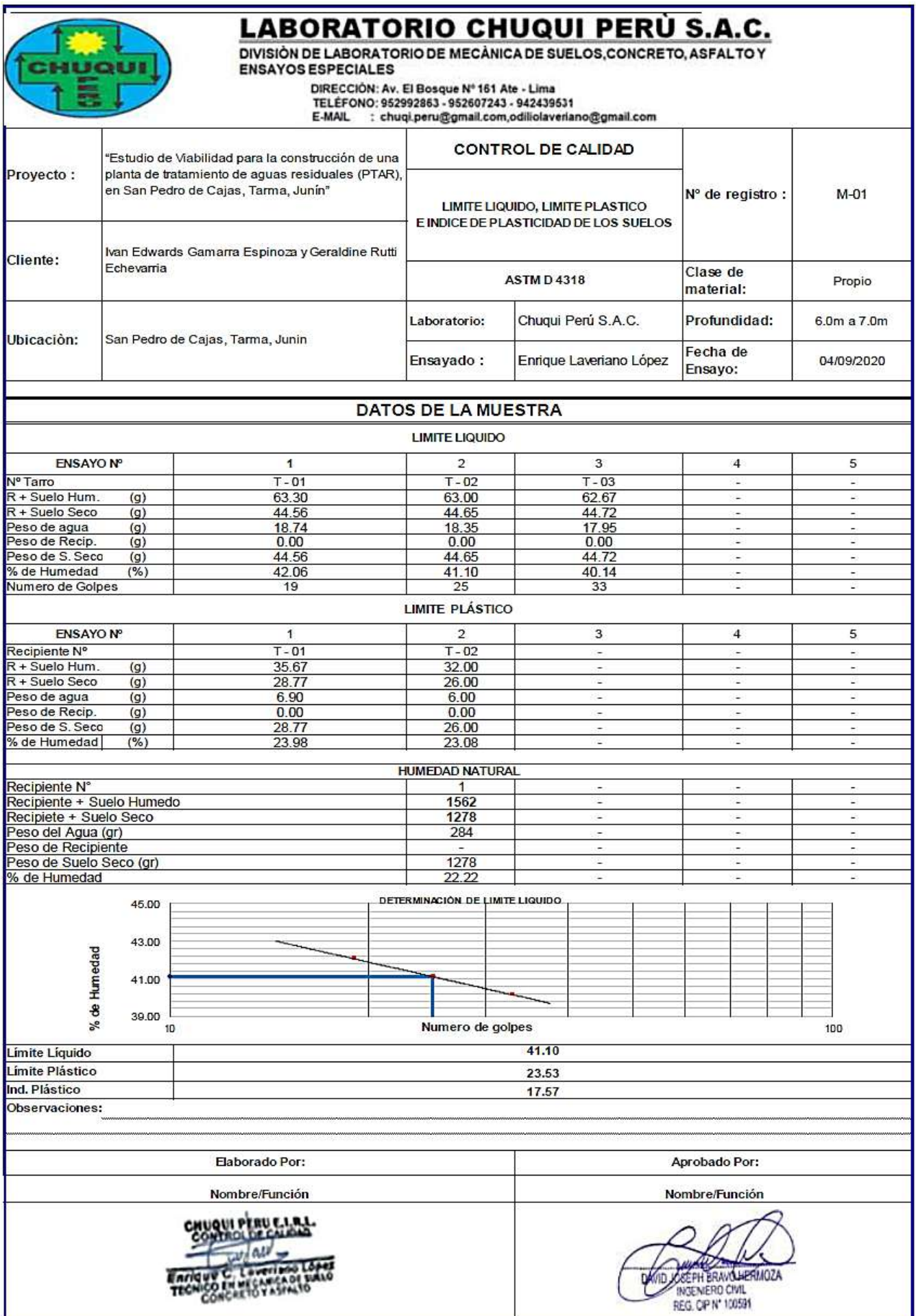

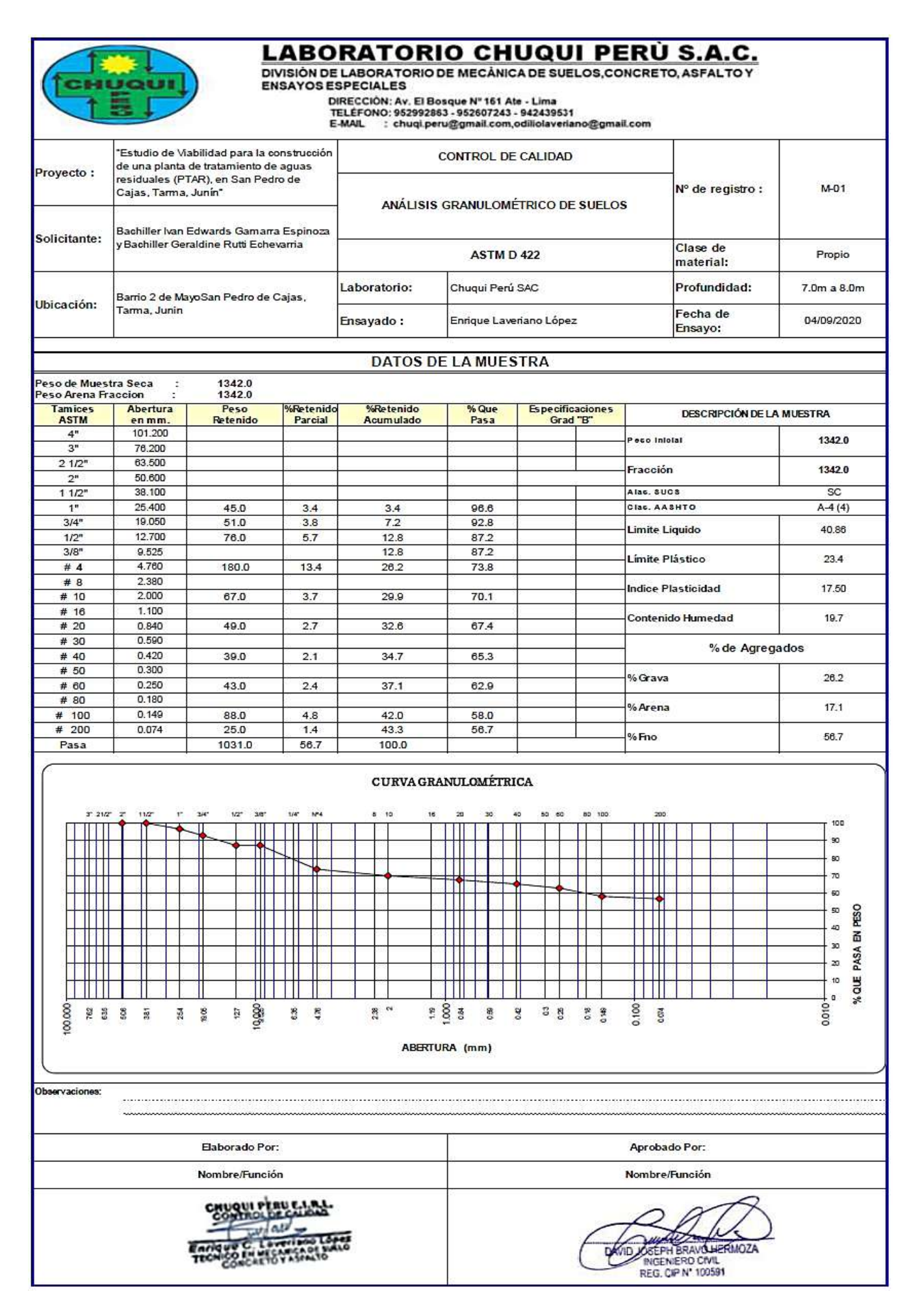

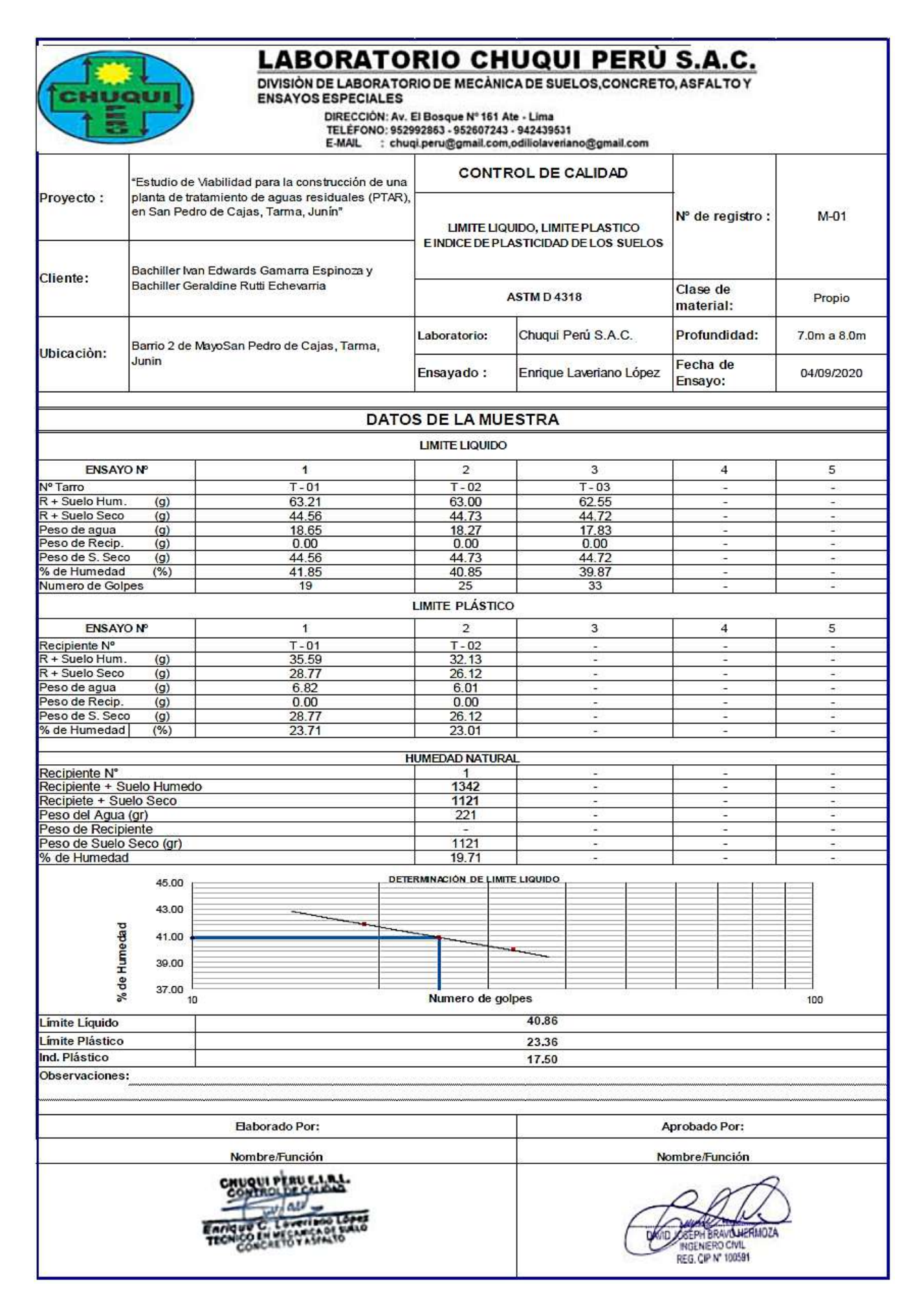

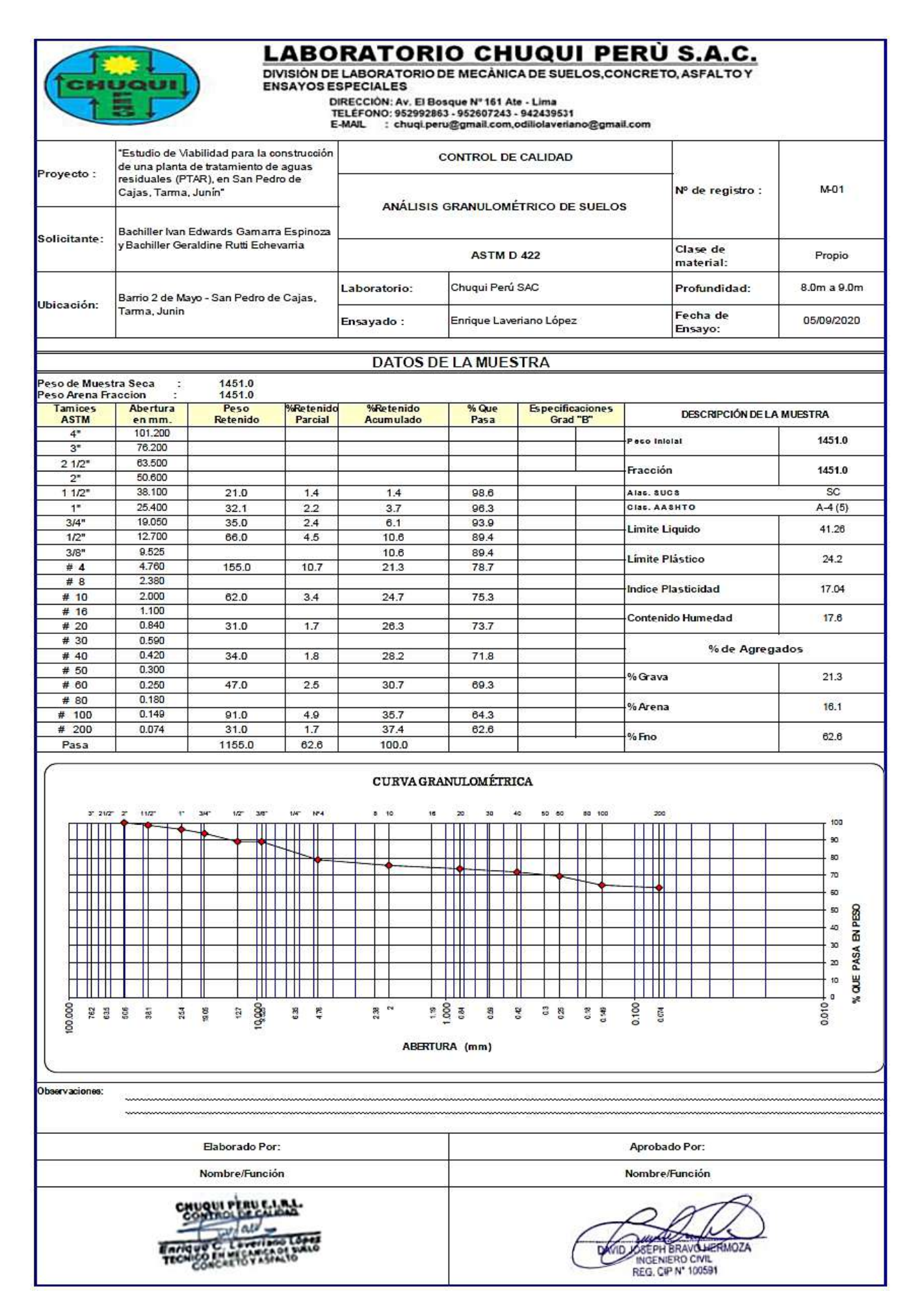

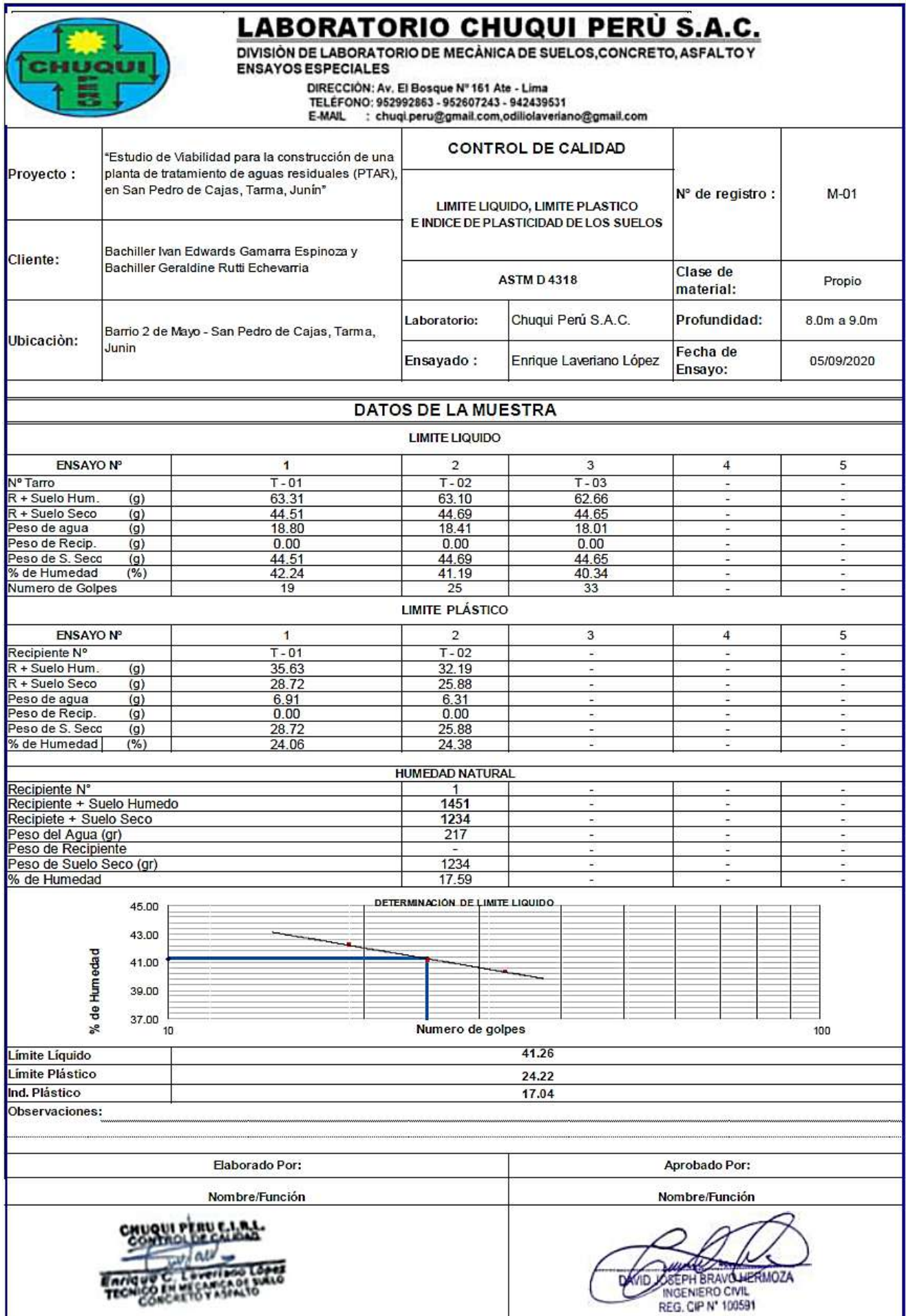

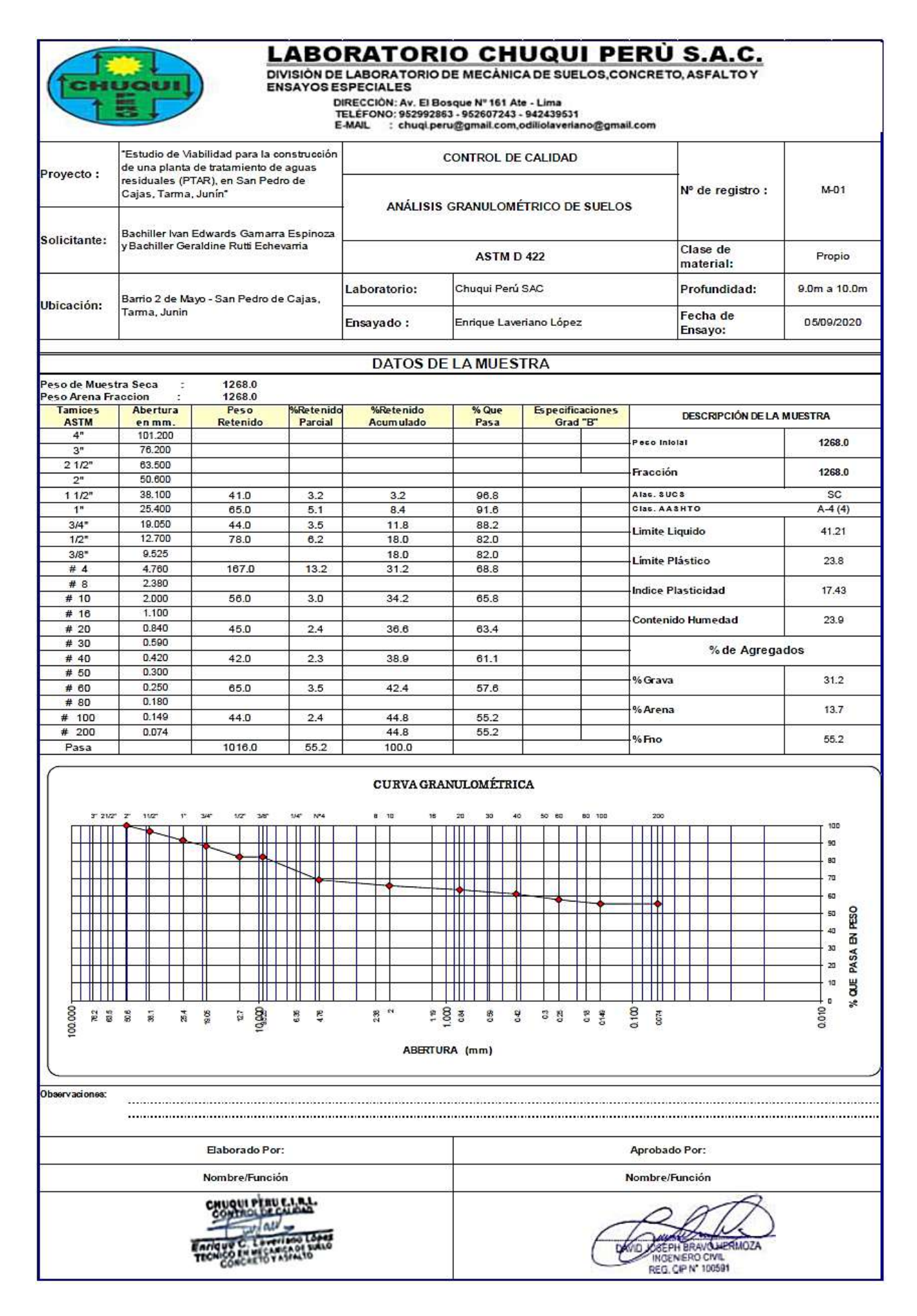

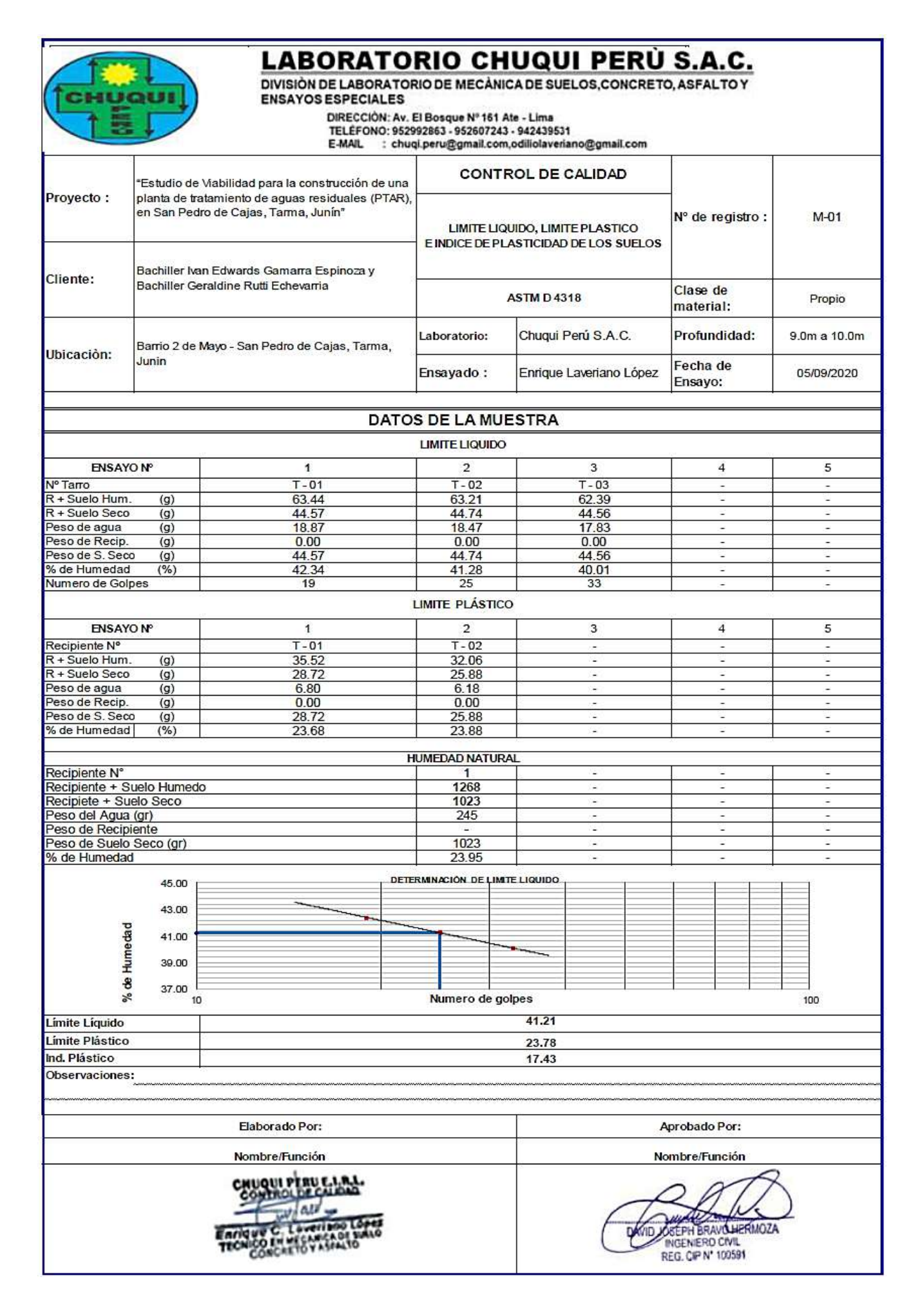

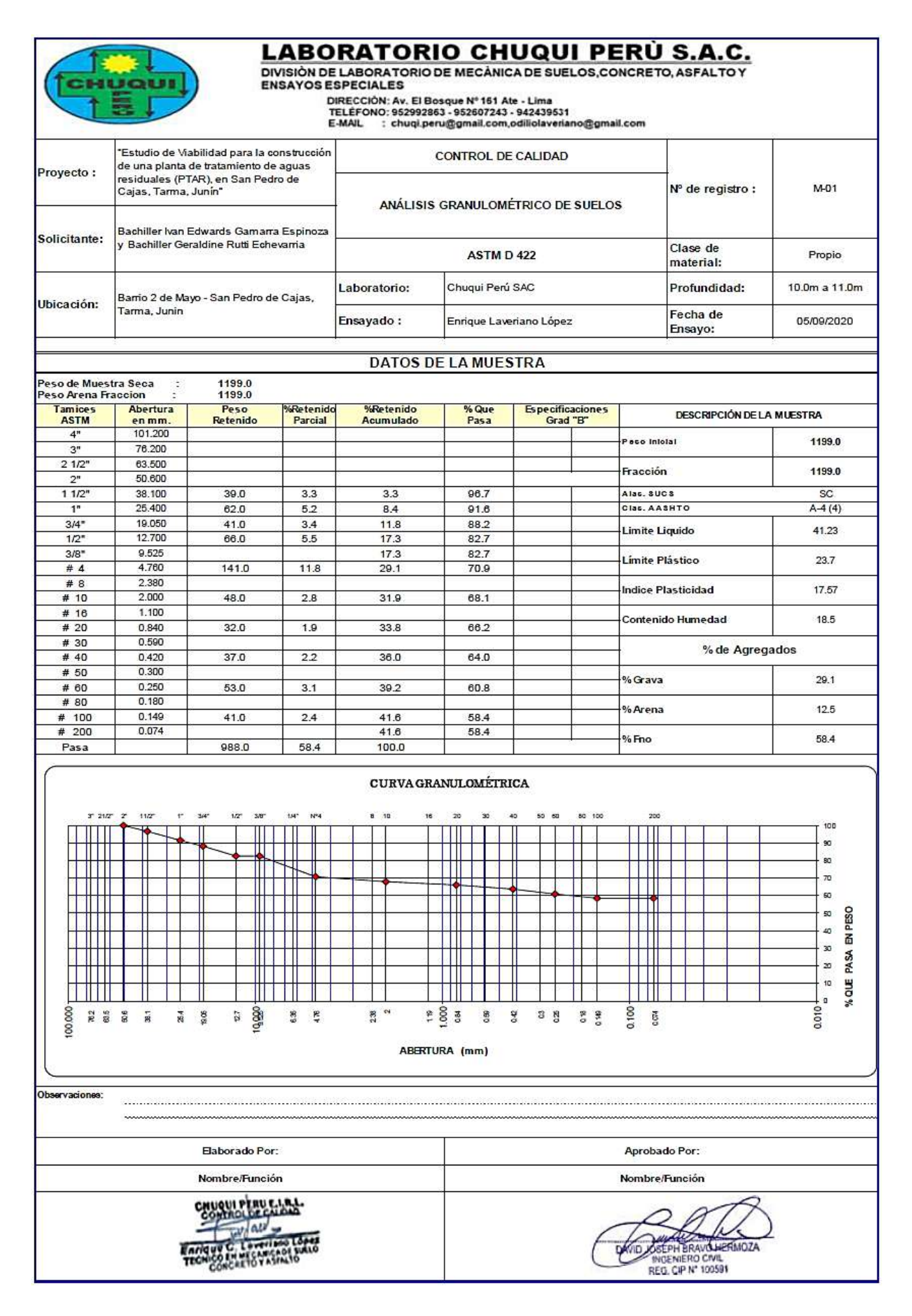

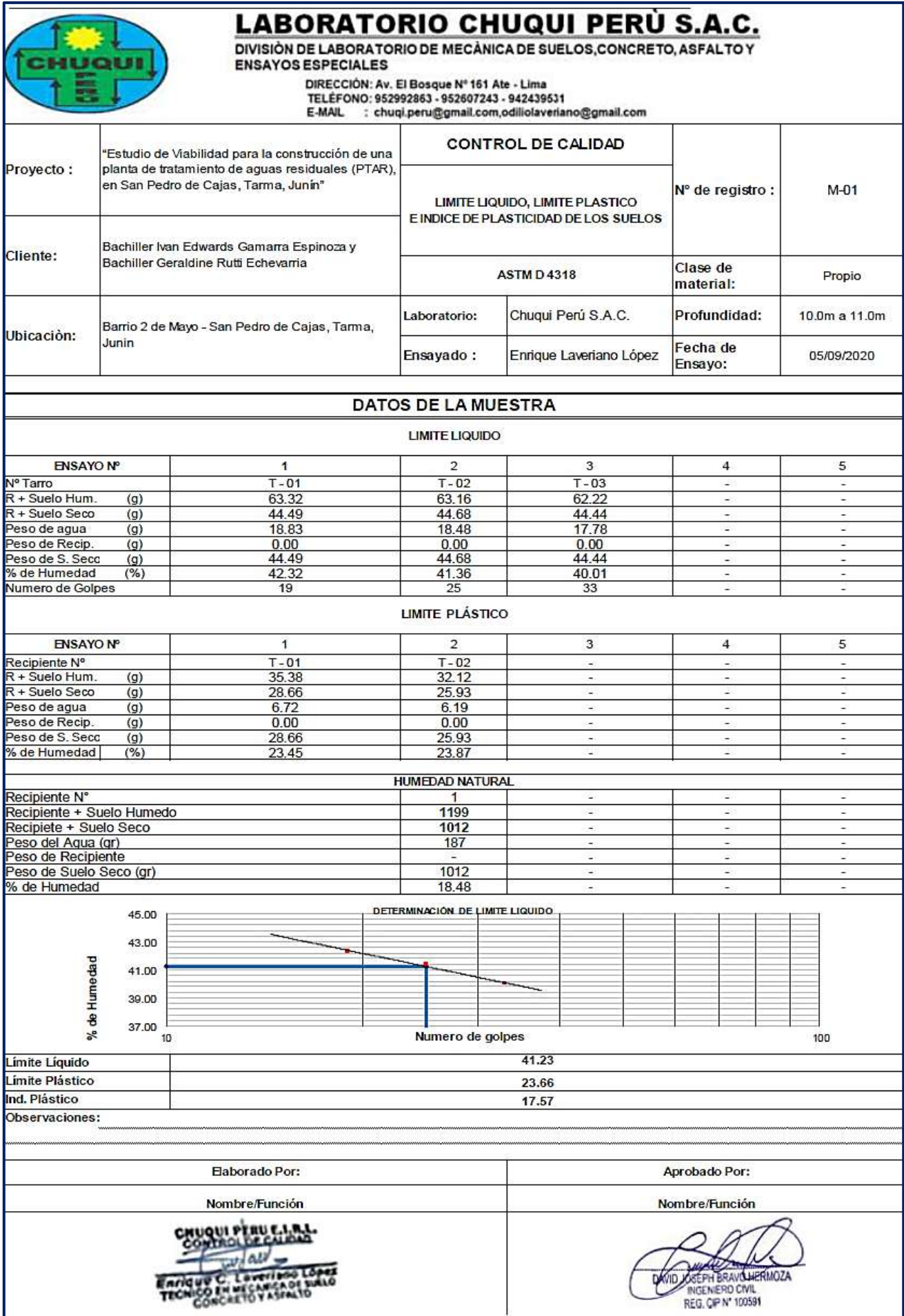

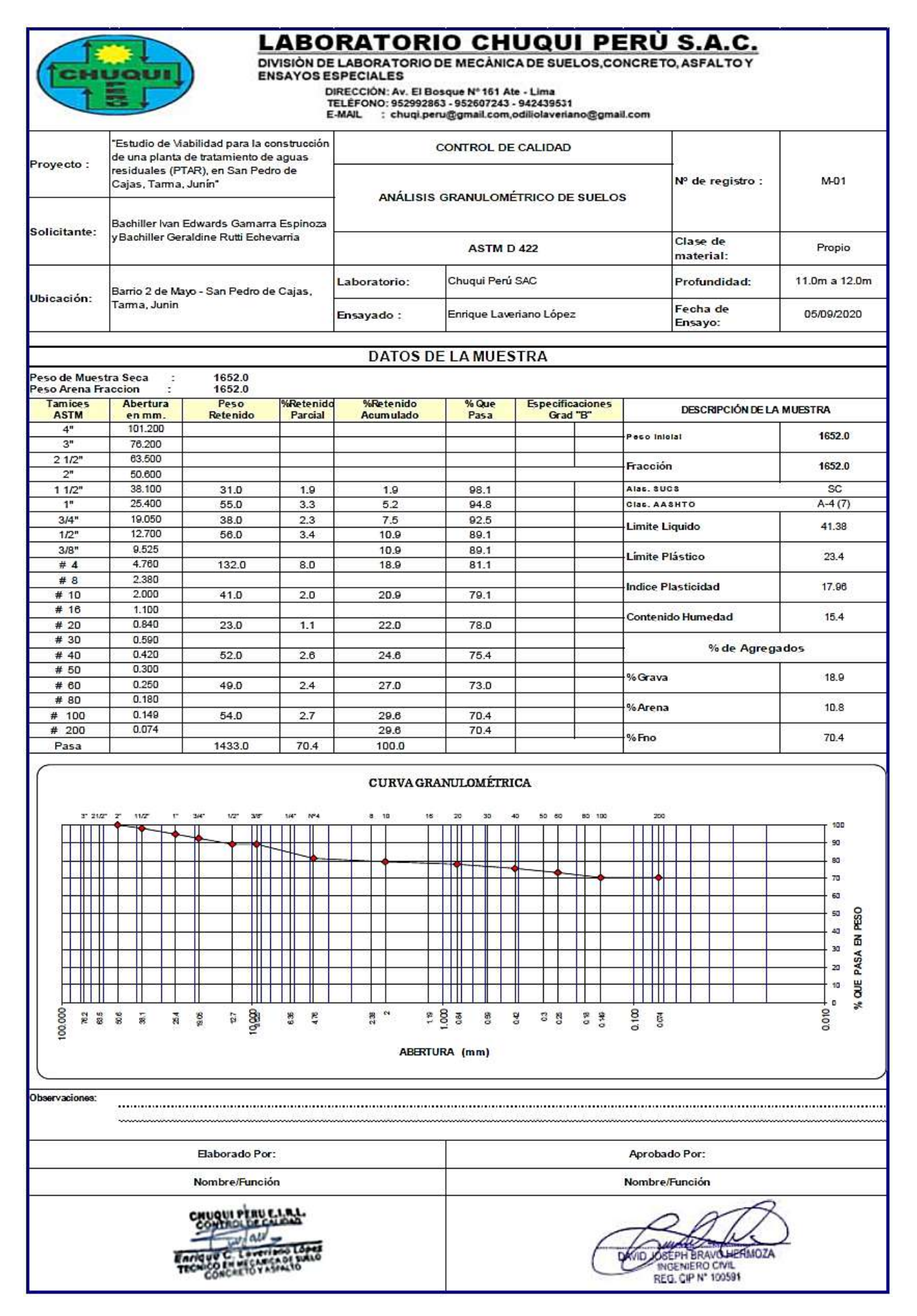

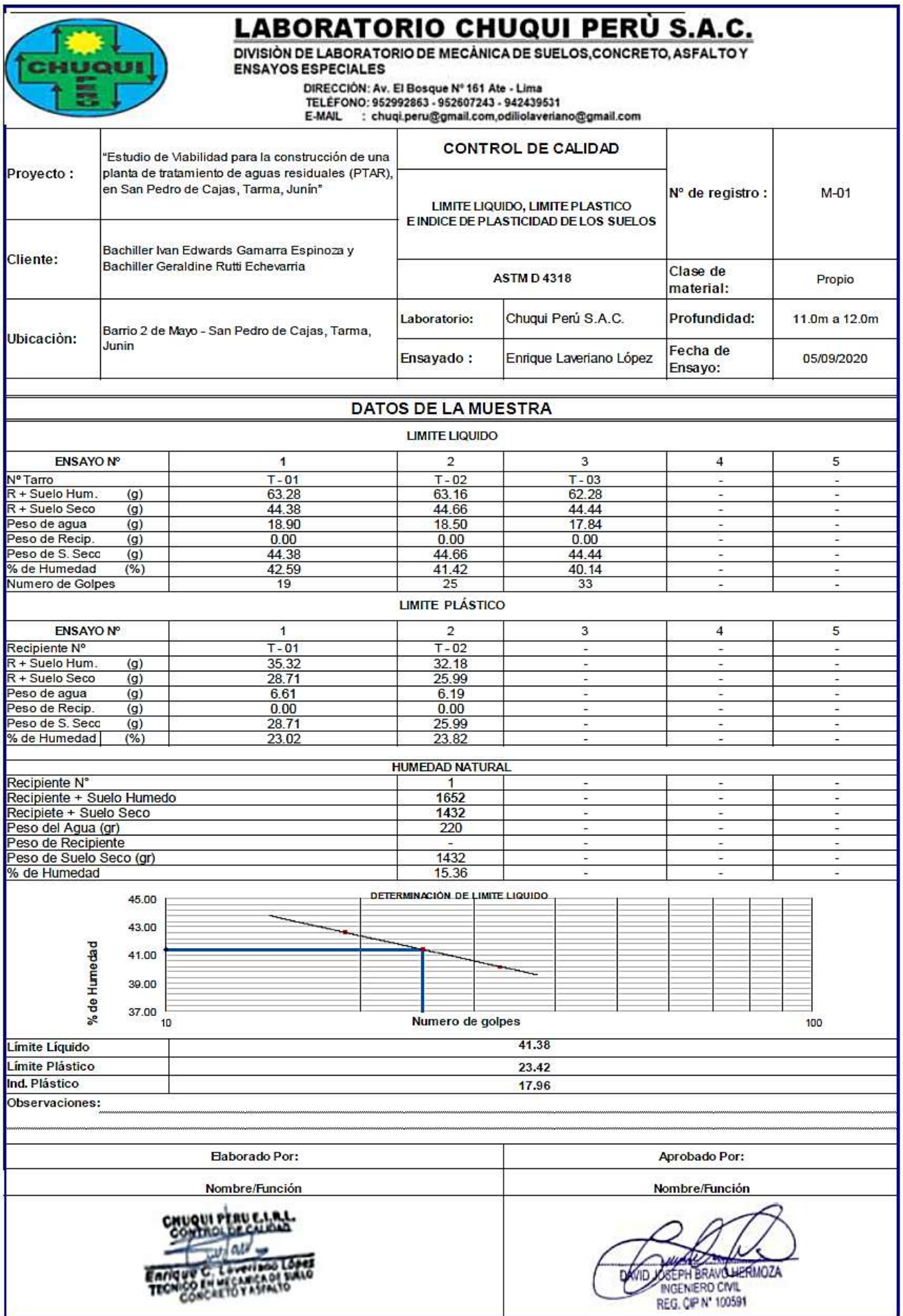

 $\mathbf{1}$ 

Página

# **17. Anexo 07. Presupuesto de la planta de tratamiento de aguas residuales.**

01.02.04.02.02

ACERO FY-4200 KG/CM2

810<br>TESIS PRE GRADO - IVAN GAMARRA E. - GERALDINE RUTTI E.

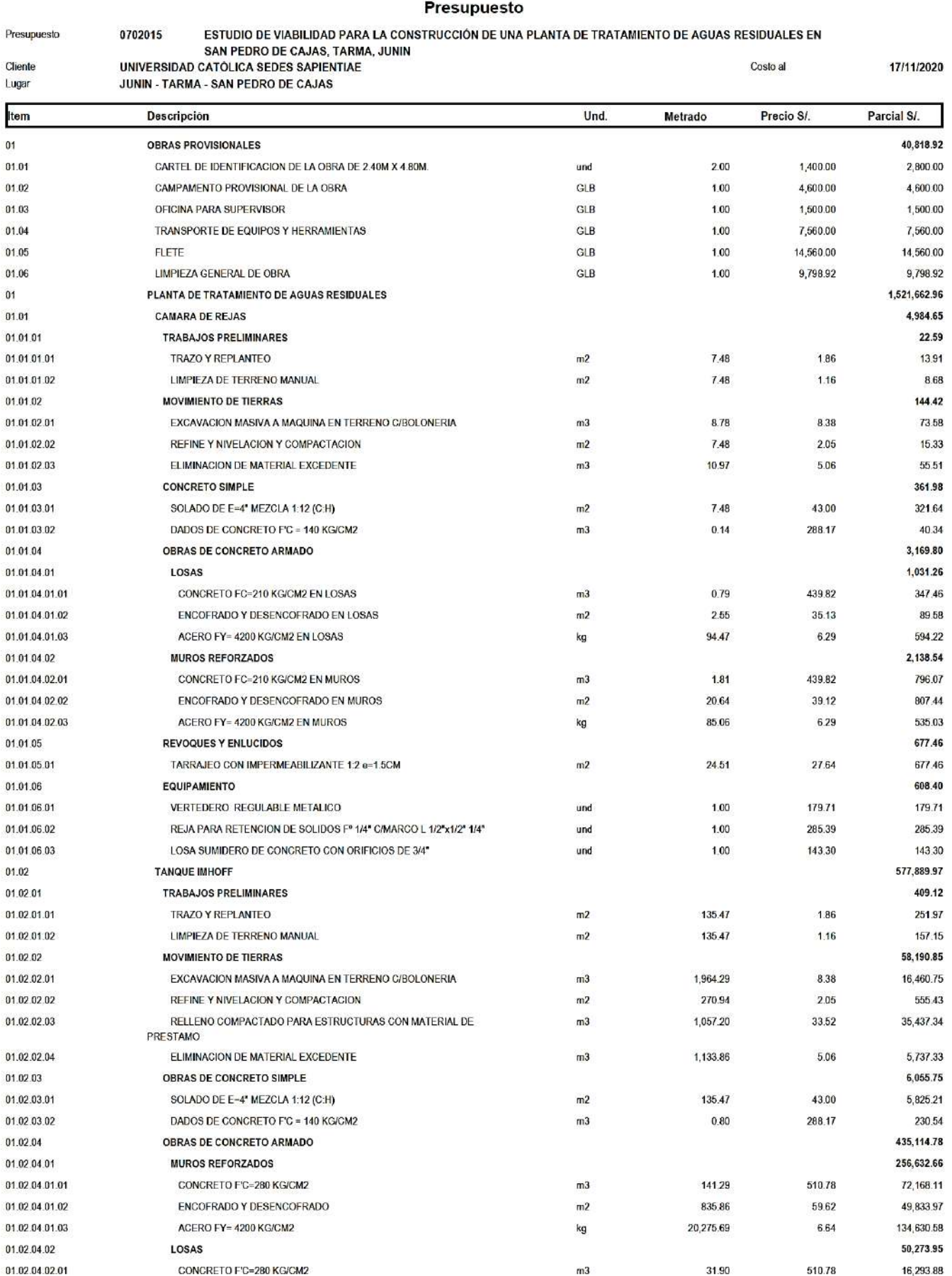

5,117.48

Fecha:

kg

6.64

33,980.07

17/11/2020 09:54:28p.m.

 $\mathbf{2}$ 

## S10 TESIS PRE GRADO - IVAN GAMARRA E - GERALDINE RUTTI E.

## Presupuesto

Página

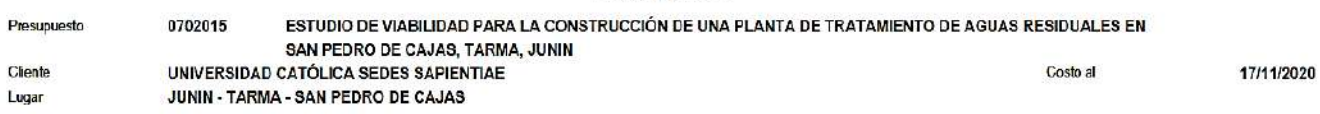

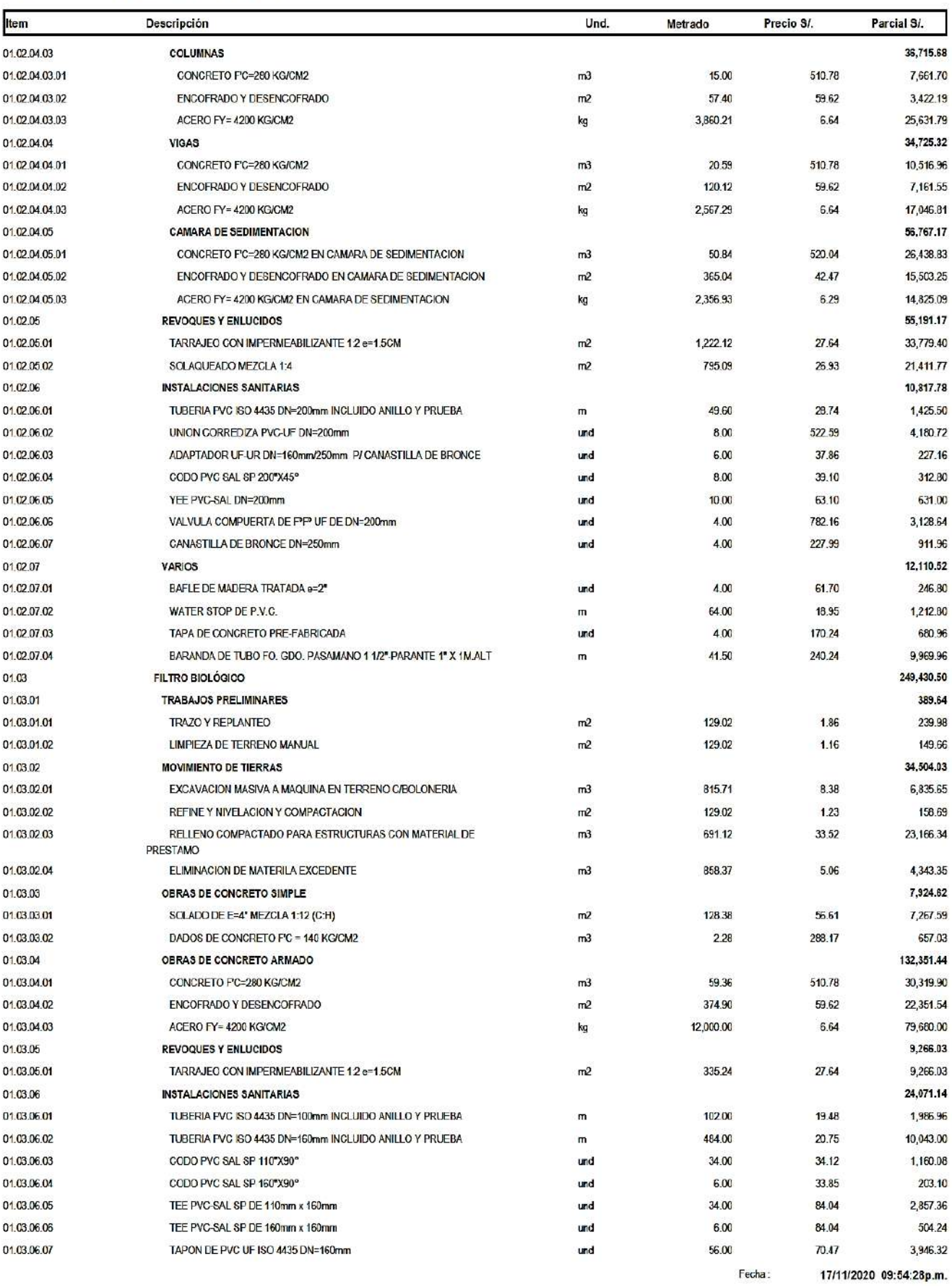

 $\overline{\mathbf{3}}$ 

17/11/2020

Página

TESIS PRE GRADO - IVAN GAMARRA E. - GERALDINE RUTTI E.

## Presupuesto

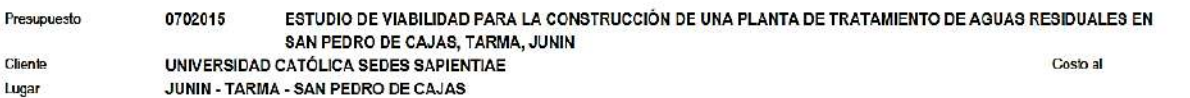

Item Descripción Und. Metrado Precio S/ Parcial S/. 01.03.06.09 UNION CORREDIZA PVC-UF DN=160mm und 42.00 41.47 1,741.74 01.03.06.09 CRUZ PVC-SAL SP DE 160mm x 160mm und 1.00 143.88 143.88 01.03.06.10 VALVULA COMPUERTA DE FºFº UF DE DN=200mm 1.00 782.16 782.16 und 01.03.06.11 VERTEDERO REGULABLE METALICO 1.00 179.71 179.71 und UNION CORREDIZA PVC-UF DN=200mm 01.03.06.12 1.00 522.59 522.59 und 01.03.07 **FILTROS** 39,079.76 FILTROS DE GRAVA ZARANDEADA Ø = 1/4" a 1/2" 01.03.07.01  $m<sub>3</sub>$ 118.08 141.84 16,748.47 01.03.07.02 FILTROS DE GRAVA ZARANDEADA Ø=1/2" a 3/4" 78.72 141.84  $m<sub>3</sub>$ 11,165.64 01.03.07.03 FILTROS DE GRAVA ZARANDEADA Ø=1" a 1 1/2" 141.84  $m3$ 29.52 4,187,12 FILTROS DE GRAVA ZARANDEADA Ø=2" - 2 1/2" 01.03.07.04 141.84 6.978.53  $m<sub>3</sub>$ 49.20 VARIOS 01.03.08 1,843.84 WATER STOP DE P.V.C. 01.03.08.01  $\overline{m}$ 97.30 18.95 1.843.84 LECHO DE SECADOS 292.728.90 01.04 **TRABAJOS PRELIMINARES** 01.04.01 921.25 01.04.01.01 TRAZO Y REPLANTEO  $m<sub>2</sub>$ 305.05 1.86 567.39 01.04.01.02 **LIMPIEZA DE TERRENO MANUAL**  $m<sup>2</sup>$ 305.05  $1.16$ 353.86 01.04.02 **MOVIMIENTO DE TIERRAS** 8,537.11 01.04.02.01 EXCAVACION MASIVA A MAQUINA EN TERRENO C/BCLONERIA  $m<sup>3</sup>$ 424.20 8.38 3,554.80 01.04.02.02 REFINE Y NIVELACION Y COMPACTACION  $m<sup>2</sup>$ 305.05 2.05 625.35 01.04.02.03 RELLENO COMPACTADO PARA ESTRUCTURAS CON MATERIAL PROPIO  $m<sup>3</sup>$ 61.55 33.52 2,063.16 01:04:02:04 ELIMINACION DE MATERIAL EXCEDENTE 453.32 5.06 2,293.80  $m<sub>3</sub>$ 01 04 03 **CONCRETO SIMPLE** 16,548.67 01.04.03.01 SOLADO DE E=4" MEZCLA 1:12 (C:H)  $m2$ 82.54 43.00 3,549.22 DADOS DE CONCRETO F'C = 140 KG/CM2 01:04:03:02 45.11 288.17 12 999 35  $m<sub>3</sub>$ OBRAS DE CONCRETO ARMADO 01.04.04 78.379.76 ZAPATAS 1,285.64 01.04.04.01 CONCRETO FC=210 KG/CM2 EN ZAPATAS 439.82 01:04:04:01:01  $2.16$ 950.01  $m<sub>3</sub>$ ACERO FY= 4200 KG/CM2 EN ZAPATAS 01.04.04.01.02 kq 53.36 6.29 335.63 01.04.04.02 **COLUMNAS** 7.386.47 01:04:04:02:01 CONCRETO FC=210 KG/CM2 EN COLUMNAS  $m<sup>3</sup>$  $340$ 439.82 1.495.39 01.04.04.02.02 ENCOFRADO Y DESENCOFRADO DE COLUMNAS  $m<sup>2</sup>$ 37.17 47.02 1,747.73 01.04.04.02.03 ACERO FY= 4200 KG/CM2 EN COLUMNAS 658.72 6.29 4,143.35 kg 01.04.04.03 CANALETAS 7,772.67 01.04.04.03.01 CONCRETO F'C=245 KG/CM2 EN CANALETAS m<sub>3</sub> 2.69 510.78 1,374.00 01.04.04.03.02 ENCOFRADO Y DESENCOFRADO EN CANALETAS 46.02 2,476.80  $m<sup>2</sup>$ 53.82 ACERO FY= 4200 KG/CM2 EN CANALETAS 01.04.04.03.03 336.31 6.29 2,115.39 kg LOSA PRE FABRICADAS EN CANALETAS 88.25 01.04.04.03.04 und 20.47 1,806.48 01.04.04.04 **LOSA SALPICADOR** 2,120.09 01.04.04.04.01 CONGRETO F'C=245 KG/CM2 EN LOSA SALPICADOR  $m3$ 0.58 439.82 255.10 ENCOFRADO Y DESENCOFRADO EN LOSA SALPICADOR 01 04 04 04 02  $m<sup>2</sup>$ 10.56 46.02 485.97 ACERO FY= 4200 KG/CM2 EN LOSA SALPICADORA 1,379.02 01.04.04.04.03 219.24 6.29 kg APOYOS 528.10 01 04 04 05 CONCRETO F'C=210 KG/CM2 EN APOYOS 510.78 01 04 04 05 01  $m<sup>3</sup>$  $0.40$ 204,31 ENCOFRADO Y DESENCOFRADO EN APOYOS 01.04.04.05.02  $m<sup>2</sup>$ 0.94 46.02 43.26 01 04 04 05 03 ACERO FY= 4200 KG/CM2 EN APOYOS 44.60 6.29 280.53 kg 01:04:04:06 MUROS REFORZADOS 50.328.61 01.04.04.05.01 CONCRETO F'C=245 KG/CM2 EN MURCS REFORZADOS  $m<sup>3</sup>$ 36.75 520.04 19,111.47 01:04:04:06:02 ENCOFRADO Y DESENCOFRADO EN MUROS REFORZADOS 472.00 46.02 21,721.44  $m<sub>2</sub>$ ACERO FY= 4200 KG/CM2 EN MUROS REFORZADOS 1,509.65 01.04.04.05.03 6.29 9,495.70 kg **VIGAS** 8,958.18 01.04.04.07 01.04.04.07.01 CONCRETO F'C=210 KG/CM2 EN VIGAS  $m<sub>3</sub>$  $7.02$ 510.78 3,585.68 01.04.04.07.02 ENCOFRADO Y DESENCOFRADO EN VIGAS  $m<sup>2</sup>$ 98.28 46.02 4,522.85 01.04.04.07.03 ACERO FY= 4200 KG/CM2 EN VIGAS 135.08 6.29 849.65 kg 01.04.05 **REVOQUES Y ENLUCIDOS** 23.665.65

Fecha:

17/11/2020 09:54:28p.m.

 $$10$ 

 $\ddot{\phantom{1}}$ 

Página

### **S10** TESIS PRE GRADO - IVAN GAMARRA E. - GERALDINE RUTTI E.

## Presupuesto

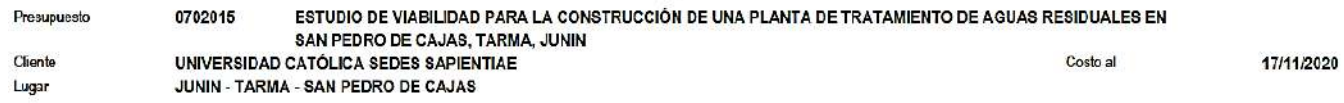

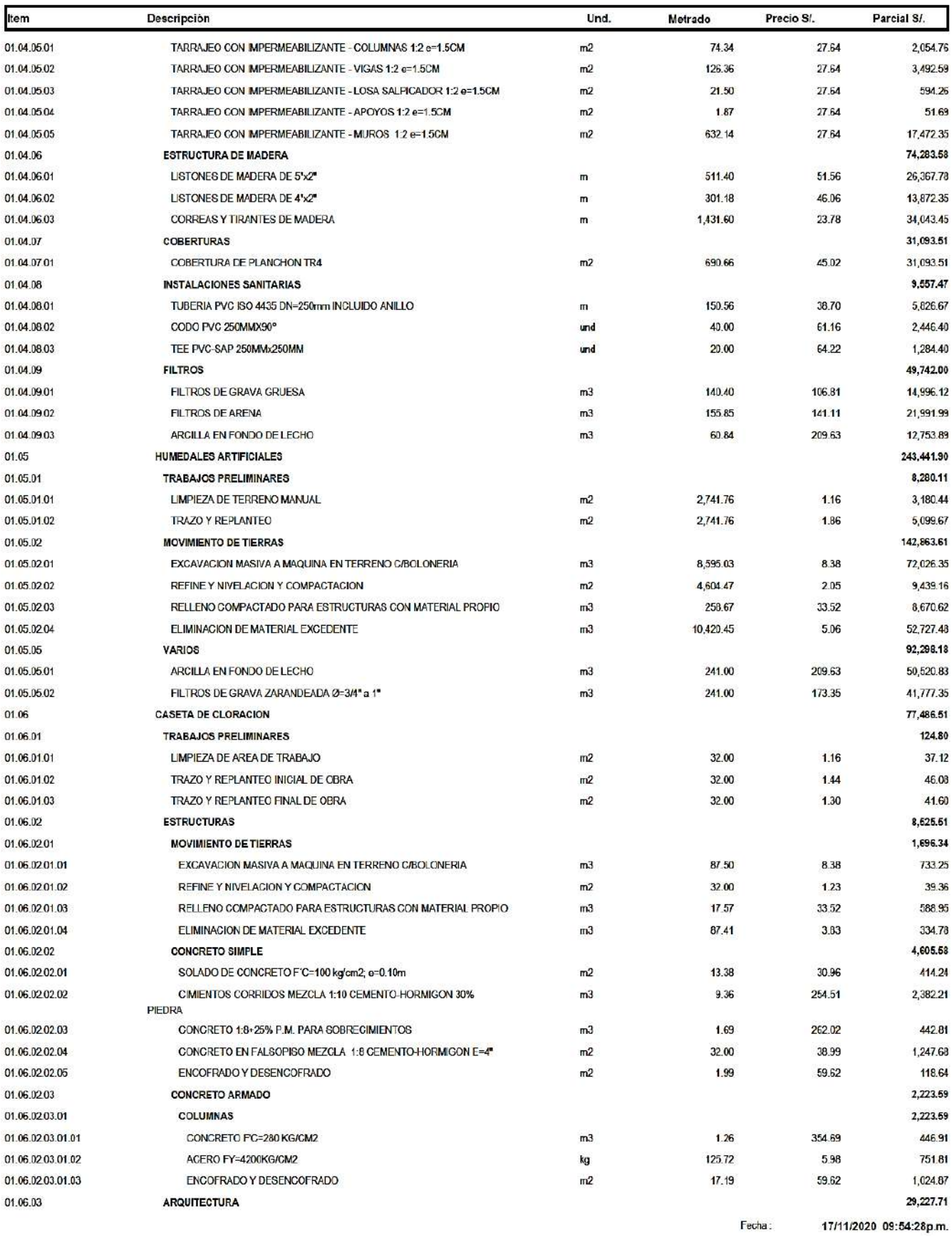

5

17/11/2020

Página

### **S10** TESIS PRE GRADO - IVAN GAMARRA E. - GERALDINE RUTTI E.

## Presupuesto

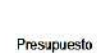

Cliente

Lugar

0702015 ESTUDIO DE VIABILIDAD PARA LA CONSTRUCCIÓN DE UNA PLANTA DE TRATAMIENTO DE AGUAS RESIDUALES EN SAN PEDRO DE CAJAS, TARMA, JUNIN<br>SAN PEDRO DE CAJAS, TARMA, JUNIN<br>UNIVERSIDAD CATÓLICA SEDES SAPIENTIAE Costo al

JUNIN - TARMA - SAN PEDRO DE CAJAS

| Item                             | Descripción                                                   | Und.          | Metrado      | Precio S/.     | Parcial S/.     |
|----------------------------------|---------------------------------------------------------------|---------------|--------------|----------------|-----------------|
| 01.06.03.01                      | <b>ALBANILERIA</b>                                            |               |              |                | 6,319.12        |
| 01.06.03.01.01                   | <b>MUROS Y TABIQUES DE ALBANILERIA</b>                        |               |              |                | 6,319.12        |
| 01.06.03.01.01.01                | MURO DE SOGA LADRILLO SOLIDO DE ARCILLA                       | $\mathsf{m}2$ | 56.16        | 112.52         | 6,319.12        |
| 01.06.03.02                      | <b>CUBIERTAS</b>                                              |               |              |                | 5,436.67        |
| 01.06.03.02.01                   | <b>TUERAL DE MADERA</b>                                       | und           | 3.00         | 1,041.00       | 3,123.00        |
| 01.06.03.02.02                   | VIGAS DE MADERA 3"x6"                                         | m             | 23.28        | 51.68          | 1,203.11        |
| 01.06.03.02.03                   | SUMINISTRO Y COLOGAGION DE CALAMINA                           | m2            | 20.65        | 53.78          | 1,110.56        |
| 01.06.03.03                      | <b>CIELORRASOS</b>                                            |               |              |                | 1,834.61        |
| 01.06.03.03.01                   | CIELORASO DE TRIPLAY                                          | m2            | 29.05        | 63.15          | 1,834.51        |
| 01.06.03.04                      | <b>FISOS Y PAVIMENTOS</b>                                     |               |              |                | 1,562.24        |
| 01.06.03.04.01                   | PISO DE 2" CONCRETO F'C 140 KG/CM2 X 4 CM.+ PULIDO 1:2 X 1CM  | m2            | 32.00        | 48.82          | 1,562.24        |
| 01.06.03.05                      | <b>REVOQUES ENLUCIDOS Y MOLDURAS</b>                          |               |              |                | 3,676.57        |
| 01.06.03.05.01                   | TARRAJEO INTERIOR C/MORTERO 1.5 X1.5 CM. (INC.COLUMNAS EMPOT) | m2            | 62.78        | 30.63          | 1,922.95        |
| 01.06.03.05.02                   | TARRAJEO EN EXTERIORES (MORTERO 1:5)                          | m2            | 63.36        | 25.53          | 1,617.58        |
| 01.06.03.05.03                   | VESTIDURA DE DERRAMES ANCHO=15 CM.                            | m.            | 7.96         | 17.09          | 136.04          |
| 01.06.03.06                      | <b>CARPINTERIA METALICA</b>                                   |               |              |                | 6,571.28        |
| 01.06.03.06.01                   | PUERTA METAL LAC 1/16" C/MARCO 2"X2"X1/4" Y REFUERZOS         | m2            | 5.20         | 1,226.82       | 6,379.46        |
| 01.06.03.06.02                   | VENTANA DE FIERRO C/PERFIL DE 1"X1/8"+HOJA BAST."L"3/4"       | m2            | 1.00         | 191.82         | 191.82          |
| 01.06.03.07                      | <b>CERRAJERIA</b>                                             |               |              |                | 446.12          |
| 01.06.03.07.01                   | BISAGRA ALUMINIZADA CAPUCHINA DE 3" X 3"                      | pza           | 6.00         | 35.72          | 214.32          |
| 01.06.03.07.02                   | CERRADURA PARA PUERTA PRINCIPAL PESADA                        | pza           | 2.00         | 115.90         | 231.80          |
| 01.06.03.08                      | VIDRIOS, CRISTALES Y SIMILARES                                |               |              |                | 41.42           |
| 01.06.03.08.01                   | VIDRIOS SEMIDOBLES INCOLORO CRUDO                             | p2            | 5.90         | 7.02           | 41.42           |
| 01.06.03.09                      | <b>ZOCALOS</b>                                                |               |              |                | 275.15          |
| 01.06.03.09.01                   | CONTRAZOCALO CEMENTO S/COLOREAR H = 10 CM PULIDO              | m             | 19.50        | 14.11          | 275.15          |
| 01.06.03.10                      | <b>FINTURA</b>                                                |               |              |                | 3,064.63        |
| 01.06.03.10.01                   | PINTURA VINILICA EN CIELO RASO 2 MANOS                        | m2            | 58.13        | 8.13           | 472.60          |
| 01.06.03.10.02                   | PINTURA VINILICA EN MUROS INTERIORES 2 MANOS                  | m2            | 122.86       | 8.13           | 998.85          |
| 01.06.03.10.03                   | PINTURA VINILICA EN MUROS EXTERIORES 2 MANOS.                 | m2            | 129.48       | 10.87          | 1,407.45        |
| 01.06.03.10.04                   | PINTURA ANTICORROSIVA                                         | m2            | 11.50        | 16.15          | 185.73          |
| 01.06.04                         | <b>INSTALACIONES SANITARIAS</b>                               |               |              |                | 2,266.01        |
| 01.06.04.01                      | SISTEMA DE CLORACION                                          |               |              |                | 2,266.01        |
| 01.06.04.01.01                   | TUBERIA PVC SAP CLASE 10 NORMA ISO 4422 SP DN=3/4"            |               | 10.00        | 9.17           | 91.70           |
|                                  | UNION UNIVERSAL DE PVG DE 0.75MM                              | m<br>und      | 8.00         |                | 1,319.44        |
| 01 06:04:01 02                   |                                                               |               |              | 164.93         |                 |
| 01.06.04.01.03<br>01.06.04.01.04 | CODO PVC SAL 3/4"X90°<br>TEE PVC-SAP 3/4"                     | pza           | 5.00<br>1.00 | 26.93<br>28.14 | 134.65<br>28.14 |
|                                  |                                                               | und           | 2.00         | 103.53         | 207.06          |
| 01.06.04.01.05                   | SUMIDERO DE BRONCE 2", PROVISION Y COLOCACION                 | und           |              |                |                 |
| 01.06.04.01.06                   | VALVULA DE COMPUERTA 3/4"                                     |               | 4.00         | 73.74          | 294.96          |
| 01.06.04.01.07                   | CANASTILLA DE PVC DN=25mm                                     | und           | 2.00         | 95.03          | 190.06          |
| 01.06.05                         | CAMARA DE CONTACTO DE CLORO                                   |               |              |                | 37,342.48       |
| 01.06.05.01                      | TRABAJOS PRELIMINARES                                         |               |              |                | 66.44           |
| 01.06.05.01.01                   | <b>TRAZO Y REPLANTEO</b>                                      | m2            | 22.00        | 1.86           | 40.92           |
| 01.06.05.01.02                   | LIMPIEZA DE TERRENO MANUAL                                    | m2            | 22.00        | 1.16           | 25.52           |
| 01.06.05.02                      | <b>MOVIMIENTO DE TIERRAS</b>                                  |               |              |                | 1,074.54        |
| 01.06.05.02.01                   | EXCAVACION MASIVA A MAQUINA EN TERRENO C/BOLONERIA            | m3            | 51.05        | 8.38           | 427.80          |
| 01.06.05.02.02                   | REFINE Y NIVELACION Y COMPACTACION                            | m2            | 22.00        | 2.05           | 45.10           |
| 01.06.05.02.03                   | RELLENO COMPACTADO PARA ESTRUCTURAS CON MATERIAL PROPIO       | m3            | 10.25        | 33.52          | 343.58          |
| 01.06.05.02.04                   | ELIMINACION DE MATERIAL EXCEDENTE                             | m3            | 51.00        | 5.06           | 258.06          |
| 01.06.05.03                      | OBRAS DE CONCRETO SIMPLE                                      |               |              |                | 946.00          |
| 01.06.05.03.01                   | SOLADO DE E=4" MEZCLA 1:12 (C:H)                              | m2            | 22.00        | 43.00          | 946.00          |
| 01.06.05.04                      | OBRAS DE CONCRETO ARMADO                                      |               |              |                | 30,419.87       |
| 01.06.05.04.01                   | CONCRETO F'C=280 KG/CM2                                       | mЗ            | 20.03        | 510.78         | 10,230.92       |
| 01.06.05.04.02                   | ENCOFRADO Y DESENCOFRADO                                      | m2            | 88.44        | 59.62          | 5,272.79        |
| 01.06.05.04.03                   | ACERO FY=4200 KG/CM2                                          | kg            | 2,246.41     | 6.64           | 14,916.16       |

 $6\phantom{a}$ 

17/11/2020

Página

Costo al

#### **S10** TESIS PRE GRADO - IVAN GAMARRA E. - GERALDINE RUTTI E.

## Presupuesto

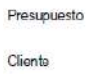

**College** 

ESTUDIO DE VIABILIDAD PARA LA CONSTRUCCIÓN DE UNA PLANTA DE TRATAMIENTO DE AGUAS RESIDUALES EN 0702015 SAN PEDRO DE CAJAS, TARMA, JUNIN

UNIVERSIDAD CATÓLICA SEDES SAPIENTIAE

| JUNIN - TARMA - SAN PEDRO DE CAJAS |  |
|------------------------------------|--|
|                                    |  |

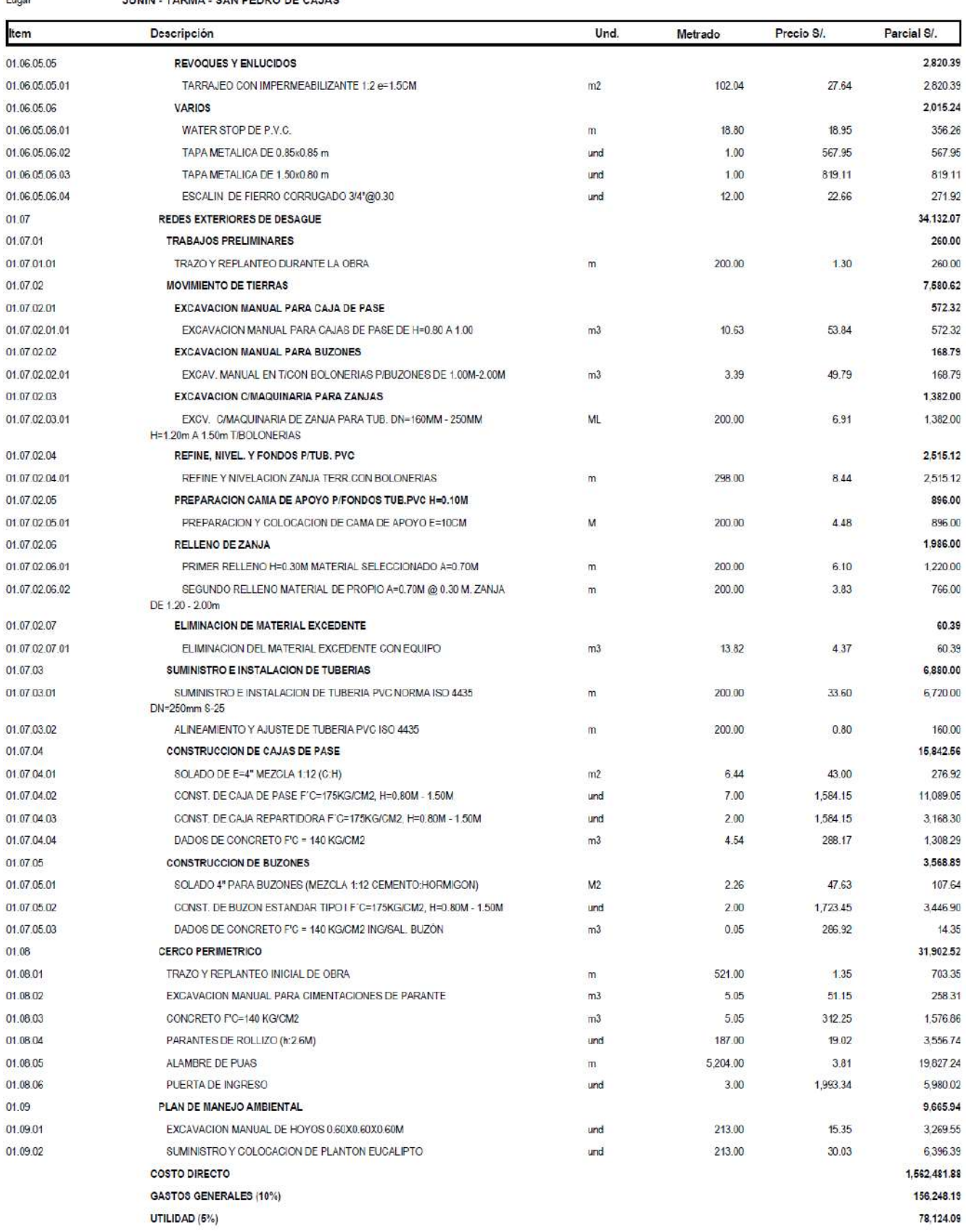

![](_page_422_Picture_9.jpeg)

 $\overline{1}$ 

Página:

# **Anexo 08. Resumen de presupuesto de la planta de tratamiento de aguas residuales.**

\$10<br>TESIS PRE GRADO - IVAN GAMARRA E. - GERALDINE RUTTI E.

![](_page_423_Picture_21.jpeg)

Página :

 $\pmb{\mathfrak{t}}$ 

# **Anexo 0 9. Fórmula polinómica.**

 $S10$ TESIS PRE GRADO - IVAN GAMARRA E. -<br>GERALDINE RUTTI E. Fórmula Polinómica 

![](_page_424_Picture_31.jpeg)

![](_page_424_Picture_32.jpeg)

# **18. Anexo 10. Planos.**

![](_page_425_Figure_1.jpeg)

![](_page_426_Figure_0.jpeg)

![](_page_426_Figure_2.jpeg)

![](_page_427_Figure_0.jpeg)

![](_page_428_Figure_0.jpeg)

![](_page_429_Figure_0.jpeg)

![](_page_430_Figure_0.jpeg)

![](_page_431_Figure_0.jpeg)
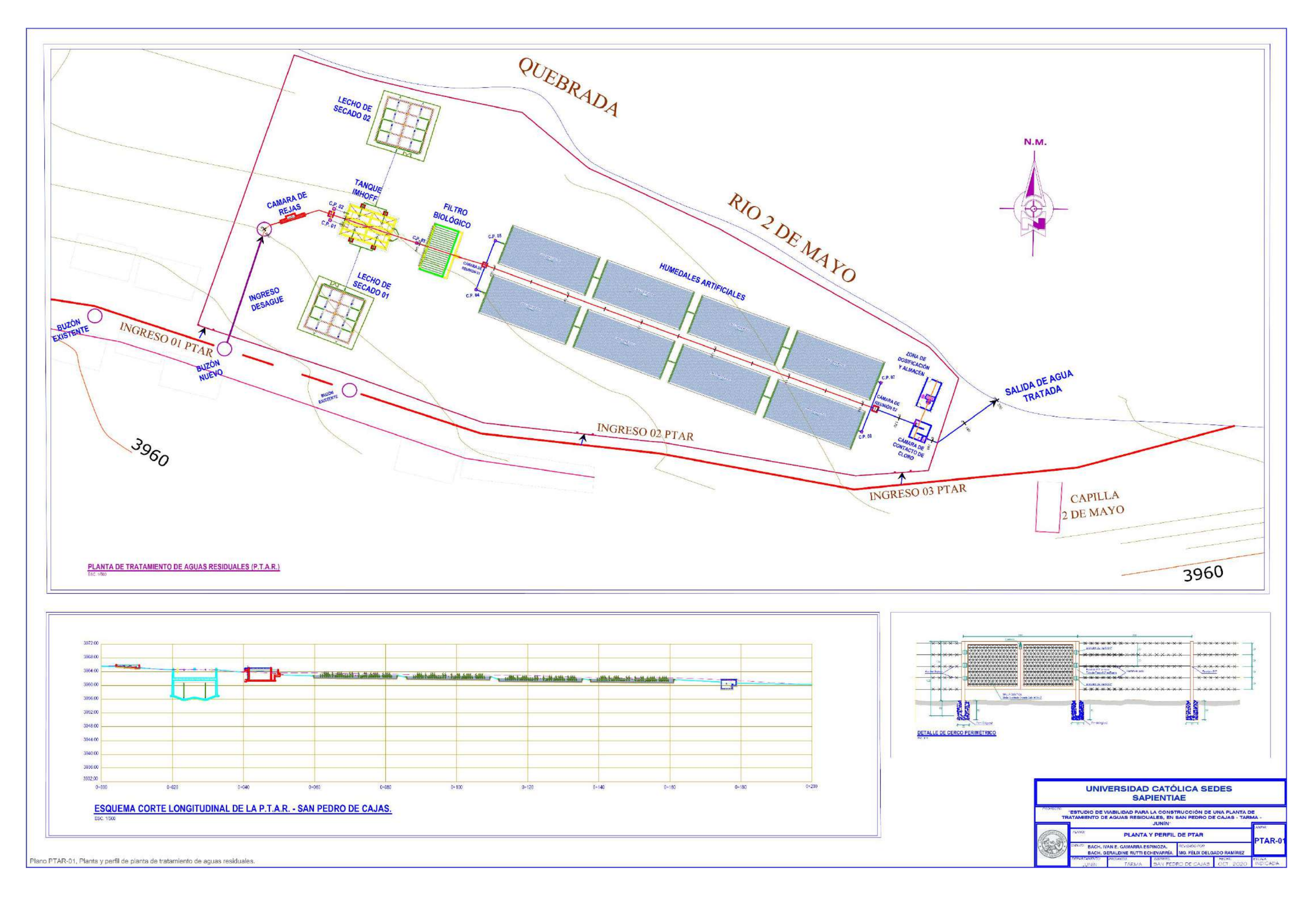

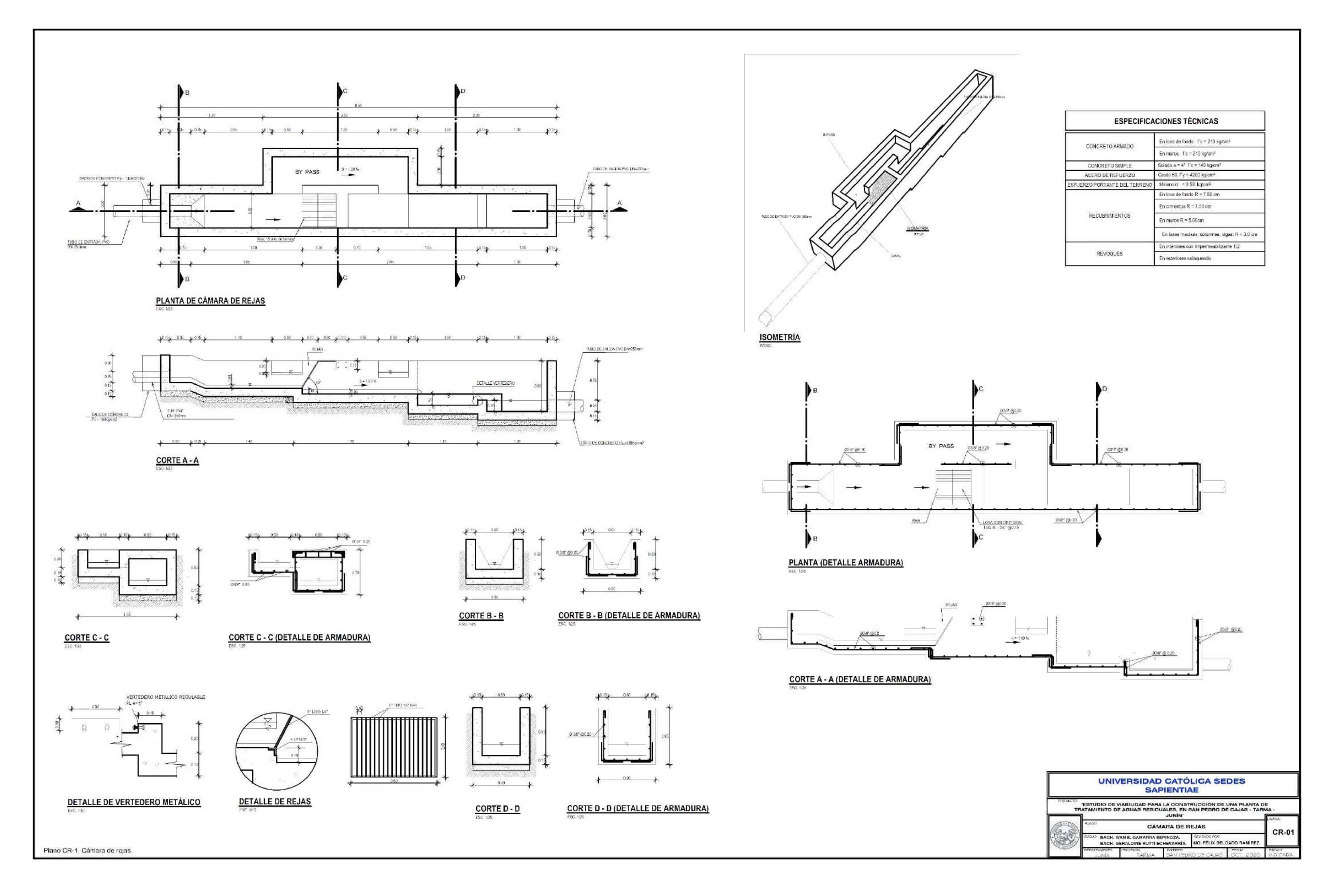

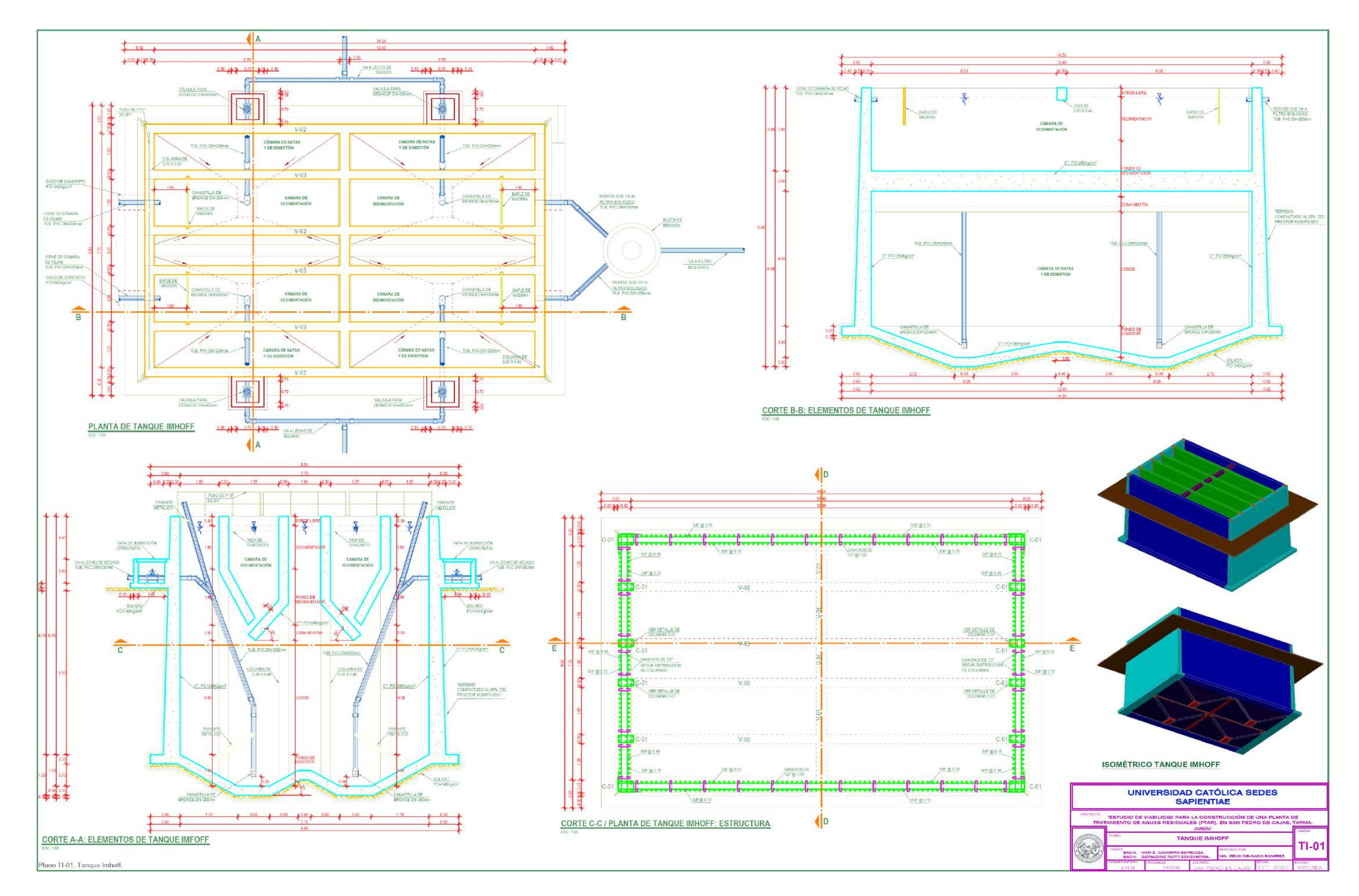

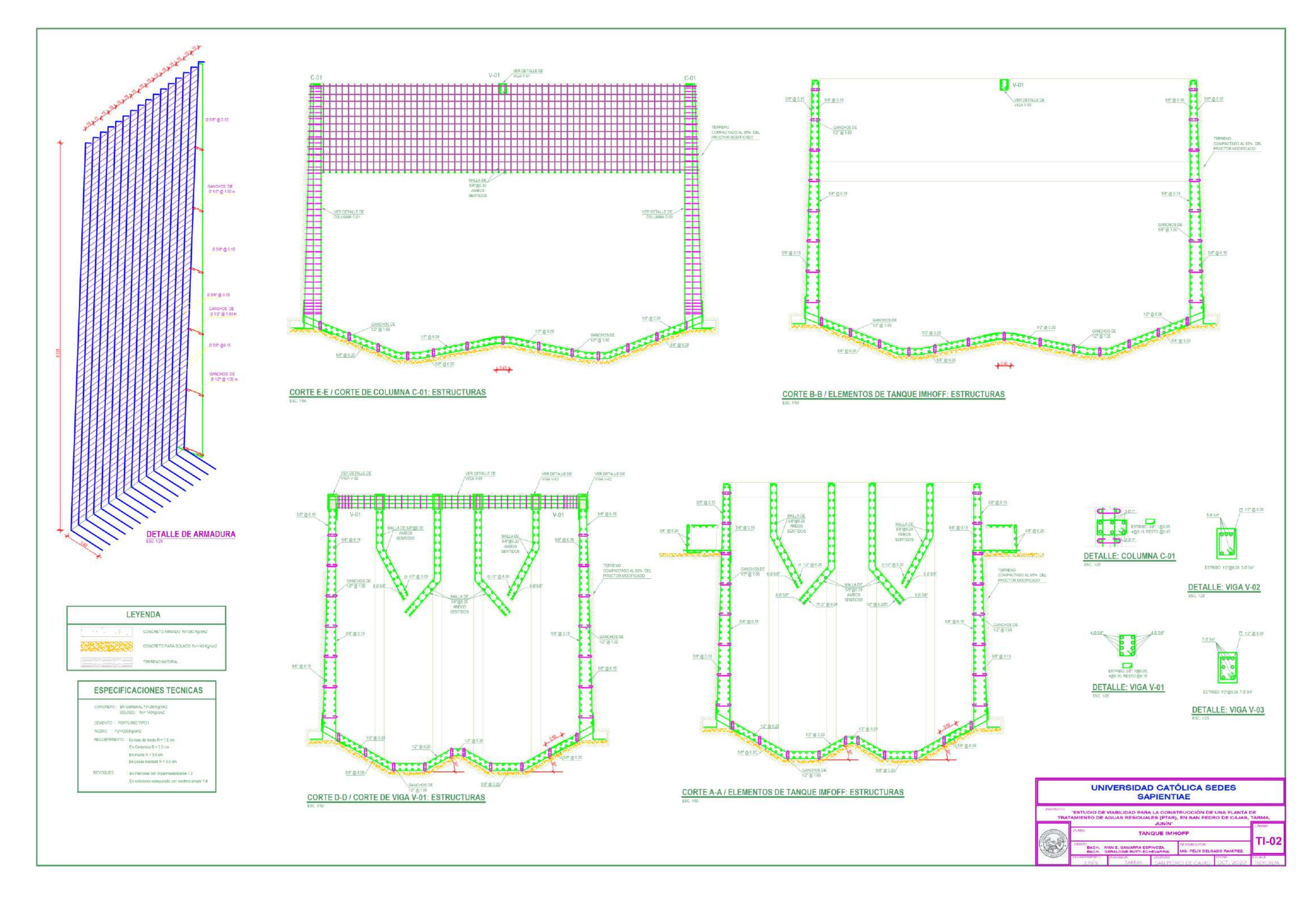

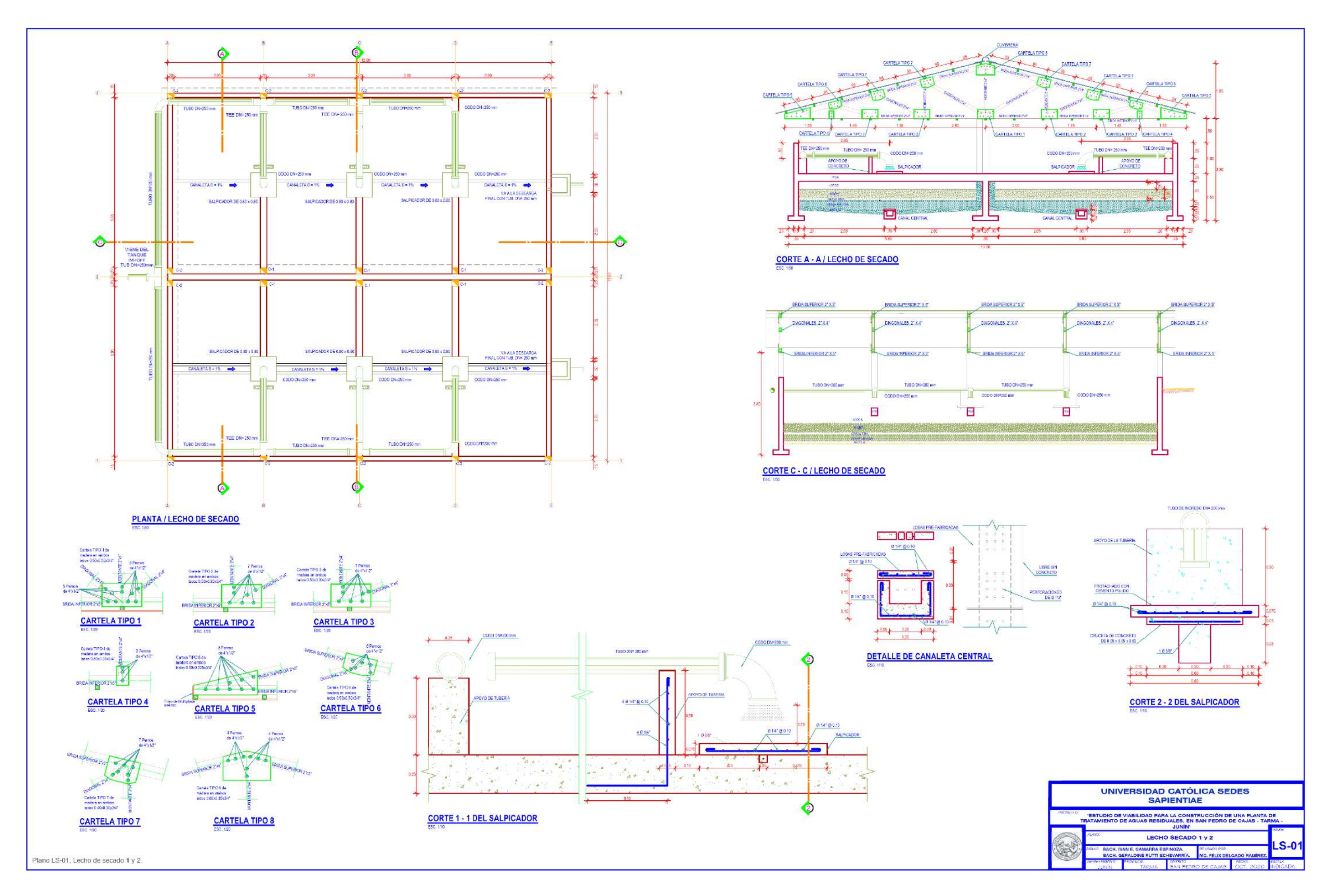

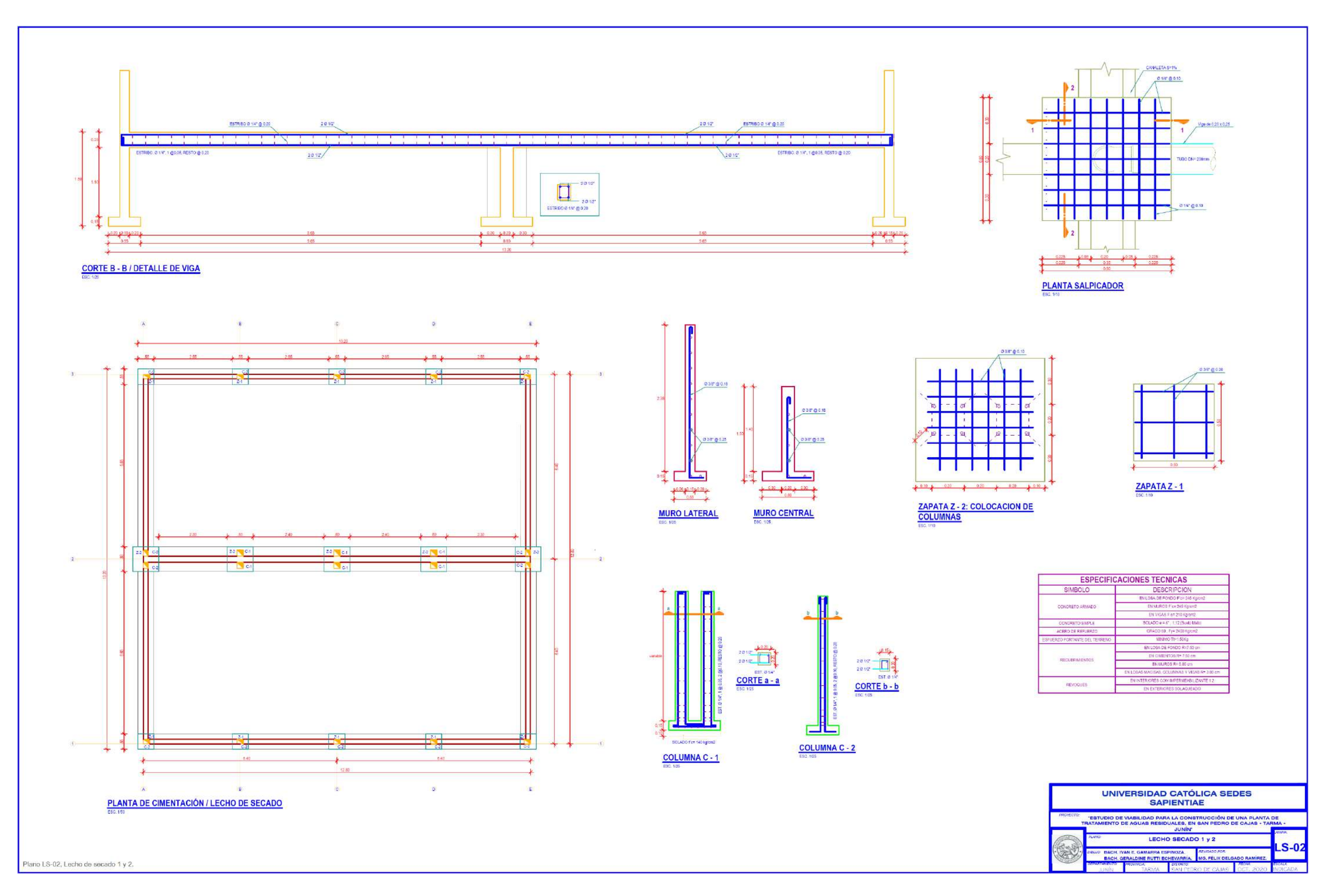

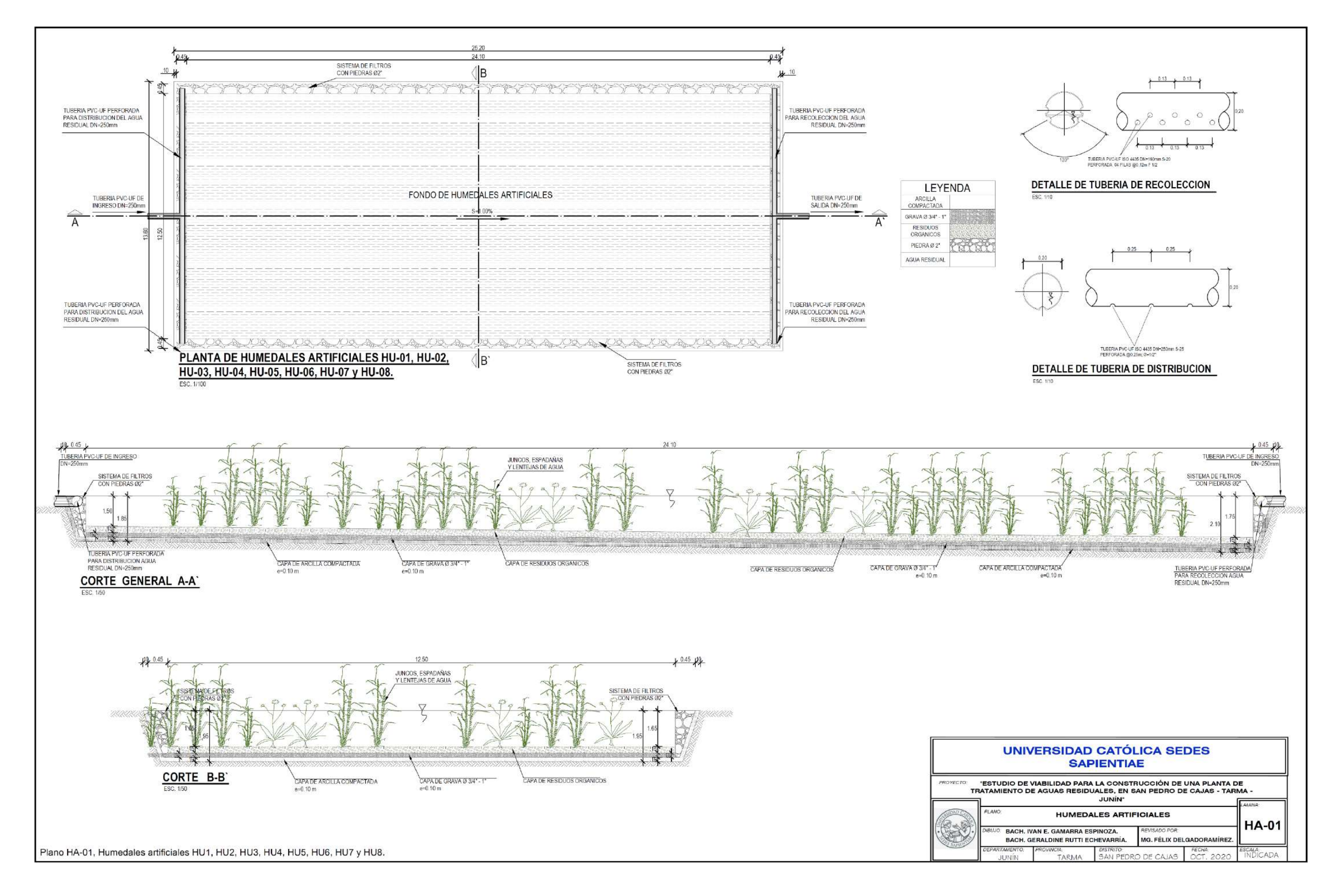

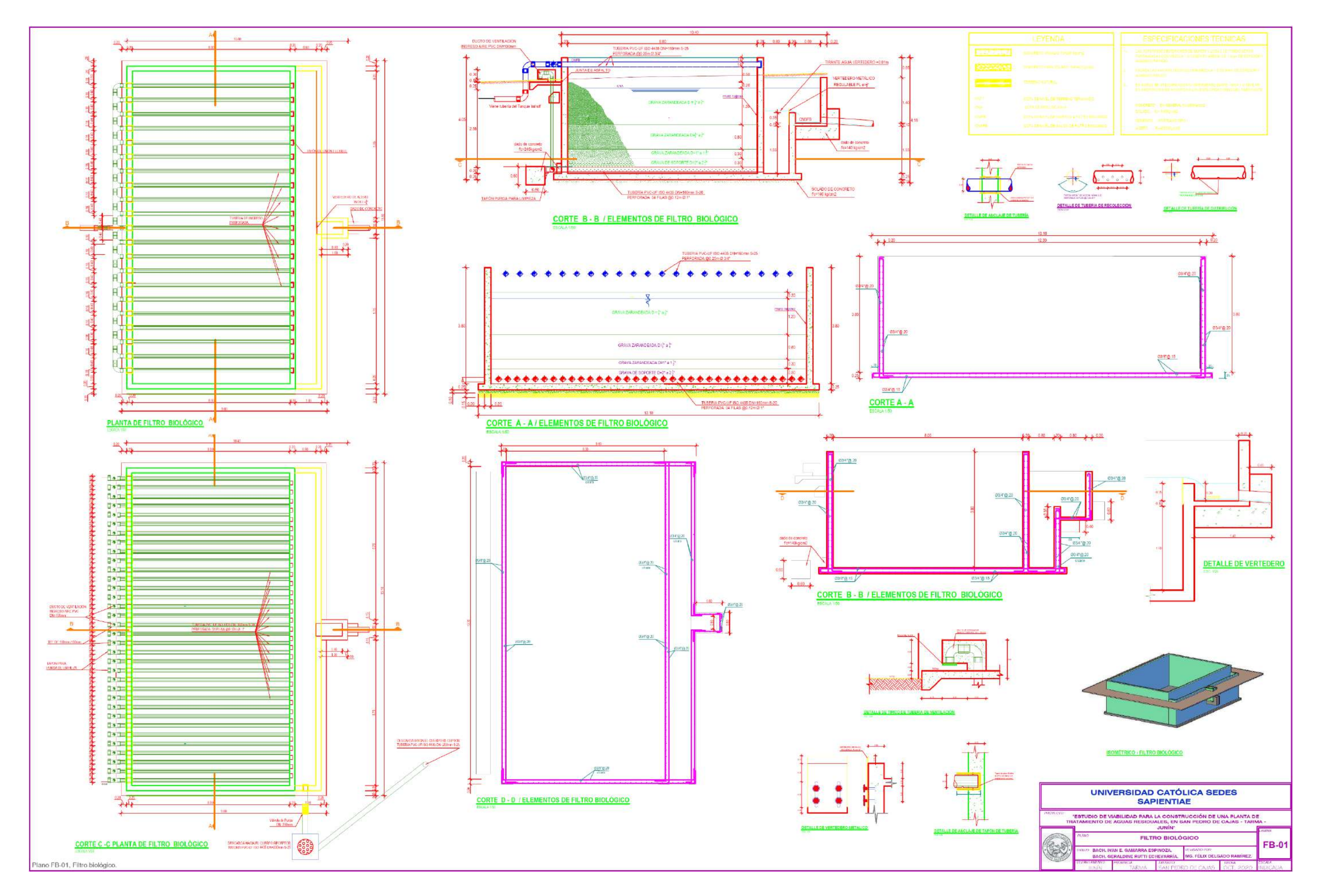

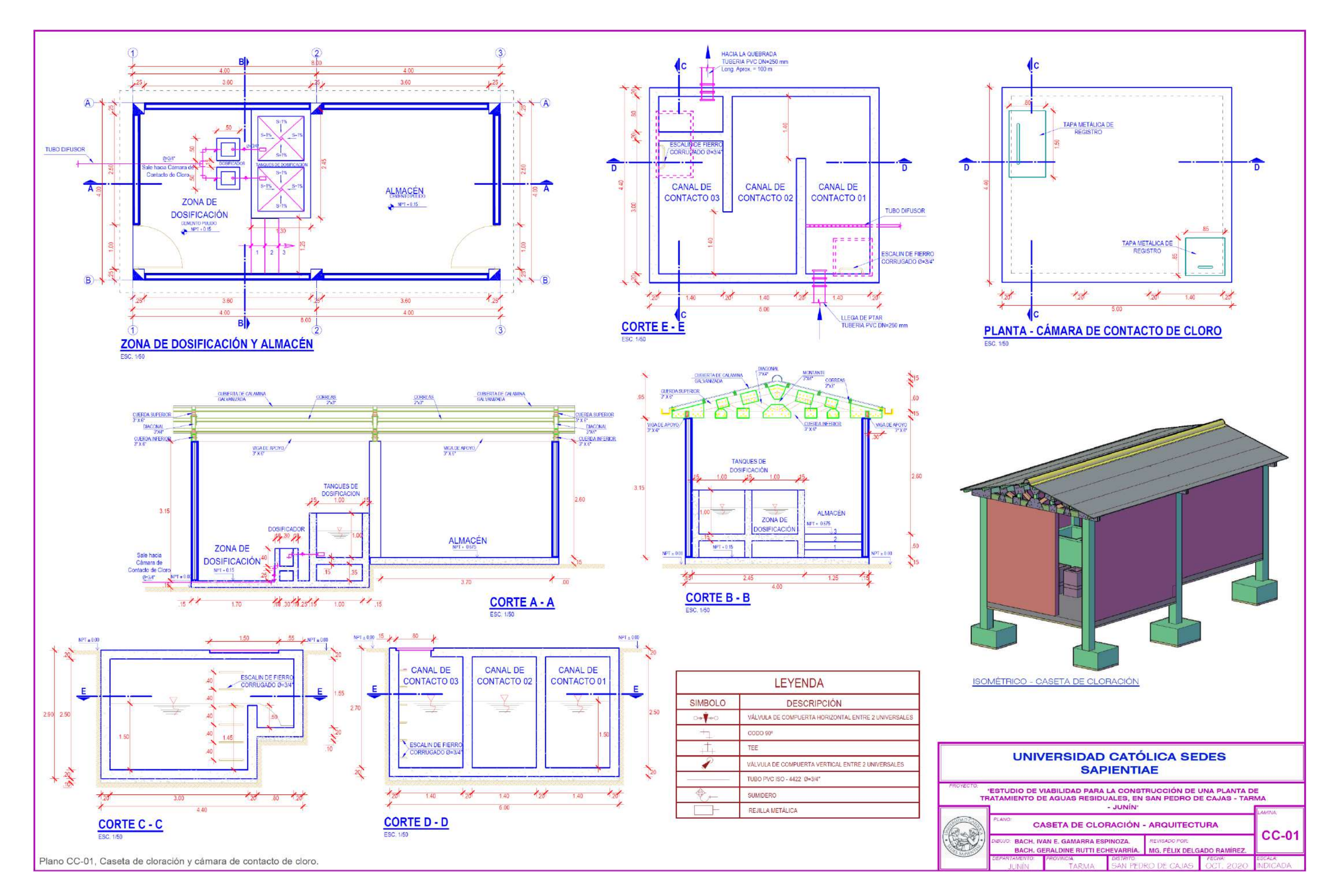

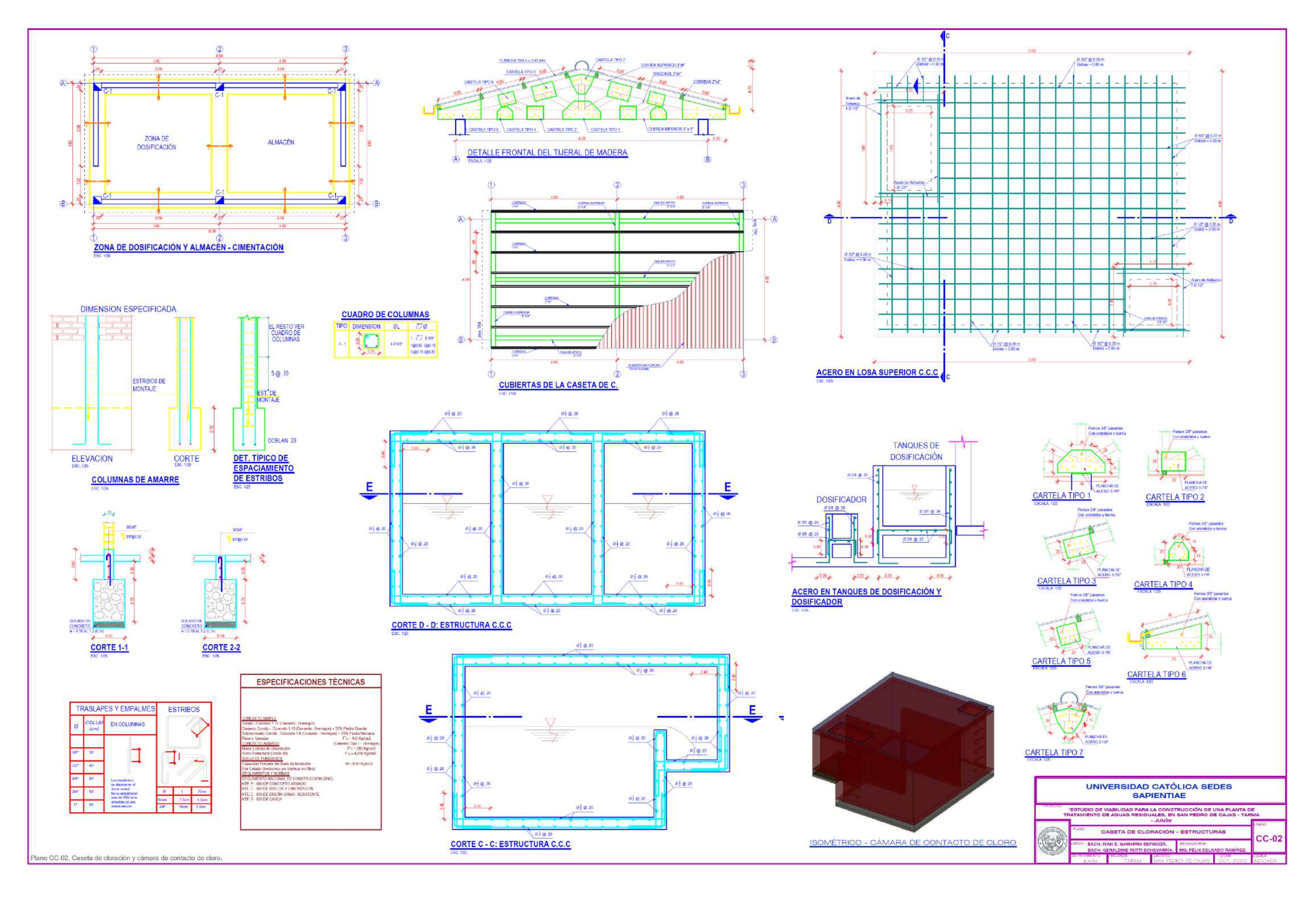

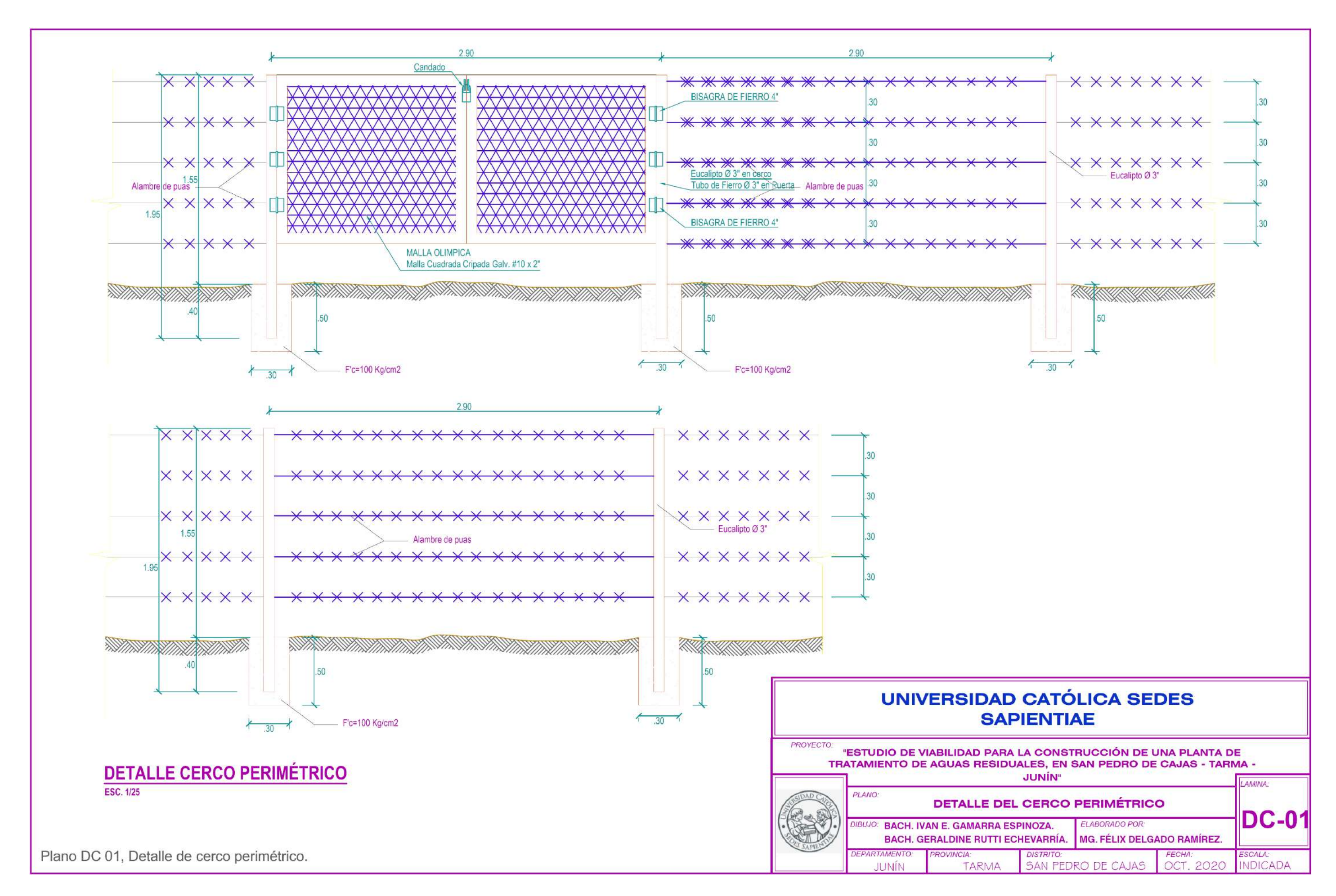

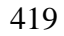

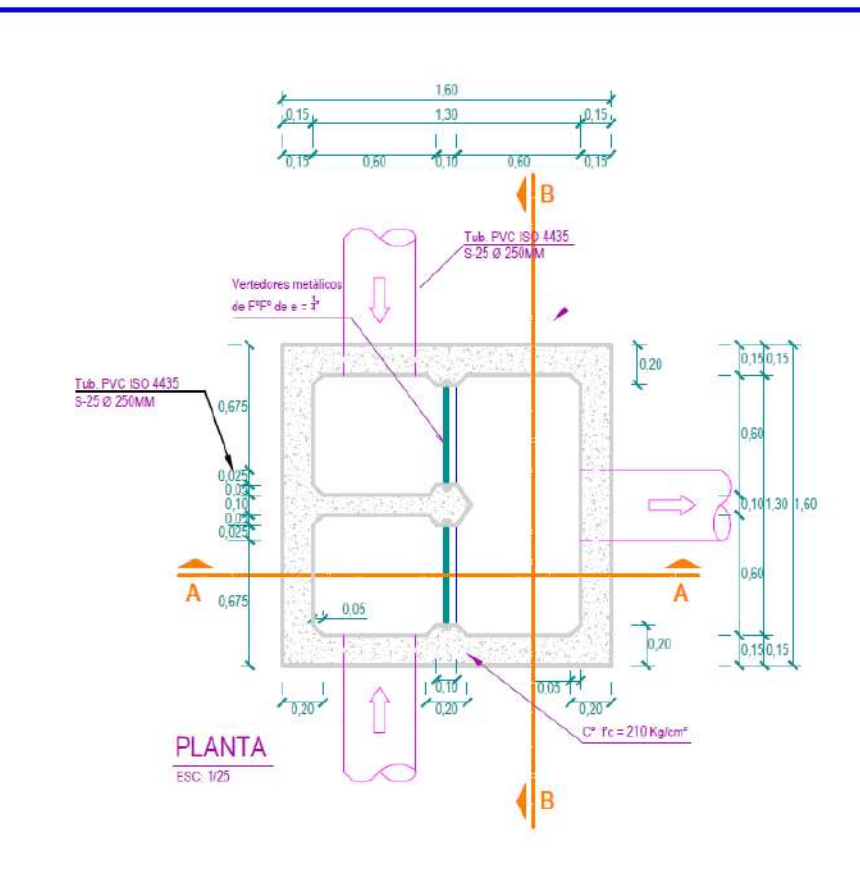

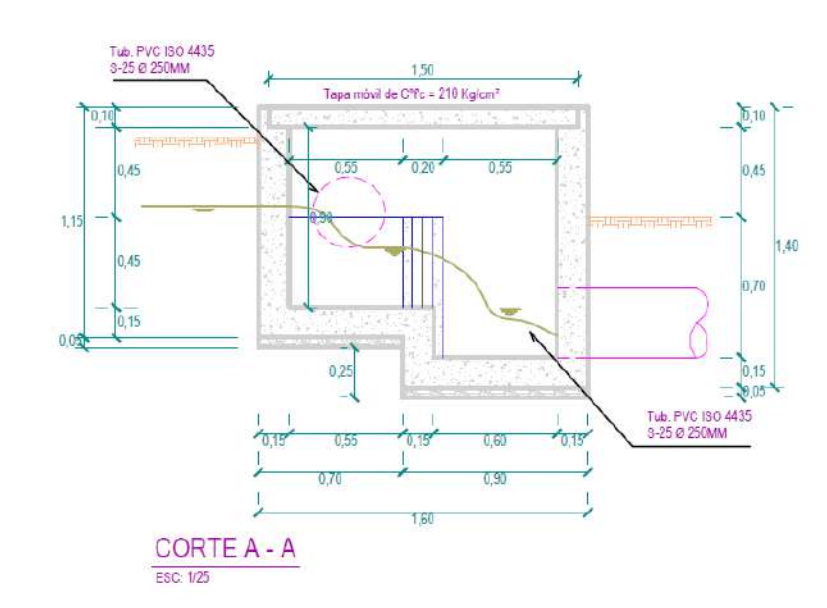

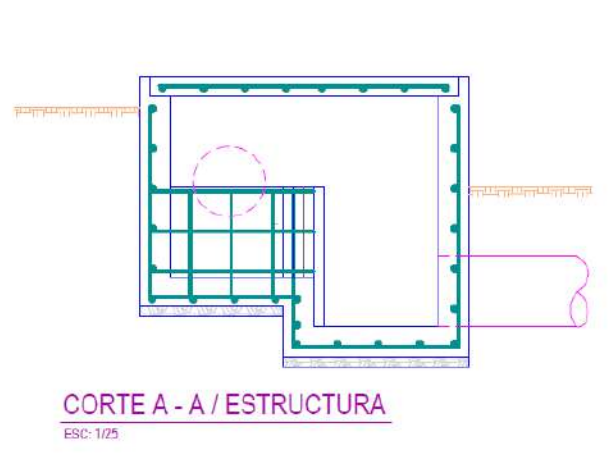

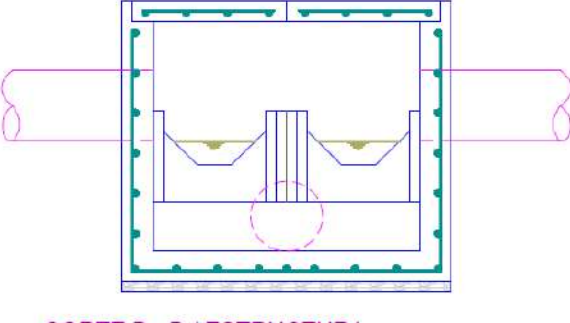

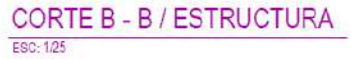

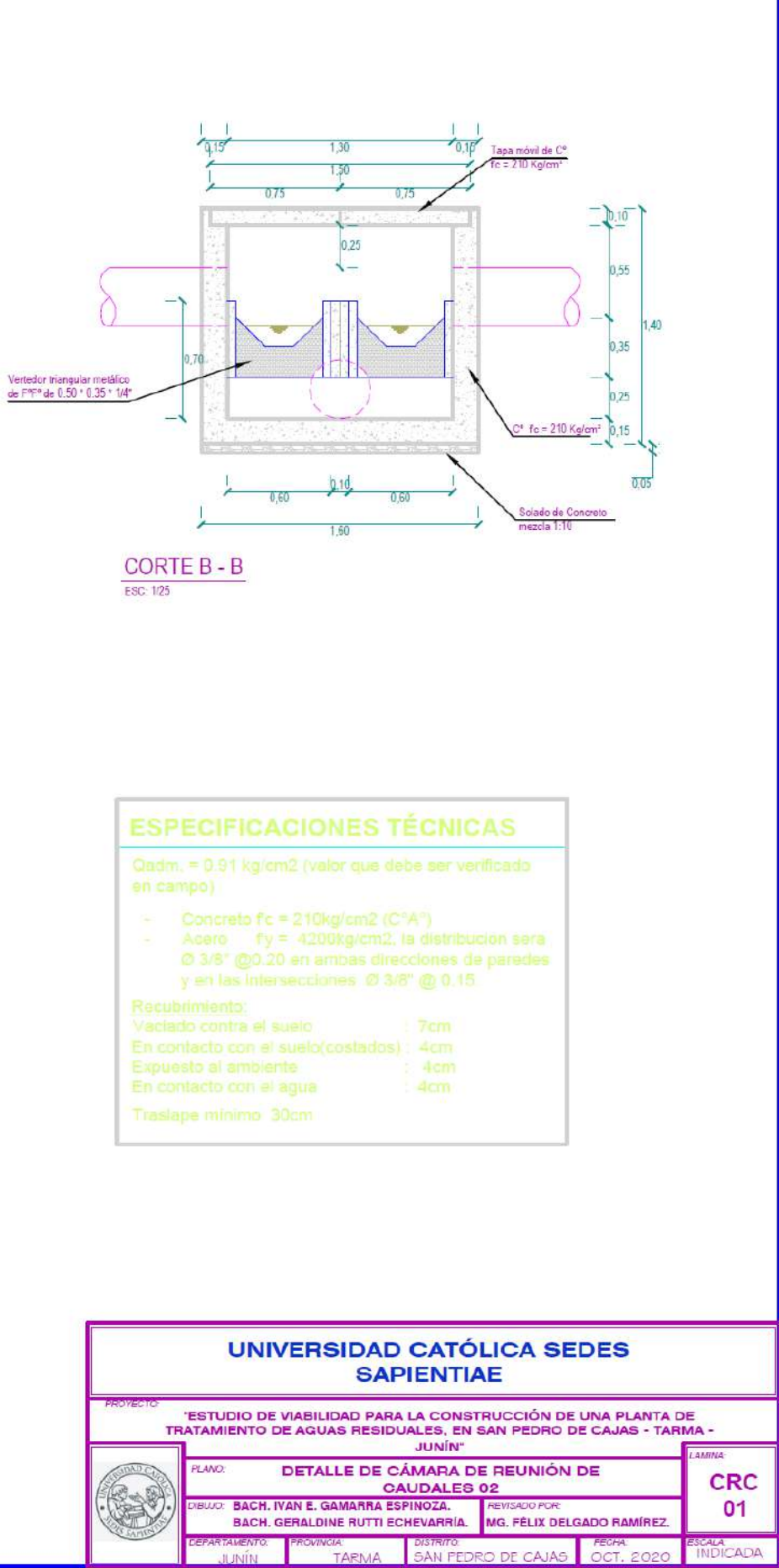

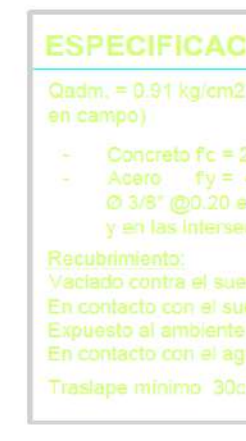

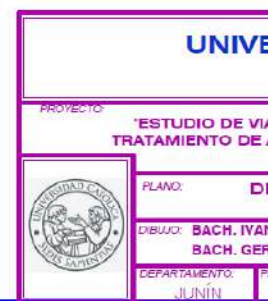

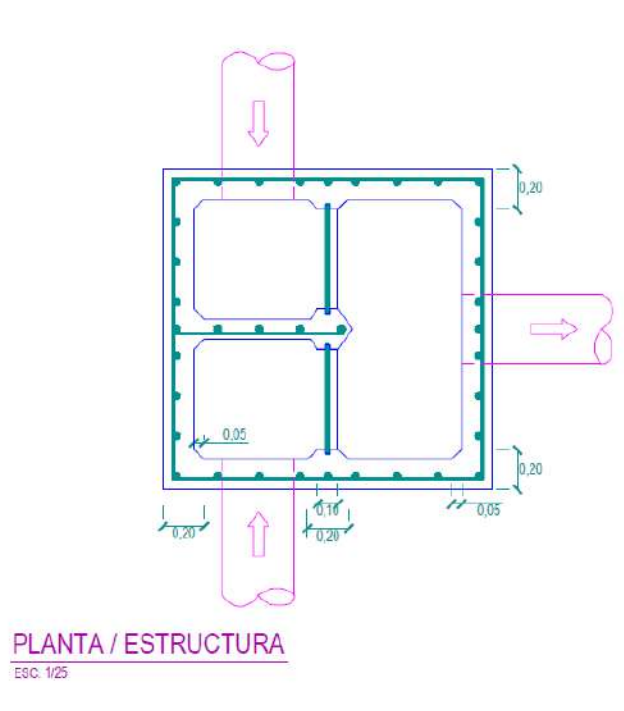

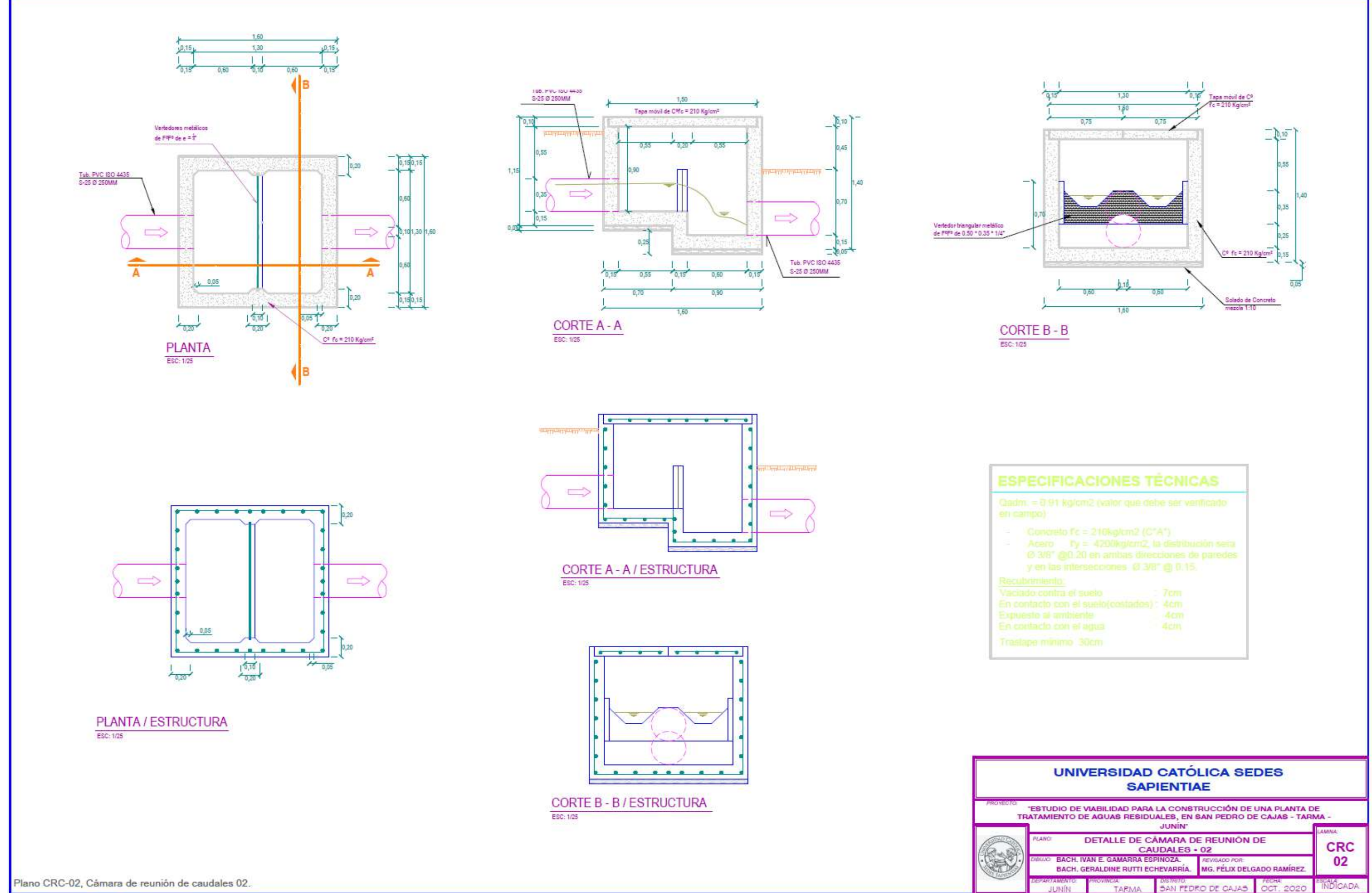

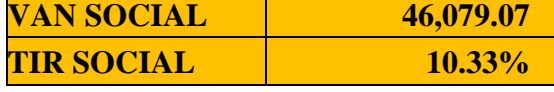

# **19. Anexo 11. Análisis Costo – Beneficio.**

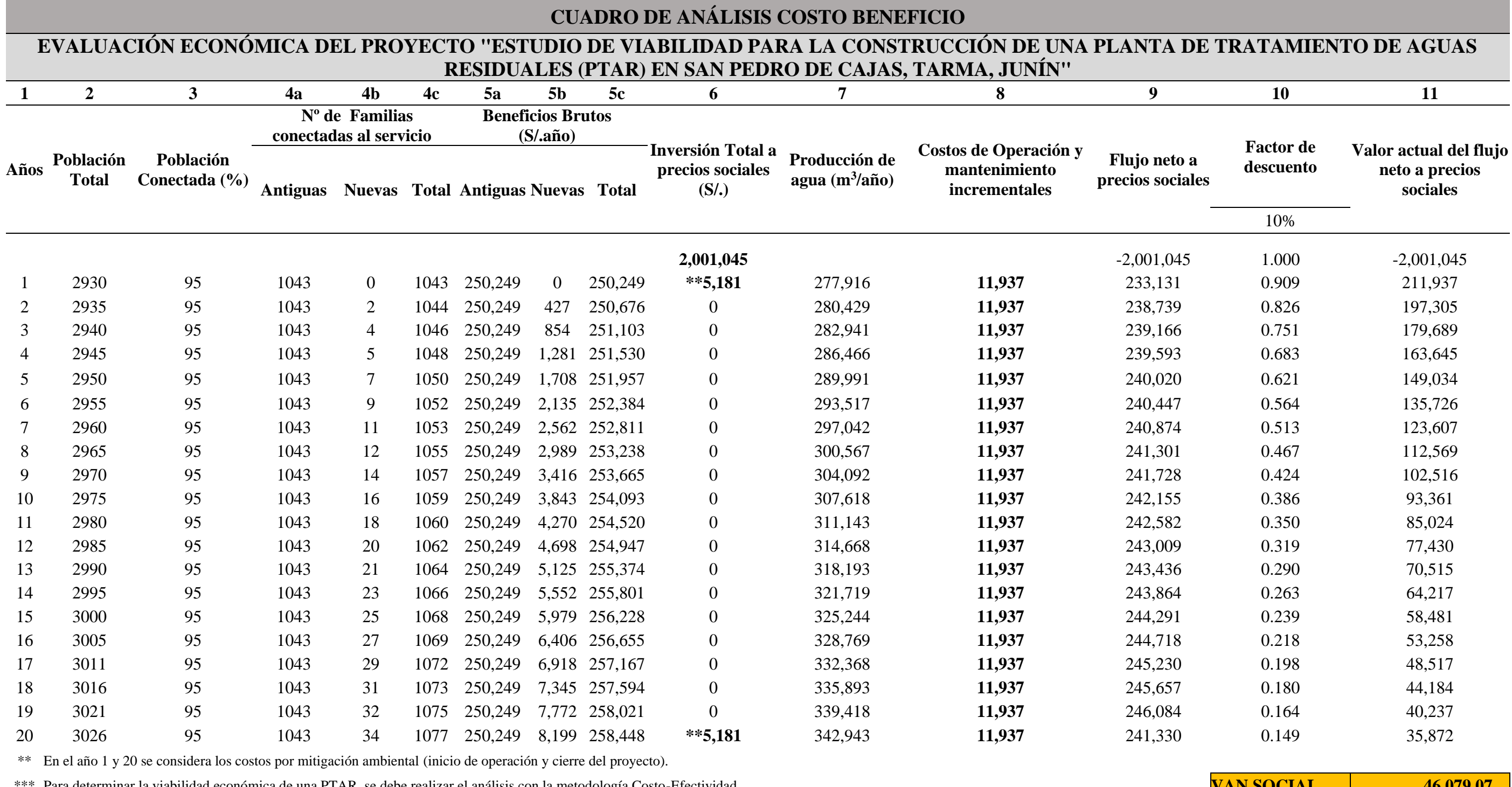

Para determinar la viabilidad económica de una PTAR, se debe realizar el análisis con la metodología Costo-Efectividad

\*\*\*\* Según el analisis Costo Beneficio se ha determinado que el pago mensual por vivienda (familia), debe ser de S/.20.00, para que el proyecto sea declarado viable.

\*\*\*\*\* Como se ha planteado la PTAR como alternativa única esta se ha trabajado hasta obtener un VAN positivo, para lo cual cada familia (Vivienda), debe pagar S/. 20 mensuales. *Proyecto Rentable en Términos Sociales*

Fuente : Elaboración propia.

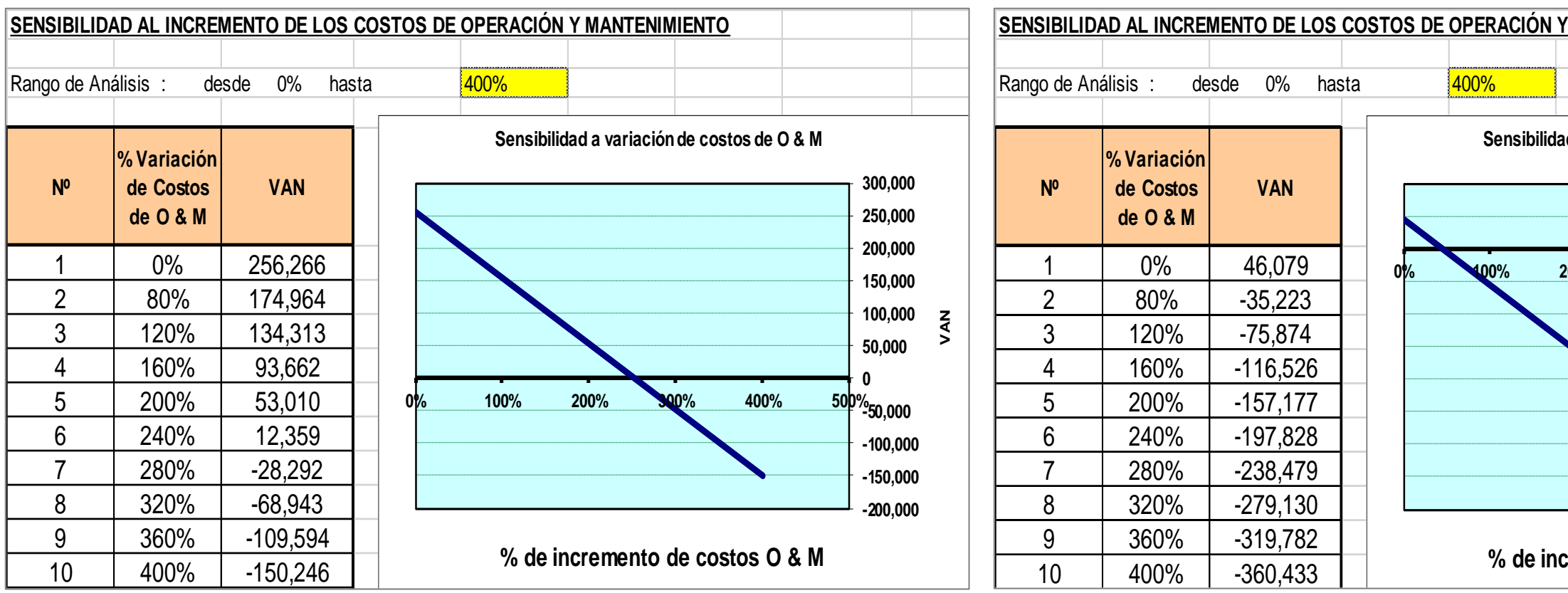

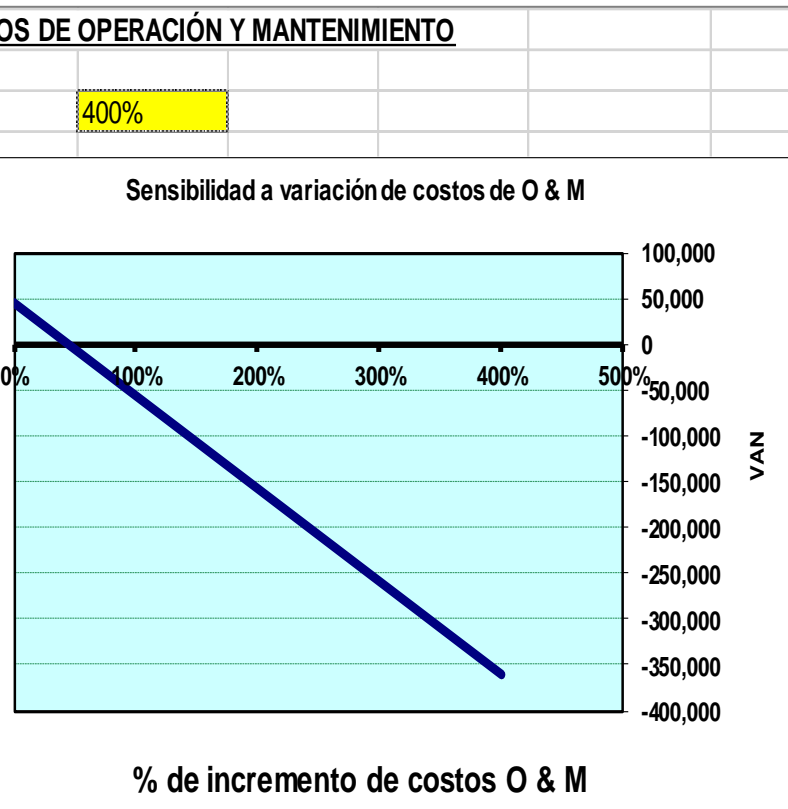

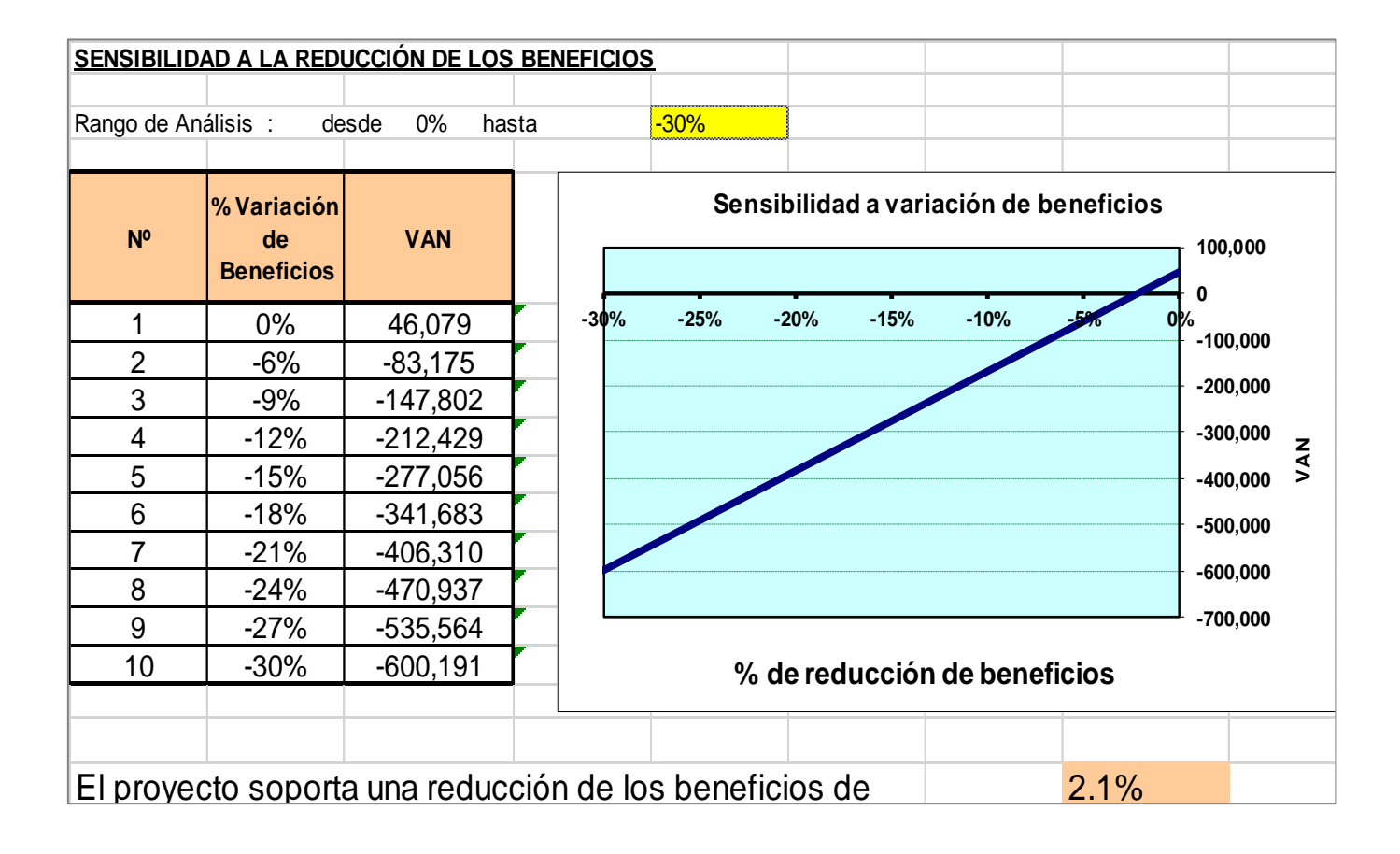

Anexo 12. Formato SNIP, "Mejoramiento y ampliación de servicios de agua potable y alcantarillado en la localidad de San Pedro de Cajas, Tarma, Junín".

15/2/2019

INTRANET DEL BANCO DE PROYECTOS - FICHA DE REGISTRO -

## **FORMATO SNIP-03:**

# FICHA DE REGISTRO - BANCO DE PROYECTOS

[La información registrada en el Banco de Proyectos tiene carácter de Declaración Jurada]

Fecha de la última actualización: 14/11/2017

### $\mathbf{1}$ **IDENTIFICACIÓN**

### $11$ Código SNIP del Proyecto de Inversión Pública: 11144

 $1.2$ Nombre del Proyecto de Inversión Pública: MEJORAMIENTO Y AMPLIACIÓN DEL SERVICIOS DE AGUA POTABLE Y ALCANTARILLADO EN LA LOCALIDAD DE SAN PEDRO DE CAJAS - TARMA -JUNÍN

### 1.3 Responsabilidad Funcional del Proyecto de Inversión Pública:

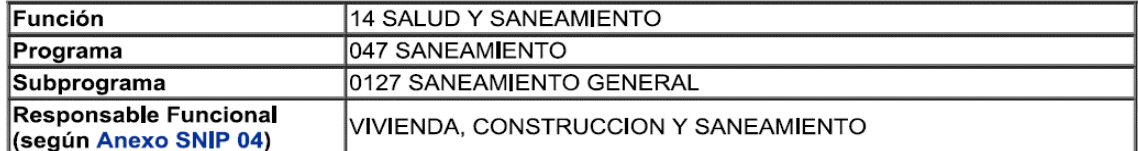

#### $1.4$ Este Proyecto de Inversión Pública NO pertenece a un Programa de Inversión

#### 1.5 Este Proyecto de Inversión Pública NO pertenece a un Conglomerado Autorizado

### Localizacion Geográfica del Proyecto de Inversión Pública:  $1.6$

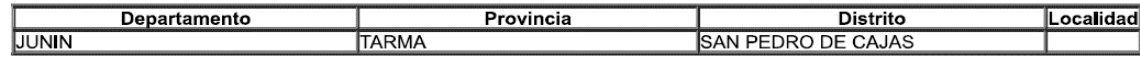

### $1.7$ Unidad Formuladora del Proyecto de Inversión Pública:

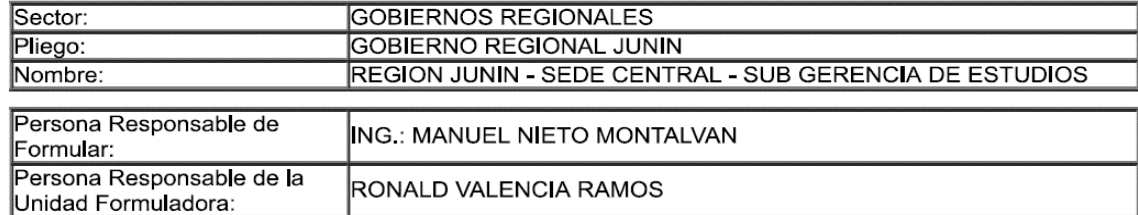

#### $1.8$ Unidad Ejecutora del Proyecto de Inversión Pública:

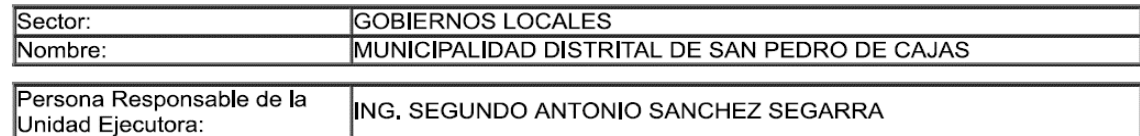

#### **ESTUDIOS**  $\mathbf{2}$

#### $2.1$ Nivel Actual del Estudio del Proyecto de Inversión Pública

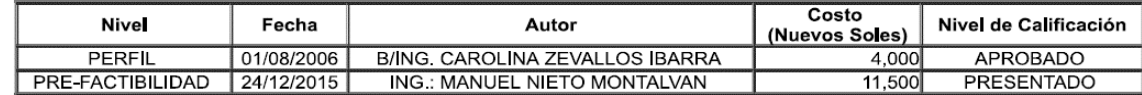

#### $2,2$ Nivel de Estudio propuesto por la UF para Declarar Viabilidad: FACTIBILIDAD

### $\mathbf{3}$ JUSTIFICACIÓN DEL PROYECTO DE INVERSIÓN PÚBLICA

Planteamiento del Problema  $3.1$ 

http://ofi4.mef.gob.pe/bp/ConsultarPIP/frmConsultarPIP.asp?&accion=consultar&txtCodigo=11144

INTRANET DEL BANCO DE PROYECTOS - FICHA DE REGISTRO -

## INADECUADA PRESTACIÓN DEL SERVICIO DE AGUA POTABLE Y ALCANTARILLADO EN EL DISTRITO DE SAN PEDRO DE CAJAS, PROVINCIA DE TARMA - JUNÍN

### Área de Influencia y Beneficiarios Directos  $3.2$

Área de Influencia del Proyecto de Inversión Pública:

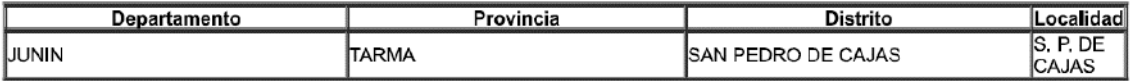

### Características de los Beneficiarios Directos:

3.2.1 Número de los Beneficiarios Directos 5,808 (N° de personas)

### 3.2.2 Caracteristica de los Beneficiarios

LA POBLACIÓN DEL DISTRITO DE SAN PEDRO DE CAJAS SE DEDICA PRINCIPALMENTE A LA ARTESANIA, SIENDO ESTE EL 58,16% DE SU PARTICIPACIÓN EN ESTE SECTOR, A LA AGRICULTURA EN UN 16% Y SOLO EL 3% A LA ACTIVIDAD PECUARIA.

### $3.3$ Objetivo del Proyecto de Inversión Pública

La población del Distrito de San Pedro de Cajas acceden a una adecuada prestación del servicio de agua potable y alcantarillado.

### $3.4$ Análisis de la demanda y oferta

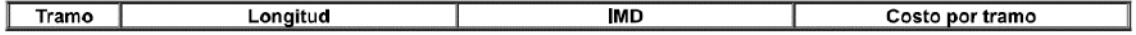

### ALTERNATIVAS DEL PROYECTO DE INVERSIÓN PÚBLICA 4 (Las tres mejores alternativas)

### $4.1$ Descripciones:

## (La primera alternativa es la recomendada)

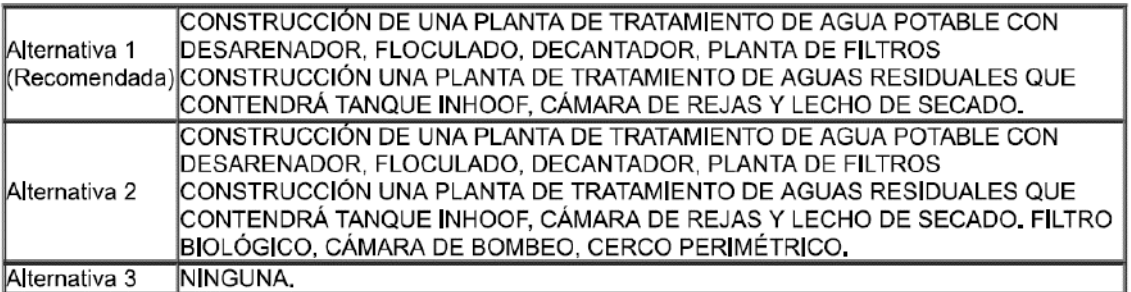

### $4.2$ **Indicadores**

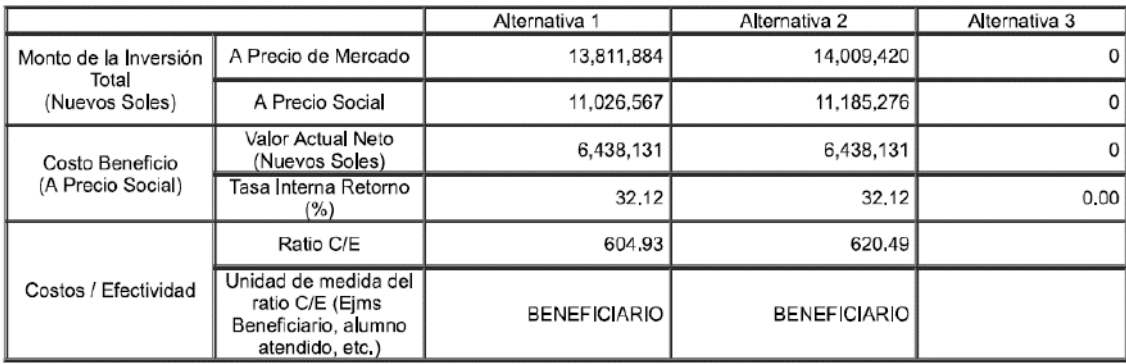

### 4.3 Análisis de Sostenibilidad de la Alternativa Recomendada

ESTARÁ ACARGO DE LA MUNICIPALIDAD DISTRITAL DE SAN PEDRO DE CAJAS, DICHA INSTITUCIÓN CUENTA CON LOS RECURSOS Y MEDIOS DISPONIBLES, ASÍ COMO DEL PERSONAL CALIFICADO PARA REALIZAR ESTE TIPO DE OBRAS, ADQUISICIONES E IMPLEMENTACIONES Y CUENTA CON CAPACIDAD DE GESTIÓN PARA ASUMIR LA OPERACIÓN Y MANTENIMIENTO DE SUS DIFERENTES COMPONENTES DURANTE LA EJECUCIÓN DEL PROYECTO.

INTRANET DEL BANCO DE PROYECTOS - FICHA DE REGISTRO -

### GESTIÓN DEL RIESGO DE DESASTRES EN EL PIP (EN LA ALTERNATIVA DE SOLUCIÓN  $4.4$ **RECOMENDADA)**

## 4.4.1 Peligros identificados en el área del PIP

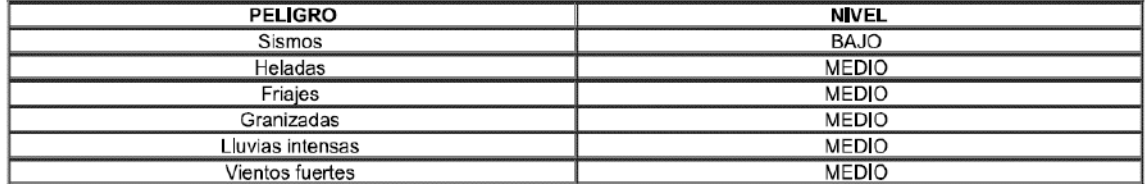

### 4.4.2 Medidas de reducción de riesgos de desastres

ATENCION CON MAQUINARIA PESADA

4.4.3 Costos de inversión asociado a las medidas de reducción de riesgos de desastres

20000

### COMPONENTES DEL PROYECTO DE INVERSIÓN PÚBLICA 5 (En la Alternativa Recomendada)

### Cronograma de Inversión según Componentes:  $5.1$

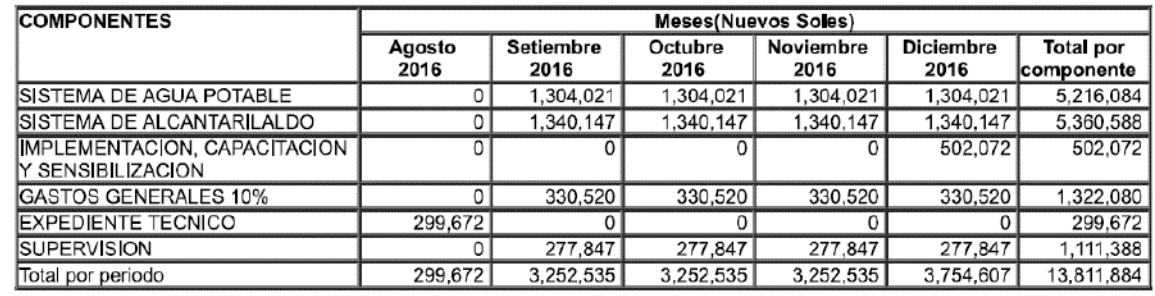

#### $5.2$ Cronograma de Componentes Físicos:

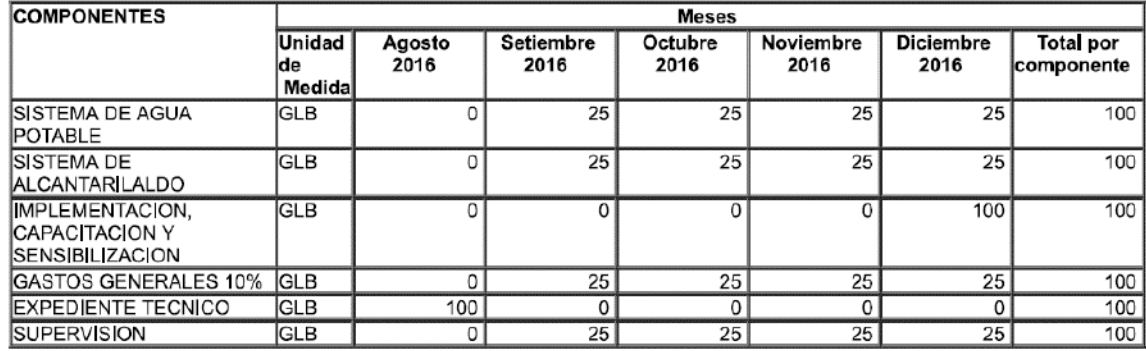

#### 5.4 Operación y Mantenimiento:

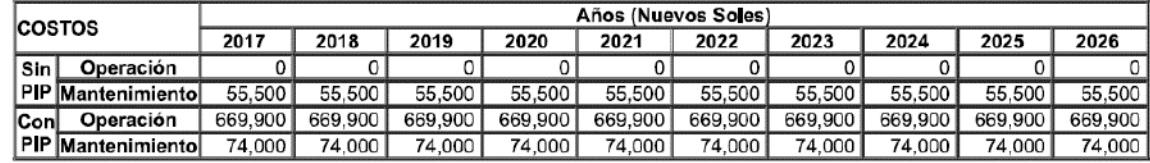

### Inversiones por reposición:  $5.5$

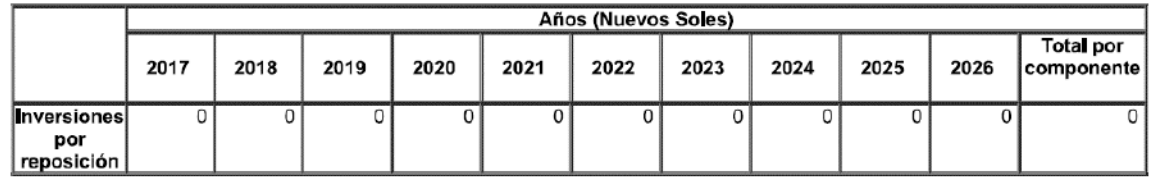

INTRANET DEL BANCO DE PROYECTOS - FICHA DE REGISTRO -

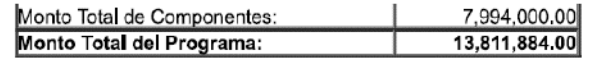

### $5,6$ Fuente de Financiamiento (Dato Referencial): DONACIONES Y TRANSFERENCIAS

### $5.9$ Modalidad de Ejecución Prevista: ADMINISTRACIÓN INDIRECTA - POR CONTRATA

### MARCO LOGICO DE LA ALTERNATIVA SELECCIONADA 6

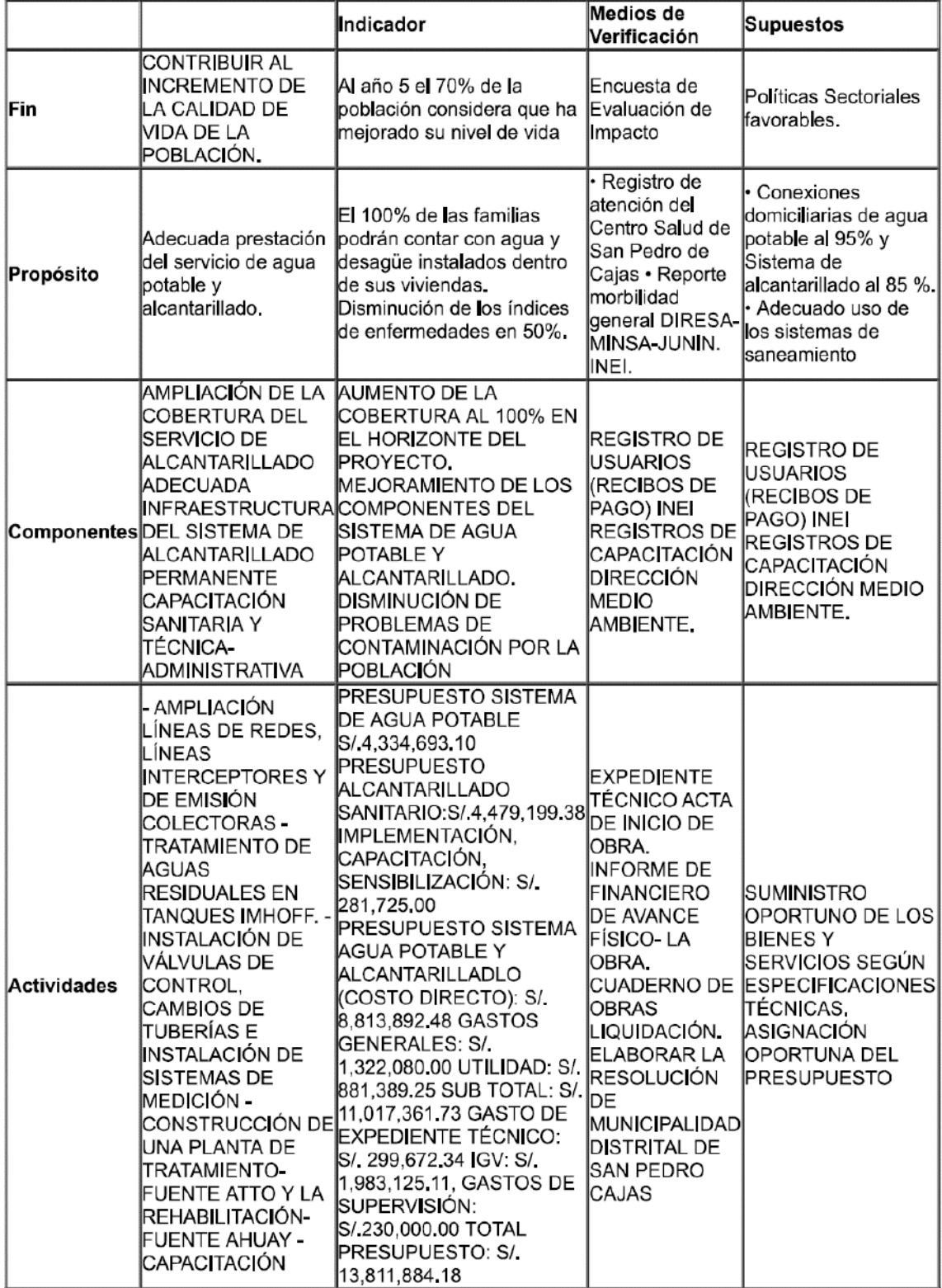

 $\bf 7$ OBSERVACIONES DE LA UNIDAD FORMULADORA

http://ofi4.mef.gob.pe/bp/ConsultarPIP/frmConsultarPIP.asp?&accion=consultar&txtCodigo=11144

## INTRANET DEL BANCO DE PROYECTOS - FICHA DE REGISTRO -

POR SER EL PIP DE COMPETENCIA LOCAL SE ACTUALIZO EL CONVENIO DE ACUERDO AL ANEXO SNIP 13, CONVENIO N 017 - 2016 - GR - JUNIN / GGR, DE FECHA 13 DE ABRIL DEL 2016.

### EVALUACIONES REALIZADAS SOBRE EL PROYECTO DE INVERSIÓN PÚBLICA 8

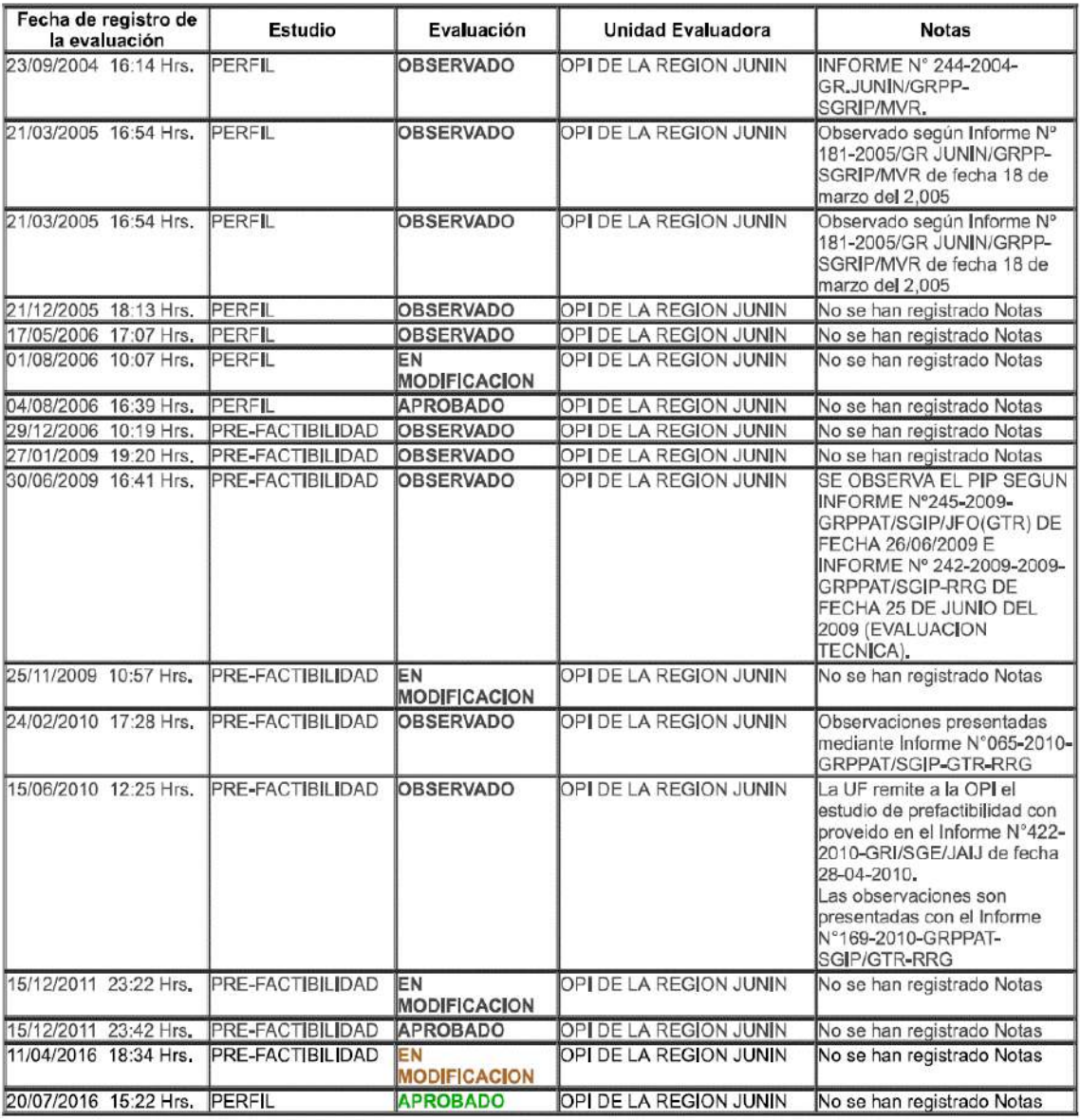

### **DOCUMENTOS FÍSICOS** 9

### $9.1$ Documentos de la Evaluación

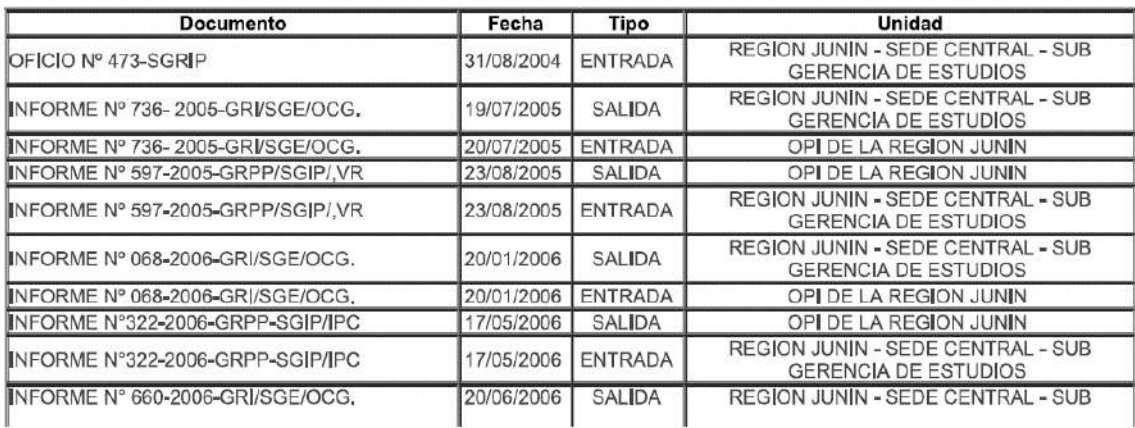

http://ofi4.mef.gob.pe/bp/ConsultarPIP/frmConsultarPIP.asp?&accion=consultar&txtCodigo=11144

### INTRANET DEL BANCO DE PROYECTOS - FICHA DE REGISTRO -

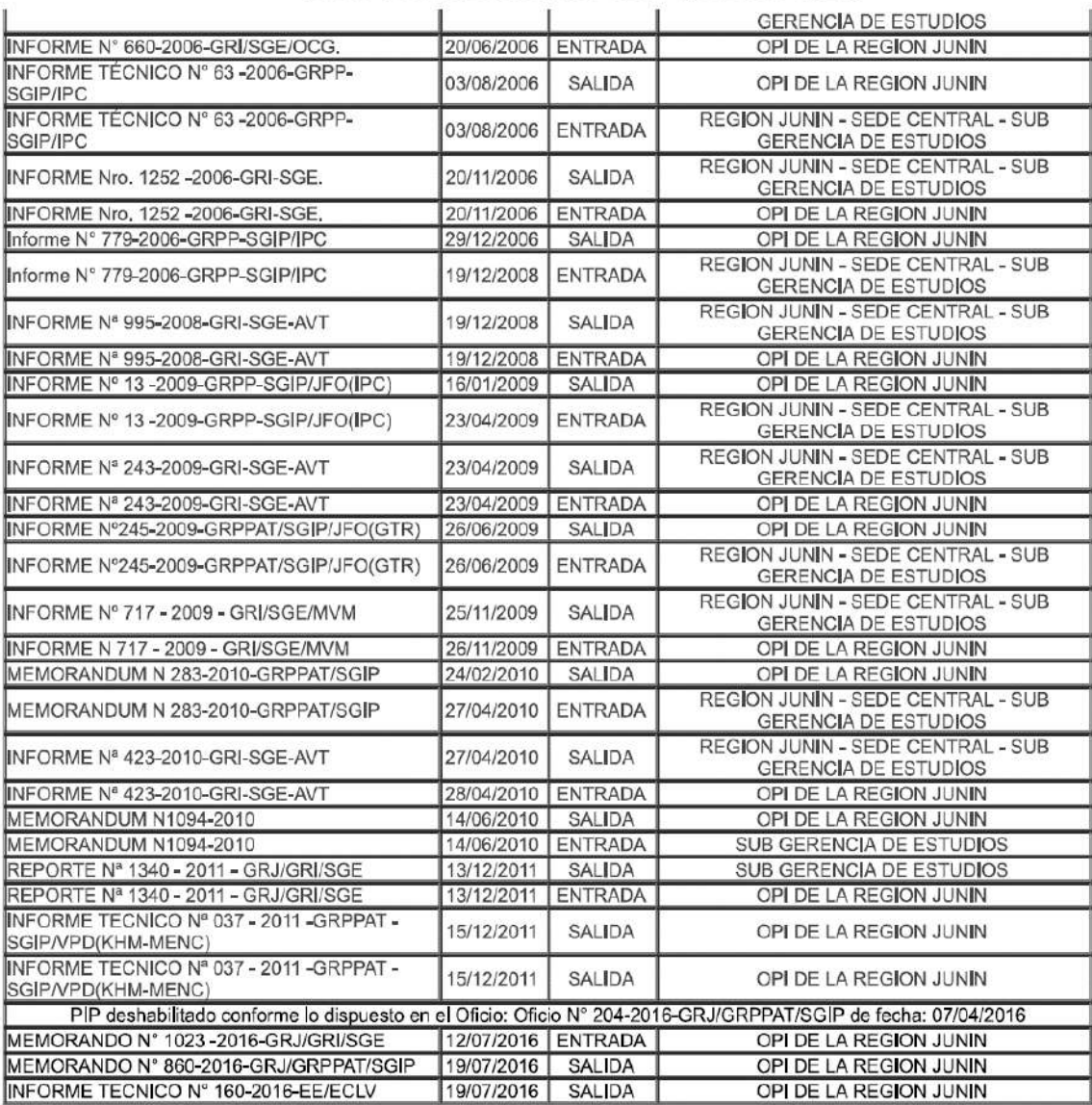

### **Documentos Complementarios**  $9.2$

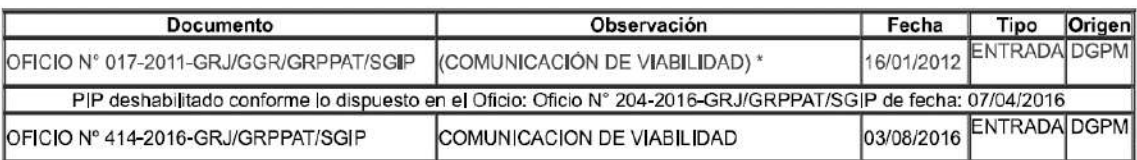

### DATOS DE LA DECLARATORIA DE VIABILIDAD 10

N° Informe Técnico: INFORME TECNICO N° 160-2016-EE/ECLV

Especialista que Recomienda la Viabilidad: ING. EDUARDO LAGOS VILLAVICENCIO

Jefe de la Entidad Evaluadora que Declara la Viabilidad: ECON, CARLOS AMADOR QUISPEALAYA **HUAMAN** 

Fecha de la Declaración de Viabilidad: 19/07/2016

### 11 COMPETENCIAS EN LAS QUE SE ENMARCA EL PROYECTO DE INVERSIÓN PÚBLICA

11.1 La Unidad Formuladora declaró que el presente PIP NO es de competencia Regional.

Sin embargo el GL involucrado autoriza su formulación y evaluación mediante el

Convenio: CONVENIO Nº 000062-2008-GR-JUNIN/GGR

De fecha: 17/06/2008

Asignación de la Viabilidad a cargo de OPI DE LA REGION JUNIN

### DATOS POSTERIORES A LA DECLARACIÓN DE VIABILIDAD 12

### 12.1 Modificaciones posteriores a la Viabilidad

Informe Técnico: 61049

**Unidad Elecutora:** 

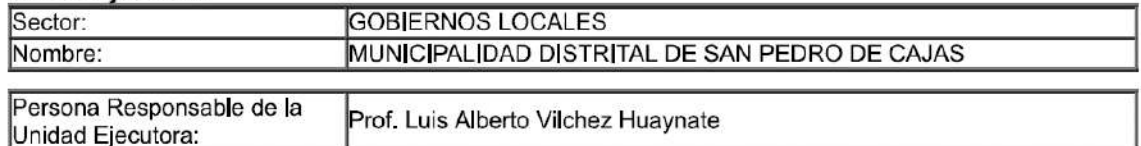

Con Documento: OFICIO Nº183-2013-GRJ/GGR

De Fecha: 15/03/2013

Resumen: Al documento de referencia se adjunta los documentos sustentatorios para el cambio de Unidad Ejecutora.

**Anexo 13. Cuadro comparativo de alternativas 01 y 02 "Construcción de planta de tratamiento de aguas residuales".**

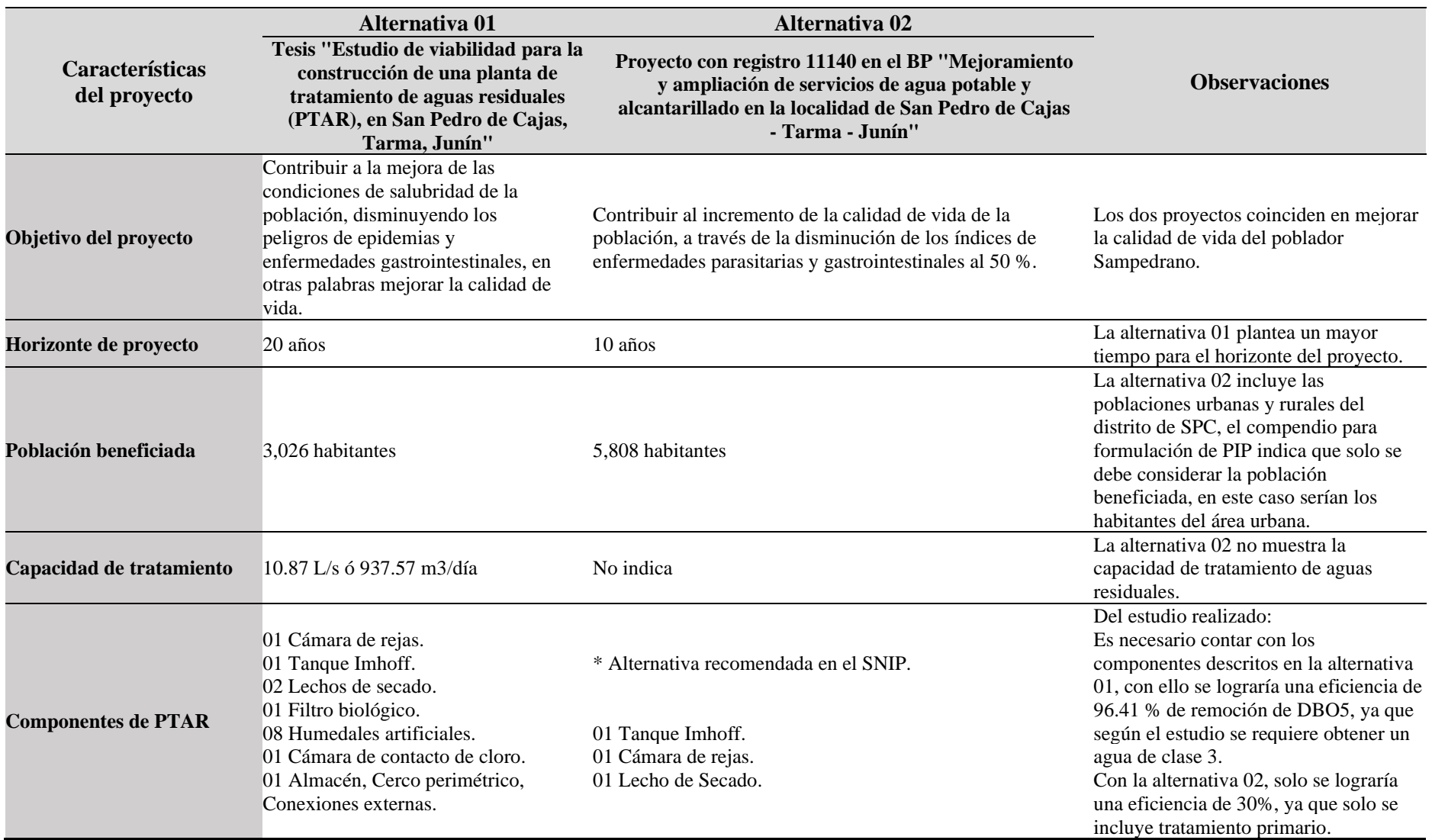

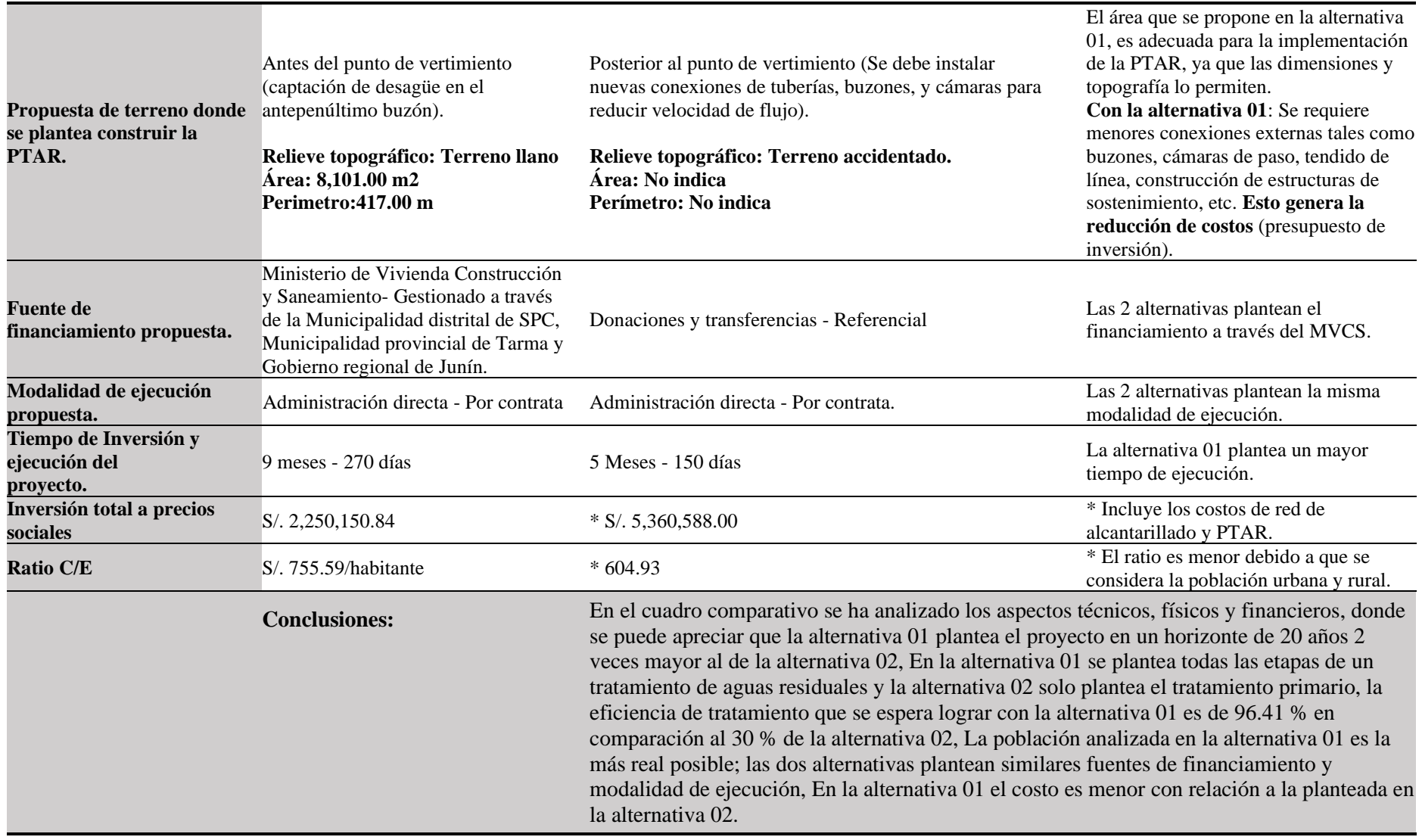

Fuente : Elaboración propia.

# **Anexo 14. Panel Fotográfico.**

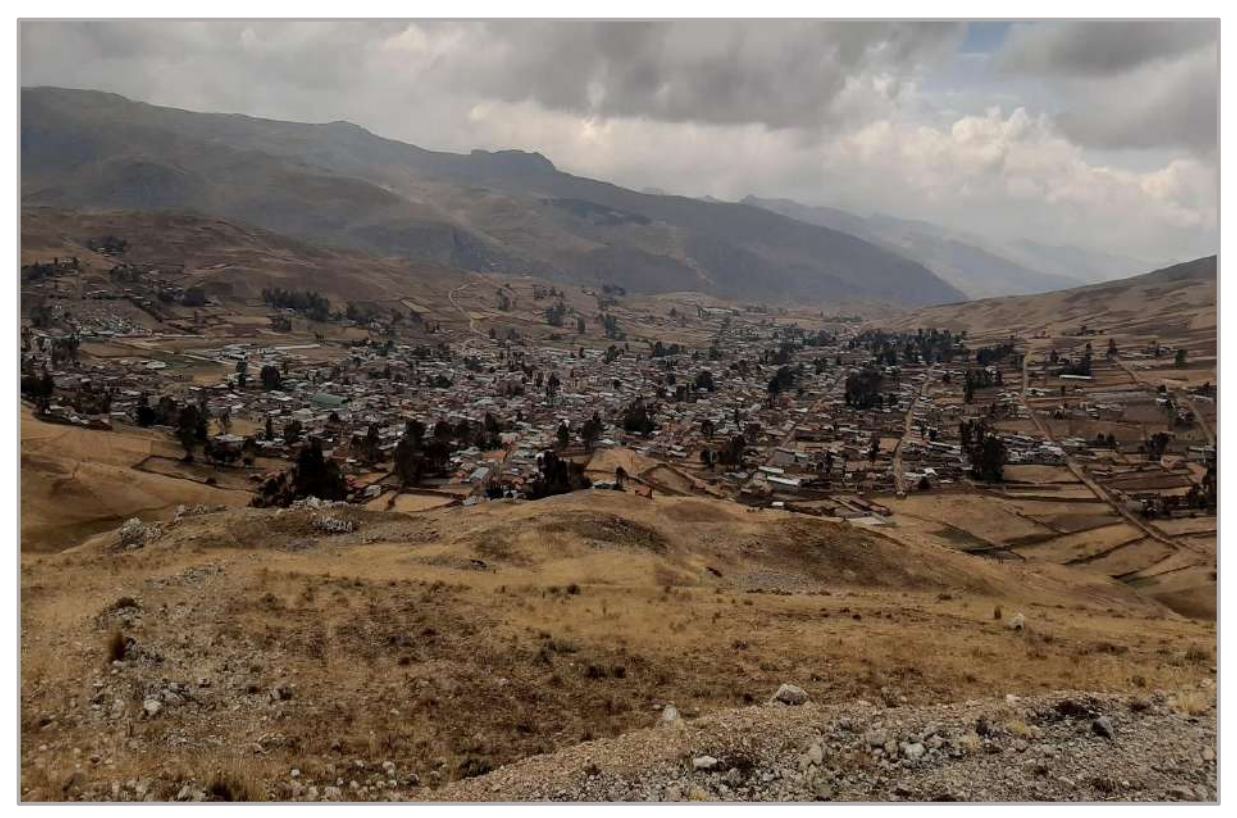

*Figura 186.* Vista panorámica del distrito de San Pedro de Cajas. Fuente: *Elaboración Propia.*

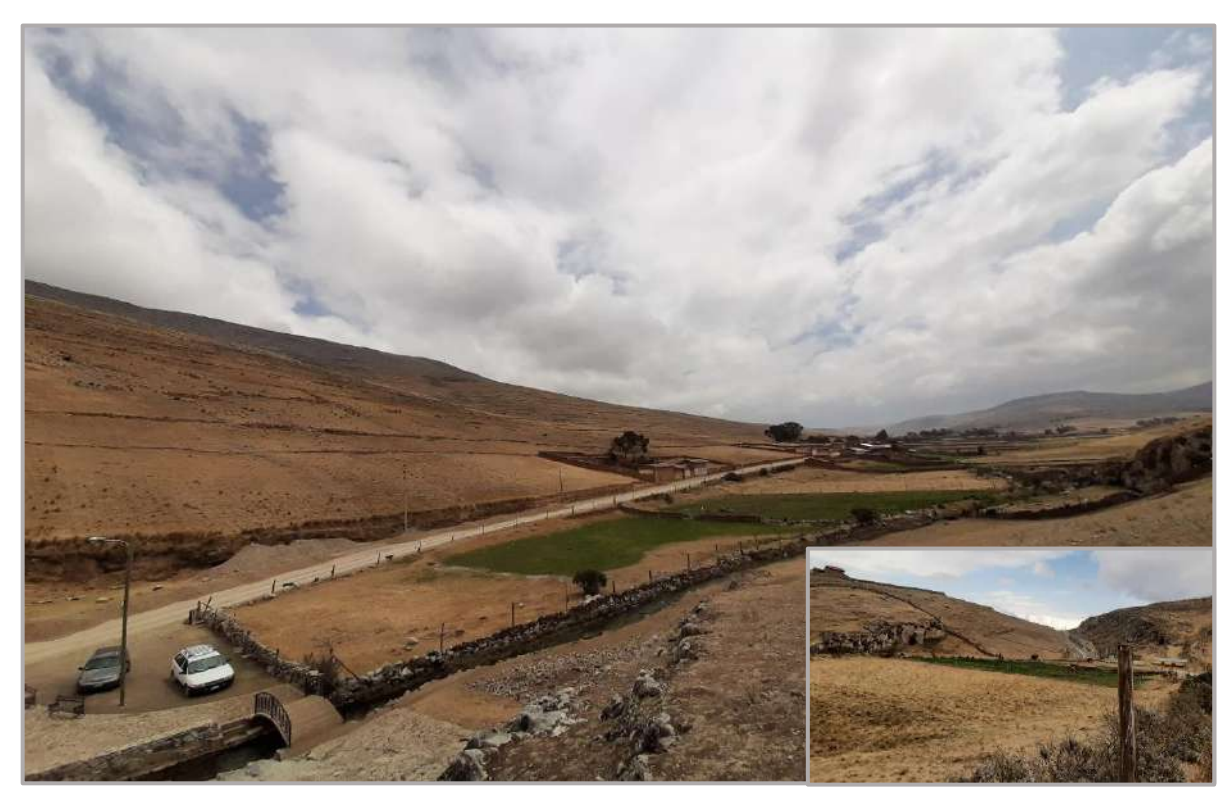

*Figura 187.* Vista panorámica del terreno propuesto para la construcción de la PTAR. Fuente: *Elaboración Propia.*

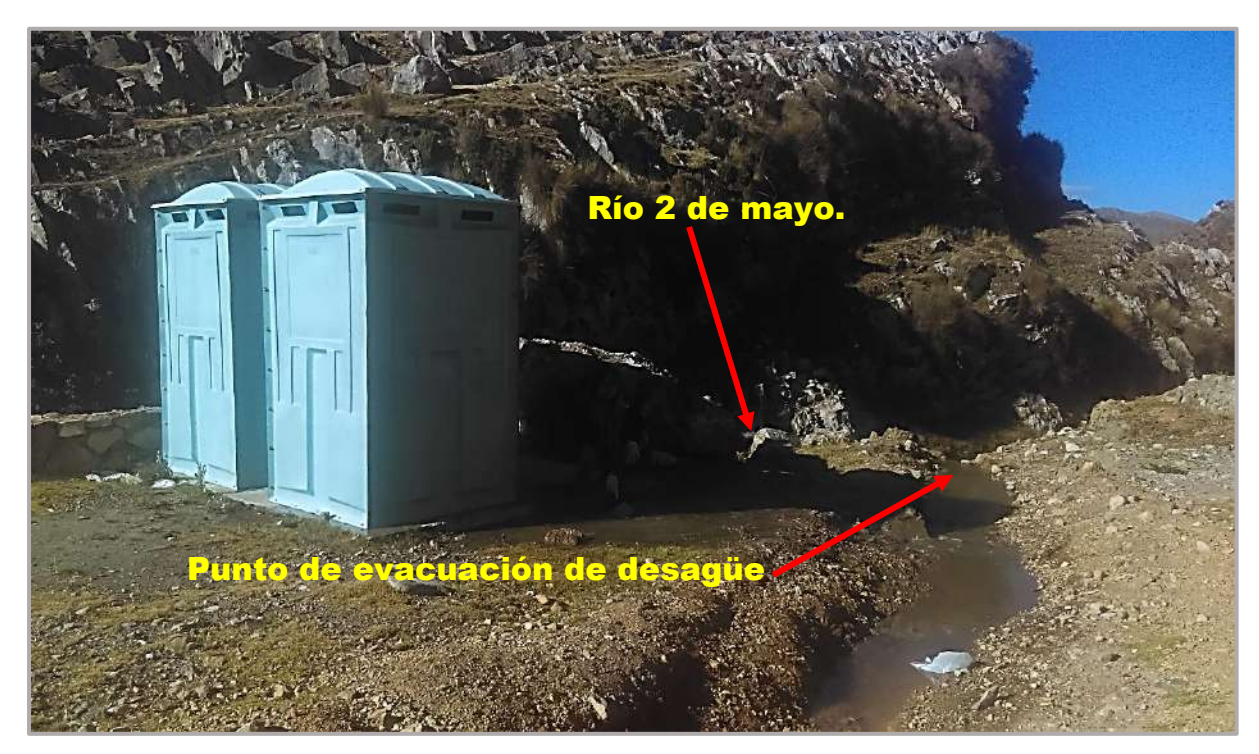

*Figura 188.* Punto de vertimiento de aguas residuales. Fuente: *Elaboración Propia.*

*.*

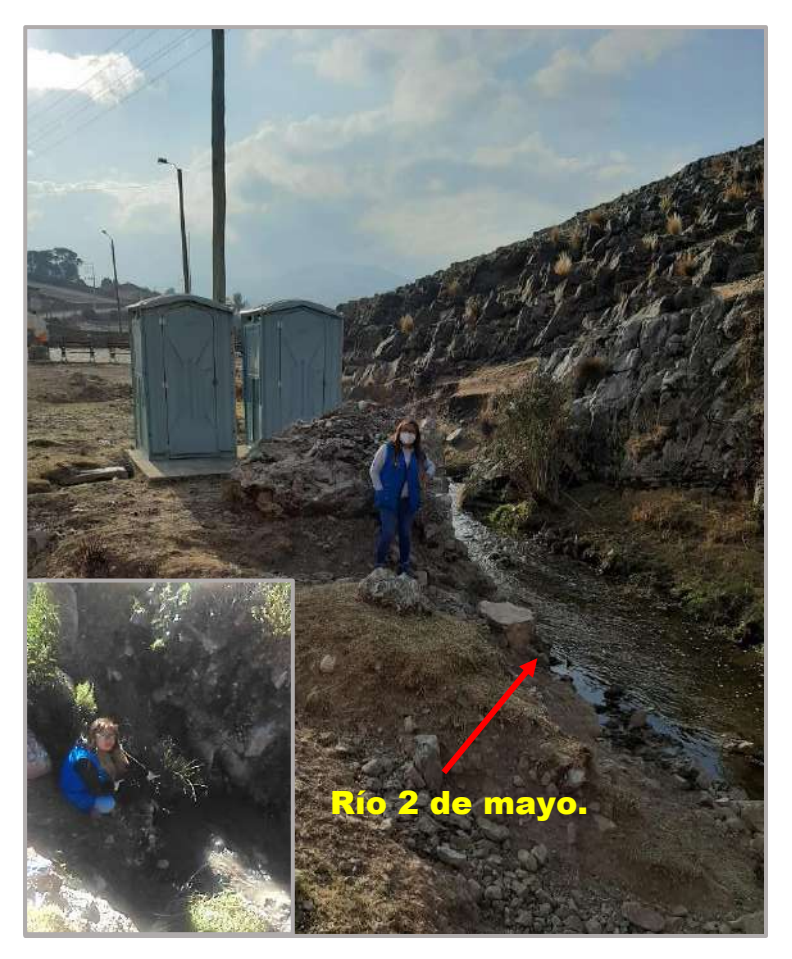

*Figura 189.* Inspección de vertimiento de aguas residuales. Fuente: *Elaboración Propia.*

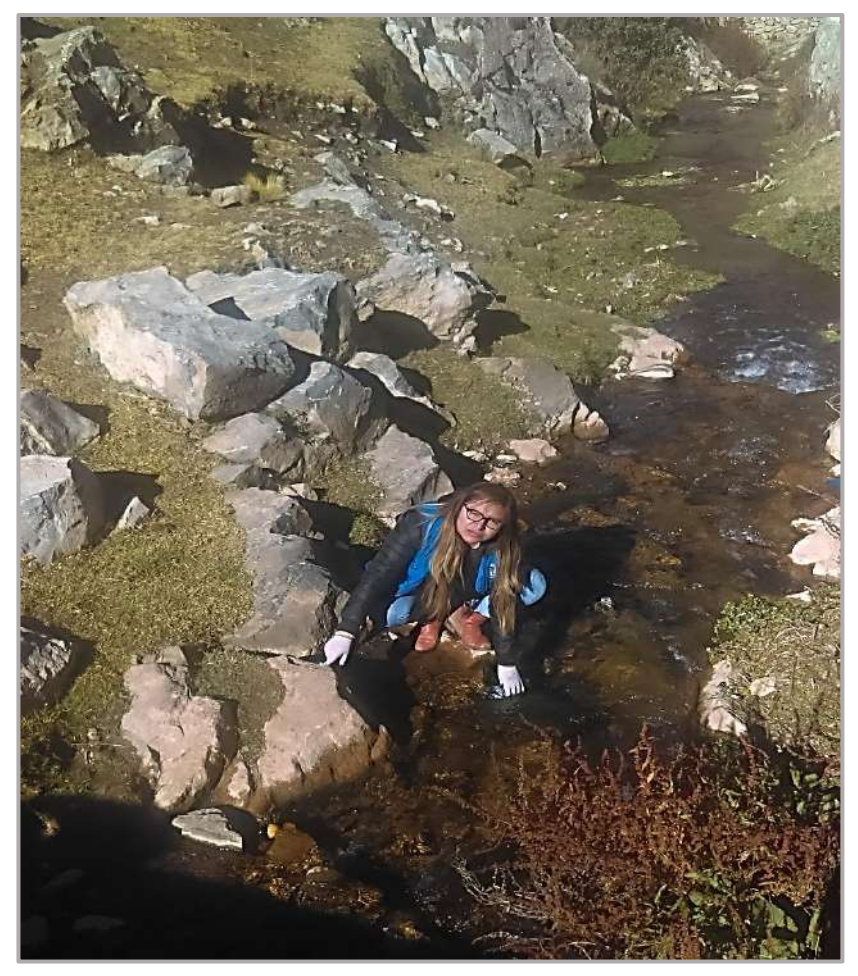

*Figura 190.* Toma de muestra 01, para análisis físico-químico de agua residual. Fuente: *Elaboración Propia.*

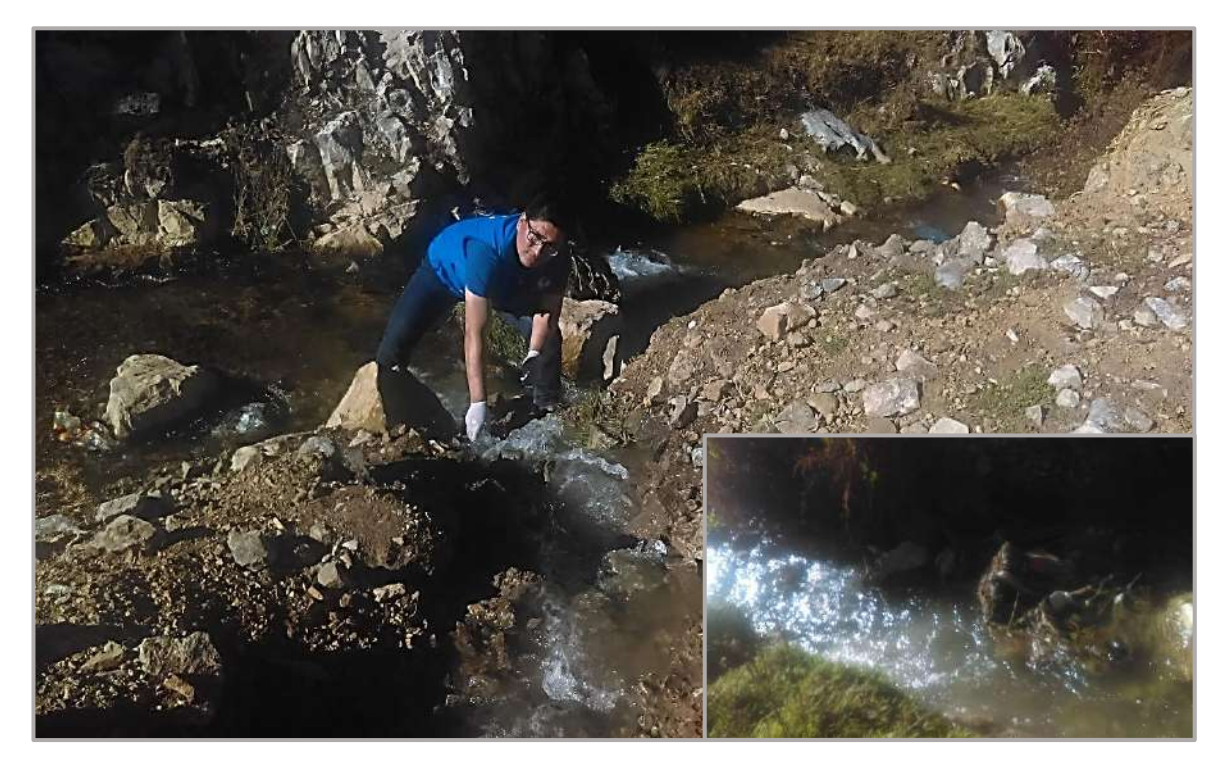

*Figura 191.* Toma de muestra 02, para análisis físico-químico de agua residual. Fuente: *Elaboración Propia.*

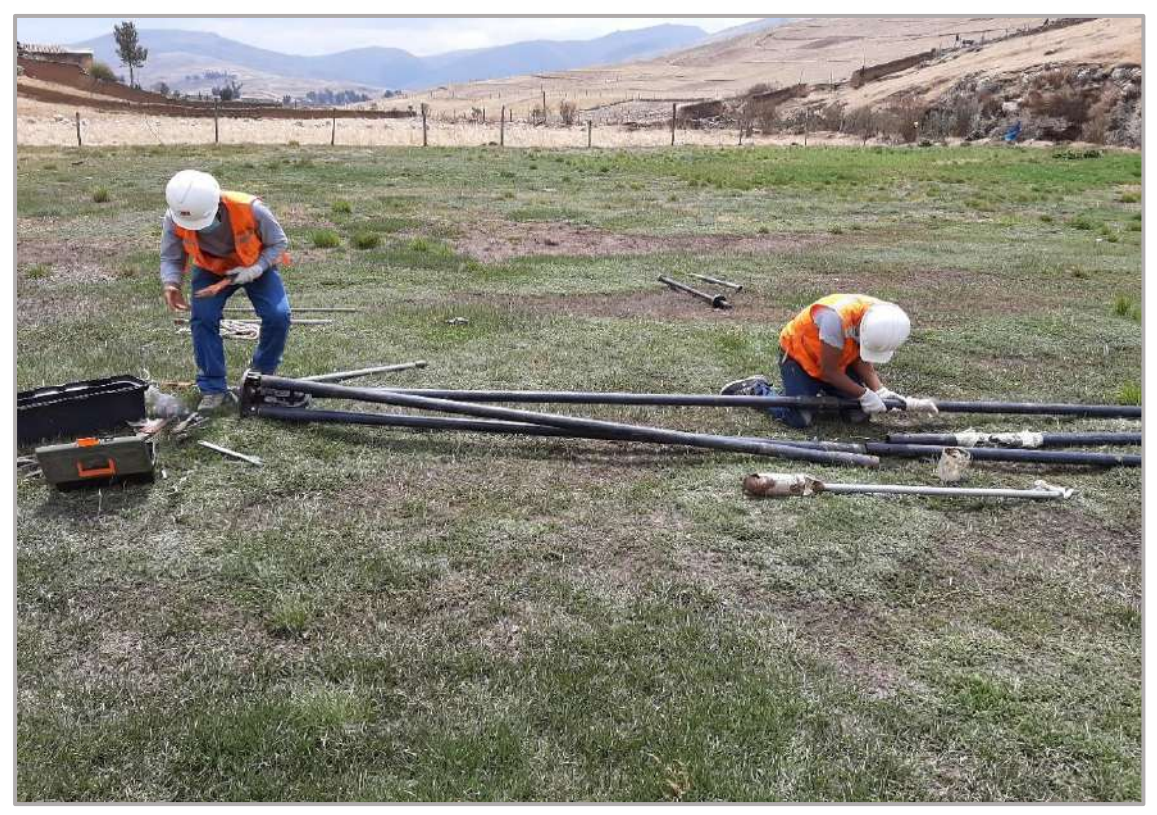

*Figura 192.* Armado de trípode para realizar ensayo SPT-01. Fuente: *Elaboración Propia.*

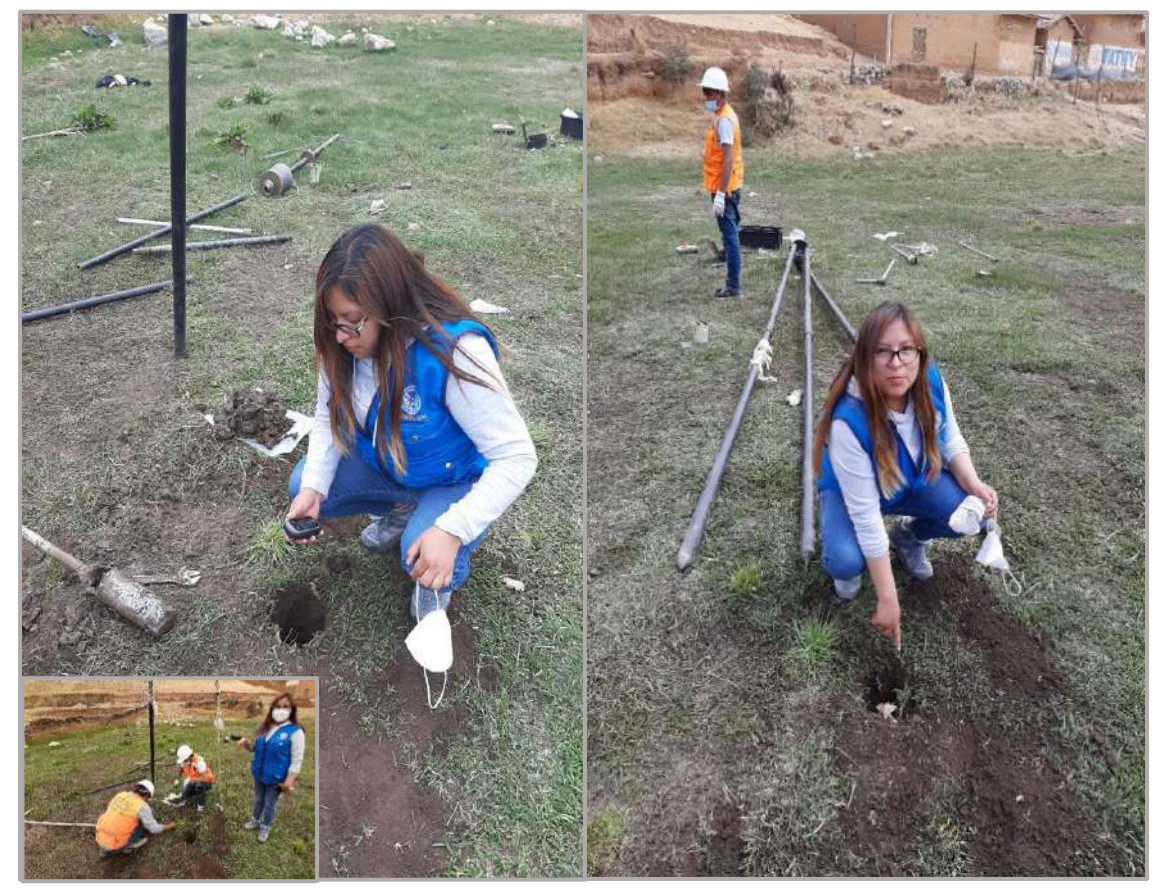

*Figura 193.* Ubicación de coordenadas para realizar ensayo SPT-01. Fuente: *Elaboración Propia.*

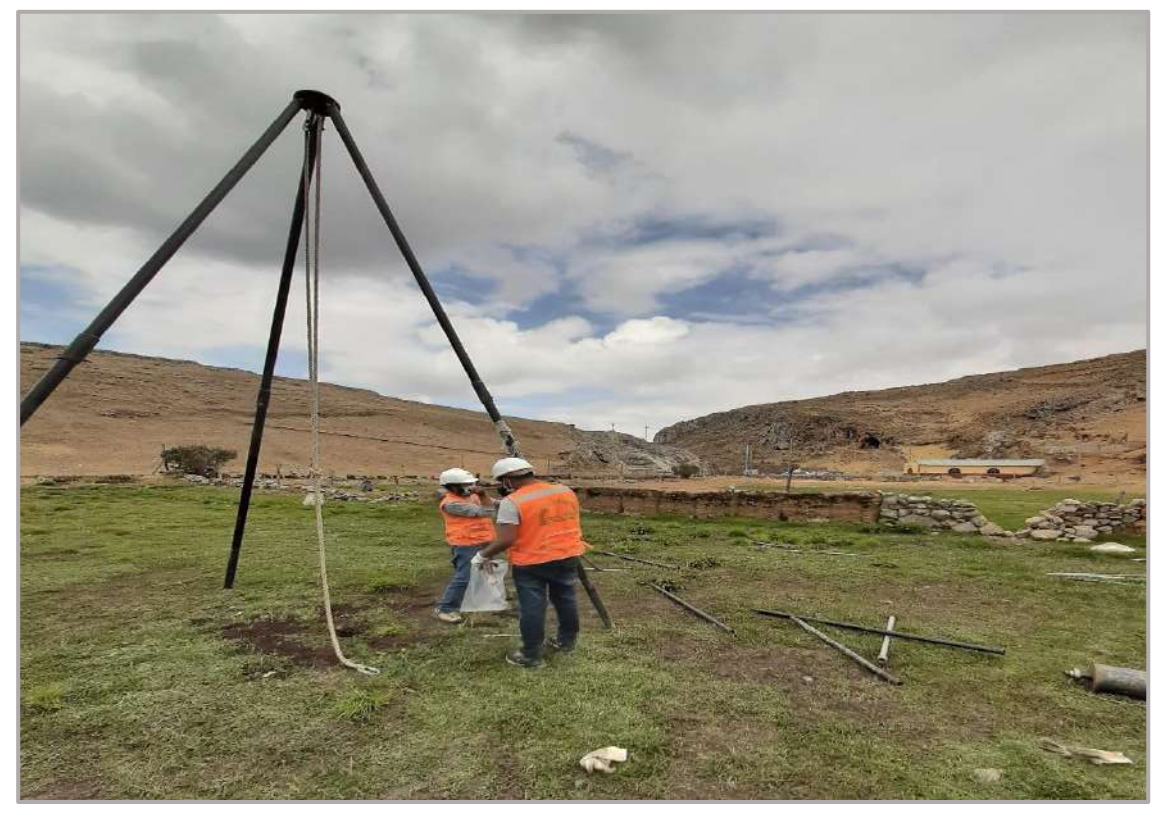

*Figura 194.* Instalación y centrado de trípode de carga, ensayo SPT-01. Fuente: *Elaboración Propia.*

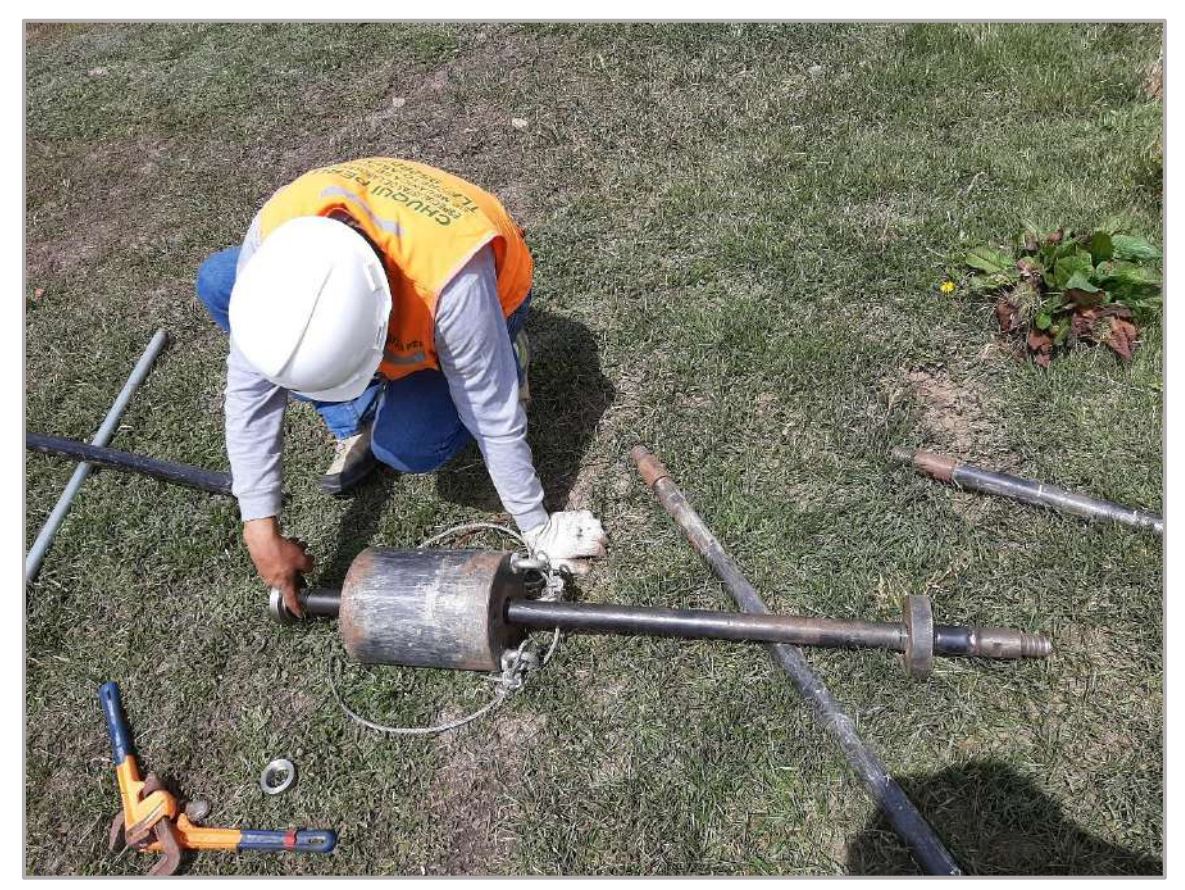

*Figura 195.* Armado e inspección de pesa 140 lb, ensayo SPT-01. Fuente: *Elaboración Propia.*

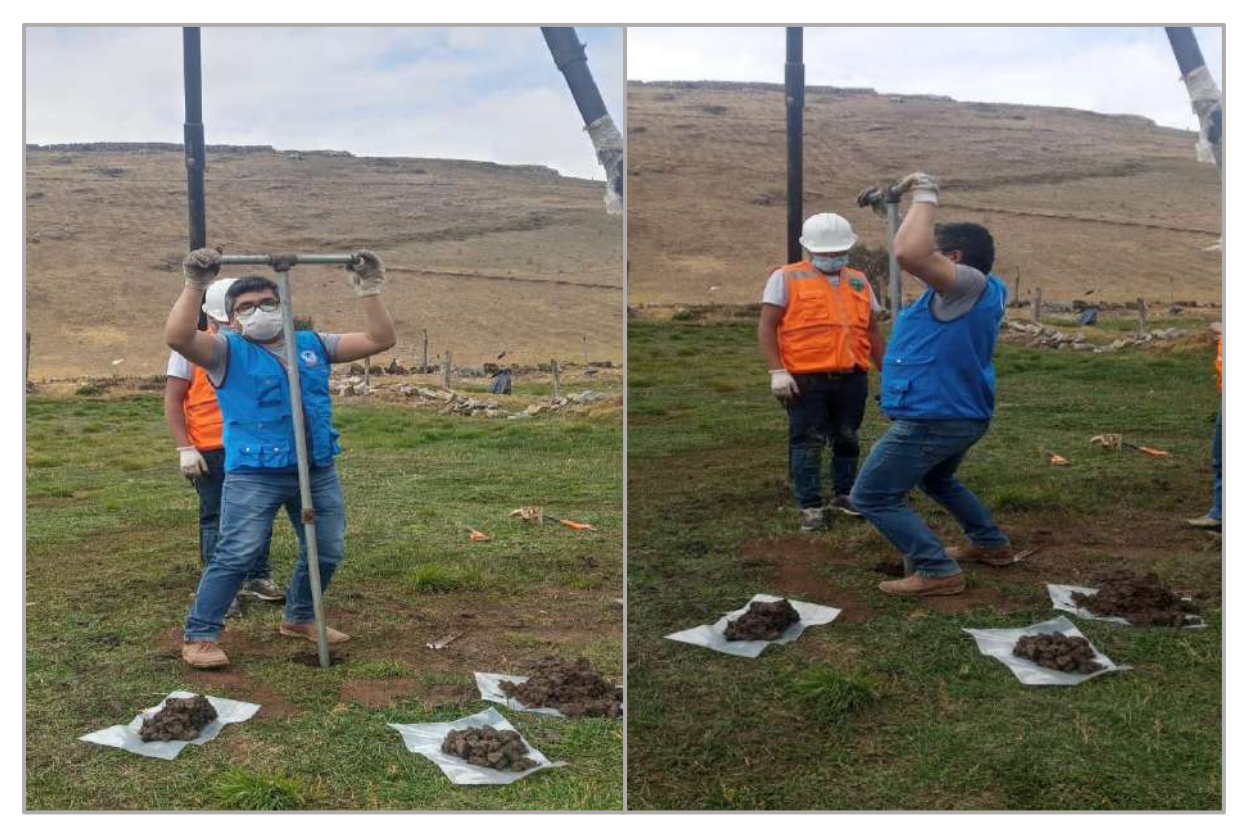

*Figura 196.* Sondeo con el barreno en espiral, profundidad 4.50 m, ensayo SPT-01. Fuente: *Elaboración Propia.*

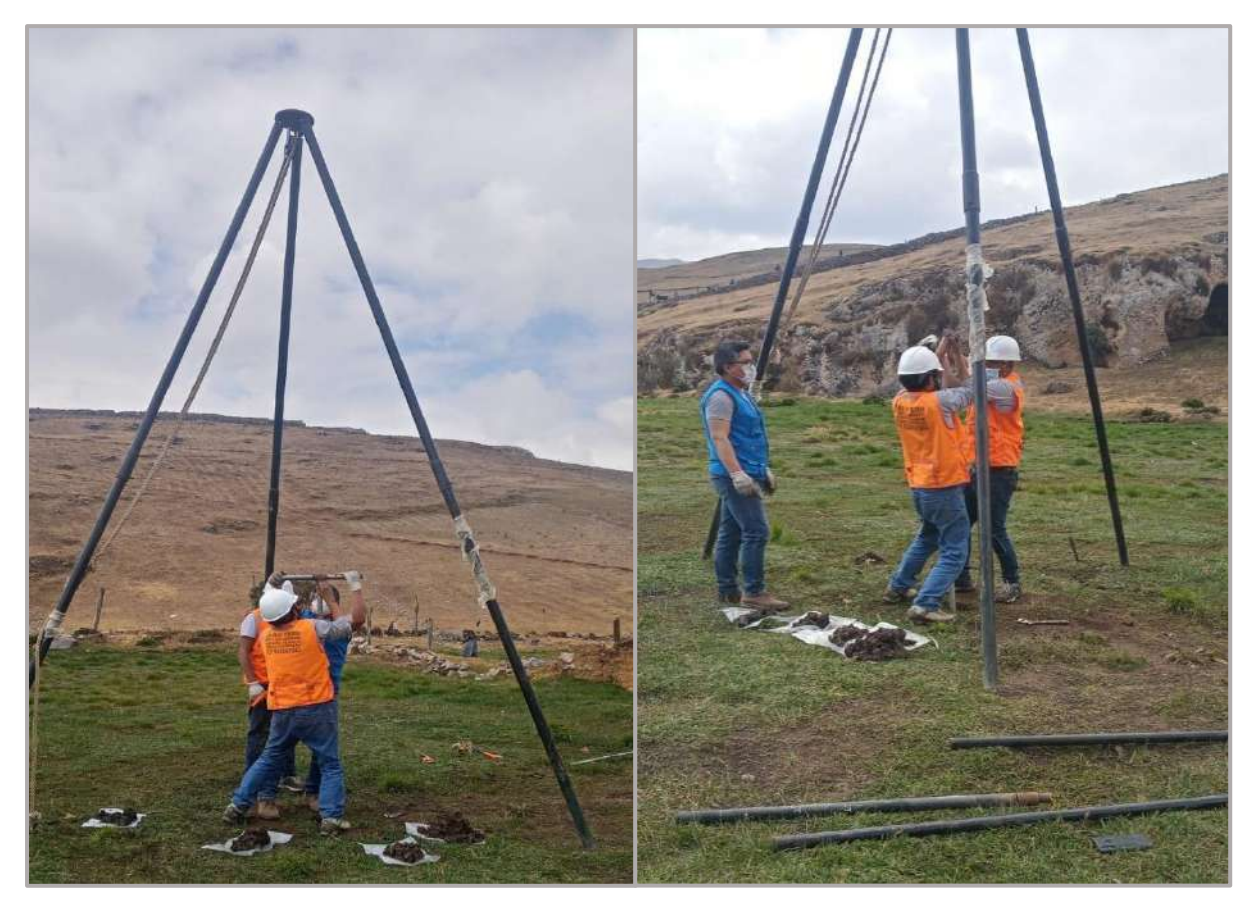

*Figura 197.* Sondeo con el barreno en espiral, profundidad 8.00 y 11.50 m, ensayo SPT-01 Fuente: *Elaboración Propia.*

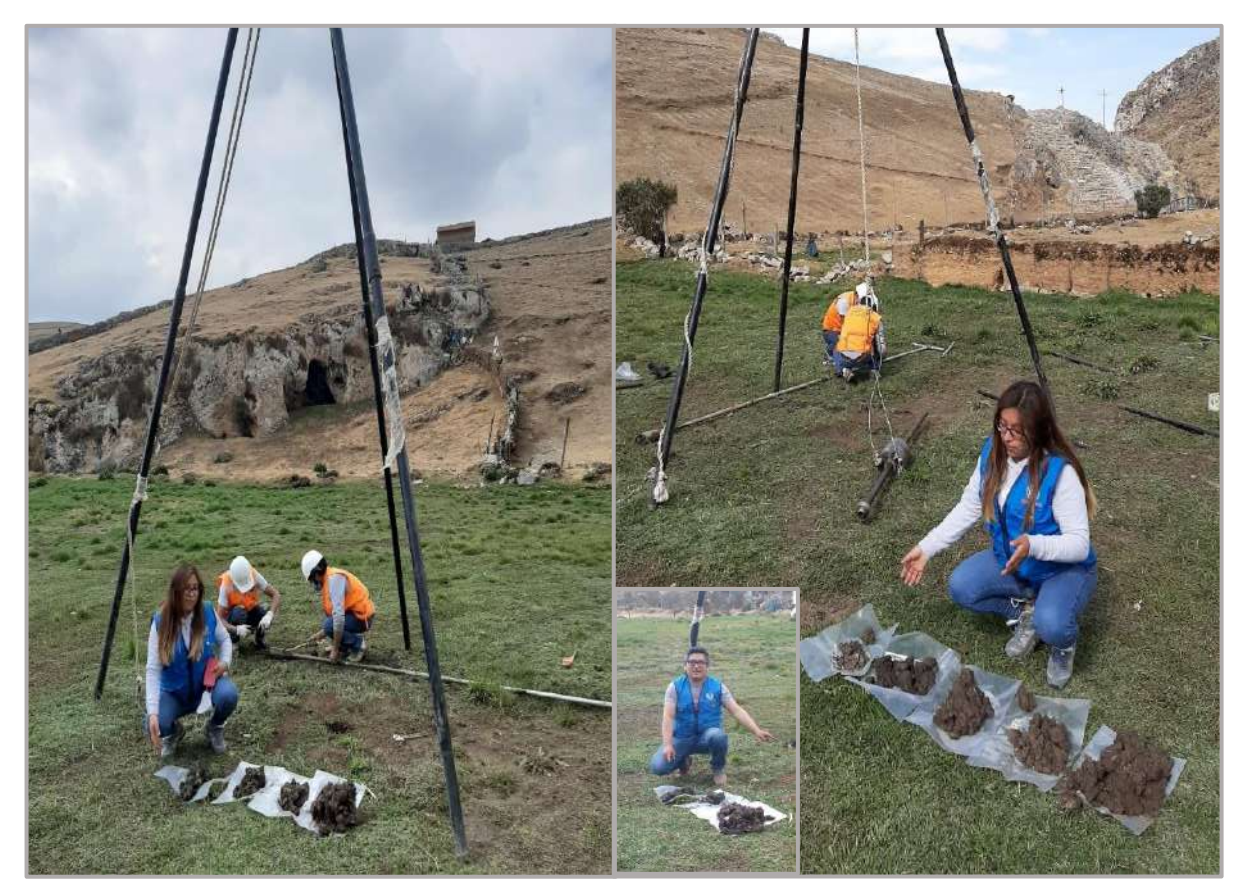

*Figura 198.* Recuperación de muestras del ensayo SPT-01. Fuente: *Elaboración Propia.*

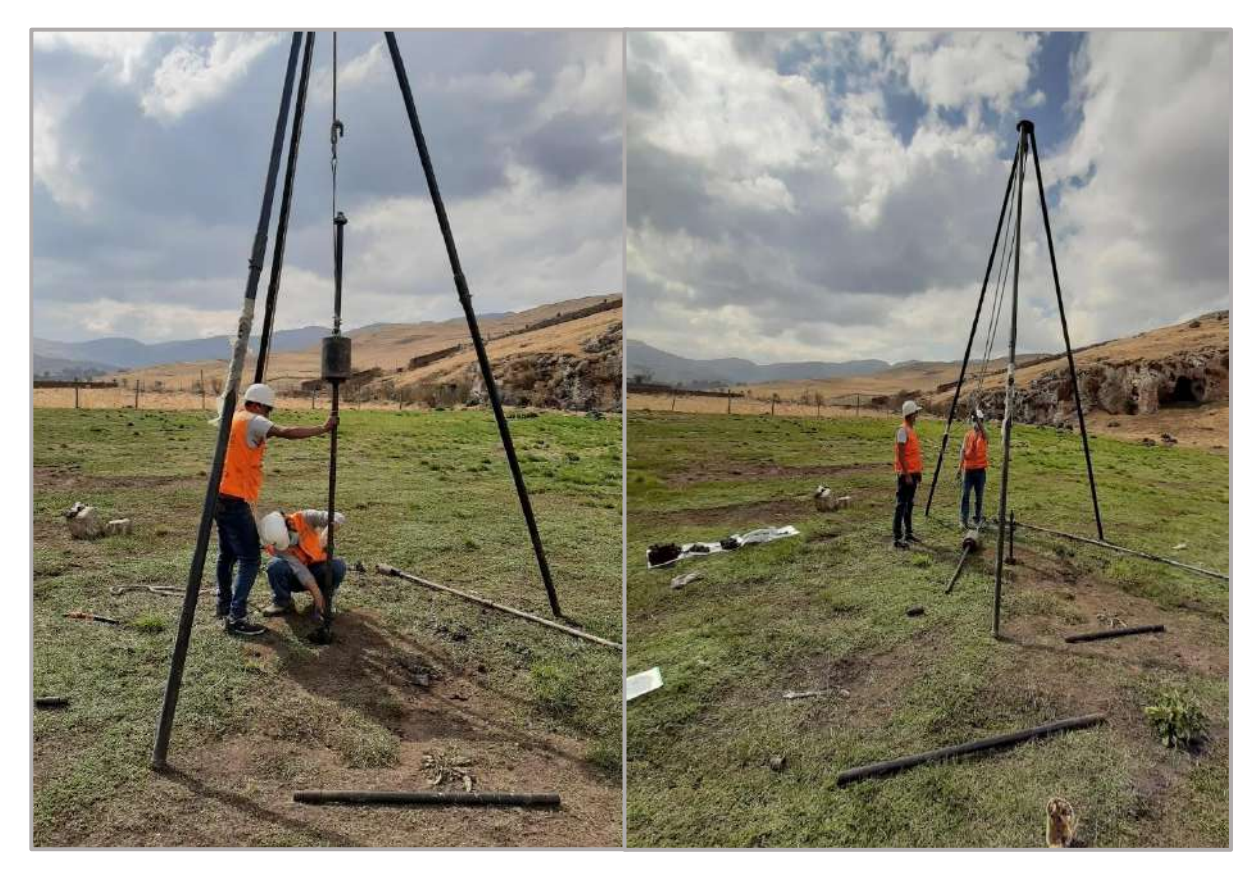

*Figura 199.* Instalación de pesa 140 lb, ensayo SPT-01. Fuente: *Elaboración Propia.*

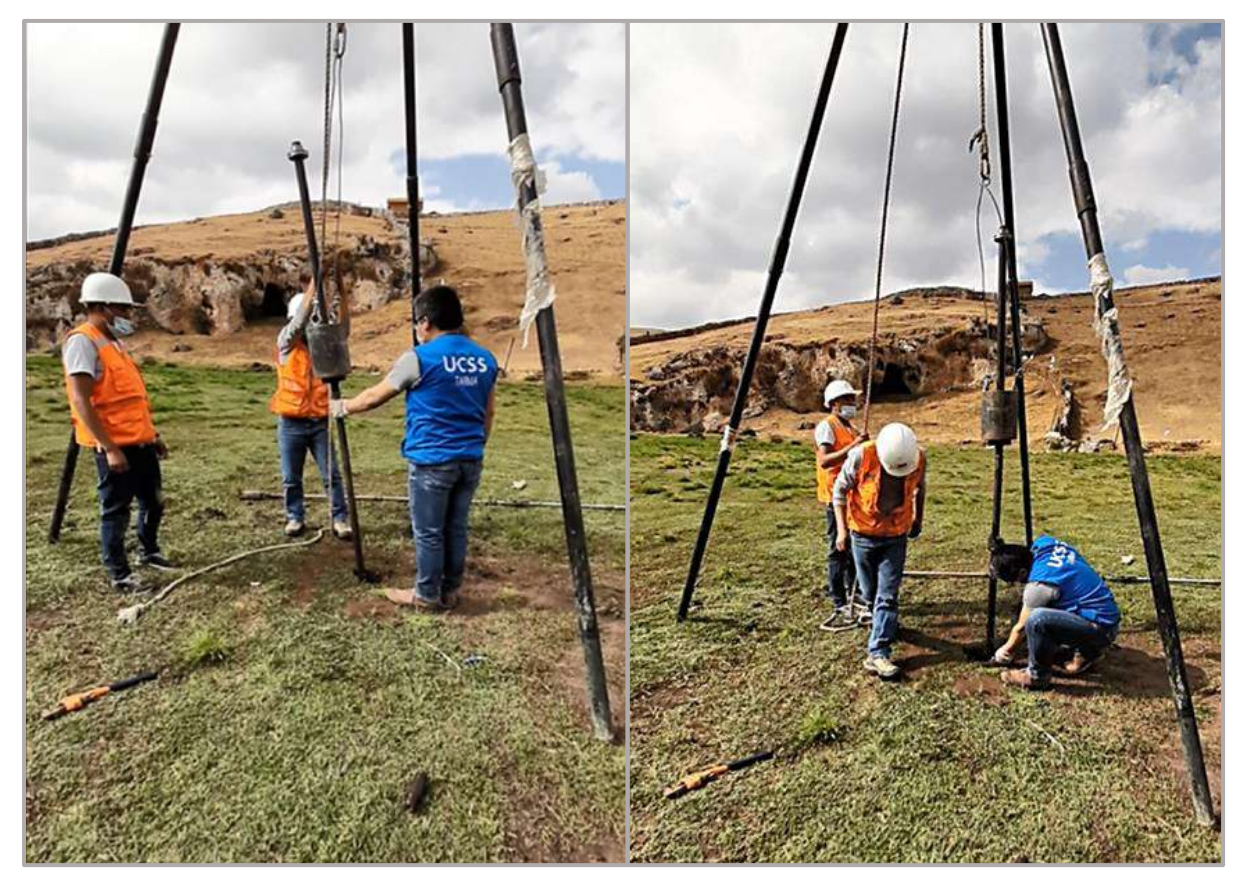

*Figura 200.* Hincado 01, con penetrómetro de 0.45 m. y pesa de 140 lb. ensayo SPT-01. Fuente: *Elaboración Propia.*

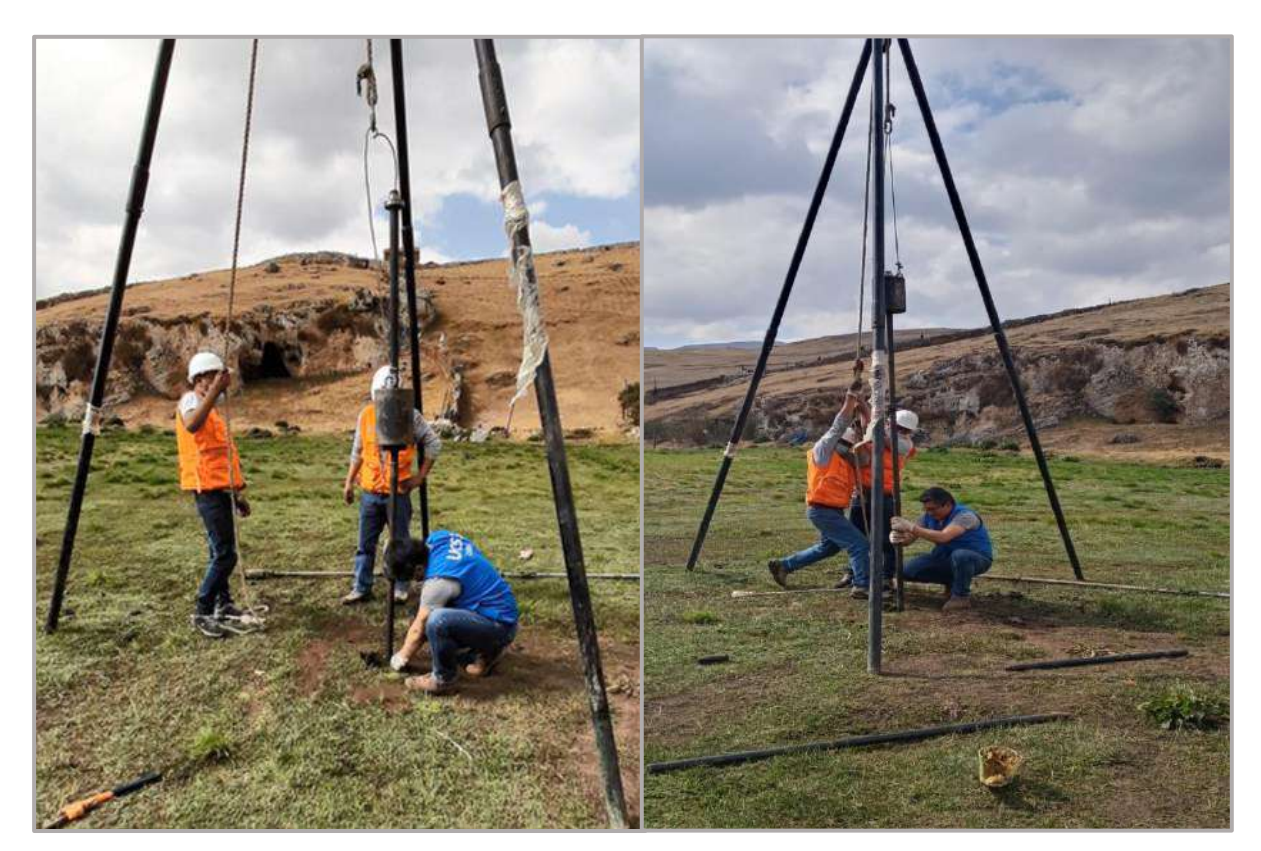

*Figura 201.* Hincado 02, con penetrómetro de 0.45 m. y pesa de 140 lb. ensayo SPT-01. Fuente: *Elaboración Propia.*

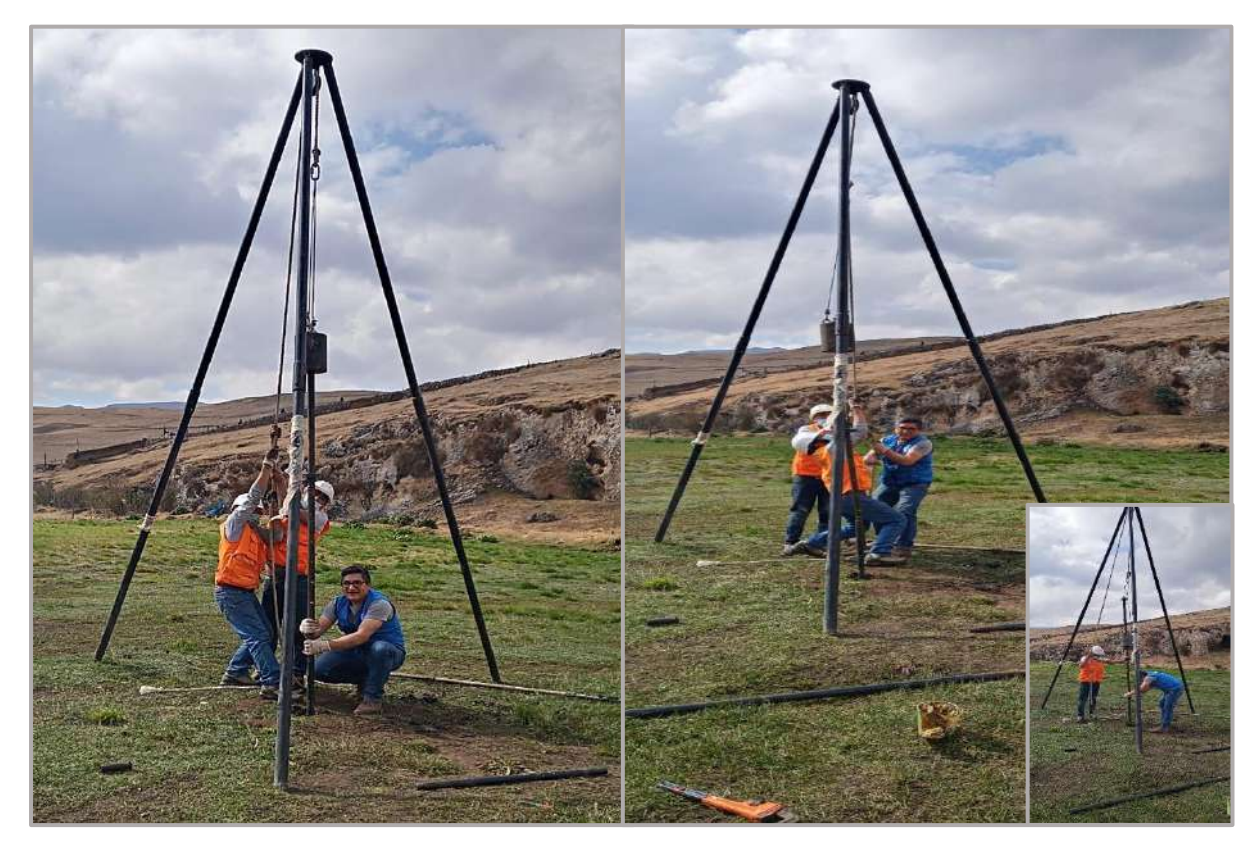

*Figura 202.* Hincado 03, con penetrómetro de 0.45 m. y pesa de 140 lb. ensayo SPT-01. Fuente: *Elaboración Propia.*

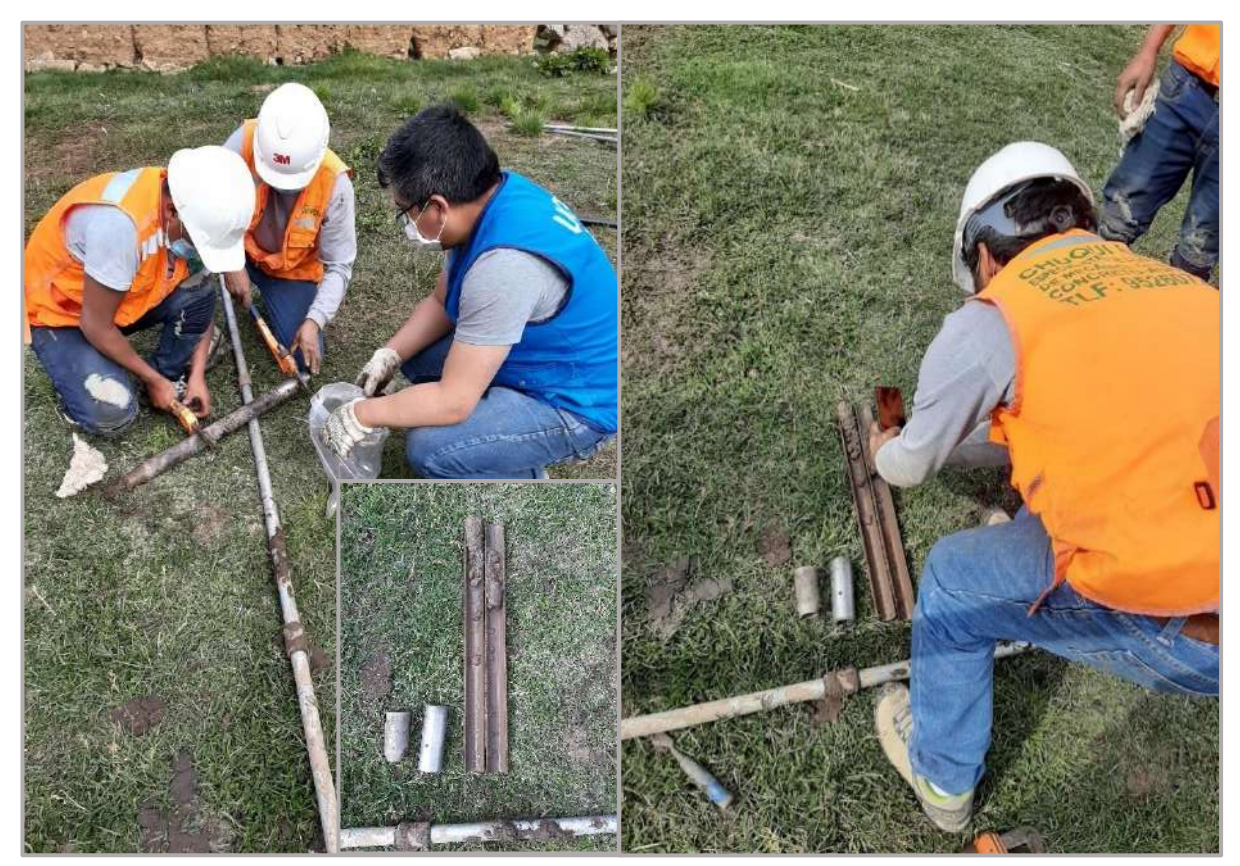

*Figura 203.* Retiro del muestreador, verificación de muestra extraída, ensayo SPT-01. Fuente: *Elaboración Propia.*

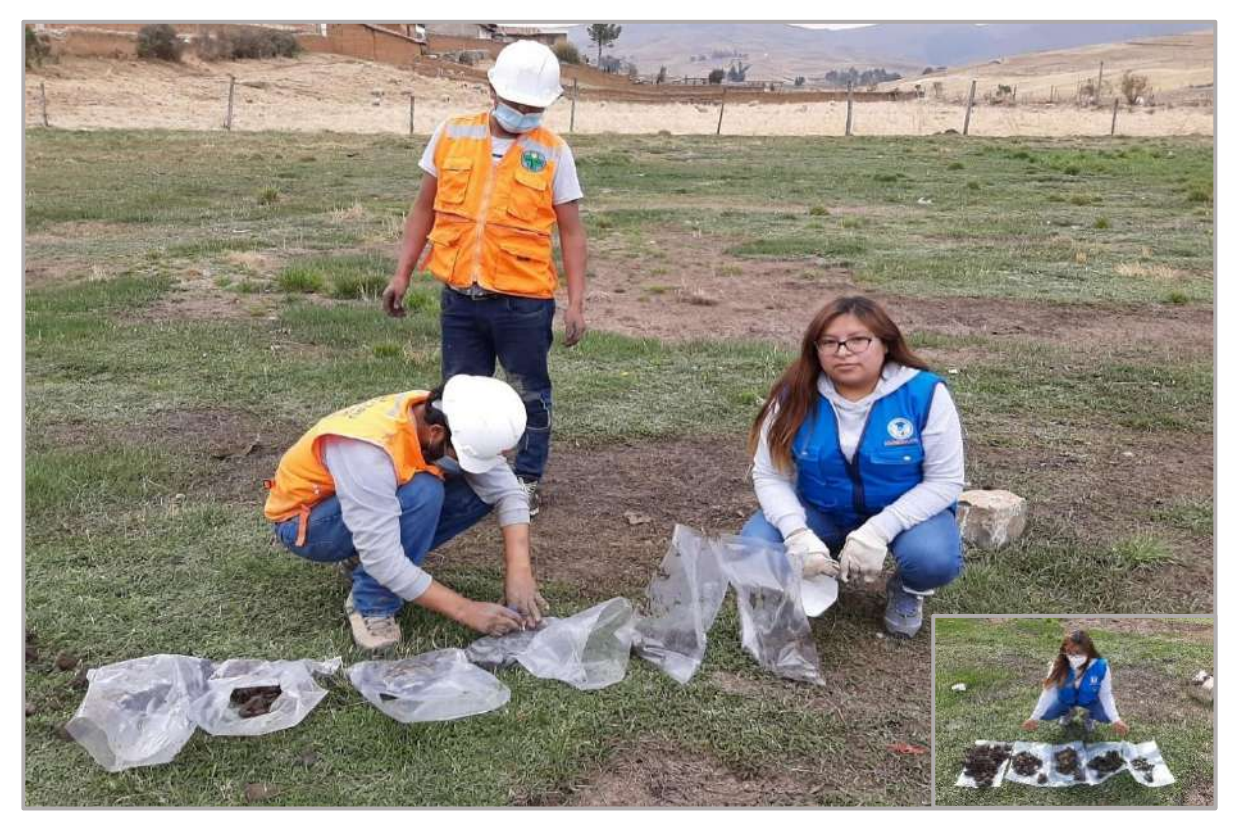

*Figura 204.* Rotulado de muestras previo a su traslado a laboratorio "Chuqui Perú, ensayo SPT-01. Fuente: *Elaboración Propia.*

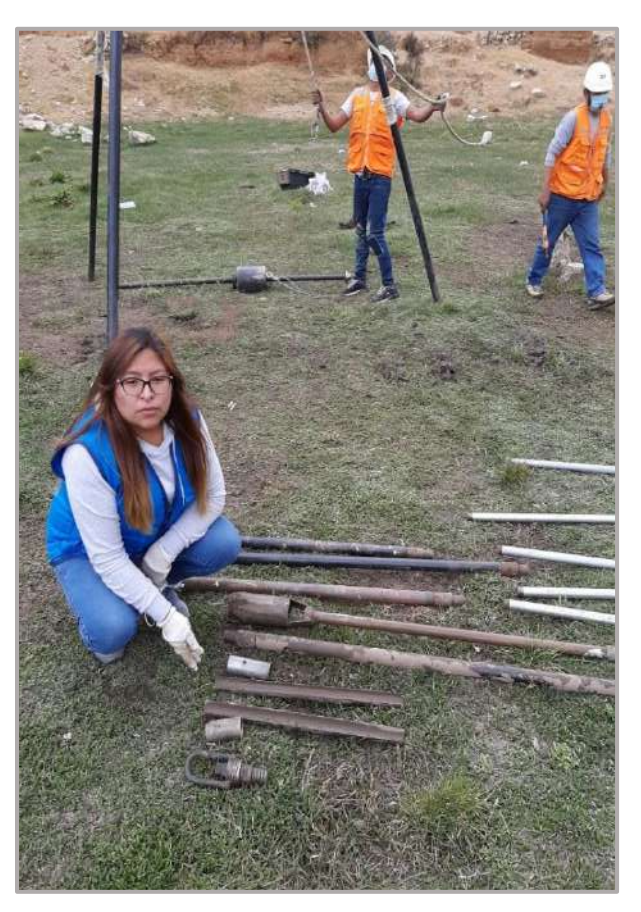

*Figura 205.* Equipos utilizados para la exploración de ensayo SPT-01. Fuente: *Elaboración Propia.*

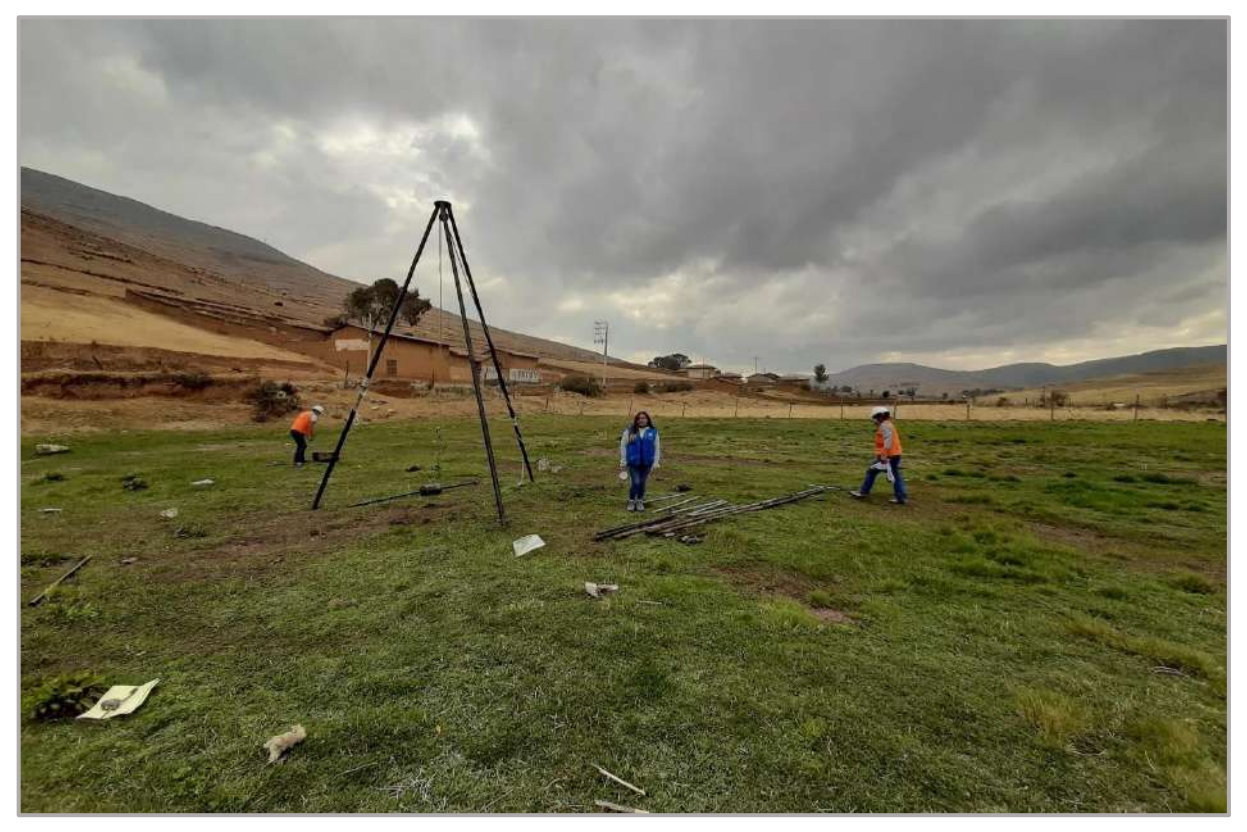

*Figura 206.* Coordenadas Norte: 8755788, Este: 408560 donde se realizó el ensayo SPT-01. Fuente: *Elaboración Propia.*

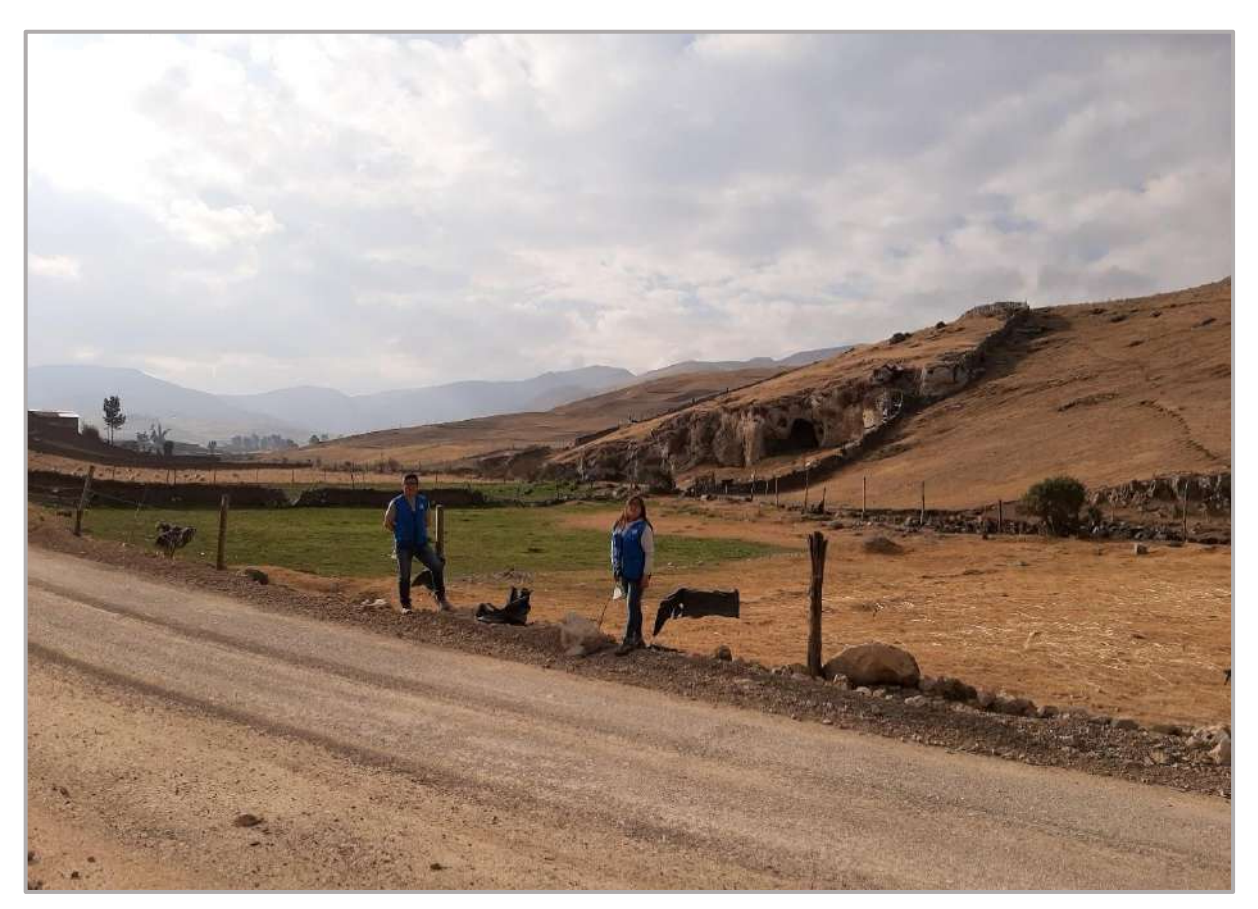

*Figura 207.* Inspección visual del terreno propuesto para la construcción de la PTAR. Fuente: *Elaboración Propia.*

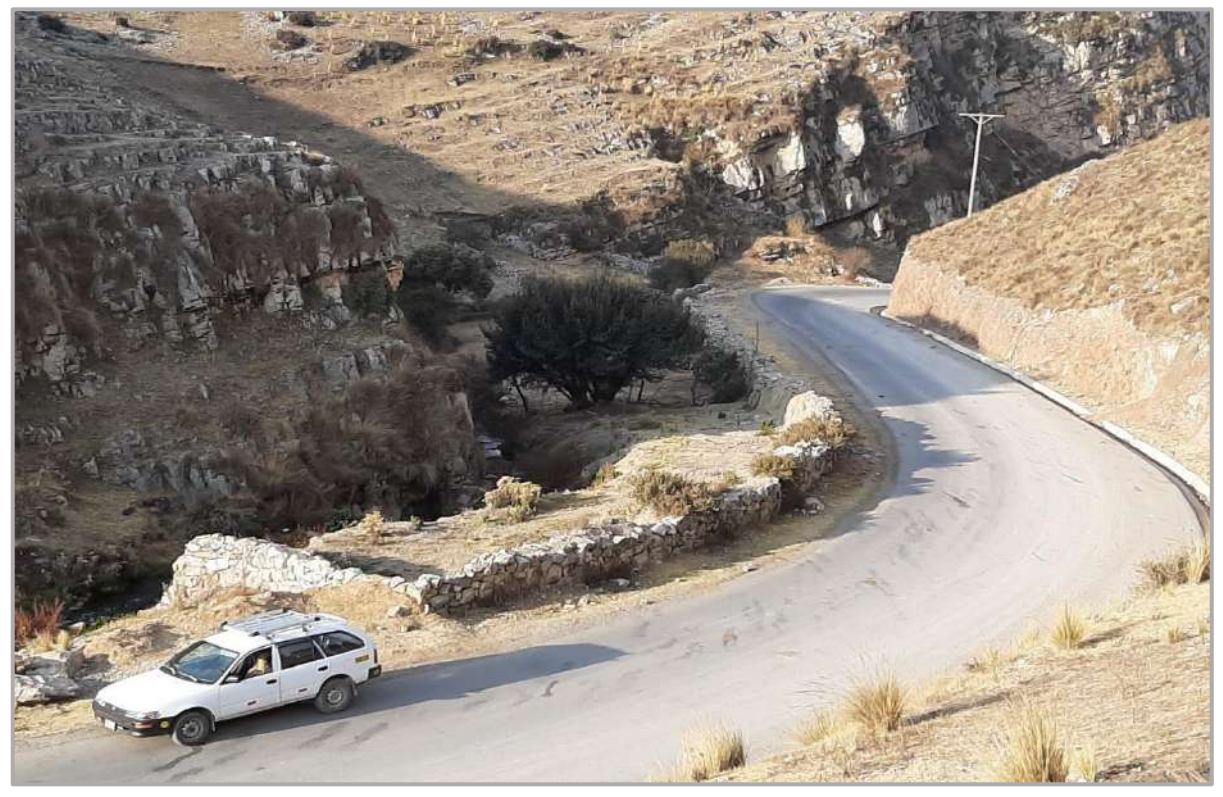

*Figura 208.* Inspección visual de terreno a 400 m. del área propuesta.(inicio de pendiente pronunciada) Fuente: *Elaboración Propia.*

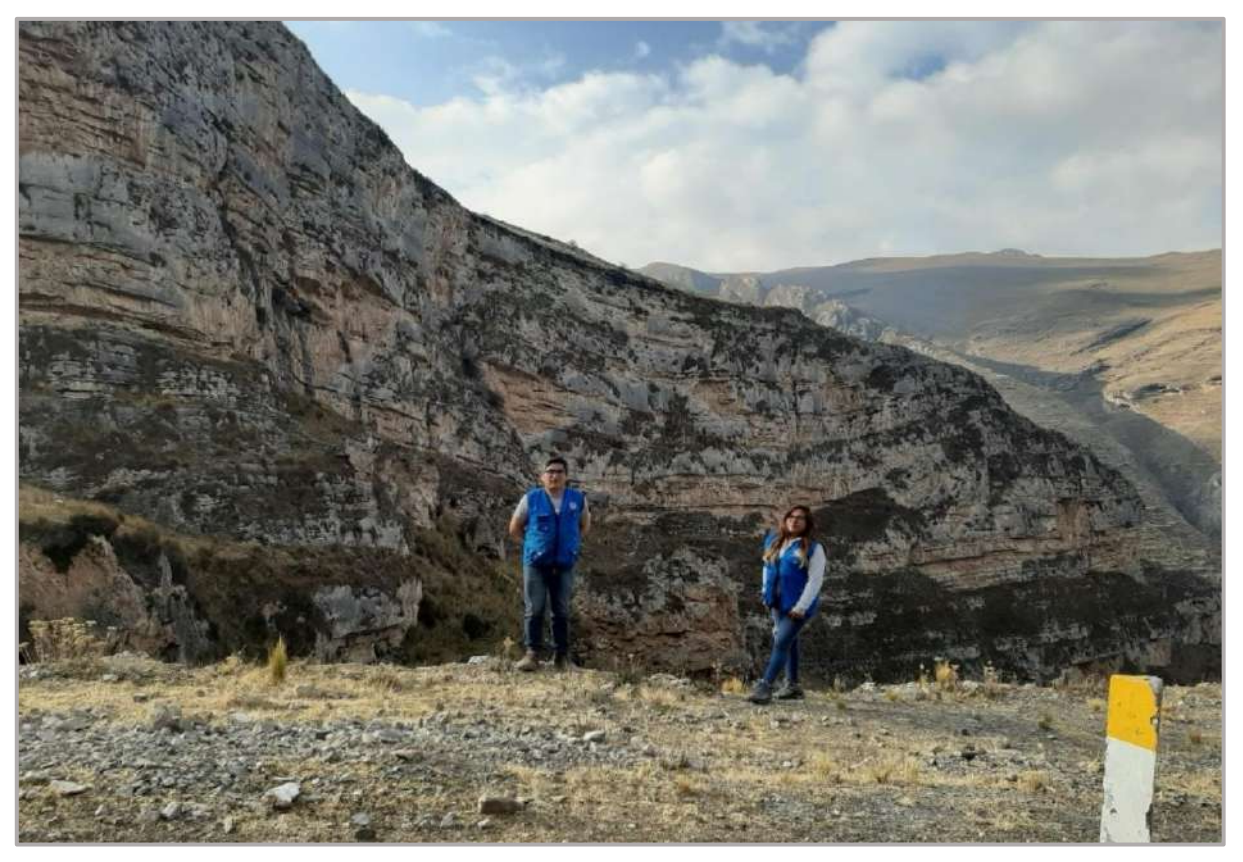

*Figura 209.* Inspección visual de terreno a 700 m. del área propuesta, terreno accidentado. Fuente: *Elaboración Propia.*
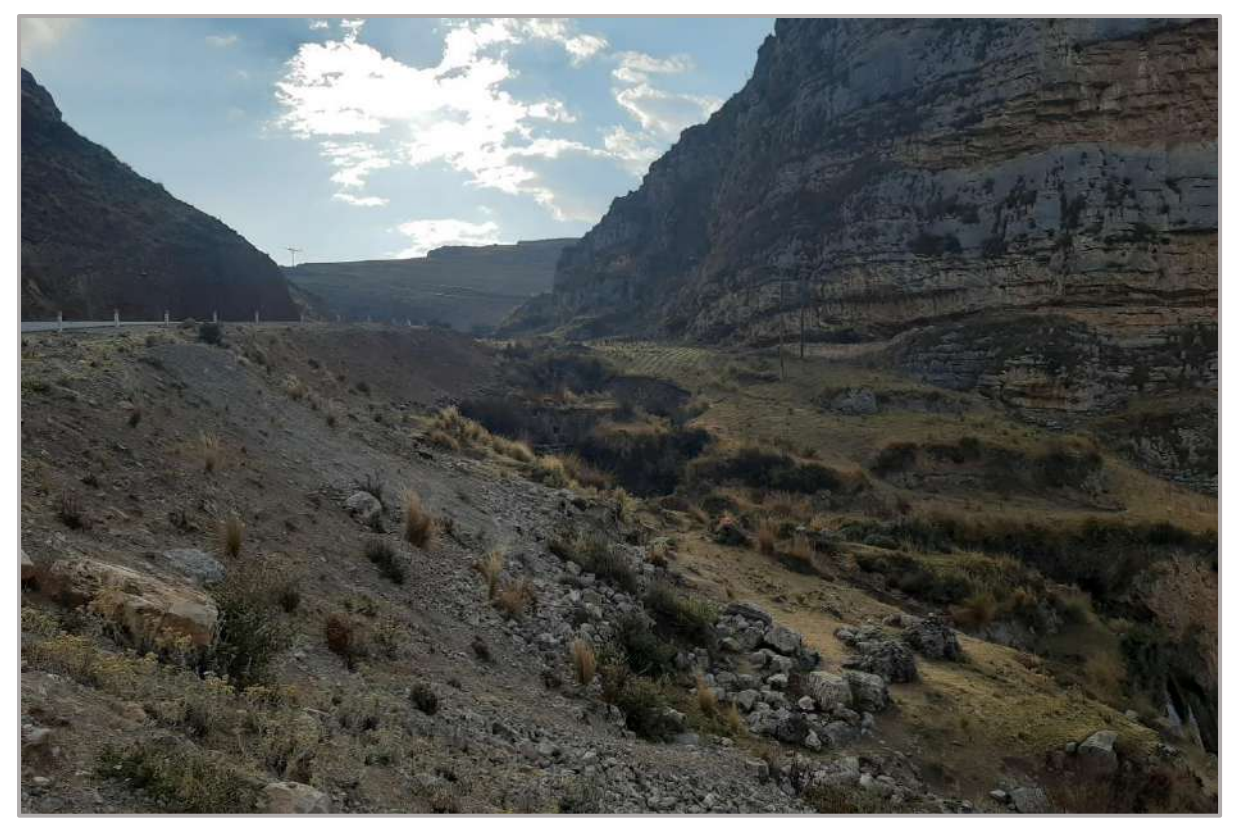

*Figura 210.* Terreno a 700 m. del punto de vertimiento, terreno accidentado. Fuente: *Elaboración Propia.*

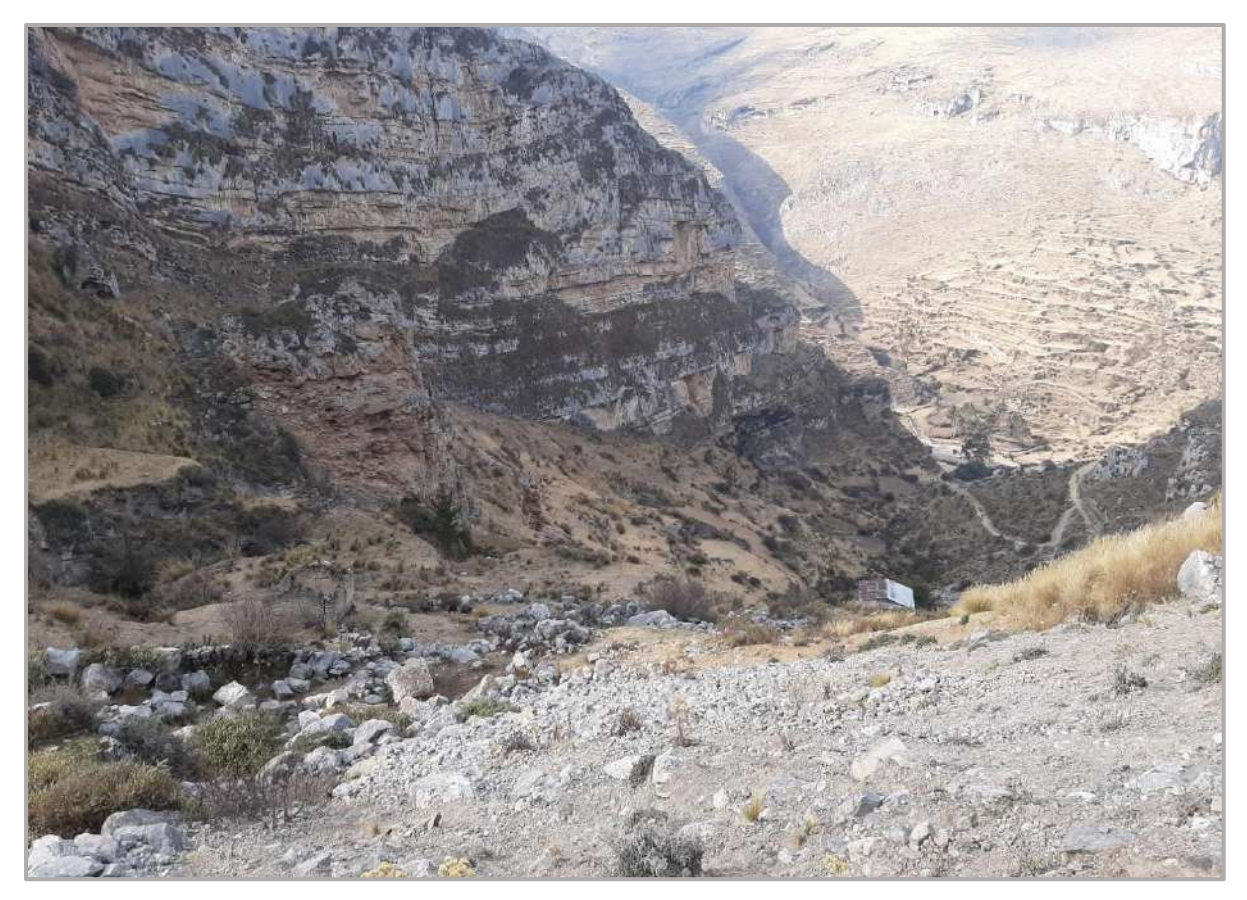

*Figura 211.* Terreno accidentado, aguas abajo del punto de vertimiento. Fuente: *Elaboración Propia.*

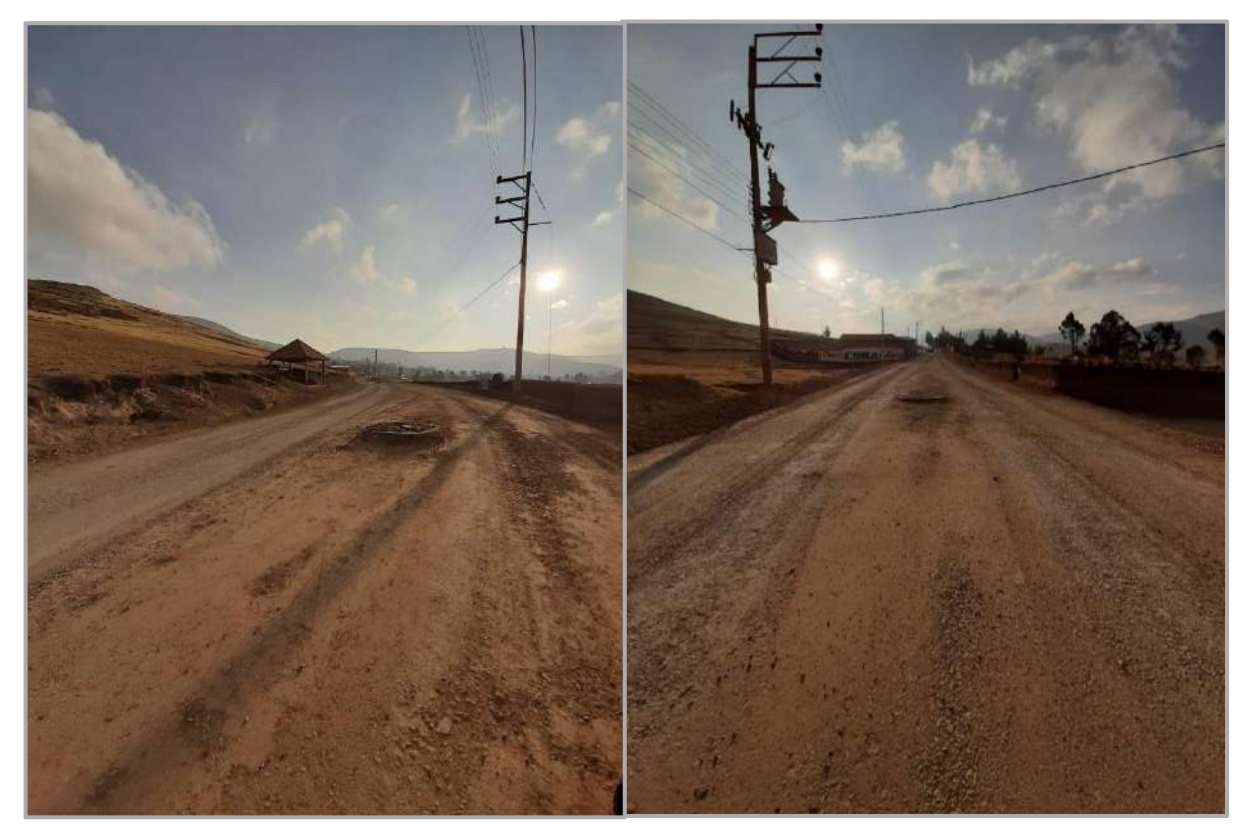

*Figura 212.* Buzones ubicados a los alrededores de la Escuela Superior de Bellas Artes. Fuente: *Elaboración Propia.*

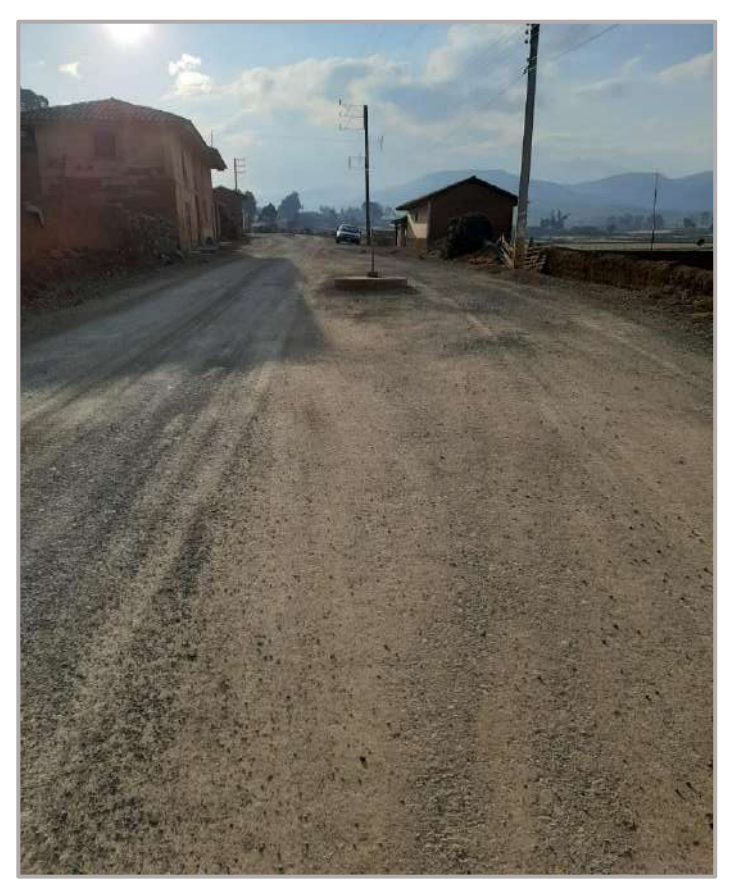

*Figura 213.* Ante penúltimo buzón (N° 248) ubicada al ingreso de la PTAR. Fuente: *Elaboración Propia.*